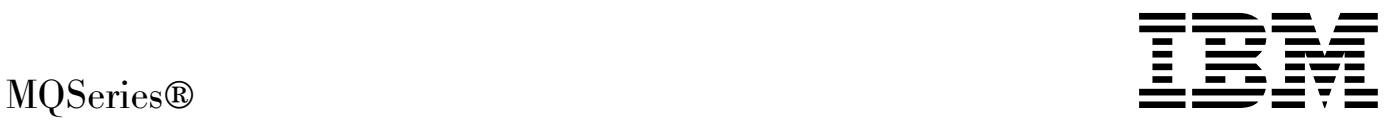

# Programmable System Management

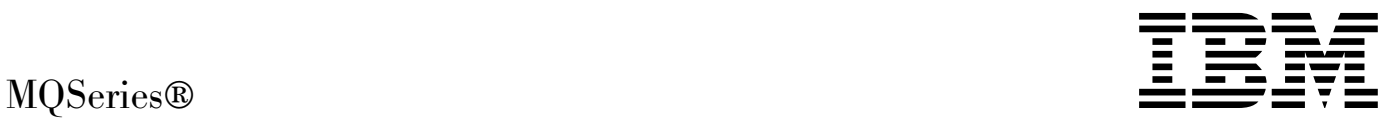

# Programmable System Management

#### **Note!**

Before using this information and the product it supports, be sure to read the general information under Appendix D, "Notices" on page 575.

#### **Eighth edition (January 1999)**

This edition applies to the following products:

- MQSeries for AIX<sup>®</sup> Version 5 Release 1
- MQSeries for AS/400<sup>®</sup> Version 4 Release 2.1
- MQSeries for AT&T GIS UNIX<sup>®</sup> Version 2 Release 2
- MQSeries for Digital OpenVMS Version 2 Release 2
- MQSeries for HP-UX Version 5 Release 1
- MQSeries for OS/2<sup>®</sup> Warp Version 5 Release 1
- MQSeries for OS/390<sup>®</sup> Version 2 Release 1
- MQSeries for SINIX and DC/OSx Version 2 Release 2
- | MQSeries for Sun Solaris Version 5 Release 1
- MQSeries for Tandem NonStop Kernel Version 2 Release 2
- MQSeries for Windows NT® Version 5 Release 1
- MQSeries for Windows® Version 2 Release 1

and to any subsequent releases and modifications until otherwise indicated in new editions.

Order publications through your IBM® representative or the IBM branch office serving your locality. Publications are not stocked at the address given below.

At the back of this publication is a page titled "Sending your comments to IBM". If you want to make comments, but the methods described are not available to you, please address them to:

IBM United Kingdom Laboratories, Information Development, Mail Point 095, Hursley Park, Winchester, Hampshire, England, SO21 2JN

When you send information to IBM, you grant IBM a nonexclusive right to use or distribute the information in any way it believes appropriate without incurring any obligation to you.

#### **Copyright International Business Machines Corporation 1994,1999. All rights reserved.**

Note to U.S. Government Users — Documentation related to restricted rights — Use, duplication or disclosure is subject to restrictions set forth in GSA ADP Schedule Contract with IBM Corp.

## **Contents**

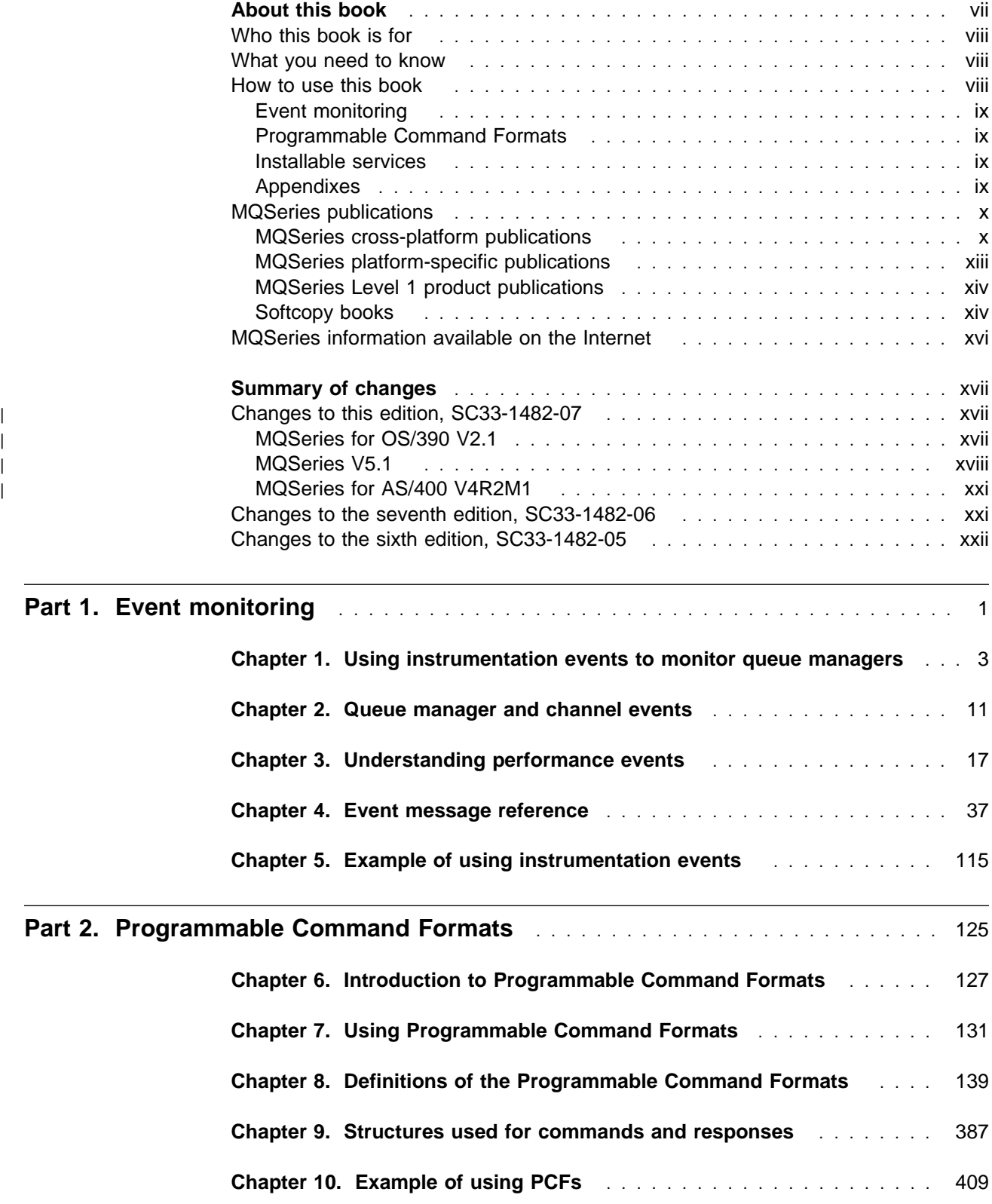

#### **Figures**

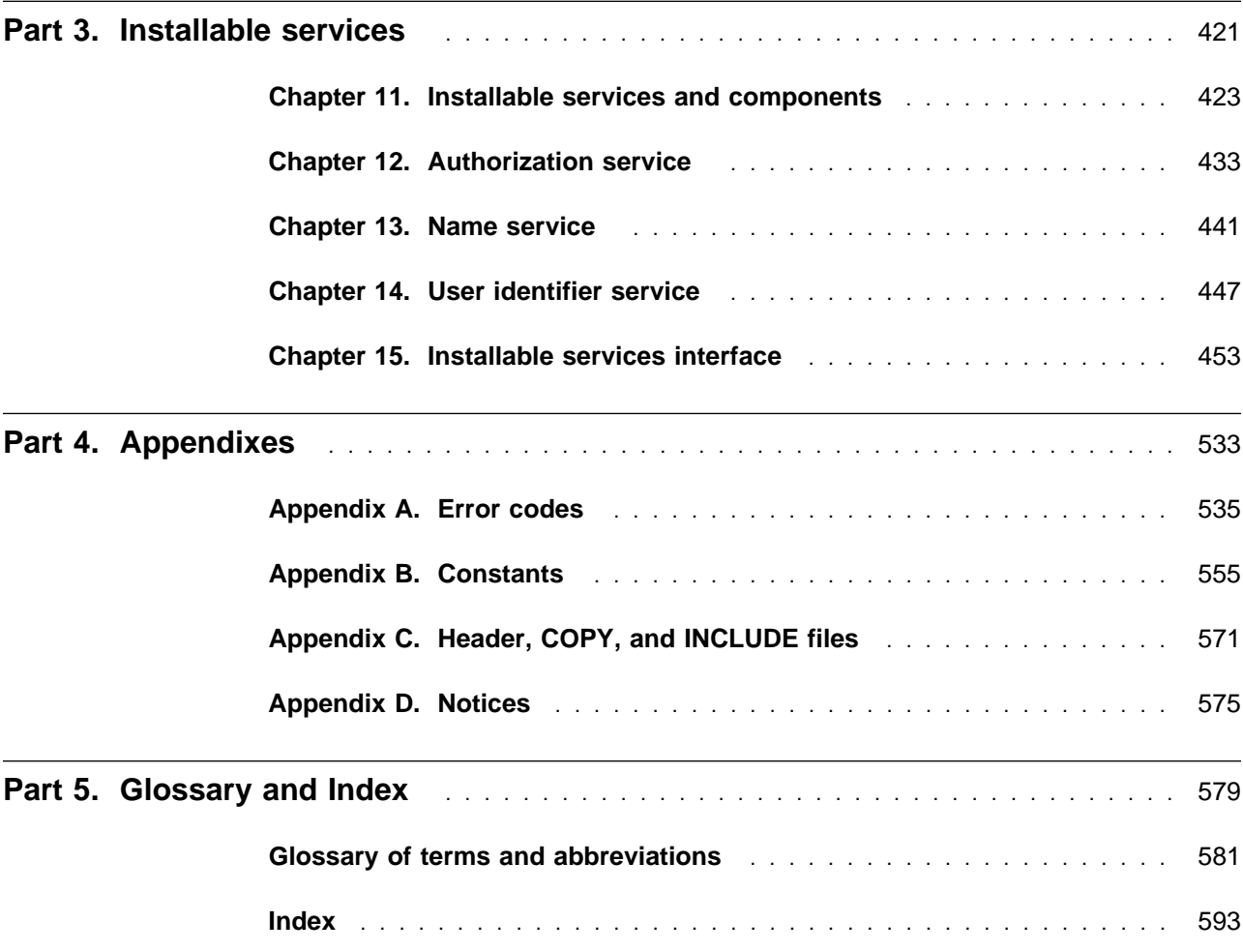

## **Figures**

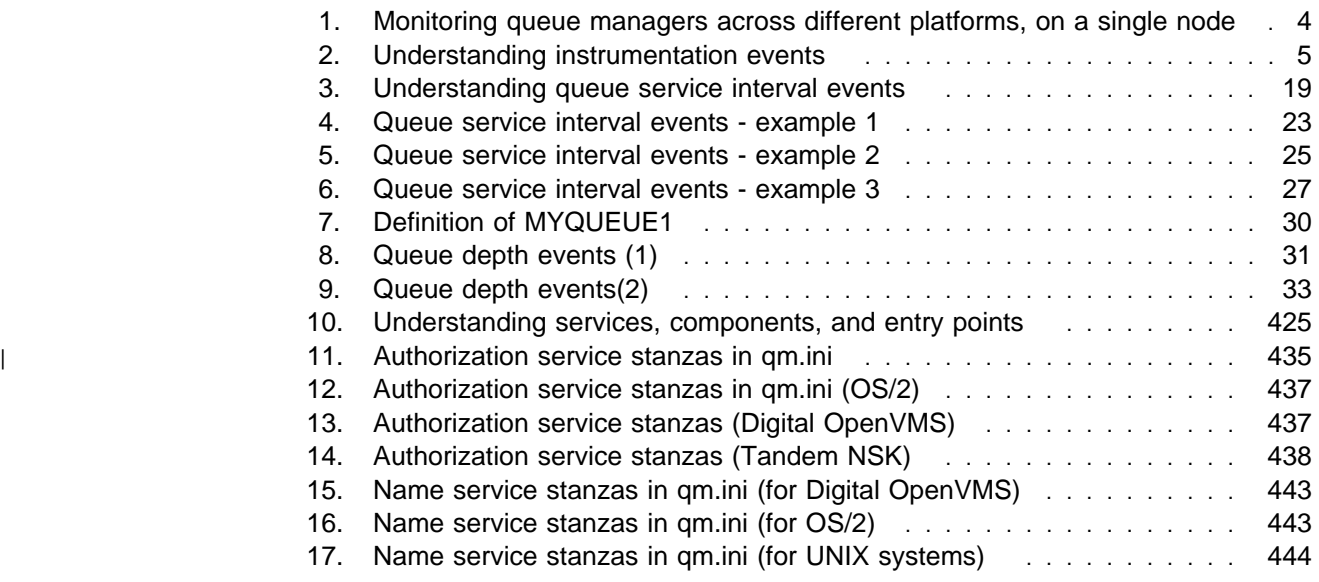

## **Tables**

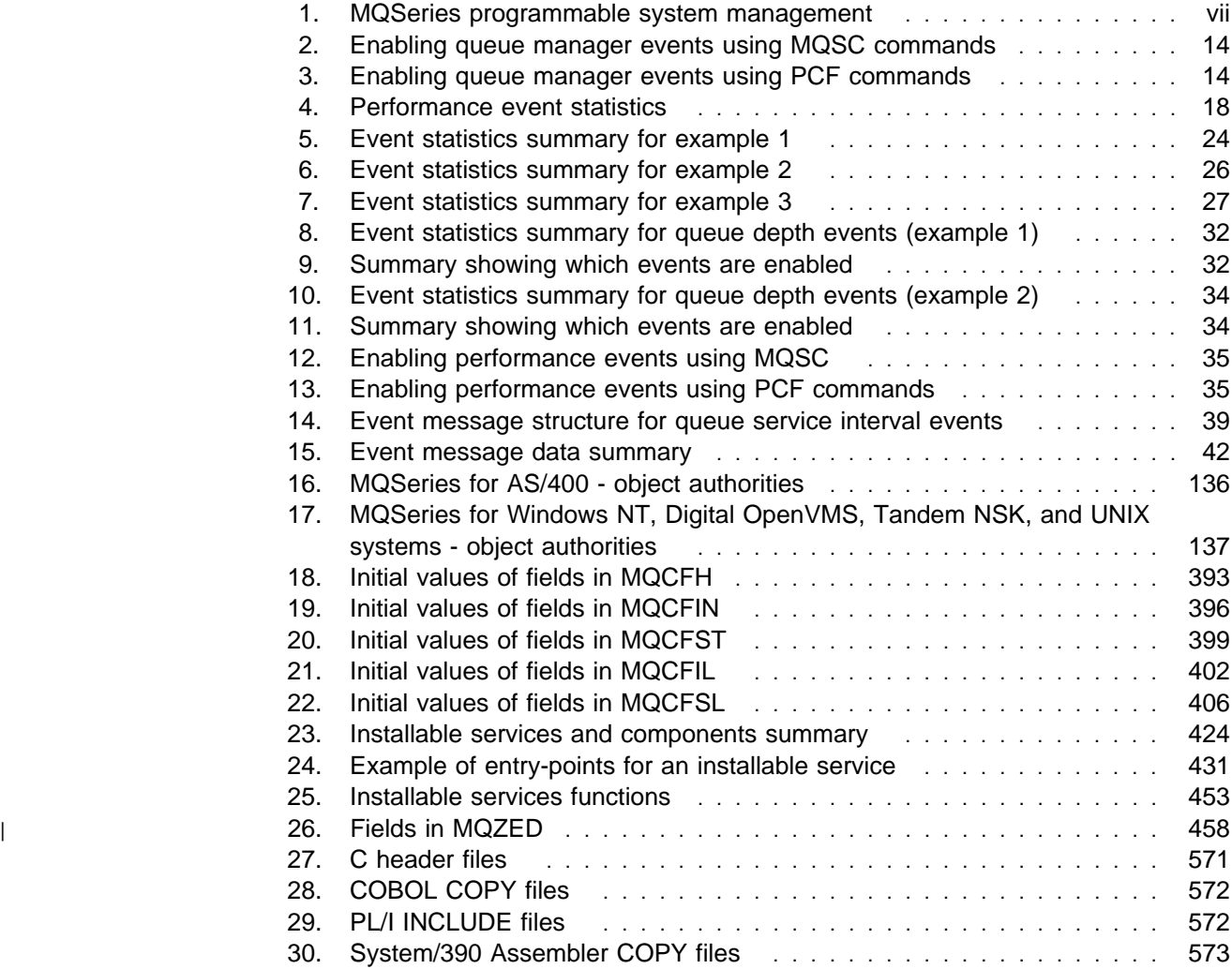

**Tables**

## **About this book**

This book describes the facilities available on MQSeries products for:

- Monitoring instrumentation events in a network of connected systems that use IBM MQSeries products in different operating system environments
- Writing programs using the MQSeries Programmable Command Formats (PCFs) to administer IBM MQSeries systems either locally or remotely
- Extending the facilities available to a queue manager, using installable services

This table shows the facilities offered on each MQSeries platform, together with the short name used in this book for the platform.

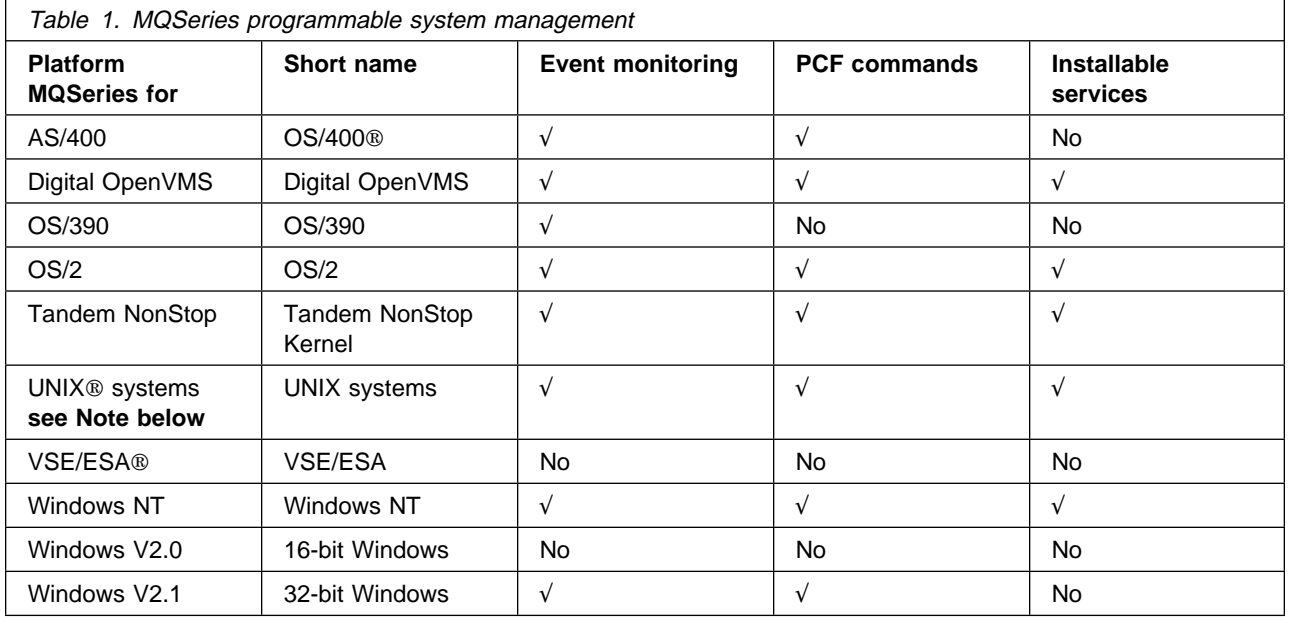

**Note:** In this book references to MQSeries for "UNIX systems" include:

IBM MQSeries for AIX Version 5.1 IBM MQSeries for AT&T GIS UNIX Version 2.21 IBM MQSeries for HP-UX Version 5.1 IBM MQSeries for SINIX and DC/OSx Version 2.2 IBM MQSeries for Sun Solaris Version 5.1

The following table lists the MQSeries products available for Windows, and shows the Windows platforms on which each runs.

<sup>1</sup> This platform has become NCR UNIX SVR4 MP-RAS, R3.0

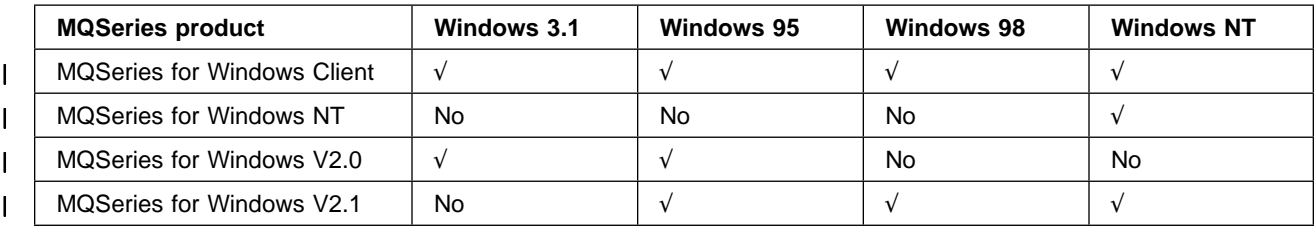

MQSeries for Windows Version 2.1 supports most of the features described in this book. For information on this product, see the MQSeries for Windows User's Guide.

### **Who this book is for**

Primarily, this book is intended for system programmers who write programs to monitor and administer MQSeries products. To do this they may need to use the event messages, the Programmable Command Formats, and the installable services that are described in this book.

#### **What you need to know**

You should have:

- Experience in writing systems management applications
- An understanding of the Message Queue Interface (MQI)
- Experience of MQSeries programs in general, or familiarity with the content of the other books in the MQSeries library

#### **How to use this book**

There are three parts to this book:

• Part  $1$  – Event monitoring

This part of the book describes how to monitor significant events in a network of connected systems that use IBM MQSeries products, in different operating system environments.

• Part 2 – Programmable Command Formats (PCFs)

This part of the book describes the MQSeries (PCFs). PCFs are the formats of command and response messages that are sent between an MQSeries systems management application, or other program, and an MQSeries queue manager.

• Part  $3$  – Installable services

This part of the book describes the MQSeries installable services. It includes full reference material for the interface to the installable services.

Go to the part that you are interested in; there is an introduction and discussion of each topic before the reference material.

#### **Event monitoring**

The first three chapters contain a description of the different types of event, and provide guidance on their use.

Chapter 4, "Event message reference" on page 37 contains the reference material for the event messages. Chapter 5, "Example of using instrumentation events" on page 115 contains a fragment of a C program to illustrate the use of events.

#### **Programmable Command Formats**

Chapter 6, "Introduction to Programmable Command Formats" on page 127 and Chapter 7, "Using Programmable Command Formats" on page 131 contain introduction and guidance material. If you are using PCFs, you are advised to read all of this part.

Chapter 8, "Definitions of the Programmable Command Formats" on page 139 and Chapter 9, "Structures used for commands and responses" on page 387 contain the reference material. See Chapter 10, "Example of using PCFs" on page 409 for an example of how PCFs could be used.

#### **Installable services**

Chapter 11, "Installable services and components" on page 423 contains a description of the available installable services. You must read this chapter if you are going to use any of the installable services. Read the subsequent chapters as necessary, according to the services that you are going to install. Three services are described:

- Chapter 12, "Authorization service" on page 433.
- Chapter 13, "Name service" on page 441.
- Chapter 14, "User identifier service" on page 447.

Chapter 15, "Installable services interface" on page 453 describes the interface for each service.

#### **Appendixes**

The error codes that apply to PCF commands and responses are listed in Appendix A, "Error codes" on page 535.

The values of constants for events, commands, responses and installable services are given in Appendix B, "Constants" on page 555.

The various header, COPY, and INCLUDE files that are provided to assist applications with the processing of event messages, PCF commands, and installable services are identified in Appendix C, "Header, COPY, and INCLUDE files" on page 571.

#### **MQSeries publications**

This section describes the documentation available for all current MQSeries products.

#### **MQSeries cross-platform publications**

Most of these publications, which are sometimes referred to as the MQSeries "family" books, apply to all MQSeries Level 2 products. The latest MQSeries Level 2 products are:

- MQSeries for AIX V5.1
- MQSeries for AS/400 V4R2M1
- MQSeries for AT&T GIS UNIX V2.2
- MQSeries for Digital OpenVMS V2.2
- MQSeries for HP-UX V5.1
- MQSeries for OS/2 Warp V5.1
- MQSeries for OS/390 V2.1
- MQSeries for SINIX and DC/OSx V2.2
- MQSeries for Sun Solaris V5.1
- MQSeries for Tandem NonStop Kernel V2.2
- MQSeries for VSE/ESA V2.1
- MQSeries for Windows V2.0
- MOSeries for Windows V2.1
- MQSeries for Windows NT V5.1

Any exceptions to this general rule are indicated. (Publications that support the MQSeries Level 1 products are listed in "MQSeries Level 1 product publications" on page xiv. For a functional comparison of the Level 1 and Level 2 MQSeries products, see the MQSeries Planning Guide.)

#### **MQSeries Brochure**

The MQSeries Brochure, G511-1908, gives a brief introduction to the benefits of MQSeries. It is intended to support the purchasing decision, and describes some authentic customer use of MQSeries.

#### **MQSeries: An Introduction to Messaging and Queuing**

MQSeries: An Introduction to Messaging and Queuing, GC33-0805, describes briefly what MQSeries is, how it works, and how it can solve some classic interoperability problems. This book is intended for a more technical audience than the MQSeries Brochure.

#### **MQSeries Planning Guide**

The MQSeries Planning Guide, GC33-1349, describes some key MQSeries concepts, identifies items that need to be considered before MQSeries is installed, including storage requirements, backup and recovery, security, and migration from earlier releases, and specifies hardware and software requirements for every MQSeries platform.

#### **MQSeries Intercommunication**

The MQSeries Intercommunication book, SC33-1872, defines the concepts of distributed queuing and explains how to set up a distributed queuing network in a variety of MQSeries environments. In particular, it demonstrates how to (1) configure communications to and from a representative sample of MQSeries products, (2) create required MQSeries objects, and (3) create and configure MQSeries channels. The use of channel exits is also described.

#### **MQSeries Clients**

The *MQSeries Clients* book, GC33-1632, describes how to install, configure, use, and manage MQSeries client systems.

#### **MQSeries System Administration**

The MQSeries System Administration book, SC33-1873, supports day-to-day management of local and remote MQSeries objects. It includes topics such as | security, recovery and restart, transactional support, problem determination, and the | dead-letter queue handler. It also includes the syntax of the MQSeries control commands.

This book applies to the following MQSeries products only:

- | MQSeries for AIX V5.1
- | **MQSeries for HP-UX V5.1**
- | **MQSeries for OS/2 Warp V5.1**
- | MQSeries for Sun Solaris V5.1
- | **MQSeries for Windows NT V5.1**

#### **MQSeries Command Reference**

The MQSeries Command Reference, SC33-1369, contains the syntax of the MQSC commands, which are used by MQSeries system operators and administrators to manage MQSeries objects.

#### **MQSeries Programmable System Management**

The MQSeries Programmable System Management book, SC33-1482, provides both reference and guidance information for users of MQSeries events, Programmable Command Format (PCF) messages, and installable services.

#### **MQSeries Messages**

The MQSeries Messages book, GC33-1876, which describes "AMQ" messages issued by MQSeries, applies to these MQSeries products only:

- | MQSeries for AIX V5.1
- | **MQSeries for HP-UX V5.1**
- | **MQSeries for OS/2 Warp V5.1**
- | MQSeries for Sun Solaris V5.1
- | **MQSeries for Windows NT V5.1** 
	- MQSeries for Windows V2.0
	- MQSeries for Windows V2.1

This book is available in softcopy only.

#### **MQSeries Application Programming Guide**

The MQSeries Application Programming Guide, SC33-0807, provides guidance information for users of the message queue interface (MQI). It describes how to design, write, and build an MQSeries application. It also includes full descriptions of the sample programs supplied with MQSeries.

#### **MQSeries Application Programming Reference**

The MQSeries Application Programming Reference, SC33-1673, provides comprehensive reference information for users of the MQI. It includes: data-type descriptions; MQI call syntax; attributes of MQSeries objects; return codes; constants; and code-page conversion tables.

#### **MQSeries Application Programming Reference Summary**

The MQSeries Application Programming Reference Summary, SX33-6095, summarizes the information in the MQSeries Application Programming Reference manual.

#### **MQSeries Using C**++

MQSeries Using C++, SC33-1877, provides both guidance and reference information for users of the MQSeries C++ programming-language binding to the MQI. MQSeries C++ is supported by these MQSeries products:

- MQSeries for AIX V5.1
- | **MQSeries for AS/400 V4R2M1** 
	- MQSeries for HP-UX V5.1
- | **MQSeries for OS/2 Warp V5.1** 
	- MQSeries for OS/390 V2.1
	- MQSeries for Sun Solaris V5.1
	- MQSeries for Windows NT V5.1

MQSeries C++ is also supported by MQSeries clients supplied with these products and installed in the following environments:

- AIX
- HP-UX
- $\cdot$  OS/2
- Sun Solaris
- Windows NT
- Windows 3.1
- | Windows 95 and Windows 98

#### | **MQSeries Using Java**

| MQSeries Using Java, SC34-5456, provides both guidance and reference information for users of the MQSeries Bindings for Java and the MQSeries Client for Java. MQSeries Java is supported by these MQSeries products:

- MQSeries for AIX V5.1
- MQSeries for HP-UX V5.1
- MQSeries for OS/2 Warp V5.1
- MQSeries for Sun Solaris V5.1
- MQSeries for Windows NT V5.1

#### | **MQSeries Administration Interface Programming Guide and Reference**

| The MQSeries Administration Interface Programming Guide and Reference, SC34-5390, provides information for users of the MQAI. The MQAI is a programming interface that simplifies the way in which applications manipulate | Programmable Command Format (PCF) messages and their associated data structures.

This book applies to the following MQSeries products only:

| MQSeries for AIX V5.1 | MQSeries for HP-UX V5.1 MQSeries for OS/2 Warp V5.1 | MQSeries for Sun Solaris V5.1 | MQSeries for Windows NT V5.1

#### | **MQSeries Queue Manager Clusters**

| MQSeries Queue Manager Clusters, SC34-5349, describes MQSeries clustering. It explains the concepts and terminology and shows how you can benefit by taking advantage of clustering. It details changes to the MQI, and summarizes the syntax of new and changed MQSeries commands. It shows a number of examples of tasks you can perform to set up and maintain clusters of queue managers.

This book applies to the following MQSeries products only:

| MQSeries for AIX V5.1

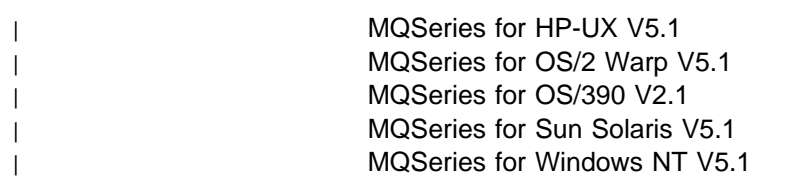

## **MQSeries platform-specific publications**

Each MQSeries product is documented in at least one platform-specific publication, in addition to the MQSeries family books.

#### **MQSeries for AIX**

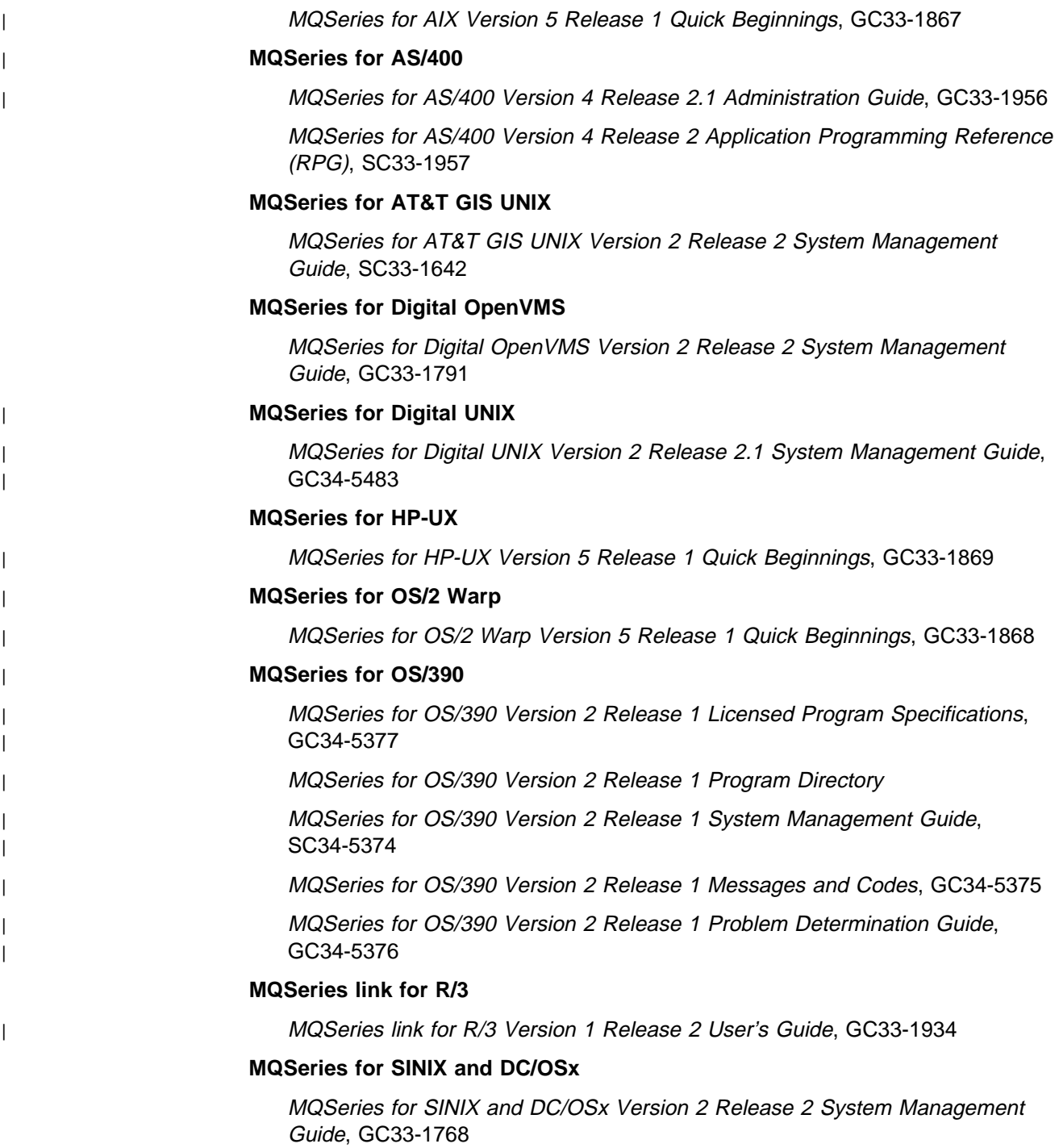

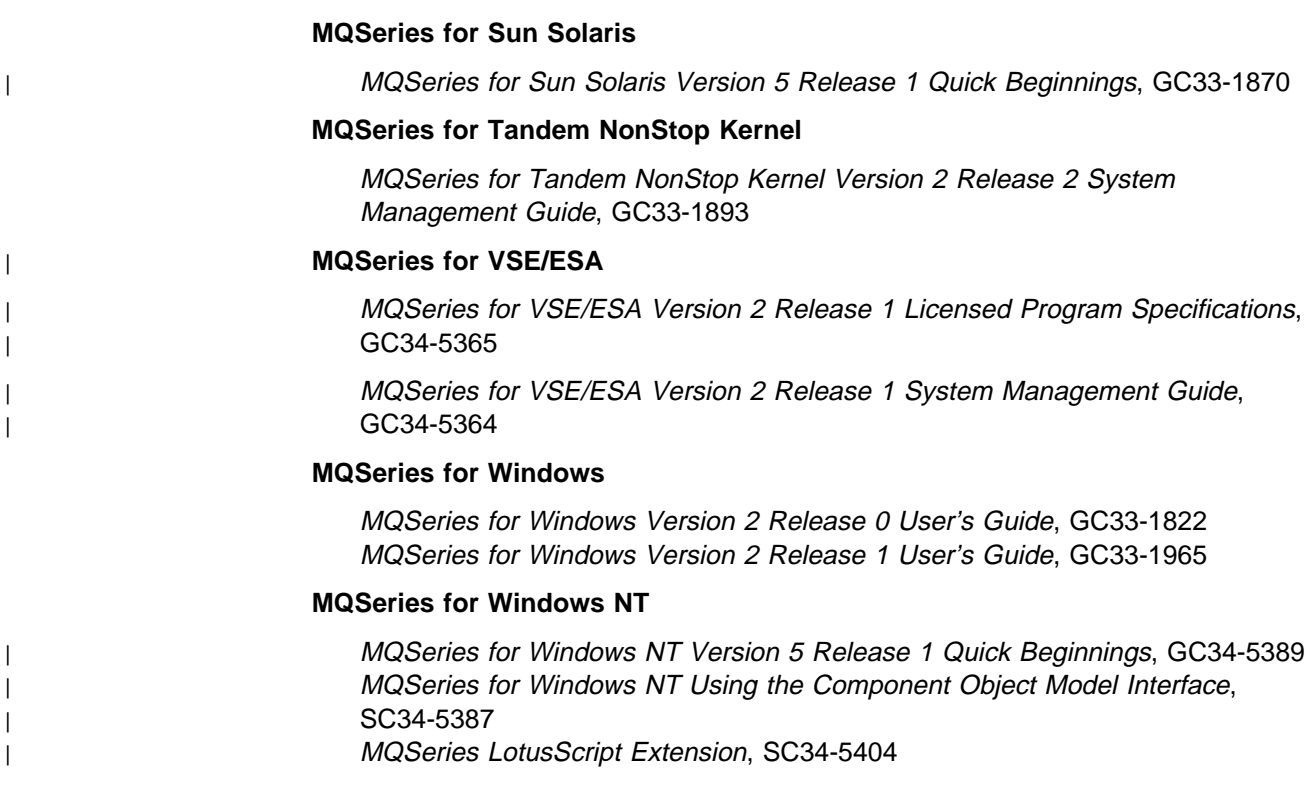

## **MQSeries Level 1 product publications**

For information about the MQSeries Level 1 products, see the following publications:

MQSeries: Concepts and Architecture, GC33-1141

MQSeries Version 1 Products for UNIX Operating Systems Messages and Codes, SC33-1754

MQSeries for UnixWare Version 1 Release 4.1 User's Guide, SC33-1379

## **Softcopy books**

Most of the MQSeries books are supplied in both hardcopy and softcopy formats.

#### **BookManager format**

The MQSeries library is supplied in IBM BookManager format on a variety of online library collection kits, including the Transaction Processing and Data collection kit, SK2T-0730. You can view the softcopy books in IBM BookManager format using the following IBM licensed programs:

 BookManager READ/2 BookManager READ/6000 BookManager READ/DOS BookManager READ/MVS BookManager READ/VM BookManager READ for Windows

#### **HTML format**

Relevant MQSeries documentation is provided in HTML format with these MQSeries products:

- | MQSeries for AIX V5.1
- | **MQSeries for HP-UX V5.1**
- | **MQSeries for OS/2 Warp V5.1**
- | MQSeries for Sun Solaris V5.1
- | MQSeries for Windows NT V5.1 (compiled HTML)
- | **MQSeries link for R/3 V1.2**

The MQSeries books are also available in HTML format from the MQSeries product family Web site at:

http://www.software.ibm.com/ts/mqseries/

#### <sup>|</sup> **Portable Document Format (PDF)**

| PDF files can be viewed and printed using the Adobe Acrobat Reader.

| If you need to obtain the Adobe Acrobat Reader, or would like up-to-date | information about the platforms on which the Acrobat Reader is supported, visit the | Adobe Systems Inc. Web site at:

| http://www.adobe.com/

| PDF versions of relevant MQSeries books are supplied with these MQSeries | products:

- | MQSeries for AIX V5.1
- | **MQSeries for HP-UX V5.1**
- | **MQSeries for OS/2 Warp V5.1**
- | MQSeries for Sun Solaris V5.1
	- MQSeries for Windows NT V5.1
- | **MQSeries link for R/3 V1.2**

| PDF versions of all current MQSeries books are also available from the MQSeries | product family Web site at:

| http://www.software.ibm.com/ts/mqseries/

#### **PostScript format**

The MQSeries library is provided in PostScript (.PS) format with many MQSeries Version 2 products. Books in PostScript format can be printed on a PostScript printer or viewed with a suitable viewer.

#### **Windows Help format**

The MQSeries for Windows User's Guide is provided in Windows Help format with MQSeries for Windows Version 2.0 and MQSeries for Windows Version 2.1.

## **MQSeries information available on the Internet**

#### **MQSeries Web site**

The MQSeries product family Web site is at:

http://www.software.ibm.com/ts/mqseries/

By following links from this Web site you can:

- Obtain latest information about the MQSeries product family.
- | **Access the MQSeries books in HTML and PDF formats.** 
	- Download MQSeries SupportPacs.

## **Summary of changes**

This section lists the major revisions to this book for the current edition and the preceding two editions.

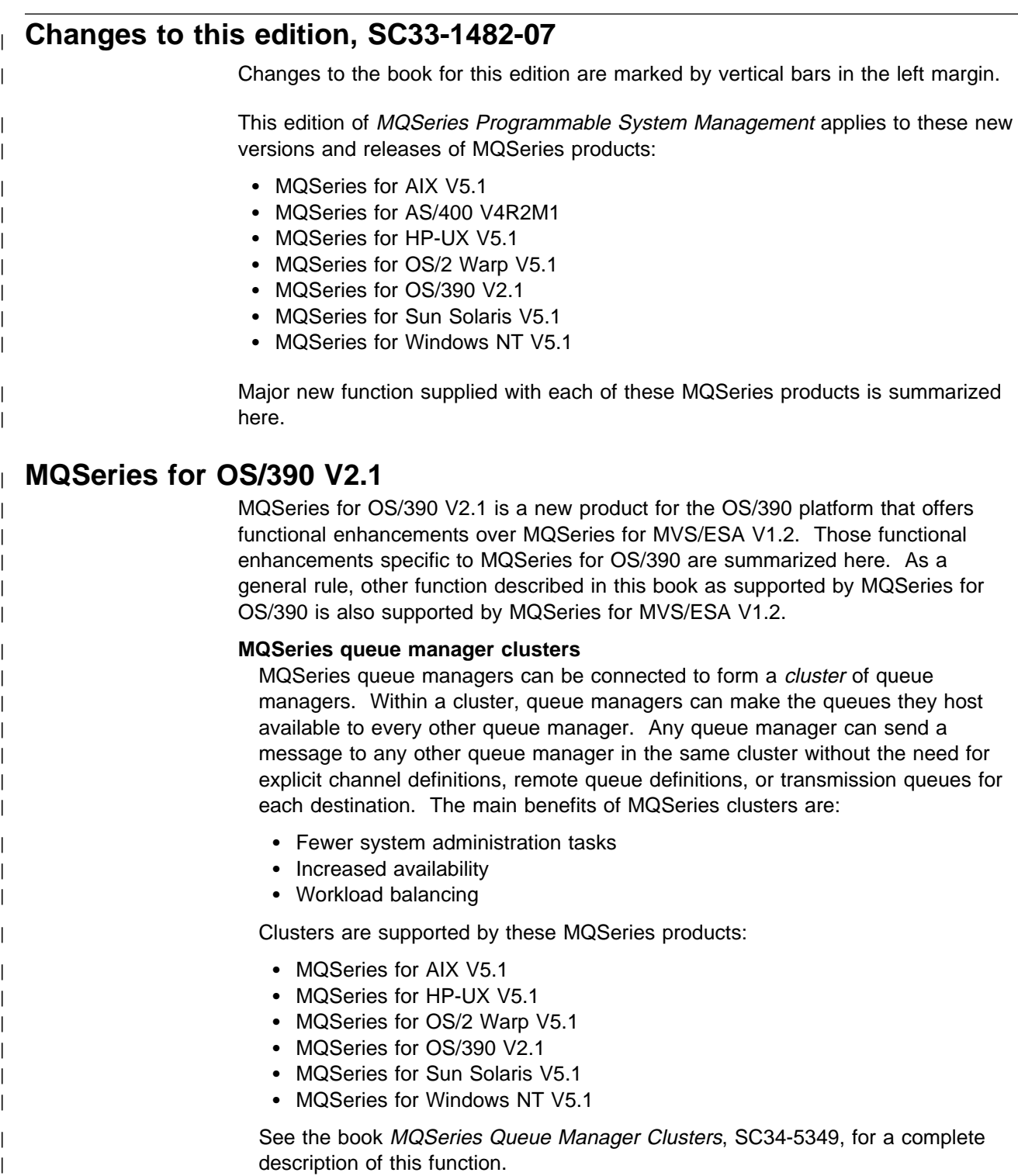

#### | **OS/390 Automatic Restart Manager (ARM)**

If an MQSeries queue manager or channel initiator fails, the OS/390 Automatic Restart Manager (ARM) can restart it automatically on the same OS/390 image. If the OS/390 image itself fails, ARM can restart that image's subsystems and applications automatically on another OS/390 image in the sysplex, provided that the LU 6.2 communication protocol is being used. By removing the need for operator intervention, OS/390 ARM improves the availability of your MQSeries subsystems.

#### | **OS/390 Resource Recovery Services (RRS)**

| MQSeries Batch and TSO applications can participate in two-phase commit protocols with other RRS-enabled products, such as DB2®, coordinated by the | OS/390 RRS facility.

#### | **MQSeries Workflow**

| MQSeries Workflow allows applications on various network clients to perform business functions through System/390<sup>®</sup> by driving one or more CICS<sup>®</sup>, IMS<sup>®</sup>, | or MQSeries applications. This is achieved through format, rule, and table definition, rather than through application programming.

#### | **Support for C**++

MQSeries for OS/390 V2.1 applications can be written in C++.

#### | **Euro support**

MQSeries supports new and changed code pages that use the euro currency symbol. Details of code pages that include the euro symbol are provided in the MQSeries Application Programming Reference book.

#### <sup>|</sup> **MQSeries V5.1**

| The MQSeries Version 5 Release 1 products are:

| MQSeries for AIX V5.1 | MQSeries for HP-UX V5.1 MQSeries for OS/2 Warp V5.1 | MQSeries for Sun Solaris V5.1 | MQSeries for Windows NT V5.1

The following new function is provided in all of the V5.1 products:

#### | **MQSeries queue manager clusters**

MQSeries queue managers can be connected to form a *cluster* of queue managers. Within a cluster, queue managers can make the queues they host available to every other queue manager. Any queue manager can send a message to any other queue manager in the same cluster without the need for explicit channel definitions, remote queue definitions, or transmission queues for each destination. The main benefits of MQSeries clusters are:

- Fewer system administration tasks
- Increased availability
- Workload balancing

Clusters are supported by these MQSeries products:

- MQSeries for AIX V5.1
- MQSeries for HP-UX V5.1
- MQSeries for OS/2 Warp V5.1
- MQSeries for OS/390 V2.1
- MQSeries for Sun Solaris V5.1

| **MQSeries for Windows NT V5.1** 

| See the book *MQSeries Queue Manager Clusters*, SC34-5349, for a complete | description of this function.

#### | **MQSeries Administration Interface (MQAI)**

| The MQSeries Administration Interface is an MQSeries programming interface that simplifies manipulation of MQSeries PCF messages for administrative tasks. It is described in a new book, MQSeries Administration Interface Programming Guide and Reference, SC34-5390.

#### | **Support for Windows 98 clients**

A Windows 98 client can connect to any MQSeries V5.1 server.

#### | **Message queue size**

| A message queue can be up to 2 GB.

#### | **Controlled, synchronous shutdown of a queue manager**

| A new option has been added to the **endmqm** command to allow controlled, | synchronous shutdown of a queue manager.

#### | **Java support**

The MQSeries Client for Java and MQSeries Bindings for Java are provided with all MQSeries V5.1 products. The client, bindings, and common files have been packaged into .jar files for ease of installation.

#### | **Euro support**

MQSeries supports new and changed code pages that use the euro currency symbol. Details of code pages that include the euro symbol are provided in the MQSeries Application Programming Reference book.

#### | **Conversion of the EBCDIC new-line character**

| You can control the conversion of EBCDIC new-line characters to ensure that data transmitted from EBCDIC systems to ASCII systems and back to EBCDIC is | unaltered by the ASCII conversion.

#### | **Client connections via MQCONNX**

| A client application can specify the definition of the client-connection channel at | run time in the MQCNO structure of the MQCONNX call.

#### <sup>|</sup> **Additional new function in MQSeries for AIX V5.1**

- | The UDP transport protocol is supported.
- | Sybase databases can participate in global units of work.
- | **Multithreaded channels are supported.**

#### <sup>|</sup> **Additional new function in MQSeries for HP-UX V5.1**

- | MQSeries for HP-UX V5.1 runs on both HP-UX V10.20 and HP-UX V11.0.
- | Multithreaded channels are supported.
- | **Both HP-UX kernel threads and DCE threads are supported.**

#### <sup>|</sup> **Additional new function in MQSeries for OS/2 Warp V5.1**

| OS/2 high memory support is provided.

#### <sup>|</sup> **Additional new function in MQSeries for Sun Solaris V5.1**

- | MQSeries for Sun Solaris V5.1 runs on both Sun Solaris V2.6 and Sun Solaris  $\vert$  7.
	- Sybase databases can participate in global units of work.
	- Multithreaded channels are supported.

#### <sup>|</sup> **Additional new function in MQSeries for Windows NT V5.1**

MQSeries for Windows NT V5.1 is part of the IBM Enterprise Suite for Windows NT. New function in this release includes:

- Close integration with Microsoft® Windows NT Version 4.0, including exploitation of extra function provided by additional Microsoft offerings. The main highlights are:
	- Graphical tools and applications for managing, controlling, and exploring MQSeries:
		- MQSeries Explorer-a snap-in for the Microsoft management console (MMC) that allows you to query, change, and create the local, remote, and cluster objects across an MQSeries network.
		- MQSeries Services—an MMC snap-in that controls the operation of MQSeries components, either locally or remotely within the Windows NT domain. It monitors the operation of MQSeries servers and provides extensive error detection and recovery functions.
		- MQSeries API Exerciser—a graphical application for exploring the messaging and queuing programming functions that MQSeries | provides. It can also be used in conjunction with the MQSeries Explorer to gain a deeper understanding of the effects of MQSeries operations on objects and messages.
		- MQSeries Postcard—a sample application that can be used to verify an MQSeries installation, for either local or remote messaging.
	- Support for the following features of Windows NT has been added:
		- Windows NT performance monitor—used to access and display MQSeries information, such as the current depth of a queue and the rate at which message data is put onto and taken off queues.
		- ActiveDirectory--programmable access to MQSeries objects is available through the Active Directory Service Interfaces (ADSI).
		- Windows NT user IDs—previous MQSeries restrictions on the validity of Windows NT user IDs have been removed. All valid Windows NT user IDs are now valid identifiers for MQSeries operations. MQSeries uses the associated Windows NT Security Identifier (SID) and the Security Account Manager (SAM). The SID allows the MQSeries Object Authority Manager (OAM) to identify the specific user for an authorization request.
		- Windows NT registry—now used to hold all configuration and related data. The contents of any configuration (.INI) files from previous MQSeries installations of MQSeries for Windows NT products are migrated into the registry; the .INI files are then deleted.

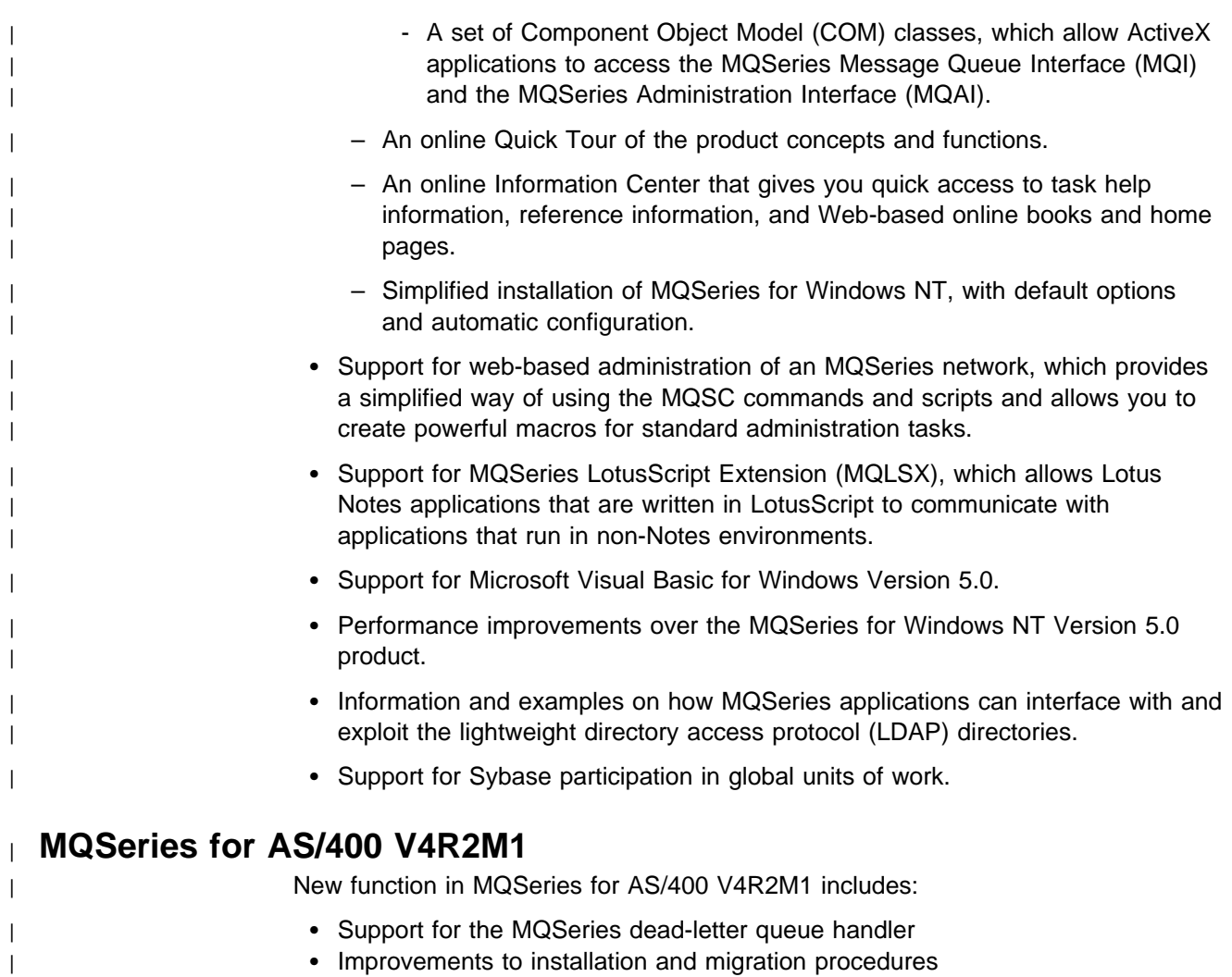

## **Changes to the seventh edition, SC33-1482-06**

- New versions of the following products:
	- MQSeries for AS/400
	- MQSeries for Tandem NonStop Kernel

## **Changes to the sixth edition, SC33-1482-05**

- New versions of the following products:
	- MQSeries for AIX
	- MQSeries for HP-UX
	- MQSeries for OS/2
	- MQSeries for Sun Solaris
	- MQSeries for Windows NT
- The changes to the products include additional support for:
	- Distribution lists
	- Direct SPX support
	- Channel heartbeats
	- Fast messages
	- Auto-definition of channels
	- MCA exit chaining

## **Part 1. Event monitoring**

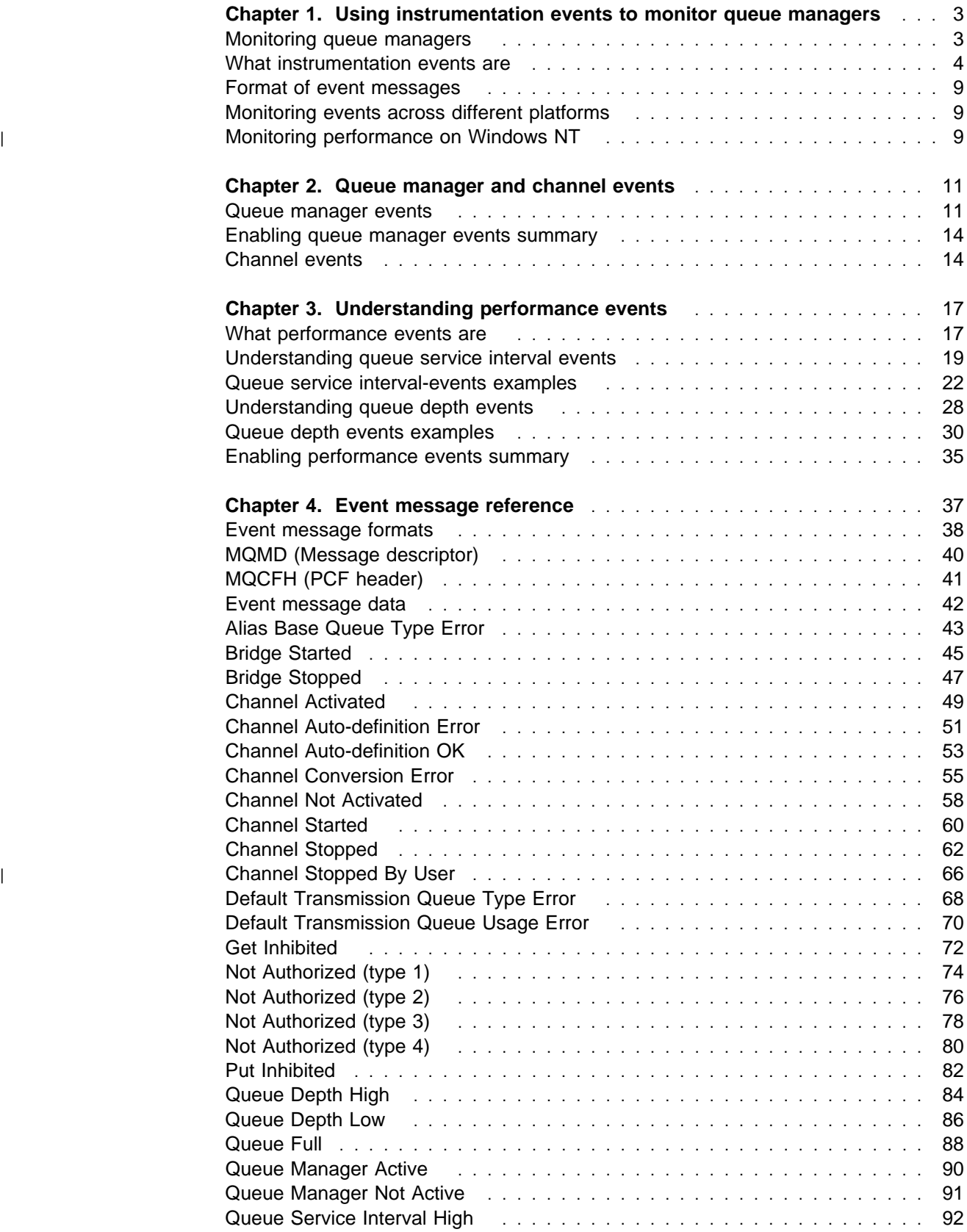

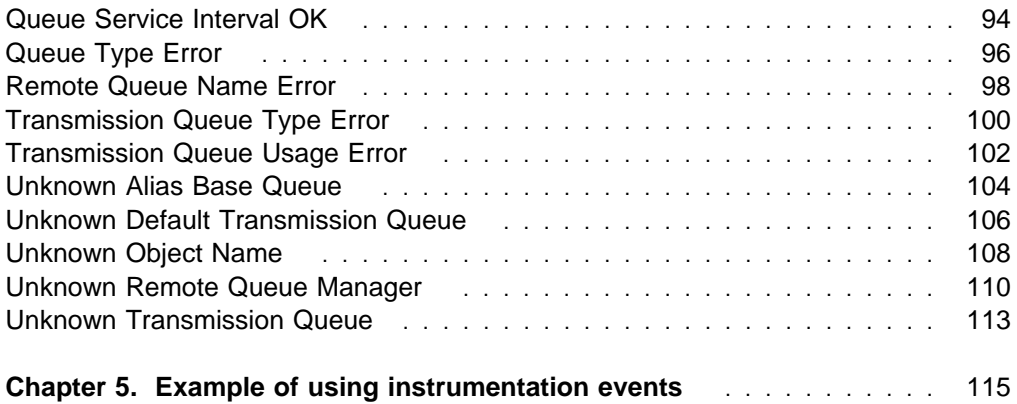

## **Chapter 1. Using instrumentation events to monitor queue managers**

This chapter discusses:

- "Monitoring queue managers"
- "What instrumentation events are" on page 4
- "Format of event messages" on page 9
- "Monitoring events across different platforms" on page 9
- "Monitoring performance on Windows NT" on page 9

MQSeries instrumentation events provide information about errors, warnings, and other significant occurrences in a queue manager. You can, therefore, use these events to monitor the operation of queue managers (in conjunction with other methods such as NetView®). This chapter tells you what these events are, and how you use them.

Instrumentation events are supported by:

MQSeries for AIX MQSeries for AS/400 MQSeries for AT&T GIS UNIX MQSeries for Digital OpenVMS MQSeries for HP-UX MQSeries for OS/2 Warp MQSeries for OS/390 MQSeries for SINIX and DC/OSx MQSeries for Sun Solaris MQSeries for Tandem NonStop Kernel MQSeries for Windows NT MQSeries for WindowsV2.1

#### **Monitoring queue managers**

Instrumentation events can be generated for queue managers running on Digital OpenVMS, OS/2, OS/390, OS/400, Tandem NonStopKernel, Windows 95, Windows 98, Windows NT, and UNIX platforms. By incorporating these events into your own system management application, you can monitor the activities across many queue managers, across many different nodes, for multiple MQSeries applications. In particular, you can monitor all the nodes in your system from a single node (for those nodes that support MQSeries events) as shown in Figure 1 on page 4.

Instrumentation events can be reported through a user-written reporting mechanism to an administration application that supports the presentation of the events to an operator.

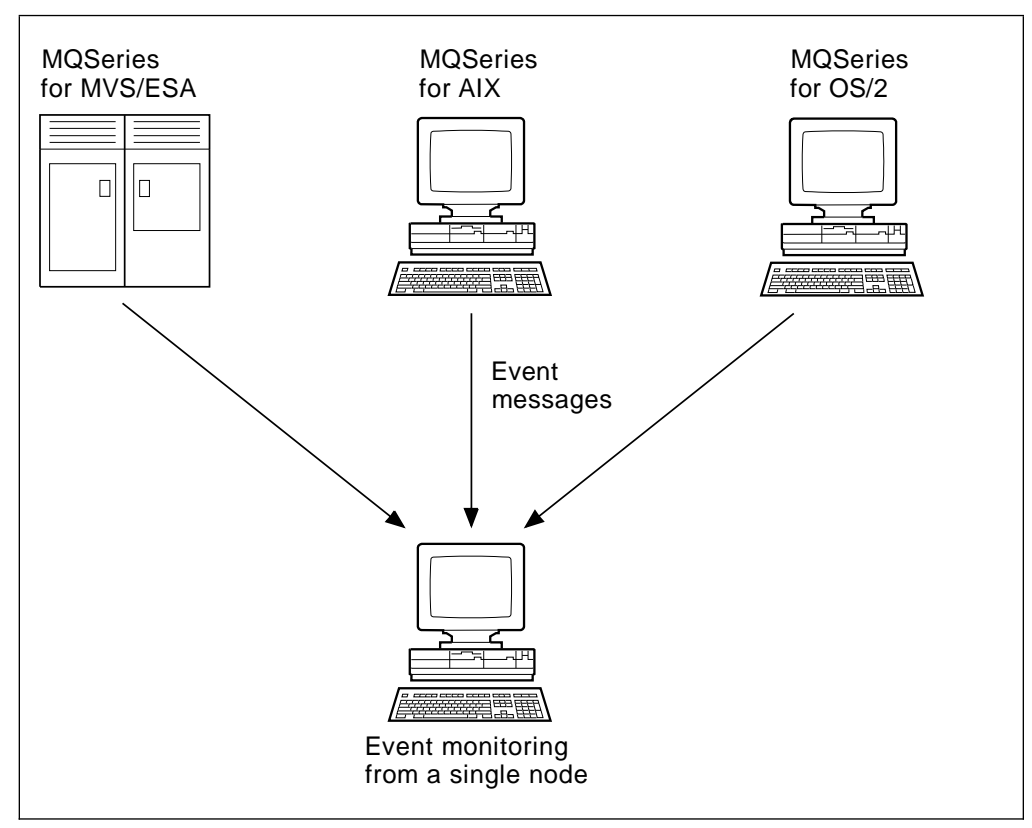

Figure 1. Monitoring queue managers across different platforms, on <sup>a</sup> single node

Instrumentation events also enable applications acting as agents for other administration networks, for example NetView, to monitor reports and create the appropriate alerts.

## **What instrumentation events are**

In MQSeries, an instrumentation event is a logical combination of conditions that is detected by a queue manager or channel instance. The result of such an event is that the queue manager or channel instance puts a special message, called an event message, on an event queue. Event queues are described in "Event notification through event queues" on page 6.

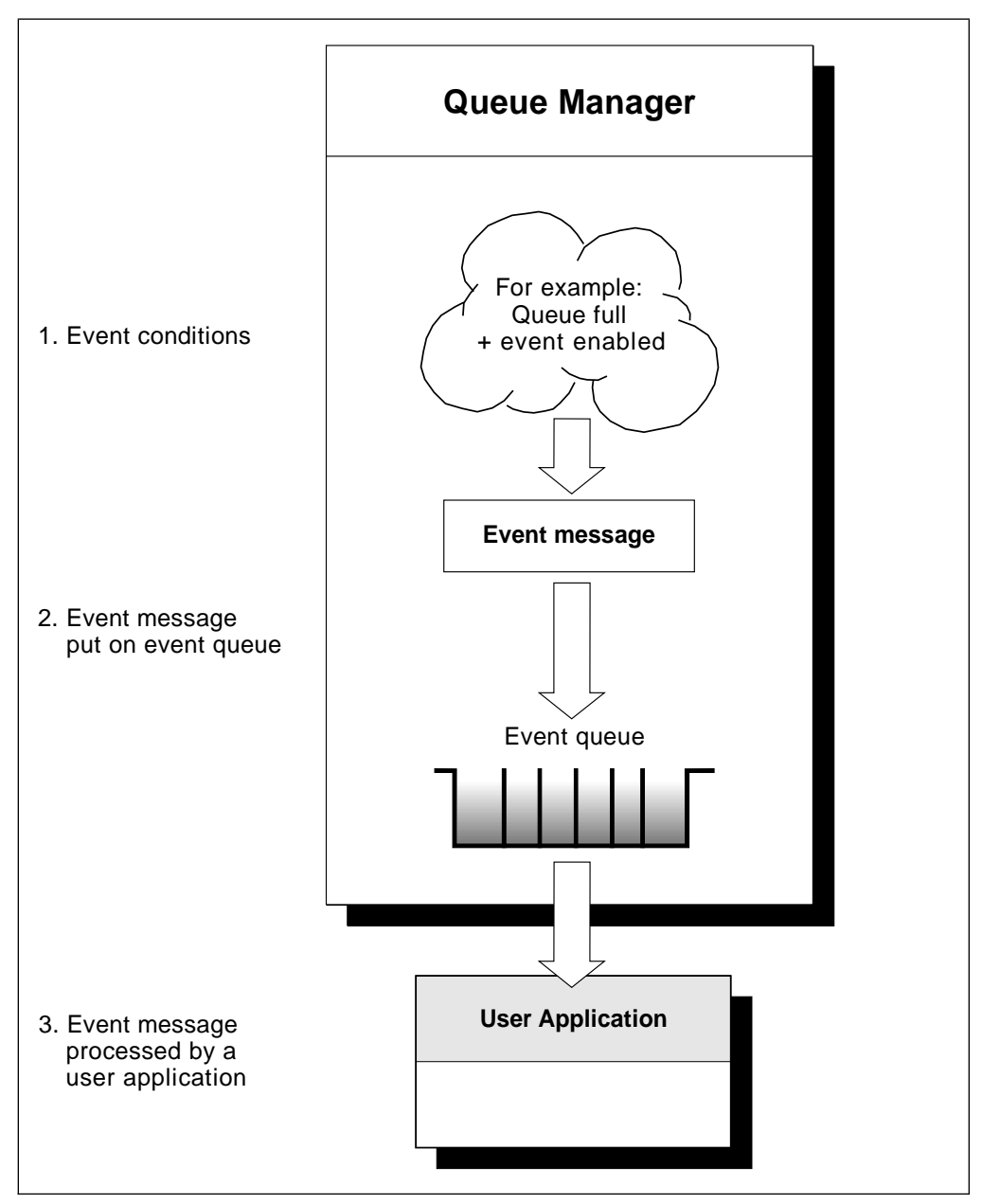

Figure 2. Understanding instrumentation events

For example, the conditions giving rise to a Queue Full event are:

- Queue Full events are enabled for a specified queue and
- An application issues an MQPUT request to put a message on that queue, but the request fails because the queue is full.

Other conditions that can give rise to instrumentation events include:

- A threshold limit for the number of messages on a queue is reached.
- A channel instance is started or stopped.
- On the MQSeries products for UNIX systems, MQSeries for Digital OpenVMS, MQSeries for Tandem NonStop Kernel, and on MQSeries for Windows NT, an application attempts to open a queue specifying a user ID that is not authorized.

For the full list of events see Table 15 on page 42.

With the exception of channel events, all instrumentation events must be enabled before they can be generated.

#### **Types of event**

MQSeries instrumentation events may be categorized as follows:

#### **Queue manager events**

These events are related to the definitions of resources within queue managers. For example, an application attempts to put a message to a queue that does not exist.

#### **Performance events**

These events are notifications that a threshold condition has been reached by a resource. For example, a queue depth limit has been reached.

#### **Channel events**

These events are reported by channels as a result of conditions detected during their operation. For example, when a channel instance is stopped.

The event type is returned in the command identifier field in the message data.

**Trigger events**

When we discuss triggering in other MQSeries books, we sometimes refer to a trigger event. This occurs when a queue manager detects that the conditions for a trigger event have been met. For example, for a queue for which triggers are active, a message of the required priority has been put on a queue so that the trigger depth is reached.

The result of a trigger event is that a trigger message is put onto an initiation queue and an application program is started. No other event messages as described in this book are involved (unless, for example, the initiation queue fills up and generates an instrumentation event).

#### **Event notification through event queues**

When an event occurs the queue manager puts an event message on the appropriate event queue, if defined. The event message contains information about the event that you can retrieve by writing a suitable MQI application program that:

- Gets the message from the queue.
- Processes the message to extract the event data. For an overview of event message formats, see "Format of event messages" on page 9. For detailed descriptions about the format of each event message, see "Event message formats" on page 38.

For each queue manager, each category of event has its own event queue. All events in that category result in an event message being put onto the same queue.

SYSTEM.ADMIN.QMGR.EVENT Queue manager events SYSTEM.ADMIN.PERFM.EVENT Performance events SYSTEM.ADMIN.CHANNEL.EVENT Channel events

This event queue: This event queue: Contains messages from:

You can define event queues either as local queues, alias queues, or as local definitions of remote queues. If you define all your event queues as local definitions of the same remote queue on one queue manager, you can centralize your monitoring activities.

#### **Using triggered event queues**

You can set up the event queues with triggers so that when an event is generated, the event message being put onto the event queue starts a (user-written) monitoring application. This application can process the event messages and take appropriate action. For example, certain events may require that an operator be informed, other events may start off an application that performs some administration tasks automatically.

#### **When an event queue is unavailable**

If an event occurs when the event queue is not available, the event message is lost. For example, if you do not define an event queue for a category of event, all event messages for that category will be lost. The event messages are not, for example, saved on the dead-letter (undelivered-message) queue.

However, the event queue may be defined as a remote queue. Then, if there is a problem on the remote system putting messages to the resolved queue, the event message **will** appear on the remote system's dead-letter queue.

An event queue may be unavailable for many different reasons including:

- The queue has not been defined.
- The queue has been deleted.
- The queue is full.
- The queue has been put-inhibited.

The absence of an event queue does not prevent the event from occurring. For example, after a performance event, the queue manager changes the queue attributes and resets the queue statistics. This happens whether te event message is put on the performance event queue or not. For more information about performance events changing queue attributes, see Chapter 3, "Understanding performance events" on page 17.

#### **Enabling and disabling events**

You can enable and disable events by specifying the appropriate values for queue manager or queue attributes (or both) depending on the type of event. You do this using:

- MQSC (MQSeries) commands. For more information, see Chapter 2, "The MQSeries commands" in the MQSeries Command Reference book.
- PCF commands, for queue managers on OS/400, OS/2, Digital OpenVMS, Tandem NonStop Kernel, Windows NT, and UNIX systems. For more information, see Chapter 6, "Introduction to Programmable Command Formats" on page 127.
- Control Language (CL) commands for queue managers on OS/400. For more information, see the MQSeries for AS/400 Administration Guide
- The operations and controls panels for queue managers on OS/390. For more information, see the MQSeries for OS/390 System Management Guide.

**Note:** Attributes related to events for both queues and queue managers can be set by command only. They are not supported by the MQI call MQSET.

Enabling and disabling an event depends on the category of the event:

- Queue Manager events are enabled by setting attributes on the queue manager. See "Enabling and disabling queue manager events" on page 11 for more information.
- Performance events as a whole must be enabled on the queue manager, otherwise no performance events can occur. You can then enable the specific performance events by setting the appropriate queue attribute. You also have to specify the conditions that give rise to the event. For more information, see "Enabling queue service interval events" on page 21 and "Understanding queue depth events" on page 28.
- Channel events do not require enabling, they occur automatically. Similarly, channel events cannot be disabled. However, channel events can be suppressed by not defining the channel events queue, or by making it put-inhibited. Note that this could cause a queue to fill up if remote event queues point to a put-inhibited channel events queue.

#### **Hints and tips for using events**

Some things to consider about event queues:

- You must not define event queues as transmission queues because event messages have formats that are incompatible with the format of messages required for transmission queues.
- Performance events are not generated for the event queues themselves.
- If a queue manager attempts to put a queue manager or a performance event message on an event queue and an error is detected which would normally create an event, another event is not created and no action is taken.

#### **Notes:**

- 1. If a channel event is put onto an event queue, an error condition causes the queue manager to create an event as usual.
- 2. Putting a message on the dead-letter queue can cause an event to be generated if the event conditions are met.
- Event queues may have trigger actions associated with them and may therefore create trigger messages. However, If these trigger messages, in turn, cause conditions that would normally generate an event, no event is generated. This ensures that looping does not occur.
- MQGET calls and MQPUT calls within a unit of work can cause performance related events to occur regardless of whether the unit of work is committed or backed out.
- The putting of the event message and any subsequent actions arising do not affect the reason code to the MQI call that caused the event.

#### **Format of event messages**

Event messages contain information about the event and its origin. Typically, these messages are processed by a system management application program tailored to meet the requirements of the enterprise at which it runs. As with all MQSeries messages, an event message has two parts: a message descriptor and the message data. The message descriptor is based on the MQMD structure, which is defined in "MQMD - Message descriptor" in the MQSeries Application Programming Reference manual. The message data is also made up of two parts:

- An event header containing the reason code that identifies the event type
- The event data, which provides further information about the event

"Message descriptors in event messages" on page 38 describes the format of the message descriptor when used with event messages.

#### **Monitoring events across different platforms**

If you write an application using events to monitor queue managers, you need to:

- 1. Set up channels between the queue managers in your network.
- 2. Implement the required data conversions. The normal rules of data conversion apply. For example, if you are monitoring events on a UNIX system queue manager from an OS/390 queue manager, you must ensure that you perform the EBCDIC to ASCII conversions.

See Chapter 11, "Writing data-conversion exits" in the MQSeries Application Programming Guide for more information.

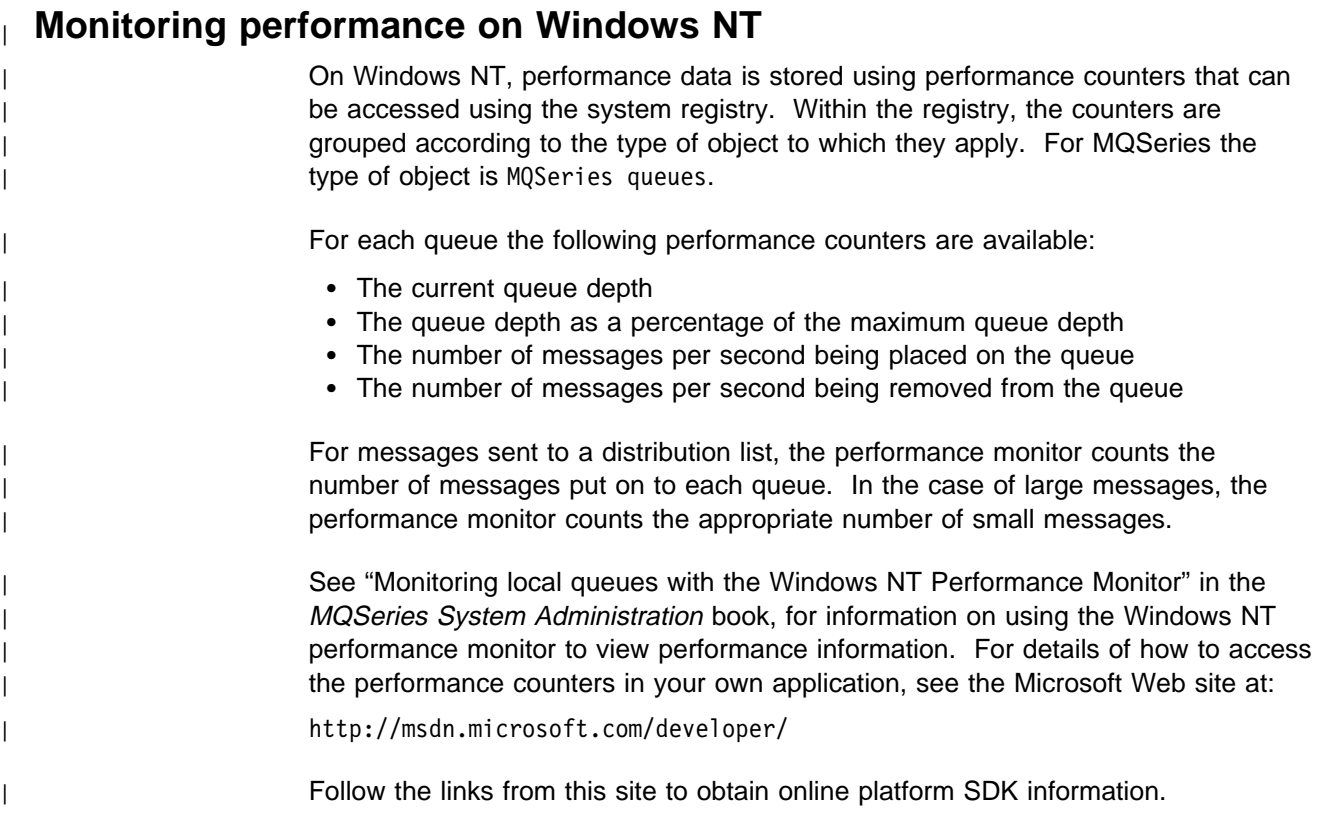

**Monitoring performance**

## **Chapter 2. Queue manager and channel events**

This chapter provides a brief overview of both queue manager events and channel events, and includes:

- "Queue manager events"
- "Enabling queue manager events summary" on page 14
- "Channel events" on page 14

#### **Queue manager events**

Queue manager events are related to the definitions of resources within queue managers. The event messages for queue manager events are put on the SYSTEM.ADMIN.QMGR.EVENT queue. The following queue manager event types are supported:

- Authority (on OS/400, Windows NT, Digital OpenVMS, Tandem NonStop Kernel, and UNIX systems only)
- Inhibit
- Local
- Remote
- Start and Stop (for OS/390: Start only)

For each event type in this list, there is a queue manager attribute that enables or disables the event type. See Chapter 2, "The MQSeries commands" in the MQSeries Command Reference for more information.

The conditions that give rise to the event (when enabled) include:

 An application issues an MQI call, which fails. The reason code from the call is the same as the reason code in the event message.

Note that a similar condition may occur during the internal operation of a queue manager, for example, when generating a report message. The reason code in an event message may match an MQI reason code, even though it is not associated with any application. Therefore you should not assume that, because an event message reason code looks like an MQI reason code, the event was necessarily caused by an unsuccessful MQI call from an application.

- A command is issued to a queue manager and the processing of this command causes an event. For example:
	- A queue manager is stopped or started.
	- A command is issued where the associated user ID is not authorized for that command.

#### **Enabling and disabling queue manager events**

You enable queue manager events by specifying the appropriate attribute on the MQSC command ALTER QMGR, or the appropriate parameters and values on the equivalent PCF command, Change Queue Manager. For example, to enable inhibit events on the default queue manager, use this MQSC command:

ALTER QMGR INHIBTEV (ENABLED)

To disable the event, set the INHIBTEV attribute to DISABLED using this MQSC:

ALTER QMGR INHIBTEV (DISABLED)

To enable the same event from a PCF command, use this combination of parameters and values:

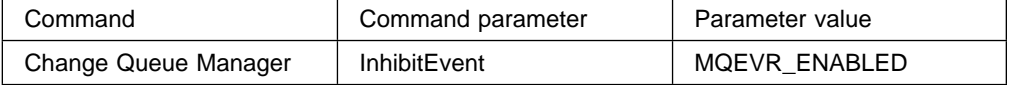

To disable these events, you issue the same command but specify a parameter value of MQEVR\_DISABLED.

#### **Authority events**

**Note to users**

- 1. All authority events are valid on Digital OpenVMS, OS/400, Windows NT, and UNIX systems only.
- 2. Tandem NSK supports only Not Authorized (type 1).

Authority events indicate that an authorization violation has been detected. For example, an application attempts to open a queue for which it does not have the required authority, or a command is issued from a user ID that does not have the required authority.

You enable authority events using:

- The AUTHOREV attribute on the MQSC command ALTER QMGR
- The *AuthorityEvent* parameter on the Change Queue Manager PCF command

For more information about the event data returned in authority event messages see:

"Not Authorized (type 1)" on page 74 "Not Authorized (type 2)" on page 76 "Not Authorized (type 3)" on page 78 "Not Authorized (type 4)" on page 80

#### **Inhibit events**

Inhibit events indicate that an MQPUT or MQGET operation has been attempted against a queue, where the queue is inhibited for puts or gets respectively.

You enable inhibit events using:

- The INHIBTEV attribute on the MQSC command ALTER QMGR
- The *InhibitEvent* parameter on the Change Queue Manager PCF command

For more information about the event data returned in inhibit event messages, see:

"Get Inhibited" on page 72 "Put Inhibited" on page 82
## **Local events**

Local events indicate that an application (or the queue manager) has not been able to access a local queue, or other local object. For example, when an application attempts to access an object that has not been defined.

You enable local events using:

- The LOCALEV attribute on the MQSC command ALTER QMGR
- The *LocalEvent* parameter on the Change Queue Manager PCF command

For more information about the event data returned in local event messages, see:

"Alias Base Queue Type Error" on page 43 "Unknown Alias Base Queue" on page 104 "Unknown Object Name" on page 108

## **Remote events**

Remote events indicate that an application (or the queue manager) cannot access a (remote) queue on another queue manager. For example, when the transmission queue to be used is not correctly defined.

You enable remote events using:

- The REMOTEEV attribute on the MQSC command ALTER QMGR
- The *RemoteEvent* parameter on the Change Queue Manager PCF command

For more information about the event data returned in the remote event messages, see:

"Default Transmission Queue Type Error" on page 68 "Default Transmission Queue Usage Error" on page 70 "Queue Type Error" on page 96 "Remote Queue Name Error" on page 98 "Transmission Queue Type Error" on page 100 "Transmission Queue Usage Error" on page 102 "Unknown Default Transmission Queue" on page 106 "Unknown Remote Queue Manager" on page 110 "Unknown Transmission Queue" on page 113

## **Start and stop events**

Start and stop events (start only for OS/390) indicate that a queue manager has been started or has been requested to stop or quiesce.

You enable start and stop events using:

- The STRSTPEV attribute on the MQSC command ALTER QMGR
- The *StartStopEvent* parameter on the Change Queue Manager PCF command

Stop events are not recorded unless the default message-persistence of the SYSTEM.ADMIN.QMGR.EVENT queue is defined as persistent.

For more information about the event data returned in the start and stop event messages, see:

"Queue Manager Active" on page 90 "Queue Manager Not Active" on page 91

## **Enabling queue manager events summary**

The following figures summarize how to enable queue manager events:

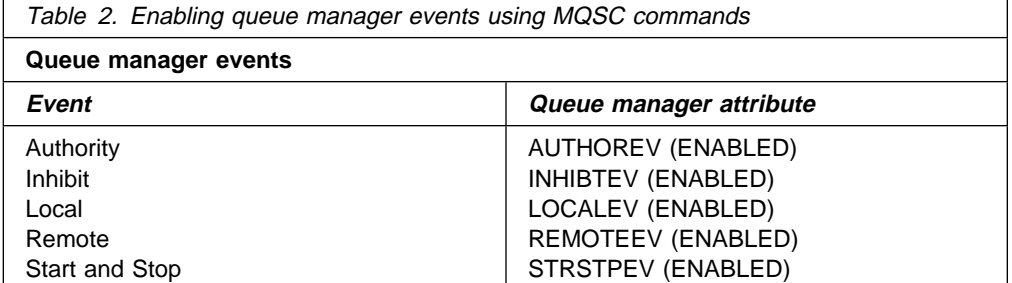

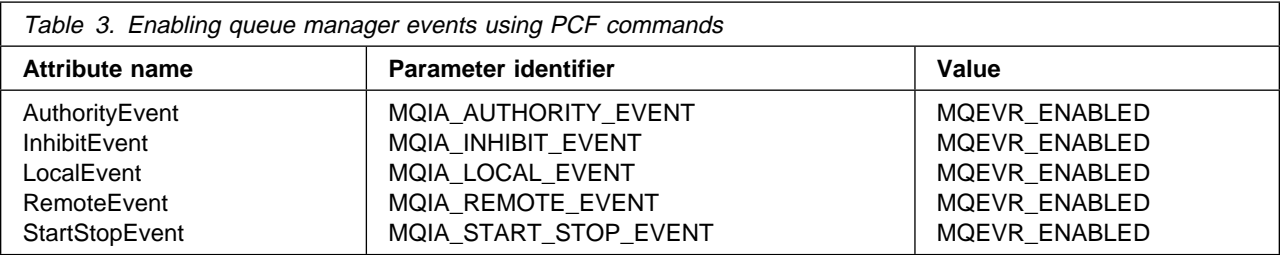

# **Channel events**

Channel events are generated:

- By a command to start or stop a channel.
- When an IMS® bridge starts or stops (on OS/390 only).
- When a channel instance starts or stops.
- When a channel receives a conversion error warning when getting a message.
- When an attempt is made to create a channel automatically; the event is generated whether the attempt succeeds or fails.

#### | **Notes:**

- 1. No channel events are generated when using MQSeries for OS/390 with distributed queuing provided by CICS®.
- | 2. Client connections on MQSeries for OS/390 Version 2, MQSeries Version 5, or later products, do not cause Channel Started or Channel Stopped events.

When a command is used to start a channel an event is generated. Another event is generated when the channel instance starts. However, starting a channel by a listener, runmqchl, or by a queue manager trigger message does not generate an event; in this case the only event generated is when the channel instance starts.

A successful start or stop channel command will generate at least two events. The events are generated for both queue managers that are connected by the channel, unless one of the queue managers does not support events, for example versions of MQSeries for AS/400 previous to V3R2. Channel event messages are put onto

the SYSTEM.ADMIN.CHANNEL.EVENT queue, if it is available. Otherwise, they are ignored.

For more information about the event data returned in the channel event messages, see:

| "Bridge Started" on page 45 (OS/390 only) | "Bridge Stopped" on page 47 (OS/390 only) "Channel Activated" on page 49 "Channel Auto-definition Error" on page 51 "Channel Auto-definition OK" on page 53 "Channel Conversion Error" on page 55 "Channel Not Activated" on page 58 "Channel Started" on page 60 "Channel Stopped" on page 62

## **Enabling channel events**

Most channel events are enabled automatically and cannot be enabled or disabled by command. The exceptions are the two automatic channel definition events. The generation of these events is controlled by the *ChannelAutoDefEvent* queue-manager attribute.

Refer to "Attributes for the queue manager" in the MQSeries Application Programming Reference manual for further details of this attribute.

If a queue manager does not have a SYSTEM.ADMIN.CHANNEL.EVENT queue, or if this queue is put inhibited, all channel event messages are discarded, unless they are being put by an MCA across a link to a remote queue. In this case they are put on the dead-letter queue.

**Queue manager and channel events**

# **Chapter 3. Understanding performance events**

This chapter describes what performance events are, how they are generated, how they can be enabled, and how they are used. The chapter includes:

- "What performance events are"
- "Understanding queue service interval events" on page 19
- "Queue service interval-events examples" on page 22
- "Understanding queue depth events" on page 28
- "Queue depth events examples" on page 30
- "Enabling performance events summary" on page 35

In this chapter, the examples assume that you set queue attributes by using the appropriate MQSeries commands (MQSC). See Chapter 2, "The MQSeries commands" in the MQSeries Command Reference book for more information. You can also set them using:

- The operations and controls panels, for queue managers, on OS/390.
- The corresponding PCF commands, for queue managers, on:
	- Digital OpenVMS
	- OS/2
	- $-$  OS/400
	- Tandem NSK
	- Windows NT
	- UNIX systems

See Chapter 6, "Introduction to Programmable Command Formats" on page 127 for more information.

## **What performance events are**

Performance events are related to conditions that can affect the performance of applications that use a specified queue.

There are two types of performance event:

- Queue depth events, related to the number of messages on a queue, that is how full, or empty, the queue is.
- Queue service interval events, related to whether messages are processed within a user-specified time interval.

The scope of performance events is the queue, so that MQPUT calls and MQGET calls on one queue do not affect the generation of performance events on another queue.

**Note:** A message must be either put on, or removed from, a queue for any performance event to be generated.

# **Performance event data**

When a performance event is generated, the queue manager puts the associated event message on the SYSTEM.ADMIN.PERFM.EVENT queue.

The event data contains a reason code that identifies the cause of the event, a set of performance event statistics, and other data. For more information about the event data returned in performance event messages, see:

"Queue Depth High" on page 84

"Queue Depth Low" on page 86

"Queue Full" on page 88

"Queue Service Interval High" on page 92

"Queue Service Interval OK" on page 94

# **Understanding performance event statistics**

The event data in the event message contains information about the event for system management programs. For all performance events, the event data contains the names of the queue manager and the queue associated with the event. Also, the event data contains statistics related to the event. You can use these statistics to analyze the behavior of a specified queue. Table 4 summarizes the event statistics. All the statistics refer to what has happened since the last time the statistics were reset.

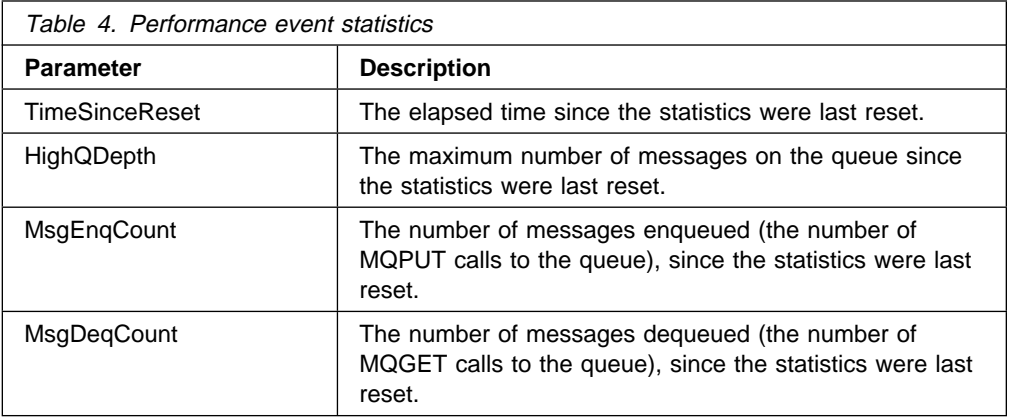

Performance event statistics are reset when:

- Any performance event occurs.
- The PCF command, Reset Queue Statistics, is issued from a user-written administration program. There is no MQSC equivalent for this command.

# **Understanding queue service interval events**

Queue service interval events indicate whether a queue was 'serviced' within a user-defined time interval called the service interval. Depending on the circumstances at your installation, you can use queue service interval events to monitor whether messages are being taken off queues quickly enough.

## **What queue service interval events are**

There are two types of queue service interval event:

 A **Queue Service Interval OK** event, which indicates that following an MQPUT call or an MQGET call that leaves a non-empty queue, an MQPUT call or an MQGET call was performed within a user-defined time period, known as the service interval.

In this section, Queue Service Interval OK events are referred to as OK events.

 A **Queue Service Interval High** event, which indicates that following an MQGET or MQPUT call that leaves a non-empty queue, an MQGET call was not performed within the user-defined service interval.

This event message can be caused by an MQPUT call or an MQGET call.

In this section, Queue Service Interval High events are referred to as high events.

These events are mutually exclusive, which means that if one is enabled the other is disabled. However, both events can be simultaneously disabled.

Figure 3 shows a graph of queue depth against time. At P1, an application issues an MQPUT, to put a message on the queue. At G1, another application issues an MQGET to remove the message from the queue.

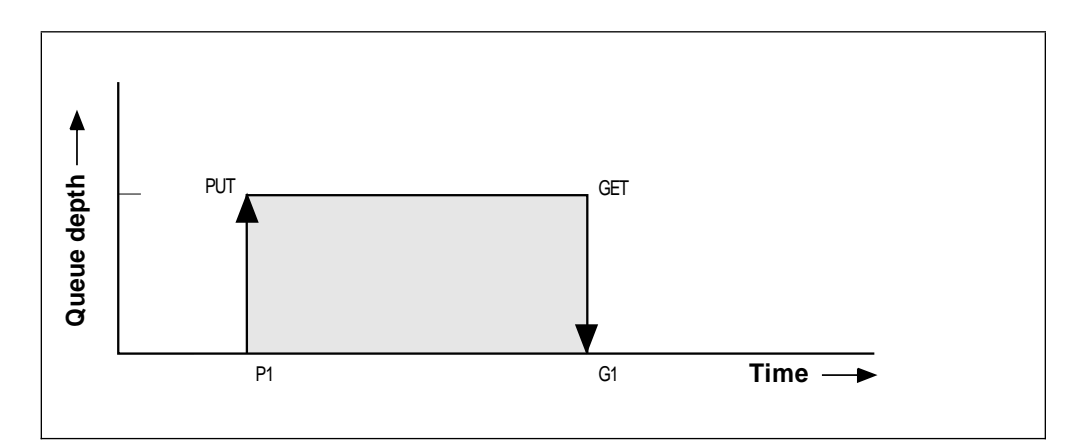

Figure 3. Understanding queue service interval events

In terms of queue service interval events, these are the possible outcomes:

- If the elapsed time between the put and get is less than or equal to the service interval:
	- If OK events are enabled, a Queue Service Interval OK event is generated at G1.
	- If high events are enabled, no event is generated at G1.
	- If neither event is enabled, no queue service interval event is generated.
- If the elapsed time between the put and get is greater than the service interval:
	- If high events are enabled, a Queue Service Interval High event is generated at G1.
	- If OK events are enabled, no event is generated at G1.
	- If neither event is enabled, no queue service interval event is generated.

The actual algorithm for starting the service timer and generating events is described in "Queue service-interval-events algorithm" on page 21.

## **Understanding the service timer**

Queue service interval events use an internal timer, called the service timer, which is controlled by the queue manager. The service timer is only used if one or other of the queue service interval events are enabled.

#### **What precisely does the service timer measure?**

The service timer measures the elapsed time between an MQPUT call to an empty queue or an MQGET call and the next put or get, provided the queue depth is nonzero between these two operations.

#### **When is the service timer active?**

The service timer is always active (running), if the queue has messages on it (depth is nonzero) and a queue service interval event is enabled. If the queue becomes empty (queue depth zero), the timer is put into an OFF state, to be restarted on the next put.

#### **When is the service timer reset?**

The service timer is always reset after an MQGET call. It is also reset by an MQPUT call to an empty queue. However, it is not necessarily reset on a queue service interval event.

#### **How is the service timer used?**

Following an MQGET call or an MQPUT call, the queue manager compares the elapsed time as measured by the service timer, with the user-defined service interval. The result of this comparison is that:

- An OK event is generated if the operation is an MQGET call and the elapsed time is less than or equal to the service interval, AND this event is enabled.
- A high event is generated if the elapsed time is greater than the service interval, AND this event is enabled.

#### **Can applications read the service timer?**

No, the service timer is an internal timer that is not available to applications.

#### **What about the TimeSinceReset parameter?**

The TimeSinceReset parameter is returned as part of the event statistics in the event data. It specifies the time between successive queue service interval events, unless the event statistics are reset. The reset can be caused by a queue depth event or you can reset them yourself explicitly using the PCF command Reset Queue Statistics.

# **Enabling queue service interval events**

To configure a queue for queue service interval events you must:

- 1. Enable performance events on the queue manager, using the queue manager attribute *PerformanceEvent* (PERFMEV in MQSC).
- 2. Set the control attribute, *QServiceIntervalEvent*, for a Queue Service Interval High or OK event on the queue, as required (QSVCIEV in MQSC).
- 3. Specify the service interval time by setting the *QServiceInterval* attribute for the queue to the appropriate length of time (QSVCINT in MQSC).

For example, to enable Queue Service Interval High events with a service interval time of 10 seconds (10 000 milliseconds) use the following MQSC commands:

```
ALTER QMGR +
 PERFMEV(ENABLED)
ALTER QLOCAL('MYQUEUE') +
       QSVCINT(1ðððð) +
       QSVCIEV(HIGH)
```
**Note:** When enabled, a queue service interval event can only be generated on an MQPUT call or an MQGET call. The event is **not** generated when the elapsed time becomes equal to the service interval time.

#### **Automatic enabling of queue service interval events**

The high and OK events are mutually exclusive, that is, when one is enabled, the other is automatically disabled.

When a high event is generated on a queue, the queue manager automatically disables high events and enables OK events for that queue.

Similarly, when an OK event is generated on a queue, the queue manager automatically disables OK events and enables high events for that queue.

## **Queue service-interval-events algorithm**

This section gives the formal rules associated with the timer, and the queue service interval events.

#### **Service timer**

The service timer is reset to zero and restarted:

- Following an MQPUT call to an empty queue.
- Following an MQGET call, if the queue is not empty after the MQGET call.

The resetting of the timer does not depend on whether an event has been generated.

At queue manager startup the service timer is set to startup time if the queue depth is greater than zero.

If the queue is empty following an MQGET call, the timer is put into an OFF state.

### **Queue Service Interval OK events**

- The Queue Service Interval OK event must be enabled.
- If the service time (elapsed time) is less than or equal to the service interval, an event is generated on the next MQGET call.

#### **Queue Service Interval High events**

- The Queue Service Interval High event must be enabled.
- If the service time is greater than the service interval, an event is generated on the next MQPUT or MQGET call.

## **Queue service interval-events examples**

This section provides progressively more complex examples to illustrate the use of queue service interval events.

The figures accompanying the examples have the same structure:

- The top section is a graph of queue depth against time, showing individual MQGET calls and MQPUT calls.
- The middle section shows a comparison of the time constraints. There are three time periods that you must consider:
	- The user-defined service interval.
	- The time measured by the service timer.
	- The time since event statistics were last reset (TimeSinceReset in the event data).
- The bottom section of each figure shows which events are enabled at any instant and what events are generated.

The following examples illustrate:

- How the queue depth varies over time.
- How the elapsed time as measured by the service timer compares with the service interval.
- Which event is enabled.
- What events are generated.

## **Example 1 (queue service interval events)**

This example shows a simple sequence of MQGET calls and MQPUT calls, where the queue depth is always one or zero.

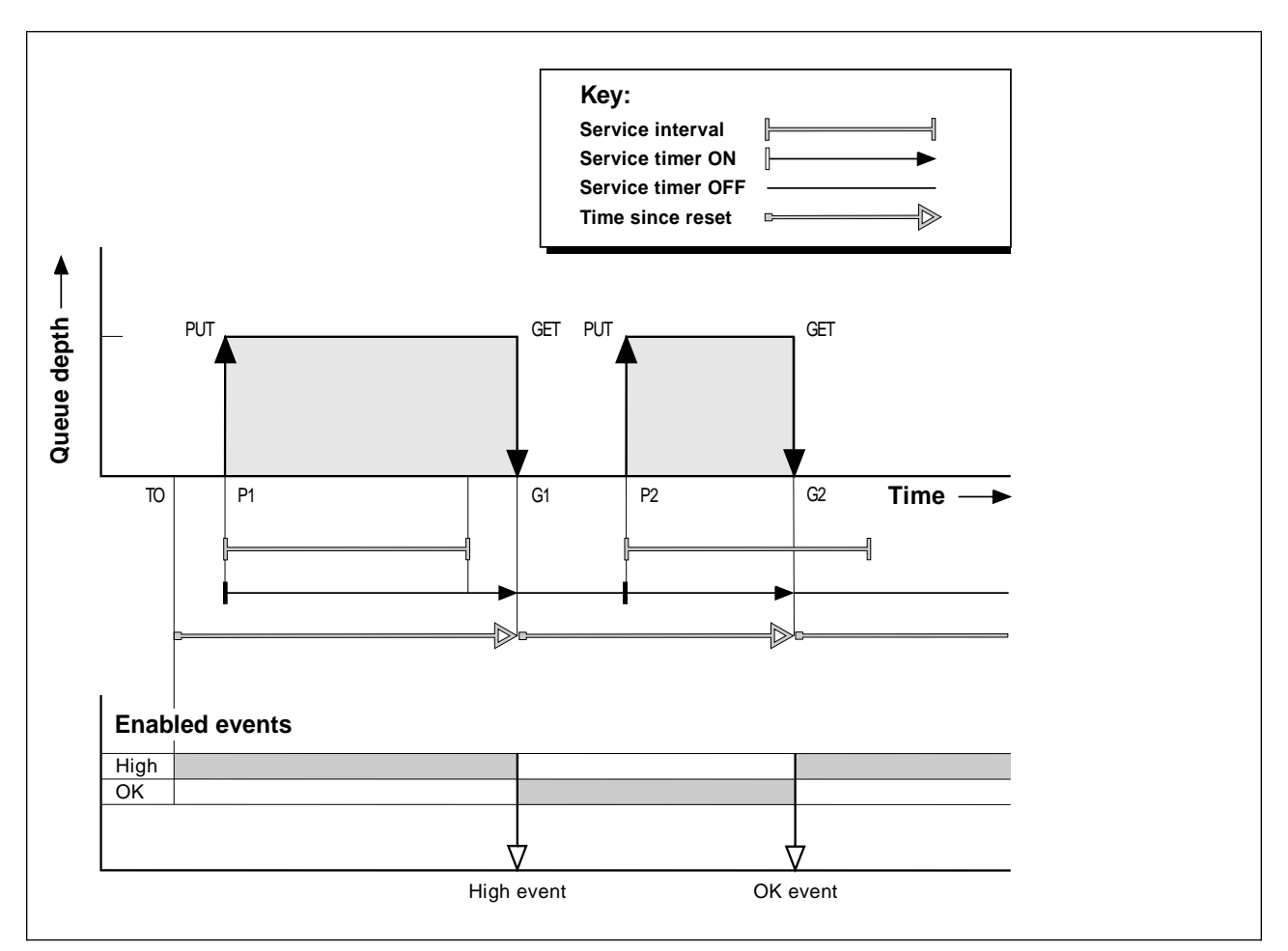

Figure 4. Queue service interval events - example 1

### **Commentary**

1. At P1, an application puts a message onto an empty queue. This starts the service timer.

Note that T0 may be queue manager startup time.

- 2. At G1, another application gets the message from the queue. Because the elapsed time between P1 and G1 is greater than the service interval, a Queue Service Interval High event is generated on the MQGET call at G1. When the high event is generated, the queue manager resets the event control attribute so that:
	- a. The OK event is automatically enabled.
	- b. The high event is disabled.

Because the queue is now empty, the service timer is switched to an OFF state.

3. At P2, a second message is put onto the queue. This restarts the service timer.

- 4. At G2, the message is removed from the queue. However, because the elapsed time between P2 and G2 is less than the service interval, a Queue Service Interval OK event is generated on the MQGET call at G2. When the OK event is generated, the queue manager resets the control attribute so that:
	- a. The high event is automatically enabled.
	- b. The OK event is disabled.

Because the queue is empty, the service timer is again switched to an OFF state.

#### **Event statistics summary for example 1**

Table 5 summarizes the event statistics for this example.

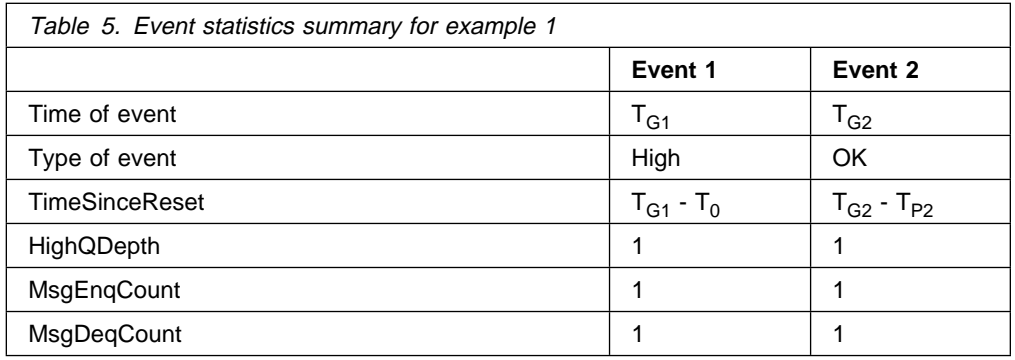

The middle part of Figure 4 on page 23 shows the elapsed time as measured by the service timer compared to the service interval for that queue. To see whether a queue service interval event will occur, compare the length of the horizontal line representing the service timer (with arrow) to that of the line representing the service interval. If the service timer line is longer, and the Queue Service Interval High event is enabled, a Queue Service Interval High event will occur on the next get. If the timer line is shorter, and the Queue Service Interval OK event is enabled, a Queue Service Interval OK event will occur on the next get.

# **Example 2 (queue service interval events)**

This example illustrates a sequence of MQPUT calls and MQGET calls, where the queue depth is not always one or zero. It also shows instances of the timer being reset without events being generated, for example, at  $T_{P2}$ .

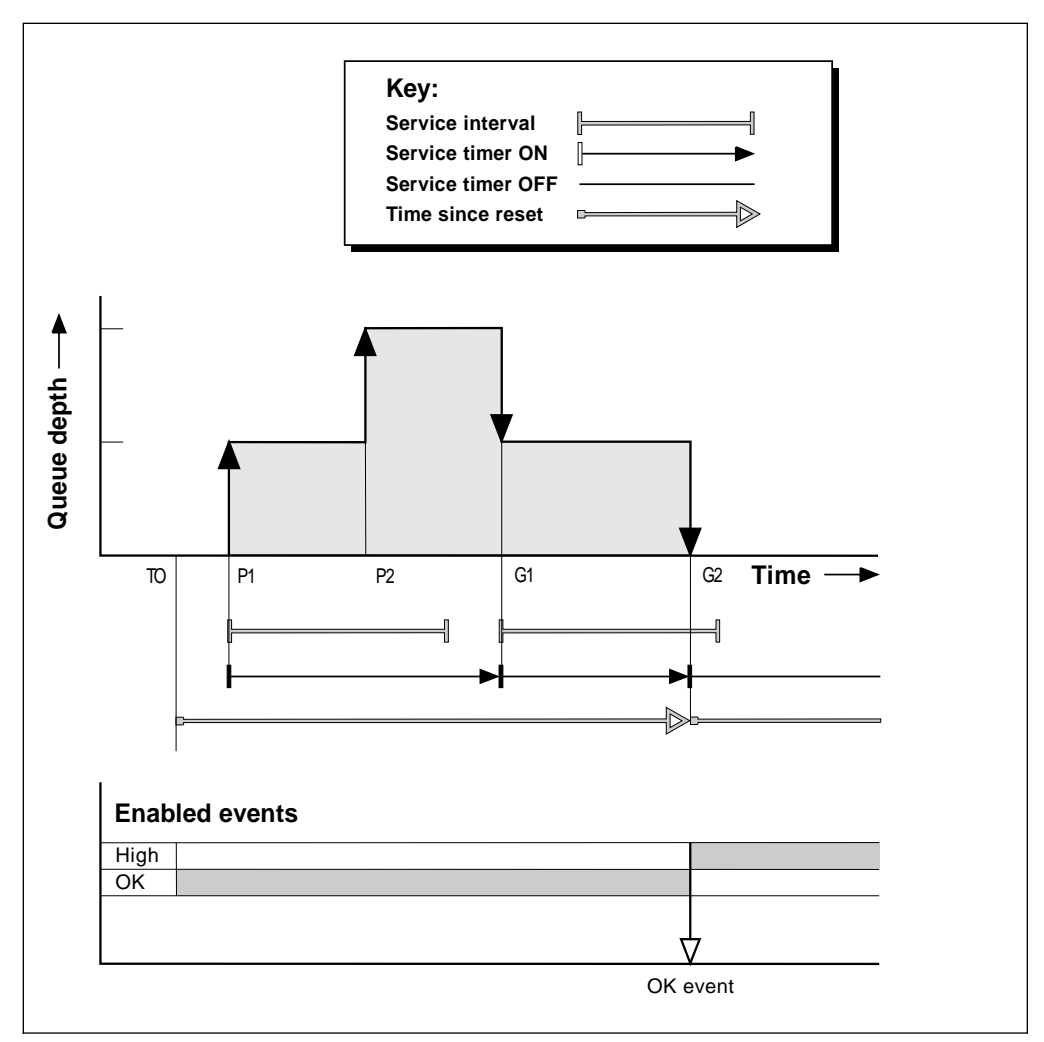

Figure 5. Queue service interval events - example 2

#### **Commentary**

In this example, **OK events are enabled** initially and queue statistics were reset at  $T_{0}$ .

- 1. At P1, the first put starts the service timer.
- 2. At P2, the second put does not generate an event because a put cannot cause an OK event.
- 3. At G1, the service interval has now been exceeded and therefore an OK event is not generated. However, the MQGET call causes the service timer to be reset.
- 4. At G2, the second get occurs within the service interval and this time an OK event is generated. The queue manager resets the event control attribute so that:

a. The high event is automatically enabled.

b. The OK event is disabled.

Because the queue is now empty, the service timer is switched to an OFF state.

## **Event statistics summary for example 2**

Table 6 summarizes the event statistics for this example.

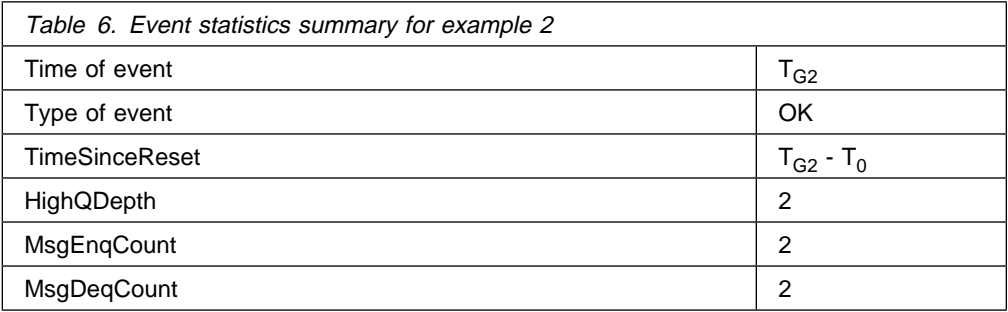

# **Example 3 (queue service interval events)**

This example shows a sequence of MQGET calls and MQPUT calls that is more sporadic than the previous examples.

## **Commentary**

- 1. At time  $T_0$ , the queue statistics are reset and Queue Service Interval High events are enabled.
- 2. At P1, the first put starts the service timer.
- 3. At P2, the second put increases the queue depth to two. A high event is not generated here because the service interval time has not been exceeded.
- 4. At P3, the third put causes a high event to be generated. (The timer has exceeded the service interval.) The timer is not reset because the queue depth was not zero before the put. However, OK events are enabled.
- 5. At G1, the MQGET call does not generate an event because the service interval has been exceeded and OK events are enabled. The MQGET call does, however, reset the service timer.
- 6. At G2, the MQGET call does not generate an event because the service interval has been exceeded and OK events are enabled. Again, the MQGET call resets the service timer.
- 7. At G3, the third get empties the queue and the service timer is equal to the service interval. Therefore an OK event is generated. The service timer is reset and high events are enabled. The MQGET call empties the queue, and this puts the timer in the OFF state.

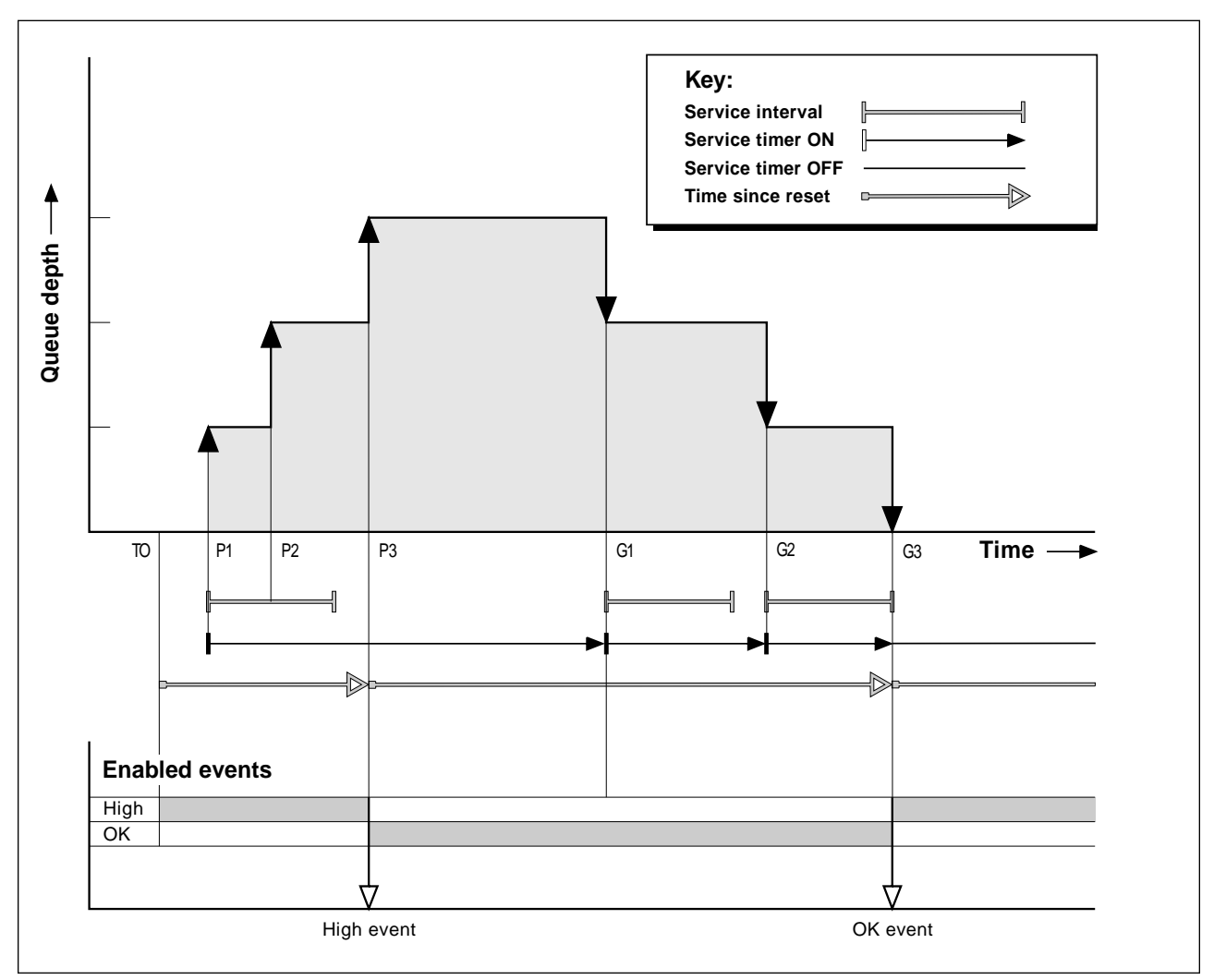

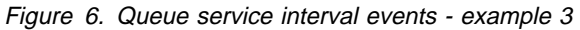

# **Event statistics summary for example 3**

The following table summarizes the statistics returned in the event message data, for each event in this example.

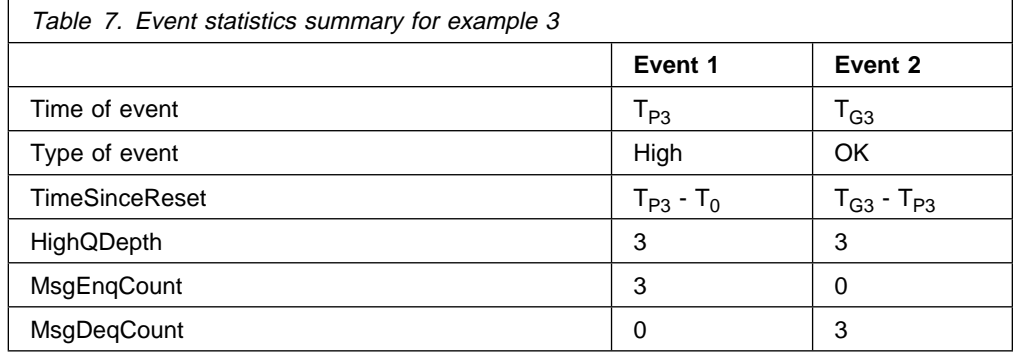

# **What queue service interval events tell you**

You must exercise some caution when you look at queue statistics. Figure 4 on page 23 shows a simple case where the messages are intermittent and each message is removed from the queue before the next one arrives. From the event data, you know that the maximum number of messages on the queue was one. You can, therefore, work out how long each message was on the queue.

However, in the general case, where there is more than one message on the queue and the sequence of MQGET calls and MQPUT calls is not predictable, you cannot use queue service interval events to calculate how long an individual message remains on a queue. The TimeSinceReset parameter, which is returned in the event data, can include a proportion of time when there are no messages on the queue. Therefore any results you derive from these statistics are implicitly averaged to include these times.

# **Understanding queue depth events**

In MQSeries applications it is most important that queues do not become full. If they do, applications can no longer put messages on the queue that they specify. Although the message is not lost if this occurs, it can be a considerable inconvenience. The number of messages can build up on a queue if the messages are being put onto the queue faster than the applications that process them can take them off.

The solution to this problem depends on the particular circumstances, but may involve:

- Diverting some messages to another queue.
- Starting new applications to take more messages off the queue.
- Stopping non-essential message traffic.
- Increasing the queue depth to overcome a transient maximum.

Clearly, having advanced warning that problems may be on their way makes it easier to take preventive action. For this purpose, queue depth events are provided.

# **What queue depth events are**

Queue depth events are related to the queue depth, that is, the number of messages on the queue. The types of queue depth events are:

- **Queue Depth High events**, which indicate that the queue depth has increased to a predefined threshold called the Queue Depth High limit.
- **Queue Depth Low events**, which indicate that the queue depth has decreased to a predefined threshold called the Queue Depth Low limit.
- **Queue Full events**, which indicate that the queue has reached its maximum depth, that is, the queue is full.

| A Queue Full Event is generated when an application attempts to put a message on a queue that has reached its maximun depth. Queue Depth High events give advance warning that a queue is filling up. This means that having received this event, the system administrator should take some preventive action. If this action is successful and the queue depth drops to a 'safe' level, the queue manager can be configured to generate a Queue Depth Low event indicating an 'all clear' state. Figure 8 on page 31 shows a graph of queue depth against time in such a case. The preventive action was (presumably) taken between  $T_2$  and  $T_3$  and continues to have effect until  $T_4$  when the queue depth is well inside the 'safe' zone.

## **Enabling queue depth events**

By default, all queue depth events are disabled. To configure a queue for any of the queue depth events you must:

- 1. Enable performance events on the queue manager, using the queue manager attribute *PerformanceEvent* (PERFMEV in MQSC).
- 2. Enable the event on the required queue by setting the following as required:
	- *QDepthHighEvent*(QDPHIEV in MQSC)
	- *QDepthLowEvent*(QDPLOEV in MQSC)
	- *QDepthMaxEvent*(QDPMAXEV in MQSC)
- 3. Set the limits, if required, to the appropriate levels, expressed as a percentage of the maximum queue depth, by setting either:
	- *QDepthHighLimit*(QDEPTHHI in MQSC), and
	- *QDepthLowLimit*(QDEPTHLO in MQSC).

#### **Enabling Queue Depth High events**

When enabled, a Queue Depth High event is generated when a message is put on the queue, causing the queue depth to be greater than or equal to the value determined by the Queue Depth High limit.

To enable Queue Depth High events on the queue MYQUEUE with a limit set at 80%, use the following MQSC commands:

ALTER QMGR PERFMEV(ENABLED) ALTER QLOCAL('MYQUEUE') QDEPTHHI(8ð) QDPHIEV(ENABLED)

**Automatically enabling Queue Depth High events:** A Queue Depth High event is automatically enabled by a Queue Depth Low event on the same queue.

A Queue Depth High event automatically enables both a Queue Depth Low and a Queue Full event on the same queue.

#### **Enabling Queue Depth Low events**

When enabled, a Queue Depth Low event is generated when a message is removed from a queue by an MQGET call operation causing the queue depth to be less than or equal to the value determined by the Queue Depth Low limit.

To enable Queue Depth Low events on the queue MYQUEUE with a limit set at 20%, use the following MQSC commands:

```
ALTER QMGR PERFMEV(ENABLED)
ALTER QLOCAL('MYQUEUE') QDEPTHLO(2ð) QDPLOEV(ENABLED)
```
**Automatically enabling Queue Depth Low events:** A Queue Depth Low event is automatically enabled by a Queue Depth High event or a Queue Full event on the same queue.

A Queue Depth Low event automatically enables both a Queue Depth High and a Queue Full event on the same queue.

### **Enabling Queue Full events**

When enabled, a Queue Full event is generated when an application is unable to put a message onto a queue because the queue is full.

To enable Queue Full events on the queue MYQUEUE, use the following MQSC commands:

```
ALTER QMGR PERFMEV(ENABLED)
ALTER QLOCAL('MYQUEUE') QDPMAXEV(ENABLED)
```
**Automatically enabling Queue Full events:** A Queue Full event is automatically enabled by a Queue Depth High or a Queue Depth Low event on the same queue.

A Queue Full event automatically enables a Queue Depth Low event on the same queue.

## **Queue depth events examples**

This section contains some examples of queue depth events. The following examples illustrate how queue depth varies over time.

# **Example 1 (queue depth events)**

The queue, MYQUEUE1, has a maximum depth of 1000 messages, and the high and low queue depth limits are 80% and 20% respectively. Initially, Queue Depth High events are enabled, while the other queue depth events are disabled.

The MQSeries commands (MQSC) to configure this queue are:

```
ALTER QMGR PERFMEV(ENABLED)
DEFINE QLOCAL('MYQUEUE1') +
  MAXDEPTH(1000) +
   QDPMAXEV(DISABLED) +
   QDEPTHHI(8ð) +
   QDPHIEV(ENABLED) +
   QDEPTHLO(2ð) +
   QDPLOEV(DISABLED)
```
Figure 7. Definition of MYQUEUE1

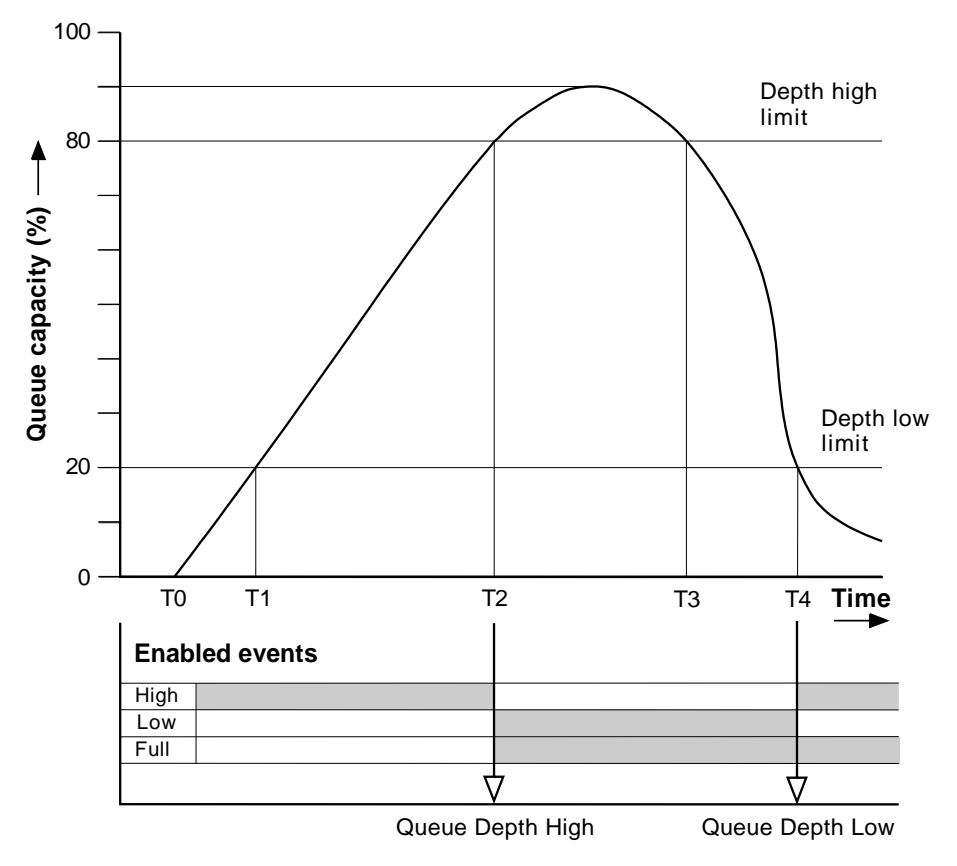

Figure 8. Queue depth events (1)

### **Commentary**

Figure 8 shows how the queue depth changes over time:

- 1. At  $T_1$ , the queue depth is increasing (more MQPUT calls than MQGET calls) and crosses the Queue Depth Low limit. No event is generated at this time.
- 2. The queue depth continues to increase until  $T_2$ , when the depth high limit (80%) is reached and a Queue Depth High event is generated.

This enables both Queue Full and Queue Depth Low events.

- 3. The (presumed) preventive actions instigated by the event prevent the queue from becoming full. By time  $T_3$ , the Queue Depth High limit has been reached again, this time from above. No event is generated at this time.
- 4. The queue depth continues to fall until  $T<sub>4</sub>$ , when it reaches the depth low limit (20%) and a Queue Depth Low event is generated.

This enables both Queue Full and Queue Depth High events.

Table 8 on page 32 summarizes the queue event statistics and Table 9 on page 32 summarizes which events are enabled at different times for this example.

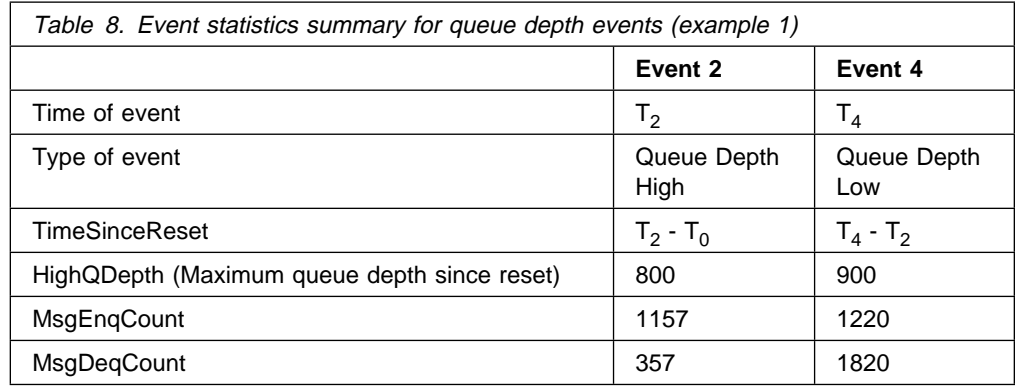

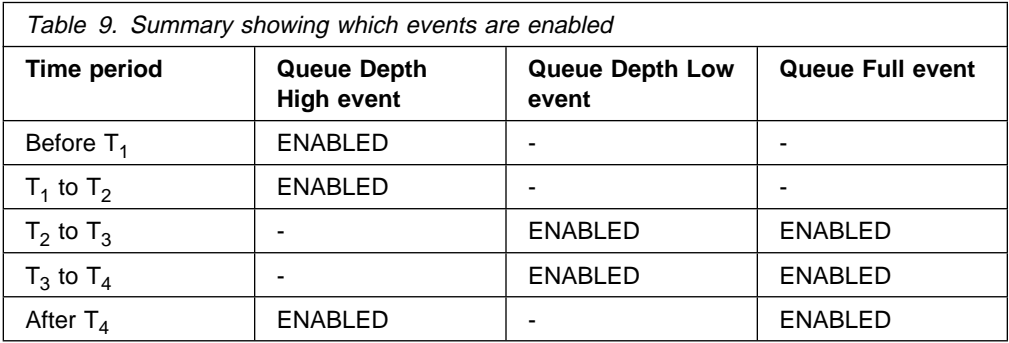

# **Example 2 (queue depth events)**

This is a more extensive example. However, the principles remain the same. This example assumes the use of the same queue MYQUEUE1 as defined in Figure 7 on page 30.

Table 10 on page 34 summarizes the queue event statistics and Table 11 on page 34 summarizes which events are enabled at different times for this example.

Figure 9 on page 33 shows the variation of queue depth over time.

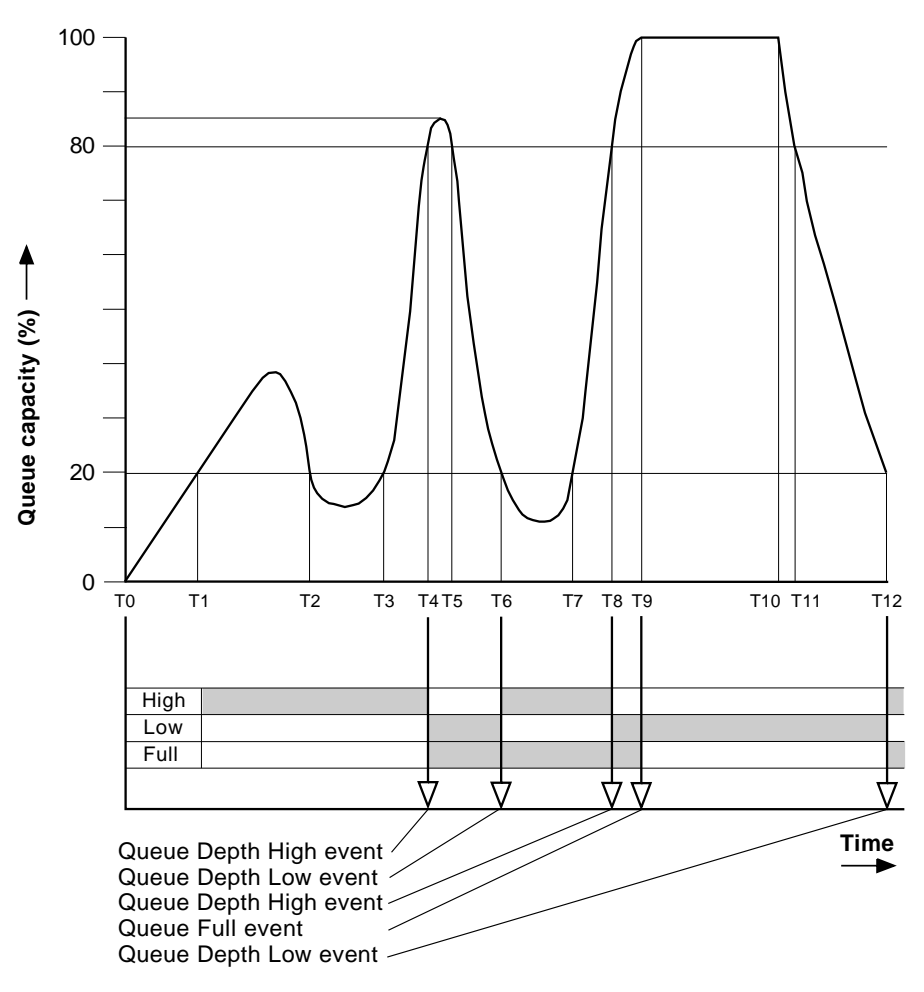

Figure 9. Queue depth events(2)

## **Commentary**

Some points to note are:

- 1. No Queue Depth Low event is generated at:
	- $T_1$  (Queue depth increasing, and not enabled)
	- $T_2$  (Not enabled)
	- $T_3$  (Queue depth increasing, and not enabled)
- 2. At  $T_4$  a Queue Depth High event occurs. This enables both Queue Full and Queue Depth Low events.
- 3. At T9 a Queue Full event occurs **after** the first message that cannot be put on the queue because the queue is full.
- 4. At  $T_{12}$  a Queue Depth Low event occurs.

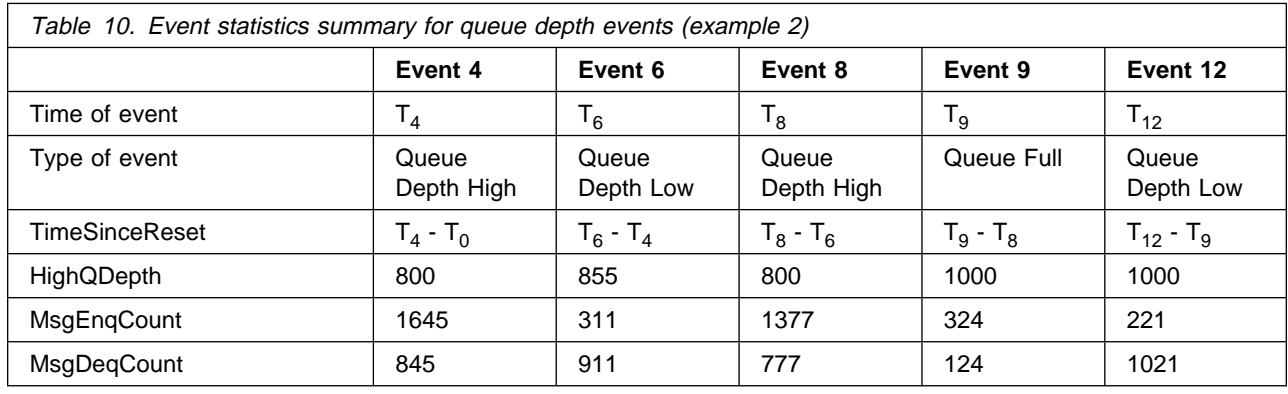

# **Event statistics summary (example 2)**

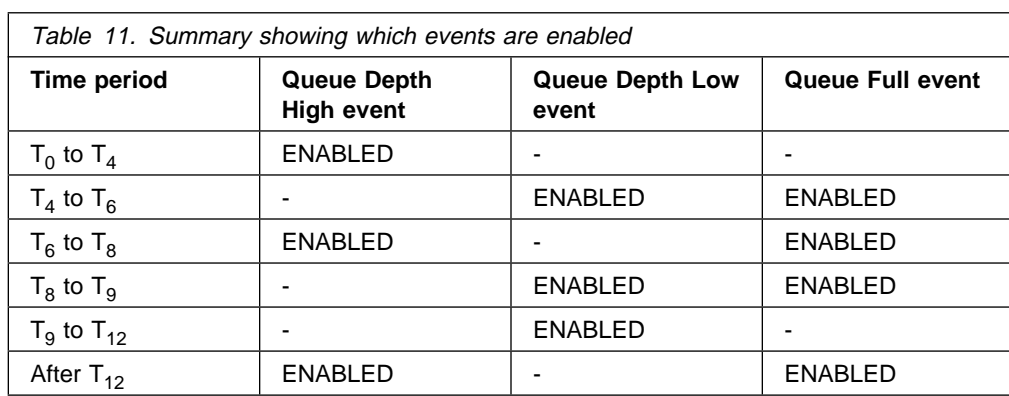

**Note:** Events are out of syncpoint, therefore you could have an empty queue, then fill it up causing an event, then roll back all of the messages under the control of a syncpoint manager. However, event enabling has been automatically set, so that the next time the queue fills up, no event is generated.

# **Enabling performance events summary**

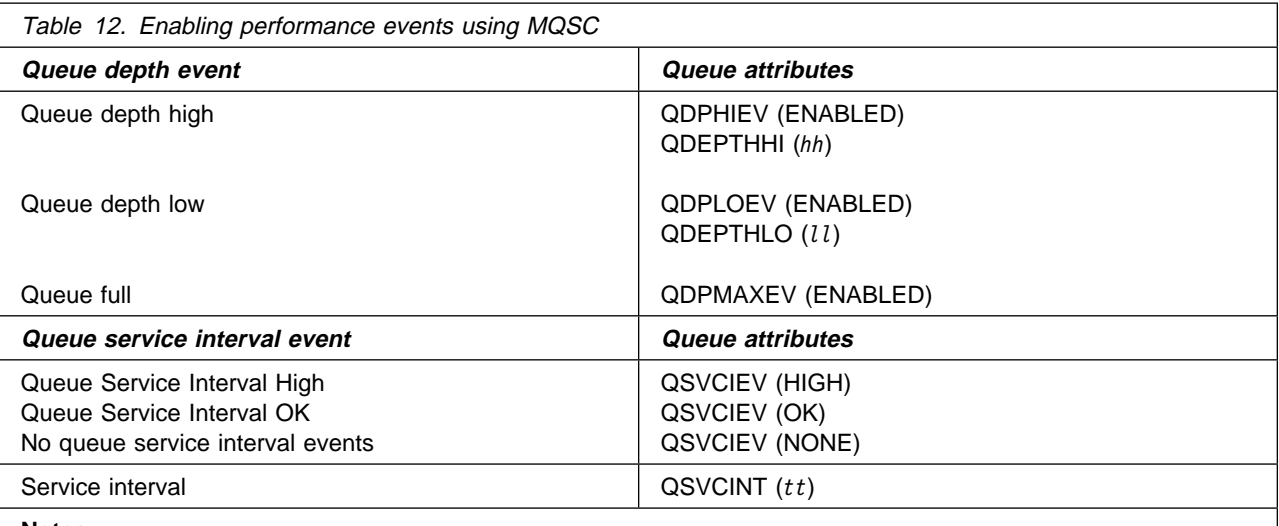

**Notes:** 

All performance events must be enabled using the queue manager attribute PERFMEV.

#### **Numeric values**

*hh* Queue depth high limit.

*ll* Queue depth low limit.

(Both values are expressed as a percentage of the maximum queue depth, which is specified by the queue attribute MAXDEPTH.)

*tt* Service interval time in milliseconds.

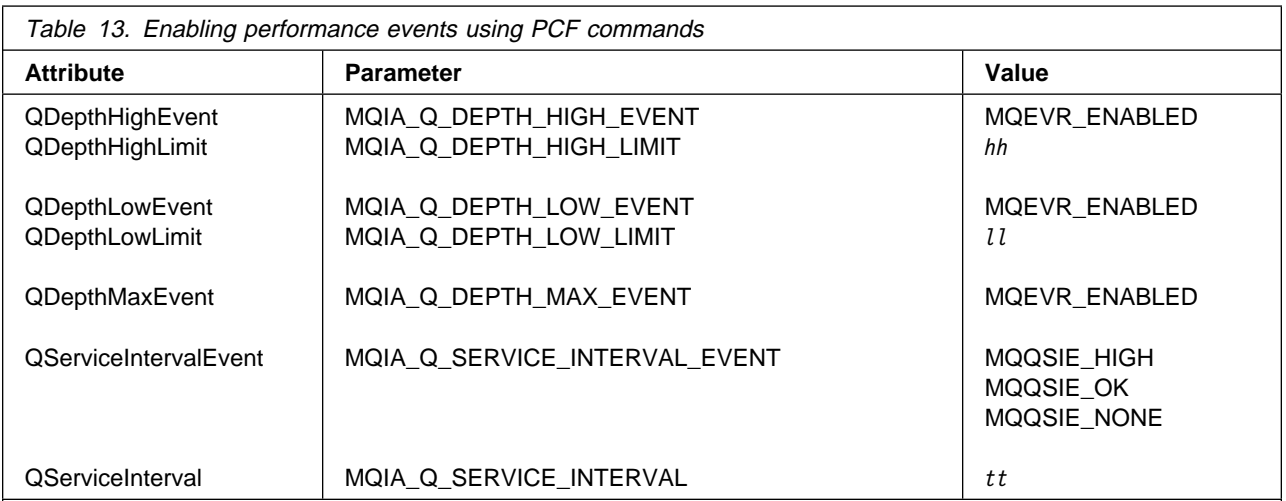

### **Notes:**

All performance events must be enabled using the queue manager attribute *PerformanceEvent*.

#### **Numeric values**

*hh* Queue depth high limit.

- *ll* Queue depth low limit. (Both values are expressed as a percentage of the maximum queue depth, which is specified by the queue attribute *MaxQDepth*)
- *tt* Service interval time in milliseconds.

## **Summary**

# **Chapter 4. Event message reference**

This chapter describes the information returned in the event message for each instrumentation event.

It provides an overview of the event message format and descriptions of the parameters returned in the event messages for each event.

The chapter includes:

- "Event message formats" on page 38
- "MQMD (Message descriptor)" on page 40
- "MQCFH (PCF header)" on page 41
- "Event message data" on page 42
- "Alias Base Queue Type Error" on page 43
- "Bridge Started" on page 45
- "Bridge Stopped" on page 47
- "Channel Activated" on page 49
- "Channel Auto-definition Error" on page 51
- "Channel Auto-definition OK" on page 53
- "Channel Conversion Error" on page 55
- "Channel Started" on page 60
- "Channel Stopped" on page 62
- "Channel Stopped By User" on page 66
- "Default Transmission Queue Type Error" on page 68
- "Default Transmission Queue Usage Error" on page 70
- "Get Inhibited" on page 72
- "Not Authorized (type 1)" on page 74
- "Not Authorized (type 2)" on page 76
- "Not Authorized (type 3)" on page 78
- "Not Authorized (type 4)" on page 80
- "Put Inhibited" on page 82
- "Queue Depth High" on page 84
- "Queue Depth Low" on page 86
- "Queue Full" on page 88
- "Queue Manager Active" on page 90
- "Queue Manager Not Active" on page 91
- "Queue Service Interval High" on page 92
- "Queue Service Interval OK" on page 94
- "Queue Type Error" on page 96
- "Remote Queue Name Error" on page 98
- "Transmission Queue Type Error" on page 100
- "Transmission Queue Usage Error" on page 102
- "Unknown Alias Base Queue" on page 104
- "Unknown Default Transmission Queue" on page 106
- "Unknown Object Name" on page 108
- "Unknown Remote Queue Manager" on page 110
- "Unknown Transmission Queue" on page 113

## **Event message formats**

Event messages are standard MQSeries messages containing a message descriptor and message data.

Table 14 on page 39 shows the basic structure of these messages, and the names of the fields in an event message for queue service interval events.

In general, you need only a subset of this information for any system management programs that you write. For example, your application might need the following data:

- The name of the application causing the event
- The name of the queue manager on which the event occurred
- The queue on which the event was generated
- The event statistics

## **Message descriptors in event messages**

The format of the message descriptor is defined by the MQSeries MQMD data structure, which is found in all MQSeries messages and is described in "MQMD - Message descriptor" in the MQSeries Application Programming Reference manual. The message descriptor contains information that can be used by a user-written system monitoring application. For example:

- The message type
- The format type
- The date and time that the message was put on the event queue

In particular, the information in the descriptor informs a system management application that the message type is MQMT\_DATAGRAM, and the message format is MQFMT\_EVENT.

In an event message, many of these fields contain fixed data, which is supplied by the queue manager that generated the message. The fields that make up the MQMD structure are described in "MQMD (Message descriptor)" on page 40, and also "Message descriptor for a PCF command" on page 131. The MQMD also specifies the name of the queue manager (truncated to 28 characters) that put the message, and the date and time that the event message was put on the event queue.

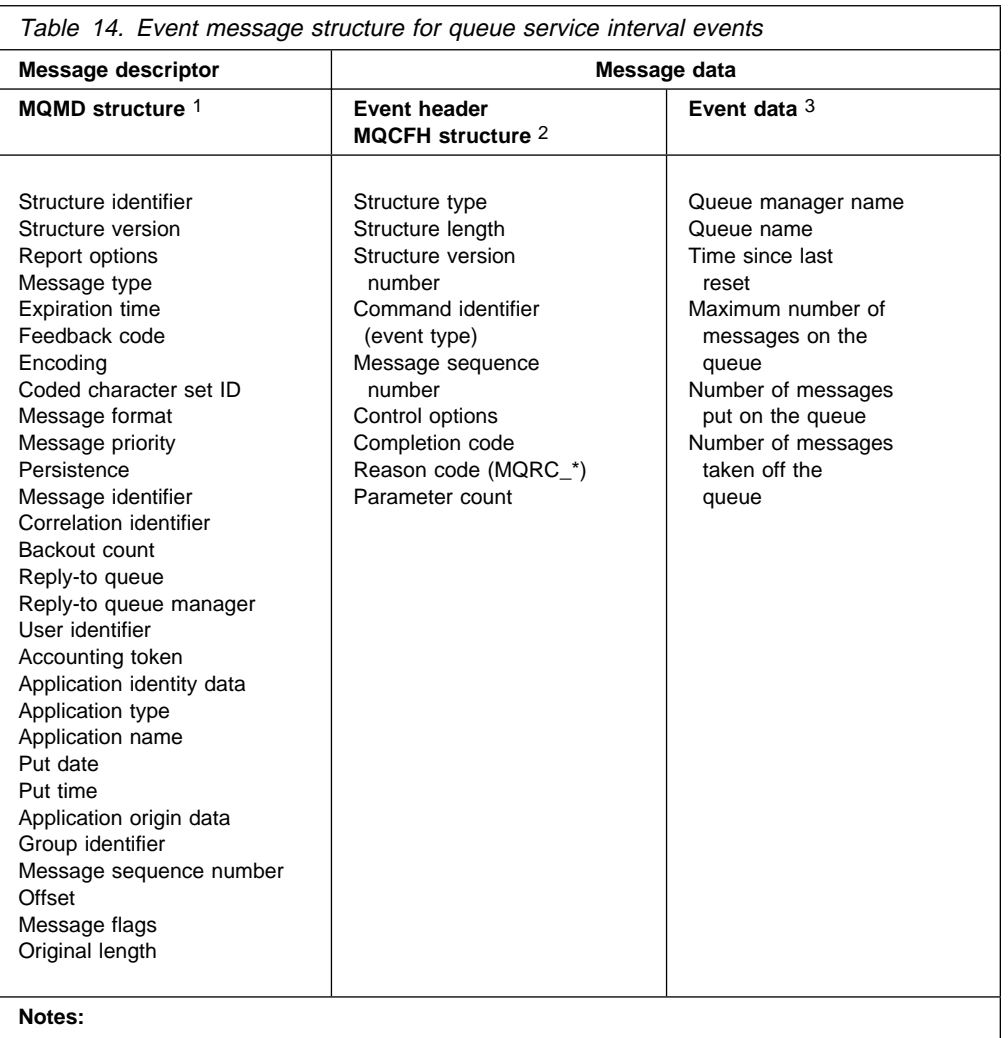

- 1. MQMD is the standard structure for MQSeries message headers.
- 2. MQCFH is the standard structure for an event header. This is the same as the PCF header structure.
- 3. The parameters shown are those returned for a queue service interval event. The actual event data depends on the specific event.

## **Message data in event messages**

The event message data is based on the programmable command format (PCF) that is used in PCF command inquiries and responses. If you do not know about PCF commands, see Chapter 6, "Introduction to Programmable Command Formats" on page 127 for information.

The event message consists of two parts: the event header and the event data (seeTable 14 ). The event header structure, MQCFH, is described in "MQCFH (PCF header)" on page 41 and "MQCFH - PCF header" on page 388.

# **Event header**

The information in MQCFH specifies:

- If the message is an event message.
- The category of event, that is, whether the event is a queue manager, performance, or channel event.
- A reason code specifying the cause of the event. For events caused by MQI calls, this reason code is the same as the reason code for the MQI call.

Reason codes have names that begin with the characters MQRC\_. For example, the reason code MQRC\_PUT\_INHIBITED is generated when an application attempts to put a message on a queue that is not enabled for puts.

# **Event message data**

The event message data contains information specific to the event. This includes the name of the queue manager and, where appropriate, the name of the queue.

The data structures returned depend on which particular event was generated. In addition, for some events, certain of the structures are optional, and are returned only if they contain information that is relevant to the circumstances giving rise to the event. The values in the data structures depend on the circumstances that caused the event to be generated.

**Note:** The event structures in the event data are not returned in a defined order. They must be identified from the parameter identifiers shown in the description.

# **MQMD (Message descriptor)**

The MQMD structure describes the information that accompanies the message data of an event message. In this list, the strings in parentheses next to the parameter name are the data types of each parameter. These are described in Chapter 1, "Data type descriptions - elementary" in the MQSeries Application Programming Reference manual.

For an event, the MQMD structure contains these values:

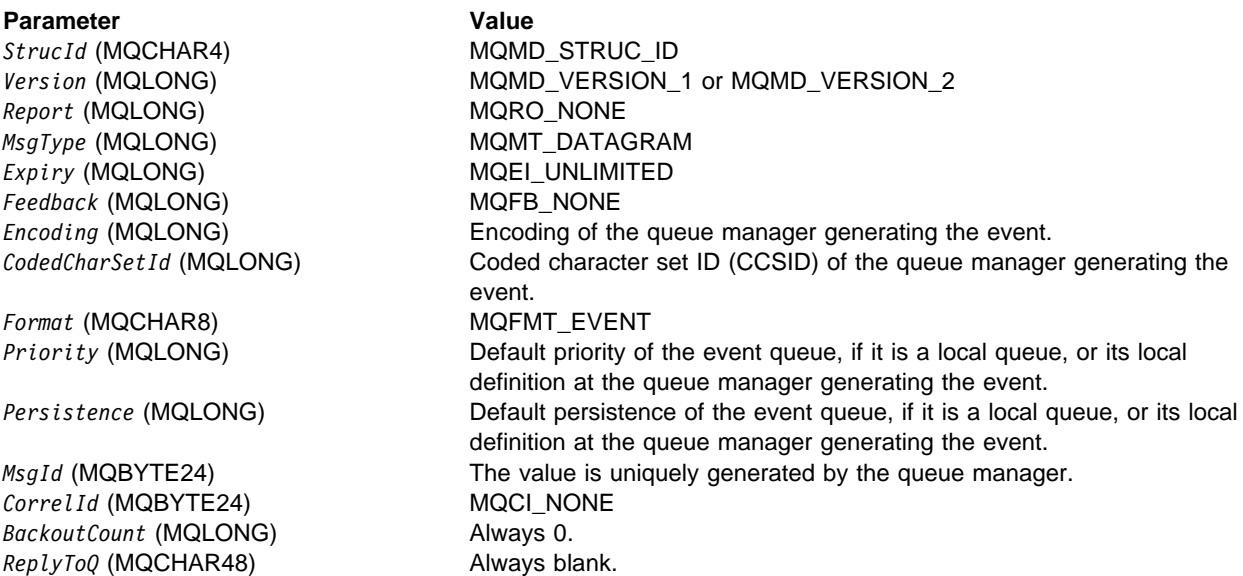

*ReplyToQMgr* (MQCHAR48) The queue manager name at the originating system. *UserIdentifier* (MQCHAR12) Always blank. *AccountingToken* (MQBYTE32) MQACT\_NONE *ApplIdentityData* (MQCHAR32) Always blank. *PutApplType* (MQLONG) Type of application that put the message: MQAT\_QMGR for a local event queue. *PutApplName* (MQCHAR28) Name of application that put the message. *PutDate* (MQCHAR8) Date when message was put, generated by the queue manager. *PutTime* (MQCHAR8) Time when message was put, generated by the queue manager. *ApplOriginData* (MQCHAR4) Always blank.

If *Version* is MQMD\_VERSION\_2, the following additional fields are present:

# Parameter **Value**

*MsgSeqNumber* (MQLONG) **Always 1.** *Offset* (MQLONG) Always 0. *MsgFlags* (MQLONG) MQMF\_NONE *OriginalLength* (MQLONG) MQOL\_UNDEFINED

*GroupId* (MQBYTE24) MQGI\_NONE

# **MQCFH (PCF header)**

The MQCFH structure is the event header, which has the same format as all PCF headers. In this list, the strings in parentheses next to the parameter name are the structure types of each parameter. These are described in Chapter 1, "Data type descriptions - elementary" in the MQSeries Application Programming Reference manual.

For an event, the MQCFH structure contains these values:

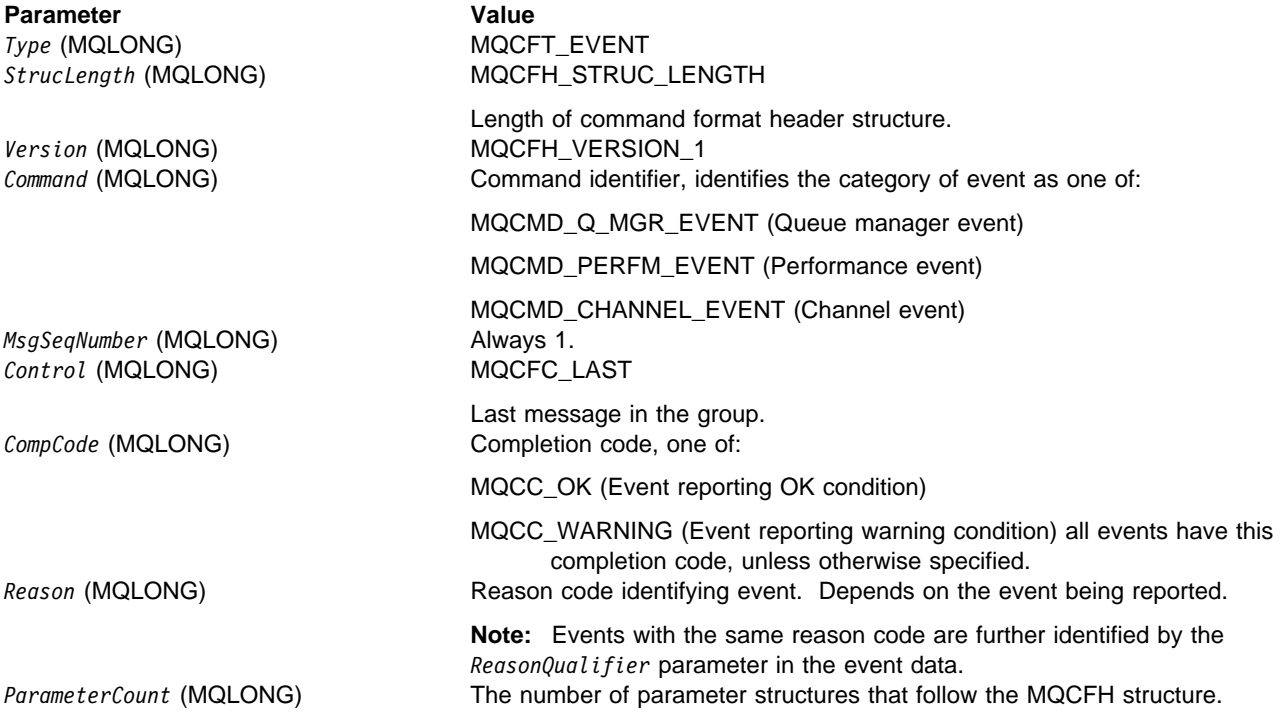

# **Event message data**

#### **Notes to users**

- 1. The events described in the reference section are available on all platforms, unless specific limitations are shown at the start of an event.
- 2. In the event message reference that follows, the strings in parentheses next to the parameter name are the structure types of each parameter. These are described in Chapter 9, "Structures used for commands and responses" on page 387.
- 3. Version 2.0 of MQSeries for Windows does not generate MQSeries events.

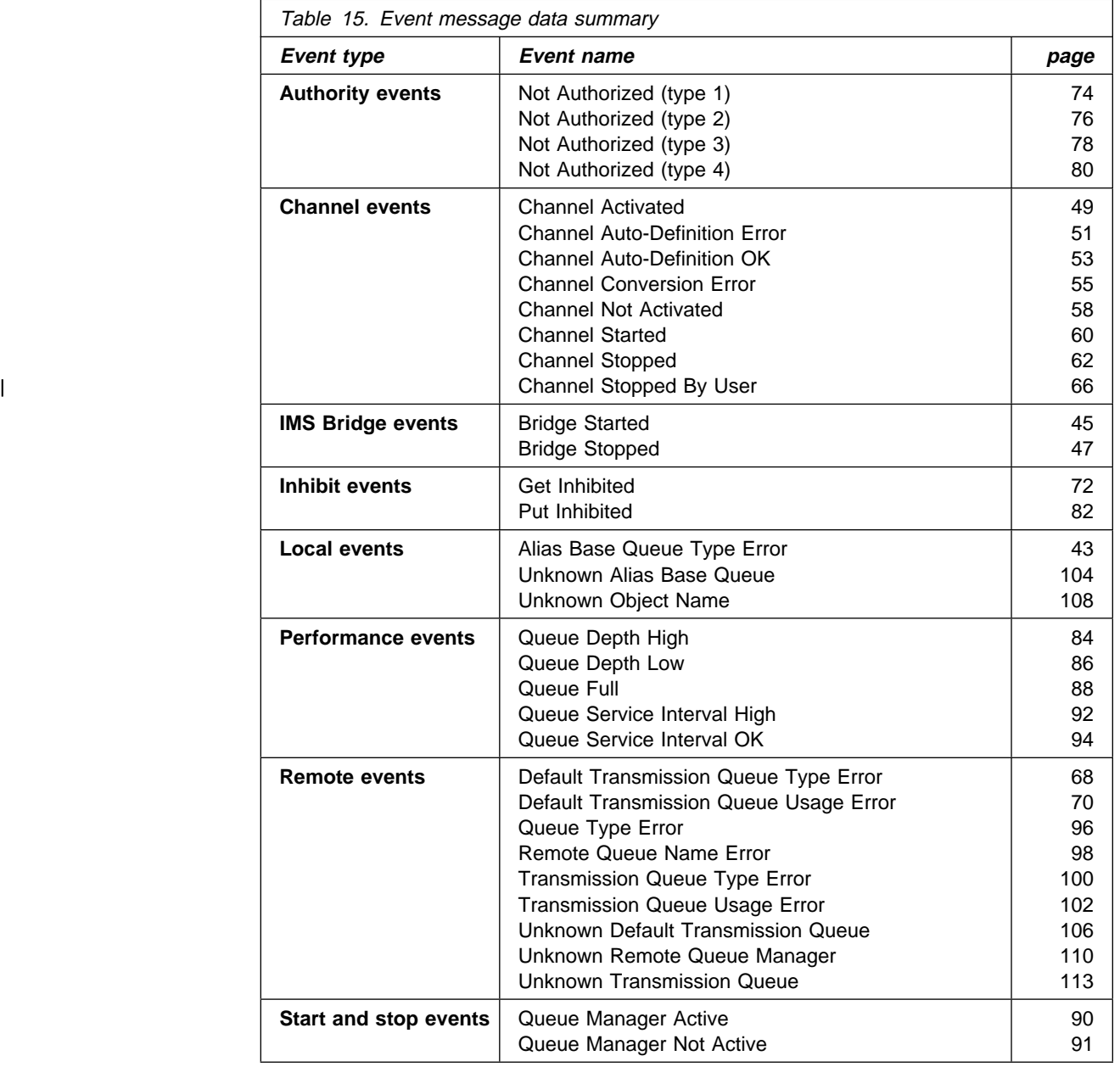

Use the following table to locate information about a particular event message:

# **Alias Base Queue Type Error**

Details of the condition generating the event are given, in the following text, in the *Reason* parameter of the event header.

This event is supported on all platforms.

## **Event message**

When an event is generated, an event message is put on the SYSTEM.ADMIN.QMGR.EVENT queue.

The event message consists of the:

- Event header, containing a reason code parameter with a value of MQRC\_ALIAS\_BASE\_Q\_TYPE\_ERROR
- Event data

# **Event data summary**

#### **Always returned:**

*QMgrName*, *QName*, *BaseQName*, *QType*, *ApplType*, *ApplName*

**Returned optionally:**

*ObjectQMgrName*

#### **Event header**

*Reason* (MQLONG)

Reason code identifying the event.

The value is:

#### MQRC\_ALIAS\_BASE\_Q\_TYPE\_ERROR

(2001, X'7D1') Alias base queue not a valid type.

An MQOPEN or MQPUT1 call was issued specifying an alias queue as the destination, but the *BaseQName* in the alias queue definition resolves to a queue that is not a local queue, or local definition of a remote queue.

## **Event data**

*QMgrName* (MQCFST)

Name of the queue manager generating the event (parameter identifier: MQCA\_Q\_MGR\_NAME).

The maximum length of the string is MQ\_Q\_MGR\_NAME\_LENGTH.

#### *QName* (MQCFST)

Queue name from object descriptor (MQOD) (parameter identifier: MQCA\_Q\_NAME).

The maximum length of the string is MQ\_Q\_NAME\_LENGTH.

#### *BaseQName* (MQCFST)

Queue name to which the alias resolves (parameter identifier: MQCA\_BASE\_Q\_NAME).

The maximum length of the string is MQ\_Q\_NAME\_LENGTH.

*QType* (MQCFIN)

Type of queue to which the alias resolves (parameter identifier: MQIA\_Q\_TYPE).

The value can be:

MQQT\_ALIAS

Alias queue definition.

MQQT\_MODEL

Model queue definition.

*ApplType* (MQCFIN)

Type of the application making the call that caused the event (parameter identifier: MQIA\_APPL\_TYPE).

*ApplName* (MQCFST)

Name of the application making the call that caused the event (parameter identifier: MQCACF\_APPL\_NAME).

The maximum length of the string is MQ\_APPL\_NAME\_LENGTH.

**Note:** If the application is a server for clients, the *ApplType* and *ApplName* parameters identify the server, rather than the client.

#### *ObjectQMgrName* (MQCFST)

Name of the object queue manager (parameter identifier: MQCACF\_OBJECT\_Q\_MGR\_NAME).

This parameter is returned if the *ObjectName* in the object descriptor (MQOD) (when the object was opened) is not the queue manager currently connected.

The maximum length of the string is MQ\_Q\_MGR\_NAME\_LENGTH.

# **Bridge Started**

Details of the condition generating the event are given, in the following text, in the *Reason* parameter of the event header.

This event is produced on MQSeries for OS/390 only.

## **Event message**

When an event is generated, an event message is put on the SYSTEM.ADMIN.CHANNEL.EVENT queue.

The event message consists of the:

- Event header, containing a reason code parameter with a value of MQRC\_BRIDGE\_STARTED
- Event data

# **Event data summary**

#### **Always returned:**

*QMgrName*, *BridgeType*, *BridgeName*

**Returned optionally:**

None

**Event header** *Reason* (MQLONG)

Name of the reason code.

The value is:

MQRC\_BRIDGE\_STARTED

(2125, X'84D') Bridge started.

The IMS bridge has been started.

#### **Event data**

*QMgrName* (MQCFST)

Name of the queue manager generating the event (parameter identifier: MQCA\_Q\_MGR\_NAME).

The maximum length of the string is MQ\_Q\_MGR\_NAME\_LENGTH.

*BridgeType* (MQCFIN)

Bridge type (parameter identifier: MQIACF\_BRIDGE\_TYPE).

The value is:

MQBT\_OTMA

OTMA bridge.

#### *BridgeName* (MQCFST)

Bridge name (parameter identifier: MQCACF\_BRIDGE\_NAME).

For bridges of type MQBT\_OTMA, the name is of the form XCFgroupXCFmember, where XCFgroup is the XCF group name to which both IMS and MQSeries belong. XCFmember is the XCF

member name of the IMS system. The maximum length of the string is MQ\_BRIDGE\_NAME\_LENGTH.

# **Bridge Stopped**

Details of the condition generating the event are given, in the following text, in the *Reason* parameter of the event header.

This event is produced on MQSeries for OS/390 only.

## **Event message**

When an event is generated, an event message is put on the SYSTEM.ADMIN.CHANNEL.EVENT queue.

The event message consists of the:

- Event header, containing a reason code parameter with a value of MQRC\_BRIDGE\_STOPPED
- Event data

# **Event data summary**

#### **Always returned:**

*QMgrName*, *ReasonQualifier*, *BridgeType*, *BridgeName*

**Returned optionally:**

*ErrorIdentifier*,

**Event header** *Reason* (MQLONG)

Name of the reason code.

The value is:

MQRC\_BRIDGE\_STOPPED

(2126, X'84E') Bridge stopped.

The IMS bridge has been stopped.

#### **Event data**

*QMgrName* (MQCFST)

The name of the queue manager generating the event (parameter identifier: MQCA\_Q\_MGR\_NAME).

The maximum length of the string is MQ\_Q\_MGR\_NAME\_LENGTH.

#### *ReasonQualifier* (MQCFIN)

Identifier that qualifies the reason code (parameter identifier: MQIACF\_REASON\_QUALIFIER).

The value is one of the following:

#### MQRQ\_BRIDGE\_STOPPED\_OK

Bridge has been stopped with either a zero return code or a warning return code.

For MQBT\_OTMA bridges, one side or the other issued a normal IXCLEAVE request.

#### MQRQ\_BRIDGE\_STOPPED\_ERROR

Bridge has been stopped but there is an error reported.

*BridgeType* (MQCFIN)

Bridge type (parameter identifier: MQIACF\_BRIDGE\_TYPE).

The value is:

#### MQBT\_OTMA

OTMA bridge.

#### *BridgeName* (MQCFST)

Bridge name (parameter identifier: MQCACF\_BRIDGE\_NAME).

For bridges of type MQBT\_OTMA, the name is of the form XCFgroupXCFmember, where XCFgroup is the XCF group name to which both IMS and MQSeries belong. XCFmember is the XCF member name of the IMS system. The maximum length of the string is MQ\_BRIDGE\_NAME\_LENGTH.

#### *ErrorIdentifier* (MQCFIN)

Identifier of the cause of the error (parameter identifier: MQIACF\_ERROR\_IDENTIFIER).

When a bridge is stopped due to an error, this is the code that identifies the error. If the event message is because of a bridge stop failure, the following fields are set:

The IMS sense code.
# **Channel Activated**

Details of the condition generating the event are given, in the following text, in the *Reason* parameter of the event header.

This event is not produced if you are using CICS for distributed queue management in MQSeries for OS/390.

# **Event message**

When an event is generated, an event message is put on the SYSTEM.ADMIN.CHANNEL.EVENT queue.

The event message consists of the:

- Event header, containing a reason code parameter with a value of MQRC\_CHANNEL\_ACTIVATED
- Event data

# **Event data summary**

#### **Always returned:**

*QMgrName*, *ChannelName*,

## **Returned optionally:**

*XmitQName*, *ConnectionName*

## **Event header**

*Reason* (MQLONG)

Name of the reason code.

The value is:

## MQRC\_CHANNEL\_ACTIVATED

(2295, X'8F7') Channel activated.

This condition is detected when a channel, which has been waiting to become active, and for which a Channel Not Activated event has been generated, is now able to become active, because an active slot has been released by another channel.

This event is not generated for a channel which is able to become active without waiting for an active slot to be released.

## **Event data**

*QMgrName* (MQCFST)

Name of the queue manager generating the event (parameter identifier: MQCA\_Q\_MGR\_NAME).

*ChannelName* (MQCFST)

Channel name (parameter identifier: MQCACH\_CHANNEL\_NAME).

The maximum length of the string is MQ\_CHANNEL\_NAME\_LENGTH.

#### *XmitQName* (MQCFST)

Transmission queue name (parameter identifier: MQCACH\_XMIT\_Q\_NAME).

The maximum length of the string is MQ\_Q\_NAME\_LENGTH.

| This is applicable to sender, server, cluster-sender, and | cluster-receiver channel types only.

#### *ConnectionName* (MQCFST)

Connection name (parameter identifier: MQCACH\_CONNECTION\_NAME).

The maximum length of the string is MQ\_CONN\_NAME\_LENGTH.

For TCP this is the internet address only if the channel has successfully established a connection. Otherwise it is the contents of the *ConnectionName* field in the channel definition.

This is not returned for commands containing a generic name.

# **Channel Auto-definition Error**

Details of the condition generating the event are given, in the following text, in the *Reason* parameter of the event header.

| This event is produced if you are using MQSeries for OS/390 without using CICS | for distributed queuing, MQSeries for AS/400 V4R2 or later, or any MQSeries | Version 5.1 product only.

# **Event message**

When an event is generated, an event message is put on the SYSTEM.ADMIN.CHANNEL.EVENT queue.

The event message consists of the:

- Event header, containing a reason code parameter with a value of MQRC\_CHANNEL\_AUTO\_DEF\_ERROR
- Event data

# **Event data summary**

#### **Always returned:**

*QMgrName*, *ChannelName*, *ChannelType*, *ErrorIdentifier*, *ConnectionName*

#### **Returned optionally:**

*AuxErrorDataInt1*

## **Event header**

*Reason* (MQLONG)

Name of the reason code.

The value is:

MQRC\_CHANNEL\_AUTO\_DEF\_ERROR (2234, X'8BA') Automatic channel definition failed.

> This condition is detected when the automatic definition of a channel fails; this may be because an error occurred during the definition process, or because the channel automatic-definition exit inhibited the definition. Additional information is returned in the event message indicating the reason for the failure.

## **Event data**

*QMgrName* (MQCFST)

The name of the queue manager generating the event (parameter identifier: MQCA\_Q\_MGR\_NAME).

The maximum length of the string is MQ\_Q\_MGR\_NAME\_LENGTH.

#### *ChannelName* (MQCFST)

Channel name (parameter identifier: MQCACH\_CHANNEL\_NAME).

Specifies the name of the channel for which the auto-definition has failed.

The maximum length of the string is MQ\_CHANNEL\_NAME\_LENGTH.

#### *ChannelType* (MQCFIN)

Channel type (parameter identifier: MQIACH\_CHANNEL\_TYPE).

Specifies the type of the channel for which the auto-definition has failed.

The value is one of the following:

# MQCHT\_RECEIVER

Receiver.

#### MQCHT\_SVRCONN Server-connection (for use by clients).

# | MQCHT\_CLUSSDR

Cluster-sender.

## *ErrorIdentifier* (MQCFIN)

Identifier of the cause of the error (parameter identifier: MQIACF\_ERROR\_IDENTIFIER).

This contains the reason code (MQRC\_\* or MQRCCF\_\*) resulting from the channel definition attempt, or else the value MQRCCF\_SUPPRESSED\_BY\_EXIT) if the attempt to create the definition was disallowed by the exit.

### *ConnectionName* (MQCFST)

Connection name (parameter identifier: MQCACH\_CONNECTION\_NAME).

Name of partner attempting to establish connection.

The maximum length of the string is MQ\_CONN\_NAME\_LENGTH.

### *AuxErrorDataInt1* (MQCFIN)

Auxiliary error data (parameter identifier: MQIACF\_AUX\_ERROR\_DATA\_INT\_1).

This is present only if *ErrorIdentifier* contains MQRCCF\_SUPPRESSED\_BY\_EXIT. It contains the value returned by the exit in the *Feedback* field of the MQCXP to indicate why the auto definition has been disallowed.

# **Channel Auto-definition OK**

Details of the condition generating the event are given, in the following text, in the *Reason* parameter of the event header.

| This event is produced if you are using MQSeries for OS/390 without using CICS | for distributed queuing, MQSeries for AS/400 V4R2 or later, or any MQSeries | Version 5.1 product only.

# **Event message**

When an event is generated, an event message is put on the SYSTEM.ADMIN.CHANNEL.EVENT queue.

The event message consists of the:

- Event header, containing a reason code parameter with a value of MQRC\_CHANNEL\_AUTO\_DEF\_OK
- Event data

# **Event data summary**

#### **Always returned:**

*QMgrName*, *ChannelName*, *ChannelType*, *ConnectionName*

#### **Returned optionally:**

None

## **Event header**

*Reason* (MQLONG)

Name of the reason code.

The value is:

MQRC\_CHANNEL\_AUTO\_DEF\_OK

(2233, X'8B9') Automatic channel definition succeeded.

This condition is detected when the automatic definition of a channel is successful. The channel is defined by the MCA.

## **Event data**

*QMgrName* (MQCFST)

The name of the queue manager generating the event (parameter identifier: MQCA\_Q\_MGR\_NAME).

The maximum length of the string is MQ\_Q\_MGR\_NAME\_LENGTH.

#### *ChannelName* (MQCFST)

Channel name (parameter identifier: MQCACH\_CHANNEL\_NAME).

Specifies the name of the channel being defined.

The maximum length of the string is MQ\_CHANNEL\_NAME\_LENGTH.

*ChannelType* (MQCFIN)

Channel type (parameter identifier: MQIACH\_CHANNEL\_TYPE).

Specifies the type of channel being defined.

The value is one of the following:

MQCHT\_RECEIVER Receiver.

MQCHT\_SVRCONN Server-connection (for use by clients).

| MQCHT\_CLUSSDR | Cluster-sender.

*ConnectionName* (MQCFST)

Connection name (parameter identifier: MQCACH\_CONNECTION\_NAME).

Name of partner attempting to establish connection.

# **Channel Conversion Error**

Details of the condition generating the event are given, in the following text, in the *Reason* parameter of the event header.

This event is not produced if you are using CICS for distributed queue management in MQSeries for OS/390.

**Note:** MQSeries for Windows V2.1 **does not** define the channel event queue for you, so the default action is **not to generate channel events**. This is because, once you have defined a channel event queue, you cannot stop channel event messages being generated. If you want MQ to generate channel events, you must define the channel event queue yourself using the name SYSTEM.ADMIN.CHANNEL.EVENT.

# **Event message**

When an event is generated, an event message is put on the SYSTEM.ADMIN.CHANNEL.EVENT queue.

The event message consists of the:

- Event header, containing a reason code parameter with a value of MQRC\_CHANNEL\_CONV\_ERROR
- Event data

# **Event data summary**

## **Always returned:**

*QMgrName*, *ConversionReasonCode*, *ChannelName*, *Format*, *ConnectionName*, | *XmitQName*

## | **Returned optionally:**

| None

## **Event header**

*Reason* (MQLONG)

Name of the reason code generating the event.

The value is:

### MQRC\_CHANNEL\_CONV\_ERROR

(2284, X'8EC') Channel conversion error.

This condition is detected when a channel is unable to do data conversion and the MQGET call to get a message from the transmission queue resulted in a data conversion error. The conversion reason code identifies the reason for the failure.

# **Event data**

### *QMgrName* (MQCFST)

Name of the queue manager generating the event (parameter identifier: MQCA\_Q\_MGR\_NAME).

*ConversionReasonCode* (MQCFIN)

Identifier of the cause of the conversion error (parameter identifier: MQIACF\_CONV\_REASON\_CODE).

The value can be one of the following:

- MQRC\_CONVERTED\_MSG\_TOO\_BIG (2120, X'848') Converted message too big for application buffer.
- MQRC\_FORMAT\_ERROR (2110, X'83E') Message format not valid.

MQRC\_NOT\_CONVERTED (2119, X'847') Application message data not converted.

MQRC\_SOURCE\_CCSID\_ERROR (2111, X'83F') Source coded character set identifier not valid.

- MQRC\_SOURCE\_DECIMAL\_ENC\_ERROR (2113, X'841') Packed-decimal encoding in message not recognized.
- MQRC\_SOURCE\_FLOAT\_ENC\_ERROR (2114, X'842') Floating-point encoding in message not recognized.
- MQRC\_SOURCE\_INTEGER\_ENC\_ERROR (2112, X'840') Integer encoding in message not recognized.
- MQRC\_TARGET\_CCSID\_ERROR (2115, X'843') Target coded character set identifier not valid.
- MQRC\_TARGET\_DECIMAL\_ENC\_ERROR (2117, X'845') Packed-decimal encoding specified by receiver not recognized.
- MQRC\_TARGET\_FLOAT\_ENC\_ERROR (2118, X'846') Floating-point encoding specified by receiver not recognized.
- MQRC\_TARGET\_INTEGER\_ENC\_ERROR (2116, X'844') Integer encoding specified by receiver not recognized.
- MQRC\_TRUNCATED\_MSG\_ACCEPTED (2079, X'81F') Truncated message returned (processing completed).
- MQRC\_TRUNCATED\_MSG\_FAILED (2080, X'820') Truncated message returned (processing not completed).

*ChannelName* (MQCFST)

Channel name (parameter identifier: MQCACH\_CHANNEL\_NAME).

The maximum length of the string is MQ\_CHANNEL\_NAME\_LENGTH.

*Format* (MQCFST)

Name of format (parameter identifier: MQCACH\_FORMAT\_NAME).

The maximum length of the string is MQ\_FORMAT\_LENGTH.

*XmitQName* (MQCFST)

Transmission queue name (parameter identifier: MQCACH\_XMIT\_Q\_NAME).

The maximum length of the string is MQ\_Q\_NAME\_LENGTH.

#### *ConnectionName* (MQCFST)

Connection name (parameter identifier: MQCACH\_CONNECTION\_NAME).

The maximum length of the string is MQ\_CONN\_NAME\_LENGTH.

For TCP this is the internet address only if the channel has successfully established a connection. Otherwise it is the contents of the *ConnectionName* field in the channel definition.

# **Channel Not Activated**

Details of the condition generating the event are given, in the following text, in the *Reason* parameter of the event header.

This event is not produced if you are using CICS for distributed queue management in MQSeries for OS/390.

**Note:** MQSeries for Windows V2.1 **does not** define the channel event queue for you, so the default action is **not to generate channel events**. This is because, once you have defined a channel event queue, you cannot stop channel event messages being generated. If you want MQ to generate channel events, you must define the channel event queue yourself using the name SYSTEM.ADMIN.CHANNEL.EVENT.

# **Event message**

When an event is generated, an event message is put on the SYSTEM.ADMIN.CHANNEL.EVENT queue.

The event message consists of the:

- Event header, containing a reason code parameter with a value of MQRC\_CHANNEL\_NOT\_ACTIVATED
- Event data

# **Event data summary**

**Always returned:**

*QMgrName*, *ChannelName*

#### **Returned optionally:**

*XmitQName*, *ConnectionName*

## **Event header**

*Reason* (MQLONG)

Name of the reason code.

The value is:

#### MQRC\_CHANNEL\_NOT\_ACTIVATED

(2296, X'8F8') Channel cannot be activated.

This condition is detected when a channel is required to become active, either because it is starting, or because it is about to make another attempt to establish connection with its partner. However, it is unable to do so because the limit on the number of active channels has been reached. See the:

- MaxActiveChannels parameter in the qm.ini file for OS/2, AIX, HP-UX, and Sun Solaris.
- MaxActiveChannels parameter in the Registry for Windows NT.
- ACTCHL parameter in CSQXPARM for OS/390.

The channel waits until it is able to take over an active slot released when another channel ceases to be active. At that time a Channel Activated event is generated.

## **Event data**

*QMgrName* (MQCFST)

Name of the queue manager generating the event (parameter identifier: MQCA\_Q\_MGR\_NAME).

The maximum length of the string is MQ\_Q\_MGR\_NAME\_LENGTH.

#### *ChannelName* (MQCFST)

Channel name (parameter identifier: MQCACH\_CHANNEL\_NAME).

The maximum length of the string is MQ\_CHANNEL\_NAME\_LENGTH.

#### *XmitQName* (MQCFST)

Transmission queue name (parameter identifier: MQCACH\_XMIT\_Q\_NAME).

The maximum length of the string is MQ\_Q\_NAME\_LENGTH.

| This is applicable to sender, server, cluster-sender, and | cluster-receiver channel types only.

#### *ConnectionName* (MQCFST)

Connection name (parameter identifier: MQCACH\_CONNECTION\_NAME).

The maximum length of the string is MQ\_CONN\_NAME\_LENGTH.

For TCP this is the Internet address only if the channel has successfully established a connection. Otherwise it is the contents of the *ConnectionName* field in the channel definition.

This is not returned for commands containing a generic name.

# **Channel Started**

Details of the condition generating the event are given, in the following text, in the *Reason* parameter of the event header.

This event is not produced if you are using CICS for distributed queue management in MQSeries for OS/390. Client connections on MQSeries for OS/390 or MQSeries | Version 5 products do not produce this event.

**Note:** MQSeries for Windows V2.1 **does not** define the channel event queue for you, so the default action is **not to generate channel events**. This is because, once you have defined a channel event queue, you cannot stop channel event messages being generated. If you want MQ to generate channel events, you must define the channel event queue yourself using the name SYSTEM.ADMIN.CHANNEL.EVENT.

# **Event message**

When an event is generated, an event message is put on the SYSTEM.ADMIN.CHANNEL.EVENT queue.

The event message consists of the:

- Event header, containing a reason code parameter with a value of MQRC\_CHANNEL\_STARTED
- Event data

# **Event data summary**

**Always returned:**

*QMgrName*, *ChannelName*

#### **Returned optionally:**

*XmitQName*, *ConnectionName*

## **Event header**

*Reason* (MQLONG)

Name of the reason code.

The value is:

MQRC\_CHANNEL\_STARTED

(2282, X'8EA') Channel started.

Either

- An operator has issued a Start Channel command, or
- An instance of a channel has been successfully established.

This condition is detected when Initial Data negotiation is complete and resynchronization has been performed where necessary such that message transfer can proceed.

## **Event data**

*QMgrName* (MQCFST)

Name of the queue manager generating the event (parameter identifier: MQCA\_Q\_MGR\_NAME).

The maximum length of the string is MQ\_Q\_MGR\_NAME\_LENGTH.

#### *ChannelName* (MQCFST)

Channel name (parameter identifier: MQCACH\_CHANNEL\_NAME).

The maximum length of the string is MQ\_CHANNEL\_NAME\_LENGTH.

#### *XmitQName* (MQCFST)

Transmission queue name (parameter identifier: MQCACH\_XMIT\_Q\_NAME).

The maximum length of the string is MQ\_Q\_NAME\_LENGTH.

| This is applicable to sender, server, cluster-sender, and | cluster-receiver channel types only.

#### *ConnectionName* (MQCFST)

Connection name (parameter identifier: MQCACH\_CONNECTION\_NAME).

The maximum length of the string is MQ\_CONN\_NAME\_LENGTH.

For TCP this is the Internet address only if the channel has successfully established a connection. Otherwise it is the contents of the *ConnectionName* field in the channel definition.

This is not returned for commands containing a generic name.

# **Channel Stopped**

Details of the condition generating the event are given, in the following text, in the *Reason* parameter of the event header.

This event is not produced if you are using CICS for distributed queue management in MQSeries for OS/390. Client connections on MQSeries for OS/390 or MQSeries | Version 5 products do not produce this event.

**Note:** MQSeries for Windows V2.1 **does not** define the channel event queue for you, so the default action is **not to generate channel events**. This is because, once you have defined a channel event queue, you cannot stop channel event messages being generated. If you want MQ to generate channel events, you must define the channel event queue yourself using the name SYSTEM.ADMIN.CHANNEL.EVENT.

# **Event message**

When an event is generated, an event message is put on the SYSTEM.ADMIN.CHANNEL.EVENT queue.

The event message consists of the:

- Event header, containing a reason code parameter with a value of MQRC\_CHANNEL\_STOPPED
- Event data

## **Event data summary**

#### **Always returned:**

*QMgrName*, *ReasonQualifier*, *ChannelName*, *ErrorIdentifier*, *AuxErrorDataInt1*, *AuxErrorDataInt2*, *AuxErrorDataStr1*, *AuxErrorDataStr2*, *AuxErrorDataStr3*

#### **Returned optionally:**

*XmitQName*, *ConnectionName*

# **Event header**

*Reason* (MQLONG)

Name of the reason code.

The value is:

MQRC\_CHANNEL\_STOPPED

(2283, X'8EB') Channel stopped.

This condition is detected when the channel has been stopped. The reason qualifier identifies the reasons for stopping.

# **Event data**

#### *QMgrName* (MQCFST)

The name of the queue manager generating the event (parameter identifier: MQCA\_Q\_MGR\_NAME).

*ReasonQualifier* (MQCFIN)

Identifier that qualifies the reason code (parameter identifier: MQIACF\_REASON\_QUALIFIER).

The value is one of the following:

#### MQRQ\_CHANNEL\_STOPPED\_OK

Channel has been closed with either a zero return code or a warning return code.

#### MQRQ\_CHANNEL\_STOPPED\_ERROR

Channel has been closed but there is an error reported and the channel is not in stopped or retry state.

#### MQRQ\_CHANNEL\_STOPPED\_RETRY

Channel has been closed and it is in retry state.

#### MQRQ\_CHANNEL\_STOPPED\_DISABLED

Channel has been closed and it is in a stopped state.

#### *ChannelName* (MQCFST)

Channel name (parameter identifier: MQCACH\_CHANNEL\_NAME).

The maximum length of the string is MQ\_CHANNEL\_NAME\_LENGTH.

#### *ErrorIdentifier* (MQCFIN)

Identifier of the cause of the error (parameter identifier: MQIACF\_ERROR\_IDENTIFIER).

When a channel is stopped due to an error, this is the code that identifies the error. If the event message is because of a channel stop failure, the following fields are set:

- 1. *ReasonQualifier*, containing the value MQRQ\_CHANNEL\_STOPPED\_ERROR
- 2. *ErrorIdentifier*, containing the code number of an error message that describes the error
- 3. *AuxErrorDataInt1*, containing error message integer insert 1
- 4. *AuxErrorDataInt2*, containing error message integer insert 2
- 5. *AuxErrorDataStr1*, containing error message string insert 1
- 6. *AuxErrorDataStr2*, containing error message string insert 2
- 7. *AuxErrorDataStr3*, containing error message string insert 3

The meanings of the error message inserts depend on the code number of the error message. Details of error-message code numbers and the inserts for specific platforms can be found as follows:

- For OS/390, see the section "Distributed queuing message codes" in the MQSeries for OS/390 Messages and Codes book.
- For other platforms, the last four digits of *ErrorIdentifier* when displayed in hexadecimal notation indicate the decimal code number of the error message.

For example, if *ErrorIdentifier* has the value X'xxxxyyyy', the message code of the error message explaining the error is AMQyyyy.

See the *MQSeries Messages* book.

## *AuxErrorDataInt1* (MQCFIN)

First integer of auxiliary error data for channel errors (parameter identifier: MQIACF\_AUX\_ERROR\_DATA\_INT\_1).

When a channel is in a stopped condition due to an error, this is the first integer parameter that qualifies the error. This information is for use by IBM service personnel; include it in any problem report that you submit to IBM regarding this event message.

### *AuxErrorDataInt2* (MQCFIN)

Second integer of auxiliary error data for channel errors (parameter identifier: MQIACF\_AUX\_ERROR\_DATA\_INT\_2).

If the channel is stopped due to an error, this is the second integer parameter that qualifies the error. This information is for use by IBM service personnel; include it in any problem report that you submit to IBM regarding this event message.

## *AuxErrorDataStr1* (MQCFST)

First string of auxiliary error data for channel errors (parameter identifier: MQCACF\_AUX\_ERROR\_DATA\_STR\_1).

If the channel is stopped due to an error, this is the first string parameter that qualifies the error. This information is for use by IBM service personnel; include it in any problem report that you submit to IBM regarding this event message.

### *AuxErrorDataStr2* (MQCFST)

Second string of auxiliary error data for channel errors (parameter identifier: MQCACF\_AUX\_ERROR\_DATA\_STR\_2).

If the channel is stopped due to an error, this is the second string parameter that qualifies the error. This information is for use by IBM service personnel; include it in any problem report that you submit to IBM regarding this event message.

### *AuxErrorDataStr3* (MQCFST)

Third string of auxiliary error data for channel errors (parameter identifier: MQCACF\_AUX\_ERROR\_DATA\_STR\_3).

If the channel is stopped due to an error, this is the third string parameter that qualifies the error. This information is for use by IBM service personnel; include it in any problem report that you submit to IBM regarding this event message.

### *XmitQName* (MQCFST)

Transmission queue name (parameter identifier: MQCACH\_XMIT\_Q\_NAME).

The maximum length of the string is MQ\_Q\_NAME\_LENGTH.

| This is applicable to sender, server, cluster-sender, and cluster-receiver channel types only.

*ConnectionName* (MQCFST)

Connection name (parameter identifier: MQCACH\_CONNECTION\_NAME).

The maximum length of the string is MQ\_CONN\_NAME\_LENGTH.

For TCP this is the internet address only if the channel has successfully established a connection. Otherwise it is the contents of the *ConnectionName* field in the channel definition.

This is not returned for commands containing a generic name.

# <sup>|</sup> **Channel Stopped By User**

Details of the condition generating the event are given, in the following text, in the | *Reason* parameter of the event header.

| This event is not produced if you are using CICS for distributed queue management in MQSeries for OS/390.

**Note:** MQSeries for Windows V2.1 **does not** define the channel event queue for | you, so the default action is **not to generate channel events**. This is because once you have defined a channel event queue, you cannot stop channel event messages being generated. If you want MQSeries to generate channel events, you must define the channel event queue yourself using the name SYSTEM.ADMIN.CHANNEL.EVENT.

# <sup>|</sup> **Event message**

When an event is generated, an event message is put on the SYSTEM.ADMIN.CHANNEL.EVENT queue.

The event message consists of the:

- Event header, containing a reason code parameter with a value of | MQRC\_CHANNEL\_STOPPED\_BY\_USER
- Event data

# <sup>|</sup> **Event data summary**

## | **Always returned:**

| *QMgrName*, *ReasonQualifier*, *ChannelName*, *ErrorIdentifier*, | *AuxErrorDataInt1*, *AuxErrorDataInt2*, *AuxErrorDataStr1*, *AuxErrorDataStr2*, | *AuxErrorDataStr3*

#### | **Returned optionally:**

| *XmitQName*, *ConnectionName*

<sup>|</sup> **Event header**

| *Reason*(MQLONG)

Name of the reason code.

The value is:

| MQRC\_CHANNEL\_STOPPED\_BY\_USER | (2279, X'8E7') Channel stopped.

> This condition is detected when the channel has been stopped by the operator. The reason qualifier identifies the reasons for stopping.

### <sup>|</sup> **Event data**

| *QMgrName*(MQCFST)

The name of the queue manager generating the event (parameter identifier: MQCA\_Q\_MGR\_NAME).

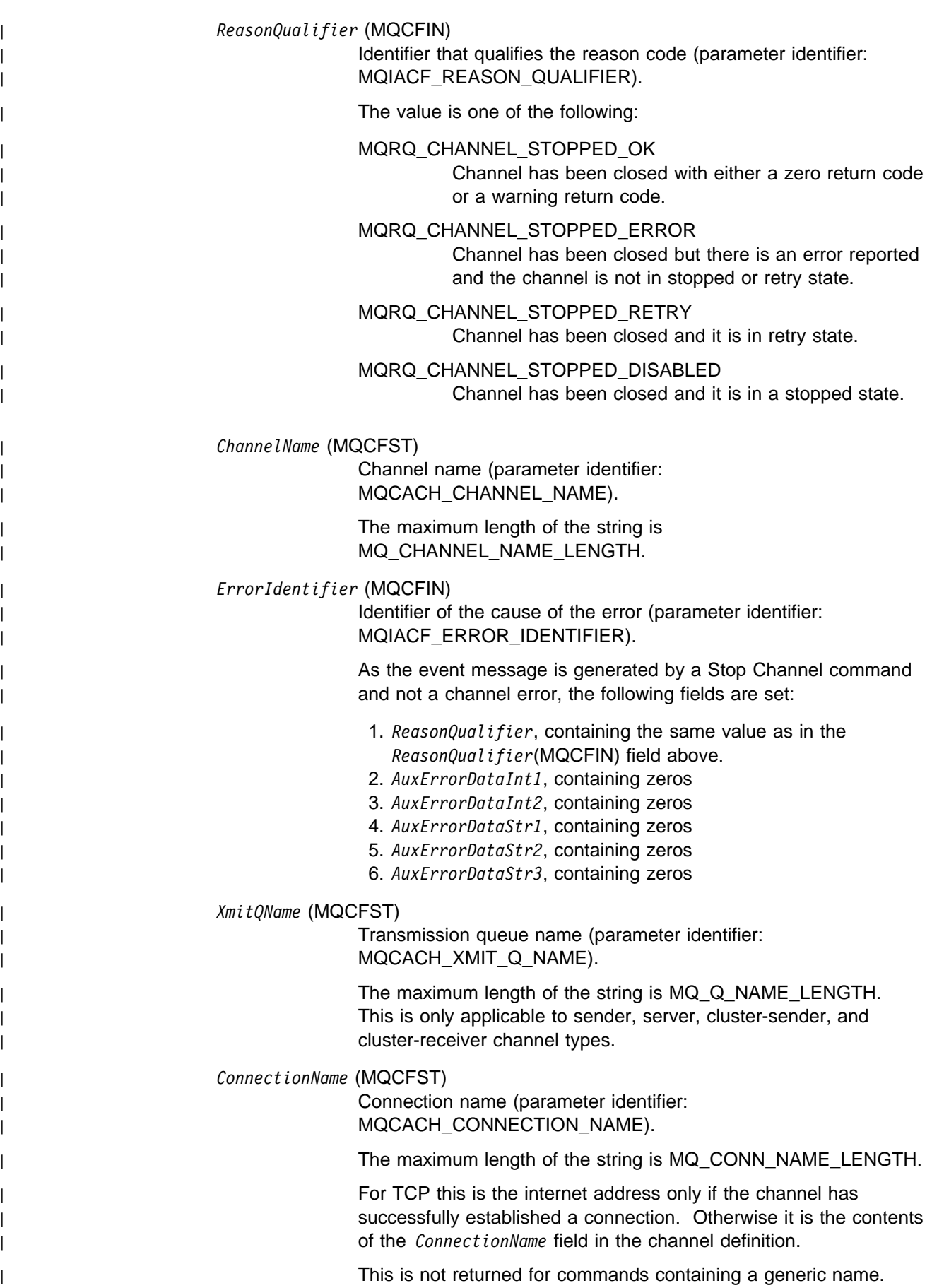

# **Default Transmission Queue Type Error**

Details of the condition generating the event are given, in the following text, in the *Reason* parameter of the event header.

This event is supported on all platforms.

## **Event message**

When an event is generated, an event message is put on the SYSTEM.ADMIN.QMGR.EVENT queue.

The event message consists of the:

- Event header, containing a reason code parameter with a value of MQRC\_DEF\_XMIT\_Q\_TYPE\_ERROR
- Event data

# **Event data summary**

#### **Always returned:**

*QMgrName*, *QName*, *XmitQName*, *QType*, *ApplType*, *ApplName*

#### **Returned optionally:**

*ObjectQMgrName*

### **Event header**

*Reason* (MQLONG)

Name of the reason code.

The value is:

## MQRC\_DEF\_XMIT\_Q\_TYPE\_ERROR

(2198, X'896') Default transmission queue not local.

An MQOPEN or MQPUT1 call was issued specifying a remote queue as the destination. Either a local definition of the remote queue was specified, or a queue-manager alias was being resolved, but in either case the *XmitQName* attribute in the local definition is blank.

No transmission queue is defined with the same name as the destination queue manager, so the local queue manager has attempted to use the default transmission queue. However, although there is a queue defined by the *DefXmitQName* queue-manager attribute, it is not a local queue. See "Transmission queues" in the MQSeries Application Programming Guide for more information.

## **Event data**

*QMgrName* (MQCFST)

Name of the queue manager generating the event (parameter identifier: MQCA\_Q\_MGR\_NAME).

*QName* (MQCFST)

Queue name from object descriptor (MQOD) (parameter identifier: MQCA\_Q\_NAME).

The maximum length of the string is MQ\_Q\_NAME\_LENGTH.

*XmitQName* (MQCFST)

Default transmission queue name (parameter identifier: MQCA\_XMIT\_Q\_NAME).

The maximum length of the string is MQ\_Q\_NAME\_LENGTH.

*QType* (MQCFIN)

Type of default transmission queue (parameter identifier: MQIA\_Q\_TYPE).

The value can be:

MQQT\_ALIAS

Alias queue definition.

MQQT\_REMOTE

Local definition of a remote queue.

*ApplType* (MQCFIN)

Type of application making the MQI call that caused the event (parameter identifier: MQIA\_APPL\_TYPE).

*ApplName* (MQCFST)

Name of the application making the MQI call that caused the event (parameter identifier: MQCACF\_APPL\_NAME).

The maximum length of the string is MQ\_APPL\_NAME\_LENGTH.

**Note:** If the application is a server for clients, the *ApplType* and *ApplName* parameters identify the server, rather than a client.

#### *ObjectQMgrName* (MQCFST)

Name of the object queue manager (parameter identifier: MQCACF\_OBJECT\_Q\_MGR\_NAME).

This parameter is returned if the *ObjectName* in the object descriptor (MQOD) (when the object was opened) is not the queue manager currently connected.

# **Default Transmission Queue Usage Error**

Details of the condition generating the event are given, in the following text, in the *Reason* parameter of the event header.

This event is supported on all platforms.

## **Event message**

When an event is generated, an event message is put on the SYSTEM.ADMIN.QMGR.EVENT queue.

The event message consists of the:

- Event header, containing a reason code parameter with a value of MQRC\_DEF\_XMIT\_Q\_USAGE\_ERROR
- Event data

# **Event data summary**

#### **Always returned:**

*QMgrName*, *QName*, *XmitQName*, *ApplType*, *ApplName*

#### **Returned optionally:**

*ObjectQMgrName*

## **Event header**

*Reason* (MQLONG)

Name of the reason code.

The value is:

## MQRC\_DEF\_XMIT\_Q\_USAGE\_ERROR

(2199, X'897') Default transmission queue usage error.

An MQOPEN or MQPUT1 call was issued specifying a remote queue as the destination. Either a local definition of the remote queue was specified, or a queue-manager alias was being resolved, but in either case the *XmitQName* attribute in the local definition is blank.

No transmission queue is defined with the same name as the destination queue manager, so the local queue manager has attempted to use the default transmission queue. However, the queue defined by the *DefXmitQName* queue-manager attribute does not have a *Usage* attribute of MQUS\_TRANSMISSION. See "Transmission queues" in the MQSeries Application Programming Guide for more information.

# **Event data**

*QMgrName* (MQCFST)

Name of the queue manager generating the event (parameter identifier: MQCA\_Q\_MGR\_NAME).

*QName* (MQCFST)

Queue name from object descriptor (MQOD) (parameter identifier: MQCA\_Q\_NAME).

The maximum length of the string is MQ\_Q\_NAME\_LENGTH.

*XmitQName* (MQCFST)

Default transmission queue name (parameter identifier: MQCA\_XMIT\_Q\_NAME).

The maximum length of the string is MQ\_Q\_NAME\_LENGTH.

*ApplType* (MQCFIN)

Type of application making the MQI call that caused the event (parameter identifier: MQIA\_APPL\_TYPE).

*ApplName* (MQCFST)

Name of the application making the MQI call that caused the event (parameter identifier: MQCACF\_APPL\_NAME).

The maximum length of the string is MQ\_APPL\_NAME\_LENGTH.

**Note:** If the application is a server for clients, the *ApplType* and *ApplName* parameters identify the server, rather than a client.

#### *ObjectQMgrName* (MQCFST)

Name of the object queue manager (parameter identifier: MQCACF\_OBJECT\_Q\_MGR\_NAME).

This parameter is returned if the *ObjectName* in the object descriptor (MQOD) (when the object was opened) is not the queue manager currently connected.

# **Get Inhibited**

Details of the condition generating the event are given, in the following text, in the *Reason* parameter of the event header.

This event is supported on all platforms.

## **Event message**

When an event is generated, an event message is put on the SYSTEM.ADMIN.QMGR.EVENT queue.

The event message consists of the:

- Event header, containing a reason code parameter with a value of MQRC\_GET\_INHIBITED
- Event data

# **Event data summary**

#### **Always returned:**

*QMgrName*, *QName*, *ApplType*, *ApplName*,

#### **Returned optionally:**

None

# **Event header**

*Reason* (MQLONG) Name of the reason code.

The value is:

MQRC\_GET\_INHIBITED

(2016, X'7E0') Gets inhibited for the queue.

MQGET calls are currently inhibited for the queue (see the *InhibitGet* queue attribute in "Attributes for all queues" in the MQSeries Application Programming Reference manual) or for the queue to which this queue resolves.

# **Event data**

*QMgrName* (MQCFST)

Name of the queue manager generating the event (parameter identifier: MQCA\_Q\_MGR\_NAME).

The maximum length of the string is MQ\_Q\_MGR\_NAME\_LENGTH.

#### *QName* (MQCFST)

Queue name from object descriptor (MQOD) (parameter identifier: MQCA\_Q\_NAME).

The maximum length of the string is MQ\_Q\_NAME\_LENGTH.

#### *ApplType* (MQCFIN)

Type of the application that issued the get (parameter identifier: MQIA\_APPL\_TYPE).

*ApplName* (MQCFST)

Name of the application that issued the get (parameter identifier: MQCACF\_APPL\_NAME).

The maximum length of the string is MQ\_APPL\_NAME\_LENGTH.

**Note:** If the application is a server for clients, the *ApplType* and *ApplName* parameters identify the server, rather than the client.

# **Not Authorized (type 1)**

Details of the condition generating the event are given, in the following text, in the *Reason* parameter of the event header.

This event is not produced if you are using MQSeries for OS/390, MQSeries for OS/2 Warp, or MQSeries for Windows Version 2.1.

# **Event message**

When an event is generated, an event message is put on the SYSTEM.ADMIN.QMGR.EVENT queue.

The event message consists of the:

- Event header, containing a reason code parameter with a value of MQRC\_NOT\_AUTHORIZED
- Event data

# **Event data summary**

#### **Always returned:**

*QMgrName*, *ReasonQualifier*, *UserIdentifier*, *ApplType*, *ApplName*

# **Returned optionally:**

None

# **Event header**

*Reason* (MQLONG)

Name of the reason code.

The value is:

#### MQRC\_NOT\_AUTHORIZED

(2035, X'7F3') Not authorized for access.

On an MQCONN call, the user is not authorized to connect to the queue manager.

## **Event data**

*QMgrName* (MQCFST)

Name of the queue manager generating the event (parameter identifier: MQCA\_Q\_MGR\_NAME).

The maximum length of the string is MQ\_Q\_MGR\_NAME\_LENGTH.

#### *ReasonQualifier* (MQCFIN)

Identifier for type 1 authority events (parameter identifier: MQIACF\_REASON\_QUALIFIER).

The value must be:

MQRQ CONN NOT AUTHORIZED Connection not authorized. *UserIdentifier* (MQCFST)

User identifier that caused the authorization check (parameter identifier: MQCACF\_USER\_IDENTIFIER).

The maximum length of the string is MQ\_USER\_ID\_LENGTH.

*ApplType* (MQCFIN)

Type of application causing the event (parameter identifier: MQIA\_APPL\_TYPE).

*ApplName* (MQCFST)

Name of the application causing the event (parameter identifier: MQCACF\_APPL\_NAME).

The maximum length of the string is MQ\_APPL\_NAME\_LENGTH.

**Note:** If the application is a server for clients, the *ApplType* and *ApplName* parameters identify the server, rather than the client.

# **Not Authorized (type 2)**

Details of the condition generating the event are given, in the following text, in the *Reason* parameter of the event header.

This event is not produced if you are using MQSeries for OS/390, MQSeries for OS/2 Warp, MQSeries for Tandem NSK Version 2.2, or MQSeries for Windows Version 2.1.

# **Event message**

When an event is generated, an event message is put on the SYSTEM.ADMIN.QMGR.EVENT queue.

The event message consists of the:

- Event header, containing a reason code parameter with a value of MQRC\_NOT\_AUTHORIZED
- Event data

# **Event data summary**

#### **Always returned:**

*QMgrName*, *ReasonQualifier*, *Options*, *UserIdentifier*, *ApplType*, *ApplName*

#### **Returned optionally:**

*ObjectQMgrName*, *QName*, *ProcessName*

## **Event header**

*Reason* (MQLONG)

Name of the reason code.

The value is:

MQRC\_NOT\_AUTHORIZED (2035, X'7F3') Not authorized for access.

> On an MQOPEN or MQPUT1 call, the user is not authorized to open the object for the option(s) specified.

# **Event data**

*QMgrName* (MQCFST)

Name of the queue manager generating the event (parameter identifier: MQCA\_Q\_MGR\_NAME).

The maximum length of the string is MQ\_Q\_MGR\_NAME\_LENGTH.

*ReasonQualifier* (MQCFIN)

Identifier for type 2 authority events (parameter identifier: MQIACF\_REASON\_QUALIFIER).

The value must be:

MQRQ\_OPEN\_NOT\_AUTHORIZED Open not authorized.

*Options* (MQCFIN)

Options specified on the MQOPEN call (parameter identifier: MQIACF\_OPEN\_OPTIONS).

*UserIdentifier* (MQCFST)

User identifier that caused the authorization check (parameter identifier: MQCACF\_USER\_IDENTIFIER).

The maximum length of the string is MQ\_USER\_ID\_LENGTH.

*ApplType* (MQCFIN)

Type of application causing the authorization check (parameter identifier: MQIA\_APPL\_TYPE).

#### *ApplName* (MQCFST)

Name of the application causing the authorization check (parameter identifier: MQCACF\_APPL\_NAME).

The maximum length of the string is MQ\_APPL\_NAME\_LENGTH.

**Note:** If the application is a server for clients, the *ApplType* and *ApplName* parameters identify the server, rather than the client.

#### *ObjectQMgrName* (MQCFST)

The name of the object queue manager (parameter identifier: MQCACF\_OBJECT\_Q\_MGR\_NAME).

This parameter is returned if the *ObjectName* in the object descriptor (MQOD) (when the object was opened) is not the queue manager currently connected.

The maximum length of the string is MQ\_Q\_MGR\_NAME\_LENGTH.

### *QName* (MQCFST)

Queue name from object descriptor (MQOD) (parameter identifier: MQCA\_Q\_NAME).

The maximum length of the string is MQ\_Q\_NAME\_LENGTH.

#### *ProcessName* (MQCFST)

Name of the process whose attributes have changed (parameter identifier: MQCA\_PROCESS\_NAME).

# **Not Authorized (type 3)**

Details of the condition generating the event are given, in the following text, in the *Reason* parameter of the event header.

This event is not produced if you are using MQSeries for OS/390, MQSeries for OS/2 Warp, MQSeries for Tandem NSK Version 2.2, or MQSeries for Windows Version 2.1.

# **Event message**

When an event is generated, an event message is put on the SYSTEM.ADMIN.QMGR.EVENT queue.

The event message consists of the:

- Event header, containing a reason code parameter with a value of MQRC\_NOT\_AUTHORIZED
- Event data

# **Event data summary**

#### **Always returned:**

*QMgrName*, *ReasonQualifier*, *QName*, *UserIdentifier*, *ApplType*, *ApplName*

#### **Returned optionally:**

None

# **Event header**

*Reason* (MQLONG)

Name of the reason code.

The value is:

MQRC\_NOT\_AUTHORIZED (2035, X'7F3') Not authorized for access.

> On an MQCLOSE call, the user is not authorized to delete the object, which is a permanent dynamic queue, and the *Hobj* parameter specified on the MQCLOSE call is not the handle returned by the MQOPEN call which created the queue.

## **Event data**

*QMgrName* (MQCFST)

Name of the queue manager generating the event (parameter identifier: MQCA\_Q\_MGR\_NAME).

The maximum length of the string is MQ\_Q\_MGR\_NAME\_LENGTH.

*ReasonQualifier* (MQCFIN)

Identifier for type 3 authority events (parameter identifier: MQIACF\_REASON\_QUALIFIER).

The value is:

MQRQ\_CLOSE\_NOT\_AUTHORIZED Close not authorized.

*QName* (MQCFST)

Queue name from object descriptor (MQOD) (parameter identifier: MQCA\_Q\_NAME).

The maximum length of the string is MQ\_Q\_NAME\_LENGTH.

*UserIdentifier* (MQCFST)

User identifier that caused the authorization check (parameter identifier: MQCACF\_USER\_IDENTIFIER).

The maximum length of the string is MQ\_USER\_ID\_LENGTH.

*ApplType* (MQCFIN)

Type of application that caused the authorization check (parameter identifier: MQIA\_APPL\_TYPE).

*ApplName* (MQCFST)

Name of the application causing the authorization check (parameter identifier: MQCACF\_APPL\_NAME).

The maximum length of the string is MQ\_APPL\_NAME\_LENGTH.

**Note:** If the application is a server for clients, the *ApplType* and *ApplName* parameters identify the server, rather than the client.

# **Not Authorized (type 4)**

Details of the condition generating the event are given, in the following text, in the *Reason* parameter of the event header.

This event is not produced if you are using MQSeries for OS/390, MQSeries for OS/2 Warp, MQSeries for Tandem NSK Version 2.2, or MQSeries for Windows Version 2.1.

## **Event message**

When an event is generated, an event message is put on the SYSTEM.ADMIN.QMGR.EVENT queue.

The event message consists of the:

- Event header, containing a reason code parameter with a value of MQRC\_NOT\_AUTHORIZED
- Event data

# **Event data summary**

#### **Always returned:**

*QMgrName*, *ReasonQualifier*, *Command*, *UserIdentifier*

#### **Returned optionally:**

None

## **Event header**

*Reason* (MQLONG)

Name of the reason code.

The value is:

MQRC\_NOT\_AUTHORIZED (2035, X'7F3') Not authorized for access.

> Indicates that a command has been issued from a user ID that is not authorized to access the object specified in the command.

#### **Event data**

*QMgrName* (MQCFST)

Name of the queue manager generating the event (parameter identifier: MQCA\_Q\_MGR\_NAME).

The maximum length of the string is MQ\_Q\_MGR\_NAME\_LENGTH.

*ReasonQualifier* (MQCFIN)

Identifier for type 4 authority events (parameter identifier: MQIACF\_REASON\_QUALIFIER).

The value must be:

MQRQ\_CMD\_NOT\_AUTHORIZED Command not authorized. *Command* (MQCFIN)

Identifier for the command (parameter identifier: MQIACF\_COMMAND).

See the PCF header (MQCFH) structure, described on page 388

*UserIdentifier* (MQCFST)

User identifier that caused the authorization check (parameter identifier: MQCACF\_USER\_IDENTIFIER).

The maximum length of the string is MQ\_USER\_ID\_LENGTH.

# **Put Inhibited**

Details of the condition generating the event are given, in the following text, in the *Reason* parameter of the event header.

This event is supported on all platforms.

# **Event message**

When an event is generated, an event message is put on the SYSTEM.ADMIN.QMGR.EVENT queue.

The event message consists of the:

- Event header, containing a reason code parameter with a value of MQRC\_PUT\_INHIBITED
- Event data

# **Event data summary**

#### **Always returned:**

*QMgrName*, *QName*, *ApplType*, *ApplName*

#### **Returned optionally:**

*ObjectQMgrName*

## **Event header**

*Reason* (MQLONG)

Name of the reason code generating the event.

The value is:

MQRC\_PUT\_INHIBITED

(2051, X'803') Put calls inhibited for the queue.

MQPUT and MQPUT1 calls are currently inhibited for the queue (see the *InhibitPut* queue attribute in "Attributes for all queues" in the MQSeries Application Programming Reference manual) or for the queue to which this queue resolves.

# **Event data**

*QMgrName* (MQCFST)

Name of the queue manager generating the event (parameter identifier: MQCA\_Q\_MGR\_NAME).

The maximum length of the string is MQ\_Q\_MGR\_NAME\_LENGTH.

### *QName* (MQCFST)

Queue name from object descriptor (MQOD) (parameter identifier: MQCA\_Q\_NAME).

The maximum length of the string is MQ\_Q\_NAME\_LENGTH.

### *ApplType* (MQCFIN)

Type of the application that issued the put (parameter identifier: MQIA\_APPL\_TYPE).

*ApplName* (MQCFST)

Name of the application that issued the put (parameter identifier: MQCACF\_APPL\_NAME).

The maximum length of the string is MQ\_APPL\_NAME\_LENGTH.

**Note:** If the application is a server for clients, the *ApplType* and *ApplName* parameters identify the server, rather than the client.

*ObjectQMgrName* (MQCFST)

Queue-manager name from object descriptor (MQOD) (parameter identifier: MQCACF\_OBJECT\_Q\_MGR\_NAME).

This parameter is returned only if it has a value that is different from *QMgrName*. This occurs when the *ObjectQMgrName* field in the object descriptor provided by the application on the MQOPEN or MQPUT1 call is neither blank nor the name of the application's local queue manager. However, it can also occur when *ObjectQMgrName* in the object descriptor is blank, but a name service provides a queue-manager name which is not the name of the application's local queue manager.

# **Queue Depth High**

Details of the condition generating the event are given, in the following text, in the *Reason* parameter of the event header.

This event is supported on all platforms.

## **Event message**

When an event is generated, an event message is put on the SYSTEM.ADMIN.PERFM.EVENT queue.

The event message consists of the:

- Event header, containing a reason code parameter with a value of MQRC\_Q\_DEPTH\_HIGH
- Event data

# **Event data summary**

#### **Always returned:**

*QMgrName*, *QName*, *TimeSinceReset*, *HighQDepth*, *MsgEnqCount*, *MsgDeqCount*

#### **Returned optionally:**

None

#### **Event header**

*Reason* (MQLONG) Name of the reason code.

The value is:

MQRC\_Q\_DEPTH\_HIGH

(2224, X'8B0') Queue depth high limit reached or exceeded.

An MQPUT or MQPUT1 call has caused the queue depth to be incremented to or above the limit specified in the *QDepthHighLimit* attribute.

Corrective action: None. This reason code is only used to identify the corresponding event message.

## **Event data**

*QMgrName* (MQCFST)

Name of the queue manager generating the event (parameter identifier: MQCA\_Q\_MGR\_NAME).

The maximum length of the string is MQ\_Q\_MGR\_NAME\_LENGTH.

#### *QName* (MQCFST)

Name of the queue on which the limit has been reached (parameter identifier: MQCA\_BASE\_Q\_NAME).

The maximum length of the string is MQ\_Q\_NAME\_LENGTH.

*TimeSinceReset* (MQCFIN)

Time, in seconds, since the statistics were last reset (parameter identifier: MQIA\_TIME\_SINCE\_RESET).
The value recorded by this timer is also used as the *interval time* in queue service interval events.

### *HighQDepth* (MQCFIN)

Maximum number of messages on the queue since the queue statistics were last reset (parameter identifier: MQIA\_HIGH\_Q\_DEPTH).

## *MsgEnqCount* (MQCFIN)

Number of messages enqueued (parameter identifier: MQIA\_MSG\_ENQ\_COUNT).

That is, the number of messages put on the queue since the queue statistics were last reset.

## *MsgDeqCount* (MQCFIN)

Number of messages removed from the queue (parameter identifier: MQIA\_MSG\_DEQ\_COUNT).

That is, the number of messages removed from the queue since the queue statistics were last reset.

# **Queue Depth Low**

Details of the condition generating the event are given, in the following text, in the *Reason* parameter of the event header.

This event is supported on all platforms.

# **Event message**

When an event is generated, an event message is put on the SYSTEM.ADMIN.PERFM.EVENT queue.

The event message consists of the:

- Event header, containing a reason code parameter with a value of MQRC\_Q\_DEPTH\_LOW
- Event data

# **Event data summary**

### **Always returned:**

*QMgrName*, *QName*, *TimeSinceReset*, *HighQDepth*, *MsgEnqCount*, *MsgDeqCount*

#### **Returned optionally:**

None

## **Event header**

*Reason* (MQLONG) Name of the reason code.

The value is:

MQRC\_Q\_DEPTH\_LOW

(2225, X'8B1') Queue depth low limit reached or exceeded.

An MQGET call has caused the queue depth to be decremented to or below the limit specified in the *QDepthLowLimit* attribute.

Corrective action: None. This reason code is only used to identify the corresponding event message.

#### **Event data**

*QMgrName* (MQCFST)

Name of the queue manager generating the event (parameter identifier: MQCA\_Q\_MGR\_NAME).

The maximum length of the string is MQ\_Q\_MGR\_NAME\_LENGTH.

#### *QName* (MQCFST)

Name of the queue on which the limit has been reached (parameter identifier: MQCA\_BASE\_Q\_NAME).

The maximum length of the string is MQ\_Q\_NAME\_LENGTH.

#### *TimeSinceReset* (MQCFIN)

Time, in seconds, since the statistics were last reset (parameter identifier: MQIA\_TIME\_SINCE\_RESET).

The value recorded by this timer is also used as the *interval time* in queue service interval events.

## *HighQDepth* (MQCFIN)

Maximum number of messages on the queue since the queue statistics were last reset (parameter identifier: MQIA\_HIGH\_Q\_DEPTH).

### *MsgEnqCount* (MQCFIN)

Number of messages enqueued (parameter identifier: MQIA\_MSG\_ENQ\_COUNT).

That is, the number of messages put on the queue since the queue statistics were last reset.

### *MsgDeqCount* (MQCFIN)

Number of messages removed from the queue (parameter identifier: MQIA\_MSG\_DEQ\_COUNT).

That is, the number of messages removed from the queue since the queue statistics were last reset.

# **Queue Full**

Details of the condition generating the event are given, in the following text, in the *Reason* parameter of the event header.

This event is supported on all platforms.

# **Event message**

When an event is generated, an event message is put on the SYSTEM.ADMIN.PERFM.EVENT queue.

The event message consists of the:

- Event header, containing a reason code parameter with a value of MQRC\_Q\_FULL
- Event data

# **Event data summary**

### **Always returned:**

*QMgrName*, *QName*, *TimeSinceReset*, *HighQDepth*, *MsgEnqCount*, *MsgDeqCount*

#### **Returned optionally:**

None

### **Event header**

*Reason* (MQLONG) Name of the reason code.

The value is:

MQRC\_Q\_FULL

(2053, X'805') Queue already contains maximum number of messages.

On an MQPUT or MQPUT1 call, the call failed because the queue is full, that is it already contains the maximum number of messages possible (see the *MaxQDepth* local-queue attribute in "Attributes for local queues and model queues" in the MQSeries Application Programming Reference manual).

This reason code can also occur in the *Feedback* field in the message descriptor of a report message; in this case it indicates that the error was encountered by a message channel agent when it attempted to put the message on a remote queue.

Corrective action: Retry the operation later. Consider increasing the maximum depth for this queue, or arranging for more instances of the application to service the queue.

## **Event data**

*QMgrName* (MQCFST)

Name of the queue manager generating the event (parameter identifier: MQCA\_Q\_MGR\_NAME).

*QName* (MQCFST)

The name of the queue on which the put was rejected (parameter identifier: MQCA\_BASE\_Q\_NAME).

The maximum length of the string is MQ\_Q\_NAME\_LENGTH.

*TimeSinceReset* (MQCFIN)

Time, in seconds, since the statistics were last reset (parameter identifier: MQIA\_TIME\_SINCE\_RESET).

*HighQDepth* (MQCFIN)

The maximum number of messages on a queue (parameter identifier: MQIA\_HIGH\_Q\_DEPTH).

*MsgEnqCount* (MQCFIN)

Number of messages enqueued (parameter identifier: MQIA\_MSG\_ENQ\_COUNT).

That is, the number of messages placed on the queue since queue statistics were reset.

*MsgDeqCount* (MQCFIN)

The number of messages removed from the queue (parameter identifier: MQIA\_MSG\_DEQ\_COUNT).

That is, the number of messages removed from the queue since queue statistics were reset.

# **Queue Manager Active**

Details of the condition generating the event are given, in the following text, in the *Reason* parameter of the event header.

This event is not produced for the first start of an MQSeries for OS/390 queue manager, only on subsequent starts.

# **Event message**

When an event is generated, an event message is put on the SYSTEM.ADMIN.QMGR.EVENT queue.

The event message consists of the:

- Event header, containing a reason code parameter with a value of MQRC\_Q\_MGR\_ACTIVE
- Event data

# **Event data summary**

**Always returned:**

*QMgrName*

**Returned optionally:** None

# **Event header**

*Reason* (MQLONG)

Name of the reason code.

The value is:

# MQRC\_Q\_MGR\_ACTIVE

(2222, X'8AE') Queue manager created.

This condition is detected when a queue manager becomes active.

On OS/390, this event is not generated for the first start of a queue manager, only on subsequent restarts.

## **Event data**

*QMgrName* (MQCFST)

Name of the queue manager generating the event (parameter identifier: MQCA\_Q\_MGR\_NAME).

# **Queue Manager Not Active**

Details of the condition generating the event are given, in the following text, in the *Reason* parameter of the event header.

This event is not produced by MQSeries for OS/390.

# **Event message**

When an event is generated, an event message is put on the SYSTEM.ADMIN.QMGR.EVENT queue.

The event message consists of the:

- Event header, containing a reason code parameter with a value of MQRC\_Q\_MGR\_NOT\_ACTIVE
- Event data

# **Event data summary**

**Always returned:** *QMgrName*, *ReasonQualifier*

**Returned optionally:** None

# **Event header**

*Reason* (MQLONG)

Name of the reason code.

The value is:

MQRC\_Q\_MGR\_NOT\_ACTIVE (2223, X'8AE') Queue manager unavailable.

> This condition is detected when a queue manager is requested to stop or quiesce.

## **Event data**

*QMgrName* (MQCFST)

Name of the queue manager generating the event (parameter identifier: MQCA\_Q\_MGR\_NAME).

The maximum length of the string is MQ\_Q\_MGR\_NAME\_LENGTH.

## *ReasonQualifier* (MQCFIN)

Identifier of cases of this reason code (parameter identifier: MQIACF\_REASON\_QUALIFIER).

This specifies the type of stop that was requested. The value is one of the following:

MQRQ\_Q\_MGR\_STOPPING

Queue manager stopping.

MQRQ\_Q\_MGR\_QUIESCING Queue manager quiescing.

# **Queue Service Interval High**

Details of the condition generating the event are given, in the following text, in the *Reason* parameter of the event header.

This event is supported on all platforms.

# **Event message**

When an event is generated, an event message is put on the SYSTEM.ADMIN.PERFM.EVENT queue.

The event message consists of the:

- Event header, containing a reason code parameter with a value of MQRC\_Q\_SERVICE\_INTERVAL\_HIGH
- Event data

# **Event data summary**

### **Always returned:**

*QMgrName*, *QName*, *TimeSinceReset*, *HighQDepth*, *MsgEnqCount*, *MsgDeqCount*

#### **Returned optionally:**

None

### **Event header**

*Reason* (MQLONG) Name of the reason code.

The value is:

MQRC\_Q\_SERVICE\_INTERVAL\_HIGH

(2226, X'8B2') Queue service interval high.

No successful gets or puts have been detected within an interval which is greater than the limit specified in the *QServiceInterval* attribute.

Corrective action: None. This reason code is only used to identify the corresponding event message.

#### **Event data**

*QMgrName* (MQCFST)

Name of the queue manager generating the event (parameter identifier: MQCA\_Q\_MGR\_NAME).

The maximum length of the string is MQ\_Q\_MGR\_NAME\_LENGTH.

#### *QName* (MQCFST)

Name of the queue specified on the command which caused this queue service interval event to be generated (parameter identifier: MQCA\_BASE\_Q\_NAME).

*TimeSinceReset* (MQCFIN)

Time, in seconds, since the statistics were reset (parameter identifier: MQIA\_TIME\_SINCE\_RESET).

For a service interval high event, this value is greater than the service interval.

### *HighQDepth* (MQCFIN)

Maximum number of messages on a queue, since queue statistics were reset (parameter identifier: MQIA\_HIGH\_Q\_DEPTH).

### *MsgEnqCount* (MQCFIN)

Number of messages enqueued (parameter identifier: MQIA\_MSG\_ENQ\_COUNT).

That is, the number of messages put on the queue since the queue statistics were last reset.

### *MsgDeqCount* (MQCFIN)

Number of messages removed from the queue (parameter identifier: MQIA\_MSG\_DEQ\_COUNT).

That is, the number of messages removed from the queue since the queue statistics were last reset.

# **Queue Service Interval OK**

Details of the condition generating the event are given, in the following text, in the *Reason* parameter of the event header.

This event is supported on all platforms.

# **Event message**

When an event is generated, an event message is put on the SYSTEM.ADMIN.PERFM.EVENT queue.

The event message consists of the:

- Event header, containing a reason code parameter with a value of MQRC\_Q\_SERVICE\_INTERVAL\_OK
- Event data

# **Event data summary**

#### **Always returned:**

*QMgrName*, *QName*, *TimeSinceReset*, *HighQDepth*, *MsgEnqCount*, *MsgDeqCount*

#### **Returned optionally:**

None

### **Event header**

*Reason* (MQLONG) Name of the reason code.

The value is:

MQRC\_Q\_SERVICE\_INTERVAL\_OK

(2227, X'8B3') Queue service interval ok.

A successful get has been detected within an interval which is less than or equal to the limit specified in the *QServiceInterval* attribute.

Corrective action: None. This reason code is only used to identify the corresponding event message.

#### **Event data**

*QMgrName* (MQCFST)

Name of the queue manager generating the event (parameter identifier: MQCA\_Q\_MGR\_NAME).

The maximum length of the string is MQ\_Q\_MGR\_NAME\_LENGTH.

#### *QName* (MQCFST)

Queue name specified on the command that caused this queue service interval event to be generated (parameter identifier: MQCA\_BASE\_Q\_NAME).

The maximum length of the string is MQ\_Q\_NAME\_LENGTH.

*TimeSinceReset* (MQCFIN)

Time, in seconds, since the statistics were reset (parameter identifier: MQIA\_TIME\_SINCE\_RESET).

## *HighQDepth* (MQCFIN)

The maximum number of messages on a queue since statistics were reset (parameter identifier: MQIA\_HIGH\_Q\_DEPTH).

# *MsgEnqCount* (MQCFIN)

Number of messages enqueued (parameter identifier: MQIA\_MSG\_ENQ\_COUNT).

That is the number of messages put on the queue since the queue statistics were last reset.

### *MsgDeqCount* (MQCFIN)

Number of messages removed from the queue (parameter identifier: MQIA\_MSG\_DEQ\_COUNT).

That is the number of messages removed from the queue since the queue statistics were last reset.

# **Queue Type Error**

Details of the condition generating the event are given, in the following text, in the *Reason* parameter of the event header.

This event is supported on all platforms.

# **Event message**

When an event is generated, an event message is put on the SYSTEM.ADMIN.QMGR.EVENT queue.

The event message consists of the:

- Event header, containing a reason code parameter with a value of MQRC\_Q\_TYPE\_ERROR
- Event data

# **Event data summary**

#### **Always returned:**

*QMgrName*, *QName*, *ApplType*, *ApplName*

**Returned optionally:**

*ObjectQMgrName*

**Event header**

*Reason* (MQLONG)

Name of the reason code.

The value is:

MQRC\_Q\_TYPE\_ERROR

(2057, X'809') Queue type not valid.

On an MQOPEN call, the *ObjectQMgrName* field in the object descriptor specifies the name of a local definition of a remote queue (in order to specify a queue-manager alias), and in that local definition the *RemoteQMgrName* attribute is the name of the local queue manager. However, the *ObjectName* field specifies the name of a model queue on the local queue manager; this is not allowed. See "Transmission queues" in the MQSeries Application Programming Guide for more information.

## **Event data**

*QMgrName* (MQCFST)

Name of the queue manager generating the event (parameter identifier: MQCA\_Q\_MGR\_NAME).

*QName* (MQCFST)

Queue name from object descriptor (MQOD) (parameter identifier: MQCA\_Q\_NAME).

The maximum length of the string is MQ\_Q\_NAME\_LENGTH.

*ApplType* (MQCFIN)

Type of application making the MQI call that caused the event (parameter identifier: MQIA\_APPL\_TYPE).

*ApplName* (MQCFST)

Name of the application making the MQI call that caused the event (parameter identifier: MQCACF\_APPL\_NAME).

The maximum length of the string is MQ\_APPL\_NAME\_LENGTH.

**Note:** If the application is a server for clients, the *ApplType* and *ApplName* parameters identify the server, rather than a client.

### *ObjectQMgrName* (MQCFST)

Name of the object queue manager (parameter identifier: MQCACF\_OBJECT\_Q\_MGR\_NAME).

This parameter is returned if the *ObjectName* in the object descriptor (MQOD) (when the object was opened) is not the queue manager currently connected.

# **Remote Queue Name Error**

Details of the condition generating the event are given, in the following text, in the *Reason* parameter of the event header.

This event is supported on all platforms.

# **Event message**

When an event is generated, an event message is put on the SYSTEM.ADMIN.QMGR.EVENT queue.

The event message consists of the:

- Event header, containing a reason code parameter with a value of MQRC\_REMOTE\_Q\_NAME\_ERROR
- Event data

# **Event data summary**

#### **Always returned:**

*QMgrName*, *QName*, *ApplType*, *ApplName*

**Returned optionally:**

*ObjectQMgrName*

**Event header**

*Reason* (MQLONG)

Name of the reason code.

The value is:

MQRC\_REMOTE\_Q\_NAME\_ERROR

(2184, X'888') Remote queue name not valid.

On an MQOPEN or MQPUT1 call, one of the following occurred:

- A local definition of a remote queue (or an alias to one) was specified, but the *RemoteQName* attribute in the remote queue definition is entirely blank. Note that this error occurs even if the *XmitQName* in the definition is not blank.
- The *ObjectQMgrName* field in the object descriptor was not blank and not the name of the local queue manager, but the *ObjectName* field is blank.

# **Event data**

*QMgrName* (MQCFST)

Name of the queue manager generating the event (parameter identifier: MQCA\_Q\_MGR\_NAME).

*QName* (MQCFST)

Queue name from object descriptor (MQOD) (parameter identifier: MQCA\_Q\_NAME).

The maximum length of the string is MQ\_Q\_NAME\_LENGTH.

*ApplType* (MQCFIN)

Type of application making the MQI call that caused the event (parameter identifier: MQIA\_APPL\_TYPE).

*ApplName* (MQCFST)

Name of the application making the MQI call that caused the event (parameter identifier: MQCACF\_APPL\_NAME).

The maximum length of the string is MQ\_APPL\_NAME\_LENGTH.

**Note:** If the application is a server for clients, the *ApplType* and *ApplName* parameters identify the server, rather than a client.

#### *ObjectQMgrName* (MQCFST)

Name of the object queue manager (parameter identifier: MQCACF\_OBJECT\_Q\_MGR\_NAME).

This parameter is returned if the *ObjectName* in the object descriptor (MQOD) (when the object was opened) is not the queue manager currently connected.

# **Transmission Queue Type Error**

Details of the condition generating the event are given, in the following text, in the *Reason* parameter of the event header.

This event is supported on all platforms.

# **Event message**

When an event is generated, an event message is put on the SYSTEM.ADMIN.QMGR.EVENT queue.

The event message consists of the:

- Event header, containing a reason code parameter with a value of MQRC\_XMIT\_Q\_TYPE\_ERROR
- Event data

# **Event data summary**

#### **Always returned:**

*QMgrName*, *QName*, *XmitQName*, *QType*, *ApplType*, *ApplName*

#### **Returned optionally:**

*ObjectQMgrName*

**Event header**

*Reason* (MQLONG)

Name of the reason code.

The value is:

### MQRC\_XMIT\_Q\_TYPE\_ERROR

(2091, X'82B') Transmission queue not local.

On an MQOPEN or MQPUT1 call, a message is to be sent to a remote queue manager. The *ObjectName* or *ObjectQMgrName* field in the object descriptor specifies the name of a local definition of a remote queue but one of the following applies to the *XmitQName* attribute of the definition:

- *XmitQName* is not blank, but specifies a queue that is not a local queue
- *XmitQName* is blank, but *RemoteQMgrName* specifies a queue that is not a local queue

This reason also occurs if the queue name is resolved through a cell directory, and the remote queue manager name obtained from the cell directory is the name of a queue, but this is not a local queue.

# **Event data**

*QMgrName* (MQCFST)

Name of the queue manager generating the event (parameter identifier: MQCA\_Q\_MGR\_NAME).

The maximum length of the string is MQ\_Q\_MGR\_NAME\_LENGTH.

# *QName* (MQCFST)

Queue name from object descriptor (MQOD) (parameter identifier: MQCA\_Q\_NAME).

The maximum length of the string is MQ\_Q\_NAME\_LENGTH.

# *XmitQName* (MQCFST)

Transmission queue name (parameter identifier: MQCA\_XMIT\_Q\_NAME).

The maximum length of the string is MQ\_Q\_NAME\_LENGTH.

# *QType* (MQCFIN)

Type of transmission queue (parameter identifier: MQIA\_Q\_TYPE).

The value can be:

# MQQT\_ALIAS

Alias queue definition.

## MQQT\_REMOTE

Local definition of a remote queue.

## *ApplType* (MQCFIN)

Type of application making the MQI call that caused the event (parameter identifier: MQIA\_APPL\_TYPE).

## *ApplName* (MQCFST)

Name of the current application Name of the application making the MQI call that caused the event (parameter identifier: MQCACF\_APPL\_NAME).

The maximum length of the string is MQ\_APPL\_NAME\_LENGTH.

**Note:** If the application is a server for clients, the *ApplType* and *ApplName* parameters identify the server, rather than a client.

## *ObjectQMgrName* (MQCFST)

Name of the object queue manager (parameter identifier: MQCACF\_OBJECT\_Q\_MGR\_NAME).

This parameter is returned if the *ObjectName* in the object descriptor (MQOD) (when the object was opened) is not the queue manager currently connected.

# **Transmission Queue Usage Error**

Details of the condition generating the event are given, in the following text, in the *Reason* parameter of the event header.

This event is supported on all platforms.

# **Event message**

When an event is generated, an event message is put on the SYSTEM.ADMIN.QMGR.EVENT queue.

The event message consists of the:

- Event header, containing a reason code parameter with a value of MQRC\_XMIT\_Q\_USAGE\_ERROR
- Event data

# **Event data summary**

#### **Always returned:**

*QMgrName*, *QName*, *XmitQName*, *ApplType*, *ApplName*

#### **Returned optionally:**

*ObjectQMgrName*

# **Event header**

*Reason* (MQLONG)

Name of the reason code generating the event.

The value is:

# MQRC\_XMIT\_Q\_USAGE\_ERROR

(2092, X'82C') Transmission queue with wrong usage.

On an MQOPEN or MQPUT1 call, a message is to be sent to a remote queue manager, but one of the following occurred:

- *ObjectQMgrName* specifies the name of a local queue, but it does not have a *Usage* attribute of MQUS\_TRANSMISSION.
- The *ObjectName* or *ObjectQMgrName* field in the object descriptor specifies the name of a local definition of a remote queue but one of the following applies to the *XmitQName* attribute of the definition:
	- *XmitQName* is not blank, but specifies a queue that does not have a *Usage* attribute of MQUS\_TRANSMISSION
	- *XmitQName* is blank, but *RemoteQMgrName* specifies a queue that does not have a *Usage* attribute of MQUS\_TRANSMISSION

• The queue name is resolved through a cell directory, and the remote queue manager name obtained from the cell directory is the name of a local queue, but it does not have a *Usage* attribute of MQUS\_TRANSMISSION.

# **Event data**

*QMgrName* (MQCFST)

Name of the queue manager generating the event (parameter identifier: MQCA\_Q\_MGR\_NAME).

The maximum length of the string is MQ\_Q\_MGR\_NAME\_LENGTH.

### *QName* (MQCFST)

Queue name from object descriptor (MQOD) (parameter identifier: MQCA\_Q\_NAME).

The maximum length of the string is MQ\_Q\_NAME\_LENGTH.

### *XmitQName* (MQCFST)

Transmission queue name (parameter identifier: MQCA\_XMIT\_Q\_NAME).

The maximum length of the string is MQ\_Q\_NAME\_LENGTH.

### *ApplType* (MQCFIN)

Type of application making the MQI call that caused the event Type of current application (parameter identifier: MQIA\_APPL\_TYPE).

## *ApplName* (MQCFST)

Name of the application making the MQI call that caused the event (parameter identifier: MQCACF\_APPL\_NAME).

The maximum length of the string is MQ\_APPL\_NAME\_LENGTH.

**Note:** If the application is a server for clients, the *ApplType* and *ApplName* parameters identify the server, rather than the client.

#### *ObjectQMgrName* (MQCFST)

Name of the object queue manager (parameter identifier: MQCACF\_OBJECT\_Q\_MGR\_NAME).

This parameter is returned if the *ObjectName* in the object descriptor (MQOD) (when the object was opened) is not the queue manager currently connected.

# **Unknown Alias Base Queue**

Details of the condition generating the event are given, in the following text, in the *Reason* parameter of the event header.

This event is supported on all platforms.

# **Event message**

When an event is generated, an event message is put on the SYSTEM.ADMIN.QMGR.EVENT queue.

The event message consists of the:

- Event header, containing a reason code parameter with a value of MQRC\_UNKNOWN\_ALIAS\_BASE\_Q
- Event data

# **Event data summary**

#### **Always returned:**

*QMgrName*, *QName*, *BaseQName*, *ApplType*, *ApplName*

#### **Returned optionally:**

*ObjectQMgrName*

## **Event header**

*Reason* (MQLONG)

Name of the reason code.

The value is:

MQRC\_UNKNOWN\_ALIAS\_BASE\_Q

(2082, X'822') Unknown alias base queue.

An MQOPEN or MQPUT1 call was issued specifying an alias queue as the target, but the *BaseQName* in the alias queue attributes is not recognized as a queue name.

# **Event data**

*QMgrName* (MQCFST)

The name of the queue manager generating the event (parameter identifier: MQCA\_Q\_MGR\_NAME).

The maximum length of the string is MQ\_Q\_MGR\_NAME\_LENGTH.

#### *QName* (MQCFST)

Queue name from object descriptor (MQOD) (parameter identifier: MQCA\_Q\_NAME).

The maximum length of the string is MQ\_Q\_NAME\_LENGTH.

#### *BaseQName* (MQCFST)

Queue name to which the alias resolves (parameter identifier: MQCA\_BASE\_Q\_NAME).

*ApplType* (MQCFIN)

Type of the application making the MQI call that causes the event. (parameter identifier: MQIA\_APPL\_TYPE).

*ApplName* (MQCFST)

Name of the application making the MQI call that causes the event. (parameter identifier: MQCACF\_APPL\_NAME).

The maximum length of the string is MQ\_APPL\_NAME\_LENGTH.

**Note:** If the application is a server for clients, the *ApplType* and *ApplName* parameters identify the server, rather than the client.

#### *ObjectQMgrName* (MQCFST)

Name of the object queue manager (parameter identifier: MQCACF\_OBJECT\_Q\_MGR\_NAME).

This parameter is returned if the *ObjectName* in the object descriptor (MQOD) (when the object was opened) is not the queue manager currently connected.

# **Unknown Default Transmission Queue**

Details of the condition generating the event are given, in the following text, in the *Reason* parameter of the Event header.

This event is supported on all platforms.

# **Event message**

When an event is generated, an event message is put on the SYSTEM.ADMIN.QMGR.EVENT queue.

The event message consists of the:

- Event header, containing a reason code parameter with a value of MQRC\_UNKNOWN\_DEF\_XMIT\_Q
- Event data

# **Event data summary**

#### **Always returned:**

*QMgrName*, *QName*, *XmitQName*, *ApplType*, *ApplName*

#### **Returned optionally:**

*ObjectQMgrName*

## **Event header**

*Reason* (MQLONG)

Name of the reason code.

The value is:

MQRC\_UNKNOWN\_DEF\_XMIT\_Q

(2197, X'895') Unknown default transmission queue.

An MQOPEN or MQPUT1 call was issued specifying a remote queue as the destination. If a local definition of the remote queue was specified, or if a queue-manager alias is being resolved, the *XmitQName* attribute in the local definition is blank.

No queue is defined with the same name as the destination queue manager. The queue manager has therefore attempted to use the default transmission queue. However, the name defined by the *DefXmitQName* queue-manager attribute is not the name of a locally-defined queue.

# **Event data**

*QMgrName* (MQCFST)

Name of the queue manager generating the event (parameter identifier: MQCA\_Q\_MGR\_NAME).

*QName* (MQCFST)

Queue name from object descriptor (MQOD) (parameter identifier: MQCA\_Q\_NAME).

The maximum length of the string is MQ\_Q\_NAME\_LENGTH.

*XmitQName* (MQCFST)

Default transmission queue name (parameter identifier: MQCA\_XMIT\_Q\_NAME).

The maximum length of the string is MQ\_Q\_NAME\_LENGTH.

*ApplType* (MQCFIN)

Type of application attempting to open the remote queue (parameter identifier: MQIA\_APPL\_TYPE).

*ApplName* (MQCFST)

Name of the application attempting to open the remote queue (parameter identifier: MQCACF\_APPL\_NAME).

The maximum length of the string is MQ\_APPL\_NAME\_LENGTH.

**Note:** If the application is a server for clients, the *ApplType* and *ApplName* parameters identify the server, rather than a client.

#### *ObjectQMgrName* (MQCFST)

Name of the object queue manager (parameter identifier: MQCACF\_OBJECT\_Q\_MGR\_NAME).

This parameter is returned if the *ObjectName* in the object descriptor (MQOD) (when the object was opened) is not the queue manager currently connected.

# **Unknown Object Name**

Details of the condition generating the event are given, in the following text, in the *Reason* parameter of the event header.

This event is supported on all platforms.

# **Event message**

When an event is generated, an event message is put on the SYSTEM.ADMIN.QMGR.EVENT queue.

The event message consists of the:

- Event header, containing a reason code parameter with a value of MQRC\_UNKNOWN\_OBJECT\_NAME
- Event data

# **Event data summary**

#### **Always returned:**

*QMgrName*, *ApplType*, *ApplName*

#### **In addition, one of:**

*QName*, *ProcessName*

#### **Returned optionally:**

*ObjectQMgrName*

# **Event header**

*Reason* (MQLONG)

Name of the reason code.

The value is:

MQRC\_UNKNOWN\_OBJECT\_NAME

(2085, X'825') Unknown object name.

On an MQOPEN or MQPUT1 call, the *ObjectQMgrName* field in the object descriptor MQOD is set to one of the following:

- Blank
- The name of the local queue manager
- The name of a local definition of a remote queue (a queue-manager alias) in which the *RemoteQMgrName* attribute is the name of the local queue manager

However, the *ObjectName* in the object descriptor is not recognized for the specified object type.

See also MQRC\_Q\_DELETED.

# **Event data**

*ApplType* (MQCFIN)

Type of the application issuing the MQI call that caused the event (parameter identifier: MQIA\_APPL\_TYPE).

*ApplName* (MQCFST)

Name of the application issuing the MQI call that caused the event (parameter identifier: MQCACF\_APPL\_NAME).

The maximum length of the string is MQ\_APPL\_NAME\_LENGTH.

**Note:** If the application is a server for clients, the *ApplType* and *ApplName* parameters identify the server, rather than the client.

### *QMgrName* (MQCFST)

Name of the queue manager generating the event (parameter identifier: MQCA\_Q\_MGR\_NAME).

The maximum length of the string is MQ\_Q\_MGR\_NAME\_LENGTH.

### *QName* (MQCFST)

Queue name from object descriptor (MQOD) (parameter identifier: MQCA\_Q\_NAME).

The maximum length of the string is MQ\_Q\_NAME\_LENGTH.

#### *ProcessName* (MQCFST)

Name of the process (application) issuing the MQI call that caused the event (parameter identifier: MQCA\_PROCESS\_NAME).

The maximum length of the string is MQ\_PROCESS\_NAME\_LENGTH.

#### *ObjectQMgrName* (MQCFST)

Name of the object queue manager (parameter identifier: MQCACF\_OBJECT\_Q\_MGR\_NAME).

This parameter is returned if the *ObjectName* in the object descriptor (MQOD) (when the object was opened) is not the queue manager currently connected.

# **Unknown Remote Queue Manager**

Details of the condition generating the event are given, in the following text, in the *Reason* parameter of the event header.

This event is supported on all platforms.

# **Event message**

When an event is generated, an event message is put on the SYSTEM.ADMIN.QMGR.EVENT queue.

The event message consists of the:

- Event header, containing a reason code parameter with a value of MQRC\_UNKNOWN\_REMOTE\_Q\_MGR
- Event data

# **Event data summary**

#### **Always returned:**

*QMgrName*, *QName*, *ApplType*, *ApplName*

**Returned optionally:**

*ObjectQMgrName*

**Event header**

*Reason* (MQLONG)

Name of the reason code.

The value is:

MQRC\_UNKNOWN\_REMOTE\_Q\_MGR

(2087, X'827') Unknown remote queue manager.

On an MQOPEN or MQPUT1 call, an error occurred with the queue-name resolution, for one of the following reasons:

- *ObjectQMgrName* is either blank or the name of the local queue manager, and *ObjectName* is the name of a local definition of a remote queue, which has a blank *XmitQName*. However, there is no (transmission) queue defined with the name of *RemoteQMgrName*, and the *DefXmitQName* queue-manager attribute is blank.
- *ObjectQMgrName* is the name of a queue-manager alias definition (held as the local definition of a remote queue), which has a blank *XmitQName*. However, there is no (transmission) queue defined with the name of *RemoteQMgrName*, and the *DefXmitQName* queue-manager attribute is blank.
- *ObjectQMgrName* specified is not:
	- Blank
	- The name of the local queue manager
	- The name of a local queue
	- The name of a queue-manager alias definition (that is, a local definition of a remote queue with a blank *RemoteQName*)

and the *DefXmitQName* queue-manager attribute is blank.

- *ObjectQMgrName* is blank or is the name of the local queue manager, and *ObjectName* is the name of a local definition of a remote queue (or an alias to one), for which *RemoteQMgrName* is either blank or is the name of the local queue manager. Note that this error occurs even if the *XmitQName* is not blank.
- *ObjectQMgrName* is the name of a local definition of a remote queue. In this context, this should be a queue-manager alias definition, but the *RemoteQName* in the definition is not blank.
- *ObjectQMgrName* is the name of a model queue.
- The queue name is resolved through a cell directory. However, there is no queue defined with the same name as the remote queue manager name obtained from the cell directory. Also, the *DefXmitQName* queue-manager attribute is blank.

## **Event data**

*QMgrName* (MQCFST)

Name of the queue manager generating the event (parameter identifier: MQCA\_Q\_MGR\_NAME).

The maximum length of the string is MQ\_Q\_MGR\_NAME\_LENGTH.

#### *QName* (MQCFST)

Queue name from *object descriptor (MQOD)* (parameter identifier: MQCA\_Q\_NAME).

The maximum length of the string is MQ\_Q\_NAME\_LENGTH.

#### *ApplType* (MQCFIN)

Type of application attempting to open the remote queue (parameter identifier: MQIA\_APPL\_TYPE).

#### *ApplName* (MQCFST)

Name of the application attempting to open the remote queue (parameter identifier: MQCACF\_APPL\_NAME).

The maximum length of the string is MQ\_APPL\_NAME\_LENGTH.

**Note:** If the application is a server for clients, the *ApplType* and *ApplName* parameters identify the server, rather than the client.

*ObjectQMgrName* (MQCFST)

Name of the object queue manager (parameter identifier: MQCACF\_OBJECT\_Q\_MGR\_NAME).

This parameter is returned if the *ObjectName* in the object descriptor (MQOD) (when the object was opened) is not the queue manager currently connected.

# **Unknown Transmission Queue**

Details of the condition generating the event are given, in the following text, in the *Reason* parameter of the event header.

This event is supported on all platforms.

# **Event message**

When an event is generated, an event message is put on the SYSTEM.ADMIN.QMGR.EVENT queue.

The event message consists of the:

- Event header, containing a reason code parameter with a value of MQRC\_UNKNOWN\_XMIT\_Q
- Event data

# **Event data summary**

#### **Always returned:**

*QMgrName*, *QName*, *XmitQName*, *ApplType*, *ApplName*

**Returned optionally:**

*ObjectQMgrName*

## **Event header**

*Reason* (MQLONG)

Name of the reason code.

The value is:

## MQRC\_UNKNOWN\_XMIT\_Q

(2196, X'894') Unknown transmission queue.

On an MQOPEN or MQPUT1 call, a message is to be sent to a remote queue manager. The *ObjectName* or the *ObjectQMgrName* in the object descriptor specifies the name of a local definition of a remote queue (in the latter case queue-manager aliasing is being used), but the *XmitQName* attribute of the definition is not blank and not the name of a locally-defined queue.

# **Event data**

*QMgrName* (MQCFST)

Name of the queue manager generating the event (parameter identifier: MQCA\_Q\_MGR\_NAME).

The maximum length of the string is MQ\_Q\_MGR\_NAME\_LENGTH.

#### *QName* (MQCFST)

Queue name from object descriptor (MQOD) (parameter identifier: MQCA\_Q\_NAME).

*XmitQName* (MQCFST)

Transmission queue name (parameter identifier: MQCA\_XMIT\_Q\_NAME).

The maximum length of the string is MQ\_Q\_NAME\_LENGTH.

*ApplType* (MQCFIN)

Type of application that made the MQI call (parameter identifier: MQIA\_APPL\_TYPE).

*ApplName* (MQCFST)

Name of the current application (parameter identifier: MQCACF\_APPL\_NAME).

The maximum length of the string is MQ\_APPL\_NAME\_LENGTH.

**Note:** If the application is a server for clients, the *ApplType* and *ApplName* parameters identify the server, rather than the client.

### *ObjectQMgrName* (MQCFST)

Name of the object queue manager (parameter identifier: MQCACF\_OBJECT\_Q\_MGR\_NAME).

This parameter is returned if the *ObjectName* in the object descriptor (MQOD) (when the object was opened) is not the queue manager currently connected.

# **Chapter 5. Example of using instrumentation events**

This example shows how you can write a program for instrumentation events. It is written in C for queue managers on OS/2 Warp, Windows NT, or UNIX systems. It is not part of any MQSeries product and is therefore supplied as source only. The example is incomplete in that it does not enumerate all the possible outcomes of specified actions. Bearing this in mind, you can use this sample as a basis for your own programs that use events, in particular, the PCF formats used in event messages. However, you will need to modify this program to get it to run on your systems.

```
 /\\\\\\\\\\\\\\\\\\\\\\\\\\\\\\\\\\\\\\\\\\\\\\\\\\\\\\\\\\\\\\\\\\\\/
/\star \qquad \qquad \star/\star Program name: EVMON \star//\star \star/* Description: C program that acts as an event monitor \cdot /
/\star \star//\star \star/ /\\\\\\\\\\\\\\\\\\\\\\\\\\\\\\\\\\\\\\\\\\\\\\\\\\\\\\\\\\\\\\\\\\\\/
/\star \star/\sqrt{\star} Function: \star//\star \star//\star \star//* EVMON is a C program that acts as an event monitor - reads an \star/
/* event queue and tells you if anything appears on it \frac{\ast}{\sqrt{2\pi}}/\star \star/* Its first parameter is the queue manager name, the second is \*//* the event queue name. If these are not supplied it uses the \*/\sqrt{\star} defaults. \star//\star \star/ /\\\\\\\\\\\\\\\\\\\\\\\\\\\\\\\\\\\\\\\\\\\\\\\\\\\\\\\\\\\\\\\\\\\\/
 #include <time.h>
 #include <stdio.h>
 #include <stdlib.h>
 #include <string.h>
 #ifndef min
 #define min(a,b) ((a) < (b)) ? (a) : (b))
 #endif
 #ifdef OS2
  /\\\\\\\\\\\\\\\\\\\\\\\\\\\\\\\\\\\\\\\\\\\\\\\\\\\\\\\\\\\\\\\\\\/
 /* for beep \qquad \qquad \star /
  /\\\\\\\\\\\\\\\\\\\\\\\\\\\\\\\\\\\\\\\\\\\\\\\\\\\\\\\\\\\\\\\\\\/
  #define INCL_DOSPROCESS
  #include <os2.h>
 #endif
 /\\\\\\\\\\\\\\\\\\\\\\\\\\\\\\\\\\\\\\\\\\\\\\\\\\\\\\\\\\\\\\\\\\\\/
\frac{1}{\sqrt{2}} includes for MQI \frac{1}{\sqrt{2}} /\\\\\\\\\\\\\\\\\\\\\\\\\\\\\\\\\\\\\\\\\\\\\\\\\\\\\\\\\\\\\\\\\\\\/
 #include <cmqc.h>
 #include <cmqcfc.h>
void printfmqcfst(MQCFST* pmqcfst);
void printfmqcfin(MQCFIN* pmqcfst);
 void printreas(MQLONG reason);
  #define PRINTREAS(param) \
   case param: \setminus
```

```
printf("Reason = \frac{2}{5}\ln",#param);
       break;
 /\\\\\\\\\\\\\\\\\\\\\\\\\\\\\\\\\\\\\\\\\\\\\\\\\\\\\\\\\\\\\\\\\\\\/
/\star global variable \star/ /\\\\\\\\\\\\\\\\\\\\\\\\\\\\\\\\\\\\\\\\\\\\\\\\\\\\\\\\\\\\\\\\\\\\/
MQCFH \astevtmsg; \hspace{1cm} /* evtmsg message buffer \ast/
int main(int argc, char \ast\ast\arg(y) {
   /\\\\\\\\\\\\\\\\\\\\\\\\\\\\\\\\\\\\\\\\\\\\\\\\\\\\\\\\\\\\\\\\\\/
  \frac{1}{\ast} declare variables \frac{1}{\ast} /\\\\\\\\\\\\\\\\\\\\\\\\\\\\\\\\\\\\\\\\\\\\\\\\\\\\\\\\\\\\\\\\\\/
  int i; \frac{1}{2} auxiliary counter \frac{1}{2} /\\\\\\\\\\\\\\\\\\\\\\\\\\\\\\\\\\\\\\\\\\\\\\\\\\\\\\\\\\\\\\\\\\/
  /* Declare MQI structures needed
   /\\\\\\\\\\\\\\\\\\\\\\\\\\\\\\\\\\\\\\\\\\\\\\\\\\\\\\\\\\\\\\\\\\/
  MQOD od = {MQOD_DEFAULT}; /\ Object Descriptor \/
  <code>MQMD</code> \, <code>md</code> = {MQMD_DEFAULT}; \, /* <code>Message Descriptor</code> \, */ \,MQGMO \, gmo = {MQGMO_DEFAULT}; \, /* get message options \, */ \, /\\\\\\\\\\\\\\\\\\\\\\\\\\\\\\\\\\\\\\\\\\\\\\\\\\\\\\\\\\\\\\\\\\/
  /* note, uses defaults where it can \star/ /\\\\\\\\\\\\\\\\\\\\\\\\\\\\\\\\\\\\\\\\\\\\\\\\\\\\\\\\\\\\\\\\\\/
  <code>MQHCONN</code> Hcon; \rightarrow /* connection handle \rightarrow /
MQHOBJ Hobj; \rightarrow /* object handle \rightarrow /
MQLONG O_options;          /* MQOPEN options         */
MQLONG Coptions; \rightarrow /* MQCLOSE options \rightarrow /
MQLONG CompCode; /\ast completion code \ast/MQLONG OpenCode; \rightarrow /* MQOPEN completion code \rightarrow/
<code>MQLONG Reason;</code> \frac{1}{\sqrt{2}} reason code \frac{1}{\sqrt{2}}<code>MQLONG CReason;</code> \frac{1}{2} /* reason code for <code>MQCONN</code> \frac{1}{2}<code>MQLONG</code> buflen; \frac{1}{2} buffer length \frac{1}{2}<code>MQLONG evtmsglen;</code> \sqrt{\ast} message length received \ast/<code>MQCHAR command[1100]</code>; \qquad /* call command string \ldots \qquad \star/</code>
<code>MQCHAR p1[600]</code>; \qquad \qquad /* <code>ApplId</code> insert \qquad \qquad \star /
<code>MQCHAR p2[900]</code>; \qquad \qquad /* evtmsg insert \qquad \qquad \star/
<code>MQCHAR p3[600]</code>; \qquad \qquad /* Environment insert \qquad \qquad \star/
 MQLONG mytype; /\ saved application type \/
  char QMName[50]; /\star queue manager name \star/<code>MQCFST \astparas; \hspace{1cm}/\star the parameters \hspace{1cm}\star/</code>
  int counter; / /* loop counter \star/ time_t ltime;
   /\\\\\\\\\\\\\\\\\\\\\\\\\\\\\\\\\\\\\\\\\\\\\\\\\\\\\\\\\\\\\\\\\\/
  /* Connect to queue manager \star/
   /\\\\\\\\\\\\\\\\\\\\\\\\\\\\\\\\\\\\\\\\\\\\\\\\\\\\\\\\\\\\\\\\\\/
  QMName[0] = 0; \qquad \qquad /* default queue manager \qquad \qquad \star/
  if (\text{argc} > 1)strcpy(QMName, argv[1]);<br>MQCONN(QMName,
  MQCONN(QMName, /\ queue manager \/
         \&Hcon, \frac{1}{2} /* connection handle \frac{1}{2}&CompCode, \rightarrow /* completion code \rightarrow /
         \&CReason); \frac{1}{2} /* reason code \frac{1}{2} /\\\\\\\\\\\\\\\\\\\\\\\\\\\\\\\\\\\\\\\\\\\\\\\\\\\\\\\\\\\\\\\\\\/
  /* Initialize object descriptor for subject queue \star/ /\\\\\\\\\\\\\\\\\\\\\\\\\\\\\\\\\\\\\\\\\\\\\\\\\\\\\\\\\\\\\\\\\\/
   strcpy(od.ObjectName, "SYSTEM.ADMIN.QMGR.EVENT");
```

```
if (\arg c > 2)
   strcpy(od.ObjectName, argv[2]);
 /\\\\\\\\\\\\\\\\\\\\\\\\\\\\\\\\\\\\\\\\\\\\\\\\\\\\\\\\\\\\\\\\\\/
/* Open the event queue for input; exclusive or shared. Use of \star/
/* the queue is controlled by the queue definition here \frac{\ast}{\sqrt{2}} /\\\\\\\\\\\\\\\\\\\\\\\\\\\\\\\\\\\\\\\\\\\\\\\\\\\\\\\\\\\\\\\\\\/
0_options = MQ00_INPUT_AS_Q_DEF \rightarrow /* open queue for input \rightarrow /
      + MQOO_FAIL_IF_QUIESCING /\ but not if qmgr stopping \/
       + MQOO_BROWSE;
MQOPEN(Hcon, \star \sim \frac{1}{2} \star \frac{1}{2} \star \frac{1}{2} \star \frac{1}{2} \star \frac{1}{2} \star \frac{1}{2} \star \frac{1}{2} \star \frac{1}{2} \star \frac{1}{2} \star \frac{1}{2} \star \frac{1}{2} \star \frac{1}{2} \star \frac{1}{2} \star \frac{1}{\deltaod, \frac{d}{dx} /* object descriptor for queue*/
       0_options, \frac{1}{2} /* open options \frac{1}{2} /*
       \lambdaHobj, \frac{1}{\lambda} /* object handle \frac{1}{\lambda}&CompCode, \frac{1}{2} /* completion code \frac{1}{2} /
       \&Reason); \frac{1}{2} /* reason code \frac{1}{2} /
 /\\\\\\\\\\\\\\\\\\\\\\\\\\\\\\\\\\\\\\\\\\\\\\\\\\\\\\\\\\\\\\\\\\/
/\star Get messages from the message queue \star/ /\\\\\\\\\\\\\\\\\\\\\\\\\\\\\\\\\\\\\\\\\\\\\\\\\\\\\\\\\\\\\\\\\\/
while (CompCode != MQCC_FAILED)
 {
   /\\\\\\\\\\\\\\\\\\\\\\\\\\\\\\\\\\\\\\\\\\\\\\\\\\\\\\\\\\\\\\\\/
  /* I don't know how big this message is so just get the \frac{*}{ }/* descriptor first * /\\\\\\\\\\\\\\\\\\\\\\\\\\\\\\\\\\\\\\\\\\\\\\\\\\\\\\\\\\\\\\\\/
  gmo.Options = MQGMO_WAIT + MQGMO_LOCK
     + MQGMO_BROWSE_FIRST + MQGMO_ACCEPT_TRUNCATED_MSG;
                                    /* wait for new messages \star/
  gmo.WaitInterval = MQWI UNLIMITED;/* no time limit */buflen = 0; \frac{1}{2} /* amount of message to get \frac{1}{2} /\\\\\\\\\\\\\\\\\\\\\\\\\\\\\\\\\\\\\\\\\\\\\\\\\\\\\\\\\\\\\\\\/
  /* clear selectors to get messages in sequence \frac{\star}{ } /\\\\\\\\\\\\\\\\\\\\\\\\\\\\\\\\\\\\\\\\\\\\\\\\\\\\\\\\\\\\\\\\/
  memcpy(md.MsgId, MQMI NONE, sizeof(md.MsgId));
  memcpy(md.CorrelId, MQCI NONE, sizeof(md.CorrelId));
   /\\\\\\\\\\\\\\\\\\\\\\\\\\\\\\\\\\\\\\\\\\\\\\\\\\\\\\\\\\\\\\\\/
  /\star wait for event message \star/ /\\\\\\\\\\\\\\\\\\\\\\\\\\\\\\\\\\\\\\\\\\\\\\\\\\\\\\\\\\\\\\\\/
  print(f'...>\n\cdot n");
  MQGET(Hcon, /\ connection handle \/
        Hobj, /* object handle \star/&md, \frac{1}{2} /* message descriptor \frac{1}{2} /
        \frac{d}{d\cos \theta}, \frac{d}{d\cos \theta} /* get message options \frac{d}{d\cos \theta}buflen, /\star buffer length \star/evtmsg, \frac{1}{2} /* evtmsg message buffer \frac{1}{2}&evtmsglen, \frac{1}{2} /* message length \frac{1}{2} /*
        &CompCode, \frac{1}{2} /* completion code \frac{1}{2}\&Reason); \frac{1}{2} /* reason code \frac{1}{2} /\\\\\\\\\\\\\\\\\\\\\\\\\\\\\\\\\\\\\\\\\\\\\\\\\\\\\\\\\\\\\\\\/
  \frac{1}{x} report reason, if any \frac{1}{x} /\\\\\\\\\\\\\\\\\\\\\\\\\\\\\\\\\\\\\\\\\\\\\\\\\\\\\\\\\\\\\\\\/
  if (Reason != MQRC_NONE && Reason != MQRC_TRUNCATED_MSG_ACCEPTED)
   {
    printf("MQGET == > 2d\nu", Reason);
```

```
 }
     else
     {
      gmo.Options = MQGMO NO WAIT + MQGMO MSG UNDER CURSOR;
      buflen = evtmsglen; \frac{1}{2} /* amount of message to get \frac{1}{2}events = <math>mailloc(bliflen)</math>;if (evtmsg != NULL)
       {
         /\\\\\\\\\\\\\\\\\\\\\\\\\\\\\\\\\\\\\\\\\\\\\\\\\\\\\\\\\\\\/
        /* clear selectors to get messages in sequence \frac{\ast}{\sqrt{2}} /\\\\\\\\\\\\\\\\\\\\\\\\\\\\\\\\\\\\\\\\\\\\\\\\\\\\\\\\\\\\/
        memcpy(md.MsgId, MQMI NONE, sizeof(md.MsgId));
        memcpy(md.CorrelId, MQCI_NONE, sizeof(md.CorrelId));
         /\\\\\\\\\\\\\\\\\\\\\\\\\\\\\\\\\\\\\\\\\\\\\\\\\\\\\\\\\\\\/
        /\star get the event message \star/ /\\\\\\\\\\\\\\\\\\\\\\\\\\\\\\\\\\\\\\\\\\\\\\\\\\\\\\\\\\\\/
        print(f("...>\n);
        MQGET(Hcon, \times) /* connection handle \frac{1}{2}Hobj, /\star object handle \star/&md, \frac{1}{2} /* message descriptor \frac{1}{2}\texttt{Agmo}, \frac{1}{2} /* get message options \frac{1}{2}buflen, /\star buffer length \star/evtmsg, \frac{1}{2} /* evtmsg message buffer \frac{1}{2}&evtmsglen, \frac{1}{2} /* message length \frac{1}{2} /
             &CompCode, \frac{1}{2} /* completion code \frac{1}{2}\&Reason); \frac{1}{2} /* reason code \frac{1}{2} /
         /\\\\\\\\\\\\\\\\\\\\\\\\\\\\\\\\\\\\\\\\\\\\\\\\\\\\\\\\\\\\/
        /\star report reason, if any \star/ /\\\\\\\\\\\\\\\\\\\\\\\\\\\\\\\\\\\\\\\\\\\\\\\\\\\\\\\\\\\\/
        if (Reason != MQRC_NONE)
\{printf("MQGET ==> %ld\n", Reason);
 }
       }
       else
       {
        CompCode = MQCC_FAILED;
       }
     }
     /\\\\\\\\\\\\\\\\\\\\\\\\\\\\\\\\\\\\\\\\\\\\\\\\\\\\\\\\\\\\\\\\/
    /\star . . . process each message received \star/ /\\\\\\\\\\\\\\\\\\\\\\\\\\\\\\\\\\\\\\\\\\\\\\\\\\\\\\\\\\\\\\\\/
    if (CompCode != MQCC_FAILED)
     {
       /\\\\\\\\\\\\\\\\\\\\\\\\\\\\\\\\\\\\\\\\\\\\\\\\\\\\\\\\\\\\\\/
      /\star announce a message \star/ /\\\\\\\\\\\\\\\\\\\\\\\\\\\\\\\\\\\\\\\\\\\\\\\\\\\\\\\\\\\\\\/
       #ifdef OS2
         {
          unsigned short tone;
          for (tone = 1; tone < 8000; tone = tone \star 2)
 {
            DosBeep(tone,5ð);
 }
 }
       #else
```

```
 printf("\a\a\a\a\a\a\a");
       #endif
      time(\<lime);print(f(time(\& 1\text{ time}));
      if (evtmsglen != buflen)
        print(f("Databaseingth = %ld?\\n", extmsglen); else
\{ /\\\\\\\\\\\\\\\\\\\\\\\\\\\\\\\\\\\\\\\\\\\\\\\\\\\\\\\\\\\\/
        /* right let's look at the data \,\mathrm{^{\star}} /\\\\\\\\\\\\\\\\\\\\\\\\\\\\\\\\\\\\\\\\\\\\\\\\\\\\\\\\\\\\/
        if (evtmsg->Type != MQCFT_EVENT)
\{printf("Something's wrong this isn't an event message,"
                " its type is %ld\n",evtmsg->Type);
         }
         else
\{if (evtmsg->Command == MQCMD_Q_MGR_EVENT)
 {
            printf("Queue Manager event: ");
 }
           else
            if (evtmsg->Command == MQCMD_CHANNEL_EVENT)
\{printf("Channel event: ");
 }
            else
\{printf("Unknown Event message, %ld.",
                      evtmsg->Command);
 }
          if (evtmsg->CompCode == MQCC_OK)
             printf("CompCode(OK)\n");
          else if (evtmsg->CompCode == MQCC_WARNING)
             printf("CompCode(WARNING)\n");
          else if (evtmsg->CompCode == MQCC_FAILED)
             printf("CompCode(FAILED)\n");
           else
            printf("* CompCode wrong * (\text{\%} \text{Id})\n\setminus n",
                      evtmsg->CompCode);
          if (evtmsg->StrucLength != MQCFH_STRUC_LENGTH)
 {
            printf("it's the wrong length, %ld\n",evtmsg->StrucLength);
 }
          if (evtmsg->Version != MQCFH_VERSION_1)
 {
            printf("it's the wrong version, %ld\n",evtmsg->Version);
 }
          if (evtmsg->MsgSeqNumber != 1)
 {
```
...

```
printf("it's the wrong sequence number, %ld\n",
                      evtmsg->MsgSeqNumber);
 }
           if (evtmsg->Control != MQCFC_LAST)
 {
             printf("it's the wrong control option, %ld\n",
                      evtmsg->Control);
 }
            printreas(evtmsg->Reason);
           printf("parameter count is %ld\n", evtmsg->ParameterCount);
            /\\\\\\\\\\\\\\\\\\\\\\\\\\\\\\\\\\\\\\\\\\\\\\\\\\\\\\\\\\/
           /* get a pointer to the start of the parameters \star/
            /\\\\\\\\\\\\\\\\\\\\\\\\\\\\\\\\\\\\\\\\\\\\\\\\\\\\\\\\\\/
           paras = (MQCFST \star)(evtmsg + 1);counter = 1;while (counter <= evtmsg->ParameterCount)
 {
              switch (paras->Type)
 {
                case MQCFT_STRING:
                  printfmqcfst(paras);
                 paras = (MQCFST \star)((char \star)paras + paras->StrucLength);
                  break;
                case MQCFT_INTEGER:
                 printfmqcfin((MQCFIN*)paras);
                 paras = (MQCFST \star)((char \star)paras + paras->StrucLength);
                  break;
                default:
                 printf("unknown parameter type, %ld\n",
                         paras->Type);
                 counter = evtmsg->ParameterCount;
                  break;
 }
              counter++;
 }
         }
       } \times end evtmsg action */ free(evtmsg);
    \} /* end process for successful GET */
  } /* end message processing loop */ /\\\\\\\\\\\\\\\\\\\\\\\\\\\\\\\\\\\\\\\\\\\\\\\\\\\\\\\\\\\\\\\\\\/
  /* close the event queue - if it was opened \star/ /\\\\\\\\\\\\\\\\\\\\\\\\\\\\\\\\\\\\\\\\\\\\\\\\\\\\\\\\\\\\\\\\\\/
  if (OpenCode != MQCC_FAILED)
    C options = \theta; / /* no close options */MQCLOSE(Hcon, \frac{1}{2} /* connection handle \frac{1}{2}\& Hobj, \frac{1}{2} \frac{1}{2} \frac{1}{2} \frac{1}{2} \frac{1}{2} \frac{1}{2} \frac{1}{2} \frac{1}{2} \frac{1}{2} \frac{1}{2} \frac{1}{2} \frac{1}{2} \frac{1}{2} \frac{1}{2} \frac{1}{2} \frac{1}{2} \frac{1}{2} \frac{1}{2} \frac{1}{2} \frac{1}{2} \frac{1}{2} 
            C options,
            &CompCode, /\ast completion code \ast/\&\Reason); \frac{1}{\sqrt{2}} reason code \frac{1}{\sqrt{2}} /\\\\\\\\\\\\\\\\\\\\\\\\\\\\\\\\\\\\\\\\\\\\\\\\\\\\\\\\\\\\\\\\\\/
  /* Disconnect from queue manager (unless previously connected) \star/
```
{
```
 /\\\\\\\\\\\\\\\\\\\\\\\\\\\\\\\\\\\\\\\\\\\\\\\\\\\\\\\\\\\\\\\\\\/
  if (CReason != MQRC_ALREADY_CONNECTED)
   {
   MQDISC(&Hcon, /\star connection handle \star/\&CompCode, /* completion code */\&Reason); \frac{1}{2} /* reason code \frac{1}{2} /
 /\\\\\\\\\\\\\\\\\\\\\\\\\\\\\\\\\\\\\\\\\\\\\\\\\\\\\\\\\\\\\\\\\\\\/
/\star \star//\star END OF EVMON \star//\star \star/ /\\\\\\\\\\\\\\\\\\\\\\\\\\\\\\\\\\\\\\\\\\\\\\\\\\\\\\\\\\\\\\\\\\\\/
 }
#define PRINTPARAM(param) \
  \begin{array}{ccc} \texttt{case} & \texttt{param:} & \\\end{array}\{ \{char \starp = #param; \setminusstrncpy(thestring,pmqcfst->String,min(sizeof(thestring), \setminuspmqcfst->StringLength));
   printf("%s %s\n",p,thestring);
\} break;
#define PRINTAT(param) \
  case param: \setminusprintf("MQIA APPL TYPE = \frac{1}{5}s\n",#param); \qquad \qquad \qquad break;
void printfmqcfst(MQCFST* pmqcfst)
{
  char thestring[1ðð];
  switch (pmqcfst->Parameter)
  {
  PRINTPARAM(MQCA BASE Q NAME)
  PRINTPARAM(MQCA PROCESS NAME)
  PRINTPARAM(MQCA Q MGR NAME)
   PRINTPARAM(MQCA_Q_NAME)
  PRINTPARAM(MQCA XMIT Q NAME)
   PRINTPARAM(MQCACF_APPL_NAME)
 ...
   default:
    printf("Invalid parameter, %ld\n",pmqcfst->Parameter);
     break;
  }
}
void printfmqcfin(MQCFIN* pmqcfst)
{
  switch (pmqcfst->Parameter)
  {
   case MQIA_APPL_TYPE:
     switch (pmqcfst->Value)
     {
     PRINTAT (MQAT_UNKNOWN)
```

```
PRINTAT(MQAT_OS2)
        PRINTAT(MQAT_DOS)
        PRINTAT(MQAT_UNIX)
        PRINTAT(MQAT_QMGR)
       PRINTAT(MQAT_OS400)
       PRINTAT (MQAT_WINDOWS)
        PRINTAT(MQAT_CICS_VSE)
       PRINTAT(MQAT_VMS)
        PRINTAT(MQAT_GUARDIAN)
       PRINTAT(MQAT_VOS)
 }
      break;
     case MQIA_Q_TYPE:
      if (pmqcfst->Value == MQQT_ALIAS)
       {
       printf("MQIA_Q_TYPE is MQQT_ALIAS\n");
       }
      else
 ...
       {
        if (pmqcfst->Value == MQQT_REMOTE)
         {
          printf("MQIA Q TYPE is MQQT REMOTE\n");
          if (evtmsg->Reason == MQRC_ALIAS_BASE_Q_TYPE_ERROR)
           {
            printf("but remote is not valid here\n");
           }
         }
        else
        \{printf("MQIA_Q_TYPE is wrong, %ld\n",pmqcfst->Value);
 }
 }
      break;
     case MQIACF_REASON_QUALIFIER:
      printf("MQIACF REASON QUALIFIER %ld\n",pmqcfst->Value);
      break;
    case MQIACF_ERROR_IDENTIFIER:
      printf("MQIACF ERROR INDENTIFIER %ld (X'%lX')\n",
               pmqcfst->Value,pmqcfst->Value);
      break;
    case MQIACF AUX ERROR DATA INT 1:
      printf("MQIACF AUX ERROR DATA INT 1 %ld (X'%lX')\n",
               pmqcfst->Value,pmqcfst->Value);
      break;
    case MQIACF_AUX_ERROR_DATA_INT_2:
      printf("MQIACF_AUX_ERROR_DATA_INT_2 %ld (X'%lX')\n",
               pmqcfst->Value,pmqcfst->Value);
 break;<br>:
    default :
      printf("Invalid parameter, %ld\n",pmqcfst->Parameter);
      break;
```

```
 }
}
void printreas(MQLONG reason)
{
   switch (reason)
   {
    PRINTREAS(MQRCCF CFH TYPE ERROR)
     PRINTREAS(MQRCCF_CFH_LENGTH_ERROR)
     PRINTREAS(MQRCCF_CFH_VERSION_ERROR)
     PRINTREAS(MQRCCF_CFH_MSG_SEQ_NUMBER_ERR)
  ...
    PRINTREAS(MQRC_NO_MSG_LOCKED)
    PRINTREAS(MQRC_CONNECTION_NOT_AUTHORIZED)
     PRINTREAS(MQRC_MSG_TOO_BIG_FOR_CHANNEL)
     PRINTREAS(MQRC_CALL_IN_PROGRESS)
     default:
      printf("It's an unknown reason, %ld\n",
               reason);
       break;
  }
}
```
**Example using events**

# **Part 2. Programmable Command Formats**

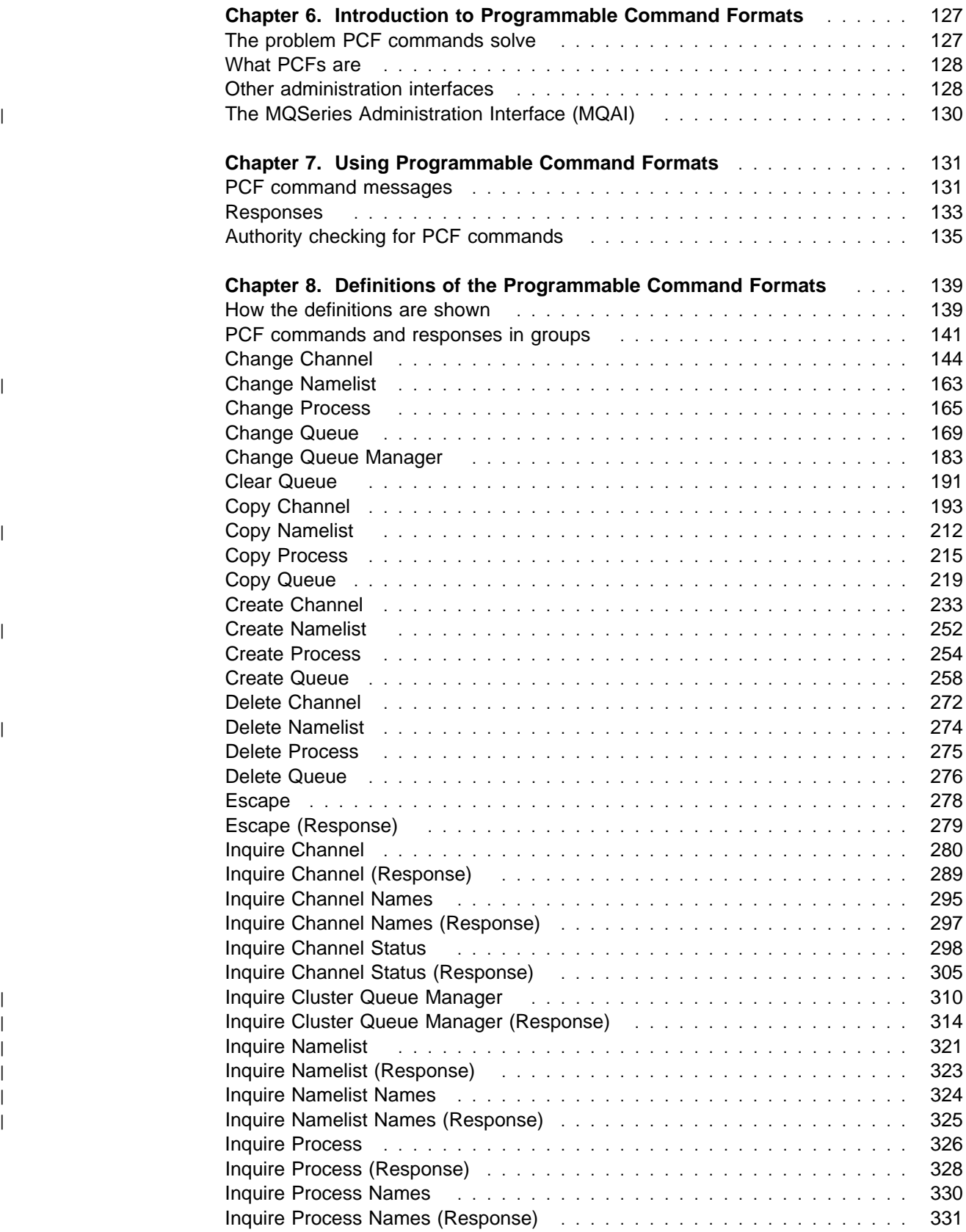

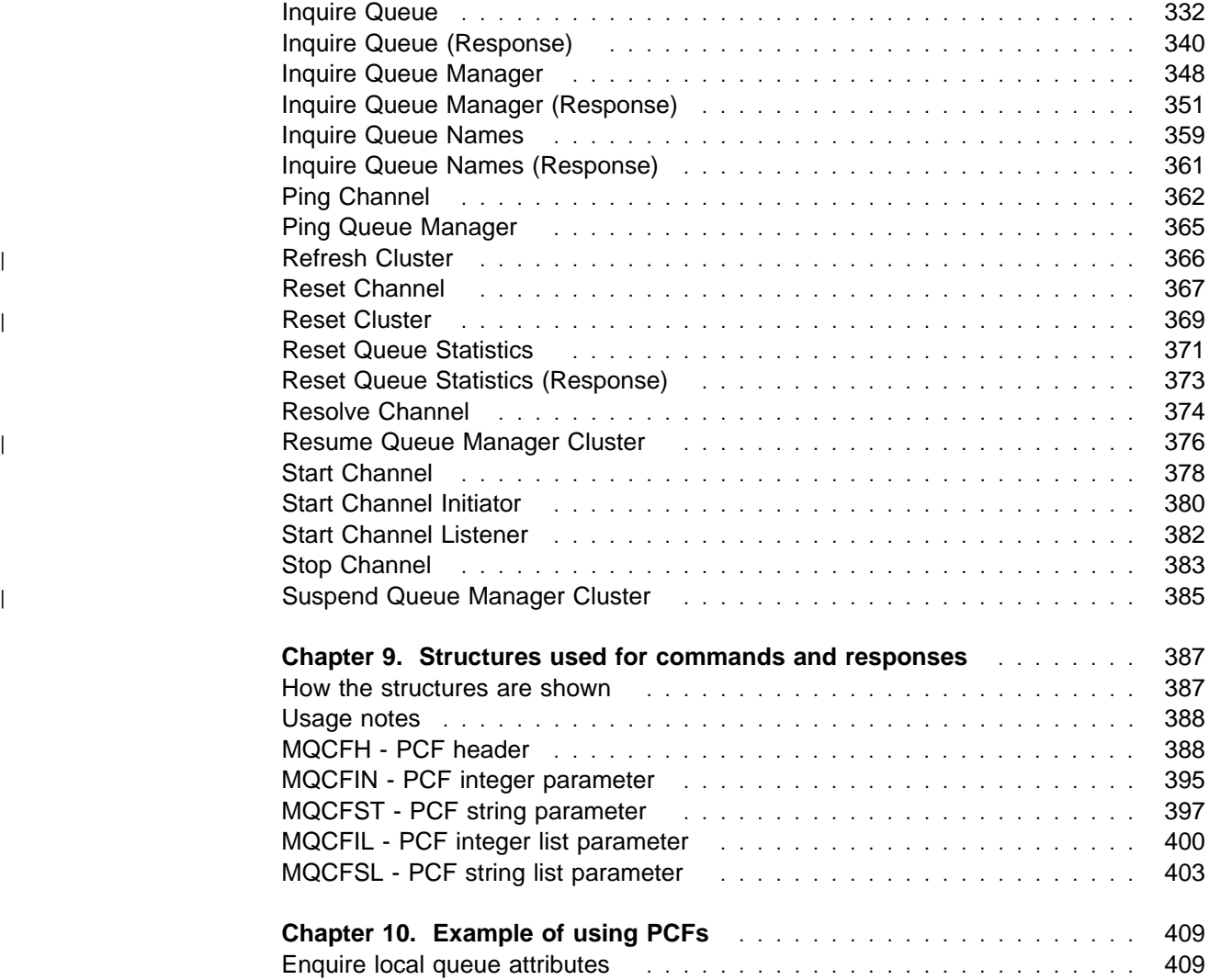

# **Chapter 6. Introduction to Programmable Command Formats**

This chapter introduces MQSeries Programmable Command Formats (PCFs) and their relationship to other parts of the MQSeries products. It includes:

- "The problem PCF commands solve"
- "What PCFs are" on page 128
- "Other administration interfaces" on page 128
- "The MQSeries Administration Interface (MQAI)" on page 130

The Programmable Command Formats described in this book are supported by:

MQSeries for AIX MQSeries for AS/400 MQSeries for AT&T GIS UNIX MQSeries for Digital OpenVMS MQSeries for HP-UX MQSeries for OS/2 Warp MQSeries for SINIX and DC/OSx MQSeries for Sun Solaris MQSeries for Tandem NonStop Kernel MQSeries for Windows NT MQSeries for Windows Version 2 Release 1

Event messages also use the Programmable Command Formats. See Chapter 1, "Using instrumentation events to monitor queue managers" on page 3.

# **The problem PCF commands solve**

The administration of distributed networks can become very complex. The problems of administration will continue to grow as networks increase in size and complexity.

Examples of administration specific to messaging and queuing include:

• Resource management.

For example, queue creation and deletion.

• Performance monitoring.

For example, maximum queue depth or message rate.

Control.

For example, tuning queue parameters such as maximum queue depth, maximum message length, and enabling and disabling queues.

• Message routing.

Definition of alternative routes through a network.

MQSeries PCF commands can be used to simplify queue manager administration and other network administration. PCF commands allow you to use a single application to perform network administration from a single queue manager within the network.

# **What PCFs are**

PCFs define command and reply messages that can be exchanged between a program and any queue manager (that supports PCFs) in a network. You can use PCF commands in a systems management application program for administration of MQSeries objects: queue managers, process definitions, queues, and channels. The application can operate from a single point in the network to communicate command and reply information with any queue manager, local or remote, via the local queue manager.

Each queue manager has an administration queue with a standard queue name and your application can send PCF command messages to that queue. Each queue manager also has a command server to service the command messages from the administration queue. PCF command messages can therefore be processed by any queue manager in the network and the reply data can be returned to your application, using your specified reply queue. PCF commands and reply messages are sent and received using the normal Message Queue interface (MQI).

# **Other administration interfaces**

Administration of MQSeries objects may be carried out in other ways.

# **MQSeries for AS/400**

In addition to PCFs, there are two further administration interfaces:

### **OS/400 Control Language (CL)**

This can be used to issue administration commands to MQSeries for AS/400 They can be issued either at the command line or by writing a CL program. These commands perform similar functions to PCF commands, but the format is completely different. CL commands are designed exclusively for OS/400 and CL responses are designed to be human-readable, whereas PCF commands are platform independent and both command and response formats are intended for program use.

#### **MQSeries Commands (MQSC)**

These provide a uniform method of issuing commands across MQSeries platforms. The general format of the commands is shown in Chapter 2, "The MQSeries commands" in the MQSeries Command Reference book.

To issue the commands on OS/400 you create a list of commands in a Script file, and then run the file using the STRMQMMQSC command.

MQSC responses are designed to be human readable, whereas PCF command and response formats are intended for program use.

# **MQSeries for OS/390**

MQSeries for OS/390 supports the MQSeries commands (MQSC). With OS/390 these commands can be entered from the OS/390 console, or sent to the system command input queue. More information about issuing the commands is given in Chapter 2, "The MQSeries commands" in the MQSeries Command Reference and the MQSeries for OS/390 System Management Guide.

**Note:** PCF commands are not supported by MQSeries for OS/390.

# **MQSeries for Tandem NSK**

In addition to PCFs, there are three further administrative interfaces:

- MQSeries commands (MQSC)
- Control commands
- Message Queue Management (MQM) facility

MQSeries for Tandem NSK provides a panel interface for some of the functions. For full details see the MQSeries for Tandem NonStop Kernel System Management Guide.

# **MQSeries for Windows**

MQSeries for Windows supports the MQSeries commands (MQSC). You can enter these commands in a window provided by the MQSC utility, and also run MQSC command files.

# **MQSeries for Windows NT, OS/2 Warp, Digital OpenVMS, and UNIX systems**

In addition to PCFs, there are four further administrative interfaces:

## **MQSeries commands (MQSC)**

You can use the MQSC as single commands issued at the OS/2 Warp, Windows NT, or UNIX system command line. To issue more complicated, or multiple commands, the MQSC can be built into a file that you run from the OS/2 Warp, Windows NT, or UNIX system command line. MQSC can be sent to a remote queue manager. For full details see Chapter 2, "The MQSeries commands" in the MQSeries Command Reference book.

### **Control commands**

MQSeries for OS/2 Warp, Windows NT, and UNIX systems provides another type of command for some of the functions. These are the control commands that you issue at the system command line. Reference material for these commands is contained in Chapter 17, "MQSeries control commands" in the MQSeries System Administration book.

### <sup>|</sup> **Web administration (Windows NT only)**

| MQSeries for Windows NT provides a web-based application that allows you to | administer all systems in your MQSeries network from a Windows NT workstation. | The application shows you how to use MQSeries command facilities either as | individual commands or multiple commands from a script.

| You invoke Web Administration services at the Windows NT Start prompt and | select **Web Admin** from the MQSeries for Windows NT list. For full details see | Chapter 2, "An introduction to MQSeries administration" in the MQSeries System | Administration book.

## <sup>|</sup> **MQSeries Explorer (Windows NT only)**

| The MQSeries Explorer is an application that runs under the Microsoft Management Console (MMC). It provides a graphical user interface for controlling resources in a network. For full details see Chapter 3, "Administration using the MQSeries | Explorer" in the *MQSeries System Administration book.* 

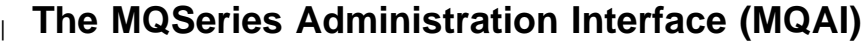

In addition to the methods described in "Other administration interfaces" on page 128, MQSeries for Windows NT, OS/2 Warp, AIX, HP-UX, and Sun Solaris support the MQSeries Administration Interface (MQAI).

| The MQAI is a programming interface to MQSeries that gives you an alternative to the MQI, for sending and receiving PCFs. The MQAI uses data bags which allow | you to handle properties (or parameters) of objects more easily than using PCFs directly via the MQI.

The MQAI provides easier programming access to PCF messages by passing parameters into the data bag, so that only one statement is required for each structure. This removes the need for the programmer to handle arrays and allocate storage, and provides some isolation from the details of PCF.

The MQAI administers MQSeries by sending PCF messages to the command server and waiting for a response.

The MQAI is described in the MQSeries Administration Interface Programming Guide and Reference book. See the MQSeries for Windows NT Using the | Component Object Model Interface book for a description of a component object | model interface to the MQAI.

# **Chapter 7. Using Programmable Command Formats**

This chapter describes how to use the PCFs in a systems management application program for MQSeries remote administration. The chapter includes:

- "PCF command messages"
- "Responses" on page 133
- "Authority checking for PCF commands" on page 135

### **PCF command messages**

Each command and its parameters are sent as a separate command message containing a PCF header followed by a number of parameter structures (see "MQCFH - PCF header" on page 388). The PCF header identifies the command and the number of parameter structures that follow in the same message. Each parameter structure provides a parameter to the command.

Replies to the commands, generated by the command server, have a similar structure. There is a PCF header, followed by a number of parameter structures. Replies can consist of more than one message but commands always consist of one message only.

The queue to which the PCF commands are sent is always called the SYSTEM.ADMIN.COMMAND.QUEUE. The command server servicing this queue sends the replies to the queue defined by the *ReplyToQ* and *ReplyToQMgr* fields in the message descriptor of the command message.

## **How to issue PCF command messages**

Use the normal Message Queue Interface (MQI) calls, MQPUT, MQGET and so on, to put and retrieve PCF command and response messages to and from their respective queues.

- Note to users -

You must start the command server on the target queue manager for the PCF command to process on that queue manager.

For a list of supplied header files, see Appendix C, "Header, COPY, and INCLUDE files" on page 571.

## **Message descriptor for a PCF command**

The MQSeries message descriptor is fully documented in "MQMD - Message descriptor" in the *MQSeries Application Programming Reference* manual.

A PCF command message contains the following fields in the message descriptor:

*Report*

Any valid value, as required.

#### *MsgType*

This must be MQMT\_REQUEST to indicate a message requiring a response.

### *Expiry*

Any valid value, as required.

#### *Feedback*

Set to MQFB\_NONE

#### *Encoding*

If you are sending to AS/400, OS/2, Windows NT, or UNIX systems, set this field to the encoding used for the message data; conversion will be performed if necessary.

#### *CodedCharSetId*

If you are sending to AS/400, OS/2, Windows NT, or UNIX systems, set this field to the coded character-set identifier used for the message data; conversion will be performed if necessary.

#### *Format*

Set to MQFMT\_ADMIN.

#### *Priority*

Any valid value, as required.

#### *Persistence*

Any valid value, as required.

#### *MsgId*

The sending application may specify any value, or MQMI\_NONE can be specified to request the queue manager to generate a unique message identifier.

#### *CorrelId*

The sending application may specify any value, or MQCI\_NONE can be specified to indicate no correlation identifier.

#### *ReplyToQ*

The name of the queue to receive the response.

#### *ReplyToQMgr*

The name of the queue manager for the response (or blank).

#### Message context fields

These can be set to any valid values, as required. Normally the Put message option MQPMO\_DEFAULT\_CONTEXT is used to set the message context fields to the default values.

If you are using a version-2 MQMD structure, you must set the following additional fields:

*GroupId* Set to MQGI\_NONE

*MsgSeqNumber* Set to 1

*Offset* Set to 0

*MsgFlags* Set to MQMF\_NONE *OriginalLength* Set to MQOL\_UNDEFINED

# **Sending user data**

The PCF structures can also be used to send user-defined message data. In this case the message descriptor *Format* field should be set to MQFMT\_PCF.

# **Responses**

In response to each command, the command server generates one or more response messages. A response message has a similar format to a command message; the PCF header has the same command identifier value as the command to which it is a response (see "MQCFH - PCF header" on page 388 for details). The message identifier and correlation identifier are set according to the report options of the request.

If a single command specifies a generic object name, a separate response is returned in its own message for each matching object. For the purpose of response generation, a single command with a generic name is treated as multiple individual commands (except for the control field MQCFC\_LAST or MQCFC\_NOT\_LAST). Otherwise, one command message generates one response message.

Certain PCF responses may return a structure even when it is not requested. This is shown in the definition of the response (Chapter 8) as always returned. The reason for this is that, for these responses, it is necessary to name the objects in the response so that one can know to which object the data applies.

There are three types of response, described below:

- OK response
- Error response
- Data response

# **OK response**

This consists of a message starting with a command format header, with a *CompCode* field of MQCC\_OK or MQCC\_WARNING.

For MQCC\_OK, the *Reason* is MQRC\_NONE.

For MQCC\_WARNING, the *Reason* identifies the nature of the warning. In this case the command format header may be followed by one or more warning parameter structures appropriate to this reason code.

In either case, for an inquire command further parameter structures may follow as described below.

### **Error response**

If the command has an error, one or more error response messages are sent (more than one may be sent even for a command which would normally only have a single response message). These error response messages have MQCFC\_LAST or MQCFC\_NOT\_LAST set as appropriate.

Each such message starts with a response format header, with a *CompCode* value of MQCC\_FAILED and a *Reason* field which identifies the particular error. In general each message describes a different error. In addition, each message has either zero or one (never more than one) error parameter structures following the header. This parameter structure, if there is one, is an MQCFIN structure, with a *Parameter* field containing one of the following:

• MQIACF PARAMETER ID

The *Value* field in the structure is the parameter identifier of the parameter that was in error (for example, MQCA\_Q\_NAME).

• MQIACF ERROR ID

This is used with a *Reason* value (in the command format header) of MQRC\_UNEXPECTED\_ERROR. The *Value* field in the MQCFIN structure is the unexpected reason code received by the command server.

• MQIACF SELECTOR

This occurs if a list structure (MQCFIL) sent with the command contains an invalid or duplicate selector. The *Reason* field in the command format header identifies the error, and the *Value* field in the MQCFIN structure is the parameter value in the MQCFIL structure of the command that was in error.

MQIACF\_ERROR\_OFFSET

This occurs when there is a data compare error on the Ping Channel command. The *Value* field in the structure is the offset of the Ping Channel compare error.

• MQIA CODED CHAR SET ID

This occurs when the coded character-set identifier in the message descriptor of the incoming PCF command message does not match that of the target queue manager. The *Value* field in the structure is the coded character-set identifier of the queue manager.

The last (or only) error response message is a summary response, with a *CompCode* field of MQCC\_FAILED, and a *Reason* field of MQRCCF\_COMMAND\_FAILED. This message has no parameter structure following the header.

### **Data response**

This consists of an OK response (as described above) to an inquire command. The OK response is followed by additional structures containing the requested data as described in Chapter 8, "Definitions of the Programmable Command Formats" on page 139.

Applications should not depend upon these additional parameter structures being returned in any particular order.

# **Message descriptor for a response**

A response message (obtained using the Get-message option MQGMO\_CONVERT) has the following fields in the message descriptor, defined by the putter of the message. The actual values in the fields are generated by the queue manager:

*MsgType*

This is MQMT\_REPLY.

*MsgId*

This is generated by the queue manager.

*CorrelId*

This is generated according to the report options of the command message.

*Format*

This is MQFMT\_ADMIN.

*Encoding*

Set to MQENC\_NATIVE.

*CodedCharSetId* Set to MQCCSI\_Q\_MGR.

*Persistence*

The same as in the command message.

*Priority*

The same as in the command message.

The response is generated with MQPMO\_PASS\_IDENTITY\_CONTEXT.

# **Authority checking for PCF commands**

When a PCF command is processed, the *UserIdentifier* from the message descriptor in the command message is used for the required MQSeries object authority checks. The checks are performed on the system on which the command is being processed, therefore this user ID must exist on the target system and have the required authorities to process the command. If the message has come from a remote system, one way of achieving this is to have a matching user ID on both the local and remote systems.

Authority checking is implemented differently on each platform.

# **MQSeries for AS/400**

In order to process any PCF command, the user ID must have \*READ authority for the MQSeries object on the target system.

In addition, MQSeries object authority checks are performed for certain PCF commands, as shown in Table 16 on page 136. In most cases these are the same checks as those performed by the equivalent MQSeries CL commands issued on a local system. See the MQSeries for AS/400 Administration Guide for more information on the mapping from MQSeries authorities to OS/400 system authorities, and the authority requirements for the MQSeries CL commands. Details of security concerning exits are given in Chapter 35, "Channel-exit programs" the MQSeries Intercommunication book.

**To process any of the following commands** the user ID must have \*ALLOBJ authority, or the user ID must be QPGMR or QSYSOPR:

- Ping Channel
- Change Channel
- Copy Channel
- Create Channel
- Delete Channel
- Reset Channel
- Resolve Channel
- Start Channel
- Stop Channel
- Start Channel Initiator
- Start Channel Listener

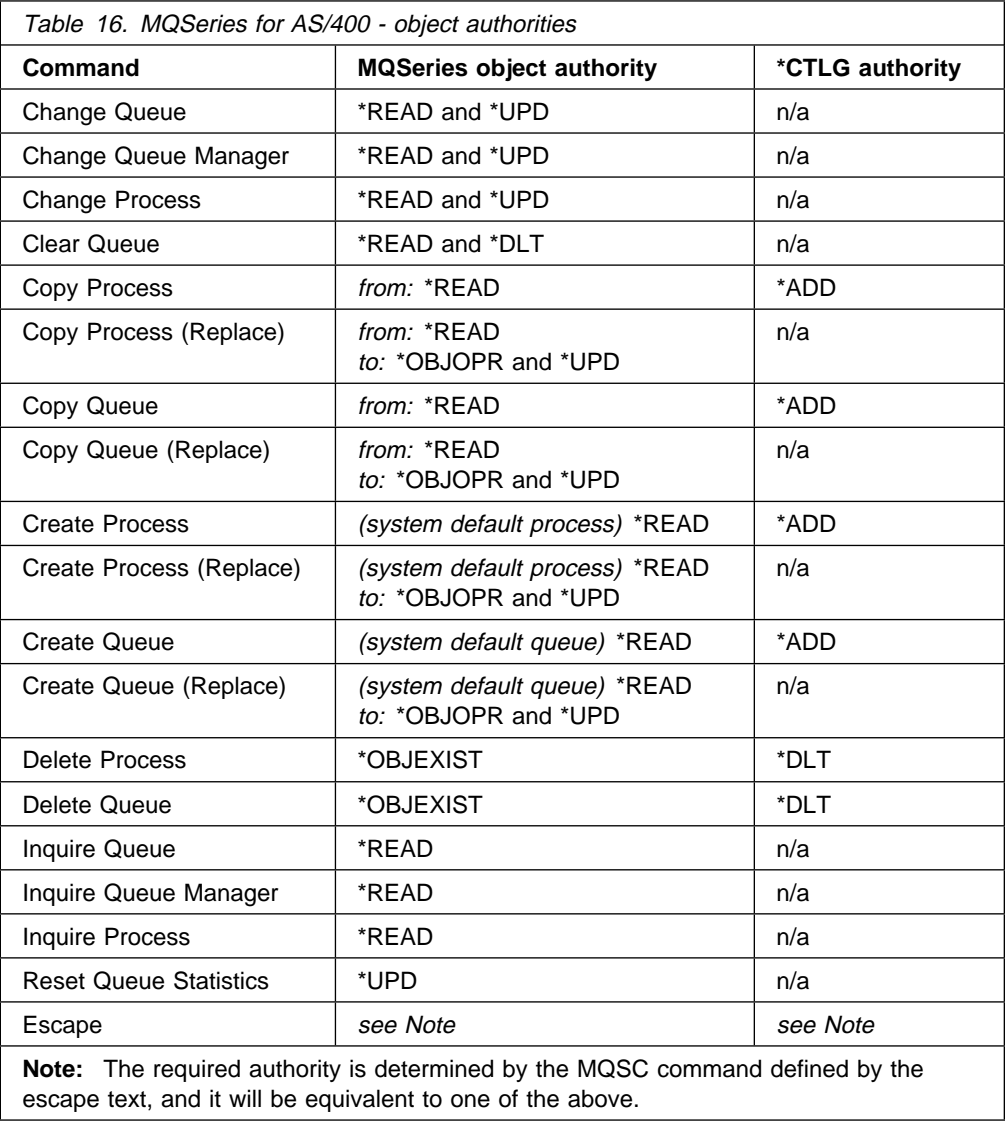

# **MQSeries for OS/2 Warp**

If there is no authorization service installed, or if the PCF command is a channel command, OS/2 performs no additional security checking other than making sure that the *UserIdentifier* of the message descriptor is not set to blanks. If there is an installed authorization service, this controls access to the queue manager, queue, and process objects, with access to channels unaffected.

MQSeries also has some channel security exit points so that you can supply your own user exit programs for security checking. Details are given in Chapter 35, "Channel-exit programs" in the MQSeries Intercommunication book.

# **MQSeries for Windows NT, Digital OpenVMS, Tandem NSK, and UNIX systems**

In order to process any PCF command, the user ID must have dsp authority for the queue manager object on the target system. In addition, MQSeries object authority checks are performed for certain PCF commands, as shown in Table 17.

**To process any of the following commands** the user ID must belong to group mqm.

- | **Note:** For Windows NT **only** the user ID may belong to group Administrators or | group mqm.
	- Change Channel
	- Copy Channel
	- Create Channel
	- Delete Channel
	- Ping Channel
	- Reset Channel
	- Start Channel
	- Stop Channel
	- Start Channel Initiator
	- Start Channel Listener
	- Resolve Channel

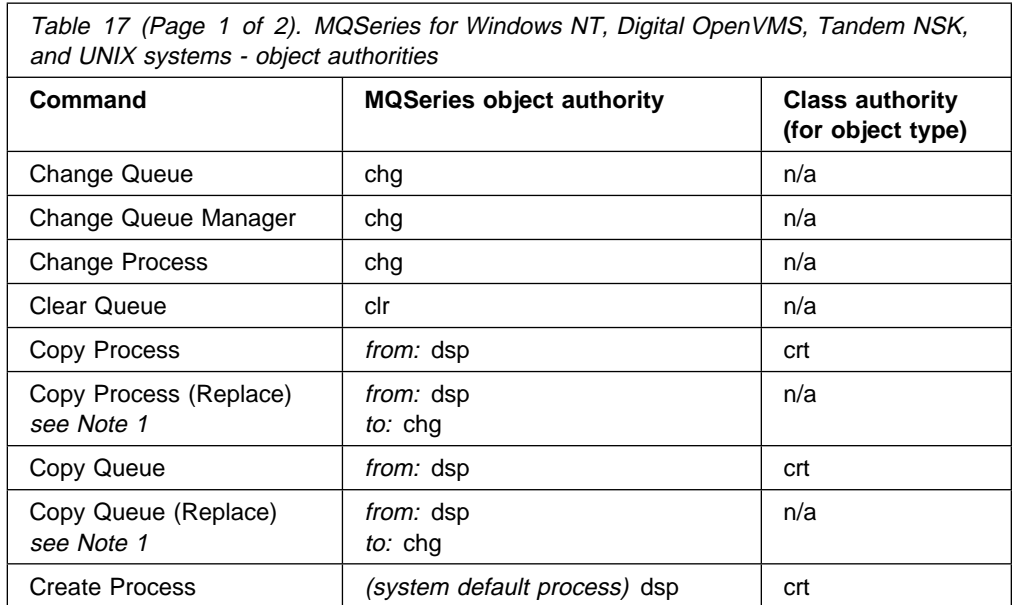

┑

Table 17 (Page 2 of 2). MQSeries for Windows NT, Digital OpenVMS, Tandem NSK, and UNIX systems - object authorities

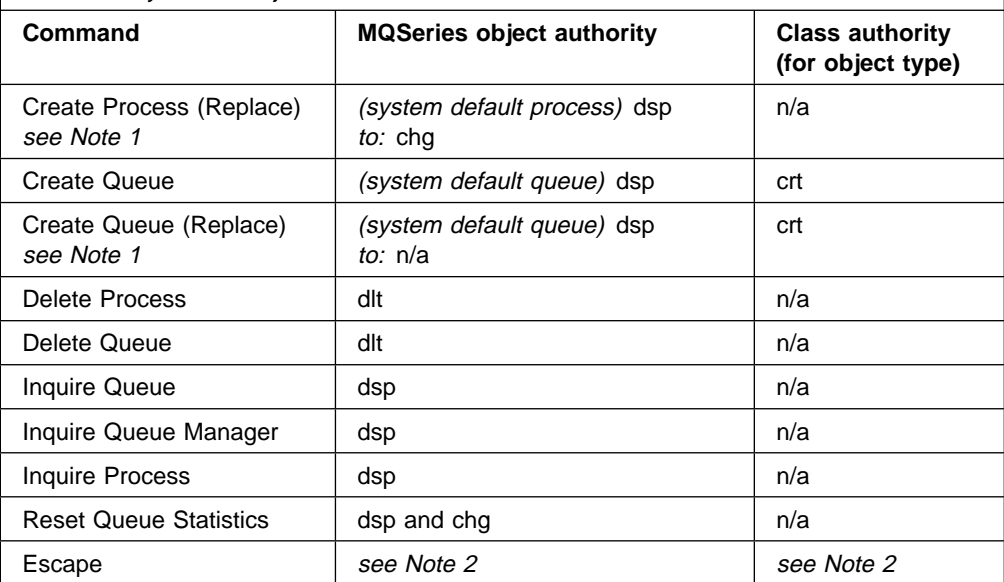

**Notes:** 

1. This applies if the object to be replaced does already exist, otherwise the authority check is as for Create without Replace.

2. The required authority is determined by the MQSC command defined by the escape text, and it will be equivalent to one of the above.

MQSeries also supplies some channel security exit points so that you can supply your own user exit programs for security checking. Details are given in Chapter 35, "Channel-exit programs" in the MQSeries Intercommunication book.

# **Chapter 8. Definitions of the Programmable Command Formats**

This chapter contains reference material for the Programmable Command Formats (PCFs) of commands and responses sent between an MQSeries systems management application program and an MQSeries queue manager.

The chapter discusses:

- "How the definitions are shown"
- "PCF commands and responses in groups" on page 141

# **How the definitions are shown**

For each PCF command or response there is a description of what the command or response does, giving the command identifier in parentheses. See "MQCFH - PCF header" on page 388 for details of the command identifier.

#### **Notes to users**

- 1. The PCFs listed in "PCF commands and responses in groups" on page 141 are available on all platforms to which this book applies, **except OS/390**, unless specific limitations are shown at the start of a structure.
- 2. MQSeries for Windows V2.0 does not support PCFs.
- 3. You cannot use PCF commands to work with MQSeries connections or channel groups on MQSeries for Windows Version 2.1.
- 4. The MQSeries Version 5.1 products provide a new programming interface, the MQSeries Administration Interface (MQAI), which provides a simplified way for applications written in the C and Visual Basic programming language to build and send PCF commands.

On MQSeries for Windows NT Version 5.1 you can use the Microsoft Active Directory Services Interface (ADSI), as well as PCFs, to inquire about and set parameters.

For information on the MQAI see the MQSeries Administration Interface Programming Guide and Reference book, and for information on using Microsoft ADSI see Chapter 6, "Using the Active Directory Service Interfaces (ADSI)" in the MQseries for Windows NT Using the Component Object Model Interface book.

# **Commands**

The required parameters and the optional parameters are listed. The parameters **must** occur in the order:

- 1. All required parameters, in the order stated, followed by
- 2. Optional parameters as required, in any order, unless specifically noted in the PCF definition.

## **Responses**

The response data attribute is *always returned* whether it is requested or not. This parameter is required to identify, uniquely, the object when there is a possibility of multiple reply messages being returned.

The other attributes shown are *returned if requested* as optional parameters on the command. The response data attributes are not returned in a defined order.

### **Parameters and response data**

Each parameter name is followed by its structure name in parentheses (details are given in Chapter 9, "Structures used for commands and responses" on page 387). The parameter identifier is given at the beginning of the description.

## **Constants**

The values of constants used by PCF commands and responses are included in Appendix B, "Constants" on page 555.

# **Error codes**

At the end of each command format definition there is a list of error codes that may be returned by that command. Full descriptions are given in the alphabetic list in Appendix A, "Error codes" on page 535.

### **Error codes applicable to all commands**

In addition to those listed under each command format, any command may return the following in the response format header (descriptions of the MQRC  $*$  error codes are given in "Reason code" in the MQSeries Application Programming Reference manual):

*Reason* (MQLONG) The value may be:

> MQRC\_CONNECTION\_BROKEN (2009, X'7D9') Connection to queue manager lost.

MQRC\_NOT\_AUTHORIZED (2035, X'7F3') Not authorized for access.

MQRC\_STORAGE\_NOT\_AVAILABLE (2071, X'817') Insufficient storage available.

MQRC\_MSG\_TOO\_BIG\_FOR\_Q (2030, X'7EE') Message length greater than maximum for queue.

#### MQRC\_NONE

(0, X'000') No reason to report.

MQRCCF\_COMMAND\_FAILED Command failed.

MQRCCF\_CFH\_COMMAND\_ERROR Command identifier not valid.

MQRCCF\_CFH\_CONTROL\_ERROR Control option not valid.

MQRCCF\_CFH\_LENGTH\_ERROR Structure length not valid.

MQRCCF\_CFH\_MSG\_SEQ\_NUMBER\_ERR Message sequence number not valid.

MQRCCF\_CFH\_PARM\_COUNT\_ERROR Parameter count not valid.

MQRCCF\_CFH\_TYPE\_ERROR Type not valid.

MQRCCF\_CFH\_VERSION\_ERROR Structure version number is not valid.

MQRCCF\_ENCODING\_ERROR Encoding error.

MQRCCF\_MD\_FORMAT\_ERROR Format not valid.

MQRCCF\_MSG\_TRUNCATED Message truncated.

MQRCCF\_MSG\_LENGTH\_ERROR Message length not valid.

MQRCCF\_MSG\_SEQ\_NUMBER\_ERROR Message sequence number not valid.

# **PCF commands and responses in groups**

The commands and data responses are given in alphabetic order in this chapter. They can be usefully grouped as follows:

#### **Queue Manager commands**

"Change Queue Manager" on page 183 "Inquire Queue Manager" on page 348 "Ping Queue Manager" on page 365

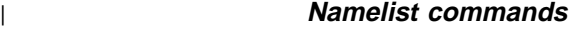

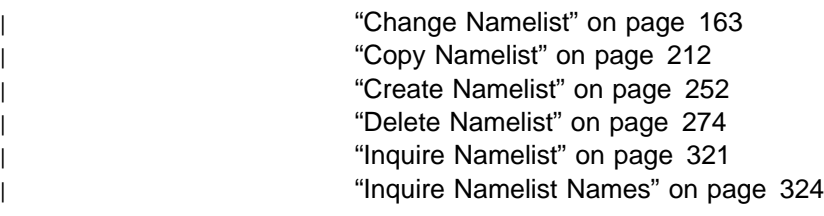

#### **Process commands**

"Change Process" on page 165 "Copy Process" on page 215 "Create Process" on page 254 "Delete Process" on page 275 "Inquire Process" on page 326 "Inquire Process Names" on page 330

### **Queue commands**

"Change Queue" on page 169 "Clear Queue" on page 191 "Copy Queue" on page 219 "Create Queue" on page 258 "Delete Queue" on page 276 "Inquire Queue" on page 332 "Inquire Queue Names" on page 359

#### **Channel commands**

"Change Channel" on page 144 "Copy Channel" on page 193 "Create Channel" on page 233 "Delete Channel" on page 272 "Inquire Channel" on page 280 "Inquire Channel Names" on page 295 "Inquire Channel Status" on page 298 "Ping Channel" on page 362 "Reset Channel" on page 367 "Resolve Channel" on page 374 "Start Channel" on page 378 "Start Channel Initiator" on page 380 "Start Channel Listener" on page 382 "Stop Channel" on page 383

#### **Statistics command**

"Reset Queue Statistics" on page 371

#### **Escape command**

"Escape" on page 278

#### | **Cluster commands**

| "Inquire Cluster Queue Manager" on page 310 | "Refresh Cluster" on page 366 | "Reset Cluster" on page 369 | "Resume Queue Manager Cluster" on page 376 | "Suspend Queue Manager Cluster" on page 385

#### **Data responses to commands**

"Escape (Response)" on page 279 "Inquire Channel (Response)" on page 289 "Inquire Channel Names (Response)" on page 297 "Inquire Channel Status (Response)" on page 305 | "Inquire Cluster Queue Manager (Response)" on page 314 | "Inquire Namelist (Response)" on page 323 | "Inquire Namelist Names (Response)" on page 325 "Inquire Process (Response)" on page 328 "Inquire Process Names (Response)" on page 331 "Inquire Queue (Response)" on page 340 "Inquire Queue Manager (Response)" on page 351 "Inquire Queue Names (Response)" on page 361 "Reset Queue Statistics (Response)" on page 373

# **Change Channel**

The Change Channel (MQCMD\_CHANGE\_CHANNEL) command changes the specified attributes in a channel definition.

This PCF is supported on all platforms.

For any optional parameters that are omitted, the value does not change.

#### **Required parameters:**

*ChannelName*, *ChannelType*

#### **Optional parameters (any ChannelType):**

*TransportType*, *ChannelDesc*, *SecurityExit*, *MsgExit*, *SendExit*, *ReceiveExit*, *MaxMsgLength*, *SecurityUserData*, *MsgUserData*, *SendUserData*, *ReceiveUserData*

#### **Optional parameters (sender or server ChannelType):**

*ModeName*, *TpName*, *ConnectionName*, *XmitQName*, *MCAName*, *BatchSize*, *DiscInterval*, *ShortRetryCount*, *ShortRetryInterval*, *LongRetryCount*, *LongRetryInterval*, *SeqNumberWrap*, *DataConversion*, *MCAType*, *MCAUserIdentifier*, *UserIdentifier*, *Password*, *HeartbeatInterval*, *NonPersistentMsgSpeed BatchInterval*

#### **Optional parameters (receiver ChannelType):**

*BatchSize*, *PutAuthority*, *SeqNumberWrap*, *MCAUserIdentifier*, *MsgRetryExit*, *MsgRetryUserData*, *MsgRetryCount*, *MsgRetryInterval*, *HeartbeatInterval*, *NonPersistentMsgSpeed*

#### **Optional parameters (requester ChannelType):**

*ModeName*, *TpName*, *ConnectionName*, *MCAName*, *BatchSize*, *PutAuthority*, *SeqNumberWrap*, *MCAType*, *MCAUserIdentifier*, *UserIdentifier*, *Password*, *MsgRetryExit*, *MsgRetryUserData*, *MsgRetryCount*, *MsgRetryInterval HeartbeatInterval*, *NonPersistentMsgSpeed*

#### **Optional parameters (server-connection ChannelType):**

*MCAUserIdentifier*

#### **Optional parameters (client-connection ChannelType):**

*ModeName*, *TpName QMgrName*, *ConnectionName UserIdentifier*, *Password*

#### | **Optional parameters (cluster-receiver ChannelType):**

| *ModeName*, *TpName*, *DiscInterval*, *ShortRetryCount*, *ShortRetryInterval*, | *LongRetryCount*, *LongRetryInterval*, *DataConversion*, *BatchSize*, | *PutAuthority*, *SeqNumberWrap*, *MCAUserIdentifier*, *MsgRetryExit*, | *MsgRetryUserData*, *MsgRetryCount*, *MsgRetryInterval*, *HeartbeatInterval*, | *NonPersistentMsgSpeed*, *BatchInterval*, *ClusterName*, *ClusterNamelist*, | *ConnectionName*, *NetworkPriority*

#### | **Optional parameters (cluster-sender ChannelType):**

| *ModeName*, *TpName*, *ConnectionName*, *MCAName*, *BatchSize*, *DiscInterval*, | *ShortRetryCount*, *ShortRetryInterval*, *LongRetryCount*, *LongRetryInterval*, | *SeqNumberWrap*, *DataConversion*, *MCAType*, *MCAUserIdentifier*, | *UserIdentifier*, *Password*, *HeartbeatInterval*, *NonPersistentMsgSpeed*, | *BatchInterval*, *ClusterName*, *ClusterNamelist*

# **Required parameters**

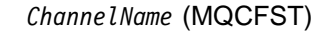

Channel name (parameter identifier: MQCACH\_CHANNEL\_NAME).

Specifies the name of the channel definition to be changed.

The maximum length of the string is MQ\_CHANNEL\_NAME\_LENGTH.

### *ChannelType* (MQCFIN)

Channel type (parameter identifier: MQIACH\_CHANNEL\_TYPE).

Specifies the type of the channel being changed. The value may be:

MQCHT\_SENDER

Sender.

### MQCHT\_SERVER

Server.

#### MQCHT\_RECEIVER Receiver.

MQCHT\_REQUESTER

Requester.

### MQCHT\_SVRCONN

Server-connection (for use by clients).

This value is not supported in the following environment: 32-bit Windows.

### MQCHT\_CLNTCONN

Client connection.

This value is not supported in the following environments: OS/400, 32-bit Windows.

#### | MQCHT\_CLUSRCVR

Cluster-receiver.

| This value is supported in the following environments: AIX, HP-UX, | OS/2, Sun Solaris, Windows NT.

#### | MQCHT\_CLUSSDR

| Cluster-sender.

| This value is supported in the following environments: AIX, HP-UX, | OS/2, Sun Solaris, Windows NT.

# **Optional parameters**

*TransportType* (MQCFIN)

Transmission protocol type (parameter identifier: MQIACH\_XMIT\_PROTOCOL\_TYPE).

No check is made that the correct transport type has been specified if the channel is initiated from the other end. The value may be:

#### MQXPT\_LU62 LU 6.2.

This value is not supported on 32-bit Windows.

MQXPT\_TCP

TCP.

This is the *only* value supported on 32-bit Windows.

### MQXPT\_NETBIOS

NetBIOS.

This value is supported in the following environments: OS/2, 32-bit Windows, Windows NT.

### MQXPT\_SPX

SPX.

This value is supported in the following environments: OS/2, Windows NT, Windows client, DOS client.

#### MQXPT\_DECNET

DECnet.

This value is supported in the following environment: Digital OpenVMS.

#### | MQXPT\_UDP

| UDP.

This value is supported in the following environments: 16-bit Windows, AIX.

#### *ChannelDesc* (MQCFST)

Channel description (parameter identifier: MQCACH\_DESC).

The maximum length of the string is MQ\_CHANNEL\_DESC\_LENGTH.

Use characters from the character set, identified by the coded character set identifier (CCSID) for the message queue manager on which the command is executing, to ensure that the text is translated correctly.

#### *SecurityExit* (MQCFST)

Security exit name (parameter identifier: MQCACH\_SEC\_EXIT\_NAME).

If a nonblank name is defined, the security exit is invoked at the following times:

• Immediately after establishing a channel.

Before any messages are transferred, the exit is given the opportunity to instigate security flows to validate connection authorization.

Upon receipt of a response to a security message flow.

Any security message flows received from the remote processor on the remote machine are passed to the exit.

The exit is given the entire application message and message descriptor for modification.

The format of the string depends on the platform, as follows:

On UNIX systems, it is of the form

libraryname(functionname)

 On OS/2, Windows NT, and Windows 3.1, it is of the form dllname(functionname)

where *dllname* is specified without the suffix ".DLL".

• On OS/400, it is of the form

progname libname

where *progname* occupies the first 10 characters, and *libname* the second 10 characters (both blank-padded to the right if necessary).

• On Digital OpenVMS, it is of the form

imagename(functionname)

| The maximum length of the exit name depends on the environment in | which the exit is running. MQ\_EXIT\_NAME\_LENGTH gives the maximum | length for the environment in which your application is running. | MQ\_MAX\_EXIT\_NAME\_LENGTH gives the maximum for all supported | environments.

#### *MsgExit* (MQCFSL)

Message exit name (parameter identifier: MQCACH\_MSG\_EXIT\_NAME).

If a nonblank name is defined, the exit is invoked immediately after a message has been retrieved from the transmission queue. The exit is given the entire application message and message descriptor for modification.

For channels with a channel type (*ChannelType*) of MQCHT\_SVRCONN or MQCHT\_CLNTCONN, this parameter is not relevant, since message exits are not invoked for such channels.

The format of the string is the same as for *SecurityExit*.

| The maximum length of the exit name depends on the environment in | which the exit is running. MQ\_EXIT\_NAME\_LENGTH gives the maximum | length for the environment in which your application is running. | MQ\_MAX\_EXIT\_NAME\_LENGTH gives the maximum for all supported | environments.

> In the following environments, a list of exit names can be specified by using an MQCFSL structure instead of an MQCFST structure: AIX, HP-UX, OS/2, OS/400, Sun Solaris, Windows NT.

- The exits are invoked in the order specified in the list.
- A list with only one name is equivalent to specifying a single name in an MQCFST structure.
- You cannot specify both a list (MQCFSL) and a single entry (MQCFST) structure for the same channel attribute.
- The total length of all of the exit names in the list (excluding trailing blanks in each name) must not exceed MQ\_TOTAL\_EXIT\_NAME\_LENGTH. An individual string must not exceed MQ\_EXIT\_NAME\_LENGTH.

#### *SendExit* (MQCFSL)

Send exit name (parameter identifier: MQCACH\_SEND\_EXIT\_NAME).

If a nonblank name is defined, the exit is invoked immediately before data is sent out on the network. The exit is given the complete transmission buffer before it is transmitted; the contents of the buffer can be modified as required.

The format of the string is the same as for *SecurityExit*.

| The maximum length of the exit name depends on the environment in | which the exit is running. MQ\_EXIT\_NAME\_LENGTH gives the maximum length for the environment in which your application is running. | MQ\_MAX\_EXIT\_NAME\_LENGTH gives the maximum for all supported | environments.

> In the following environments, a list of exit names can be specified by using an MQCFSL structure instead of an MQCFST structure: AIX, HP-UX, OS/2, OS/400, Sun Solaris, Windows NT.

- The exits are invoked in the order specified in the list.
- A list with only one name is equivalent to specifying a single name in an MQCFST structure.
- You cannot specify both a list (MQCFSL) and a single entry (MQCFST) structure for the same channel attribute.
- The total length of all of the exit names in the list (excluding trailing blanks in each name) must not exceed MQ\_TOTAL\_EXIT\_NAME\_LENGTH. An individual string must not exceed MQ\_EXIT\_NAME\_LENGTH.

#### *ReceiveExit* (MQCFSL)

Receive exit name (parameter identifier: MQCACH\_RCV\_EXIT\_NAME).

If a nonblank name is defined, the exit is invoked before data received from the network is processed. The complete transmission buffer is passed to the exit and the contents of the buffer can be modified as required.

The format of the string is the same as for *SecurityExit*.

The maximum length of the exit name depends on the environment in | which the exit is running. MQ\_EXIT\_NAME\_LENGTH gives the maximum | length for the environment in which your application is running. | MQ\_MAX\_EXIT\_NAME\_LENGTH gives the maximum for all supported environments.

> In the following environments, a list of exit names can be specified by using an MQCFSL structure instead of an MQCFST structure: AIX, HP-UX, OS/2, OS/400, Sun Solaris, Windows NT.

- The exits are invoked in the order specified in the list.
- A list with only one name is equivalent to specifying a single name in an MQCFST structure.
- You cannot specify both a list (MQCFSL) and a single entry (MQCFST) structure for the same channel attribute.
- The total length of all of the exit names in the list (excluding trailing blanks in each name) must not exceed MQ\_TOTAL\_EXIT\_NAME\_LENGTH. An individual string must not exceed MQ\_EXIT\_NAME\_LENGTH.

*MaxMsgLength* (MQCFIN) Maximum message length (parameter identifier: MQIACH\_MAX\_MSG\_LENGTH).

Specifies the maximum message length that can be transmitted on the channel. This is compared with the value for the remote channel and the actual maximum is the lowest of the two values.

The value zero means the maximum message length for the queue manager.

The lower limit for this parameter is 0. The upper limit depends on the environment:

- On AIX, HP-UX, OS/2, Sun Solaris, and Windows NT, the maximum message length is 100 MB (104 857 600 bytes).
- On Digital OpenVMS, OS/400, Tandem NonStop Kernel, UNIX systems not listed above, and 32-bit Windows, the maximum message length is 4 MB (4 194 304 bytes).

#### *SecurityUserData* (MQCFST)

Security exit user data (parameter identifier: MQCACH\_SEC\_EXIT\_USER\_DATA).

Specifies user data that is passed to the security exit.

The maximum length of the string is MQ\_EXIT\_DATA\_LENGTH.

#### *MsgUserData* (MQCFSL)

Message exit user data (parameter identifier: MQCACH\_MSG\_EXIT\_USER\_DATA).

Specifies user data that is passed to the message exit.

The maximum length of the string is MQ\_EXIT\_DATA\_LENGTH.

In the following environments, a list of exit user data strings can be specified by using an MQCFSL structure instead of an MQCFST structure: AIX, HP-UX, OS/2, OS/400, Sun Solaris, Windows NT.

- Each exit user data string is passed to the exit at the same ordinal position in the *MsgExit* list.
- A list with only one name is equivalent to specifying a single name in an MQCFST structure.
- You cannot specify both a list (MQCFSL) and a single entry (MQCFST) structure for the same channel attribute.
- The total length of all of the exit user data in the list (excluding trailing blanks in each string) must not exceed MQ\_TOTAL\_EXIT\_DATA\_LENGTH. An individual string must not exceed MQ\_EXIT\_DATA\_LENGTH.

#### *SendUserData* (MQCFSL)

Send exit user data (parameter identifier: MQCACH\_SEND\_EXIT\_USER\_DATA).

Specifies user data that is passed to the send exit.

The maximum length of the string is MQ\_EXIT\_DATA\_LENGTH.

In the following environments, a list of exit user data strings can be specified by using an MQCFSL structure instead of an MQCFST structure: AIX, HP-UX, OS/2, OS/400, Sun Solaris, Windows NT.

- Each exit user data string is passed to the exit at the same ordinal position in the *SendExit* list.
- A list with only one name is equivalent to specifying a single name in an MQCFST structure.
- You cannot specify both a list (MQCFSL) and a single entry (MQCFST) structure for the same channel attribute.
- The total length of all of the exit user data in the list (excluding trailing blanks in each string) must not exceed MQ\_TOTAL\_EXIT\_DATA\_LENGTH. An individual string must not exceed MQ\_EXIT\_DATA\_LENGTH.

#### *ReceiveUserData* (MQCFSL)

Receive exit user data (parameter identifier: MQCACH\_RCV\_EXIT\_USER\_DATA).

Specifies user data that is passed to the receive exit.

The maximum length of the string is MQ\_EXIT\_DATA\_LENGTH.

In the following environments, a list of exit user data strings can be specified by using an MQCFSL structure instead of an MQCFST structure: AIX, HP-UX, OS/2, OS/400, Sun Solaris, Windows NT.

- Each exit user data string is passed to the exit at the same ordinal position in the *ReceiveExit* list.
- A list with only one name is equivalent to specifying a single name in an MQCFST structure.
- You cannot specify both a list (MQCFSL) and a single entry (MQCFST) structure for the same channel attribute.
- The total length of all of the exit user data in the list (excluding trailing blanks in each string) must not exceed MQ\_TOTAL\_EXIT\_DATA\_LENGTH. An individual string must not exceed MQ\_EXIT\_DATA\_LENGTH.

#### *ModeName* (MQCFST)

Mode name (parameter identifier: MQCACH\_MODE\_NAME).

This is the LU 6.2 mode name.

The maximum length of the string is MQ\_MODE\_NAME\_LENGTH.

- On Digital OpenVMS, OS/400, Tandem NonStop Kernel, UNIX systems, and Windows NT, this can be set only to blanks. The actual name is taken instead from the CPI-C Communications Side Object or (on Windows NT) from the CPI-C symbolic destination name properties.
- On 32-bit Windows, this parameter is accepted but ignored.

This parameter is valid only for channels with a *TransportType* of MQXPT\_LU62. It is not valid for receiver channels.

#### *TpName* (MQCFST)

Transaction program name (parameter identifier: MQCACH\_TP\_NAME).

This is the LU 6.2 transaction program name.

The maximum length of the string is MQ\_TP\_NAME\_LENGTH.

On Digital OpenVMS, OS/400, Tandem NonStop Kernel, UNIX systems, and Windows NT, this can be set only to blanks. The actual name is taken instead from the CPI-C Communications Side Object or (on Windows NT) from the CPI-C symbolic destination name properties.

On 32-bit Windows, this parameter is accepted but ignored.

This parameter is valid only for channels with a *TransportType* of MQXPT\_LU62. It is not valid for receiver channels.

#### *ConnectionName* (MQCFST)

Connection name (parameter identifier: MQCACH\_CONNECTION\_NAME).

The maximum length of the string is MQ\_CONN\_NAME\_LENGTH.

Specify the name of the machine as required for the stated *TransportType*:

- For MQXPT LU62 on OS/2, specify the fully-qualified name of the partner LU. On OS/400, and UNIX systems, specify the name of the CPI-C communications side object. On Windows NT specify the CPI-C symbolic destination name.
- For MQXPT TCP specify either the host name or the network address of the remote machine.
- For MQXPT\_NETBIOS specify the NetBIOS station name.
- For MQXPT\_SPX specify the 4 byte network address, the 6 byte node address, and the 2 byte socket number. These should be entered in hexadecimal, with a period separating the network and node addresses. The socket number should be enclosed in brackets, for example:

CONNAME('ðaðbðcðd.8ð4abcde23a1(5e86)')

If the socket number is omitted, the MQSeries default value (5e86 hex) is assumed.

| For MQXPT\_UDP specify either the host name or the network address | of the remote machine.

This parameter is valid only for *ChannelType* values of MQCHT\_SENDER, MQCHT\_SERVER, MQCHT\_REQUESTER, MQCHT\_CLNTCONN, | MQCHT\_CLUSSDR, or MQCHT\_CLUSRCVR.

#### *XmitQName* (MQCFST)

Transmission queue name (parameter identifier: MQCACH\_XMIT\_Q\_NAME).

The maximum length of the string is MQ\_Q\_NAME\_LENGTH.

A transmission queue name is required (either previously defined or specified here) if *ChannelType* is MQCHT\_SENDER or MQCHT\_SERVER. It is not valid for other channel types.

*MCAName* (MQCFST)

Message channel agent name (parameter identifier: MQCACH\_MCA\_NAME).

This is reserved, and if specified can be set only to blanks.

The maximum length of the string is MQ\_MCA\_NAME\_LENGTH.

This parameter is valid only for *ChannelType* values of MQCHT\_SENDER, | MQCHT\_SERVER, MQCHT\_REQUESTER, MQCHT\_CLUSSDR, or | MQCHT\_CLUSRCVR.

#### *BatchSize* (MQCFIN)

Batch size (parameter identifier: MQIACH\_BATCH\_SIZE).

The maximum number of messages that should be sent down a channel before a checkpoint is taken.

The batch size which is actually used is the lowest of the following:

- The *BatchSize* of the sending channel
- The *BatchSize* of the receiving channel
- The maximum number of uncommitted messages at the sending queue manager
- The maximum number of uncommitted messages at the receiving queue manager

The maximum number of uncommitted messages is specified by the *MaxUncommittedMsgs* parameter of the Change Queue Manager command.

Specify a value in the range 1-9999.

This parameter is not valid for channels with a *ChannelType* of MQCHT\_SVRCONN or MQCHT\_CLNTCONN.

#### *DiscInterval* (MQCFIN)

Disconnection interval (parameter identifier: MQIACH\_DISC\_INTERVAL).

This defines the maximum number of seconds that the channel waits for messages to be put on a transmission queue before terminating the channel. A value of zero causes the message channel agent to wait indefinitely.

Specify a value in the range 0 through 999 999.

This parameter is valid only for *ChannelType* values of MQCHT\_SENDER | MQCHT\_SERVER, MQCHT\_CLUSSDR, or MQCHT\_CLUSRCVR.

#### *ShortRetryCount* (MQCFIN)

Short retry count (parameter identifier: MQIACH\_SHORT\_RETRY).

The maximum number of attempts that are made by a sender or server channel to establish a connection to the remote machine, at intervals specified by *ShortRetryInterval* before the (normally longer) *LongRetryCount* and *LongRetryInterval* are used.

Retry attempts are made if the channel fails to connect initially (whether it is started automatically by the channel initiator or by an explicit command), and also if the connection fails after the channel has successfully connected. However, if the cause of the failure is such that retry is unlikely to be successful, retries are not attempted.

Specify a value in the range 0 through 999 999 999.

This parameter is valid only for *ChannelType* values of MQCHT\_SENDER, MQCHT\_SERVER, MQCHT\_CLUSSDR, or MQCHT\_CLUSRCVR.

#### *ShortRetryInterval* (MQCFIN)

Short timer (parameter identifier: MQIACH\_SHORT\_TIMER).

Specifies the short retry wait interval for a sender or server channel that is started automatically by the channel initiator. It defines the interval in seconds between attempts to establish a connection to the remote machine.

The time is approximate; zero means that another connection attempt is made as soon as possible.

Specify a value in the range 0 through 999 999. Values exceeding this are treated as 999 999.

This parameter is valid only for *ChannelType* values of MQCHT\_SENDER, | MQCHT\_SERVER, MQCHT\_CLUSSDR, or MQCHT\_CLUSRCVR.

#### *LongRetryCount* (MQCFIN)

Long retry count (parameter identifier: MQIACH\_LONG\_RETRY).

When a sender or server channel is attempting to connect to the remote machine, and the count specified by *ShortRetryCount* has been exhausted, this specifies the maximum number of further attempts that are made to connect to the remote machine, at intervals specified by *LongRetryInterval*.

If this count is also exhausted without success, an error is logged to the operator, and the channel is stopped. The channel must subsequently be restarted with a command (it is not started automatically by the channel initiator), and it then makes only one attempt to connect, as it is assumed that the problem has now been cleared by the administrator. The retry sequence is not carried out again until after the channel has successfully connected.

Specify a value in the range 0 through 999 999 999.

This parameter is valid only for *ChannelType* values of MQCHT\_SENDER, | MQCHT\_SERVER, MQCHT\_CLUSSDR, or MQCHT\_CLUSRCVR.

#### *LongRetryInterval* (MQCFIN)

Long timer (parameter identifier: MQIACH\_LONG\_TIMER).

Specifies the long retry wait interval for a sender or server channel that is started automatically by the channel initiator. It defines the interval in seconds between attempts to establish a connection to the remote machine, after the count specified by *ShortRetryCount* has been exhausted.

The time is approximate; zero means that another connection attempt is made as soon as possible.

Specify a value in the range 0 through 999 999. Values exceeding this are treated as 999 999.

This parameter is valid only for *ChannelType* values of MQCHT\_SENDER, | MQCHT\_SERVER, MQCHT\_CLUSSDR, or MQCHT\_CLUSRCVR.

#### *DataConversion* (MQCFIN)

Whether sender should convert application data (parameter identifier: MQIACH\_DATA\_CONVERSION).

This parameter is valid only for *ChannelType* values of MQCHT\_SENDER, | MQCHT\_SERVER, MQCHT\_CLUSSDR, or MQCHT\_CLUSRCVR.

The value may be:

MQCDC\_NO\_SENDER\_CONVERSION No conversion by sender.

MQCDC\_SENDER\_CONVERSION Conversion by sender.

This value is not supported on 32-bit Windows.

#### *PutAuthority* (MQCFIN)

Put authority (parameter identifier: MQIACH\_PUT\_AUTHORITY).

Specifies whether the user identifier in the context information associated with a message should be used to establish authority to put the message on the destination queue.

This parameter is valid only for channels with a *ChannelType* value of | MQCHT\_RECEIVER, MQCHT\_REQUESTER, or MQCHT\_CLUSRCVR.

The value may be:

#### MQPA\_DEFAULT

Default user identifier is used.

### MQPA\_CONTEXT

Context user identifier is used.

#### *SeqNumberWrap* (MQCFIN)

Sequence wrap number (parameter identifier: MQIACH\_SEQUENCE\_NUMBER\_WRAP).

Specifies the maximum message sequence number. When the maximum is reached, sequence numbers wrap to start again at 1.

The maximum message sequence number is not negotiable; the local and remote channels must wrap at the same number.

Specify a value in the range 100 through 999 999 999.

This parameter is not valid for channels with a *ChannelType* of MQCHT\_SVRCONN or MQCHT\_CLNTCONN.

#### *MCAType* (MQCFIN)

Message channel agent type (parameter identifier: MQIACH\_MCA\_TYPE).

Specifies the type of the message channel agent program.

This parameter is valid only for *ChannelType* values of MQCHT\_SENDER, | MQCHT\_SERVER, MQCHT\_REQUESTER, or MQCHT\_CLUSSDR.

The value may be:

MQMCAT\_PROCESS Process.

MQMCAT\_THREAD Thread (OS/2 and Windows NT only).

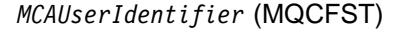

Message channel agent user identifier (parameter identifier: MQCACH\_MCA\_USER\_ID).

If this is nonblank, it is the user identifier which is to be used by the message channel agent for authorization to access MQSeries resources, including (if *PutAuthority* is MQPA\_DEFAULT) authorization to put the message to the destination queue for receiver or requester channels.

If it is blank, the message channel agent uses its default user identifier. This user identifier can be overridden by one supplied by a channel security exit.

This parameter is not valid for channels with a *ChannelType* of MQCHT\_CLNTCONN.

| The maximum length of the MCA user identifier depends on the environment in which the MCA is running. MQ\_MCA\_USER\_ID\_LENGTH | gives the maximum length for the environment for which your application is | running. MQ\_MAX\_MCA\_USER\_ID\_LENGTH gives the maximum for all | supported environments.

| On Windows NT, you can optionally qualify a user identifier with the | domain name in the following format:

| user@domain

#### *UserIdentifier* (MQCFST)

Task user identifier (parameter identifier: MQCACH\_USER\_ID).

This is used by the message channel agent when attempting to initiate a secure SNA session with a remote message channel agent. It is valid only for *ChannelType* values of MQCHT\_SENDER, MQCHT\_SERVER, | MQCHT\_REQUESTER, MQCHT\_CLNTCONN, MQCHT\_CLUSSDR, or | MQCHT\_CLUSRCVR.

- This parameter is supported in the following environments: Digital OpenVMS, OS/2, Tandem NonStop Kernel, UNIX systems.
- On 32-bit Windows, the parameter is accepted but ignored.

| The maximum length of the string is MQ\_USER\_ID\_LENGTH. However, | only the first 10 characters are used.

#### *Password* (MQCFST)

Password (parameter identifier: MQCACH\_PASSWORD).

This is used by the message channel agent when attempting to initiate a secure SNA session with a remote message channel agent. It is valid only for *ChannelType* values of MQCHT\_SENDER, MQCHT\_SERVER, | MQCHT\_REQUESTER, MQCHT\_CLNTCONN, or MQCHT\_CLUSSDR.

- This parameter is supported in the following environments: Digital OpenVMS, OS/2, Tandem NonStop Kernel, UNIX systems.
- On 32-bit Windows, the parameter is accepted but ignored.

The maximum length of the string is MQ\_PASSWORD\_LENGTH. However, only the first 10 characters are used.

*MsgRetryExit* (MQCFST)

Message retry exit name (parameter identifier: MQCACH\_MR\_EXIT\_NAME).

- This parameter is supported in the following environments: AIX, AT&T GIS UNIX, HP-UX, OS/2, OS/400, Sun Solaris, Windows NT.
- On 32-bit Windows, the parameter is accepted but must be blank.

If a nonblank name is defined, the exit is invoked prior to performing a wait before retrying a failing message.

The format of the string is the same as for *SecurityExit*.

The maximum length of the exit name depends on the environment in | which the exit is running. MQ\_EXIT\_NAME\_LENGTH gives the maximum length for the environment in which your application is running. | MQ\_MAX\_EXIT\_NAME\_LENGTH gives the maximum for all supported environments.

> This parameter is valid only for *ChannelType* values of | MQCHT\_RECEIVER, MQCHT\_REQUESTER, or MQCHT\_CLUSRCVR.

#### *MsgRetryUserData* (MQCFST)

Message retry exit user data (parameter identifier: MQCACH\_MR\_EXIT\_USER\_DATA).

- This parameter is supported in the following environments: AIX, AT&T GIS UNIX, HP-UX, OS/2, OS/400, Sun Solaris, Windows NT.
- On 32-bit Windows, the parameter is accepted but ignored.

Specifies user data that is passed to the message retry exit.

The maximum length of the string is MQ\_EXIT\_DATA\_LENGTH.

This parameter is valid only for *ChannelType* values of | MQCHT\_RECEIVER, MQCHT\_REQUESTER, or MQCHT\_CLUSRCVR.

#### *MsgRetryCount* (MQCFIN)

Message retry count (parameter identifier: MQIACH\_MR\_COUNT).

- This parameter is supported in the following environments: AIX, AT&T GIS UNIX, HP-UX, OS/2, OS/400, Sun Solaris, Windows NT.
- On 32-bit Windows, the parameter is accepted but must be zero.

Specifies the number of times that a failing message should be retried.

Specify a value in the range 0 through 999 999 999.

This parameter is valid only for *ChannelType* values of | MQCHT\_RECEIVER, MQCHT\_REQUESTER, or MQCHT\_CLUSRCVR.

#### *MsgRetryInterval* (MQCFIN)

Message retry interval (parameter identifier: MQIACH\_MR\_INTERVAL).

- This parameter is supported in the following environments: AIX, AT&T GIS UNIX, HP-UX, OS/2, OS/400, Sun Solaris, Windows NT.
- On 32-bit Windows, the parameter is accepted but must be zero.

Specifies the minimum time interval in milliseconds between retries of failing messages.
Specify a value in the range 0 through 999 999 999.

This parameter is valid only for *ChannelType* values of | MQCHT\_RECEIVER, MQCHT\_REQUESTER, or MQCHT\_CLUSRCVR.

#### *QMgrName* (MQCFST)

Queue-manager name (parameter identifier: MQCA\_Q\_MGR\_NAME).

For channels with a *ChannelType* of MQCHT\_CLNTCONN, this is the name of a queue manager to which a client application can request connection.

On 32-bit Windows, this parameter is accepted but ignored.

For channels of other types, this parameter is not valid. The maximum length of the string is MQ\_Q\_MGR\_NAME\_LENGTH.

#### *HeartbeatInterval* (MQCFIN)

Heartbeat interval (parameter identifier: MQIACH\_HB\_INTERVAL).

The interpretation of this parameter depends on the channel type, as follows:

• For a channel type of MQCHT\_SENDER, MQCHT\_SERVER, | MQCHT\_RECEIVER, MQCHT\_REQUESTER, MQCHT\_CLUSSDR, or | MQCHT\_CLUSRCVR, this is the time in seconds between heartbeat flows passed from the sending MCA when there are no messages on the transmission queue. This gives the receiving MCA the opportunity to quiesce the channel. To be useful, *HeartbeatInterval* should be significantly less than *DiscInterval*. However, the only check is that the value is within the permitted range.

> This type of heartbeat is supported in the following environments: AIX, HP-UX, OS/390, OS/2, OS/400, Sun Solaris, Windows NT.

• For a channel type of MQCHT CLNTCONN or MQCHT SVRCONN, this is the time in seconds between heartbeat flows passed from the server MCA when that MCA has issued an MQGET call with the MQGMO\_WAIT option on behalf of a client application. This allows the server MCA to handle situations where the client connection fails during an MQGET with MQGMO\_WAIT.

This type of heartbeat is supported in the following environments: AIX, HP-UX, OS/2, OS/400, Sun Solaris, Windows NT.

The value must be in the range 0 through 999 999. A value of 0 means that no heartbeat exchange occurs. The value that is actually used is the larger of the values specified at the sending side and receiving side.

#### *NonPersistentMsgSpeed* (MQCFIN)

Speed at which nonpersistent messages are to be sent (parameter identifier: MQIACH\_NPM\_SPEED).

This parameter is supported in the following environments: AIX, HP-UX, OS/2, OS/400, Sun Solaris, 32-bit Windows, Windows NT.

Specifying MQNPMS\_FAST means that nonpersistent messages on a channel need not wait for a syncpoint before being made available for retrieval. The advantage of this is that nonpersistent messages become available for retrieval far more quickly. The disadvantage is that because they do not wait for a syncpoint, they may be lost if there is a transmission failure.

This parameter is valid only for *ChannelType* values of MQCHT\_SENDER, MQCHT\_SERVER, MQCHT\_RECEIVER, MQCHT\_REQUESTER, MQCHT\_CLUSSDR, or MQCHT\_CLUSRCVR. The value may be:

MQNPMS\_NORMAL Normal speed.

MQNPMS\_FAST Fast speed.

## *BatchInterval* (MQCFIN)

Batch interval (parameter identifier: MQIACH\_BATCH\_INTERVAL).

This is the approximate time in milliseconds that a channel will keep a batch open, if fewer than *BatchSize* messages have been transmitted in the current batch.

This parameter is supported in the following environments: AIX, HP-UX, OS/2, OS/400, Sun Solaris, Windows NT.

If *BatchInterval* is greater than zero, the batch is terminated by whichever of the following occurs first:

- *BatchSize* messages have been sent, or
- *BatchInterval* milliseconds have elapsed since the start of the batch.

If *BatchInterval* is zero, the batch is terminated by whichever of the following occurs first:

- *BatchSize* messages have been sent, or
- the transmission queue becomes empty.

*BatchInterval* must be in the range zero through 999 999 999.

This parameter applies only to channels with a *ChannelType* of: | MQCHT\_SENDER, MQCHT\_SERVER, MQCHT\_CLUSSDR, or MQCHT\_CLUSRCVR.

## | *ClusterName* (MQCFST)

| Cluster name (parameter identifier: MQCA\_CLUSTER\_NAME).

| The name of the cluster to which the channel belongs. *ClusterName* and | *ClusterNamelist* should not be specified together.

| This parameter applies only to channels with a *ChannelType* of:

| MQCHT\_CLUSSDR | MQCHT\_CLUSRCVR

The maximum length of the string is MQ\_CLUSTER\_NAME\_LENGTH.

| This parameter is supported in the following environments: AIX, HP-UX, | OS/2, Sun Solaris, Windows NT.

| *ClusterNamelist* (MQCFST)

| Cluster namelist (parameter identifier: MQCA\_CLUSTER\_NAMELIST).

The name, of the namelist, that specifies a list of clusters to which the | channel belongs. *ClusterName* and *ClusterNamelist* should not be specified together.

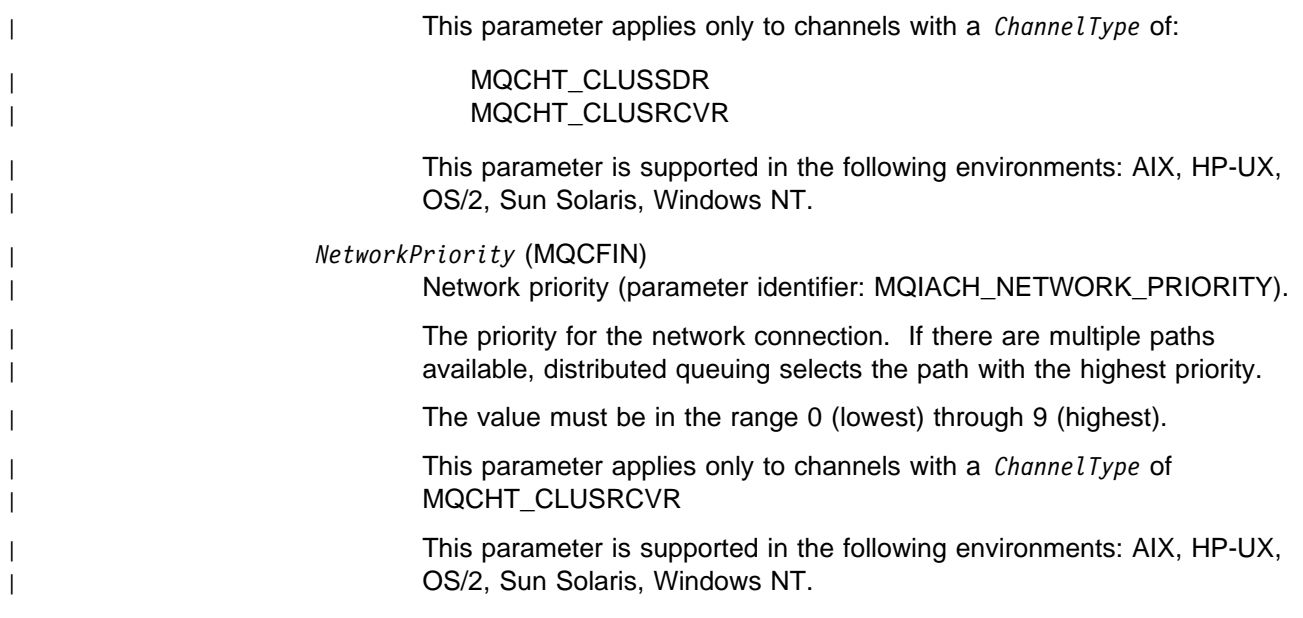

# **Error codes**

In addition to the values for any command shown on page 140, for this command the following may be returned in the response format header:

## *Reason* (MQLONG)

The value may be:

MQRCCF\_BATCH\_INT\_ERROR Batch interval not valid.

MQRCCF\_BATCH\_INT\_WRONG\_TYPE Batch interval parameter not allowed for this channel type.

MQRCCF\_BATCH\_SIZE\_ERROR Batch size not valid.

MQRCCF\_CFIN\_DUPLICATE\_PARM Duplicate parameter.

MQRCCF\_CFIN\_LENGTH\_ERROR Structure length not valid.

MQRCCF\_CFIN\_PARM\_ID\_ERROR Parameter identifier is not valid.

MQRCCF\_CFSL\_DUPLICATE\_PARM Duplicate parameter.

MQRCCF\_CFSL\_TOTAL\_LENGTH\_ERROR Total string length error.

MQRCCF\_CFST\_DUPLICATE\_PARM Duplicate parameter.

MQRCCF\_CFST\_LENGTH\_ERROR Structure length not valid.

MQRCCF\_CFST\_PARM\_ID\_ERROR Parameter identifier is not valid.

MQRCCF\_CFST\_STRING\_LENGTH\_ERR String length not valid. MQRCCF\_CHANNEL\_NAME\_ERROR Channel name error. MQRCCF\_CHANNEL\_NOT\_FOUND Channel not found. MQRCCF\_CHANNEL\_TYPE\_ERROR Channel type not valid. | MQRCCF\_CLUSTER\_NAME\_CONFLICT Cluster name conflict. MQRCCF\_DISC\_INT\_ERROR Disconnection interval not valid. MQRCCF\_DISC\_INT\_WRONG\_TYPE Disconnection interval not allowed for this channel type. MQRCCF\_HB\_INTERVAL\_ERROR Heartbeat interval not valid. MQRCCF\_HB\_INTERVAL\_WRONG\_TYPE Heartbeat interval parameter not allowed for this channel type. MQRCCF\_LONG\_RETRY\_ERROR Long retry count not valid. MQRCCF\_LONG\_RETRY\_WRONG\_TYPE Long retry parameter not allowed for this channel type. MQRCCF\_LONG\_TIMER\_ERROR Long timer not valid. MQRCCF\_LONG\_TIMER\_WRONG\_TYPE Long timer parameter not allowed for this channel type. MQRCCF\_MAX\_MSG\_LENGTH\_ERROR Maximum message length not valid. MQRCCF\_MCA\_NAME\_ERROR Message channel agent name error. MQRCCF\_MCA\_NAME\_WRONG\_TYPE Message channel agent name not allowed for this channel type. MQRCCF\_MCA\_TYPE\_ERROR Message channel agent type not valid. MQRCCF\_MISSING\_CONN\_NAME Connection name parameter required but missing. MQRCCF\_MR\_COUNT\_ERROR Message retry count not valid. MQRCCF\_MR\_COUNT\_WRONG\_TYPE Message-retry count parameter not allowed for this channel type. MQRCCF\_MR\_EXIT\_NAME\_ERROR Channel message-retry exit name error. MQRCCF\_MR\_EXIT\_NAME\_WRONG\_TYPE

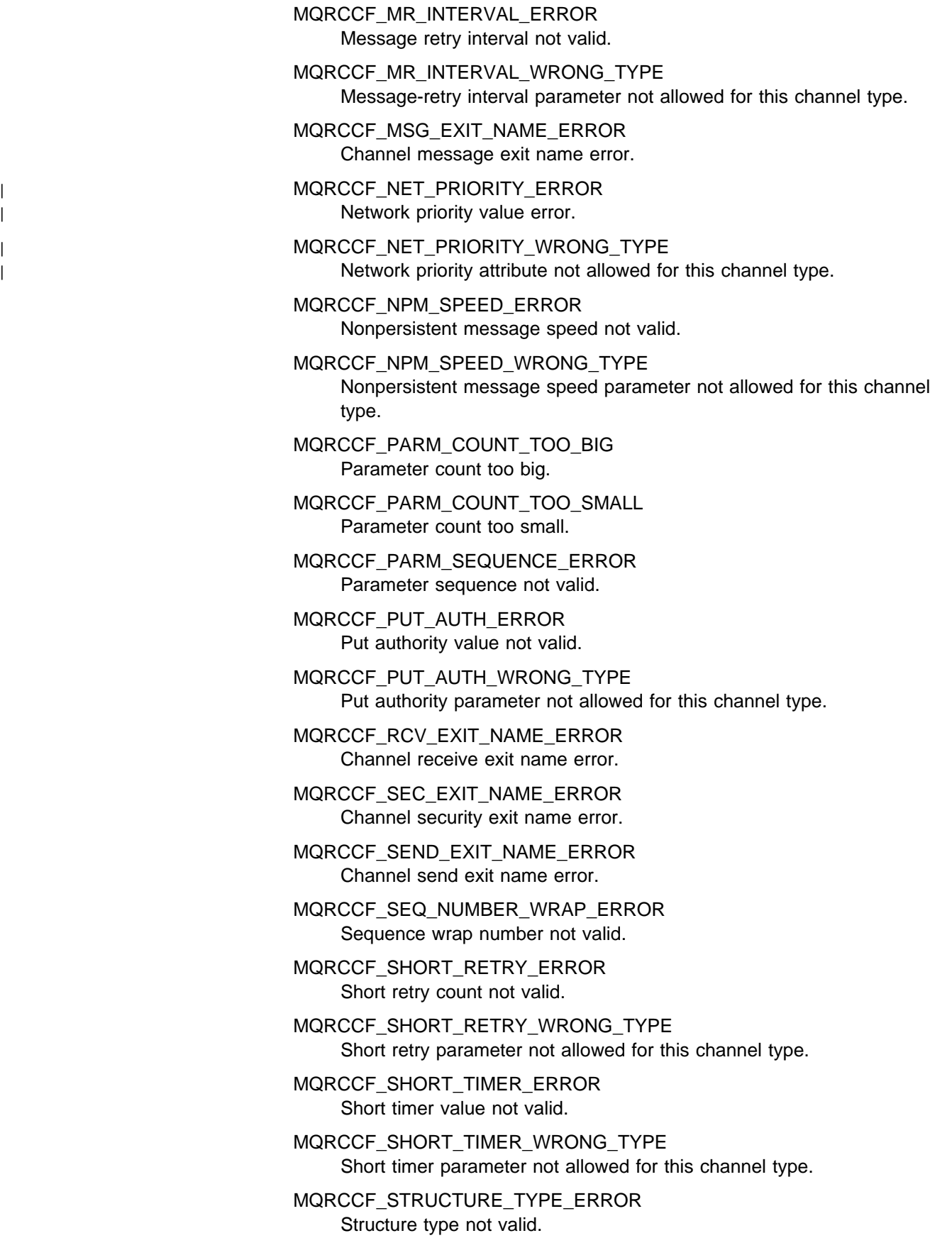

MQRCCF\_XMIT\_PROTOCOL\_TYPE\_ERR Transmission protocol type not valid.

MQRCCF\_XMIT\_Q\_NAME\_ERROR Transmission queue name error.

MQRCCF\_XMIT\_Q\_NAME\_WRONG\_TYPE Transmission queue name not allowed for this channel type.

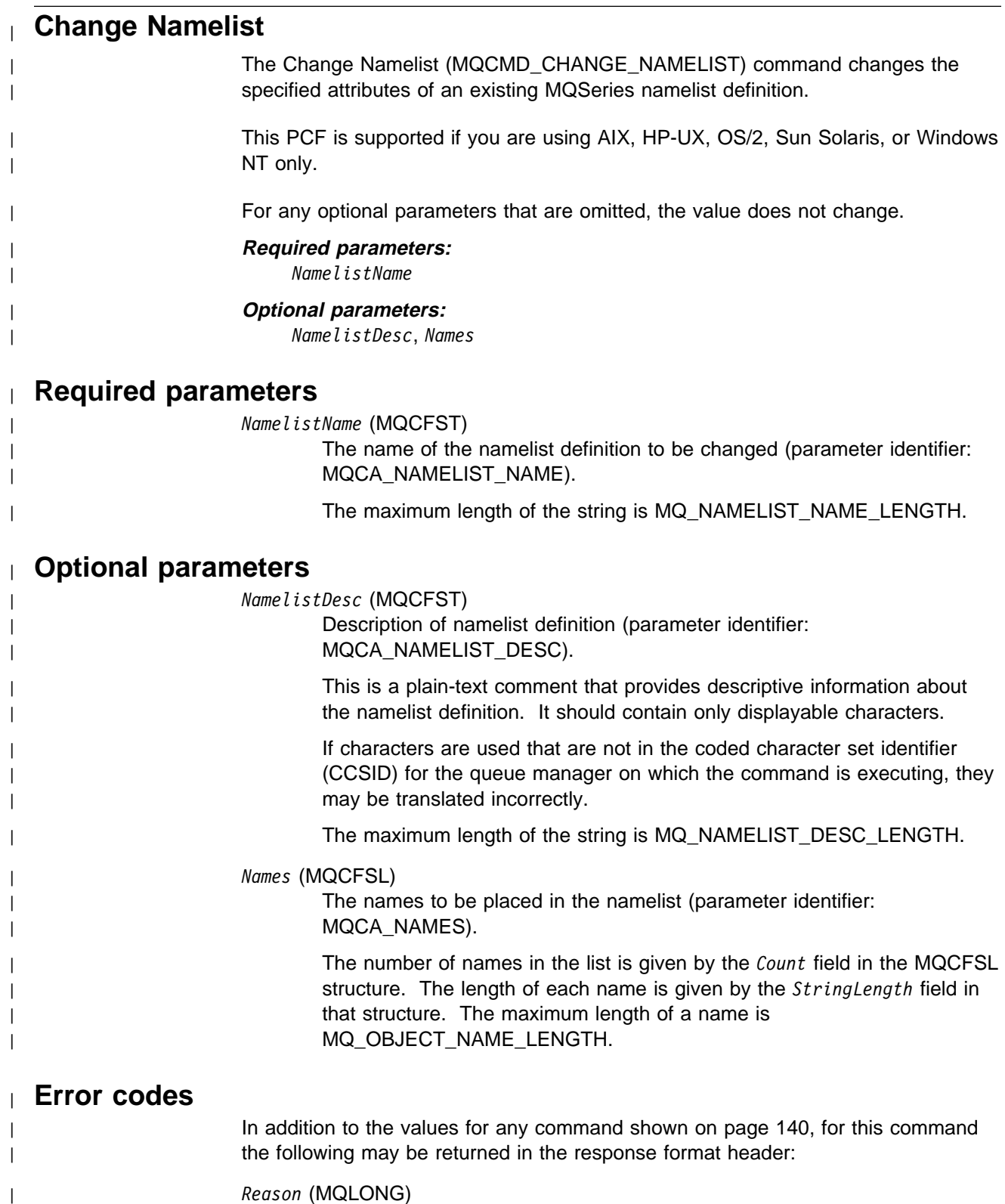

| The value may be:

| MQRC\_UNKNOWN\_OBJECT\_NAME | (2085, X'825') Unknown object name. | MQRCCF\_ATTR\_VALUE\_ERROR Attribute value not valid. | MQRCCF\_CFIN\_DUPLICATE\_PARM Duplicate parameter. | MQRCCF\_CFIN\_LENGTH\_ERROR Structure length not valid. | MQRCCF\_CFIN\_PARM\_ID\_ERROR Parameter identifier not valid. | MQRCCF\_CFSL\_COUNT\_ERROR Name count not valid. | MQRCCF\_CFSL\_STRING\_LENGTH\_ERROR String length value not valid. | MQRCCF\_CFST\_DUPLICATE\_PARM Duplicate parameter. | MQRCCF\_CFST\_LENGTH\_ERROR Structure length not valid. | MQRCCF\_CFST\_PARM\_ID\_ERROR Parameter identifier not valid. | MQRCCF\_CFST\_STRING\_LENGTH\_ERR String length not valid. | MQRCCF\_OBJECT\_NAME\_ERROR Object name not valid. | MQRCCF\_OBJECT\_OPEN Object is open. | MQRCCF\_PARM\_COUNT\_TOO\_BIG Parameter count too big. | MQRCCF\_PARM\_COUNT\_TOO\_SMALL Parameter count too small. | MQRCCF\_PARM\_SEQUENCE\_ERROR Parameter sequence not valid. | MQRCCF\_STRUCTURE\_TYPE\_ERROR Structure type not valid.

# **Change Process**

The Change Process (MQCMD\_CHANGE\_PROCESS) command changes the specified attributes of an existing MQSeries process definition.

This PCF is not supported if you are using MQSeries for Windows Version 2.1.

For any optional parameters that are omitted, the value does not change.

## **Required parameters:**

*ProcessName*

### **Optional parameters:**

*ProcessDesc*, *ApplType*, *ApplId*, *EnvData UserData*

## **Required parameters**

*ProcessName* (MQCFST)

The name of the process definition to be changed (parameter identifier: MQCA\_PROCESS\_NAME).

The maximum length of the string is MQ\_PROCESS\_NAME\_LENGTH.

# **Optional parameters**

*ProcessDesc* (MQCFST)

Description of process definition (parameter identifier: MQCA\_PROCESS\_DESC).

A plain-text comment that provides descriptive information about the process definition. It should contain only displayable characters.

The maximum length of the string is MQ\_PROCESS\_DESC\_LENGTH.

If characters are used that are not in the coded character set identifier (CCSID) for the queue manager on which the command is executing, they may be translated incorrectly.

### *ApplType* (MQCFIN)

Application type (parameter identifier: MQIA\_APPL\_TYPE).

Valid application types are:

### MQAT\_OS400

OS/400 application.

#### MQAT\_OS2

OS/2 or Presentation Manager<sup>®</sup> application.

#### MQAT\_WINDOWS\_NT

Windows NT or 32-bit Windows application.

#### MQAT\_DOS

DOS client application.

#### MQAT\_WINDOWS

Windows client or 16-bit Windows application.

## MQAT\_UNIX

UNIX application.

MQAT\_AIX

AIX application (same value as MQAT\_UNIX).

MQAT\_CICS

CICS transaction.

MQAT\_VMS

Digital OpenVMS application.

MQAT\_NSK

Tandem NonStop Kernel application.

MQAT\_DEFAULT

Default application type.

user-value: User-defined application type in the range 65 536 through 999 999 999 (not checked).

Only application types (other than user-defined types) that are supported on the platform at which the command is executed should be used:

On Digital OpenVMS:

MQAT\_VMS (default), MQAT\_DOS, MQAT\_WINDOWS, and MQAT\_DEFAULT are supported.

 $\bullet$  On OS/2:

MQAT\_OS2 (default), MQAT\_DOS, MQAT\_WINDOWS, MQAT\_AIX, MQAT\_CICS, and MQAT\_DEFAULT are supported.

• On OS/400:

MQAT\_OS400 (default), MQAT\_CICS, and MQAT\_DEFAULT are supported.

• On Tandem NonStop Kernel:

MQAT\_NSK (default), MQAT\_DOS, MQAT\_WINDOWS, and MQAT\_DEFAULT are supported.

• On UNIX systems:

MQAT\_UNIX (default), MQAT\_OS2, MQAT\_DOS, MQAT\_WINDOWS, MQAT\_CICS, and MQAT\_DEFAULT are supported.

On Windows NT:

MQAT\_WINDOWS\_NT (default), MQAT\_OS2

MQAT\_DOS, MQAT\_WINDOWS, MQAT\_CICS, and MQAT\_DEFAULT are supported.

### *ApplId* (MQCFST)

Application identifier (parameter identifier: MQCA\_APPL\_ID).

This is the name of the application to be started, on the platform for which the command is executing, and might typically be a program name and library name.

The maximum length of the string is MQ\_PROCESS\_APPL\_ID\_LENGTH.

## *EnvData* (MQCFST)

Environment data (parameter identifier: MQCA\_ENV\_DATA).

A character string that contains environment information pertaining to the application to be started.

The maximum length of the string is MQ\_PROCESS\_ENV\_DATA\_LENGTH.

#### *UserData* (MQCFST)

User data (parameter identifier: MQCA\_USER\_DATA).

A character string that contains user information pertaining to the application (defined by *ApplId*) that is to be started.

The maximum length of the string is MQ\_PROCESS\_USER\_DATA\_LENGTH.

# **Error codes**

In addition to the values for any command shown on page 140, for this command the following may be returned in the response format header:

*Reason* (MQLONG)

The value may be:

MQRC\_UNKNOWN\_OBJECT\_NAME (2085, X'825') Unknown object name.

MQRCCF\_ATTR\_VALUE\_ERROR Attribute value not valid.

MQRCCF\_CFIN\_DUPLICATE\_PARM Duplicate parameter.

MQRCCF\_CFIN\_LENGTH\_ERROR Structure length not valid.

MQRCCF\_CFIN\_PARM\_ID\_ERROR Parameter identifier is not valid.

MQRCCF\_CFST\_DUPLICATE\_PARM Duplicate parameter.

MQRCCF\_CFST\_LENGTH\_ERROR Structure length not valid.

MQRCCF\_CFST\_PARM\_ID\_ERROR Parameter identifier is not valid.

MQRCCF\_CFST\_STRING\_LENGTH\_ERR String length not valid.

MQRCCF\_FORCE\_VALUE\_ERROR Force value not valid.

MQRCCF\_OBJECT\_NAME\_ERROR Object name not valid.

MQRCCF\_OBJECT\_OPEN Object is open.

MQRCCF\_PARM\_COUNT\_TOO\_BIG Parameter count too big.

MQRCCF\_PARM\_COUNT\_TOO\_SMALL Parameter count too small.

MQRCCF\_PARM\_SEQUENCE\_ERROR Parameter sequence not valid.

MQRCCF\_STRUCTURE\_TYPE\_ERROR Structure type not valid.

# **Change Queue**

The Change Queue (MQCMD\_CHANGE\_Q) command changes the specified attributes of an existing MQSeries queue.

This PCF is supported on all platforms.

For any optional parameters that are omitted, the value does not change.

#### **Required parameters:**

*QName*, *QType*,

**Optional parameters (any QType):**

*QDesc*, *InhibitPut*, *DefPriority*, *DefPersistence*

#### **Optional parameters (alias QType):**

| *Force*, *InhibitGet*, *BaseQName*, *Scope*, *ClusterName*, *ClusterNamelist*, *DefBind*

#### **Optional parameters (local QType):**

*Force*, *InhibitGet*, *ProcessName*, *MaxQDepth*, *MaxMsgLength*, *BackoutThreshold*, *BackoutRequeueName*, *Shareability*, *DefInputOpenOption*, *HardenGetBackout*, *MsgDeliverySequence*, *RetentionInterval*, *DistLists*, *Usage*, *InitiationQName*, *TriggerControl*, *TriggerType*, *TriggerMsgPriority*, *TriggerDepth*, *TriggerData*, *Scope*, *QDepthHighLimit*, *QDepthLowLimit*, *QDepthMaxEvent*, *QDepthHighEvent*, *QDepthLowEvent*, *QServiceInterval*, | *QServiceIntervalEvent*, *ClusterName*, *ClusterNamelist*, *DefBind*

#### **Optional parameters (remote QType):**

| *Force*, *RemoteQName*, *RemoteQMgrName*, *XmitQName*, *Scope*, *ClusterName*, | *ClusterNamelist*, *DefBind*

#### **Optional parameters (model QType):**

*InhibitGet*, *ProcessName*, *MaxQDepth*, *MaxMsgLength*, *BackoutThreshold*, *BackoutRequeueName*, *Shareability*, *DefInputOpenOption*, *HardenGetBackout*, *MsgDeliverySequence*, *RetentionInterval*, *DistLists*, *Usage*, *InitiationQName*, *TriggerControl*, *TriggerType*, *TriggerMsgPriority*, *TriggerDepth*, *TriggerData*, *DefinitionType*, *QDepthHighLimit*, *QDepthLowLimit*, *QDepthMaxEvent*, *QDepthHighEvent*, *QDepthLowEvent*, *QServiceInterval*, *QServiceIntervalEvent*

# **Required parameters**

#### *QName* (MQCFST)

Queue name (parameter identifier: MQCA\_Q\_NAME).

The name of the queue to be changed. The maximum length of the string is MQ\_Q\_NAME\_LENGTH.

#### *QType* (MQCFIN)

Queue type (parameter identifier: MQIA\_Q\_TYPE).

The value specified must match the type of the queue being changed.

The value may be:

## MQQT\_ALIAS

Alias queue definition.

#### MQQT\_LOCAL

Local queue.

MQQT\_REMOTE

Local definition of a remote queue.

The following is supported on all platforms, but on OS/400 for receipt by MQSeries for AS/400 V4R2, or later.:

MQQT\_MODEL

Model queue definition.

# **Optional parameters**

*Force* (MQCFIN)

Force changes (parameter identifier: MQIACF\_FORCE).

Specifies whether the command should be forced to complete when conditions are such that completing the command would affect an open queue. The conditions depend upon the type of the queue that is being changed:

**Alias QType:** *BaseQName* is specified with a queue name and an application has the alias queue open.

**Local QType:** Either of the following conditions indicate that a local queue would be affected:

- *Shareability* is specified as MQQA\_NOT\_SHAREABLE and more than one application has the local queue open for input.
- The *Usage* value is changed and one or more applications has the local queue open, or there are one or more messages on the queue. (The *Usage* value should not normally be changed while there are messages on the queue; the format of messages changes when they are put on a transmission queue.)

**Remote QType:** Either of the following conditions indicate that a remote queue would be affected:

- *XmitQName* is specified with a transmission-queue name (or blank) and an application has a remote queue open that would be affected by this change.
- Any of the *RemoteQName*, *RemoteQMgrName* or *XmitQName* parameters is specified with a queue or queue-manager name, and one or more applications has a queue open that resolved through this definition as a queue-manager alias.

**Model QType:** This parameter is not valid for model queues.

**Note:** A value of MQFC\_YES is not required if this definition is in use as a reply-to queue definition only.

The value may be:

MQFC\_YES Force the change.

MQFC\_NO Do not force the change. *QDesc* (MQCFST)

Queue description (parameter identifier: MQCA\_Q\_DESC).

Text that briefly describes the object.

The maximum length of the string is MQ\_Q\_DESC\_LENGTH.

Use characters from the character set identified by the coded character set identifier (CCSID) for the message queue manager on which the command is executing to ensure that the text is translated correctly if it is sent to another queue manager.

## *InhibitPut* (MQCFIN)

Whether put operations are allowed (parameter identifier: MQIA\_INHIBIT\_PUT).

Specifies whether messages can be put on the queue.

The value may be:

MQQA\_PUT\_ALLOWED Put operations are allowed.

MQQA\_PUT\_INHIBITED

Put operations are inhibited.

#### *DefPriority* (MQCFIN)

Default priority (parameter identifier: MQIA\_DEF\_PRIORITY).

Specifies the default priority of messages put on the queue. The value must be in the range zero through to the maximum priority value that is supported (9).

#### *DefPersistence* (MQCFIN)

Default persistence (parameter identifier: MQIA\_DEF\_PERSISTENCE).

Specifies the default for message-persistence on the queue. Message persistence determines whether or not messages are preserved across restarts of the queue manager.

The value may be:

MQPER\_PERSISTENT Message is persistent.

## MQPER\_NOT\_PERSISTENT Message is not persistent.

#### *InhibitGet* (MQCFIN)

Whether get operations are allowed (parameter identifier: MQIA\_INHIBIT\_GET).

The value may be:

MQQA\_GET\_ALLOWED Get operations are allowed.

MQQA\_GET\_INHIBITED Get operations are inhibited. *BaseQName* (MQCFST)

Queue name to which the alias resolves (parameter identifier: MQCA\_BASE\_Q\_NAME).

This is the name of a local or remote queue that is defined to the local queue manager.

The maximum length of the string is MQ\_Q\_NAME\_LENGTH.

### *ProcessName* (MQCFST)

Name of process definition for the queue (parameter identifier: MQCA\_PROCESS\_NAME).

Specifies the local name of the MQSeries process that identifies the application that should be started when a trigger event occurs.

- On AIX, HP-UX, OS/2, OS/400, Sun Solaris, Windows NT, if the queue is a transmission queue the process name can be left as all blanks.
- On 32-bit Windows, this parameter is accepted but ignored.
- In other environments, the process name must be nonblank for a trigger event to occur (although it can be set after the queue has been created).

The maximum length of the string is MQ\_PROCESS\_NAME\_LENGTH.

## *MaxQDepth* (MQCFIN)

Maximum queue depth (parameter identifier: MQIA\_MAX\_Q\_DEPTH).

The maximum number of messages allowed on the queue. Note that other factors may cause the queue to be treated as full; for example, it will appear to be full if there is no storage available for a message.

Specify a value in the range 0 through 640 000.

#### *MaxMsgLength* (MQCFIN)

Maximum message length (parameter identifier: MQIA\_MAX\_MSG\_LENGTH).

Specifies the maximum length for messages on the queue. Because applications may use the value of this attribute to determine the size of buffer they need to retrieve messages from the queue, the value should be changed only if it is known that this will not cause an application to operate incorrectly.

You are recommended not to set a value that is greater than the queue manager's *MaxMsgLength* attribute.

The lower limit for this parameter is 0. The upper limit depends on the environment:

- On AIX, HP-UX, OS/2, Sun Solaris, and Windows NT, the maximum message length is 100 MB (104 857 600 bytes).
- On Digital OpenVMS, OS/400, Tandem NonStop Kernel, UNIX systems not listed above, and 32-bit Windows, the maximum message length is 4 MB (4 194 304 bytes).

*BackoutThreshold* (MQCFIN)

Backout threshold (parameter identifier: MQIA\_BACKOUT\_THRESHOLD).

That is, the number of times a message can be backed out before it is transferred to the backout queue specified by *BackoutRequeueName*.

If the value is subsequently reduced, any messages already on the queue that have been backed out at least as many times as the new value remain on the queue, but such messages are transferred if they are backed out again.

Specify a value in the range 0 through 999 999 999.

### *BackoutRequeueName* (MQCFST)

Excessive backout requeue name (parameter identifier: MQCA\_BACKOUT\_REQ\_Q\_NAME).

Specifies the local name of the queue (not necessarily a local queue) to which a message is transferred if it is backed out more times than the value of *BackoutThreshold*.

The backout queue does not need to exist at this time but it must exist when the *BackoutThreshold* value is exceeded.

The maximum length of the string is MQ\_Q\_NAME\_LENGTH.

### *Shareability* (MQCFIN)

Whether queue can be shared (parameter identifier: MQIA\_SHAREABILITY).

Specifies whether multiple instances of applications, can open this queue for input.

The value may be:

## MQQA\_SHAREABLE

Queue is shareable.

MQQA\_NOT\_SHAREABLE Queue is not shareable.

#### *DefInputOpenOption* (MQCFIN)

Default input open option (parameter identifier: MQIA\_DEF\_INPUT\_OPEN\_OPTION).

Specifies the default share option for applications opening this queue for input.

The value may be:

## MQOO\_INPUT\_EXCLUSIVE

Open queue to get messages with exclusive access.

#### MQOO\_INPUT\_SHARED

Open queue to get messages with shared access.

#### *HardenGetBackout* (MQCFIN)

Whether to harden backout count (parameter identifier: MQIA\_HARDEN\_GET\_BACKOUT).

Specifies whether the count of backed out messages should be saved (hardened) across restarts of the message queue manager.

**Note:** MQSeries for AS/400 always hardens the count, regardless of the setting of this attribute.

The value may be:

MQQA\_BACKOUT\_HARDENED Backout count remembered.

MQQA\_BACKOUT\_NOT\_HARDENED Backout count may not be remembered.

*MsgDeliverySequence* (MQCFIN)

Whether priority is relevant (parameter identifier: MQIA\_MSG\_DELIVERY\_SEQUENCE).

The value may be:

MQMDS\_PRIORITY

Messages are returned in priority order.

MQMDS\_FIFO

Messages are returned in FIFO order (first in, first out).

#### *RetentionInterval* (MQCFIN)

Retention interval (parameter identifier: MQIA\_RETENTION\_INTERVAL).

The number of hours for which the queue may be needed, based on the date and time when the queue was created.

This information is available to a housekeeping application or an operator and may be used to determine when a queue is no longer required. The queue manager does not delete queues nor does it prevent queues from being deleted if their retention interval has not expired. It is the user's responsibility to take any required action.

Specify a value in the range 0 through 999 999 999.

### *DistLists* (MQCFIN)

Distribution list support (parameter identifier: MQIA\_DIST\_LISTS).

Specifies whether distribution-list messages can be placed on the queue.

**Note:** This attribute is set by the sending message channel agent (MCA) which removes messages from the queue; this happens each time the sending MCA establishes a connection to a receiving MCA on a partnering queue manager. The attribute should not normally be set by administrators, although it can be set if the need arises.

This parameter is supported in the following environments: AIX, HP-UX, OS/2, OS/400, Sun Solaris, Windows NT.

The value may be:

MQDL\_SUPPORTED Distribution lists supported.

MQDL\_NOT\_SUPPORTED Distribution lists not supported. *Usage* (MQCFIN)

Usage (parameter identifier: MQIA\_USAGE).

Specifies whether the queue is for normal usage or for transmitting messages to a remote message queue manager.

The value may be:

MQUS\_NORMAL Normal usage.

MQUS\_TRANSMISSION Transmission queue.

*InitiationQName* (MQCFST)

Initiation queue name (parameter identifier: MQCA\_INITIATION\_Q\_NAME).

The local queue for trigger messages relating to this queue. The initiation queue must be on the same queue manager.

On 32-bit Windows, this parameter is accepted but ignored.

The maximum length of the string is MQ\_Q\_NAME\_LENGTH.

#### *TriggerControl* (MQCFIN)

Trigger control (parameter identifier: MQIA\_TRIGGER\_CONTROL).

Specifies whether trigger messages are written to the initiation queue.

The value may be:

#### MQTC\_OFF

Trigger messages not required.

### MQTC\_ON

Trigger messages required.

This value is not supported on 32-bit Windows.

## *TriggerType* (MQCFIN)

Trigger type (parameter identifier: MQIA\_TRIGGER\_TYPE).

Specifies the condition that initiates a trigger event. When the condition is true, a trigger message is sent to the initiation queue.

On 32-bit Windows, this parameter is accepted but ignored.

The value may be:

## MQTT\_NONE

No trigger messages.

### MQTT\_EVERY

Trigger message for every message.

#### MQTT\_FIRST

Trigger message when queue depth goes from 0 to 1.

#### MQTT\_DEPTH

Trigger message when depth threshold exceeded.

*TriggerMsgPriority* (MQCFIN)

Threshold message priority for triggers (parameter identifier: MQIA\_TRIGGER\_MSG\_PRIORITY).

Specifies the minimum priority that a message must have before it can cause, or be counted for, a trigger event. The value must be in the range of priority values that are supported (0 through 9).

On 32-bit Windows, this parameter is accepted but ignored.

## *TriggerDepth* (MQCFIN)

Trigger depth (parameter identifier: MQIA\_TRIGGER\_DEPTH).

Specifies (when *TriggerType* is MQTT\_DEPTH) the number of messages that will initiate a trigger message to the initiation queue. The value must be in the range 1 through 999 999 999.

On 32-bit Windows, this parameter is accepted but ignored.

### *TriggerData* (MQCFST)

Trigger data (parameter identifier: MQCA\_TRIGGER\_DATA).

Specifies user data that the queue manager includes in the trigger message. This data is made available to the monitoring application that processes the initiation queue and to the application that is started by the monitor.

On 32-bit Windows, this parameter is accepted but ignored.

The maximum length of the string is MQ\_TRIGGER\_DATA\_LENGTH.

#### *RemoteQName* (MQCFST)

Name of remote queue as known locally on the remote queue manager (parameter identifier: MQCA\_REMOTE\_Q\_NAME).

If this definition is used for a local definition of a remote queue, *RemoteQName* must not be blank when the open occurs.

If this definition is used for a queue-manager alias definition, *RemoteQName* must be blank when the open occurs.

If this definition is used for a reply-to alias, this name is the name of the queue that is to be the reply-to queue.

The maximum length of the string is MQ\_Q\_NAME\_LENGTH.

#### *RemoteQMgrName* (MQCFST)

Name of remote queue manager (parameter identifier: MQCA\_REMOTE\_Q\_MGR\_NAME).

If an application opens the local definition of a remote queue, *RemoteQMgrName* must not be blank or the name of the connected queue manager. If *XmitQName* is blank there must be a local queue of this name, which is to be used as the transmission queue.

If this definition is used for a queue-manager alias, *RemoteQMgrName* is the name of the queue manager, which can be the name of the connected queue manager. Otherwise, if *XmitQName* is blank, when the queue is opened there must be a local queue of this name, which is to be used as the transmission queue.

If this definition is used for a reply-to alias, this name is the name of the queue manager that is to be the reply-to queue manager.

The maximum length of the string is MQ\_Q\_MGR\_NAME\_LENGTH.

### *XmitQName* (MQCFST)

Transmission queue name (parameter identifier: MQCA\_XMIT\_Q\_NAME).

Specifies the local name of the transmission queue to be used for messages destined for either a remote queue or for a queue-manager alias definition.

If *XmitQName* is blank, a queue with the same name as *RemoteQMgrName* is used as the transmission queue.

This attribute is ignored if the definition is being used as a queue-manager alias and *RemoteQMgrName* is the name of the connected queue manager.

It is also ignored if the definition is used as a reply-to queue alias definition.

The maximum length of the string is MQ\_Q\_NAME\_LENGTH.

#### *DefinitionType* (MQCFIN)

Queue definition type (parameter identifier: MQIA\_DEFINITION\_TYPE).

On OS/400, this is valid for receipt by MQSeries for AS/400 V4R2, or later.

The value may be:

## MQQDT\_PERMANENT\_DYNAMIC Dynamically defined permanent queue.

MQQDT\_TEMPORARY\_DYNAMIC Dynamically defined temporary queue.

#### *Scope* (MQCFIN)

Scope of the queue definition (parameter identifier: MQIA\_SCOPE).

On OS/400, this is valid for receipt by MQSeries for AS/400 V4R2, or later.

Specifies whether the scope of the queue definition does not extend beyond the queue manager which owns the queue, or whether the queue name is contained in a cell directory, so that it is known to all of the queue managers within the cell.

If this attribute is changed from MQSCO\_CELL to MQSCO\_Q\_MGR, the entry for the queue is deleted from the cell directory.

Model and dynamic queues cannot be changed to have cell scope.

If it is changed from MQSCO\_Q\_MGR to MQSCO\_CELL, an entry for the queue is created in the cell directory. If there is already a queue with the same name in the cell directory, the command fails. The command also fails if no name service supporting a cell directory has been configured.

The value may be:

### MQSCO\_Q\_MGR

Queue-manager scope.

#### MQSCO\_CELL

Cell scope.

This value is not supported on OS/400 and 32-bit Windows.

*QDepthHighLimit* (MQCFIN)

High limit for queue depth (parameter identifier: MQIA\_Q\_DEPTH\_HIGH\_LIMIT).

On OS/400, this is valid for receipt by MQSeries for AS/400 V4R2, or later.

The threshold against which the queue depth is compared to generate a Queue Depth High event.

This event indicates that an application has put a message to a queue, and this has caused the number of messages on the queue to become greater than or equal to the queue depth high threshold. See the *QDepthHighEvent* parameter.

The value is expressed as a percentage of the maximum queue depth (*MaxQDepth* attribute), and must be greater than or equal to zero and less than or equal to 100.

#### *QDepthLowLimit* (MQCFIN)

Low limit for queue depth (parameter identifier: MQIA\_Q\_DEPTH\_LOW\_LIMIT).

On OS/400, this is valid for receipt by MQSeries for AS/400 V4R2, or later.

The threshold against which the queue depth is compared to generate a Queue Depth Low event.

This event indicates that an application has retrieved a message from a queue, and this has caused the number of messages on the queue to become less than or equal to the queue depth low threshold. See the *QDepthLowEvent* parameter.

The value is expressed as a percentage of the maximum queue depth (*MaxQDepth* attribute), and must be greater than or equal to zero and less than or equal to 100.

#### *QDepthMaxEvent* (MQCFIN)

Controls whether Queue Full events are generated (parameter identifier: MQIA\_Q\_DEPTH\_MAX\_EVENT).

On OS/400, this is valid for receipt by MQSeries for AS/400 V4R2, or later.

A Queue Full event indicates that an **MQPUT** call to a queue has been rejected because the queue is full, that is, the queue depth has already reached its maximum value.

**Note:** The value of this attribute can change implicitly. See Chapter 3, "Understanding performance events" on page 17.

The value may be:

MQEVR\_DISABLED Event reporting disabled.

MQEVR\_ENABLED Event reporting enabled.

#### *QDepthHighEvent* (MQCFIN)

Controls whether Queue Depth High events are generated (parameter identifier: MQIA\_Q\_DEPTH\_HIGH\_EVENT).

On OS/400, this is valid for receipt by MQSeries for AS/400 V4R2, or later.

A Queue Depth High event indicates that an application has put a message on a queue, and this has caused the number of messages on the queue to become greater than or equal to the queue depth high threshold. See the *QDepthHighLimit* parameter.

**Note:** The value of this attribute can change implicitly. See Chapter 3, "Understanding performance events" on page 17.

The value may be:

MQEVR\_DISABLED

Event reporting disabled.

MQEVR\_ENABLED

Event reporting enabled.

#### *QDepthLowEvent* (MQCFIN)

Controls whether Queue Depth Low events are generated (parameter identifier: MQIA\_Q\_DEPTH\_LOW\_EVENT).

On OS/400, this is valid for receipt by MQSeries for AS/400 V4R2, or later.

A Queue Depth Low event indicates that an application has retrieved a message from a queue, and this has caused the number of messages on the queue to become less than or equal to the queue depth low threshold. See the *QDepthLowLimit* parameter.

**Note:** The value of this attribute can change implicitly. See Chapter 3, "Understanding performance events" on page 17.

The value may be:

MQEVR\_DISABLED Event reporting disabled.

MQEVR\_ENABLED Event reporting enabled.

#### *QServiceInterval* (MQCFIN)

Target for queue service interval (parameter identifier: MQIA\_Q\_SERVICE\_INTERVAL).

On OS/400, this is valid for receipt by MQSeries for AS/400 V4R2, or later.

The service interval used for comparison to generate Queue Service Interval High and Queue Service Interval OK events. See the *QServiceIntervalEvent* parameter.

The value is in units of milliseconds, and must be greater than or equal to zero, and less than or equal to 999 999 999.

#### *QServiceIntervalEvent* (MQCFIN)

Controls whether Service Interval High or Service Interval OK events are generated (parameter identifier: MQIA\_Q\_SERVICE\_INTERVAL\_EVENT).

On OS/400, this is valid for receipt by MQSeries for AS/400 V4R2, or later.

A Queue Service Interval High event is generated when a check indicates that no messages have been retrieved from or put to the queue for at least the time indicated by the *QServiceInterval* attribute.

A Queue Service Interval OK event is generated when a check indicates that a message has been retrieved from the queue within the time indicated by the *QServiceInterval* attribute.

**Note:** The value of this attribute can change implicitly. See Chapter 3, "Understanding performance events" on page 17.

The value may be:

## MQQSIE\_HIGH

Queue Service Interval High events enabled.

- Queue Service Interval High events are **enabled** and
- Queue Service Interval OK events are **disabled**.

## MQQSIE\_OK

Queue Service Interval OK events enabled.

- Queue Service Interval High events are **disabled** and
- Queue Service Interval OK events are **enabled**.

## MQQSIE\_NONE

No queue service interval events enabled.

- Queue Service Interval High events are **disabled** and
- Queue Service Interval OK events are also **disabled**.

## | *ClusterName* (MQCFST)

| Cluster name (parameter identifier: MQCA\_CLUSTER\_NAME).

The name of the cluster to which the queue belongs.

| Changes to this parameter do not affect instances of the queue that are open.

The maximum length of the string is MQ\_CLUSTER\_NAME\_LENGTH.

| *ClusterName* and *ClusterNamelist* should not be specified together.

| This parameter is supported in the following environments: AIX, HP-UX, | OS/2, Sun Solaris, and Windows NT.

## | *ClusterNamelist* (MQCFST)

| Cluster namelist (parameter identifier: MQCA\_CLUSTER\_NAMELIST).

The name of the namelist, that specifies a list of clusters to which the queue belongs.

Changes to this parameter do not affect instances of the queue that are open.

| *ClusterName* and *ClusterNamelist* should not be specified together.

| This parameter is supported in the following environments: AIX, HP-UX, OS/2, Sun Solaris, and Windows NT.

## | *DefBind* (MQCFIN)

| Bind definition (parameter identifier: MQIA\_DEF\_BIND).

The parameter specifies the binding to be used when | MQOO\_BIND\_AS\_Q\_DEF is specified on the MQOPEN call.

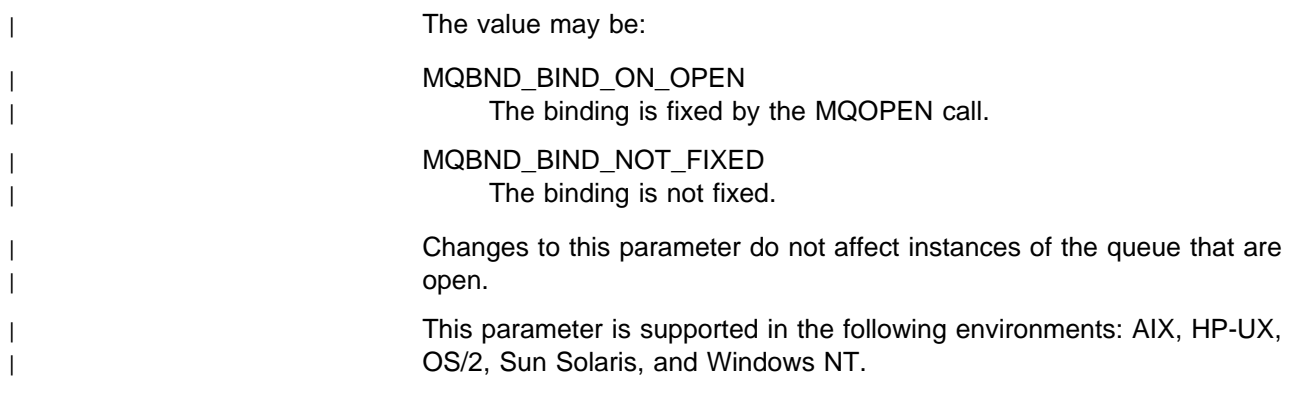

# **Error codes**

In addition to the values for any command shown on page 140, for this command the following may be returned in the response format header:

*Reason* (MQLONG)

The value may be:

MQRC\_UNKNOWN\_OBJECT\_NAME (2085, X'825') Unknown object name.

MQRCCF\_ATTR\_VALUE\_ERROR Attribute value not valid.

MQRCCF\_CELL\_DIR\_NOT\_AVAILABLE Cell directory is not available.

MQRCCF\_CFIN\_DUPLICATE\_PARM Duplicate parameter.

MQRCCF\_CFIN\_LENGTH\_ERROR Structure length not valid.

MQRCCF\_CFIN\_PARM\_ID\_ERROR Parameter identifier is not valid.

MQRCCF\_CFST\_DUPLICATE\_PARM Duplicate parameter.

MQRCCF\_CFST\_LENGTH\_ERROR Structure length not valid.

MQRCCF\_CFST\_PARM\_ID\_ERROR Parameter identifier is not valid.

MQRCCF\_CFST\_STRING\_LENGTH\_ERR String length not valid.

| MQRCCF\_CLUSTER\_NAME\_CONFLICT | Cluster name conflict.

| MQRCCF\_CLUSTER\_Q\_USAGE\_ERROR | Cluster usage conflict.

> MQRCCF\_DYNAMIC\_Q\_SCOPE\_ERROR Dynamic queue scope error.

MQRCCF\_FORCE\_VALUE\_ERROR Force value not valid.

MQRCCF\_OBJECT\_NAME\_ERROR Object name not valid.

MQRCCF\_OBJECT\_OPEN Object is open.

MQRCCF\_PARM\_COUNT\_TOO\_BIG Parameter count too big.

MQRCCF\_PARM\_COUNT\_TOO\_SMALL Parameter count too small.

MQRCCF\_PARM\_SEQUENCE\_ERROR Parameter sequence not valid.

MQRCCF\_Q\_ALREADY\_IN\_CELL Queue already exists in cell.

MQRCCF\_Q\_TYPE\_ERROR Queue type not valid.

MQRCCF\_STRUCTURE\_TYPE\_ERROR Structure type not valid.

# **Change Queue Manager**

The Change Queue Manager (MQCMD\_CHANGE\_Q\_MGR) command changes the specified attributes of the queue manager.

This PCF is supported on all platforms.

For any optional parameters that are omitted, the value does not change.

## **Required parameters:**

None

## **Optional parameters:**

*Force*, *QMgrDesc*, *TriggerInterval*, *DeadLetterQName*, *MaxHandles*, *MaxUncommittedMsgs*, *DefXmitQName*, *AuthorityEvent*, *InhibitEvent*, *LocalEvent*, *RemoteEvent*, *StartStopEvent*, *PerformanceEvent*, *MaxMsgLength*, *ChannelAutoDef*, *ChannelAutoDefEvent*, *ChannelAutoDefExit* | *ClusterWorkloadExit*, *ClusterWorkloadData*, *ClusterWorkloadLength*, | *RepositoryName*, *RepositoryNamelist*, *CodedCharSetId*

# **Optional parameters**

## *Force* (MQCFIN)

Force changes (parameter identifier: MQIACF\_FORCE).

Specifies whether the command should be forced to complete if both of the following are true:

- *DefXmitQName* is specified, and
- An application has a remote queue open, the resolution for which would be affected by this change.

## *QMgrDesc* (MQCFST)

Queue manager description (parameter identifier: MQCA\_Q\_MGR\_DESC).

This is text that briefly describes the object.

The maximum length of the string is MQ\_Q\_MGR\_DESC\_LENGTH.

Use characters from the character set identified by the coded character set identifier (CCSID) for the queue manager on which the command is executing, to ensure that the text is translated correctly.

## *TriggerInterval* (MQCFIN)

Trigger interval (parameter identifier: MQIA\_TRIGGER\_INTERVAL).

Specifies the trigger time interval, expressed in milliseconds, for use only with queues where *TriggerType* has a value of MQTT\_FIRST.

In this case trigger messages are normally only generated when a suitable message arrives on the queue, and the queue was previously empty. Under certain circumstances, however, an additional trigger message can be generated with MQTT\_FIRST triggering, even if the queue was not empty. These additional trigger messages are not generated more often than every *TriggerInterval* milliseconds.

Specify a value in the range 0 through 999 999 999.

On 32-bit Windows, this parameter is accepted but ignored.

*DeadLetterQName* (MQCFST)

Dead letter (undelivered message) queue name (parameter identifier: MQCA\_DEAD\_LETTER\_Q\_NAME).

Specifies the name of the local queue that is to be used for undelivered messages. Messages are put on this queue if they cannot be routed to their correct destination. The maximum length of the string is MQ\_Q\_NAME\_LENGTH.

On 32-bit Windows, this parameter can be set only to blanks.

## *MaxHandles* (MQCFIN)

Maximum number of handles (parameter identifier: MQIA\_MAX\_HANDLES).

The maximum number of handles that any one job can have open at the same time.

Specify a value in the range 0 through 999 999 999.

### *MaxUncommittedMsgs* (MQCFIN)

Maximum uncommitted messages (parameter identifier: MQIA\_MAX\_UNCOMMITTED\_MSGS).

Specifies the maximum number of uncommitted messages. That is:

- The number of messages that can be retrieved, plus
- The number of messages that can be put, plus
- Any trigger messages generated within this unit of work

under any one syncpoint. This limit does not apply to messages that are retrieved or put outside syncpoint.

Specify a value in the range 1 through 10 000.

## *DefXmitQName* (MQCFST)

Default transmission queue name (parameter identifier: MQCA\_DEF\_XMIT\_Q\_NAME).

This is the name of the default transmission queue that is used for the transmission of messages to remote queue managers, if there is no other indication of which transmission queue to use.

The maximum length of the string is MQ\_Q\_NAME\_LENGTH.

## *AuthorityEvent* (MQCFIN)

Controls whether authorization (Not Authorized) events are generated (parameter identifier: MQIA\_AUTHORITY\_EVENT).

On OS/400, this is valid for receipt by MQSeries for AS/400 V4R2, or later.

The value may be:

## MQEVR\_DISABLED

Event reporting disabled.

## MQEVR\_ENABLED

Event reporting enabled.

On 32-bit Windows, this value is not supported.

*InhibitEvent* (MQCFIN)

Controls whether inhibit (Inhibit Get and Inhibit Put) events are generated (parameter identifier: MQIA\_INHIBIT\_EVENT).

On OS/400, this is valid for receipt by MQSeries for AS/400 V4R2, or later.

The value may be:

MQEVR\_DISABLED Event reporting disabled.

MQEVR\_ENABLED

Event reporting enabled.

*LocalEvent* (MQCFIN)

Controls whether local error events are generated (parameter identifier: MQIA\_LOCAL\_EVENT).

On OS/400, this is valid for receipt by MQSeries for AS/400 V4R2, or later.

The value may be:

MQEVR\_DISABLED

Event reporting disabled.

MQEVR\_ENABLED

Event reporting enabled.

*RemoteEvent* (MQCFIN)

Controls whether remote error events are generated (parameter identifier: MQIA\_REMOTE\_EVENT).

On OS/400, this is valid for receipt by MQSeries for AS/400 V4R2, or later.

The value may be:

MQEVR\_DISABLED

Event reporting disabled.

## MQEVR\_ENABLED

Event reporting enabled.

#### *StartStopEvent* (MQCFIN)

Controls whether start and stop events are generated (parameter identifier: MQIA\_START\_STOP\_EVENT).

On OS/400, this is valid for receipt by MQSeries for AS/400 V4R2, or later.

The value may be:

# MQEVR\_DISABLED

Event reporting disabled.

## MQEVR\_ENABLED

Event reporting enabled.

#### *PerformanceEvent* (MQCFIN)

Controls whether performance-related events are generated (parameter identifier: MQIA\_PERFORMANCE\_EVENT).

On OS/400, this is valid for receipt by MQSeries for AS/400 V4R2, or later.

The value may be:

MQEVR\_DISABLED Event reporting disabled.

MQEVR\_ENABLED Event reporting enabled.

*MaxMsgLength* (MQCFIN)

Maximum message length (parameter identifier: MQIA\_MAX\_MSG\_LENGTH).

Specifies the maximum length of messages allowed on queues on the queue manager. No message that is larger than either the queue's *MaxMsgLength* or the queue manager's *MaxMsgLength* can be put on a queue.

If you reduce the maximum message length for the queue manager, you should also reduce the maximum message length of the SYSTEM.DEFAULT.LOCAL.QUEUE definition, and your other queues, to ensure that the queue manager's limit is not less than that of any of the queues in the system. If you do not do this, and applications inquire only the value of the queue's *MaxMsgLength*, they may not work correctly.

The lower limit for this parameter is 32 KB (32 768 bytes). The upper limit depends on the environment:

- On AIX, HP-UX, OS/2, Sun Solaris, and Windows NT, the maximum message length is 100 MB (104 857 600 bytes).
- On OS/400, the maximum message length is 4 MB (4 194 304 bytes).

#### *ChannelAutoDef* (MQCFIN)

Controls whether receiver and server-connection channels can be auto-defined (parameter identifier: MQIA\_CHANNEL\_AUTO\_DEF).

| Auto-definition for cluster-sender channels is always enabled.

This parameter is supported in the following environments: AIX, HP-UX, OS/2, OS/400, Sun Solaris, Windows NT.

The value may be:

MQCHAD\_DISABLED

Channel auto-definition disabled.

## MQCHAD\_ENABLED

Channel auto-definition enabled.

#### *ChannelAutoDefEvent* (MQCFIN)

Controls whether channel auto-definition events are generated (parameter identifier: MQIA\_CHANNEL\_AUTO\_DEF\_EVENT), when a receiver, server-connection, or cluster-sender channel is auto-defined.

This parameter is supported in the following environments: AIX, HP-UX, OS/2, OS/400, Sun Solaris, Windows NT.

The value may be:

MQEVR\_DISABLED Event reporting disabled.

MQEVR\_ENABLED

Event reporting enabled.

*ChannelAutoDefExit* (MQCFST)

Channel auto-definition exit name (parameter identifier: MQCA\_CHANNEL\_AUTO\_DEF\_EXIT).

| This exit is invoked when an inbound request for an undefined channel is | received, if:

1. The channel is a cluster-sender, or

| 2. Channel auto-definition is enabled (see *ChannelAutoDef*).

| This exit is also invoked when a cluster-receiver channel is started.

The format of the name is the same as for the *SecurityExit* parameter described in "Change Channel" on page 144.

The maximum length of the exit name depends on the environment in | which the exit is running. MQ\_EXIT\_NAME\_LENGTH gives the maximum | length for the environment in which your application is running. | MQ\_MAX\_EXIT\_NAME\_LENGTH gives the maximum for all supported | environments.

> This parameter is supported in the following environments: AIX, HP-UX, OS/2, OS/400, Sun Solaris, Windows NT.

| *ClusterWorkLoadExit* (MQCFST)

| Cluster workload exit name (parameter identifier: | MQCA\_CLUSTER\_WORKLOAD\_EXIT).

> | If a nonblank name is defined this exit is invoked when a message is put to a cluster queue.

| The format of the name is the same as for the *SecurityExit* parameter | described in "Change Channel" on page 144.

The maximum length of the exit name depends on the environment in which the exit is running. MQ\_EXIT\_NAME\_LENGTH gives the maximum length for the environment in which your application is running. | MQ\_MAX\_EXIT\_NAME\_LENGTH gives the maximum for all supported | environments.

> | This parameter is supported in the following environments: AIX, HP-UX, | OS/2, Sun Solaris, Windows NT.

| *ClusterWorkLoadData* (MQCFST)

Cluster workload exit data (parameter identifier: | MQCA\_CLUSTER\_WORKLOAD\_DATA).

This is passed to the cluster workload exit when it is called.

| The maximum length of the string is MQ\_EXIT\_DATA\_LENGTH.

| This parameter is supported in the following environments: AIX, HP-UX, | OS/2, Sun Solaris, Windows NT.

| *ClusterWorkLoadLength* (MQCFIN)

Cluster workload length (parameter identifier: | MQIA\_CLUSTER\_WORKLOAD\_LENGTH).

The maximum length of the message passed to the cluster workload exit.

The value of this attribute must be in the range zero through | 999 999 999.

| This parameter is supported in the following environments: AIX, HP-UX, | OS/2, Sun Solaris, and Windows NT.

| *RepositoryName* (MQCFST)

| Cluster name (parameter identifier: MQCA\_REPOSITORY\_NAME).

The name of a cluster for which this queue manager is to provide a repository manager service.

| The maximum length of the string is MQ\_OBJECT\_NAME\_LENGTH.

| *RepositoryName* and *RepositoryNamelist* should not be specified together.

| This parameter is supported in the following environments: AIX, HP-UX, | OS/2, Sun Solaris, Windows NT.

### | *RepositoryNamelist* (MQCFST)

Repository namelist (parameter identifier: MQCA\_REPOSITORY\_NAMELIST).

The name, of a namelist of clusters, for which this queue manager is to provide a repository manager service.

This queue manager does not have a full repository, but may be a client of other repository services that are defined in the cluster, if

- | Both *RepositoryName* and *RepositoryNamelist* are blank, or
- | *RepositoryName* is blank and the namelist specified by | *RepositoryNamelist* is empty.

| *RepositoryName* and *RepositoryNamelist* should not be specified together.

| This parameter is supported in the following environments: AIX, HP-UX, | OS/2, Sun Solaris, Windows NT.

## | *CodedCharSetId* (MQCFIN)

Queue manager coded character set identifier (parameter identifier: | MQIA\_CODED\_CHAR\_SET\_ID).

The coded character set identifier (CCSID) for the queue manager. The CCSID is the identifier used with all character string fields defined by the application programming interface (API). It does not apply to application data carried in the text of a message unless the CCSID in the message descriptor, when the message is put with an MQPUT or MQPUT1, is set to the value MQCCSI\_Q\_MGR.

Specify a value in the range 1 through 65 535.

| The CCSID must specify a value that is defined for use on the platform and use an appropriate character set. The character set must be:

- EBCDIC on OS/400
- ASCII or ASCII-related on other platforms

| This parameter is supported in the following environments: AIX, HP-UX, | OS/2, Sun Solaris, Windows NT.

# **Error codes**

In addition to the values for any command shown on page 140, for this command the following may be returned in the response format header:

*Reason* (MQLONG) The value may be:

> MQRCCF\_ATTR\_VALUE\_ERROR Attribute value not valid.

MQRCCF\_CFIN\_DUPLICATE\_PARM Duplicate parameter.

MQRCCF\_CFIN\_LENGTH\_ERROR Structure length not valid.

MQRCCF\_CFIN\_PARM\_ID\_ERROR Parameter identifier is not valid.

MQRCCF\_CFST\_DUPLICATE\_PARM Duplicate parameter.

MQRCCF\_CFST\_LENGTH\_ERROR Structure length not valid.

MQRCCF\_CFST\_PARM\_ID\_ERROR Parameter identifier is not valid.

MQRCCF\_CFST\_STRING\_LENGTH\_ERR String length not valid.

MQRCCF\_CHAD\_ERROR Channel automatic definition error.

MQRCCF\_CHAD\_EVENT\_ERROR Channel automatic definition event error.

MQRCCF\_CHAD\_EVENT\_WRONG\_TYPE Channel automatic definition event parameter not allowed for this channel type.

MQRCCF\_CHAD\_EXIT\_ERROR Channel automatic definition exit name error.

MQRCCF\_CHAD\_EXIT\_WRONG\_TYPE Channel automatic definition exit parameter not allowed for this channel type.

MQRCCF\_CHAD\_WRONG\_TYPE Channel automatic definition parameter not allowed for this channel type.

MQRCCF\_FORCE\_VALUE\_ERROR Force value not valid.

MQRCCF\_OBJECT\_NAME\_ERROR Object name not valid.

MQRCCF\_OBJECT\_OPEN Object is open.

MQRCCF\_PARM\_COUNT\_TOO\_BIG Parameter count too big.

MQRCCF\_PARM\_COUNT\_TOO\_SMALL Parameter count too small.

MQRCCF\_PARM\_SEQUENCE\_ERROR Parameter sequence not valid.

| MQRCCF\_Q\_MGR\_CCSID\_ERROR | Coded character set value not valid.

| MQRCCF\_REPOS\_NAME\_CONFLICT | Repository names not valid.

> MQRCCF\_STRUCTURE\_TYPE\_ERROR Structure type not valid.

MQRCCF\_UNKNOWN\_Q\_MGR Queue manager not known.

# **Clear Queue**

The Clear Queue (MQCMD\_CLEAR\_Q) command deletes all of the messages from a local queue.

The command fails if the queue contains uncommitted messages.

This PCF is supported on all platforms.

#### **Required parameters:**

*QName*

#### **Optional parameters:**

None

## **Required parameters**

*QName* (MQCFST)

Queue name (parameter identifier: MQCA\_Q\_NAME).

The name of the local queue to be cleared. The maximum length of the string is MQ\_Q\_NAME\_LENGTH.

**Note:** The target queue must be type local.

# **Error codes**

In addition to the values for any command shown on page 140, for this command the following may be returned in the response format header:

### *Reason* (MQLONG)

The value may be:

MQRC\_Q\_NOT\_EMPTY (2055, X'807') Queue contains one or more messages or uncommitted put or get requests.

(For this command this reason only occurs if there are uncommitted updates.)

MQRC\_UNKNOWN\_OBJECT\_NAME (2085, X'825') Unknown object name.

MQRCCF\_CFST\_DUPLICATE\_PARM Duplicate parameter.

MQRCCF\_CFST\_LENGTH\_ERROR Structure length not valid.

MQRCCF\_CFST\_PARM\_ID\_ERROR Parameter identifier is not valid.

MQRCCF\_CFST\_STRING\_LENGTH\_ERR String length not valid.

MQRCCF\_OBJECT\_OPEN Object is open.

MQRCCF\_PARM\_COUNT\_TOO\_BIG Parameter count too big.

MQRCCF\_PARM\_COUNT\_TOO\_SMALL Parameter count too small.

MQRCCF\_Q\_WRONG\_TYPE Action not valid for the queue of specified type.

MQRCCF\_STRUCTURE\_TYPE\_ERROR Structure type not valid.
# **Copy Channel**

The Copy Channel (MQCMD\_COPY\_CHANNEL) command creates a new channel definition using, for attributes not specified in the command, the attribute values of an existing channel definition.

This PCF is supported on all platforms.

#### **Required parameters:**

*FromChannelName*, *ToChannelName*, *ChannelType*

## **Optional parameters (any ChannelType):**

*Replace*, *TransportType*, *ChannelDesc*, *SecurityExit*, *MsgExit*, *SendExit*, *ReceiveExit*, *MaxMsgLength*, *SecurityUserData*, *MsgUserData*, *SendUserData*, *ReceiveUserData*

## **Optional parameters (sender or server ChannelType):**

*ModeName*, *TpName*, *ConnectionName*, *XmitQName*, *MCAName*, *BatchSize*, *DiscInterval*, *ShortRetryCount*, *ShortRetryInterval*, *LongRetryCount*, *LongRetryInterval*, *SeqNumberWrap*, *DataConversion*, *MCAType*, *MCAUserIdentifier*, *UserIdentifier*, *Password*, *HeartbeatInterval*, *NonPersistentMsgSpeed BatchInterval*

## **Optional parameters (receiver ChannelType):**

*BatchSize*, *PutAuthority*, *SeqNumberWrap*, *MCAUserIdentifier*, *MsgRetryExit*, *MsgRetryUserData*, *MsgRetryCount*, *MsgRetryInterval*, *HeartbeatInterval*, *NonPersistentMsgSpeed*

## **Optional parameters (requester ChannelType):**

*ModeName*, *TpName*, *ConnectionName*, *MCAName*, *BatchSize*, *PutAuthority*, *SeqNumberWrap*, *MCAType*, *MCAUserIdentifier*, *UserIdentifier*, *Password*, *MsgRetryExit*, *MsgRetryUserData*, *MsgRetryCount*, *MsgRetryInterval*, *HeartbeatInterval*, *NonPersistentMsgSpeed*

# **Optional parameters (server-connection ChannelType):**

*MCAUserIdentifier*

## **Optional parameters (client-connection ChannelType):**

*ModeName*, *TpName*, *QMgrName*, *ConnectionName*, *UserIdentifier*, *Password*

## | **Optional parameters (cluster-receiver ChannelType):**

| *ModeName*, *TpName*, *DiscInterval*, *ShortRetryCount*, *ShortRetryInterval*, | *LongRetryCount*, *LongRetryInterval*, *DataConversion*, *BatchSize*, | *PutAuthority*, *SeqNumberWrap*, *MCAUserIdentifier*, *MsgRetryExit*, | *MsgRetryUserData*, *MsgRetryCount*, *MsgRetryInterval*, *HeartbeatInterval*, | *NonPersistentMsgSpeed*, *BatchInterval*, *ClusterName*, *ClusterNamelist*, | *ConnectionName*, *NetworkPriority*

## | **Optional parameters (cluster-sender ChannelType):**

| *ModeName*, *TpName*, *ConnectionName*, *MCAName*, *BatchSize*, *DiscInterval*, | *ShortRetryCount*, *ShortRetryInterval*, *LongRetryCount*, *LongRetryInterval*, | *SeqNumberWrap*, *DataConversion*, *MCAType*, *MCAUserIdentifier*, | *UserIdentifier*, *Password*, *HeartbeatInterval*, *NonPersistentMsgSpeed*, | *BatchInterval*, *ClusterName*, *ClusterNamelist*

# **Required parameters**

*FromChannelName* (MQCFST)

From channel name (parameter identifier: MQCACF\_FROM\_CHANNEL\_NAME).

The name of the existing channel definition that contains values for the attributes that are not specified in this command.

The maximum length of the string is MQ\_CHANNEL\_NAME\_LENGTH.

## *ToChannelName* (MQCFST)

To channel name (parameter identifier: MQCACF\_TO\_CHANNEL\_NAME).

The name of the new channel definition.

The maximum length of the string is MQ\_CHANNEL\_NAME\_LENGTH.

Channel names must be unique; if a channel definition with this name already exists, the value of *Replace* must be MQRP\_YES. The channel type of the existing channel definition must be the same as the channel type of the new channel definition otherwise it cannot be replaced.

## *ChannelType* (MQCFIN)

Channel type (parameter identifier: MQIACH\_CHANNEL\_TYPE).

Specifies the type of the channel being copied. The value may be:

MQCHT\_SENDER

Sender.

MQCHT\_SERVER Server.

MQCHT\_RECEIVER Receiver.

MQCHT\_REQUESTER Requester.

## MQCHT\_SVRCONN

Server-connection (for use by clients).

This value is not supported in the following environment: 32-bit Windows.

# MQCHT\_CLNTCONN

Client connection.

This value is not supported in the following environments: OS/400, 32-bit Windows.

# | MQCHT\_CLUSRCVR

Cluster-receiver.

| This value is supported in the following environments: AIX, HP-UX, | OS/2, Sun Solaris, Windows NT.

## | MQCHT\_CLUSSDR

Cluster-sender.

This value is supported in the following environments: AIX, HP-UX, | OS/2, Sun Solaris, Windows NT.

# **Optional parameters**

*Replace* (MQCFIN)

Replace channel definition (parameter identifier: MQIACF\_REPLACE).

The value may be:

## MQRP\_YES

Replace existing definition.

If *ChannelType* is MQCHT\_CLUSSDR, MQRP\_YES can be specified | only if the channel was created manually.

## MQRP\_NO

Do not replace existing definition.

## *TransportType* (MQCFIN)

Transmission protocol type (parameter identifier: MQIACH\_XMIT\_PROTOCOL\_TYPE).

No check is made that the correct transport type has been specified if the channel is initiated from the other end. The value may be:

## MQXPT\_LU62

LU 6.2.

This value is not supported on 32-bit Windows.

## MQXPT\_TCP

TCP.

This is the *only* value supported on 32-bit Windows.

## MQXPT\_NETBIOS

NetBIOS.

This value is supported in the following environments: OS/2, 32-bit Windows, Windows NT.

# MQXPT\_SPX

## SPX.

This value is supported in the following environments: OS/2, Windows NT, Windows client, DOS client.

## MQXPT\_DECNET

## DECnet.

This value is supported in the following environment: Digital OpenVMS.

## | MQXPT\_UDP

#### | UDP.

| This value is supported in the following environments: 16-bit | Windows, AIX.

## *ModeName* (MQCFST)

Mode name (parameter identifier: MQCACH\_MODE\_NAME).

LU 6.2 mode name.

The maximum length of the string is MQ\_MODE\_NAME\_LENGTH.

- On Digital OpenVMS, OS/400, Tandem NonStop Kernel, UNIX systems, and Windows NT, this can be set only to blanks. The actual name is taken instead from the CPI-C Communications Side Object or (on Windows NT) from the CPI-C symbolic destination name properties.
- On 32-bit Windows, this parameter is accepted but ignored.

This parameter is valid only for channels with a *TransportType* of MQXPT\_LU62. It is not valid for receiver channels.

#### *TpName* (MQCFST)

Transaction program name (parameter identifier: MQCACH\_TP\_NAME).

LU 6.2 transaction program name.

The maximum length of the string is MQ\_TP\_NAME\_LENGTH.

- On Digital OpenVMS, OS/400, Tandem NonStop Kernel, UNIX systems, and Windows NT, this can be set only to blanks. The actual name is taken instead from the CPI-C Communications Side Object or (on Windows NT) from the CPI-C symbolic destination name properties.
- On 32-bit Windows, this parameter is accepted but ignored.

This parameter is valid only for channels with a *TransportType* of MQXPT\_LU62. It is not valid for receiver channels.

#### *QMgrName* (MQCFST)

Queue-manager name (parameter identifier: MQCA\_Q\_MGR\_NAME).

For channels with a *ChannelType* of MQCHT\_CLNTCONN, this is the name of a queue manager to which a client application can request connection.

On 32-bit Windows, this parameter is accepted but ignored.

For channels of other types, this parameter is not valid. The maximum length of the string is MQ\_Q\_MGR\_NAME\_LENGTH.

#### *ChannelDesc* (MQCFST)

Channel description (parameter identifier: MQCACH\_DESC).

The maximum length of the string is MQ\_CHANNEL\_DESC\_LENGTH.

Use characters from the character set identified by the coded character set identifier (CCSID) for the message queue manager on which the command is executing, to ensure that the text is translated correctly.

#### *BatchSize* (MQCFIN)

Batch size (parameter identifier: MQIACH\_BATCH\_SIZE).

The maximum number of messages that should be sent down a channel before a checkpoint is taken.

The batch size which is actually used is the lowest of the following:

- The *BatchSize* of the sending channel
- The *BatchSize* of the receiving channel
- The maximum number of uncommitted messages at the sending queue manager

• The maximum number of uncommitted messages at the receiving queue manager

The maximum number of uncommitted messages is specified by the *MaxUncommittedMsgs* parameter of the Change Queue Manager command.

Specify a value in the range one 1-9999.

This parameter is not valid for channels with a *ChannelType* of MQCHT\_SVRCONN or MQCHT\_CLNTCONN.

#### *SecurityExit* (MQCFST)

Security exit name (parameter identifier: MQCACH\_SEC\_EXIT\_NAME).

If a nonblank name is defined, the security exit is invoked at the following times:

• Immediately after establishing a channel.

Before any messages are transferred, the exit is given the opportunity to instigate security flows to validate connection authorization.

Upon receipt of a response to a security message flow.

Any security message flows received from the remote processor on the remote machine are passed to the exit.

The exit is given the entire application message and message descriptor for modification.

The format of the string depends on the platform, as follows:

On UNIX systems, it is of the form

libraryname(functionname)

On OS/2, Windows NT, and Windows 3.1, it is of the form

dllname(functionname)

where *dllname* is specified without the suffix ".DLL".

• On OS/400, it is of the form

progname libname

where *progname* occupies the first 10 characters, and *libname* the second 10 characters (both blank-padded to the right if necessary).

• On Digital OpenVMS, it is of the form

imagename(functionname)

| The maximum length of the exit name depends on the environment in | which the exit is running. MQ\_EXIT\_NAME\_LENGTH gives the maximum | length for the environment in which your application is running. | MQ\_MAX\_EXIT\_NAME\_LENGTH gives the maximum for all supported | environments.

## *MsgExit* (MQCFSL)

Message exit name (parameter identifier: MQCACH\_MSG\_EXIT\_NAME).

If a nonblank name is defined, the exit is invoked immediately after a message has been retrieved from the transmission queue. The exit is given the entire application message and message descriptor for modification.

For channels with a *ChannelType* of MQCHT\_SVRCONN or MQCHT\_CLNTCONN, this parameter is not relevant, since message exits are not invoked for such channels.

The format of the string is the same as for *SecurityExit*.

The maximum length of the exit name depends on the environment in | which the exit is running. MQ\_EXIT\_NAME\_LENGTH gives the maximum length for the environment in which your application is running. | MQ\_MAX\_EXIT\_NAME\_LENGTH gives the maximum for all supported environments.

> In the following environments, a list of exit names can be specified by using an MQCFSL structure instead of an MQCFST structure: AIX, HP-UX, OS/2, OS/400, Sun Solaris, Windows NT.

- The exits are invoked in the order specified in the list.
- A list with only one name is equivalent to specifying a single name in an MQCFST structure.
- You cannot specify both a list (MQCFSL) and a single entry (MQCFST) structure for the same channel attribute.
- The total length of all of the exit names in the list (excluding trailing blanks in each name) must not exceed MQ\_TOTAL\_EXIT\_NAME\_LENGTH. An individual string must not exceed MQ\_EXIT\_NAME\_LENGTH.

## *SendExit* (MQCFSL)

Send exit name (parameter identifier: MQCACH\_SEND\_EXIT\_NAME).

If a nonblank name is defined, the exit is invoked immediately before data is sent out on the network. The exit is given the complete transmission buffer before it is transmitted; the contents of the buffer can be modified as required.

The format of the string is the same as for *SecurityExit*.

| The maximum length of the exit name depends on the environment in | which the exit is running. MQ\_EXIT\_NAME\_LENGTH gives the maximum length for the environment in which your application is running. | MQ\_MAX\_EXIT\_NAME\_LENGTH gives the maximum for all supported environments.

> In the following environments, a list of exit names can be specified by using an MQCFSL structure instead of an MQCFST structure: AIX, HP-UX, OS/2, OS/400, Sun Solaris, Windows NT.

- The exits are invoked in the order specified in the list.
- A list with only one name is equivalent to specifying a single name in an MQCFST structure.
- You cannot specify both a list (MQCFSL) and a single entry (MQCFST) structure for the same channel attribute.
- The total length of all of the exit names in the list (excluding trailing blanks in each name) must not exceed MQ\_TOTAL\_EXIT\_NAME\_LENGTH. An individual string must not exceed MQ\_EXIT\_NAME\_LENGTH.

## *ReceiveExit* (MQCFSL)

Receive exit name (parameter identifier: MQCACH\_RCV\_EXIT\_NAME).

If a nonblank name is defined, the exit is invoked before data received from the network is processed. The complete transmission buffer is passed to the exit and the contents of the buffer can be modified as required.

The format of the string is the same as for *SecurityExit*.

| The maximum length of the exit name depends on the environment in | which the exit is running. MQ\_EXIT\_NAME\_LENGTH gives the maximum | length for the environment in which your application is running. | MQ\_MAX\_EXIT\_NAME\_LENGTH gives the maximum for all supported | environments.

> In the following environments, a list of exit names can be specified by using an MQCFSL structure instead of an MQCFST structure: AIX, HP-UX, OS/2, OS/400, Sun Solaris, Windows NT.

- The exits are invoked in the order specified in the list.
- A list with only one name is equivalent to specifying a single name in an MQCFST structure.
- You cannot specify both a list (MQCFSL) and a single entry (MQCFST) structure for the same channel attribute.
- The total length of all of the exit names in the list (excluding trailing blanks in each name) must not exceed MQ\_TOTAL\_EXIT\_NAME\_LENGTH. An individual string must not exceed MQ\_EXIT\_NAME\_LENGTH.

#### *SeqNumberWrap* (MQCFIN)

Sequence wrap number (parameter identifier: MQIACH\_SEQUENCE\_NUMBER\_WRAP).

Specifies the maximum message sequence number. When the maximum is reached, sequence numbers wrap to start again at 1.

The maximum message sequence number is not negotiable; the local and remote channels must wrap at the same number.

Specify a value in the range 100 through 999 999 999.

This parameter is not valid for channels with a *ChannelType* of MQCHT\_SVRCONN or MQCHT\_CLNTCONN.

#### *MaxMsgLength* (MQCFIN)

Maximum message length (parameter identifier: MQIACH\_MAX\_MSG\_LENGTH).

Specifies the maximum message length that can be transmitted on the channel. This is compared with the value for the remote channel and the actual maximum is the lowest of the two values.

The value zero means the maximum message length for the queue manager.

The lower limit for this parameter is 0. The upper limit depends on the environment:

- On AIX, HP-UX, OS/2, Sun Solaris, and Windows NT, the maximum message length is 100 MB (104 857 600 bytes).
- On Digital OpenVMS, OS/400, Tandem NonStop Kernel, UNIX systems not listed above, and 32-bit Windows, the maximum message length is 4 MB (4 194 304 bytes).

#### *SecurityUserData* (MQCFST)

Security exit user data (parameter identifier: MQCACH\_SEC\_EXIT\_USER\_DATA).

Specifies user data that is passed to the security exit. The maximum length of the string is MQ\_EXIT\_DATA\_LENGTH.

#### *MsgUserData* (MQCFSL)

Message exit user data (parameter identifier: MQCACH\_MSG\_EXIT\_USER\_DATA).

Specifies user data that is passed to the message exit. The maximum length of the string is MQ\_EXIT\_DATA\_LENGTH.

In the following environments, a list of exit user data strings can be specified by using an MQCFSL structure instead of an MQCFST structure: AIX, HP-UX, OS/2, OS/400, Sun Solaris, Windows NT.

- Each exit user data string is passed to the exit at the same ordinal position in the *MsgExit* list.
- A list with only one name is equivalent to specifying a single name in an MQCFST structure.
- You cannot specify both a list (MQCFSL) and a single entry (MQCFST) structure for the same channel attribute.
- The total length of all of the exit user data in the list (excluding trailing blanks in each string) must not exceed MQ\_TOTAL\_EXIT\_DATA\_LENGTH. An individual string must not exceed MQ\_EXIT\_DATA\_LENGTH.

#### *SendUserData* (MQCFSL)

Send exit user data (parameter identifier: MQCACH\_SEND\_EXIT\_USER\_DATA).

Specifies user data that is passed to the send exit. The maximum length of the string is MQ\_EXIT\_DATA\_LENGTH.

In the following environments, a list of exit user data strings can be specified by using an MQCFSL structure instead of an MQCFST structure: AIX, HP-UX, OS/2, OS/400, Sun Solaris, Windows NT.

- Each exit user data string is passed to the exit at the same ordinal position in the *SendExit* list.
- A list with only one name is equivalent to specifying a single name in an MQCFST structure.
- You cannot specify both a list (MQCFSL) and a single entry (MQCFST) structure for the same channel attribute.
- The total length of all of the exit user data in the list (excluding trailing blanks in each string) must not exceed

MQ\_TOTAL\_EXIT\_DATA\_LENGTH. An individual string must not exceed MQ\_EXIT\_DATA\_LENGTH.

*ReceiveUserData* (MQCFSL)

Receive exit user data (parameter identifier: MQCACH\_RCV\_EXIT\_USER\_DATA).

Specifies user data that is passed to the receive exit. The maximum length of the string is MQ\_EXIT\_DATA\_LENGTH.

In the following environments, a list of exit user data strings can be specified by using an MQCFSL structure instead of an MQCFST structure: AIX, HP-UX, OS/2, OS/400, Sun Solaris, Windows NT.

- Each exit user data string is passed to the exit at the same ordinal position in the *ReceiveExit* list.
- A list with only one name is equivalent to specifying a single name in an MQCFST structure.
- You cannot specify both a list (MQCFSL) and a single entry (MQCFST) structure for the same channel attribute.
- The total length of all of the exit user data in the list (excluding trailing blanks in each string) must not exceed MQ\_TOTAL\_EXIT\_DATA\_LENGTH. An individual string must not exceed MQ\_EXIT\_DATA\_LENGTH.

#### *ConnectionName* (MQCFST)

Connection name (parameter identifier: MQCACH\_CONNECTION\_NAME).

The maximum length of the string is MQ\_CONN\_NAME\_LENGTH.

Specify the name of the machine as required for the stated *TransportType*:

- For MQXPT\_LU62 on OS/2, specify the fully-qualified name of the partner LU. On OS/400, and UNIX systems, specify the name of the CPI-C communications side object. On Windows NT specify the CPI-C symbolic destination name.
- For MQXPT\_TCP specify either the host name or the network address of the remote machine.
- For MQXPT NETBIOS specify the NetBIOS station name.
- For MQXPT\_SPX specify the 4-byte network address, the 6-byte node address, and the 2-byte socket number. These should be entered in hexadecimal, with a period separating the network and node addresses. The socket number should be enclosed in brackets, for example:

CONNAME('ðaðbðcðd.8ð4abcde23a1(5e86)')

If the socket number is omitted, the MQSeries default value (5e86 hex) is assumed.

| For MQXPT\_UDP specify either the host name or the network address | of the remote machine.

This parameter is valid only for *ChannelType* values of MQCHT\_SENDER, MQCHT\_SERVER, MQCHT\_REQUESTER, MQCHT\_CLNTCONN, | MQCHT\_CLUSSDR, or MQCHT\_CLUSRCVR.

## *XmitQName* (MQCFST)

Transmission queue name (parameter identifier: MQCACH\_XMIT\_Q\_NAME).

The maximum length of the string is MQ\_Q\_NAME\_LENGTH.

A transmission queue name is required (either previously defined or specified here) if *ChannelType* is MQCHT\_SENDER or MQCHT\_SERVER. It is not valid for other channel types.

#### *MCAName* (MQCFST)

Message channel agent name (parameter identifier: MQCACH\_MCA\_NAME).

This is reserved, and if specified can be set only to blanks.

The maximum length of the string is MQ\_MCA\_NAME\_LENGTH.

This parameter is valid only for *ChannelType* values of MQCHT\_SENDER, | MQCHT\_SERVER, MQCHT\_REQUESTER, MQCHT\_CLUSSDR, or MQCHT\_CLUSRCVR.

#### *DiscInterval* (MQCFIN)

Disconnection interval (parameter identifier: MQIACH\_DISC\_INTERVAL).

This defines the maximum number of seconds that the channel waits for messages to be put on a transmission queue before terminating the channel.

Specify a value in the range 0 through 999 999.

This parameter is valid only for *ChannelType* values of MQCHT\_SENDER, | MQCHT\_SERVER, MQCHT\_CLUSSDR, or MQCHT\_CLUSRCVR.

## *ShortRetryCount* (MQCFIN)

Short retry count (parameter identifier: MQIACH\_SHORT\_RETRY).

The maximum number of attempts that are made by a sender or server channel to establish a connection to the remote machine, at intervals specified by *ShortRetryInterval* before the (normally longer) *LongRetryCount* and *LongRetryInterval* are used.

Retry attempts are made if the channel fails to connect initially (whether it is started automatically by the channel initiator or by an explicit command), and also if the connection fails after the channel has successfully connected. However, if the cause of the failure is such that retry is unlikely to be successful, retries are not attempted.

Specify a value in the range 0 through 999 999 999.

This parameter is valid only for *ChannelType* values of MQCHT\_SENDER, | MQCHT\_SERVER, MQCHT\_CLUSSDR, or MQCHT\_CLUSRCVR.

## *ShortRetryInterval* (MQCFIN)

Short timer (parameter identifier: MQIACH\_SHORT\_TIMER).

Specifies the short retry wait interval for a sender or server channel that is started automatically by the channel initiator. It defines the interval in

seconds between attempts to establish a connection to the remote machine.

The time is approximate; zero means that another connection attempt is made as soon as possible.

Specify a value in the range 0 through 999 999. Values exceeding this are treated as 999 999.

This parameter is valid only for *ChannelType* values of MQCHT\_SENDER, | MQCHT\_SERVER, MQCHT\_CLUSSDR, or MQCHT\_CLUSRCVR.

#### *LongRetryCount* (MQCFIN)

Long retry count (parameter identifier: MQIACH\_LONG\_RETRY).

When a sender or server channel is attempting to connect to the remote machine, and the count specified by *ShortRetryCount* has been exhausted, this specifies the maximum number of further attempts that are made to connect to the remote machine, at intervals specified by *LongRetryInterval*.

If this count is also exhausted without success, an error is logged to the operator, and the channel is stopped. The channel must subsequently be restarted with a command (it is not started automatically by the channel initiator), and it then makes only one attempt to connect, as it is assumed that the problem has now been cleared by the administrator. The retry sequence is not carried out again until after the channel has successfully connected.

Specify a value in the range 0 through 999 999 999.

This parameter is valid only for *ChannelType* values of MQCHT\_SENDER, | MQCHT\_SERVER, MQCHT\_CLUSSDR, or MQCHT\_CLUSRCVR.

#### *LongRetryInterval* (MQCFIN)

Long timer (parameter identifier: MQIACH\_LONG\_TIMER).

Specifies the long retry wait interval for a sender or server channel that is started automatically by the channel initiator. It defines the interval in seconds between attempts to establish a connection to the remote machine, after the count specified by *ShortRetryCount* has been exhausted.

The time is approximate; zero means that another connection attempt is made as soon as possible.

Specify a value in the range 0 through 999 999. Values exceeding this are treated as 999 999.

This parameter is valid only for *ChannelType* values of MQCHT\_SENDER, | MQCHT\_SERVER, MQCHT\_CLUSSDR, or MQCHT\_CLUSRCVR.

#### *DataConversion* (MQCFIN)

Whether sender should convert application data (parameter identifier: MQIACH\_DATA\_CONVERSION).

This parameter is valid only for *ChannelType* values of MQCHT\_SENDER, | MQCHT\_SERVER, MQCHT\_CLUSSDR, or MQCHT\_CLUSRCVR.

The value may be:

## MQCDC\_NO\_SENDER\_CONVERSION No conversion by sender.

## MQCDC\_SENDER\_CONVERSION Conversion by sender.

This value is not supported on 32-bit Windows.

#### *PutAuthority* (MQCFIN)

Put authority (parameter identifier: MQIACH\_PUT\_AUTHORITY).

Specifies whether the user identifier in the context information associated with a message should be used to establish authority to put the message on the destination queue.

This parameter is valid only for channels with a *ChannelType* value of | MQCHT\_RECEIVER, MQCHT\_REQUESTER, or MQCHT\_CLUSRCVR. The value may be:

#### MQPA\_DEFAULT

Default user identifier is used.

MQPA\_CONTEXT

Context user identifier is used.

#### *MCAType* (MQCFIN)

Message channel agent type (parameter identifier: MQIACH\_MCA\_TYPE).

Specifies the type of the message channel agent program.

This parameter is valid only for *ChannelType* values of MQCHT\_SENDER, | MQCHT\_SERVER, MQCHT\_REQUESTER, or MQCHT\_CLUSSDR.

The value may be:

MQMCAT\_PROCESS

Process.

MQMCAT\_THREAD

Thread (OS/2 and Windows NT only).

#### *MCAUserIdentifier* (MQCFST)

Message channel agent user identifier (parameter identifier: MQCACH\_MCA\_USER\_ID).

If this is nonblank, it is the user identifier which is to be used by the message channel agent for authorization to access MQ resources, including (if *PutAuthority* is MQPA\_DEFAULT) authorization to put the message to the destination queue for receiver or requester channels.

If it is blank, the message channel agent uses its default user identifier. This user identifier can be overridden by one supplied by a channel security exit.

This parameter is not valid for channels with a *ChannelType* of MQCHT\_CLNTCONN.

The maximum length of the MCA user identifier depends on the | environment in which the MCA is running. MQ\_MCA\_USER\_ID\_LENGTH

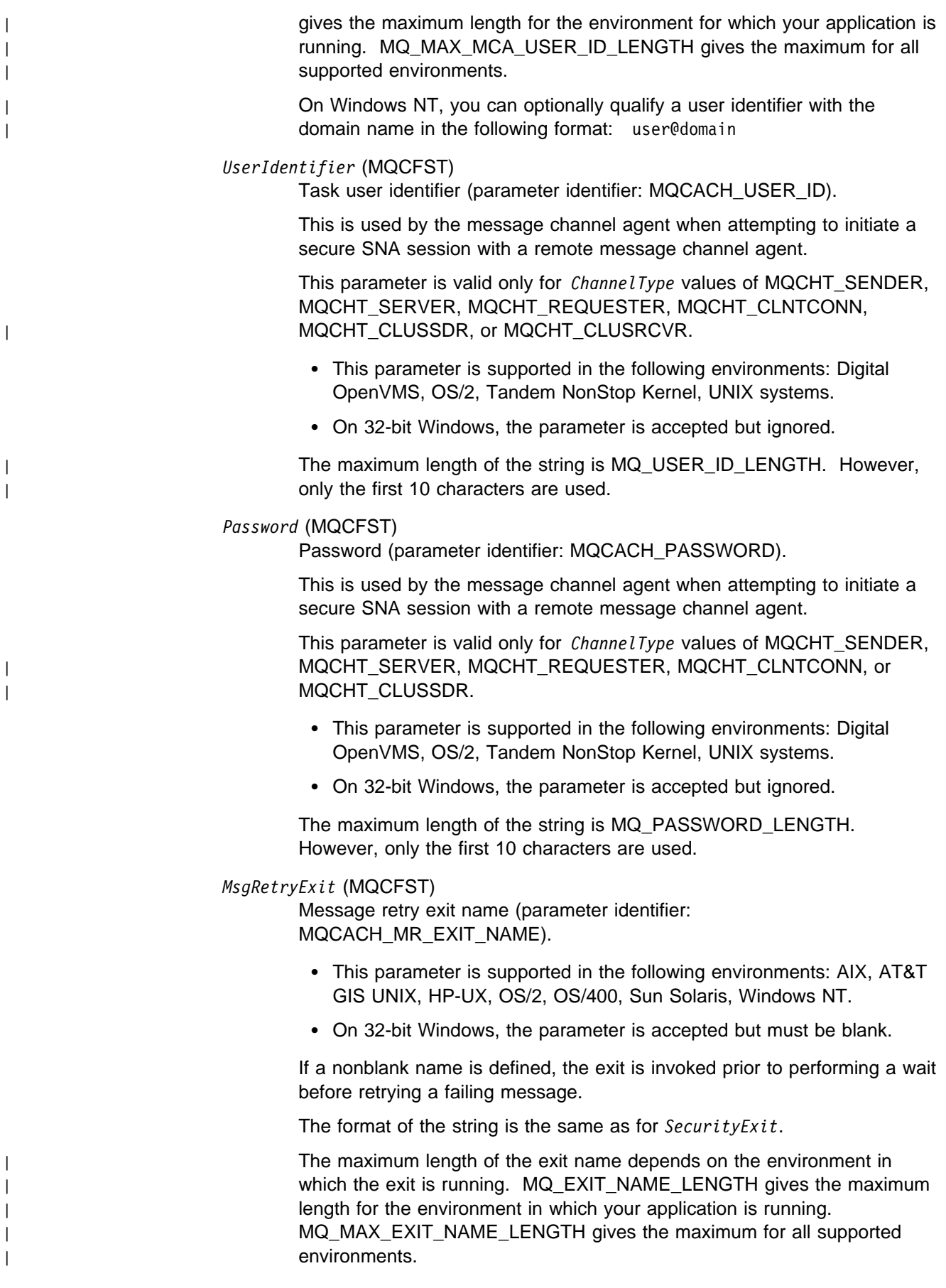

This parameter is valid only for *ChannelType* values of | MQCHT\_RECEIVER, MQCHT\_REQUESTER, or MQCHT\_CLUSRCVR.

## *MsgRetryUserData* (MQCFST)

Message retry exit user data (parameter identifier: MQCACH\_MR\_EXIT\_USER\_DATA).

- This parameter is supported in the following environments: AIX, AT&T GIS UNIX, HP-UX, OS/2, OS/400, Sun Solaris, Windows NT.
- On 32-bit Windows, the parameter is accepted but ignored.

Specifies user data that is passed to the message retry exit.

The maximum length of the string is MQ\_EXIT\_DATA\_LENGTH.

This parameter is valid only for *ChannelType* values of | MQCHT\_RECEIVER, MQCHT\_REQUESTER, or MQCHT\_CLUSRCVR.

## *MsgRetryCount* (MQCFIN)

Message retry count (parameter identifier: MQIACH\_MR\_COUNT).

- This parameter is supported in the following environments: AIX, AT&T GIS UNIX, HP-UX, OS/2, OS/400, Sun Solaris, Windows NT.
- On 32-bit Windows, the parameter is accepted but must be zero.

Specifies the number of times that a failing message should be retried.

Specify a value in the range 0 through 999 999 999.

This parameter is valid only for *ChannelType* values of MQCHT\_RECEIVER, MQCHT\_REQUESTER, or MQCHT\_CLUSRCVR.

## *MsgRetryInterval* (MQCFIN)

Message retry interval (parameter identifier: MQIACH\_MR\_INTERVAL).

- This parameter is supported in the following environments: AIX, AT&T GIS UNIX, HP-UX, OS/2, OS/400, Sun Solaris, Windows NT.
- On 32-bit Windows, the parameter is accepted but must be zero.

Specifies the minimum time interval in milliseconds between retries of failing messages.

Specify a value in the range 0 through 999 999 999.

This parameter is valid only for *ChannelType* values of | MQCHT\_RECEIVER, MQCHT\_REQUESTER, or MQCHT\_CLUSRCVR.

## *HeartbeatInterval* (MQCFIN)

Heartbeat interval (parameter identifier: MQIACH\_HB\_INTERVAL).

The interpretation of this parameter depends on the channel type, as follows:

• For a channel type of MQCHT\_SENDER, MQCHT\_SERVER, | MQCHT\_RECEIVER, MQCHT\_REQUESTER, MQCHT\_CLUSSDR, or MQCHT\_CLUSRCVR, this is the time in seconds between heartbeat flows passed from the sending MCA when there are no messages on the transmission queue. This gives the receiving MCA the opportunity to quiesce the channel. To be useful, *HeartbeatInterval* should be significantly less than *DiscInterval*. However, the only check is that the value is within the permitted range.

This type of heartbeat is supported in the following environments: AIX, HP-UX, OS/390, OS/2, OS/400, Sun Solaris, Windows NT.

• For a channel type of MQCHT CLNTCONN or MQCHT SVRCONN, this is the time in seconds between heartbeat flows passed from the server MCA when that MCA has issued an MQGET call with the MQGMO\_WAIT option on behalf of a client application. This allows the server MCA to handle situations where the client connection fails during an MQGET with MQGMO\_WAIT.

This type of heartbeat is supported in the following environments: AIX, HP-UX, OS/2, OS/400, Sun Solaris, Windows NT.

The value must be in the range 0 through 999 999. A value of 0 means that no heartbeat exchange occurs. The value that is actually used is the larger of the values specified at the sending side and receiving side.

*NonPersistentMsgSpeed* (MQCFIN)

Speed at which nonpersistent messages are to be sent (parameter identifier: MQIACH\_NPM\_SPEED).

This parameter is supported in the following environments: AIX, HP-UX, OS/2, OS/400, Sun Solaris, 32-bit Windows, Windows NT.

Specifying MQNPMS\_FAST means that nonpersistent messages on a channel need not wait for a syncpoint before being made available for retrieval. The advantage of this is that nonpersistent messages become available for retrieval far more quickly. The disadvantage is that because they do not wait for a syncpoint, they may be lost if there is a transmission failure.

This parameter is valid only for *ChannelType* values of MQCHT\_SENDER, MQCHT\_SERVER, MQCHT\_RECEIVER, MQCHT\_REQUESTER, | MQCHT\_CLUSSDR, or MQCHT\_CLUSRCVR. The value may be:

MQNPMS\_NORMAL

Normal speed.

MQNPMS\_FAST Fast speed.

#### *BatchInterval* (MQCFIN)

Batch interval (parameter identifier: MQIACH\_BATCH\_INTERVAL).

This is the approximate time in milliseconds that a channel will keep a batch open, if fewer than *BatchSize* messages have been transmitted in the current batch.

This parameter is supported in the following environments: AIX, HP-UX, OS/2, OS/400, Sun Solaris, Windows NT.

If *BatchInterval* is greater than zero, the batch is terminated by whichever of the following occurs first:

- *BatchSize* messages have been sent, or
- *BatchInterval* milliseconds have elapsed since the start of the batch.

If *BatchInterval* is zero, the batch is terminated by whichever of the following occurs first:

*BatchSize* messages have been sent, or

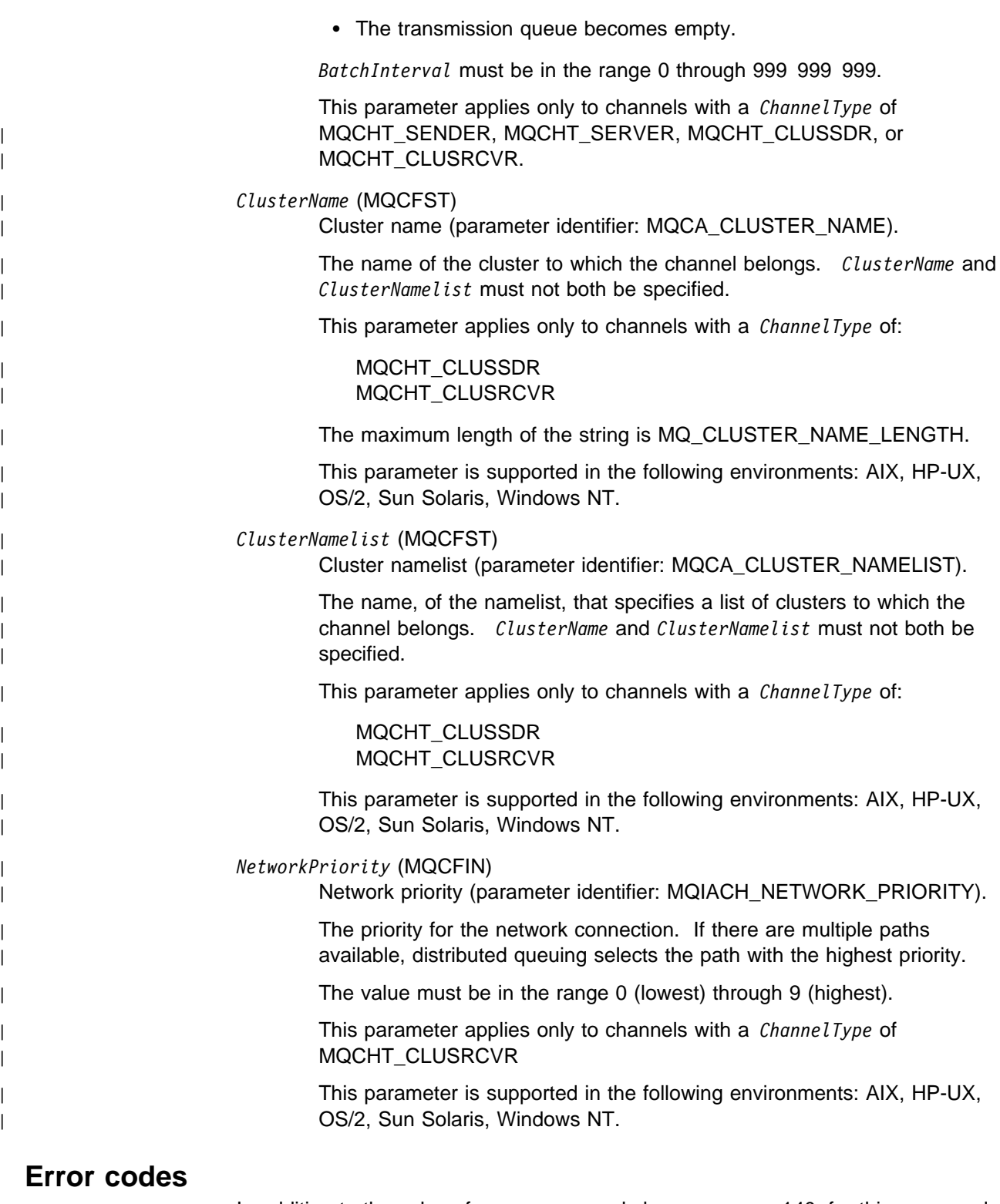

In addition to the values for any command shown on page 140, for this command the following may be returned in the response format header:

*Reason* (MQLONG) The value may be:

> MQRCCF\_BATCH\_INT\_ERROR Batch interval not valid.

MQRCCF\_BATCH\_INT\_WRONG\_TYPE

Batch interval parameter not allowed for this channel type.

MQRCCF\_BATCH\_SIZE\_ERROR Batch size not valid.

MQRCCF\_CFIN\_DUPLICATE\_PARM Duplicate parameter.

MQRCCF\_CFIN\_LENGTH\_ERROR Structure length not valid.

MQRCCF\_CFIN\_PARM\_ID\_ERROR Parameter identifier is not valid.

MQRCCF\_CFSL\_DUPLICATE\_PARM Duplicate parameter.

MQRCCF\_CFSL\_TOTAL\_LENGTH\_ERROR Total string length error.

MQRCCF\_CFST\_DUPLICATE\_PARM Duplicate parameter.

MQRCCF\_CFST\_LENGTH\_ERROR Structure length not valid.

MQRCCF\_CFST\_PARM\_ID\_ERROR Parameter identifier is not valid.

MQRCCF\_CFST\_STRING\_LENGTH\_ERR String length not valid.

MQRCCF\_CHANNEL\_ALREADY\_EXISTS Channel already exists.

MQRCCF\_CHANNEL\_NAME\_ERROR Channel name error.

MQRCCF\_CHANNEL\_NOT\_FOUND Channel not found.

MQRCCF\_CHANNEL\_TYPE\_ERROR Channel type not valid.

MQRCCF\_CONN\_NAME\_ERROR Error in connection name parameter.

MQRCCF\_DISC\_INT\_ERROR Disconnection interval not valid.

MQRCCF\_DISC\_INT\_WRONG\_TYPE Disconnection interval not allowed for this channel type.

MQRCCF\_HB\_INTERVAL\_ERROR Heartbeat interval not valid.

MQRCCF\_HB\_INTERVAL\_WRONG\_TYPE Heartbeat interval parameter not allowed for this channel type.

MQRCCF\_LONG\_RETRY\_ERROR Long retry count not valid.

MQRCCF\_LONG\_RETRY\_WRONG\_TYPE Long retry parameter not allowed for this channel type. MQRCCF\_LONG\_TIMER\_ERROR Long timer not valid.

MQRCCF\_LONG\_TIMER\_WRONG\_TYPE Long timer parameter not allowed for this channel type.

MQRCCF\_MAX\_MSG\_LENGTH\_ERROR Maximum message length not valid.

MQRCCF\_MCA\_NAME\_ERROR Message channel agent name error.

MQRCCF\_MCA\_NAME\_WRONG\_TYPE Message channel agent name not allowed for this channel type.

MQRCCF\_MCA\_TYPE\_ERROR Message channel agent type not valid.

MQRCCF\_MISSING\_CONN\_NAME Connection name parameter required but missing.

MQRCCF\_MR\_COUNT\_ERROR Message retry count not valid.

MQRCCF\_MR\_COUNT\_WRONG\_TYPE Message-retry count parameter not allowed for this channel type.

MQRCCF\_MR\_EXIT\_NAME\_ERROR Channel message-retry exit name error.

MQRCCF\_MR\_EXIT\_NAME\_WRONG\_TYPE Message-retry exit parameter not allowed for this channel type.

MQRCCF\_MR\_INTERVAL\_ERROR Message retry interval not valid.

MQRCCF\_MR\_INTERVAL\_WRONG\_TYPE Message-retry interval parameter not allowed for this channel type.

MQRCCF\_MSG\_EXIT\_NAME\_ERROR Channel message exit name error.

| MQRCCF\_NET\_PRIORITY\_ERROR Network priority value error.

| MQRCCF\_NET\_PRIORITY\_WRONG\_TYPE Network priority attribute not allowed for this channel type.

MQRCCF\_NPM\_SPEED\_ERROR Nonpersistent message speed not valid.

MQRCCF\_NPM\_SPEED\_WRONG\_TYPE Nonpersistent message speed parameter not allowed for this channel type.

MQRCCF\_PARM\_COUNT\_TOO\_BIG Parameter count too big.

MQRCCF\_PARM\_COUNT\_TOO\_SMALL Parameter count too small.

MQRCCF\_PARM\_SEQUENCE\_ERROR Parameter sequence not valid.

MQRCCF\_PUT\_AUTH\_ERROR Put authority value not valid.

MQRCCF\_PUT\_AUTH\_WRONG\_TYPE Put authority parameter not allowed for this channel type.

MQRCCF\_RCV\_EXIT\_NAME\_ERROR Channel receive exit name error.

MQRCCF\_REPLACE\_VALUE\_ERROR Replace value not valid.

MQRCCF\_SEC\_EXIT\_NAME\_ERROR Channel security exit name error.

MQRCCF\_SEND\_EXIT\_NAME\_ERROR Channel send exit name error.

MQRCCF\_SEQ\_NUMBER\_WRAP\_ERROR Sequence wrap number not valid.

MQRCCF\_SHORT\_RETRY\_ERROR Short retry count not valid.

MQRCCF\_SHORT\_RETRY\_WRONG\_TYPE Short retry parameter not allowed for this channel type.

MQRCCF\_SHORT\_TIMER\_ERROR Short timer value not valid.

MQRCCF\_SHORT\_TIMER\_WRONG\_TYPE Short timer parameter not allowed for this channel type.

MQRCCF\_STRUCTURE\_TYPE\_ERROR Structure type not valid.

MQRCCF\_XMIT\_PROTOCOL\_TYPE\_ERR Transmission protocol type not valid.

MQRCCF\_XMIT\_Q\_NAME\_ERROR Transmission queue name error.

MQRCCF\_XMIT\_Q\_NAME\_WRONG\_TYPE Transmission queue name not allowed for this channel type.

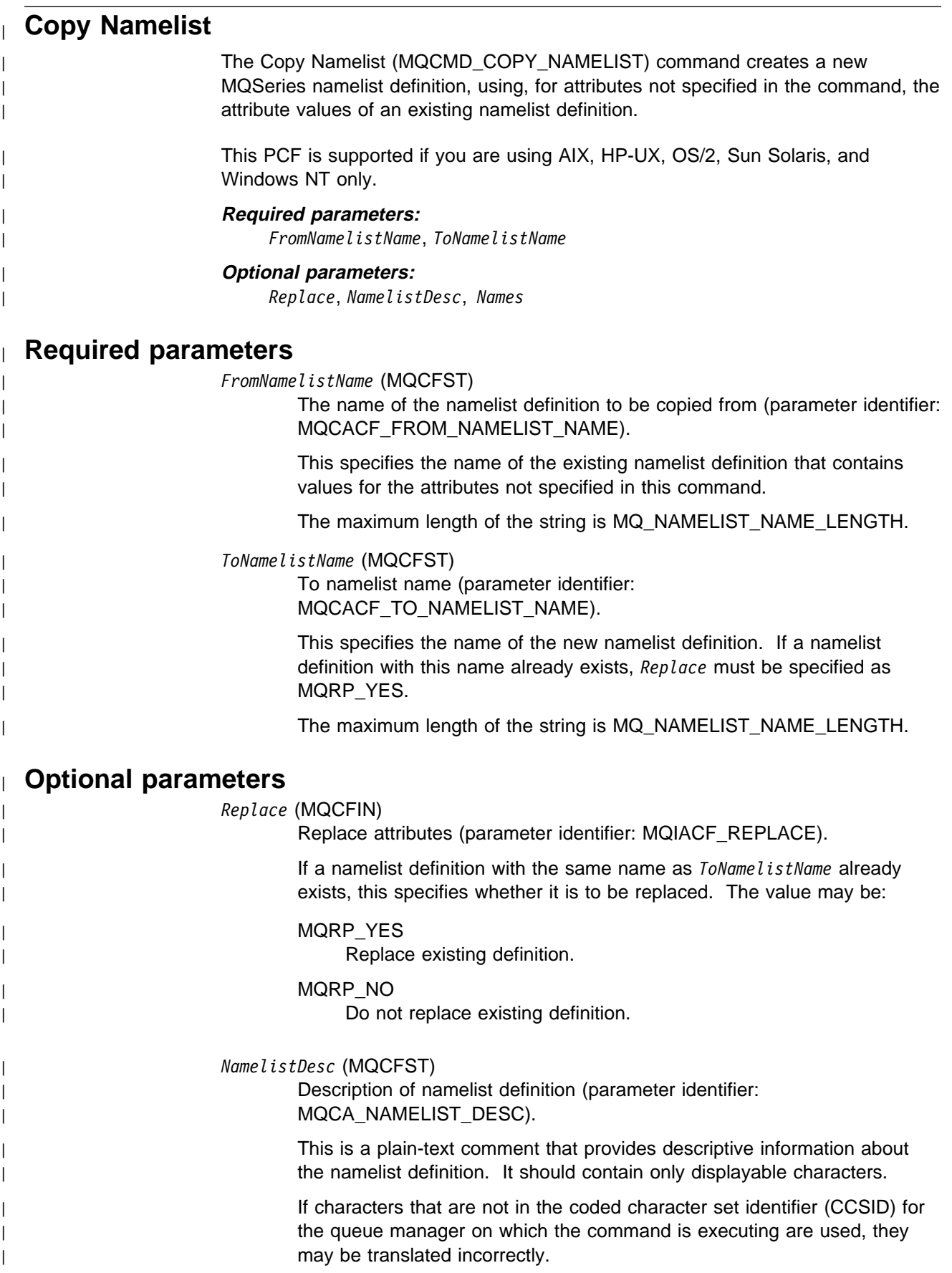

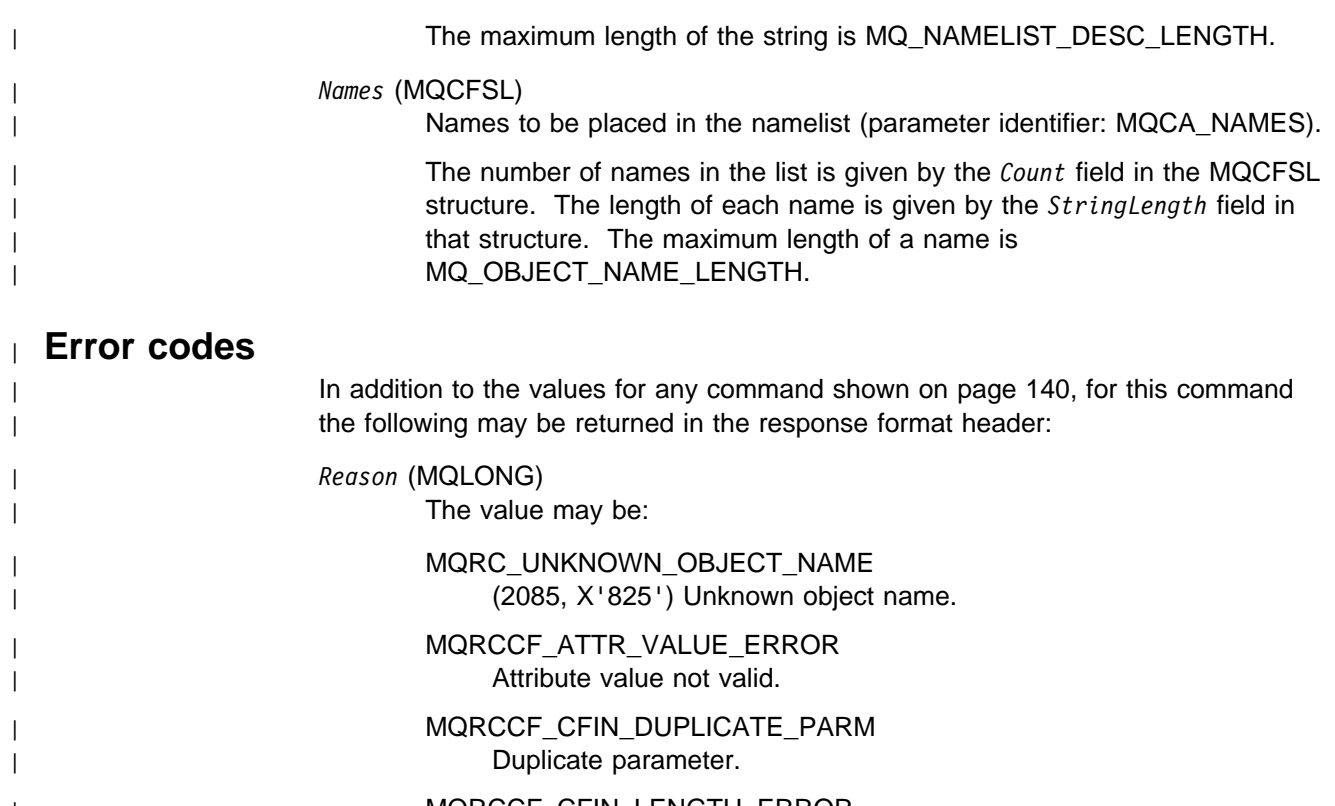

| MQRCCF\_CFIN\_LENGTH\_ERROR | Structure length not valid.

| MQRCCF\_CFIN\_PARM\_ID\_ERROR | Parameter identifier not valid.

| MQRCCF\_CFSL\_COUNT\_ERROR | Name count not valid.

| MQRCCF\_CFSL\_STRING\_LENGTH\_ERROR | String length value not valid.

| MQRCCF\_CFST\_DUPLICATE\_PARM | Duplicate parameter.

| MQRCCF\_CFST\_LENGTH\_ERROR | Structure length not valid.

| MQRCCF\_CFST\_PARM\_ID\_ERROR | Parameter identifier not valid.

| MQRCCF\_CFST\_STRING\_LENGTH\_ERR | String length not valid.

| MQRCCF\_OBJECT\_ALREADY\_EXISTS | Chiect already exists.

| MQRCCF\_OBJECT\_NAME\_ERROR | Chiect name not valid.

| MQRCCF\_PARM\_COUNT\_TOO\_BIG | Parameter count too big.

| MQRCCF\_PARM\_COUNT\_TOO\_SMALL | Parameter count too small.

| MQRCCF\_PARM\_SEQUENCE\_ERROR | Parameter sequence not valid.

| MQRCCF\_REPLACE\_VALUE\_ERROR | Replace value not valid.

| MQRCCF\_STRUCTURE\_TYPE\_ERROR | Structure type not valid.

# **Copy Process**

The Copy Process (MQCMD\_COPY\_PROCESS) command creates a new MQSeries process definition, using, for attributes not specified in the command, the attribute values of an existing process definition.

This PCF is not supported if you are using MQSeries for Windows Version 2.1.

#### **Required parameters:**

*FromProcessName*, *ToProcessName*

## **Optional parameters:**

*Replace*, *ProcessDesc*, *ApplType*, *ApplId*, *EnvData*, *UserData*

# **Required parameters**

*FromProcessName* (MQCFST)

The name of the process definition to be copied from (parameter identifier: MQCACF\_FROM\_PROCESS\_NAME).

Specifies the name of the existing process definition that contains values for the attributes not specified in this command.

The maximum length of the string is MQ\_PROCESS\_NAME\_LENGTH.

#### *ToProcessName* (MQCFST)

To process name (parameter identifier: MQCACF\_TO\_PROCESS\_NAME).

The name of the new process definition. If a process definition with this name already exists, *Replace* must be specified as MQRP\_YES.

The maximum length of the string is MQ\_PROCESS\_NAME\_LENGTH.

# **Optional parameters**

*Replace* (MQCFIN)

Replace attributes (parameter identifier: MQIACF\_REPLACE).

If a process definition with the same name as *ToProcessName* already exists, this specifies whether it is to be replaced.

The value may be:

## MQRP\_YES

Replace existing definition.

## MQRP\_NO

Do not replace existing definition.

## *ProcessDesc* (MQCFST)

Description of process definition (parameter identifier: MQCA\_PROCESS\_DESC).

A plain-text comment that provides descriptive information about the process definition. It should contain only displayable characters.

The maximum length of the string is MQ\_PROCESS\_DESC\_LENGTH.

If characters that are not in the coded character set identifier (CCSID) for the queue manager on which the command is executing are used, they may be translated incorrectly.

*ApplType* (MQCFIN)

Application type (parameter identifier: MQIA\_APPL\_TYPE).

Valid application types are:

MQAT\_OS400

OS/400 application.

#### MQAT\_OS2

OS/2 or Presentation Manager application.

#### MQAT\_WINDOWS\_NT

Windows NT or 32-bit Windows application.

MQAT\_DOS

DOS client application.

#### MQAT\_WINDOWS

Windows client or 16-bit Windows application.

## MQAT\_UNIX

UNIX application.

#### MQAT\_AIX

AIX application (same value as MQAT\_UNIX).

## MQAT\_CICS

CICS transaction.

# MQAT\_VMS

Digital OpenVMS application.

## MQAT\_NSK

Tandem NonStop Kernel application.

#### MQAT\_DEFAULT

Default application type.

user-value: User-defined application type in the range 65 536 through 999 999 999 (not checked).

Only application types (other than user-defined types) that are supported on the platform at which the command is executed should be used:

• On Digital OpenVMS:

MQAT\_VMS (default), MQAT\_DOS, MQAT\_WINDOWS, and MQAT\_DEFAULT are supported.

• On OS/400:

MQAT\_OS400 (default), MQAT\_CICS, and MQAT\_DEFAULT are supported.

 $\bullet$  On OS/2:

MQAT\_OS2 (default), MQAT\_DOS, MQAT\_WINDOWS, MQAT\_AIX,

MQAT\_CICS, and MQAT\_DEFAULT are supported.

• On Tandem NonStop Kernel:

MQAT\_NSK (default), MQAT\_DOS, MQAT\_WINDOWS, and MQAT\_DEFAULT are supported.

On Windows NT:

MQAT\_WINDOWS\_NT (default), MQAT\_OS2 MQAT\_DOS, MQAT\_WINDOWS, MQAT\_CICS, and MQAT\_DEFAULT are supported.

• On UNIX systems:

MQAT\_UNIX (default), MQAT\_OS2, MQAT\_DOS, MQAT\_WINDOWS, MQAT\_CICS, and MQAT\_DEFAULT are supported.

## *ApplId* (MQCFST)

Application identifier (parameter identifier: MQCA\_APPL\_ID).

This is the name of the application to be started, on the platform for which the command is executing, and might typically be a program name and library name.

The maximum length of the string is MQ\_PROCESS\_APPL\_ID\_LENGTH.

## *EnvData* (MQCFST)

Environment data (parameter identifier: MQCA\_ENV\_DATA).

A character string that contains environment information pertaining to the application to be started.

The maximum length of the string is MQ\_PROCESS\_ENV\_DATA\_LENGTH.

## *UserData* (MQCFST)

User data (parameter identifier: MQCA\_USER\_DATA).

A character string that contains user information pertaining to the application (defined by *ApplId*) that is to be started.

The maximum length of the string is MQ\_PROCESS\_USER\_DATA\_LENGTH.

# **Error codes**

In addition to the values for any command shown on page 140, for this command the following may be returned in the response format header:

*Reason* (MQLONG)

The value may be:

MQRC\_UNKNOWN\_OBJECT\_NAME (2085, X'825') Unknown object name.

MQRCCF\_ATTR\_VALUE\_ERROR Attribute value not valid.

MQRCCF\_CFIN\_DUPLICATE\_PARM Duplicate parameter.

MQRCCF\_CFIN\_LENGTH\_ERROR Structure length not valid.

MQRCCF\_CFIN\_PARM\_ID\_ERROR Parameter identifier is not valid.

MQRCCF\_CFST\_DUPLICATE\_PARM Duplicate parameter.

MQRCCF\_CFST\_LENGTH\_ERROR Structure length not valid.

MQRCCF\_CFST\_PARM\_ID\_ERROR Parameter identifier is not valid.

MQRCCF\_CFST\_STRING\_LENGTH\_ERR String length not valid.

MQRCCF\_OBJECT\_ALREADY\_EXISTS Object already exists.

MQRCCF\_OBJECT\_NAME\_ERROR Object name not valid.

MQRCCF\_PARM\_COUNT\_TOO\_BIG Parameter count too big.

MQRCCF\_PARM\_COUNT\_TOO\_SMALL Parameter count too small.

MQRCCF\_PARM\_SEQUENCE\_ERROR Parameter sequence not valid.

MQRCCF\_REPLACE\_VALUE\_ERROR Replace value not valid.

MQRCCF\_STRUCTURE\_TYPE\_ERROR Structure type not valid.

# **Copy Queue**

The Copy Queue (MQCMD\_COPY\_Q) command creates a new queue definition, of the same type, using, for attributes not specified in the command, the attribute values of an existing queue definition.

This PCF is supported on all platforms.

#### **Required parameters:**

*FromQName*, *ToQName*, *QType*

## **Optional parameters (any QType):**

*Replace*, *QDesc*, *InhibitPut*, *DefPriority*, *DefPersistence*

#### **Optional parameters (alias QType):**

| *InhibitGet*, *BaseQName*, *Scope*, *ClusterName*, *ClusterNamelist*, *DefBind*

## **Optional parameters (local QType):**

*InhibitGet*, *ProcessName*, *MaxQDepth*, *MaxMsgLength*, *BackoutThreshold*, *BackoutRequeueName*, *Shareability*, *DefInputOpenOption*, *HardenGetBackout*, *MsgDeliverySequence*, *RetentionInterval*, *DistLists*, *Usage*, *InitiationQName*, *TriggerControl*, *TriggerType*, *TriggerMsgPriority*, *TriggerDepth*, *TriggerData*, *Scope*, *QDepthHighLimit*, *QDepthLowLimit*, *QDepthMaxEvent*, *QDepthHighEvent*, *QDepthLowEvent*, *QServiceInterval*, | *QServiceIntervalEvent*, *ClusterName*, *ClusterNamelist*, *DefBind*

#### **Optional parameters (remote QType):**

| *RemoteQName*, *RemoteQMgrName*, *XmitQName*, *Scope*, *ClusterName*, | *ClusterNamelist*, *DefBind*

## **Optional parameters (model QType):**

*InhibitGet*, *ProcessName*, *MaxQDepth*, *MaxMsgLength*, *BackoutThreshold*, *BackoutRequeueName*, *Shareability*, *DefInputOpenOption*, *HardenGetBackout*, *MsgDeliverySequence*, *RetentionInterval*, *DistLists*, *Usage*, *InitiationQName*, *TriggerControl*, *TriggerType*, *TriggerMsgPriority*, *TriggerDepth*, *TriggerData*, *DefinitionType*, *QDepthHighLimit*, *QDepthLowLimit*, *QDepthMaxEvent*, *QDepthHighEvent*, *QDepthLowEvent*, *QServiceInterval*, *QServiceIntervalEvent*

# **Required parameters**

#### *FromQName* (MQCFST)

From queue name (parameter identifier: MQCACF\_FROM\_Q\_NAME).

Specifies the name of the existing queue definition.

The maximum length of the string is MQ\_Q\_NAME\_LENGTH.

## *ToQName* (MQCFST)

To queue name (parameter identifier: MQCACF\_TO\_Q\_NAME).

Specifies the name of the new queue definition.

The maximum length of the string is MQ\_Q\_NAME\_LENGTH.

Queue names must be unique; if a queue definition already exists with the name and type of the new queue, *Replace* must be specified as MQRP\_YES. If a queue definition exists with the same name as and a different type from the new queue, the command will fail.

*QType* (MQCFIN)

Queue type (parameter identifier: MQIA\_Q\_TYPE).

The value specified must match the type of the queue being copied.

The value may be:

MQQT\_ALIAS

Alias queue definition.

MQQT\_LOCAL Local queue.

MQQT\_REMOTE Local definition of a remote queue.

The following is supported on all platforms, but on OS/400 for receipt by MQSeries for AS/400 V4R2, or later.:

MQQT\_MODEL

Model queue definition.

# **Optional parameters**

*Replace* (MQCFIN)

Replace attributes (parameter identifier: MQIACF\_REPLACE).

If the object already exists, the effect is similar to issuing the Change Queue command without the MQFC\_YES option on the *Force* parameter, and with all of the other attributes specified. In particular, note that any messages which are on the existing queue are retained.

(The difference between the Change Queue command without MQFC\_YES on the *Force* parameter, and the Copy Queue command with MQRP\_YES on the *Replace* parameter, is that the Change Queue command does not change unspecified attributes, but Copy Queue with MQRP\_YES sets all the attributes. When you use MQRP\_YES, unspecified attributes are taken from the queue specified by *FromQName*, and the existing attributes of the object being replaced, if one exists, are ignored.)

The command fails if both of the following are true:

- The command sets attributes that would require the use of MQFC\_YES on the *Force* parameter if you were using the Change Queue command
- The object is open

The Change Queue command with MQFC\_YES on the *Force* parameter succeeds in this situation.

If MQSCO\_CELL is specified on the *Scope* parameter on OS/2 or UNIX systems, and there is already a queue with the same name in the cell directory, the command fails, whether or not MQRP\_YES is specified.

The value may be:

```
MQRP_YES
```
Replace existing definition.

MQRP\_NO

Do not replace existing definition.

*QDesc* (MQCFST)

Queue description (parameter identifier: MQCA\_Q\_DESC).

Text that briefly describes the object. The maximum length of the string is MQ\_Q\_DESC\_LENGTH.

Use characters from the character set identified by the coded character set identifier (CCSID) for the queue manager on which the command is executing to ensure that the text is translated correctly.

#### *InhibitPut* (MQCFIN)

Whether put operations are allowed (parameter identifier: MQIA\_INHIBIT\_PUT).

Specifies whether messages can be put on the queue.

The value may be:

MQQA\_PUT\_ALLOWED

Put operations are allowed.

MQQA\_PUT\_INHIBITED Put operations are inhibited.

#### *DefPriority* (MQCFIN)

Default priority (parameter identifier: MQIA\_DEF\_PRIORITY).

Specifies the default priority of messages put on the queue. The value must be in the range zero through to the maximum priority value that is supported (this is 9).

## *DefPersistence* (MQCFIN)

Default persistence (parameter identifier: MQIA\_DEF\_PERSISTENCE).

Specifies the default for message-persistence on the queue. Message persistence determines whether or not messages are preserved across restarts of the queue manager.

The value may be:

MQPER\_PERSISTENT Message is persistent.

MQPER\_NOT\_PERSISTENT Message is not persistent.

#### *InhibitGet* (MQCFIN)

Whether get operations are allowed (parameter identifier: MQIA\_INHIBIT\_GET).

The value may be:

MQQA\_GET\_ALLOWED Get operations are allowed.

MQQA\_GET\_INHIBITED Get operations are inhibited.

#### *BaseQName* (MQCFST)

Queue name to which the alias resolves (parameter identifier: MQCA\_BASE\_Q\_NAME).

This is the name of a local or remote queue that is defined to the local queue manager. The maximum length of the string is MQ\_Q\_NAME\_LENGTH.

#### *ProcessName* (MQCFST)

Name of process definition for the queue (parameter identifier: MQCA\_PROCESS\_NAME).

Specifies the local name of the MQSeries process that identifies the application that should be started when a trigger event occurs.

- On AIX, HP-UX, OS/2, OS/400, Sun Solaris, Windows NT, if the queue is a transmission queue the process name can be left as all blanks.
- On 32-bit Windows, this parameter is accepted but ignored.
- In other environments, the process name must be nonblank for a trigger event to occur (although it can be set after the queue has been created).

The maximum length of the string is MQ\_PROCESS\_NAME\_LENGTH.

#### *MaxQDepth* (MQCFIN)

Maximum queue depth (parameter identifier: MQIA\_MAX\_Q\_DEPTH).

The maximum number of messages allowed on the queue. Note that other factors may cause the queue to be treated as full; for example, it will be appear to be full if there is no storage available for a message.

Specify a value in the range 0 through 640 000.

#### *MaxMsgLength* (MQCFIN)

Maximum message length (parameter identifier: MQIA\_MAX\_MSG\_LENGTH).

Specifies the maximum length for messages on the queue. Because applications may use the value of this attribute to determine the size of buffer they need to retrieve messages from the queue, the value should be changed only if it is known that this will not cause an application to operate incorrectly.

You are recommended not to set a value that is greater than the queue manager's *MaxMsgLength* attribute.

The lower limit for this parameter is 0. The upper limit depends on the environment:

- On AIX, HP-UX, OS/2, Sun Solaris, and Windows NT, the maximum message length is 100 MB (104 857 600 bytes).
- On Digital OpenVMS, OS/400, Tandem NonStop Kernel, UNIX systems not listed above, and 32-bit Windows, the maximum message length is 4 MB (4 194 304 bytes).

#### *BackoutThreshold* (MQCFIN)

Backout threshold (parameter identifier: MQIA\_BACKOUT\_THRESHOLD).

That is, the number of times a message can be backed out before it is transferred to the backout queue specified by *BackoutRequeueName*.

If the value is subsequently reduced, any messages already on the queue that have been backed out at least as many times as the new value remain on the queue, but such messages are transferred if they are backed out again.

Specify a value in the range 0 through 999 999 999.

*BackoutRequeueName* (MQCFST)

Excessive backout requeue name (parameter identifier: MQCA\_BACKOUT\_REQ\_Q\_NAME).

Specifies the local name of the queue (not necessarily a local queue) to which a message is transferred if it is backed out more times than the value of *BackoutThreshold*.

The backout queue does not need to exist at this time but it must exist when the *BackoutThreshold* value is exceeded.

The maximum length of the string is MQ\_Q\_NAME\_LENGTH.

#### *Shareability* (MQCFIN)

Whether queue can be shared (parameter identifier: MQIA\_SHAREABILITY).

Specifies whether multiple instances of applications, can open this queue for input.

The value may be:

MQQA\_SHAREABLE Queue is shareable.

MQQA\_NOT\_SHAREABLE Queue is not shareable.

*DefInputOpenOption* (MQCFIN)

Default input open option (parameter identifier: MQIA\_DEF\_INPUT\_OPEN\_OPTION).

Specifies the default share option for applications opening this queue for input.

The value may be:

MQOO\_INPUT\_EXCLUSIVE Open queue to get messages with exclusive access.

MQOO\_INPUT\_SHARED Open queue to get messages with shared access.

#### *HardenGetBackout* (MQCFIN)

Whether to harden backout count (parameter identifier: MQIA\_HARDEN\_GET\_BACKOUT).

Specifies whether the count of backed out messages should be saved (hardened) across restarts of the queue manager.

**Note:** MQSeries for AS/400 always hardens the count, regardless of the setting of this attribute.

The value may be:

MQQA\_BACKOUT\_HARDENED Backout count remembered.

MQQA\_BACKOUT\_NOT\_HARDENED Backout count may not be remembered.

*MsgDeliverySequence* (MQCFIN)

Whether priority is relevant (parameter identifier: MQIA\_MSG\_DELIVERY\_SEQUENCE).

The value may be:

MQMDS\_PRIORITY

Messages are returned in priority order.

#### MQMDS\_FIFO

Messages are returned in FIFO order (first in, first out).

#### *RetentionInterval* (MQCFIN)

Retention interval (parameter identifier: MQIA\_RETENTION\_INTERVAL).

The number of hours for which the queue may be needed, based on the date and time when the queue was created.

This information is available to a housekeeping application or an operator and may be used to determine when a queue is no longer required. The queue manager does not delete queues nor does it prevent queues from being deleted if their retention interval has not expired. It is the user's responsibility to take any required action.

Specify a value in the range 0 through 999 999 999.

#### *DistLists* (MQCFIN)

Distribution list support (parameter identifier: MQIA\_DIST\_LISTS).

Specifies whether distribution-list messages can be placed on the queue.

**Note:** This attribute is set by the sending message channel agent (MCA) which removes messages from the queue; this happens each time the sending MCA establishes a connection to a receiving MCA on a partnering queue manager. The attribute should not normally be set by administrators, although it can be set if the need arises.

This parameter is supported in the following environments: AIX, HP-UX, OS/2, OS/400, Sun Solaris, Windows NT.

The value may be:

MQDL\_SUPPORTED

Distribution lists supported.

MQDL\_NOT\_SUPPORTED

Distribution lists not supported.

#### *Usage* (MQCFIN)

Usage (parameter identifier: MQIA\_USAGE).

Specifies whether the queue is for normal usage or for transmitting messages to a remote queue manager.

The value may be:

MQUS\_NORMAL Normal usage.

MQUS\_TRANSMISSION Transmission queue.

#### *InitiationQName* (MQCFST)

Initiation queue name (parameter identifier: MQCA\_INITIATION\_Q\_NAME).

The local queue for trigger messages relating to the new, or changed, queue. The initiation queue must be on the same queue manager.

On 32-bit Windows, this parameter is accepted but ignored.

The maximum length of the string is MQ\_Q\_NAME\_LENGTH.

#### *TriggerControl* (MQCFIN)

Trigger control (parameter identifier: MQIA\_TRIGGER\_CONTROL).

Specifies whether trigger messages are written to the initiation queue.

The value may be:

## MQTC\_OFF

Trigger messages not required.

#### MQTC\_ON

Trigger messages required.

This value is not supported on 32-bit Windows.

#### *TriggerType* (MQCFIN)

Trigger type (parameter identifier: MQIA\_TRIGGER\_TYPE).

Specifies the condition that initiates a trigger event. When the condition is true, a trigger message is sent to the initiation queue.

On 32-bit Windows, this parameter is accepted but ignored.

The value may be:

#### MQTT\_NONE

No trigger messages.

## MQTT\_EVERY

Trigger message for every message.

#### MQTT\_FIRST

Trigger message when queue depth goes from 0 to 1.

#### MQTT\_DEPTH

Trigger message when depth threshold exceeded.

#### *TriggerMsgPriority* (MQCFIN)

Threshold message priority for triggers (parameter identifier: MQIA\_TRIGGER\_MSG\_PRIORITY).

Specifies the minimum priority that a message must have before it can cause, or be counted for, a trigger event. The value must be in the range of priority values that are supported (0 through 9).

On 32-bit Windows, this parameter is accepted but ignored.

*TriggerDepth* (MQCFIN)

Trigger depth (parameter identifier: MQIA\_TRIGGER\_DEPTH).

Specifies (when *TriggerType* is MQTT\_DEPTH) the number of messages that will initiate a trigger message to the initiation queue.

Specify a value in the range 1 through 999 999 999.

On 32-bit Windows, this parameter is accepted but ignored.

#### *TriggerData* (MQCFST)

Trigger data (parameter identifier: MQCA\_TRIGGER\_DATA).

Specifies user data that the queue manager includes in the trigger message. This data is made available to the monitoring application that processes the initiation queue and to the application that is started by the monitor.

On 32-bit Windows, this parameter is accepted but ignored.

The maximum length of the string is MQ\_TRIGGER\_DATA\_LENGTH.

#### *RemoteQName* (MQCFST)

Name of remote queue as known locally on the remote queue manager (parameter identifier: MQCA\_REMOTE\_Q\_NAME).

If this definition is used for a local definition of a remote queue, *RemoteQName* must not be blank when the open occurs.

If this definition is used for a queue-manager alias definition, *RemoteQName* must be blank when the open occurs.

If this definition is used for a reply-to alias, this name is the name of the queue that is to be the reply-to queue.

The maximum length of the string is MQ\_Q\_NAME\_LENGTH.

#### *RemoteQMgrName* (MQCFST)

Name of remote queue manager (parameter identifier: MQCA\_REMOTE\_Q\_MGR\_NAME).

If an application opens the local definition of a remote queue, *RemoteQMgrName* must not be blank or the name of the connected queue manager. If *XmitQName* is blank there must be a local queue of this name, which is to be used as the transmission queue.

If this definition is used for a queue-manager alias, *RemoteQMgrName* is the name of the queue manager, which can be the name of the connected queue manager. Otherwise, if *XmitQName* is blank, when the queue is opened there must be a local queue of this name, which is to be used as the transmission queue.

If this definition is used for a reply-to alias, this name is the name of the queue manager that is to be the reply-to queue manager.

The maximum length of the string is MQ\_Q\_MGR\_NAME\_LENGTH.

#### *XmitQName* (MQCFST)

Transmission queue name (parameter identifier: MQCA\_XMIT\_Q\_NAME).

Specifies the local name of the transmission queue to be used for messages destined for the remote queue, for either a remote queue or for a queue-manager alias definition.

If *XmitQName* is blank, a queue with the same name as *RemoteQMgrName* is used as the transmission queue.

This attribute is ignored if the definition is being used as a queue-manager alias and *RemoteQMgrName* is the name of the connected queue manager.

It is also ignored if the definition is used as a reply-to queue alias definition.

The maximum length of the string is MQ\_Q\_NAME\_LENGTH.

#### *DefinitionType* (MQCFIN)

Queue definition type (parameter identifier: MQIA\_DEFINITION\_TYPE).

On OS/400, this is valid for receipt by MQSeries for AS/400 V4R2, or later.

The value may be:

MQQDT\_PERMANENT\_DYNAMIC Dynamically defined permanent queue.

MQQDT\_TEMPORARY\_DYNAMIC Dynamically defined temporary queue.

#### *Scope* (MQCFIN)

Scope of the queue definition (parameter identifier: MQIA\_SCOPE).

On OS/400, this is valid for receipt by MQSeries for AS/400 V4R2, or later.

Specifies whether the scope of the queue definition does not extend beyond the queue manager which owns the queue, or whether the queue name is contained in a cell directory, so that it is known to all of the queue managers within the cell.

Model and dynamic queues cannot have cell scope.

The command fails if the new queue has a *Scope* attribute of MQSCO\_CELL, but no name service supporting a cell directory has been configured.

The value may be:

#### MQSCO\_Q\_MGR

Queue-manager scope.

## MQSCO\_CELL

Cell scope.

This value is not supported on OS/400 and 32-bit Windows.

#### *QDepthHighLimit* (MQCFIN)

High limit for queue depth (parameter identifier: MQIA\_Q\_DEPTH\_HIGH\_LIMIT).

On OS/400, this is valid for receipt by MQSeries for AS/400 V4R2, or later.

The threshold against which the queue depth is compared to generate a Queue Depth High event.

This event indicates that an application has put a message to a queue, and this has caused the number of messages on the queue to become greater than or equal to the queue depth high threshold. See the *QDepthHighEvent* parameter.

The value is expressed as a percentage of the maximum queue depth (*MaxQDepth* attribute), and must be greater than or equal to zero and less than or equal to 100.

#### *QDepthLowLimit* (MQCFIN)

Low limit for queue depth (parameter identifier: MQIA\_Q\_DEPTH\_LOW\_LIMIT).

On OS/400, this is valid for receipt by MQSeries for AS/400 V4R2, or later.

The threshold against which the queue depth is compared to generate a Queue Depth Low event.

This event indicates that an application has retrieved a message from a queue, and this has caused the number of messages on the queue to become less than or equal to the queue depth low threshold. See the *QDepthLowEvent* parameter.

The value is expressed as a percentage of the maximum queue depth (*MaxQDepth* attribute), and must be greater than or equal to zero and less than or equal to 100.

## *QDepthMaxEvent* (MQCFIN)

Controls whether Queue Full events are generated (parameter identifier: MQIA\_Q\_DEPTH\_MAX\_EVENT).

On OS/400, this is valid for receipt by MQSeries for AS/400 V4R2, or later.

A Queue Full event indicates that an **MQPUT** call to a queue has been rejected because the queue is full, that is, the queue depth has already reached its maximum value.

**Note:** The value of this attribute can change implicitly. See Chapter 3, "Understanding performance events" on page 17.

The value may be:

MQEVR\_DISABLED Event reporting disabled.

MQEVR\_ENABLED Event reporting enabled.

## *QDepthHighEvent* (MQCFIN)

Controls whether Queue Depth High events are generated (parameter identifier: MQIA\_Q\_DEPTH\_HIGH\_EVENT).

On OS/400, this is valid for receipt by MQSeries for AS/400 V4R2, or later.

A Queue Depth High event indicates that an application has put a message on a queue, and this has caused the number of messages on the queue to become greater than or equal to the queue depth high threshold (see the *QDepthHighLimit* parameter).

**Note:** The value of this attribute can change implicitly. See Chapter 3, "Understanding performance events" on page 17.

The value may be:

MQEVR\_DISABLED Event reporting disabled.
MQEVR\_ENABLED Event reporting enabled.

### *QDepthLowEvent* (MQCFIN)

Controls whether Queue Depth Low events are generated (parameter identifier: MQIA\_Q\_DEPTH\_LOW\_EVENT).

On OS/400, this is valid for receipt by MQSeries for AS/400 V4R2, or later.

A Queue Depth Low event indicates that an application has retrieved a message from a queue, and this has caused the number of messages on the queue to become less than or equal to the queue depth low threshold (see the *QDepthLowLimit* parameter).

**Note:** The value of this attribute can change implicitly. See Chapter 3, "Understanding performance events" on page 17.

The value may be:

### MQEVR\_DISABLED Event reporting disabled.

MQEVR\_ENABLED Event reporting enabled.

### *QServiceInterval* (MQCFIN)

Target for queue service interval (parameter identifier: MQIA\_Q\_SERVICE\_INTERVAL).

On OS/400, this is valid for receipt by MQSeries for AS/400 V4R2, or later.

The service interval used for comparison to generate Queue Service Interval High and Queue Service Interval OK events. See the *QServiceIntervalEvent* parameter.

The value is in units of milliseconds, and must be greater than or equal to zero, and less than or equal to 999 999 999.

### *QServiceIntervalEvent* (MQCFIN)

Controls whether Queue Service Interval High or Queue Service Interval OK events are generated (parameter identifier: MQIA\_Q\_SERVICE\_INTERVAL\_EVENT).

On OS/400, this is valid for receipt by MQSeries for AS/400 V4R2, or later.

A Service Interval High event is generated when a check indicates that no messages have been retrieved from the queue for at least the time indicated by the *QServiceInterval* attribute.

A Queue Service Interval OK event is generated when a check indicates that messages have been retrieved from the queue within the time indicated by the *QServiceInterval* attribute.

**Note:** The value of this attribute can change implicitly. See Chapter 3, "Understanding performance events" on page 17.

The value may be:

### MQQSIE\_HIGH

Queue Service Interval High events enabled.

Queue Service Interval High events are **enabled** and

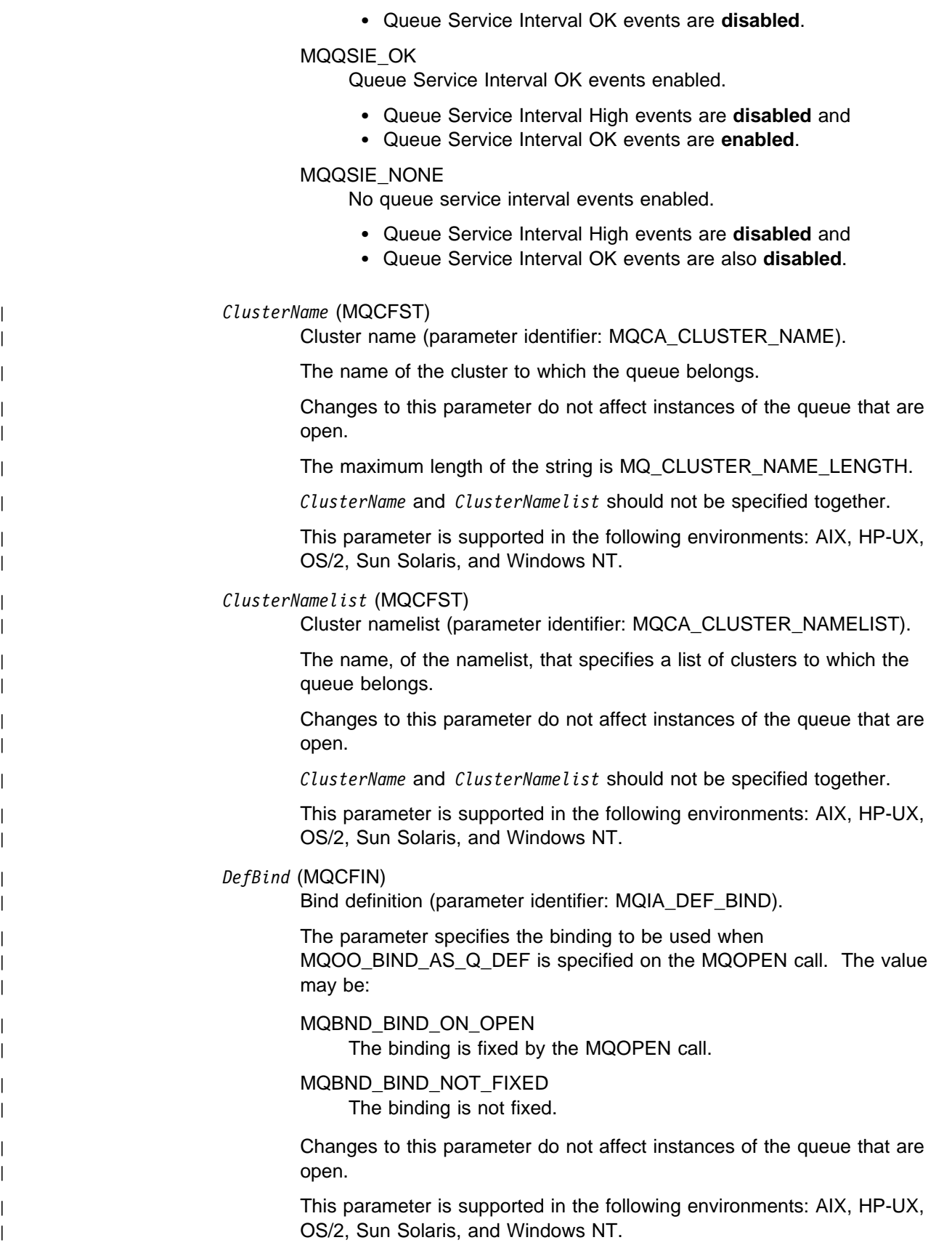

# **Error codes**

In addition to the values for any command shown on page 140, for this command the following may be returned in the response format header:

*Reason* (MQLONG)

The value may be:

MQRC\_UNKNOWN\_OBJECT\_NAME (2085, X'825') Unknown object name.

MQRCCF\_ATTR\_VALUE\_ERROR Attribute value not valid.

MQRCCF\_CELL\_DIR\_NOT\_AVAILABLE Cell directory is not available.

MQRCCF\_CFIN\_DUPLICATE\_PARM Duplicate parameter.

MQRCCF\_CFIN\_LENGTH\_ERROR Structure length not valid.

MQRCCF\_CFIN\_PARM\_ID\_ERROR Parameter identifier is not valid.

MQRCCF\_CFST\_DUPLICATE\_PARM Duplicate parameter.

MQRCCF\_CFST\_LENGTH\_ERROR Structure length not valid.

MQRCCF\_CFST\_PARM\_ID\_ERROR Parameter identifier is not valid.

MQRCCF\_CFST\_STRING\_LENGTH\_ERR String length not valid.

| MQRCCF\_CLUSTER\_NAME\_CONFLICT | Cluster name conflict.

| MQRCCF\_CLUSTER\_Q\_USAGE\_ERROR | Cluster usage conflict.

> MQRCCF\_DYNAMIC\_Q\_SCOPE\_ERROR Dynamic queue scope error.

MQRCCF\_LIKE\_OBJECT\_WRONG\_TYPE New and existing objects have different type.

MQRCCF\_OBJECT\_ALREADY\_EXISTS Object already exists.

MQRCCF\_OBJECT\_NAME\_ERROR Object name not valid.

MQRCCF\_OBJECT\_OPEN Object is open.

MQRCCF\_OBJECT\_WRONG\_TYPE Object has wrong type.

MQRCCF\_PARM\_COUNT\_TOO\_BIG Parameter count too big.

MQRCCF\_PARM\_COUNT\_TOO\_SMALL Parameter count too small.

MQRCCF\_PARM\_SEQUENCE\_ERROR Parameter sequence not valid.

MQRCCF\_Q\_ALREADY\_IN\_CELL Queue already exists in cell.

MQRCCF\_Q\_TYPE\_ERROR Queue type not valid.

MQRCCF\_REPLACE\_VALUE\_ERROR Replace value not valid.

MQRCCF\_STRUCTURE\_TYPE\_ERROR Structure type not valid.

# **Create Channel**

The Create Channel (MQCMD\_CREATE\_CHANNEL) command creates an MQSeries channel definition. Any attributes that are not defined explicitly are set to the default values on the destination queue manager. If a system default channel exists for the type of channel being created, the default values are taken from there.

This PCF is supported on all platforms.

### **Required parameters:**

*ChannelName*, *ChannelType*

### **Optional parameters (any ChannelType):**

*Replace*, *TransportType*, *ChannelDesc*, *SecurityExit*, *MsgExit*, *SendExit*, *ReceiveExit*, *MaxMsgLength*, *SecurityUserData*, *MsgUserData*, *SendUserData*, *ReceiveUserData*

### **Optional parameters (sender or server ChannelType):**

*ModeName*, *TpName*, *ConnectionName*, *XmitQName*, *MCAName*, *BatchSize*, *DiscInterval*, *ShortRetryCount*, *ShortRetryInterval*, *LongRetryCount*, *LongRetryInterval*, *SeqNumberWrap*, *DataConversion*, *MCAType*, *MCAUserIdentifier*, *UserIdentifier*, *Password*, *HeartbeatInterval*, *NonPersistentMsgSpeed BatchInterval*

### **Optional parameters (receiver ChannelType):**

*BatchSize*, *PutAuthority*, *SeqNumberWrap*, *MCAUserIdentifier*, *MsgRetryExit*, *MsgRetryUserData*, *MsgRetryCount*, *MsgRetryInterval*, *HeartbeatInterval*, *NonPersistentMsgSpeed*

### **Optional parameters (requester ChannelType):**

*ModeName*, *TpName*, *ConnectionName*, *MCAName*, *BatchSize*, *PutAuthority*, *SeqNumberWrap*, *MCAType*, *MCAUserIdentifier*, *UserIdentifier*, *Password*, *MsgRetryExit*, *MsgRetryUserData*, *MsgRetryCount*, *MsgRetryInterval*, *HeartbeatInterval*, *NonPersistentMsgSpeed*

# **Optional parameters (server-connection ChannelType):**

*MCAUserIdentifier*,

### **Optional parameters (client-connection ChannelType):**

*ModeName*, *TpName*, *QMgrName*, *ConnectionName*, *UserIdentifier*, *Password*

### | **Optional parameters (cluster-receiver ChannelType):**

| *ModeName*, *TpName*, *DiscInterval*, *ShortRetryCount*, *ShortRetryInterval*, | *LongRetryCount*, *LongRetryInterval*, *DataConversion*, *BatchSize*, | *PutAuthority*, *SeqNumberWrap*, *MCAUserIdentifier*, *MsgRetryExit*, | *MsgRetryUserData*, *MsgRetryCount*, *MsgRetryInterval*, *HeartbeatInterval*, | *NonPersistentMsgSpeed*, *BatchInterval*, *ClusterName*, *ClusterNamelist*, | *ConnectionName*, *NetworkPriority*

### | **Optional parameters (cluster-sender ChannelType):**

| *ModeName*, *TpName*, *ConnectionName*, *MCAName*, *BatchSize*, *DiscInterval*, | *ShortRetryCount*, *ShortRetryInterval*, *LongRetryCount*, *LongRetryInterval*, | *SeqNumberWrap*, *DataConversion*, *MCAType*, *MCAUserIdentifier*, | *UserIdentifier*, *Password*, *HeartbeatInterval*, *NonPersistentMsgSpeed*, | *BatchInterval*, *ClusterName*, *ClusterNamelist*

# **Required parameters**

*ChannelName* (MQCFST)

Channel name (parameter identifier: MQCACH\_CHANNEL\_NAME).

The name of the new channel definition. The maximum length of the string is MQ\_CHANNEL\_NAME\_LENGTH.

Channel names must be unique; if a channel definition with this name already exists, the value of *Replace* must be MQRP\_YES. The channel type of the existing channel definition must be the same as the channel type of the new channel definition otherwise it cannot be replaced.

# *ChannelType* (MQCFIN)

Channel type (parameter identifier: MQIACH\_CHANNEL\_TYPE).

Specifies the type of the channel being defined. The value may be:

MQCHT\_SENDER

Sender.

MQCHT\_SERVER Server.

MQCHT\_RECEIVER Receiver.

# MQCHT\_REQUESTER Requester.

MQCHT\_SVRCONN Server-connection (for use by clients).

> This value is not supported in the following environment: 32-bit Windows.

# MQCHT\_CLNTCONN

Client connection.

This value is not supported in the following environments: OS/400, 32-bit Windows.

# | MQCHT\_CLUSRCVR

Cluster-receiver.

| This value is supported in the following environments: AIX, HP-UX, | OS/2, Sun Solaris, Windows NT.

# | MQCHT\_CLUSSDR

Cluster-sender.

This value is supported in the following environments: AIX, HP-UX, | OS/2, Sun Solaris, Windows NT.

# **Optional parameters**

*Replace* (MQCFIN)

Replace channel definition (parameter identifier: MQIACF\_REPLACE).

The value may be:

# MQRP\_YES

Replace existing definition.

| If *ChannelType* is MQCHT\_CLUSSDR, MQRP\_YES can be specified | only if the channel was created manually.

### MQRP\_NO

Do not replace existing definition.

### *TransportType* (MQCFIN)

Transmission protocol type (parameter identifier: MQIACH\_XMIT\_PROTOCOL\_TYPE).

No check is made that the correct transport type has been specified if the channel is initiated from the other end. The value may be:

### MQXPT\_LU62

LU 6.2.

This value is not supported on 32-bit Windows.

MQXPT\_TCP

TCP.

This is the *only* value supported on 32-bit Windows.

# MQXPT\_NETBIOS

NetBIOS.

This value is supported in the following environments: OS/2, 32-bit Windows, Windows NT.

### MQXPT\_SPX

SPX.

This value is supported in the following environments: OS/2, Windows NT, Windows client, DOS client.

# MQXPT\_DECNET

# DECnet.

This value is supported in the following environment: Digital OpenVMS.

# | MQXPT\_UDP

| UDP.

| This value is supported in the following environments: 16-bit | Windows, AIX.

### *ModeName* (MQCFST)

Mode name (parameter identifier: MQCACH\_MODE\_NAME).

This is the LU 6.2 mode name. The maximum length of the string is MQ\_MODE\_NAME\_LENGTH.

- On Digital OpenVMS, OS/400, Tandem NonStop Kernel, UNIX systems, and Windows NT, this can be set only to blanks. The actual name is taken instead from the CPI-C Communications Side Object or (on Windows NT) from the CPI-C symbolic destination name properties.
- On 32-bit Windows, this parameter is accepted but ignored.

This parameter is valid only for channels with a *TransportType* of MQXPT LU62. It is not valid for channels of type MQCHT\_RECEIVER.

### *TpName* (MQCFST)

Transaction program name (parameter identifier: MQCACH\_TP\_NAME).

LU 6.2 transaction program name. The maximum length of the string is MQ\_TP\_NAME\_LENGTH.

On Digital OpenVMS, OS/400, Tandem NonStop Kernel, UNIX systems, and Windows NT, this can be set only to blanks. The actual name is taken instead from the CPI-C Communications Side Object or (on Windows NT) from the CPI-C symbolic destination name properties.

On 32-bit Windows, this parameter is accepted but ignored.

This parameter is valid only for channels with a *TransportType* of MQXPT\_LU62. It is not valid for channels of type MQCHT\_RECEIVER.

### *QMgrName* (MQCFST)

Queue-manager name (parameter identifier: MQCA\_Q\_MGR\_NAME).

For channels with a *ChannelType* of MQCHT\_CLNTCONN, this is the name of a queue manager to which a client application can request connection.

On 32-bit Windows, this parameter is accepted but ignored.

For channels of other types, this parameter is not valid. The maximum length of the string is MQ\_Q\_MGR\_NAME\_LENGTH.

# *ChannelDesc* (MQCFST)

Channel description (parameter identifier: MQCACH\_DESC).

The maximum length of the string is MQ\_CHANNEL\_DESC\_LENGTH.

Use characters from the character set, identified by the coded character set identifier (CCSID) for the message queue manager on which the command is executing, to ensure that the text is translated correctly.

### *BatchSize* (MQCFIN)

Batch size (parameter identifier: MQIACH\_BATCH\_SIZE).

The maximum number of messages that can be sent down a channel before a checkpoint is taken.

The batch size which is actually used is the lowest of the following:

- The *BatchSize* of the sending channel
- The *BatchSize* of the receiving channel
- The maximum number of uncommitted messages at the sending queue manager
- The maximum number of uncommitted messages at the receiving queue manager

The maximum number of uncommitted messages is specified by the *MaxUncommittedMsgs* parameter of the Change Queue Manager command.

Specify a value in the range 1-9999.

This parameter is not valid for channels with a *ChannelType* of MQCHT\_SVRCONN or MQCHT\_CLNTCONN.

# *SecurityExit* (MQCFST)

Security exit name (parameter identifier: MQCACH\_SEC\_EXIT\_NAME).

If a nonblank name is defined, the security exit is invoked at the following times:

• Immediately after establishing a channel.

Before any messages are transferred, the exit is given the opportunity to instigate security flows to validate connection authorization.

Upon receipt of a response to a security message flow.

Any security message flows received from the remote processor on the remote machine are passed to the exit.

The exit is given the entire application message and message descriptor for modification.

The format of the string depends on the platform, as follows:

On UNIX systems, it is of the form

libraryname(functionname)

• On OS/2 and Windows, it is of the form

dllname(functionname)

where *dllname* is specified without the suffix ".DLL".

• On OS/400, it is of the form

progname libname

where *progname* occupies the first 10 characters, and *libname* the second 10 characters (both blank-padded to the right if necessary).

• On Digital OpenVMS, it is of the form

imagename(functionname)

| The maximum length of the exit name depends on the environment in which the exit is running. MQ\_EXIT\_NAME\_LENGTH gives the maximum | length for the environment in which your application is running. | MQ\_MAX\_EXIT\_NAME\_LENGTH gives the maximum for all supported | environments.

# *MsgExit* (MQCFSL)

Message exit name (parameter identifier: MQCACH\_MSG\_EXIT\_NAME).

If a nonblank name is defined, the exit is invoked immediately after a message has been retrieved from the transmission queue. The exit is given the entire application message and message descriptor for modification.

For channels with a channel type (*ChannelType*) of MQCHT\_SVRCONN or MQCHT\_CLNTCONN, this parameter is not relevant, since message exits are not invoked for such channels.

The format of the string is the same as for *SecurityExit*.

The maximum length of the exit name depends on the environment in | which the exit is running. MQ\_EXIT\_NAME\_LENGTH gives the maximum | length for the environment in which your application is running.

MQ\_MAX\_EXIT\_NAME\_LENGTH gives the maximum for all supported | environments.

> In the following environments, a list of exit names can be specified by using an MQCFSL structure instead of an MQCFST structure: AIX, HP-UX, OS/2, OS/400, Sun Solaris, Windows NT.

- The exits are invoked in the order specified in the list.
- A list with only one name is equivalent to specifying a single name in an MQCFST structure.
- You cannot specify both a list (MQCFSL) and a single entry (MQCFST) structure for the same channel attribute.
- The total length of all of the exit names in the list (excluding trailing blanks in each name) must not exceed MQ\_TOTAL\_EXIT\_NAME\_LENGTH. An individual string must not exceed MQ\_EXIT\_NAME\_LENGTH.

# *SendExit* (MQCFSL)

Send exit name (parameter identifier: MQCACH\_SEND\_EXIT\_NAME).

If a nonblank name is defined, the exit is invoked immediately before data is sent out on the network. The exit is given the complete transmission buffer before it is transmitted; the contents of the buffer can be modified as required.

The format of the string is the same as for *SecurityExit*.

The maximum length of the exit name depends on the environment in | which the exit is running. MQ\_EXIT\_NAME\_LENGTH gives the maximum | length for the environment in which your application is running. | MQ\_MAX\_EXIT\_NAME\_LENGTH gives the maximum for all supported environments.

> In the following environments, a list of exit names can be specified by using an MQCFSL structure instead of an MQCFST structure: AIX, HP-UX, OS/2, OS/400, Sun Solaris, Windows NT.

- The exits are invoked in the order specified in the list.
- A list with only one name is equivalent to specifying a single name in an MQCFST structure.
- You cannot specify both a list (MQCFSL) and a single entry (MQCFST) structure for the same channel attribute.
- The total length of all of the exit names in the list (excluding trailing blanks in each name) must not exceed MQ\_TOTAL\_EXIT\_NAME\_LENGTH. An individual string must not exceed MQ\_EXIT\_NAME\_LENGTH.

# *ReceiveExit* (MQCFSL)

Receive exit name (parameter identifier: MQCACH\_RCV\_EXIT\_NAME).

If a nonblank name is defined, the exit is invoked before data received from the network is processed. The complete transmission buffer is passed to the exit and the contents of the buffer can be modified as required.

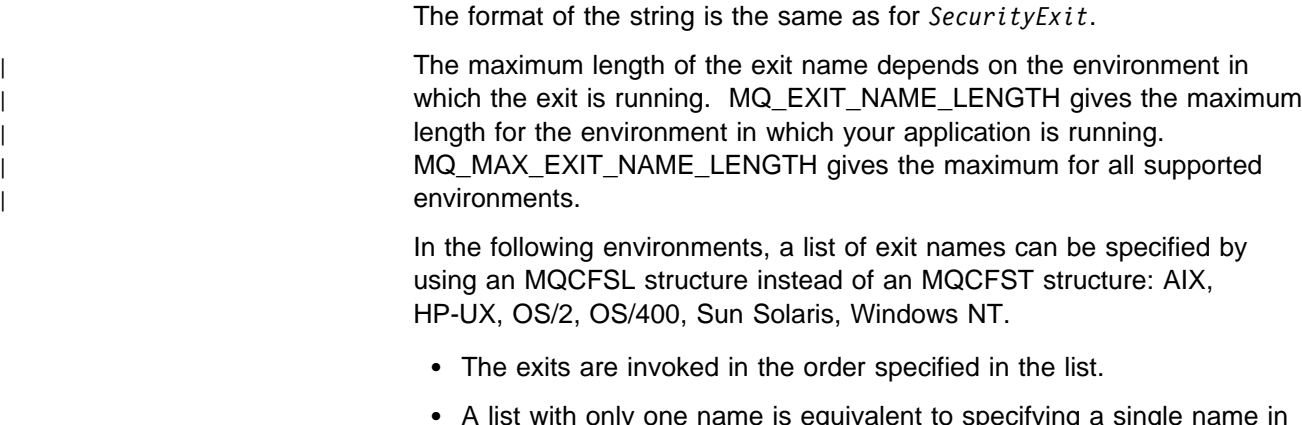

- A list with only one name is equivalent to specifying a single name in an MQCFST structure.
- You cannot specify both a list (MQCFSL) and a single entry (MQCFST) structure for the same channel attribute.
- The total length of all of the exit names in the list (excluding trailing blanks in each name) must not exceed MQ\_TOTAL\_EXIT\_NAME\_LENGTH. An individual string must not exceed MQ\_EXIT\_NAME\_LENGTH.

# *SeqNumberWrap* (MQCFIN)

Sequence wrap number (parameter identifier: MQIACH\_SEQUENCE\_NUMBER\_WRAP).

Specifies the maximum message sequence number. When the maximum is reached, sequence numbers wrap to start again at 1.

The maximum message sequence number is not negotiable; the local and remote channels must wrap at the same number.

Specify a value in the range 100 through 999 999 999.

This parameter is not valid for channels with a *ChannelType* of MQCHT\_SVRCONN or MQCHT\_CLNTCONN.

# *MaxMsgLength* (MQCFIN)

Maximum message length (parameter identifier: MQIACH\_MAX\_MSG\_LENGTH).

Specifies the maximum message length that can be transmitted on the channel. This is compared with the value for the remote channel and the actual maximum is the lowest of the two values.

The value zero means the maximum message length for the queue manager.

The lower limit for this parameter is 0. The upper limit depends on the environment:

- On AIX, HP-UX, OS/2, Sun Solaris, and Windows NT, the maximum message length is 100 MB (104 857 600 bytes).
- On Digital OpenVMS, OS/400, Tandem NonStop Kernel, UNIX systems not listed above, and 32-bit Windows, the maximum message length is 4 MB (4 194 304 bytes).

*SecurityUserData* (MQCFST)

Security exit user data (parameter identifier: MQCACH\_SEC\_EXIT\_USER\_DATA).

Specifies user data that is passed to the security exit. The maximum length of the string is MQ\_EXIT\_DATA\_LENGTH.

*MsgUserData* (MQCFSL)

Message exit user data (parameter identifier: MQCACH\_MSG\_EXIT\_USER\_DATA).

Specifies user data that is passed to the message exit. The maximum length of the string is MQ\_EXIT\_DATA\_LENGTH.

In the following environments, a list of exit user data strings can be specified by using an MQCFSL structure instead of an MQCFST structure: AIX, HP-UX, OS/2, OS/400, Sun Solaris, Windows NT.

- Each exit user data string is passed to the exit at the same ordinal position in the *MsgExit* list.
- A list with only one name is equivalent to specifying a single name in an MQCFST structure.
- You cannot specify both a list (MQCFSL) and a single entry (MQCFST) structure for the same channel attribute.
- The total length of all of the exit user data in the list (excluding trailing blanks in each string) must not exceed MQ\_TOTAL\_EXIT\_DATA\_LENGTH. An individual string must not exceed MQ\_EXIT\_DATA\_LENGTH.

# *SendUserData* (MQCFSL)

Send exit user data (parameter identifier: MQCACH\_SEND\_EXIT\_USER\_DATA).

Specifies user data that is passed to the send exit. The maximum length of the string is MQ\_EXIT\_DATA\_LENGTH.

In the following environments, a list of exit user data strings can be specified by using an MQCFSL structure instead of an MQCFST structure: AIX, HP-UX, OS/2, OS/400, Sun Solaris, Windows NT.

- Each exit user data string is passed to the exit at the same ordinal position in the *SendExit* list.
- A list with only one name is equivalent to specifying a single name in an MQCFST structure.
- You cannot specify both a list (MQCFSL) and a single entry (MQCFST) structure for the same channel attribute.
- The total length of all of the exit user data in the list (excluding trailing blanks in each string) must not exceed MQ\_TOTAL\_EXIT\_DATA\_LENGTH. An individual string must not exceed MQ\_EXIT\_DATA\_LENGTH.

*ReceiveUserData* (MQCFSL)

Receive exit user data (parameter identifier: MQCACH\_RCV\_EXIT\_USER\_DATA).

Specifies user data that is passed to the receive exit. The maximum length of the string is MQ\_EXIT\_DATA\_LENGTH.

In the following environments, a list of exit user data strings can be specified by using an MQCFSL structure instead of an MQCFST structure: AIX, HP-UX, OS/2, OS/400, Sun Solaris, Windows NT.

- Each exit user data string is passed to the exit at the same ordinal position in the *ReceiveExit* list.
- A list with only one name is equivalent to specifying a single name in an MQCFST structure.
- You cannot specify both a list (MQCFSL) and a single entry (MQCFST) structure for the same channel attribute.
- The total length of all of the exit user data in the list (excluding trailing blanks in each string) must not exceed MQ\_TOTAL\_EXIT\_DATA\_LENGTH. An individual string must not exceed MQ\_EXIT\_DATA\_LENGTH.

# *ConnectionName* (MQCFST)

Connection name (parameter identifier: MQCACH\_CONNECTION\_NAME).

The maximum length of the string is MQ\_CONN\_NAME\_LENGTH.

Specify the name of the machine as required for the stated *TransportType*:

- For MQXPT\_LU62 on OS/2, specify the fully-qualified name of the partner LU. On OS/400, and UNIX systems, specify the name of the CPI-C communications side object. On Windows NT specify the CPI-C symbolic destination name.
- For MQXPT TCP specify either the host name or the network address of the remote machine.
- For MQXPT\_NETBIOS specify the NetBIOS station name.
- For MQXPT\_SPX specify the 4 byte network address, the 6 byte node address, and the 2 byte socket number. These should be entered in hexadecimal, with a period separating the network and node addresses. The socket number should be enclosed in brackets, for example:

CONNAME('ðaðbðcðd.8ð4abcde23a1(5e86)')

If the socket number is omitted, the MQSeries default value (5e86 hex) is assumed.

| For MQXPT\_UDP specify either the host name or the network address | of the remote machine.

This parameter is valid only for *ChannelType* values of MQCHT\_SENDER, MQCHT\_SERVER, MQCHT\_REQUESTER, MQCHT\_CLNTCONN, | MQCHT\_CLUSSDR, or MQCHT\_CLUSRCVR.

*XmitQName* (MQCFST)

Transmission queue name (parameter identifier: MQCACH\_XMIT\_Q\_NAME).

The maximum length of the string is MQ\_Q\_NAME\_LENGTH.

A transmission queue name is required (either previously defined or specified here) if *ChannelType* is MQCHT\_SENDER or MQCHT\_SERVER. It is not valid for other channel types.

### *MCAName* (MQCFST)

Message channel agent name (parameter identifier: MQCACH\_MCA\_NAME).

This is reserved, and if specified can be set only to blanks.

The maximum length of the string is MQ\_MCA\_NAME\_LENGTH.

This parameter is valid only for *ChannelType* values of MQCHT\_SENDER, | MQCHT\_SERVER, MQCHT\_REQUESTER, MQCHT\_CLUSSDR, or | MQCHT\_CLUSRCVR.

### *DiscInterval* (MQCFIN)

Disconnection interval (parameter identifier: MQIACH\_DISC\_INTERVAL).

This defines the maximum number of seconds that the channel waits for messages to be put on a transmission queue before terminating the channel.

Specify a value in the range 0 through 999 999.

This parameter is valid only for *ChannelType* values of MQCHT\_SENDER, | MQCHT\_SERVER, MQCHT\_CLUSSDR, or MQCHT\_CLUSRCVR.

#### *ShortRetryCount* (MQCFIN)

Short retry count (parameter identifier: MQIACH\_SHORT\_RETRY).

The maximum number of attempts that are made by a sender or server channel to establish a connection to the remote machine, at intervals specified by *ShortRetryInterval* before the (normally longer) *LongRetryCount* and *LongRetryInterval* are used.

Retry attempts are made if the channel fails to connect initially (whether it is started automatically by the channel initiator or by an explicit command), and also if the connection fails after the channel has successfully connected. However, if the cause of the failure is such that retry is unlikely to be successful, retries are not attempted.

Specify a value in the range 0 through 999 999 999.

This parameter is valid only for *ChannelType* values of MQCHT\_SENDER, | MQCHT\_SERVER, MQCHT\_CLUSSDR, or MQCHT\_CLUSRCVR.

### *ShortRetryInterval* (MQCFIN)

Short timer (parameter identifier: MQIACH\_SHORT\_TIMER).

Specifies the short retry wait interval for a sender or server channel that is started automatically by the channel initiator. It defines the interval in seconds between attempts to establish a connection to the remote machine.

The time is approximate; zero means that another connection attempt is made as soon as possible.

Specify a value in the range 0 through 999 999. Values exceeding this are treated as 999 999.

This parameter is valid only for *ChannelType* values of MQCHT\_SENDER, MQCHT\_SERVER, MQCHT\_CLUSSDR, or MQCHT\_CLUSRCVR.

### *LongRetryCount* (MQCFIN)

Long retry count (parameter identifier: MQIACH\_LONG\_RETRY).

When a sender or server channel is attempting to connect to the remote machine, and the count specified by *ShortRetryCount* has been exhausted, this specifies the maximum number of further attempts that are made to connect to the remote machine, at intervals specified by *LongRetryInterval*.

If this count is also exhausted without success, an error is logged to the operator, and the channel is stopped. The channel must subsequently be restarted with a command (it is not started automatically by the channel initiator), and it then makes only one attempt to connect, as it is assumed that the problem has now been cleared by the administrator. The retry sequence is not carried out again until after the channel has successfully connected.

Specify a value in the range 0 through 999 999 999.

This parameter is valid only for *ChannelType* values of MQCHT\_SENDER, | MQCHT\_SERVER, MQCHT\_CLUSSDR, or MQCHT\_CLUSRCVR.

### *LongRetryInterval* (MQCFIN)

Long timer (parameter identifier: MQIACH\_LONG\_TIMER).

Specifies the long retry wait interval for a sender or server channel that is started automatically by the channel initiator. It defines the interval in seconds between attempts to establish a connection to the remote machine, after the count specified by *ShortRetryCount* has been exhausted.

The time is approximate; zero means that another connection attempt is made as soon as possible.

Specify a value in the range 0 through 999 999. Values exceeding this are treated as 999 999.

This parameter is valid only for *ChannelType* values of MQCHT\_SENDER, | MQCHT\_SERVER, MQCHT\_CLUSSDR, or MQCHT\_CLUSRCVR.

### *DataConversion* (MQCFIN)

Whether sender should convert application data (parameter identifier: MQIACH\_DATA\_CONVERSION).

This parameter is valid only for *ChannelType* values of MQCHT\_SENDER, | MQCHT\_SERVER, MQCHT\_CLUSSDR, or MQCHT\_CLUSRCVR.

The value may be:

### MQCDC\_NO\_SENDER\_CONVERSION No conversion by sender.

# MQCDC\_SENDER\_CONVERSION

Conversion by sender.

This value is not supported on 32-bit Windows.

### *PutAuthority* (MQCFIN)

Put authority (parameter identifier: MQIACH\_PUT\_AUTHORITY).

Specifies whether the user identifier in the context information associated

with a message should be used to establish authority to put the message on the destination queue.

This parameter is valid only for *ChannelType* values of | MQCHT\_RECEIVER, MQCHT\_REQUESTER, or MQCHT\_CLUSRCVR. The value may be:

MQPA\_DEFAULT

Default user identifier is used.

# MQPA\_CONTEXT

Context user identifier is used.

# *MCAType* (MQCFIN)

Message channel agent type (parameter identifier: MQIACH\_MCA\_TYPE).

Specifies the type of the message channel agent program.

This parameter is valid only for *ChannelType* values of MQCHT\_SENDER, | MQCHT\_SERVER, MQCHT\_REQUESTER, or MQCHT\_CLUSSDR.

The value may be:

MQMCAT\_PROCESS Process.

MQMCAT\_THREAD Thread (OS/2 and Windows NT only).

# *MCAUserIdentifier* (MQCFST)

Message channel agent user identifier (parameter identifier: MQCACH\_MCA\_USER\_ID).

If this is nonblank, it is the user identifier which is to be used by the message channel agent for authorization to access MQ resources, including (if *PutAuthority* is MQPA\_DEFAULT) authorization to put the message to the destination queue for receiver or requester channels.

If it is blank, the message channel agent uses its default User identifier.

This user identifier can be overridden by one supplied by a channel security exit.

This parameter is not valid for channels with a *ChannelType* of MQCHT\_CLNTCONN.

The maximum length of the MCA user identifier depends on the environment in which the MCA is running. MQ\_MCA\_USER\_ID\_LENGTH gives the maximum length for the environment for which your application is running. MQ\_MAX\_MCA\_USER\_ID\_LENGTH gives the maximum for all supported environments.

| On Windows NT, you can optionally qualify a user identifier with the domain name in the following format:

user@domain

# *UserIdentifier* (MQCFST)

Task user identifier (parameter identifier: MQCACH\_USER\_ID).

This is used by the message channel agent when attempting to initiate a secure SNA session with a remote message channel agent.

This parameter is valid only for *ChannelType* values of MQCHT\_SENDER, MQCHT\_SERVER, MQCHT\_REQUESTER, MQCHT\_CLNTCONN, | MQCHT\_CLUSSDR, or MQCHT\_CLUSRCVR.

- This parameter is supported in the following environments: Digital OpenVMS, OS/2, Tandem NonStop Kernel, UNIX systems.
- On 32-bit Windows, the parameter is accepted but ignored.

| The maximum length of the string is MQ\_USER\_ID\_LENGTH. However, | only the first 10 characters are used.

# *Password* (MQCFST)

Password (parameter identifier: MQCACH\_PASSWORD).

This is used by the message channel agent when attempting to initiate a secure SNA session with a remote message channel agent.

This parameter is valid only for *ChannelType* values of MQCHT\_SENDER, MQCHT\_SERVER, MQCHT\_REQUESTER MQCHT\_CLNTCONN, or | MQCHT\_CLUSSDR.

- This parameter is supported in the following environments: Digital OpenVMS, OS/2, Tandem NonStop Kernel, UNIX systems.
- On 32-bit Windows, the parameter is accepted but ignored.

The maximum length of the string is MQ\_PASSWORD\_LENGTH. However, only the first 10 characters are used.

# *MsgRetryExit* (MQCFST)

Message retry exit name (parameter identifier: MQCACH\_MR\_EXIT\_NAME).

- This parameter is supported in the following environments: AIX, AT&T GIS UNIX, HP-UX, OS/2, OS/400, Sun Solaris, Windows NT.
- On 32-bit Windows, the parameter is accepted but must be blank.

If a nonblank name is defined, the exit is invoked prior to performing a wait before retrying a failing message.

The format of the string is the same as for *SecurityExit*.

| The maximum length of the exit name depends on the environment in | which the exit is running. MQ\_EXIT\_NAME\_LENGTH gives the maximum | length for the environment in which your application is running. | MQ\_MAX\_EXIT\_NAME\_LENGTH gives the maximum for all supported | environments.

This parameter is valid only for *ChannelType* values of | MQCHT\_RECEIVER MQCHT\_REQUESTER, or MQCHT\_CLUSRCVR.

# *MsgRetryUserData* (MQCFST)

Message retry exit user data (parameter identifier: MQCACH\_MR\_EXIT\_USER\_DATA).

- This parameter is supported in the following environments: AIX, AT&T GIS UNIX, HP-UX, OS/2, OS/400, Sun Solaris, Windows NT.
- On 32-bit Windows, the parameter is accepted but ignored.

Specifies user data that is passed to the message retry exit.

The maximum length of the string is MQ\_EXIT\_DATA\_LENGTH.

This parameter is valid only for *ChannelType* values of | MQCHT\_RECEIVER, MQCHT\_REQUESTER, or MQCHT\_CLUSRCVR.

# *MsgRetryCount* (MQCFIN)

Message retry count (parameter identifier: MQIACH\_MR\_COUNT).

- This parameter is supported in the following environments: AIX, AT&T GIS UNIX, HP-UX, OS/2, OS/400, Sun Solaris, Windows NT.
- On 32-bit Windows, the parameter is accepted but must be zero.

Specifies the number of times that a failing message should be retried.

Specify a value in the range 0 through 999 999 999.

This parameter is valid only for *ChannelType* values of | MQCHT\_RECEIVER, MQCHT\_REQUESTER, or MQCHT\_CLUSRCVR.

# *MsgRetryInterval* (MQCFIN)

Message retry interval (parameter identifier: MQIACH\_MR\_INTERVAL).

- This parameter is supported in the following environments: AIX, AT&T GIS UNIX, HP-UX, OS/2, OS/400, Sun Solaris, Windows NT.
- On 32-bit Windows, the parameter is accepted but must be zero.

Specifies the minimum time interval in milliseconds between retries of failing messages.

Specify a value in the range 0 through 999 999 999.

This parameter is valid only for *ChannelType* values of | MQCHT\_RECEIVER, MQCHT\_REQUESTER, or MQCHT\_CLUSRCVR.

# *HeartbeatInterval* (MQCFIN)

Heartbeat interval (parameter identifier: MQIACH\_HB\_INTERVAL).

The interpretation of this parameter depends on the channel type, as follows:

• For a channel type of MQCHT\_SENDER, MQCHT\_SERVER, | MQCHT\_RECEIVER, MQCHT\_REQUESTER, MQCHT\_CLUSSDR, or MQCHT\_CLUSRCVR, this is the time in seconds between heartbeat flows passed from the sending MCA when there are no messages on the transmission queue. This gives the receiving MCA the opportunity to quiesce the channel. To be useful, *HeartbeatInterval* should be significantly less than *DiscInterval*. However, the only check is that the value is within the permitted range.

This type of heartbeat is supported in the following environments: AIX, HP-UX, OS/390, OS/2, OS/400, Sun Solaris, Windows NT.

• For a channel type of MQCHT\_CLNTCONN or MQCHT\_SVRCONN, this is the time in seconds between heartbeat flows passed from the server MCA when that MCA has issued an MQGET call with the MQGMO\_WAIT option on behalf of a client application. This allows the server MCA to handle situations where the client connection fails during an MQGET with MQGMO\_WAIT.

This type of heartbeat is supported in the following environments: AIX, HP-UX, OS/2, OS/400, Sun Solaris, Windows NT.

The value must be in the range 0 through 999 999. A value of 0 means that no heartbeat exchange occurs. The value that is actually used is the larger of the values specified at the sending side and receiving side.

*NonPersistentMsgSpeed* (MQCFIN)

Speed at which non-persistent messages are to be sent (parameter identifier: MQIACH\_NPM\_SPEED).

This parameter is supported in the following environments: AIX, HP-UX, OS/2, OS/400, Sun Solaris, 32-bit Windows, Windows NT.

Specifying MQNPMS\_FAST means that non-persistent messages on a channel need not wait for a syncpoint before being made available for retrieval. The advantage of this is that non-persistent messages become available for retrieval far more quickly. The disadvantage is that because they do not wait for a syncpoint, they may be lost if there is a transmission failure.

This parameter is valid only for *ChannelType* values of MQCHT\_SENDER, MQCHT\_SERVER, MQCHT\_RECEIVER, MQCHT\_REQUESTER, | MQCHT\_CLUSSDR, or MQCHT\_CLUSRCVR. The value may be:

> MQNPMS\_NORMAL Normal speed.

MQNPMS\_FAST Fast speed.

### *BatchInterval* (MQCFIN)

Batch interval (parameter identifier: MQIACH\_BATCH\_INTERVAL).

This is the approximate time in milliseconds that a channel will keep a batch open, if fewer than *BatchSize* messages have been transmitted in the current batch.

This parameter is supported in the following environments: AIX, HP-UX, OS/2, OS/400, Sun Solaris, Windows NT.

If *BatchInterval* is greater than zero, the batch is terminated by whichever of the following occurs first:

- *BatchSize* messages have been sent, or
- *BatchInterval* milliseconds have elapsed since the start of the batch.

If *BatchInterval* is zero, the batch is terminated by whichever of the following occurs first:

- *BatchSize* messages have been sent, or
- the transmission queue becomes empty.

*BatchInterval* must be in the range 0 through 999 999 999.

This parameter applies only to channels with a *ChannelType* of | MQCHT\_SENDER, MQCHT\_SERVER, MQCHT\_CLUSSDR, or | MQCHT\_CLUSRCVR,

| *ClusterName* (MQCFST)

| Cluster name (parameter identifier: MQCA\_CLUSTER\_NAME).

| The name of the cluster to which the channel belongs. *ClusterName* and | *ClusterNamelist* should not be specified together.

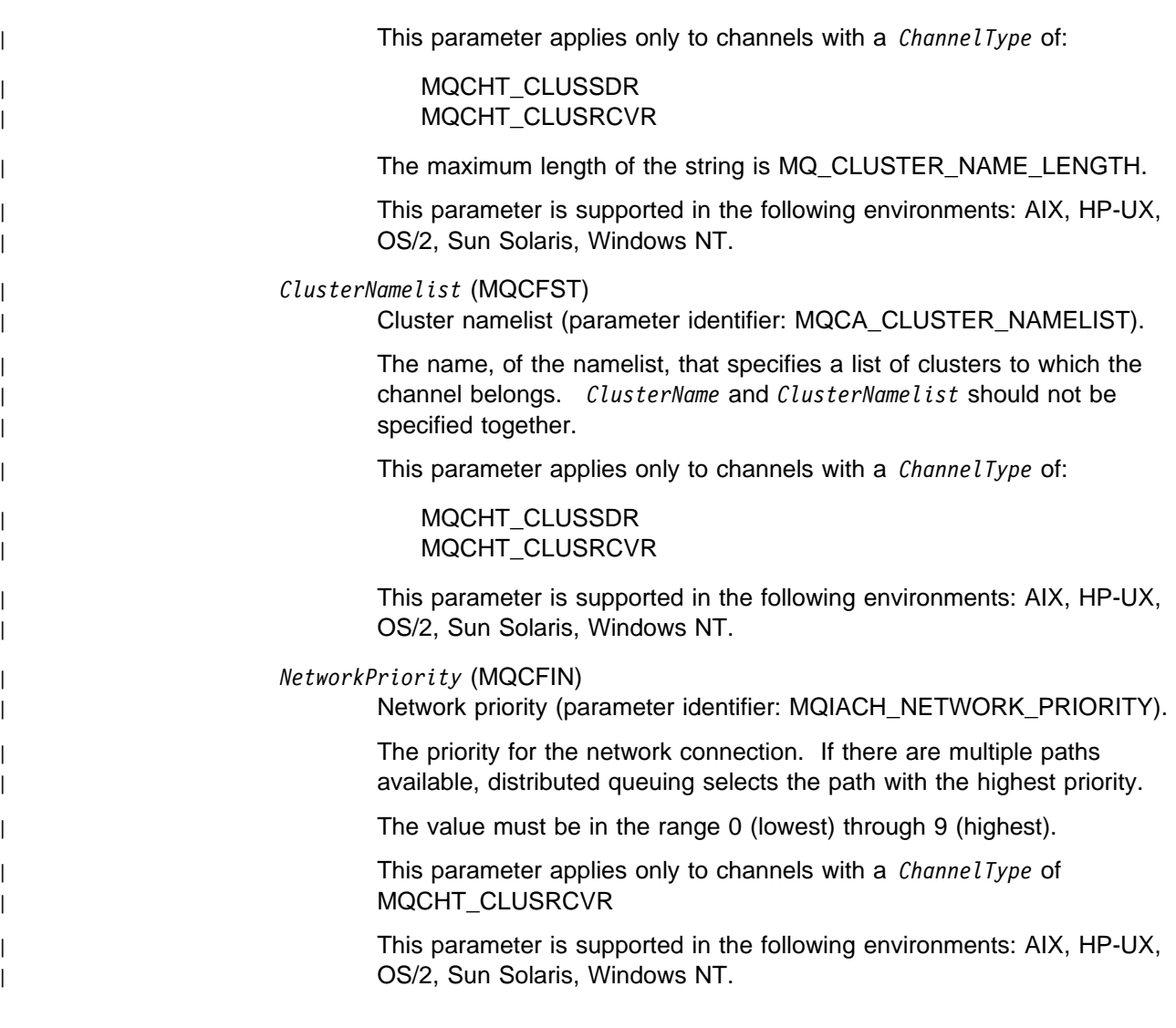

# **Error codes**

In addition to the values for any command shown on page 140, for this command the following may be returned in the response format header:

*Reason* (MQLONG)

The value may be:

MQRCCF\_BATCH\_INT\_ERROR Batch interval not valid.

MQRCCF\_BATCH\_INT\_WRONG\_TYPE Batch interval parameter not allowed for this channel type.

MQRCCF\_BATCH\_SIZE\_ERROR Batch size not valid.

MQRCCF\_CFIN\_DUPLICATE\_PARM Duplicate parameter.

MQRCCF\_CFIN\_LENGTH\_ERROR Structure length not valid.

MQRCCF\_CFIN\_PARM\_ID\_ERROR Parameter identifier is not valid.

MQRCCF\_CFSL\_DUPLICATE\_PARM Duplicate parameter.

MQRCCF\_CFSL\_TOTAL\_LENGTH\_ERROR Total string length error.

MQRCCF\_CFST\_DUPLICATE\_PARM Duplicate parameter.

MQRCCF\_CFST\_LENGTH\_ERROR Structure length not valid.

MQRCCF\_CFST\_PARM\_ID\_ERROR Parameter identifier is not valid.

MQRCCF\_CFST\_STRING\_LENGTH\_ERR String length not valid.

MQRCCF\_CHANNEL\_ALREADY\_EXISTS Channel already exists.

MQRCCF\_CHANNEL\_NAME\_ERROR Channel name error.

MQRCCF\_CHANNEL\_NOT\_FOUND Channel not found.

MQRCCF\_CHANNEL\_TYPE\_ERROR Channel type not valid.

MQRCCF\_CONN\_NAME\_ERROR Error in connection name parameter.

MQRCCF\_DISC\_INT\_ERROR Disconnection interval not valid.

MQRCCF\_DISC\_INT\_WRONG\_TYPE Disconnection interval not allowed for this channel type.

MQRCCF\_HB\_INTERVAL\_ERROR Heartbeat interval not valid.

MQRCCF\_HB\_INTERVAL\_WRONG\_TYPE Heartbeat interval parameter not allowed for this channel type.

MQRCCF\_LONG\_RETRY\_ERROR Long retry count not valid.

MQRCCF\_LONG\_RETRY\_WRONG\_TYPE Long retry parameter not allowed for this channel type.

MQRCCF\_LONG\_TIMER\_ERROR Long timer not valid.

MQRCCF\_LONG\_TIMER\_WRONG\_TYPE Long timer parameter not allowed for this channel type.

MQRCCF\_MAX\_MSG\_LENGTH\_ERROR Maximum message length not valid.

MQRCCF\_MCA\_NAME\_ERROR Message channel agent name error. MQRCCF\_MCA\_NAME\_WRONG\_TYPE Message channel agent name not allowed for this channel type. MQRCCF\_MCA\_TYPE\_ERROR Message channel agent type not valid. MQRCCF\_MISSING\_CONN\_NAME Connection name parameter required but missing. MQRCCF\_MR\_COUNT\_ERROR Message retry count not valid. MQRCCF\_MR\_COUNT\_WRONG\_TYPE Message-retry count parameter not allowed for this channel type. MQRCCF\_MR\_EXIT\_NAME\_ERROR Channel message-retry exit name error. MQRCCF\_MR\_EXIT\_NAME\_WRONG\_TYPE Message-retry exit parameter not allowed for this channel type. MQRCCF\_MR\_INTERVAL\_ERROR Message retry interval not valid. MQRCCF\_MR\_INTERVAL\_WRONG\_TYPE Message-retry interval parameter not allowed for this channel type. MQRCCF\_MSG\_EXIT\_NAME\_ERROR Channel message exit name error. | MQRCCF\_NET\_PRIORITY\_ERROR Network priority value error. | MQRCCF\_NET\_PRIORITY\_WRONG\_TYPE Network priority attribute not allowed for this channel type. MQRCCF\_NPM\_SPEED\_ERROR Nonpersistent message speed not valid. MQRCCF\_NPM\_SPEED\_WRONG\_TYPE Nonpersistent message speed parameter not allowed for this channel type. MQRCCF\_PARM\_COUNT\_TOO\_BIG Parameter count too big. MQRCCF\_PARM\_COUNT\_TOO\_SMALL Parameter count too small. MQRCCF\_PARM\_SEQUENCE\_ERROR Parameter sequence not valid. MQRCCF\_PUT\_AUTH\_ERROR Put authority value not valid. MQRCCF\_PUT\_AUTH\_WRONG\_TYPE Put authority parameter not allowed for this channel type. MQRCCF\_RCV\_EXIT\_NAME\_ERROR Channel receive exit name error. MQRCCF\_REPLACE\_VALUE\_ERROR Replace value not valid.

MQRCCF\_SEC\_EXIT\_NAME\_ERROR Channel security exit name error.

MQRCCF\_SEND\_EXIT\_NAME\_ERROR Channel send exit name error.

MQRCCF\_SEQ\_NUMBER\_WRAP\_ERROR Sequence wrap number not valid.

MQRCCF\_SHORT\_RETRY\_ERROR Short retry count not valid.

MQRCCF\_SHORT\_RETRY\_WRONG\_TYPE Short retry parameter not allowed for this channel type.

MQRCCF\_SHORT\_TIMER\_ERROR Short timer value not valid.

MQRCCF\_SHORT\_TIMER\_WRONG\_TYPE Short timer parameter not allowed for this channel type.

MQRCCF\_STRUCTURE\_TYPE\_ERROR Structure type not valid.

MQRCCF\_XMIT\_PROTOCOL\_TYPE\_ERR Transmission protocol type not valid.

MQRCCF\_XMIT\_Q\_NAME\_ERROR Transmission queue name error.

MQRCCF\_XMIT\_Q\_NAME\_WRONG\_TYPE Transmission queue name not allowed for this channel type.

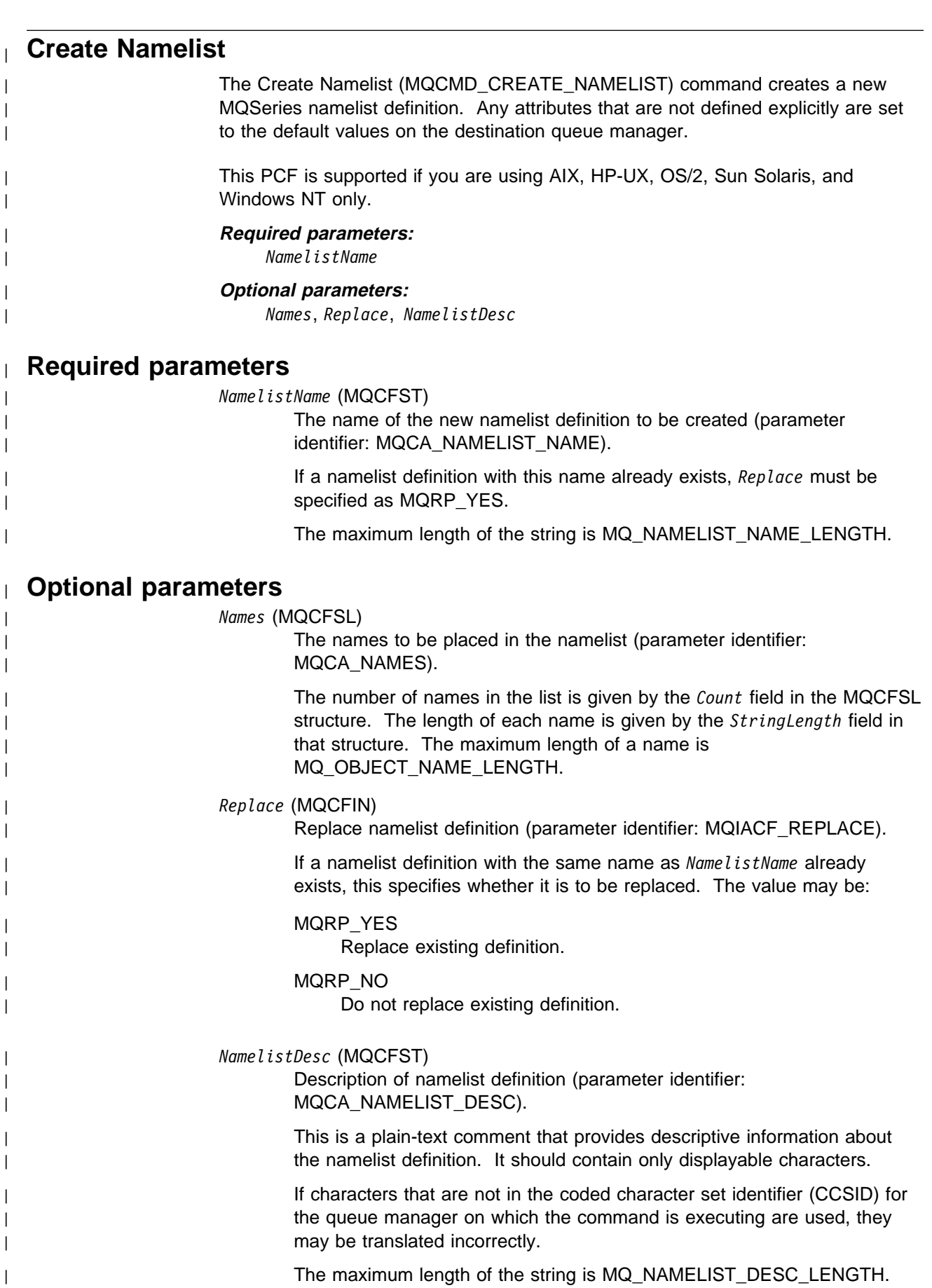

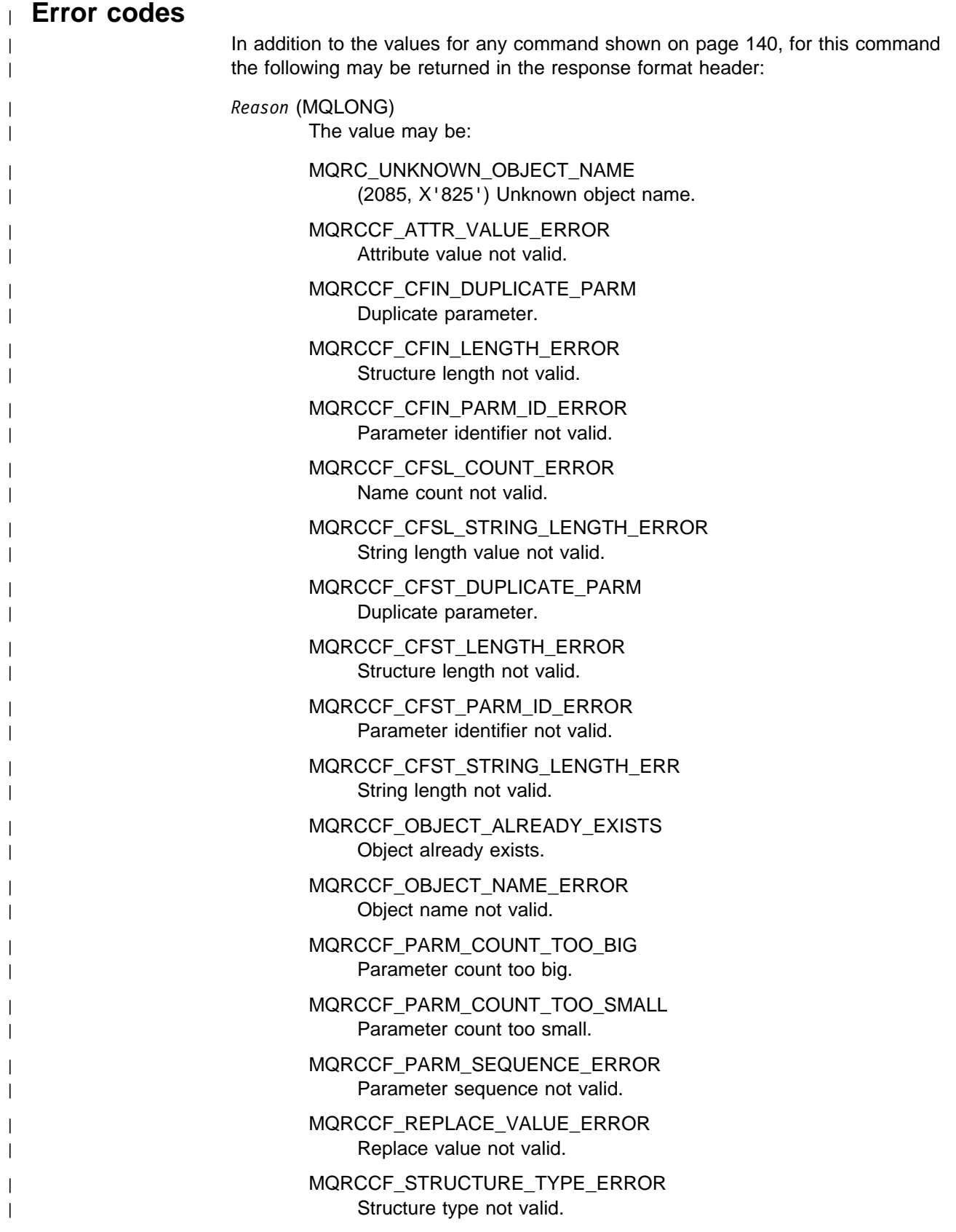

# **Create Process**

The Create Process (MQCMD\_CREATE\_PROCESS) command creates a new MQSeries process definition. Any attributes that are not defined explicitly are set to the default values on the destination queue manager.

This PCF is not supported if you are using MQSeries for Windows Version 2.1.

**Required parameters:**

*ProcessName*

**Optional parameters:**

*Replace*, *ProcessDesc*, *ApplType*, *ApplId*, *EnvData*, *UserData*

# **Required parameters**

*ProcessName* (MQCFST)

The new process definition to be created (parameter identifier: MQCA\_PROCESS\_NAME).

If a process definition with this name already exists, *Replace* must be specified as MQRP\_YES.

The maximum length of the string is MQ\_PROCESS\_NAME\_LENGTH.

# **Optional parameters**

*Replace* (MQCFIN)

Replace process definition (parameter identifier: MQIACF\_REPLACE).

If a process definition with the same name as *ProcessName* already exists, this specifies whether it is to be replaced.

The value may be:

### MQRP\_YES

Replace existing definition.

### MQRP\_NO

Do not replace existing definition.

### *ProcessDesc* (MQCFST)

Description of process definition (parameter identifier: MQCA\_PROCESS\_DESC).

A plain-text comment that provides descriptive information about the process definition. It should contain only displayable characters.

If characters that are not in the coded character set identifier (CCSID) for the queue manager on which the command is executing are used, they may be translated incorrectly.

The maximum length of the string is MQ\_PROCESS\_DESC\_LENGTH.

### *ApplType* (MQCFIN)

Application type (parameter identifier: MQIA\_APPL\_TYPE).

Valid application types are:

# MQAT\_OS400

OS/400 application.

# MQAT\_OS2

OS/2 or Presentation Manager application.

# MQAT\_WINDOWS\_NT

Windows NT or 32-bit Windows application.

### MQAT\_DOS

DOS client application.

# MQAT\_WINDOWS

Windows client or 16-bit Windows application.

### MQAT\_UNIX

UNIX application.

# MQAT\_AIX

AIX application (same value as MQAT\_UNIX).

### MQAT\_CICS

CICS transaction.

# MQAT\_VMS

Digital OpenVMS application.

### MQAT\_NSK

Tandem NonStop Kernel application.

### MQAT\_DEFAULT

Default application type.

user-value: User defined application type in the range 65 536 through 999 999 999 (not checked).

Only application types (other than user-defined types) that are supported on the platform at which the command is executed should be used:

• On Digital OpenVMS:

MQAT\_VMS (default), MQAT\_DOS, MQAT\_WINDOWS, and MQAT\_DEFAULT are supported.

• On OS/400:

MQAT\_OS400 (default), MQAT\_CICS and MQAT\_DEFAULT are supported.

• On OS/2:,

MQAT\_OS2 (default), MQAT\_DOS, MQAT\_WINDOWS, MQAT\_AIX, MQAT\_CICS and MQAT\_DEFAULT are supported.

• On Tandem NonStop Kernel:

MQAT\_NSK (default), MQAT\_DOS, MQAT\_WINDOWS, and MQAT\_DEFAULT are supported. On Windows NT:

MQAT\_WINDOWS\_NT (default), MQAT\_OS2 MQAT\_DOS, MQAT\_WINDOWS, MQAT\_CICS and MQAT\_DEFAULT are supported.

• On UNIX systems:

MQAT\_UNIX (default), MQAT\_OS2, MQAT\_DOS, MQAT\_WINDOWS, MQAT\_CICS and MQAT\_DEFAULT are supported.

### *ApplId* (MQCFST)

Application identifier (parameter identifier: MQCA\_APPL\_ID).

This is the name of the application to be started, on the platform for which the command is executing, and might typically be a program name and library name.

The maximum length of the string is MQ\_PROCESS\_APPL\_ID\_LENGTH.

### *EnvData* (MQCFST)

Environment data (parameter identifier: MQCA\_ENV\_DATA).

A character string that contains environment information pertaining to the application to be started.

The maximum length of the string is MQ\_PROCESS\_ENV\_DATA\_LENGTH.

# *UserData* (MQCFST)

User data (parameter identifier: MQCA\_USER\_DATA).

A character string that contains user information pertaining to the application (defined by *ApplId*) that is to be started.

The maximum length of the string is MQ\_PROCESS\_USER\_DATA\_LENGTH.

# **Error codes**

In addition to the values for any command shown on page 140, for this command the following may be returned in the response format header:

*Reason* (MQLONG)

The value may be:

MQRC\_UNKNOWN\_OBJECT\_NAME (2085, X'825') Unknown object name.

MQRCCF\_ATTR\_VALUE\_ERROR Attribute value not valid.

MQRCCF\_CFIN\_DUPLICATE\_PARM Duplicate parameter.

MQRCCF\_CFIN\_LENGTH\_ERROR Structure length not valid.

MQRCCF\_CFIN\_PARM\_ID\_ERROR Parameter identifier is not valid.

MQRCCF\_CFST\_DUPLICATE\_PARM Duplicate parameter.

MQRCCF\_CFST\_LENGTH\_ERROR Structure length not valid.

MQRCCF\_CFST\_PARM\_ID\_ERROR Parameter identifier is not valid.

MQRCCF\_CFST\_STRING\_LENGTH\_ERR String length not valid.

MQRCCF\_OBJECT\_ALREADY\_EXISTS Object already exists.

MQRCCF\_OBJECT\_NAME\_ERROR Object name not valid.

MQRCCF\_PARM\_COUNT\_TOO\_BIG Parameter count too big.

MQRCCF\_PARM\_COUNT\_TOO\_SMALL Parameter count too small.

MQRCCF\_PARM\_SEQUENCE\_ERROR Parameter sequence not valid.

MQRCCF\_REPLACE\_VALUE\_ERROR Replace value not valid.

MQRCCF\_STRUCTURE\_TYPE\_ERROR Structure type not valid.

# **Create Queue**

The Create Queue (MQCMD\_CREATE\_Q) command creates a queue definition with the specified attributes. All attributes that are not specified are set to the default value for the type of queue that is created.

This PCF is supported on all platforms.

# **Required parameters:**

*QName*, *QType*

# **Optional parameters (any QType):**

*Replace*, *QDesc*, *InhibitPut*, *DefPriority*, *DefPersistence*

### **Optional parameters (alias QType):**

| *InhibitGet*, *BaseQName*, *Scope*, *ClusterName*, *ClusterNamelist*, *DefBind*

# **Optional parameters (local QType):**

*InhibitGet*, *ProcessName*, *MaxQDepth*, *MaxMsgLength*, *BackoutThreshold*, *BackoutRequeueName*, *Shareability*, *DefInputOpenOption*, *HardenGetBackout*, *MsgDeliverySequence*, *RetentionInterval*, *DistLists*, *Usage*, *InitiationQName*, *TriggerControl*, *TriggerType*, *TriggerMsgPriority*, *TriggerDepth*, *TriggerData*, *Scope*, *QDepthHighLimit*, *QDepthLowLimit*, *QDepthMaxEvent*, *QDepthHighEvent*, *QDepthLowEvent*, *QServiceInterval*, | *QServiceIntervalEvent ClusterName*, *ClusterNamelist*, *DefBind*

### **Optional parameters (remote QType):**

| *RemoteQName*, *RemoteQMgrName*, *XmitQName*, *Scope*, *ClusterName*, | *ClusterNamelist*, *DefBind*

# **Optional parameters (model QType):**

*InhibitGet*, *ProcessName*, *MaxQDepth*, *MaxMsgLength*, *BackoutThreshold*, *BackoutRequeueName*, *Shareability*, *DefInputOpenOption*, *HardenGetBackout*, *MsgDeliverySequence*, *RetentionInterval*, *DistLists*, *Usage*, *InitiationQName*, *TriggerControl*, *TriggerType*, *TriggerMsgPriority*, *TriggerDepth*, *TriggerData*, *DefinitionType*, *QDepthHighLimit*, *QDepthLowLimit*, *QDepthMaxEvent*, *QDepthHighEvent*, *QDepthLowEvent*, *QServiceInterval*, *QServiceIntervalEvent*

# **Required parameters**

# *QName* (MQCFST)

Queue name (parameter identifier: MQCA\_Q\_NAME).

The name of the queue to be created. The maximum length of the string is MQ\_Q\_NAME\_LENGTH.

Queue name must be unique; if a queue definition already exists with the name and type of the new queue, *Replace* must be specified as MQRP\_YES. If a queue definition exists with the same name as and a different type from the new queue, the command will fail.

# *QType* (MQCFIN)

Queue type (parameter identifier: MQIA\_Q\_TYPE).

The value may be:

# MQQT\_ALIAS

Alias queue definition.

# MQQT\_LOCAL

Local queue.

# MQQT\_REMOTE

Local definition of a remote queue.

The following is supported on all platforms, but on OS/400 for receipt by MQSeries for AS/400 V4R2, or later.:

### MQQT\_MODEL

Model queue definition.

# **Optional parameters**

### *Replace* (MQCFIN)

Replace attributes (parameter identifier: MQIACF\_REPLACE).

If the object already exists, the effect is similar to issuing the Change Queue command without the MQFC\_YES option on the *Force* parameter, and with all of the other attributes specified. In particular, note that any messages which are on the existing queue are retained.

(The difference between the Change Queue command without MQFC\_YES on the *Force* parameter, and the Create Queue command with MQRP\_YES on the *Replace* parameter, is that the Change Queue command does not change unspecified attributes, but Create Queue with MQRP\_YES sets all the attributes. When you use MQRP\_YES, unspecified attributes are taken from the default definition, and the attributes of the object being replaced, if one exists, are ignored.)

The command fails if both of the following are true:

- The command sets attributes that would require the use of MQFC\_YES on the *Force* parameter if you were using the Change Queue command
- The object is open

The Change Queue command with MQFC\_YES on the *Force* parameter succeeds in this situation.

If MQSCO\_CELL is specified on the *Scope* parameter on OS/2 or UNIX systems, and there is already a queue with the same name in the cell directory, the command fails, whether or not MQRP\_YES is specified.

The value may be:

### MQRP\_YES

Replace existing definition.

### MQRP\_NO

Do not replace existing definition.

### *QDesc* (MQCFST)

Queue description (parameter identifier: MQCA\_Q\_DESC).

Text that briefly describes the object. The maximum length of the string is MQ\_Q\_DESC\_LENGTH.

Use characters from the character set identified by the coded character set identifier (CCSID) for the queue manager on which the command is executing to ensure that the text is translated correctly.

### *InhibitPut* (MQCFIN)

Whether put operations are allowed (parameter identifier: MQIA\_INHIBIT\_PUT).

Specifies whether messages can be put on the queue.

The value may be:

MQQA\_PUT\_ALLOWED Put operations are allowed.

MQQA\_PUT\_INHIBITED Put operations are inhibited.

### *DefPriority* (MQCFIN)

Default priority (parameter identifier: MQIA\_DEF\_PRIORITY).

Specifies the default priority of messages put on the queue. The value must be in the range zero through to the maximum priority value that is supported (9).

# *DefPersistence* (MQCFIN)

Default persistence (parameter identifier: MQIA\_DEF\_PERSISTENCE).

Specifies the default for message-persistence on the queue. Message persistence determines whether or not messages are preserved across restarts of the queue manager.

The value may be:

# MQPER\_PERSISTENT

Message is persistent.

MQPER\_NOT\_PERSISTENT Message is not persistent.

### *InhibitGet* (MQCFIN)

Whether get operations are allowed (parameter identifier: MQIA\_INHIBIT\_GET).

The value may be:

MQQA\_GET\_ALLOWED Get operations are allowed.

# MQQA\_GET\_INHIBITED

Get operations are inhibited.

### *BaseQName* (MQCFST)

Queue name to which the alias resolves (parameter identifier: MQCA\_BASE\_Q\_NAME).

This is the name of a queue that is defined to the local queue manager.

The maximum length of the string is MQ\_Q\_NAME\_LENGTH.

### *ProcessName* (MQCFST)

Name of process definition for the queue (parameter identifier: MQCA\_PROCESS\_NAME).

Specifies the local name of the MQSeries process that identifies the application that should be started when a trigger event occurs.

- On AIX, HP-UX, OS/2, OS/400, Sun Solaris, Windows NT, if the queue is a transmission queue the process name can be left as all blanks.
- On 32-bit Windows, this parameter is accepted but ignored.
- In other environments, the process name must be nonblank for a trigger event to occur (although it can be set after the queue has been created).

### *MaxQDepth* (MQCFIN)

Maximum queue depth (parameter identifier: MQIA\_MAX\_Q\_DEPTH).

The maximum number of messages allowed on the queue. Note that other factors may cause the queue to be treated as full; for example, it will be appear to be full if there is no storage available for a message.

Specify a value in the range 0 through 640 000.

#### *MaxMsgLength* (MQCFIN)

Maximum message length (parameter identifier: MQIA\_MAX\_MSG\_LENGTH).

Specifies the maximum length for messages on the queue. Because applications may use the value of this attribute to determine the size of buffer they need to retrieve messages from the queue, the value should be changed only if it is known that this will not cause an application to operate incorrectly.

You are recommended not to set a value that is greater than the queue manager's *MaxMsgLength* attribute.

The lower limit for this parameter is 0. The upper limit depends on the environment:

- On AIX, HP-UX, OS/2, Sun Solaris, and Windows NT, the maximum message length is 100 MB (104 857 600 bytes).
- On Digital OpenVMS, OS/400, Tandem NonStop Kernel, UNIX systems not listed above, and 32-bit Windows, the maximum message length is 4 MB (4 194 304 bytes).

#### *BackoutThreshold* (MQCFIN)

Backout threshold (parameter identifier: MQIA\_BACKOUT\_THRESHOLD).

That is, the number of times a message can be backed out before it is transferred to the backout queue specified by *BackoutRequeueName*.

If the value is subsequently reduced, any messages already on the queue that have been backed out at least as many times as the new value remain on the queue, but such messages are transferred if they are backed out again.

Specify a value in the range 0 through 999 999 999.

*BackoutRequeueName* (MQCFST)

Excessive backout requeue name (parameter identifier: MQCA\_BACKOUT\_REQ\_Q\_NAME).

Specifies the local name of the queue (not necessarily a local queue) to which a message is transferred if it is backed out more times than the value of *BackoutThreshold*.

The backout queue does not need to exist at this time but it must exist when the *BackoutThreshold* value is exceeded.

The maximum length of the string is MQ\_Q\_NAME\_LENGTH.

### *Shareability* (MQCFIN)

Whether queue can be shared (parameter identifier: MQIA\_SHAREABILITY).

Specifies whether multiple instances of applications, can open this queue for input.

The value may be:

### MQQA\_SHAREABLE

Queue is shareable.

MQQA\_NOT\_SHAREABLE Queue is not shareable.

*DefInputOpenOption* (MQCFIN)

Default input open option (parameter identifier: MQIA\_DEF\_INPUT\_OPEN\_OPTION).

Specifies the default share option for applications opening this queue for input.

The value may be:

MQOO\_INPUT\_EXCLUSIVE Open queue to get messages with exclusive access.

MQOO\_INPUT\_SHARED

Open queue to get messages with shared access.

### *HardenGetBackout* (MQCFIN)

Whether to harden backout (parameter identifier: MQIA\_HARDEN\_GET\_BACKOUT).

Specifies whether the count of backed out messages should be saved (hardened) across restarts of the queue manager.

**Note:** MQSeries for AS/400 always hardens the count, regardless of the setting of this attribute.

The value may be:

MQQA\_BACKOUT\_HARDENED Backout count remembered.

MQQA\_BACKOUT\_NOT\_HARDENED Backout count may not be remembered. *MsgDeliverySequence* (MQCFIN)

Whether priority is relevant (parameter identifier: MQIA\_MSG\_DELIVERY\_SEQUENCE).

The value may be:

MQMDS\_PRIORITY

Messages are returned in priority order.

MQMDS\_FIFO

Messages are returned in FIFO order (first in, first out).

### *RetentionInterval* (MQCFIN)

Retention interval (parameter identifier: MQIA\_RETENTION\_INTERVAL).

The number of hours for which the queue may be needed, based on the date and time when the queue was created.

This information is available to a housekeeping application or an operator and may be used to determine when a queue is no longer required. The queue manager does not delete queues nor does it prevent queues from being deleted if their retention interval has not expired. It is the user's responsibility to take any required action.

Specify a value in the range 0 through 999 999 999.

### *DistLists* (MQCFIN)

Distribution list support (parameter identifier: MQIA\_DIST\_LISTS).

Specifies whether distribution-list messages can be placed on the queue.

**Note:** This attribute is set by the sending message channel agent (MCA) which removes messages from the queue; this happens each time the sending MCA establishes a connection to a receiving MCA on a partnering queue manager. The attribute should not normally be set by administrators, although it can be set if the need arises.

This parameter is supported in the following environments: AIX, HP-UX, OS/2, OS/400, Sun Solaris, Windows NT.

The value may be:

MQDL\_SUPPORTED

Distribution lists supported.

MQDL\_NOT\_SUPPORTED Distribution lists not supported.

#### *Usage* (MQCFIN)

Usage (parameter identifier: MQIA\_USAGE).

Specifies whether the queue is for normal usage or for transmitting messages to a remote message queue manager.

The value may be:

MQUS\_NORMAL Normal usage.

MQUS\_TRANSMISSION Transmission queue. *InitiationQName* (MQCFST)

Initiation queue name (parameter identifier: MQCA\_INITIATION\_Q\_NAME).

The local queue for trigger messages relating to the new, or changed, queue. The initiation queue must be on the same queue manager.

On 32-bit Windows, this parameter is accepted but ignored.

The maximum length of the string is MQ\_Q\_NAME\_LENGTH.

### *TriggerControl* (MQCFIN)

Trigger control (parameter identifier: MQIA\_TRIGGER\_CONTROL).

Specifies whether trigger messages are written to the initiation queue.

The value may be:

### MQTC\_OFF

Trigger messages not required.

### MQTC\_ON

Trigger messages required.

This value is not supported on 32-bit Windows.

### *TriggerType* (MQCFIN)

Trigger type (parameter identifier: MQIA\_TRIGGER\_TYPE).

Specifies the condition that initiates a trigger event. When the condition is true, a trigger message is sent to the initiation queue.

On 32-bit Windows, this parameter is accepted but ignored.

The value may be:

### MQTT\_NONE

No trigger messages.

# MQTT\_EVERY

Trigger message for every message.

### MQTT\_FIRST

Trigger message when queue depth goes from 0 to 1.

### MQTT\_DEPTH

Trigger message when depth threshold exceeded.

#### *TriggerMsgPriority* (MQCFIN)

Threshold message priority for triggers (parameter identifier: MQIA\_TRIGGER\_MSG\_PRIORITY).

Specifies the minimum priority that a message must have before it can cause, or be counted for, a trigger event. The value must be in the range of priority values that are supported (0 through 9).

On 32-bit Windows, this parameter is accepted but ignored.

# *TriggerDepth* (MQCFIN)

Trigger depth (parameter identifier: MQIA\_TRIGGER\_DEPTH).

Specifies (when *TriggerType* is MQTT\_DEPTH) the number of messages that will initiate a trigger message to the initiation queue. The value must be in the range 1 through 999 999 999.
On 32-bit Windows, this parameter is accepted but ignored.

### *TriggerData* (MQCFST)

Trigger data (parameter identifier: MQCA\_TRIGGER\_DATA).

Specifies user data that the queue manager includes in the trigger message. This data is made available to the monitoring application that processes the initiation queue and to the application that is started by the monitor.

On 32-bit Windows, this parameter is accepted but ignored.

The maximum length of the string is MQ\_TRIGGER\_DATA\_LENGTH.

#### *RemoteQName* (MQCFST)

Name of remote queue as known locally on the remote queue manager (parameter identifier: MQCA\_REMOTE\_Q\_NAME).

If this definition is used for a local definition of a remote queue, *RemoteQName* must not be blank when the open occurs.

If this definition is used for a queue-manager alias definition, *RemoteQName* must be blank when the open occurs.

If this definition is used for a reply-to alias, this name is the name of the queue that is to be the reply-to queue.

The maximum length of the string is MQ\_Q\_NAME\_LENGTH.

#### *RemoteQMgrName* (MQCFST)

Name of remote queue manager (parameter identifier: MQCA\_REMOTE\_Q\_MGR\_NAME).

If an application opens the local definition of a remote queue, *RemoteQMgrName* must not be blank or the name of the connected queue manager. If *XmitQName* is blank there must be a local queue of this name, which is to be used as the transmission queue.

If this definition is used for a queue-manager alias, *RemoteQMgrName* is the name of the queue manager, which can be the name of the connected queue manager. Otherwise, if *XmitQName* is blank, when the queue is opened there must be a local queue of this name, which is to be used as the transmission queue.

If this definition is used for a reply-to alias, this name is the name of the queue manager that is to be the reply-to queue manager.

| This parameter can itself be the name of a cluster queue manager within | the cluster, therefore, the advertised queue-manager name can be mapped to another name locally.

> | It is possible for the *RemoteQname* and the *RemoteQMgrName* to have the same name, even if *RemoteQMgrName* is itself a cluster Queue Manager.

| If this definition is also advertised using a *ClusterName* attribute, you should take care not to choose the local queue manager in the cluster workload exit. If you do, you will create a cyclic definition.

If *RemoteQMgrName* resolves to this queue manager, the queue manager uses the queue name to resolve itself again.

The maximum length of the string is MQ\_Q\_MGR\_NAME\_LENGTH.

*XmitQName* (MQCFST)

Transmission queue name (parameter identifier: MQCA\_XMIT\_Q\_NAME).

Specifies the local name of the transmission queue to be used for messages destined for the remote queue, for either a remote queue or for a queue-manager alias definition.

If *XmitQName* is blank, a queue with the same name as *RemoteQMgrName* is used as the transmission queue.

This attribute is ignored if the definition is being used as a queue-manager alias and *RemoteQMgrName* is the name of the connected queue manager.

It is also ignored if the definition is used as a reply-to queue alias definition.

The maximum length of the string is MQ\_Q\_NAME\_LENGTH.

#### *DefinitionType* (MQCFIN)

Queue definition type (parameter identifier: MQIA\_DEFINITION\_TYPE).

On OS/400, this is valid for receipt by MQSeries for AS/400 V4R2, or later.

The value may be:

MQQDT\_PERMANENT\_DYNAMIC

Dynamically defined permanent queue.

MQQDT\_TEMPORARY\_DYNAMIC

Dynamically defined temporary queue.

#### *Scope* (MQCFIN)

Scope of the queue definition (parameter identifier: MQIA\_SCOPE).

On OS/400, this is valid for receipt by MQSeries for AS/400 V4R2, or later.

Specifies whether the scope of the queue definition does not extend beyond the queue manager which owns the queue, or whether the queue name is contained in a cell directory, so that it is known to all of the queue managers within the cell.

Model and dynamic queues cannot have cell scope.

The command fails if the new queue has a *Scope* attribute of MQSCO\_CELL, but no name service supporting a cell directory has been configured.

The value may be:

MQSCO\_Q\_MGR Queue-manager scope.

MQSCO\_CELL

Cell scope.

This value is not supported on OS/400 and 32-bit Windows.

*QDepthHighLimit* (MQCFIN)

High limit for queue depth (parameter identifier: MQIA\_Q\_DEPTH\_HIGH\_LIMIT).

On OS/400, this is valid for receipt by MQSeries for AS/400 V4R2, or later.

The threshold against which the queue depth is compared to generate a Queue Depth High event.

This event indicates that an application has put a message to a queue, and this has caused the number of messages on the queue to become greater than or equal to the queue depth high threshold. See the *QDepthHighEvent* parameter.

The value is expressed as a percentage of the maximum queue depth (*MaxQDepth* attribute), and must be greater than or equal to zero and less than or equal to 100.

#### *QDepthLowLimit* (MQCFIN)

Low limit for queue depth (parameter identifier: MQIA\_Q\_DEPTH\_LOW\_LIMIT).

On OS/400, this is valid for receipt by MQSeries for AS/400 V4R2, or later.

The threshold against which the queue depth is compared to generate a Queue Depth Low event.

This event indicates that an application has retreived a message from a queue, and this has caused the number of messages on the queue to become less than or equal to the queue depth low threshold. See the *QDepthLowEvent* parameter.

The value is expressed as a percentage of the maximum queue depth (*MaxQDepth* attribute), and must be greater than or equal to zero and less than or equal to 100.

#### *QDepthMaxEvent* (MQCFIN)

Controls whether Queue Full events are generated (parameter identifier: MQIA\_Q\_DEPTH\_MAX\_EVENT).

On OS/400, this is valid for receipt by MQSeries for AS/400 V4R2, or later.

A Queue Full event indicates that an **MQPUT** call to a queue has been rejected because the queue is full, that is, the queue depth has already reached its maximum value.

**Note:** The value of this attribute can change implicitly. See Chapter 3, "Understanding performance events" on page 17.

The value may be:

MQEVR\_DISABLED

Event reporting disabled.

MQEVR\_ENABLED

Event reporting enabled.

#### *QDepthHighEvent* (MQCFIN)

Controls whether Queue Depth High events are generated (parameter identifier: MQIA\_Q\_DEPTH\_HIGH\_EVENT).

On OS/400, this is valid for receipt by MQSeries for AS/400 V4R2, or later.

A Queue Depth High event indicates that an application has put a message on a queue, and this has caused the number of messages on the queue to become greater than or equal to the queue depth high threshold (see the *QDepthHighLimit* parameter).

**Note:** The value of this attribute can change implicitly. See Chapter 3, "Understanding performance events" on page 17.

The value may be:

MQEVR\_DISABLED Event reporting disabled.

MQEVR\_ENABLED Event reporting enabled.

#### *QDepthLowEvent* (MQCFIN)

Controls whether Queue Depth Low events are generated (parameter identifier: MQIA\_Q\_DEPTH\_LOW\_EVENT).

On OS/400, this is valid for receipt by MQSeries for AS/400 V4R2, or later.

A Queue Depth Low event indicates that an application has retrieved a message from a queue, and this has caused the number of messages on the queue to become less than or equal to the queue depth low threshold (see the *QDepthLowLimit* parameter).

**Note:** The value of this attribute can change implicitly. See Chapter 3, "Understanding performance events" on page 17.

The value may be:

MQEVR\_DISABLED Event reporting disabled.

### MQEVR\_ENABLED

Event reporting enabled.

#### *QServiceInterval* (MQCFIN)

Target for queue service interval (parameter identifier: MQIA Q SERVICE INTERVAL).

On OS/400, this is valid for receipt by MQSeries for AS/400 V4R2, or later.

The service interval used for comparison to generate Queue Service Interval High and Queue Service Interval OK events. See the *QServiceIntervalEvent* parameter.

The value is in units of milliseconds, and must be greater than or equal to zero, and less than or equal to 999 999 999.

### *QServiceIntervalEvent* (MQCFIN)

Controls whether Queue Service Interval High or Queue Service Interval OK events are generated (parameter identifier: MQIA\_Q\_SERVICE\_INTERVAL\_EVENT).

On OS/400, this is valid for receipt by MQSeries for AS/400 V4R2, or later.

A Queue Service Interval High event is generated when a check indicates that no messages have been retrieved from the queue for at least the time indicated by the *QServiceInterval* attribute.

A Queue Service Interval OK event is generated when a check indicates that messages have been retrieved from the queue within the time indicated by the *QServiceInterval* attribute.

**Note:** The value of this attribute can change implicitly. See Chapter 3, "Understanding performance events" on page 17.

The value may be:

#### MQQSIE\_HIGH

Queue Service Interval High events enabled.

- Queue Service Interval High events are **enabled** and
- Queue Service Interval OK events are **disabled**.

### MQQSIE\_OK

Queue Service Interval OK events enabled.

- Queue Service Interval High events are **disabled** and
- Queue Service Interval OK events are **enabled**.

### MQQSIE\_NONE

No queue service interval events enabled.

- Queue Service Interval High events are **disabled** and
- Queue Service Interval OK events are also **disabled**.

#### | *DefBind* (MQCFIN)

| Bind definition (parameter identifier: MQIA\_DEF\_BIND).

The parameter specifies the binding to be used when | MQOO\_BIND\_AS\_Q\_DEF is specified on the MQOPEN call. The value may be:

| MQBND\_BIND\_ON\_OPEN

The binding is fixed by the MQOPEN call.

| MQBND\_BIND\_NOT\_FIXED The binding is not fixed.

Changes to this parameter do not affect instances of the queue that are open.

| This parameter is supported in the following environments: AIX, HP-UX, | OS/2, Sun Solaris, and Windows NT.

#### | *ClusterName* (MQCFST)

| Cluster name (parameter identifier: MQCA\_CLUSTER\_NAME).

The name of the cluster to which the queue belongs.

Changes to this parameter do not affect instances of the queue that are | open.

The maximum length of the string is MQ\_CLUSTER\_NAME\_LENGTH.

| *ClusterName* and *ClusterNamelist* should not be specified together.

| This parameter is supported in the following environments: AIX, HP-UX, OS/2, Sun Solaris, and Windows NT.

#### | *ClusterNamelist* (MQCFST)

| Cluster namelist (parameter identifier: MQCA\_CLUSTER\_NAMELIST).

The name, of the namelist, that specifies a list of clusters to which the queue belongs.

Changes to this parameter do not affect instances of the queue that are open.

| *ClusterName* and *ClusterNamelist* should not be specified together.

| This parameter is supported in the following environments: AIX, HP-UX, | OS/2, Sun Solaris, and Windows NT.

# **Error codes**

In addition to the values for any command shown on page 140, for this command the following may be returned in the response format header:

*Reason* (MQLONG)

The value may be:

MQRC\_UNKNOWN\_OBJECT\_NAME (2085, X'825') Unknown object name.

MQRCCF\_ATTR\_VALUE\_ERROR Attribute value not valid.

- MQRCCF\_CELL\_DIR\_NOT\_AVAILABLE Cell directory is not available.
- MQRCCF\_CFIN\_DUPLICATE\_PARM Duplicate parameter.

MQRCCF\_CFIN\_LENGTH\_ERROR Structure length not valid.

MQRCCF\_CFIN\_PARM\_ID\_ERROR Parameter identifier is not valid.

MQRCCF\_CFST\_DUPLICATE\_PARM Duplicate parameter.

MQRCCF\_CFST\_LENGTH\_ERROR Structure length not valid.

MQRCCF\_CFST\_PARM\_ID\_ERROR Parameter identifier is not valid.

MQRCCF\_CFST\_STRING\_LENGTH\_ERR String length not valid.

| MQRCCF\_CLUSTER\_NAME\_CONFLICT Cluster name conflict.

| MQRCCF\_CLUSTER\_Q\_USAGE\_ERROR Cluster usage conflict.

MQRCCF\_DYNAMIC\_Q\_SCOPE\_ERROR Dynamic queue scope error.

MQRCCF\_LIKE\_OBJECT\_WRONG\_TYPE New and existing objects have different type.

MQRCCF\_OBJECT\_ALREADY\_EXISTS Object already exists.

MQRCCF\_OBJECT\_NAME\_ERROR Object name not valid.

MQRCCF\_OBJECT\_OPEN Object is open.

MQRCCF\_OBJECT\_WRONG\_TYPE Object has wrong type.

MQRCCF\_PARM\_COUNT\_TOO\_BIG Parameter count too big.

MQRCCF\_PARM\_COUNT\_TOO\_SMALL Parameter count too small.

MQRCCF\_PARM\_SEQUENCE\_ERROR Parameter sequence not valid.

MQRCCF\_Q\_ALREADY\_IN\_CELL Queue already exists in cell.

MQRCCF\_Q\_TYPE\_ERROR Queue type not valid.

MQRCCF\_REPLACE\_VALUE\_ERROR Replace value not valid.

MQRCCF\_STRUCTURE\_TYPE\_ERROR Structure type not valid.

# **Delete Channel**

The Delete Channel (MQCMD\_DELETE\_CHANNEL) command deletes the specified channel definition.

This PCF is supported on all platforms.

**Required parameters:** *ChannelName*

**Optional parameters:**

*ChannelTable*

## **Required parameters**

*ChannelName* (MQCFST)

Channel name (parameter identifier: MQCACH\_CHANNEL\_NAME).

The name of the channel definition to be deleted. The maximum length of the string is MQ\_CHANNEL\_NAME\_LENGTH.

## **Optional parameters**

*ChannelTable* (MQCFIN)

Channel table (parameter identifier: MQIACH\_CHANNEL\_TABLE).

Specifies the ownership of the channel definition table that contains the specified channel definition.

The value may be:

### MQCHTAB\_Q\_MGR

Queue-manager table.

This is the default. This table contains channel definitions for channels of all types except MQCHT\_CLNTCONN.

## MQCHTAB\_CLNTCONN

Client-connection table.

This table only contains channel definitions for channels of type MQCHT\_CLNTCONN.

On OS/400 and 32-bit Windows, this value is not supported.

# **Error codes**

In addition to the values for any command shown on page 140, for this command the following may be returned in the response format header:

*Reason* (MQLONG)

The value may be:

MQRCCF\_CFST\_DUPLICATE\_PARM Duplicate parameter.

MQRCCF\_CFST\_LENGTH\_ERROR Structure length not valid.

MQRCCF\_CFST\_PARM\_ID\_ERROR Parameter identifier is not valid.

MQRCCF\_CFST\_STRING\_LENGTH\_ERR String length not valid.

MQRCCF\_CHANNEL\_NOT\_FOUND Channel not found.

MQRCCF\_CHANNEL\_TABLE\_ERROR Channel table value not valid.

MQRCCF\_PARM\_COUNT\_TOO\_BIG Parameter count too big.

MQRCCF\_PARM\_COUNT\_TOO\_SMALL Parameter count too small.

MQRCCF\_STRUCTURE\_TYPE\_ERROR Structure type not valid.

# <sup>|</sup> **Delete Namelist**

| The Delete Namelist (MQCMD\_DELETE\_NAMELIST) command deletes an existing | MQSeries namelist definition.

This PCF is supported if you are using AIX, HP-UX, OS/2, Sun Solaris, and Windows NT only.

| **Required parameters:** | *NamelistName*

# | **Optional parameters:**

| None

# <sup>|</sup> **Required parameters**

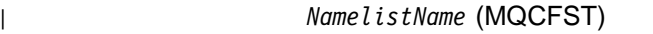

| Namelist name (parameter identifier: MQCA\_NAMELIST\_NAME).

This is the name of the namelist definition to be deleted. The maximum length of the string is MQ\_NAMELIST\_NAME\_LENGTH.

# <sup>|</sup> **Error codes**

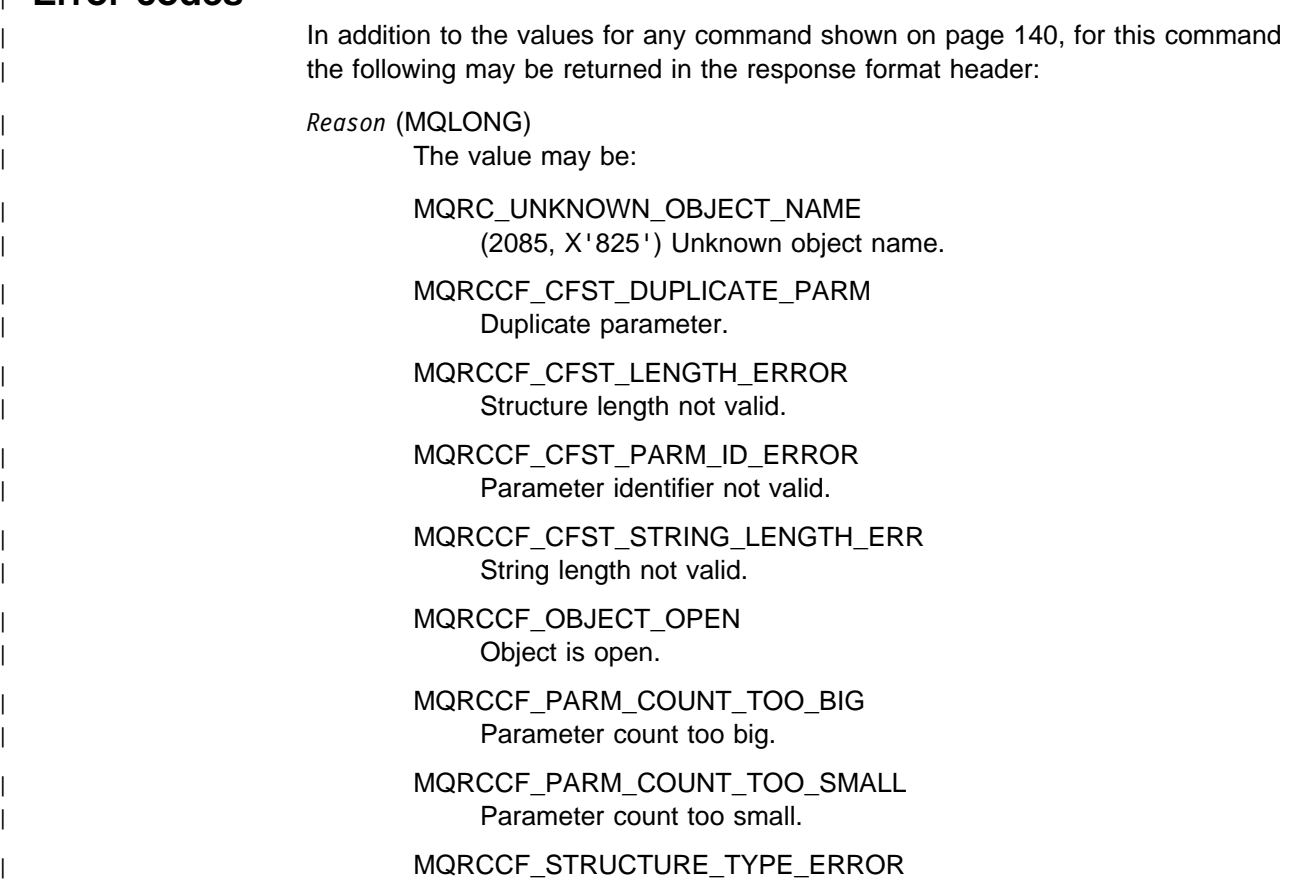

Structure type not valid.

# **Delete Process**

The Delete Process (MQCMD\_DELETE\_PROCESS) command deletes an existing MQSeries process definition.

This PCF is not supported if you are using MQSeries for Windows Version 2.1.

## **Required parameters:**

*ProcessName*

## **Optional parameters:**

None

# **Required parameters**

*ProcessName* (MQCFST)

Process name (parameter identifier: MQCA\_PROCESS\_NAME).

The process definition to be deleted. The maximum length of the string is MQ\_PROCESS\_NAME\_LENGTH.

# **Error codes**

In addition to the values for any command shown on page 140, for this command the following may be returned in the response format header:

#### *Reason* (MQLONG)

The value may be:

MQRC\_UNKNOWN\_OBJECT\_NAME (2085, X'825') Unknown object name.

MQRCCF\_CFST\_DUPLICATE\_PARM Duplicate parameter.

MQRCCF\_CFST\_LENGTH\_ERROR Structure length not valid.

MQRCCF\_CFST\_PARM\_ID\_ERROR Parameter identifier is not valid.

MQRCCF\_CFST\_STRING\_LENGTH\_ERR String length not valid.

MQRCCF\_OBJECT\_OPEN Object is open.

MQRCCF\_PARM\_COUNT\_TOO\_BIG Parameter count too big.

MQRCCF\_PARM\_COUNT\_TOO\_SMALL Parameter count too small.

MQRCCF\_STRUCTURE\_TYPE\_ERROR Structure type not valid.

# **Delete Queue**

The Delete Queue (MQCMD\_DELETE\_Q) command deletes an MQSeries queue.

This PCF is supported on all platforms.

**Required parameters:** *QName*

**Optional parameters (any QType):** *QType*

**Optional parameters (local QType only):**

*Purge*

# **Required parameters**

*QName* (MQCFST)

Queue name (parameter identifier: MQCA\_Q\_NAME).

The name of the queue to be deleted.

If the *Scope* attribute of the queue is MQSCO\_CELL, the entry for the queue is deleted from the cell directory.

The maximum length of the string is MQ\_Q\_NAME\_LENGTH.

# **Optional parameters**

*QType* (MQCFIN)

Queue type (parameter identifier: MQIA\_Q\_TYPE).

If this parameter is present, the queue must be of the specified type.

The value may be:

MQQT\_ALIAS Alias queue definition.

MQQT\_LOCAL Local queue.

MQQT\_REMOTE

Local definition of a remote queue.

The following is supported on all platforms, but on OS/400 for receipt by MQSeries for AS/400 V4R2, or later.:

MQQT\_MODEL Model queue definition.

*Purge* (MQCFIN)

Purge queue (parameter identifier: MQIACF\_PURGE).

If there are messages on the queue MQPO\_YES must be specified, otherwise the command will fail. If this parameter is not present the queue is not purged.

Valid only for queue of type local.

The value may be:

MQPO\_YES Purge the queue. MQPO\_NO

Do not purge the queue.

# **Error codes**

In addition to the values for any command shown on page 140, for this command the following may be returned in the response format header:

*Reason* (MQLONG)

The value may be:

MQRC\_Q\_NOT\_EMPTY (2055, X'807') Queue contains one or more messages or uncommitted put or get requests.

MQRC\_UNKNOWN\_OBJECT\_NAME (2085, X'825') Unknown object name.

MQRCCF\_CFIN\_DUPLICATE\_PARM Duplicate parameter.

MQRCCF\_CFIN\_LENGTH\_ERROR Structure length not valid.

MQRCCF\_CFIN\_PARM\_ID\_ERROR Parameter identifier is not valid.

MQRCCF\_CFST\_DUPLICATE\_PARM Duplicate parameter.

MQRCCF\_CFST\_LENGTH\_ERROR Structure length not valid.

MQRCCF\_CFST\_PARM\_ID\_ERROR Parameter identifier is not valid.

MQRCCF\_CFST\_STRING\_LENGTH\_ERR String length not valid.

MQRCCF\_OBJECT\_OPEN Object is open.

MQRCCF\_PARM\_COUNT\_TOO\_BIG Parameter count too big.

MQRCCF\_PARM\_COUNT\_TOO\_SMALL Parameter count too small.

MQRCCF\_PURGE\_VALUE\_ERROR Purge value not valid.

MQRCCF\_STRUCTURE\_TYPE\_ERROR Structure type not valid.

## **Escape**

The Escape (MQCMD\_ESCAPE) command conveys any MQSeries command (MQSC) to a remote queue manager. Use it when the queue manager (or application) sending the command does not support the functionality of the particular MQSeries command, and so does not recognize it and cannot construct the required PCF command.

The Escape command can also be used to send a command for which no Programmable Command Format has been defined.

The only type of command that can be carried is one that is identified as an MQSC, that is recognized at the receiving queue manager.

This PCF is not supported if you are using MQSeries for Windows Version 2.1.

**Required parameters:** *EscapeType*, *EscapeText*

**Optional parameters:** None

# **Required parameters**

*EscapeType* (MQCFIN)

Escape type (parameter identifier: MQIACF\_ESCAPE\_TYPE).

The only value supported is:

MQET\_MQSC MQSeries command.

#### *EscapeText* (MQCFST)

Escape text (parameter identifier: MQCACF\_ESCAPE\_TEXT).

A string to hold a command. The length of the string is limited only by the size of the message.

# **Error codes**

In addition to the values for any command shown on page 140, for this command the following may be returned in the response format header:

*Reason* (MQLONG) The value may be:

> MQRCCF\_ESCAPE\_TYPE\_ERROR Escape type not valid.

MQRCCF\_PARM\_COUNT\_TOO\_BIG Parameter count too big.

MQRCCF\_PARM\_COUNT\_TOO\_SMALL Parameter count too small.

MQRCCF\_PARM\_SEQUENCE\_ERROR Parameter sequence not valid.

# **Escape (Response)**

The response to the Escape (MQCMD\_ESCAPE) command consists of the response header followed by two parameter structures, one containing the escape type, and the other containing the text response. More than one such message may be issued, depending upon the command contained in the Escape request.

The *Command* field in the response header MQCFH contains the MQCMD\_\* command identifier of the text command contained in the *EscapeText* parameter in the original Escape command. For example, if *EscapeText* in the original Escape command specified PING QMGR, *Command* in the response has the value MQCMD\_PING\_Q\_MGR.

If it is possible to determine the outcome of the command, the *CompCode* in the response header identifies whether the command was successful. The success or otherwise can therefore be determined without the recipient of the response having to parse the text of the response.

If it is not possible to determine the outcome of the command, *CompCode* in the response header has the value MQCC\_UNKNOWN, and *Reason* is MQRC\_NONE.

This response is not supported on 32-bit Windows.

## **Always returned:** *EscapeType*, *EscapeText*

## **Returned if requested:** None

# **Parameters**

### *EscapeType* (MQCFIN)

Escape type (parameter identifier: MQIACF\_ESCAPE\_TYPE).

The only value supported is:

MQET\_MQSC MQSeries command.

### *EscapeText* (MQCFST)

Escape text (parameter identifier: MQCACF\_ESCAPE\_TEXT).

A string holding the response to the original command.

# **Inquire Channel**

The Inquire Channel (MQCMD\_INQUIRE\_CHANNEL) command inquires about the attributes of MQSeries channel definitions.

This PCF is supported on all platforms.

**Required parameters:** *ChannelName*

**Optional parameters:**

*ChannelType*, *ChannelAttrs*

## **Required parameters**

*ChannelName* (MQCFST)

Channel name (parameter identifier: MQCACH\_CHANNEL\_NAME).

Generic channel names are supported. A generic name is a character string followed by an asterisk (\*), for example ABC\*, and it selects all channels having names that start with the selected character string. An asterisk on its own matches all possible names.

The channel name is always returned, regardless of the attributes requested.

The maximum length of the string is MQ\_CHANNEL\_NAME\_LENGTH.

## **Optional parameters**

*ChannelType* (MQCFIN)

Channel type (parameter identifier: MQIACH\_CHANNEL\_TYPE).

If this parameter is present, eligible channels are limited to those of the specified type. Any attribute selector specified in the *ChannelAttrs* list which is only valid for channels of a different type or types is ignored; no error is raised.

If this parameter is not present (or if MQCHT\_ALL is specified), channels of all types except MQCHT\_CLNTCONN are eligible. Each attribute specified must be a valid channel attribute selector (that is, it must be one of those in the following list), but it may not be applicable to all (or any) of the channels actually returned. Channel attribute selectors that are valid but not applicable to the channel are ignored, no error messages occur, and no attribute is returned.

The value may be:

MQCHT\_SENDER Sender. MQCHT\_SERVER Server. MQCHT\_RECEIVER Receiver. MQCHT\_REQUESTER Requester.

### MQCHT\_SVRCONN

Server-connection (for use by clients).

This value is not supported in the following environment: 32-bit Windows.

## MQCHT\_CLNTCONN

Client connection.

This value is not supported in the following environments: OS/400, 32-bit Windows.

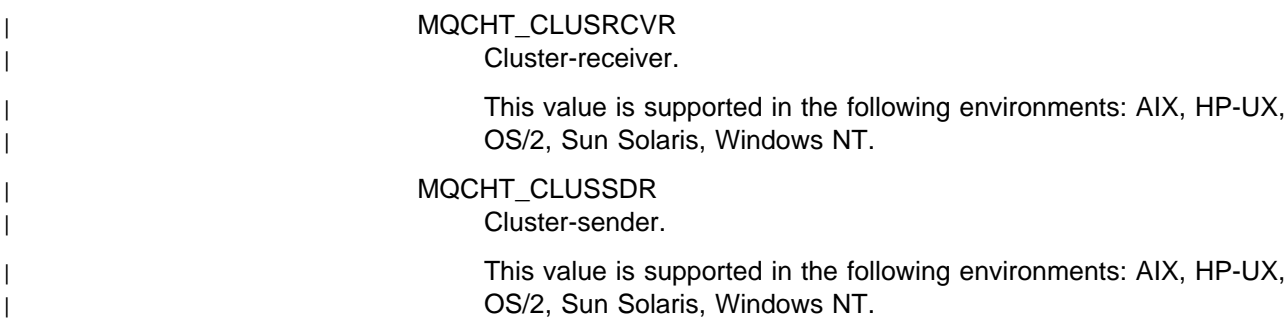

#### MQCHT\_ALL

All types.

The default value if this parameter is not specified is MQCHT\_ALL.

**Note:** If this parameter is present, it must occur immediately after the *ChannelName* parameter. Failure to do this can result in a MQRCCF\_MSG\_LENGTH\_ERROR error message.

#### *ChannelAttrs* (MQCFIL)

Channel attributes (parameter identifier: MQIACF\_CHANNEL\_ATTRS).

The attribute list may specify the following on its own (this is the default value used if the parameter is not specified):

#### MQIACF\_ALL

All attributes.

or a combination of the following:

#### **Relevant for any channel type:**

MQCACH\_CHANNEL\_NAME Channel name.

MQIACH\_CHANNEL\_TYPE Channel type.

MQIACH\_XMIT\_PROTOCOL\_TYPE Transport (transmission protocol) type.

MQCACH\_DESC Description.

MQCACH\_SEC\_EXIT\_NAME Security exit name.

MQCACH\_MSG\_EXIT\_NAME Message exit name.

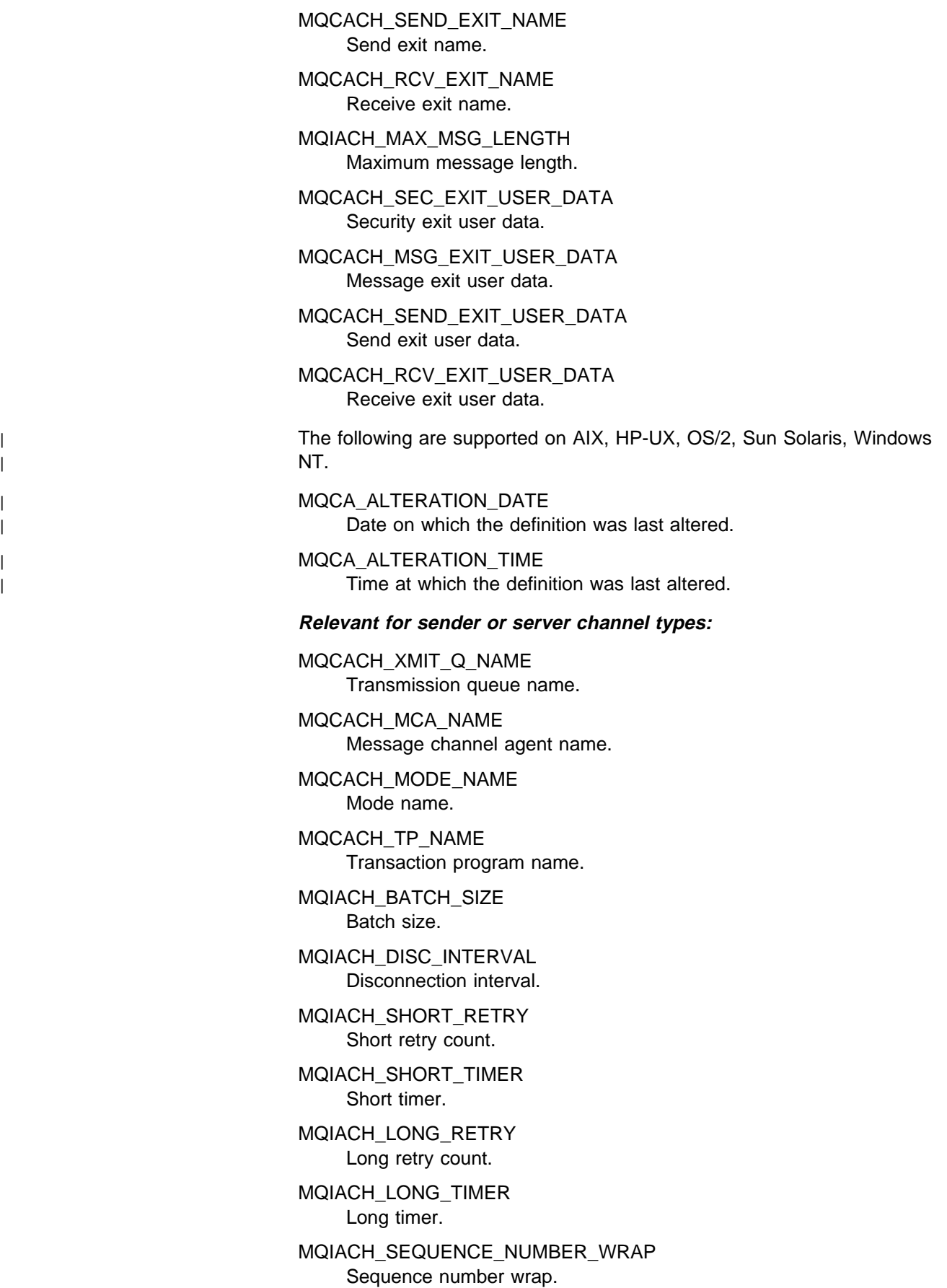

MQIACH\_DATA\_CONVERSION Whether sender should convert application data.

MQIACH\_MCA\_TYPE MCA type.

MQCACH\_MCA\_USER\_ID MCA user identifier.

The following is supported on Digital OpenVMS, OS/2, OS/400, Tandem NonStop Kernel, UNIX systems, 32-bit Windows, and Windows NT:

MQCACH\_CONNECTION\_NAME Connection name.

The following are supported on Digital OpenVMS, OS/2, Tandem NonStop Kernel, UNIX systems, and Windows NT:

MQCACH\_USER\_ID User identifier.

MQCACH\_PASSWORD Password.

The following are supported on AIX, HP-UX, OS/2, OS/400, Sun Solaris, and Windows NT:

MQIACH\_BATCH\_INTERVAL Batch wait interval (seconds).

MQIACH\_HB\_INTERVAL Heartbeat interval (seconds).

The following is supported on AIX, HP-UX, OS/2, OS/400, Sun Solaris, 32-bit Windows, and Windows NT:

MQIACH\_NPM\_SPEED Speed of nonpersistent messages.

### **Relevant for requester channel type:**

MQCACH\_MCA\_NAME Message channel agent name.

MQCACH\_MODE\_NAME Mode name.

MQCACH\_TP\_NAME Transaction program name.

MQIACH\_BATCH\_SIZE Batch size.

MQIACH\_SEQUENCE\_NUMBER\_WRAP Sequence number wrap.

MQIACH\_PUT\_AUTHORITY Put authority.

MQCACH\_MR\_EXIT\_NAME Message-retry exit name. MQCACH\_MR\_EXIT\_USER\_DATA Message-retry exit user data.

MQIACH\_MR\_COUNT Message retry count.

MQIACH\_MR\_INTERVAL Message retry interval (milliseconds).

MQIACH\_MCA\_TYPE MCA type.

MQCACH\_MCA\_USER\_ID MCA user identifier.

The following is supported on Digital OpenVMS, OS/2, OS/400, Tandem NonStop Kernel, UNIX systems, 32-bit Windows, and Windows NT:

MQCACH\_CONNECTION\_NAME Connection name.

The following are supported on Digital OpenVMS, OS/2, Tandem NonStop Kernel, UNIX systems, and Windows NT:

MQCACH\_USER\_ID User identifier.

MQCACH\_PASSWORD Password.

The following is supported on AIX, HP-UX, OS/2, OS/400, Sun Solaris, and Windows NT:

MQIACH\_HB\_INTERVAL Heartbeat interval (seconds).

The following is supported on AIX, HP-UX, OS/2, OS/400, Sun Solaris, 32-bit Windows, and Windows NT:

MQIACH\_NPM\_SPEED Speed of nonpersistent messages.

**Relevant for receiver channel type:**

MQIACH\_BATCH\_SIZE Batch size.

MQIACH\_SEQUENCE\_NUMBER\_WRAP Sequence number wrap.

MQIACH\_PUT\_AUTHORITY Put authority.

MQCACH\_MR\_EXIT\_NAME Message-retry exit name.

MQCACH\_MR\_EXIT\_USER\_DATA Message-retry exit user data.

MQIACH\_MR\_COUNT Message retry count. MQIACH\_MR\_INTERVAL Message retry interval (milliseconds).

MQCACH\_MCA\_USER\_ID MCA user identifier.

The following is supported on AIX, HP-UX, OS/2, OS/400, Sun Solaris, and Windows NT:

MQIACH\_HB\_INTERVAL Heartbeat interval (seconds).

The following is supported on AIX, HP-UX, OS/2, OS/400, Sun Solaris, 32-bit Windows, and Windows NT:

MQIACH\_NPM\_SPEED Speed of nonpersistent messages.

#### **Relevant for server-connection channel type**

The following is supported on Digital OpenVMS, OS/2, OS/400, Tandem NonStop Kernel, UNIX systems, and Windows NT:

MQCACH\_MCA\_USER\_ID MCA user identifier.

### **Relevant for client-connection channel type**

The following are supported on Digital OpenVMS, OS/2, Tandem NonStop Kernel, UNIX systems, and Windows NT:

MQCACH\_MODE\_NAME Mode name.

MQCACH\_TP\_NAME Transaction program name.

MQCA\_Q\_MGR\_NAME Name of local queue manager.

MQCACH\_CONNECTION\_NAME Connection name.

The following are supported on Digital OpenVMS, OS/2 Tandem NonStop Kernel, and UNIX systems:

MQCACH\_USER\_ID User identifier.

MQCACH\_PASSWORD Password.

#### | **Relevant for cluster-receiver channel type**

| The following are supported on AIX, HP-UX, OS/2, Sun Solaris, Windows | NT.

| MQCACH\_MODE\_NAME | Mode name.

| MQCACH\_TP\_NAME | Transaction program name. | MQCACH\_CONNECTION\_NAME Connection name. | MQIACH\_DISC\_INTERVAL Disconnection interval. | MQIACH\_SHORT\_RETRY Short retry count. | MQIACH\_SHORT\_TIMER Short timer. | MQIACH\_LONG\_RETRY Long retry count. | MQIACH\_LONG\_TIMER Long timer. | MQIACH\_DATA\_CONVERSION | Whether sender should convert application data. | MQIACH\_BATCH\_SIZE Batch size. | MQIACH\_PUT\_AUTHORITY Put authority. | MQIACH\_SEQUENCE\_NUMBER\_WRAP Sequence number wrap. | MQCACH\_MCA\_USER\_ID MCA user identifier. | MQCACH\_MR\_EXIT\_NAME Message-retry exit name. | MQCACH\_MR\_EXIT\_USER\_DATA Message-retry exit user data. | MQIACH\_MR\_COUNT Message retry count. | MQIACH\_MR\_INTERVAL Message retry interval (milliseconds). | MQIACH\_HB\_INTERVAL Heartbeat interval (seconds). | MQIACH\_NPM\_SPEED Speed of nonpersistent messages. | MQIACH\_BATCH\_INTERVAL Batch wait interval (seconds). | MQCA\_CLUSTER\_NAME Cluster name. | MQCA\_CLUSTER\_NAMELIST Cluster namelist. | MQIACH\_NETWORK\_PRIORITY Network priority.

| **Relevant for cluster-sender channel type**

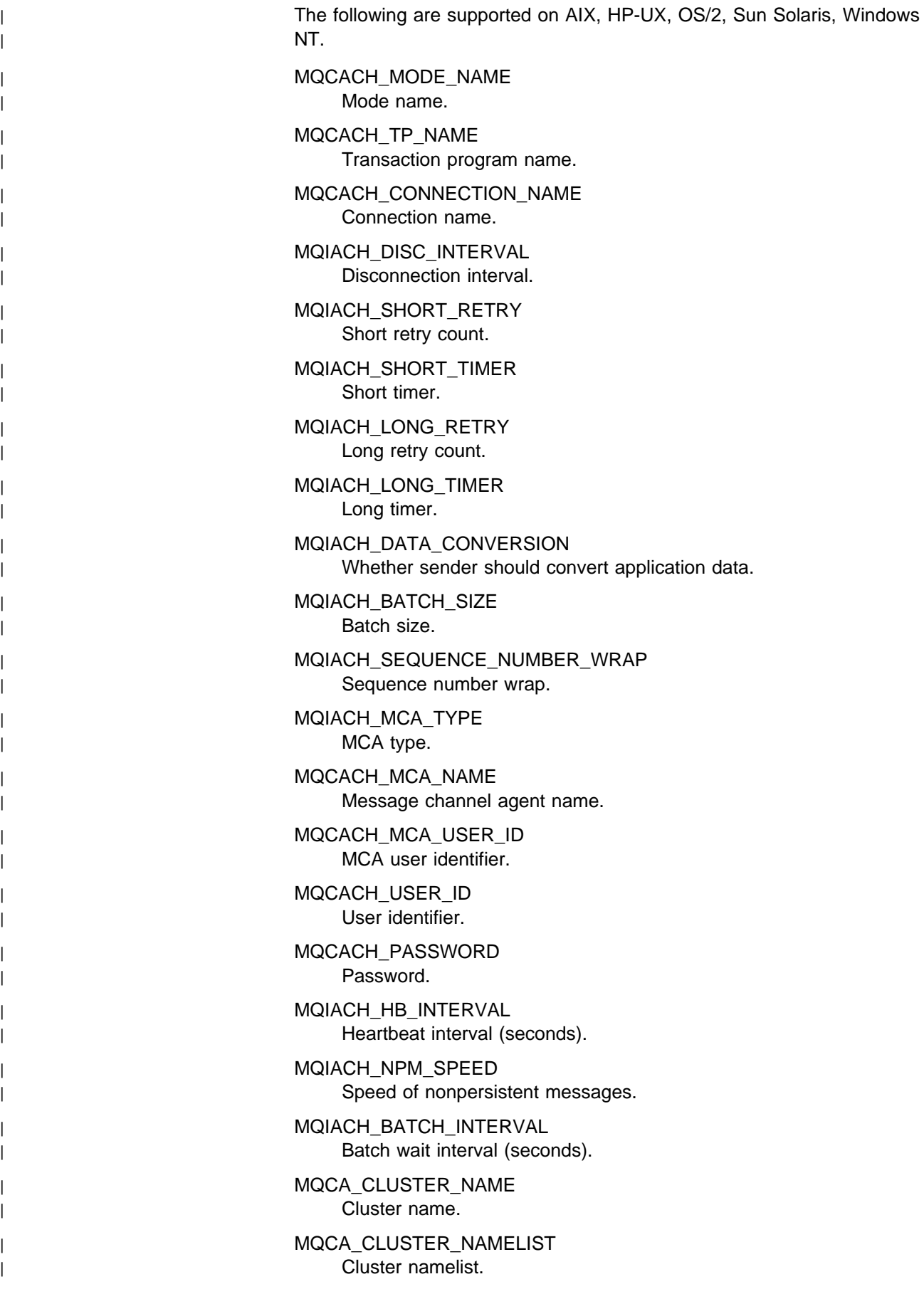

# **Error codes**

In addition to the values for any command shown on page 140, for this command the following may be returned in the response format header:

*Reason* (MQLONG) The value may be:

> MQRC\_SELECTOR\_ERROR (2067, X'813') Attribute selector not valid.

MQRCCF\_CFIL\_COUNT\_ERROR Count of parameter values not valid.

MQRCCF\_CFIL\_DUPLICATE\_VALUE Duplicate parameter.

MQRCCF\_CFIL\_LENGTH\_ERROR Structure length not valid.

MQRCCF\_CFIL\_PARM\_ID\_ERROR Parameter identifier is not valid.

MQRCCF\_CFIN\_DUPLICATE\_PARM Duplicate parameter.

MQRCCF\_CFIN\_LENGTH\_ERROR Structure length not valid.

MQRCCF\_CFIN\_PARM\_ID\_ERROR Parameter identifier is not valid.

MQRCCF\_CFST\_DUPLICATE\_PARM Duplicate parameter.

MQRCCF\_CFST\_LENGTH\_ERROR Structure length not valid.

MQRCCF\_CFST\_PARM\_ID\_ERROR Parameter identifier is not valid.

MQRCCF\_CFST\_STRING\_LENGTH\_ERR String length not valid.

MQRCCF\_CHANNEL\_NAME\_ERROR Channel name error.

MQRCCF\_CHANNEL\_NOT\_FOUND Channel not found.

MQRCCF\_CHANNEL\_TYPE\_ERROR Channel type not valid.

MQRCCF\_PARM\_COUNT\_TOO\_BIG Parameter count too big.

MQRCCF\_PARM\_COUNT\_TOO\_SMALL Parameter count too small.

MQRCCF\_STRUCTURE\_TYPE\_ERROR Structure type not valid.

# **Inquire Channel (Response)**

The response to the Inquire Channel (MQCMD\_INQUIRE\_CHANNEL) command consists of the response header followed by the *ChannelName* structure and the requested combination of attribute parameter structures (where applicable). If a generic channel name was specified, one such message is generated for each channel found.

This response is supported on all platforms.

#### **Always returned:**

*ChannelName*

#### **Returned if requested:**

*ChannelType*, *TransportType*, *ModeName*, *TpName*, *QMgrName*, *XmitQName*, *ConnectionName*, *MCAName*, *ChannelDesc*, *BatchSize*, *DiscInterval*, *ShortRetryCount*, *ShortRetryInterval*, *LongRetryCount*, *LongRetryInterval*, *DataConversion*, *SecurityExit*, *MsgExit*, *SendExit*, *ReceiveExit*, *PutAuthority*, *SeqNumberWrap*, *MaxMsgLength*, *SecurityUserData*, *MsgUserData*, *SendUserData*, *ReceiveUserData*, *MCAType*, *MCAUserIdentifier*, *UserIdentifier*, *Password*, *MsgRetryExit*, *MsgRetryUserData*, *MsgRetryCount*, *MsgRetryInterval*, *HeartbeatInterval*, *NonPersistentMsgSpeed*, | *BatchInterval*, *AlterationDate*, *AlterationTime*, *ClusterName*, | *ClusterNamelist*, *NetworkPriority*

## **Response data**

*ChannelName* (MQCFST)

Channel name (parameter identifier: MQCACH\_CHANNEL\_NAME).

The maximum length of the string is MQ\_CHANNEL\_NAME\_LENGTH.

#### *ChannelType* (MQCFIN)

Channel type (parameter identifier: MQIACH\_CHANNEL\_TYPE).

The value may be:

#### MQCHT\_SENDER Sender.

#### MQCHT\_SERVER Server.

#### MQCHT\_RECEIVER Receiver.

#### MQCHT\_REQUESTER Requester.

MQCHT\_SVRCONN Server-connection (for use by clients).

### MQCHT\_CLNTCONN Client connection.

| MQCHT\_CLUSRCVR | Cluster-receiver. | MQCHT\_CLUSSDR | Cluster-sender.

*TransportType* (MQCFIN) Transmission protocol type (parameter identifier: MQIACH\_XMIT\_PROTOCOL\_TYPE). The value may be: MQXPT\_LU62 LU 6.2. MQXPT\_TCP TCP. MQXPT\_NETBIOS NetBIOS. MQXPT\_SPX SPX. MQXPT\_DECNET DECnet. | MQXPT\_UDP | UDP. *ModeName* (MQCFST) Mode name (parameter identifier: MQCACH\_MODE\_NAME). The maximum length of the string is MQ\_MODE\_NAME\_LENGTH. *TpName* (MQCFST) Transaction program name (parameter identifier: MQCACH\_TP\_NAME). The maximum length of the string is MQ\_TP\_NAME\_LENGTH. *QMgrName* (MQCFST) Queue manager name (parameter identifier: MQCA\_Q\_MGR\_NAME). The maximum length of the string is MQ\_Q\_MGR\_NAME\_LENGTH. *XmitQName* (MQCFST) Transmission queue name (parameter identifier: MQCACH\_XMIT\_Q\_NAME). The maximum length of the string is MQ\_Q\_NAME\_LENGTH. *ConnectionName* (MQCFST) Connection name (parameter identifier: MQCACH\_CONNECTION\_NAME). The maximum length of the string is MQ\_CONN\_NAME\_LENGTH. *MCAName* (MQCFST) Message channel agent name (parameter identifier: MQCACH\_MCA\_NAME). The maximum length of the string is MQ\_MCA\_NAME\_LENGTH. *ChannelDesc* (MQCFST) Channel description (parameter identifier: MQCACH\_DESC). The maximum length of the string is MQ\_CHANNEL\_DESC\_LENGTH. *BatchSize* (MQCFIN) Batch size (parameter identifier: MQIACH\_BATCH\_SIZE). *DiscInterval* (MQCFIN) Disconnection interval (parameter identifier: MQIACH\_DISC\_INTERVAL).

*ShortRetryCount* (MQCFIN)

Short retry count (parameter identifier: MQIACH\_SHORT\_RETRY).

*ShortRetryInterval* (MQCFIN)

Short timer (parameter identifier: MQIACH\_SHORT\_TIMER).

*LongRetryCount* (MQCFIN)

Long retry count (parameter identifier: MQIACH\_LONG\_RETRY).

*LongRetryInterval* (MQCFIN)

Long timer (parameter identifier: MQIACH\_LONG\_TIMER).

*DataConversion* (MQCFIN)

Whether sender should convert application data (parameter identifier: MQIACH\_DATA\_CONVERSION).

The value may be:

MQCDC\_NO\_SENDER\_CONVERSION No conversion by sender.

MQCDC\_SENDER\_CONVERSION Conversion by sender.

## *SecurityExit* (MQCFST)

Security exit name (parameter identifier: MQCACH\_SEC\_EXIT\_NAME).

| The maximum length of the exit name depends on the environment in | which the exit is running. MQ\_EXIT\_NAME\_LENGTH gives the maximum | length for the environment in which your application is running. | MQ\_MAX\_EXIT\_NAME\_LENGTH gives the maximum for all supported | environments.

## *MsgExit* (MQCFSL)

Message exit name (parameter identifier: MQCACH\_MSG\_EXIT\_NAME).

The maximum length of the exit name depends on the environment in | which the exit is running. MQ\_EXIT\_NAME\_LENGTH gives the maximum | length for the environment in which your application is running. | MQ\_MAX\_EXIT\_NAME\_LENGTH gives the maximum for all supported | environments.

> In the following environments, if more than one message exit has been defined for the channel, the list of names is returned in an MQCFSL structure instead of an MQCFST structure: AIX, HP-UX, OS/2, OS/400, Sun Solaris, Windows NT.

## *SendExit* (MQCFSL)

Send exit name (parameter identifier: MQCACH\_SEND\_EXIT\_NAME).

| The maximum length of the exit name depends on the environment in which the exit is running. MQ\_EXIT\_NAME\_LENGTH gives the maximum | length for the environment in which your application is running. | MQ\_MAX\_EXIT\_NAME\_LENGTH gives the maximum for all supported | environments.

> In the following environments, if more than one send exit has been defined for the channel, the list of names is returned in an MQCFSL structure instead of an MQCFST structure: AIX, HP-UX, OS/2, OS/400, Sun Solaris, Windows NT.

*ReceiveExit* (MQCFSL)

Receive exit name (parameter identifier: MQCACH\_RCV\_EXIT\_NAME).

The maximum length of the exit name depends on the environment in | which the exit is running. MQ\_EXIT\_NAME\_LENGTH gives the maximum length for the environment in which your application is running. | MQ\_MAX\_EXIT\_NAME\_LENGTH gives the maximum for all supported environments.

> In the following environments, if more than one receive exit has been defined for the channel, the list of names is returned in an MQCFSL structure instead of an MQCFST structure: AIX, HP-UX, OS/2, OS/400, Sun Solaris, Windows NT.

#### *PutAuthority* (MQCFIN)

Put authority (parameter identifier: MQIACH\_PUT\_AUTHORITY).

The value may be:

### MQPA\_DEFAULT

Default user identifier is used.

#### MQPA\_CONTEXT

Context user identifier is used.

*SeqNumberWrap* (MQCFIN)

Sequence wrap number (parameter identifier: MQIACH\_SEQUENCE\_NUMBER\_WRAP).

#### *MaxMsgLength* (MQCFIN)

Maximum message length (parameter identifier: MQIACH\_MAX\_MSG\_LENGTH).

#### *SecurityUserData* (MQCFST)

Security exit user data (parameter identifier: MQCACH\_SEC\_EXIT\_USER\_DATA).

The maximum length of the string is MQ\_EXIT\_DATA\_LENGTH.

#### *MsgUserData* (MQCFSL)

Message exit user data (parameter identifier: MQCACH\_MSG\_EXIT\_USER\_DATA).

The maximum length of the string is MQ\_EXIT\_DATA\_LENGTH.

In the following environments, if more than one message exit user data string has been defined for the channel, the list of strings is returned in an MQCFSL structure instead of an MQCFST structure: AIX, HP-UX, OS/2, OS/400, Sun Solaris, Windows NT.

#### *SendUserData* (MQCFSL)

Send exit user data (parameter identifier: MQCACH\_SEND\_EXIT\_USER\_DATA).

The maximum length of the string is MQ\_EXIT\_DATA\_LENGTH.

In the following environments, if more than one send exit user data string has been defined for the channel, the list of strings is returned in an MQCFSL structure instead of an MQCFST structure: AIX, HP-UX, OS/2, OS/400, Sun Solaris, Windows NT.

#### *ReceiveUserData* (MQCFSL)

Receive exit user data (parameter identifier: MQCACH\_RCV\_EXIT\_USER\_DATA).

The maximum length of the string is MQ\_EXIT\_DATA\_LENGTH.

In the following environments, if more than one receive exit user data string has been defined for the channel, the list of strings is returned in an MQCFSL structure instead of an MQCFST structure: AIX, HP-UX, OS/2, OS/400, Sun Solaris, Windows NT.

#### *MCAType* (MQCFIN)

Message channel agent type (parameter identifier: MQIACH\_MCA\_TYPE).

The value may be:

### MQMCAT\_PROCESS Process.

MQMCAT\_THREAD Thread (OS/2 and Windows NT only).

### *MCAUserIdentifier* (MQCFST)

Message channel agent user identifier (parameter identifier: MQCACH\_MCA\_USER\_ID).

| The maximum length of the MCA user identifier depends on the | environment in which the MCA is running. MQ\_MCA\_USER\_ID\_LENGTH | gives the maximum length for the environment for which your application is running. MQ\_MAX\_MCA\_USER\_ID\_LENGTH gives the maximum for all | supported environments. | On Windows NT, the user identifier may be qualified with the domain

| name in the following format:

| user@domain

### *UserIdentifier* (MQCFST)

Task user identifier (parameter identifier: MQCACH\_USER\_ID).

| The maximum length of the string is MQ\_USER\_ID\_LENGTH. However, | only the first 10 characters are used.

## *Password* (MQCFST)

Password (parameter identifier: MQCACH\_PASSWORD).

If a nonblank password is defined, it is returned as asterisks. Otherwise, it is returned as blanks.

The maximum length of the string is MQ\_PASSWORD\_LENGTH. However, only the first 10 characters are used.

### *MsgRetryExit* (MQCFST)

Message retry exit name (parameter identifier: MQCACH\_MR\_EXIT\_NAME).

| The maximum length of the exit name depends on the environment in | which the exit is running. MQ\_EXIT\_NAME\_LENGTH gives the maximum | length for the environment in which your application is running. | MQ\_MAX\_EXIT\_NAME\_LENGTH gives the maximum for all supported | environments.

*MsgRetryUserData* (MQCFST)

Message retry exit user data (parameter identifier: MQCACH\_MR\_EXIT\_USER\_DATA).

The maximum length of the string is MQ\_EXIT\_DATA\_LENGTH.

*MsgRetryCount* (MQCFIN) Message retry count (parameter identifier: MQIACH\_MR\_COUNT).

*MsgRetryInterval* (MQCFIN)

Message retry interval (parameter identifier: MQIACH\_MR\_INTERVAL).

*BatchInterval* (MQCFIN)

Batch interval (parameter identifier: MQIACH\_BATCH\_INTERVAL).

*HeartbeatInterval* (MQCFIN)

Heartbeat interval (parameter identifier: MQIACH\_HB\_INTERVAL).

*NonPersistentMsgSpeed* (MQCFIN)

Speed at which non-persistent messages are to be sent (parameter identifier: MQIACH\_NPM\_SPEED).

The value may be:

MQNPMS\_NORMAL Normal speed.

MQNPMS\_FAST Fast speed.

| *AlterationDate* (MQCFST)

Alteration date (parameter identifier: MQCA\_ALTERATION\_DATE).

The date when the information was last altered.

### | *AlterationTime* (MQCFST)

Alteration time (parameter identifier: MQCA\_ALTERATION\_TIME).

The time when the information was last altered.

### | *ClusterName* (MQCFST)

| Cluster name (parameter identifier: MQCA\_CLUSTER\_NAME).

#### | *ClusterNamelist* (MQCFSL)

| Cluster namelist (parameter identifier: MQCA\_CLUSTER\_NAMELIST).

#### | *NetworkPriority* (MQCFIN)

Network priority (parameter identifier: MQIACH\_NETWORK\_PRIORITY).

# **Inquire Channel Names**

The Inquire Channel Names (MQCMD\_INQUIRE\_CHANNEL\_NAMES) command inquires a list of MQSeries channel names that match the generic channel name, and the optional channel type specified.

This PCF is supported on all platforms.

**Required parameters:**

*ChannelName*

**Optional parameters:**

*ChannelType*

# **Required parameters**

*ChannelName* (MQCFST)

Channel name (parameter identifier: MQCACH\_CHANNEL\_NAME).

Generic channel names are supported. A generic name is a character string followed by an asterisk (\*), for example ABC\*, and it selects all objects having names that start with the selected character string. An asterisk on its own matches all possible names.

The maximum length of the string is MQ\_CHANNEL\_NAME\_LENGTH.

# **Optional parameters**

*ChannelType* (MQCFIN)

Channel type (parameter identifier: MQIACH\_CHANNEL\_TYPE).

If present, this parameter limits the channel names returned to channels of the specified type.

The value may be:

MQCHT\_SENDER Sender.

MQCHT\_SERVER Server.

MQCHT\_RECEIVER Receiver.

MQCHT\_REQUESTER Requester.

MQCHT\_SVRCONN

Server-connection (for use by clients).

This value is not supported in the following environment: 32-bit Windows.

MQCHT\_CLNTCONN

Client connection.

This value is not supported in the following environments: OS/400, 32-bit Windows.

| MQCHT\_CLUSRCVR | Cluster-receiver.

| MQCHT\_CLUSSDR | Cluster-sender.

> MQCHT\_ALL All types.

The default value if this parameter is not specified is MQCHT\_ALL, which means that channels of all types except MQCHT\_CLNTCONN are eligible.

# **Error codes**

In addition to the values for any command shown on page 140, for this command the following may be returned in the response format header:

*Reason* (MQLONG)

The value may be:

MQRCCF\_CFST\_DUPLICATE\_PARM Duplicate parameter.

MQRCCF\_CFST\_LENGTH\_ERROR Structure length not valid.

MQRCCF\_CFST\_PARM\_ID\_ERROR Parameter identifier is not valid.

MQRCCF\_CFST\_STRING\_LENGTH\_ERR String length not valid.

MQRCCF\_CHANNEL\_NAME\_ERROR Channel name error.

MQRCCF\_CHANNEL\_TYPE\_ERROR Channel type not valid.

MQRCCF\_PARM\_COUNT\_TOO\_BIG Parameter count too big.

MQRCCF\_PARM\_COUNT\_TOO\_SMALL Parameter count too small.

MQRCCF\_STRUCTURE\_TYPE\_ERROR Structure type not valid.

# **Inquire Channel Names (Response)**

The response to the Inquire Channel Names (MQCMD\_INQUIRE\_CHANNEL\_NAMES) command consists of the response header followed by a single parameter structure giving zero or more names that match the specified channel name.

This response is supported on all platforms.

#### **Always returned:**

*ChannelNames*

# **Returned if requested:**

None

# **Response data**

*ChannelNames* (MQCFSL)

Channel names (parameter identifier: MQCACH\_CHANNEL\_NAMES).

# **Inquire Channel Status**

The Inquire Channel Status (MQCMD\_INQUIRE\_CHANNEL\_STATUS) command inquires about the status of one or more MQSeries channel instances.

This command cannot be used for client-connection channels.

You must specify the name of the channel for which you want to inquire status information. This can be a specific channel name or a generic channel name. By using a generic channel name, you can inquire either:

- Status information for all channels, or
- Status information for one or more channels that match the specified name.

You must also specify whether you want:

- The current status data (of current channels only), or
- The saved status data of all channels.

Status for all channels that meet the selection criteria is given, whether the channels were defined manually or automatically.

Before explaining the syntax and options for this command, it is necessary to describe the format of the status data that is available for channels and the states that channels may have.

There are two classes of data available for channel status. These are **saved** and **current**. The status fields available for saved data are a subset of the fields available for current data and are called **common** status fields. Note that although the common data *fields* are the same, the data *values* may be different for saved and current status. The rest of the fields available for current data are called **current-only** status fields.

- **Saved** data consists of the common status fields noted in the syntax diagram. This data is reset at the following times:
	- For all channels:
		- When the channel enters or leaves STOPPED or RETRY state
	- For a sending channel:
		- Before requesting confirmation that a batch of messages has been received
		- When confirmation has been received
	- For a receiving channel:
		- Just before confirming that a batch of messages has been received
	- For a server connection channel:
		- No data is saved

Therefore, a channel which has never been current will not have any saved status.

 **Current** data consists of the common status fields and current-only status fields as noted in the syntax diagram. The data fields are continually updated as messages are sent or received.

This method of operation has the following consequences:

 An inactive channel may not have any saved status – if it has never been current or has not yet reached a point where saved status is reset.

- The "common" data fields may have different values for saved and current status.
- A current channel always has current status and may have saved status.

Channels may be current or inactive:

#### **Current channels**

These are channels that have been started, or on which a client has connected, and that have not finished or disconnected normally. They may not yet have reached the point of transferring messages, or data, or even of establishing contact with the partner. Current channels have **current** status and may also have **saved** status.

The term **Active** is used to describe the set of current channels which are not stopped.

### **Inactive channels**

These are channels that have either not been started or on which a client has not connected, or that have finished or disconnected normally. (Note that if a channel is stopped, it is not yet considered to have finished normally  $-$  and is, therefore, still current.) Inactive channels have either **saved** status or no status at all.

| There can be more than one instance of a receiver, requester, cluster-sender, | cluster-receiver, or server-connection channel current at the same time (the requester is acting as a receiver). This occurs if several senders, at different queue managers, each initiate a session with this receiver, using the same channel name. For channels of other types, there can only be one instance current at any time.

> For all channel types, however, there can be more than one set of saved status information available for a given channel name. At most one of these sets relates to a current instance of the channel, the rest relate to previously current instances. Multiple instances arise if different transmission queue names or connection names have been used in connection with the same channel. This can happen in the following cases:

- At a sender or server:
	- If the same channel has been connected to by different requesters (servers only),
	- If the transmission queue name has been changed in the definition, or
	- If the connection name has been changed in the definition.
- At a receiver or requester:
	- If the same channel has been connected to by different senders or servers, or
	- If the connection name has been changed in the definition (for requester channels initiating connection).

The number of sets returned for a given channel can be limited by using the *XmitQName*, *ConnectionName* and *ChannelInstanceType* parameters.

This PCF is supported on all platforms.

**Required parameters:** *ChannelName*

**Optional parameters:** *XmitQName*, *ConnectionName ChannelInstanceType*, *ChannelInstanceAttrs*

# **Required parameters**

*ChannelName* (MQCFST)

Channel name (parameter identifier: MQCACH\_CHANNEL\_NAME).

Generic channel names are supported. A generic name is a character string followed by an asterisk (\*), for example ABC\*, and it selects all objects having names that start with the selected character string. An asterisk on its own matches all possible names.

The channel name is always returned, regardless of the instance attributes requested.

The maximum length of the string is MQ\_CHANNEL\_NAME\_LENGTH.

# **Optional parameters**

*XmitQName* (MQCFST)

Transmission queue name (parameter identifier: MQCACH\_XMIT\_Q\_NAME).

If this parameter is present, eligible channel instances are limited to those using this transmission queue. If it is not specified, eligible channel instances are not limited in this way.

The transmission queue name is always returned, regardless of the instance attributes requested.

The maximum length of the string is MQ\_Q\_NAME\_LENGTH.

### *ConnectionName* (MQCFST)

Connection name (parameter identifier: MQCACH\_CONNECTION\_NAME).

If this parameter is present, eligible channel instances are limited to those using this connection name. If it is not specified, eligible channel instances are not limited in this way.

The connection name is always returned, regardless of the instance attributes requested.

If the *TransportType* has a value of MQXPT\_TCP, the saved channel status omits any part number from the connection name. A connection name specified when requesting saved channel status should therefore never include a part number. It should only specify the TCP address.

The maximum length of the string is MQ\_CONN\_NAME\_LENGTH.

*ChannelInstanceType* (MQCFIN)

Channel instance type (parameter identifier: MQIACH\_CHANNEL\_INSTANCE\_TYPE).

It is always returned regardless of the channel instance attributes requested.
The value may be:

### MQOT\_CURRENT\_CHANNEL

Current channel status.

This is the default, and indicates that only current status information for active channels is to be returned.

Both common status information and active-only status information can be requested for current channels.

### MQOT\_SAVED\_CHANNEL

Saved channel status.

Specify this to cause saved status information for both active and inactive channels to be returned.

Only common status information can be returned. Active-only status information is not returned for active channels if this keyword is specified.

The default value if this parameter is not specified is MQOT\_CURRENT\_CHANNEL.

### *ChannelInstanceAttrs* (MQCFIL)

Channel instance attributes (parameter identifier: MQIACH\_CHANNEL\_INSTANCE\_ATTRS).

If status information is requested which is not relevant for the particular channel type, this is not an error. Similarly, it is not an error to request status information that is applicable only to active channels for saved channel instances. In both of these cases, no structure is returned in the response for the information concerned.

For a saved channel instance, the MQCACH\_CURRENT\_LUWID, MQIACH\_CURRENT\_MSGS, and MQIACH\_CURRENT\_SEQ\_NUMBER attributes have meaningful information only if the channel instance is in doubt. However, the attribute values are still returned when requested, even if the channel instance is not in-doubt.

The attribute list may specify the following on its own (this is the default value used if the parameter is not specified):

### MQIACF\_ALL

All attributes.

or a combination of the following:

### **Common status**

The following information applies to all sets of channel status, whether or not the set is current.

MQCACH\_CHANNEL\_NAME Channel name.

MQCACH\_XMIT\_Q\_NAME Transmission queue name.

MQCACH\_CONNECTION\_NAME Connection name.

MQIACH\_CHANNEL\_INSTANCE\_TYPE Channel instance type.

MQCACH\_CURRENT\_LUWID Logical unit of work identifier for current batch.

MQCACH\_LAST\_LUWID Logical unit of work identifier for last committed batch.

MQIACH\_CURRENT\_MSGS Number of messages sent or received in current batch.

MQIACH\_CURRENT\_SEQ\_NUMBER Sequence number of last message sent or received.

MQIACH\_INDOUBT\_STATUS Whether the channel is currently in-doubt.

MQIACH\_LAST\_SEQ\_NUMBER Sequence number of last message in last committed batch.

MQCACH\_CURRENT\_LUWID, MQCACH\_LAST\_LUWID, MQIACH\_CURRENT\_MSGS, MQIACH\_CURRENT\_SEQ\_NUMBER, MQIACH\_INDOUBT\_STATUS and MQIACH\_LAST\_SEQ\_NUMBER do not apply to server-connection channels, and no values are returned. If specified on the command they are ignored.

### **Current-only status**

The following information applies only to current channel instances. The information applies to all channel types, except where stated.

MQCACH\_CHANNEL\_START\_DATE Date channel was started.

MQCACH\_CHANNEL\_START\_TIME Time channel was started.

MQCACH\_LAST\_MSG\_DATE Date last message was sent, or MQI call was handled.

MQCACH\_LAST\_MSG\_TIME Time last message was sent, or MQI call was handled.

MQCACH\_MCA\_JOB\_NAME Name of MCA job.

MQIACH\_BATCHES Number of completed batches.

MQIACH\_BUFFERS\_SENT Number of buffers sent.

MQIACH\_BUFFERS\_RCVD Number of buffers received.

MQIACH\_BYTES\_SENT Number of bytes sent.

MQIACH\_BYTES\_RCVD Number of bytes received.

### MQIACH\_LONG\_RETRIES\_LEFT

Number of long retry attempts remaining.

MQIACH\_MCA\_STATUS MCA status.

MQIACH\_MSGS

Number of messages sent or received, or number of MQI calls handled.

MQIACH\_SHORT\_RETRIES\_LEFT Number of short retry attempts remaining.

MQIACH\_STOP\_REQUESTED Whether user stop request has been received.

The following are supported on Digital OpenVMS, OS/2, Tandem NonStop Kernel, UNIX systems, and Windows NT:

MQIACH\_BATCH\_SIZE Batch size.

MQIACH\_HB\_INTERVAL Heartbeat interval (seconds).

The following is supported on Digital OpenVMS, OS/2, Tandem NonStop Kernel, UNIX systems, 32-bit Windows, and Windows NT:

MQIACH\_NPM\_SPEED Speed of nonpersistent messages.

MQIACH\_BATCHES, MQIACH\_LONG\_RETRIES\_LEFT, MQIACH\_SHORT\_RETRIES\_LEFT, MQIACH\_BATCH\_SIZE, MQIACH\_HB\_INTERVAL and MQIACH\_NPM\_SPEED do not apply to server-connection channels, and no values are returned. If specified on the command they are ignored.

## **Error codes**

In addition to the values for any command shown on page 140, for this command the following may be returned in the response format header:

*Reason* (MQLONG)

The value may be:

MQRC\_SELECTOR\_ERROR (2067, X'813') Attribute selector not valid.

MQRCCF\_CFIL\_COUNT\_ERROR Count of parameter values not valid.

MQRCCF\_CFIL\_DUPLICATE\_VALUE Duplicate parameter.

MQRCCF\_CFIL\_LENGTH\_ERROR Structure length not valid.

MQRCCF\_CFIL\_PARM\_ID\_ERROR Parameter identifier is not valid.

MQRCCF\_CFIN\_DUPLICATE\_PARM Duplicate parameter.

MQRCCF\_CFIN\_LENGTH\_ERROR Structure length not valid.

MQRCCF\_CFIN\_PARM\_ID\_ERROR Parameter identifier is not valid.

MQRCCF\_CFST\_DUPLICATE\_PARM Duplicate parameter.

MQRCCF\_CFST\_LENGTH\_ERROR Structure length not valid.

MQRCCF\_CFST\_PARM\_ID\_ERROR Parameter identifier is not valid.

MQRCCF\_CFST\_STRING\_LENGTH\_ERR String length not valid.

MQRCCF\_CHANNEL\_NAME\_ERROR Channel name error.

MQRCCF\_CHANNEL\_NOT\_FOUND Channel not found.

MQRCCF\_CHL\_INST\_TYPE\_ERROR Channel instance type not valid.

MQRCCF\_CHL\_STATUS\_NOT\_FOUND Channel status not found.

MQRCCF\_PARM\_COUNT\_TOO\_BIG Parameter count too big.

MQRCCF\_PARM\_COUNT\_TOO\_SMALL Parameter count too small.

MQRCCF\_STRUCTURE\_TYPE\_ERROR Structure type not valid.

MQRCCF\_XMIT\_Q\_NAME\_ERROR Transmission queue name error.

# **Inquire Channel Status (Response)**

The response to the Inquire Channel Status (MQCMD\_INQUIRE\_CHANNEL\_STATUS) command consists of the response header followed by

- The *ChannelName* structure,
- The *XmitQName* structure,
- The *ConnectionName* structure,
- The *ChannelInstanceType* structure,
- The *ChannelType* structure, and
- The *ChannelStatus* structure

which are followed by the requested combination of status attribute parameter structures. One such message is generated for each channel instance found which matches the criteria specified on the command.

This response is supported on all platforms.

### **Always returned:**

*ChannelName*, *XmitQName*, *ConnectionName*, *ChannelInstanceType*, *ChannelType*, *ChannelStatus*

### **Returned if requested:**

*InDoubtStatus*, *LastSequenceNumber*, *LastLUWID*, *CurrentMsgs*, *CurrentSequenceNumber*, *CurrentLUWID*, *LastMsgTime*, *LastMsgDate*, *Msgs*, *BytesSent*, *BytesReceived*, *Batches*, *ChannelStartTime*, *ChannelStartDate*, *BuffersSent*, *BuffersReceived*, *LongRetriesLeft*, *ShortRetriesLeft*, *MCAJobName*, *MCAStatus*, *StopRequested*, *BatchSize*, *HeartbeatInterval*, *NonPersistentMsgSpeed*

## **Response data**

*ChannelName* (MQCFST)

Channel name (parameter identifier: MQCACH\_CHANNEL\_NAME).

The maximum length of the string is MQ\_CHANNEL\_NAME\_LENGTH.

*XmitQName* (MQCFST)

Transmission queue name (parameter identifier: MQCACH\_XMIT\_Q\_NAME).

The maximum length of the string is MQ\_Q\_NAME\_LENGTH.

### *ConnectionName* (MQCFST)

Connection name (parameter identifier: MQCACH\_CONNECTION\_NAME).

The maximum length of the string is MQ\_CONN\_NAME\_LENGTH.

### *ChannelInstanceType* (MQCFIN)

Channel instance type (parameter identifier: MQIACH\_CHANNEL\_INSTANCE\_TYPE).

The value may be:

MQOT\_CURRENT\_CHANNEL Current channel status.

MQOT\_SAVED\_CHANNEL Saved channel status. *ChannelType* (MQCFIN)

Channel type (parameter identifier: MQIACH\_CHANNEL\_TYPE).

The value may be:

MQCHT\_SENDER

Sender.

MQCHT\_SERVER Server.

MQCHT\_RECEIVER Receiver.

MQCHT\_REQUESTER Requester.

MQCHT\_SVRCONN

Server-connection (for use by clients).

This value is not supported in the following environment: 32-bit Windows.

MQCHT\_CLNTCONN

Client connection.

This value is not supported in the following environments: OS/400, 32-bit Windows.

| MQCHT\_CLUSRCVR | Cluster-receiver.

| MQCHT\_CLUSSDR Cluster-sender.

*ChannelStatus* (MQCFIN)

Channel status (parameter identifier: MQIACH\_CHANNEL\_STATUS).

The value may be:

MQCHS\_BINDING

Channel is negotiating with the partner.

MQCHS\_STARTING

Channel is waiting to become active.

MQCHS\_RUNNING

Channel is transferring or waiting for messages.

MQCHS\_PAUSED

Channel is paused.

MQCHS\_STOPPING

Channel is in process of stopping.

MQCHS\_RETRYING

Channel is reattempting to establish connection.

MQCHS\_STOPPED

Channel is stopped.

MQCHS\_REQUESTING

Requester channel is requesting connection.

### MQCHS\_INITIALIZING Channel is initializing.

### *InDoubtStatus* (MQCFIN)

Whether the channel is currently in doubt (parameter identifier: MQIACH\_INDOUBT\_STATUS).

A sending channel is only in doubt while the sending Message Channel Agent is waiting for an acknowledgment that a batch of messages, which it has sent, has been successfully received. It is not in doubt at all other times, including the period during which messages are being sent, but before an acknowledgment has been requested.

A receiving channel is never in doubt.

The value may be:

MQCHIDS\_NOT\_INDOUBT

Channel is not in-doubt.

### MQCHIDS\_INDOUBT

Channel is in-doubt.

### *LastSequenceNumber* (MQCFIN)

Sequence number of last message in last committed batch (parameter identifier: MQIACH\_LAST\_SEQ\_NUMBER).

### *LastLUWID* (MQCFST)

Logical unit of work identifier for last committed batch (parameter identifier: MQCACH\_LAST\_LUWID).

The maximum length is MQ\_LUWID\_LENGTH.

### *CurrentMsgs* (MQCFIN)

Number of messages in-doubt (parameter identifier: MQIACH\_CURRENT\_MSGS).

For a sending channel, this is the number of messages that have been sent in the current batch. It is incremented as each message is sent, and when the channel becomes in-doubt it is the number of messages that are in-doubt.

For a receiving channel, it is the number of messages that have been received in the current batch. It is incremented as each message is received.

The value is reset to zero, for both sending and receiving channels, when the batch is committed.

### *CurrentSequenceNumber* (MQCFIN)

Sequence number of last message in in-doubt batch (parameter identifier: MQIACH\_CURRENT\_SEQ\_NUMBER).

For a sending channel, this is the message sequence number of the last message sent. It is updated as each message is sent, and when the channel becomes in-doubt it is the message sequence number of the last message in the in-doubt batch.

For a receiving channel, it is the message sequence number of the last message that was received. It is updated as each message is received. *CurrentLUWID* (MQCFST)

Logical unit of work identifier for in-doubt batch (parameter identifier: MQCACH\_CURRENT\_LUWID).

The logical unit of work identifier associated with the current batch, for a sending or a receiving channel.

For a sending channel, when the channel is in-doubt it is the LUWID of the in-doubt batch.

It is updated with the LUWID of the next batch when this is known.

The maximum length is MQ\_LUWID\_LENGTH.

### *LastMsgTime* (MQCFST)

Time last message was sent, or MQI call was handled (parameter identifier: MQCACH\_LAST\_MSG\_TIME).

The maximum length of the string is MQ\_CHANNEL\_TIME\_LENGTH.

### *LastMsgDate* (MQCFST)

Date last message was sent, or MQI call was handled (parameter identifier: MQCACH\_LAST\_MSG\_DATE).

The maximum length of the string is MQ\_CHANNEL\_DATE\_LENGTH.

### *Msgs* (MQCFIN)

Number of messages sent or received, or number of MQI calls handled (parameter identifier: MQIACH\_MSGS).

### *BytesSent* (MQCFIN)

Number of bytes sent (parameter identifier: MQIACH\_BYTES\_SENT).

### *BytesReceived* (MQCFIN)

Number of bytes received (parameter identifier: MQIACH\_BYTES\_RCVD).

### *Batches* (MQCFIN)

Number of completed batches (parameter identifier: MQIACH\_BATCHES).

### *ChannelStartTime* (MQCFST)

Time channel started (parameter identifier: MQCACH\_CHANNEL\_START\_TIME).

The maximum length of the string is MQ\_CHANNEL\_TIME\_LENGTH.

#### *ChannelStartDate* (MQCFST)

Date channel started (parameter identifier: MQCACH\_CHANNEL\_START\_DATE).

The maximum length of the string is MQ\_CHANNEL\_DATE\_LENGTH.

### *BuffersSent* (MQCFIN)

Number of buffers sent (parameter identifier: MQIACH\_BUFFERS\_SENT).

### *BuffersReceived* (MQCFIN)

Number of buffers received (parameter identifier: MQIACH\_BUFFERS\_RCVD).

### *LongRetriesLeft* (MQCFIN)

Number of long retry attempts remaining (parameter identifier: MQIACH\_LONG\_RETRIES\_LEFT).

*ShortRetriesLeft* (MQCFIN)

Number of short retry attempts remaining (parameter identifier: MQIACH\_SHORT\_RETRIES\_LEFT).

*MCAJobName* (MQCFST)

Name of MCA job (parameter identifier: MQCACH\_MCA\_JOB\_NAME).

The maximum length of the string is MQ\_MCA\_JOB\_NAME\_LENGTH.

### *MCAStatus* (MQCFIN)

MCA status (parameter identifier: MQIACH\_MCA\_STATUS).

The value may be:

MQMCAS\_STOPPED Message channel agent stopped.

MQMCAS\_RUNNING Message channel agent running.

#### *StopRequested* (MQCFIN)

Whether user stop request is outstanding (parameter identifier: MQIACH\_STOP\_REQUESTED).

The value may be:

MQCHSR\_STOP\_NOT\_REQUESTED User stop request has not been received.

MQCHSR\_STOP\_REQUESTED User stop request has been received.

*BatchSize* (MQCFIN)

Negotiated batch size (parameter identifier: MQIACH\_BATCH\_SIZE).

*HeartbeatInterval* (MQCFIN)

Heartbeat interval (parameter identifier: MQIACH\_HB\_INTERVAL).

*NonPersistentMsgSpeed* (MQCFIN)

Speed at which nonpersistent messages are to be sent (parameter identifier: MQIACH\_NPM\_SPEED).

The value may be:

MQNPMS\_NORMAL Normal speed.

MQNPMS\_FAST Fast speed.

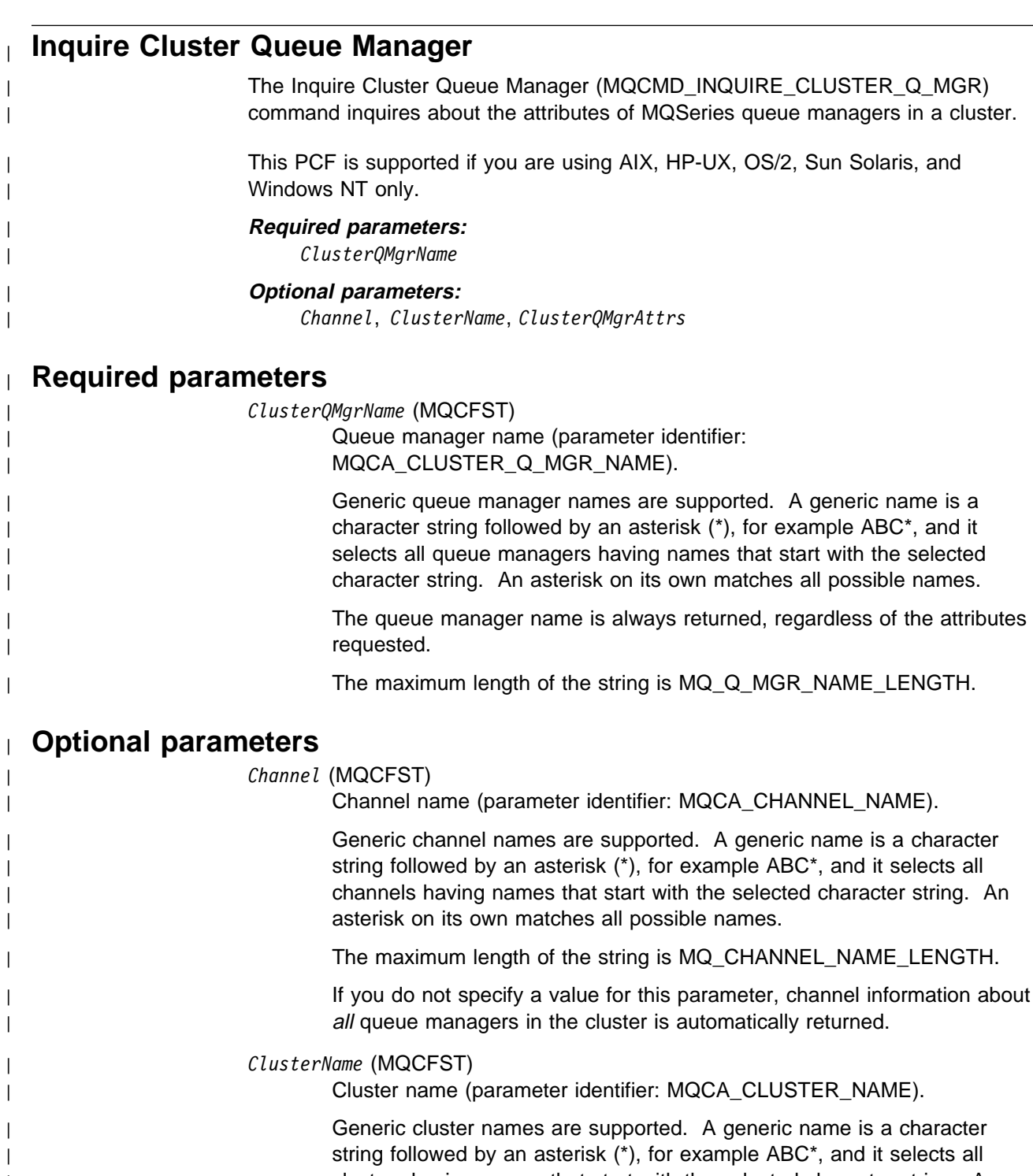

| clusters having names that start with the selected character string. An | asterisk on its own matches all possible names.

| The maximum length of the string is MQ\_CLUSTER\_NAME\_LENGTH.

| If you do not specify a value for this parameter, cluster information about | all queue managers inquired is automatically returned.

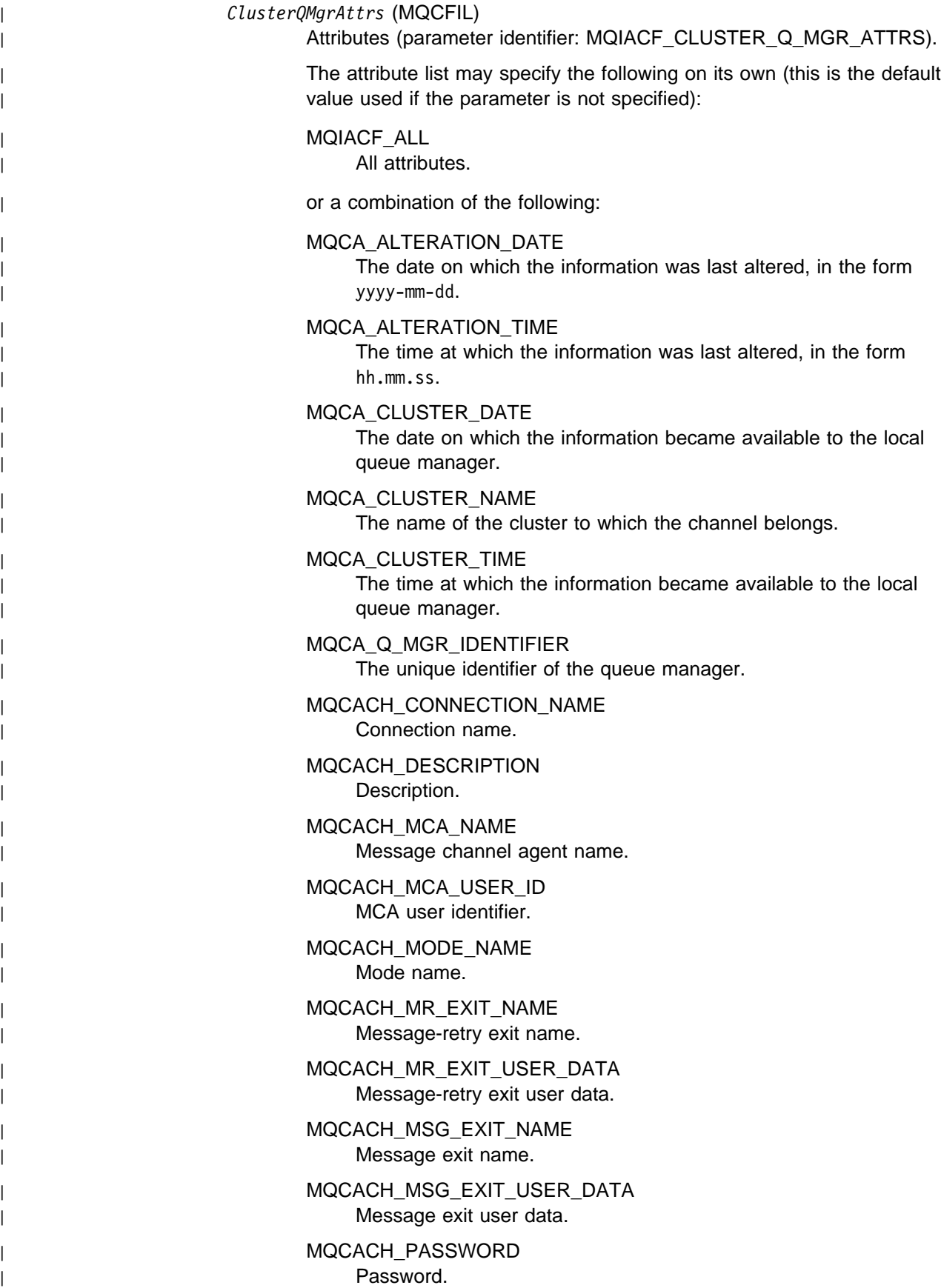

| MQCACH\_RCV\_EXIT\_NAME Receive exit name. | MQCACH\_RCV\_EXIT\_USER\_DATA Receive exit user data. | MQCACH\_SEC\_EXIT\_NAME Security exit name. | MQCACH\_SEC\_EXIT\_USER\_DATA Security exit user data. | MQCACH\_SEND\_EXIT\_NAME Send exit name. | MQCACH\_SEND\_EXIT\_USER\_DATA Send exit user data. | MQCACH\_TP\_NAME | Transaction program name. | MQCACH\_USER\_ID User identifier. | MQCACH\_XMIT\_Q\_NAME | Transmission queue name. | MQIACF\_Q\_MGR\_DEFINITION\_TYPE How the cluster queue manager was defined. | MQIACF\_Q\_MGR\_TYPE The function of the queue manager in the cluster. | MQIACF\_SUSPEND Whether the queue manager is suspended from the cluster. | MQIACH\_BATCH\_INTERVAL Batch wait interval (seconds). | MQIACH\_BATCH\_SIZE Batch size. | MQIACH\_CHANNEL\_STATUS Channel status. | MQIACH\_DATA\_CONVERSION Whether sender should convert application data. | MQIACH\_DISC\_INTERVAL Disconnection interval. | MQIACH\_HB\_INTERVAL Heartbeat interval (seconds). | MQIACH\_LONG\_RETRY Long retry count. | MQIACH\_LONG\_TIMER Long timer. | MQIACH\_MAX\_MSG\_LENGTH Maximum message length. | MQIACH\_MCA\_TYPE MCA type.

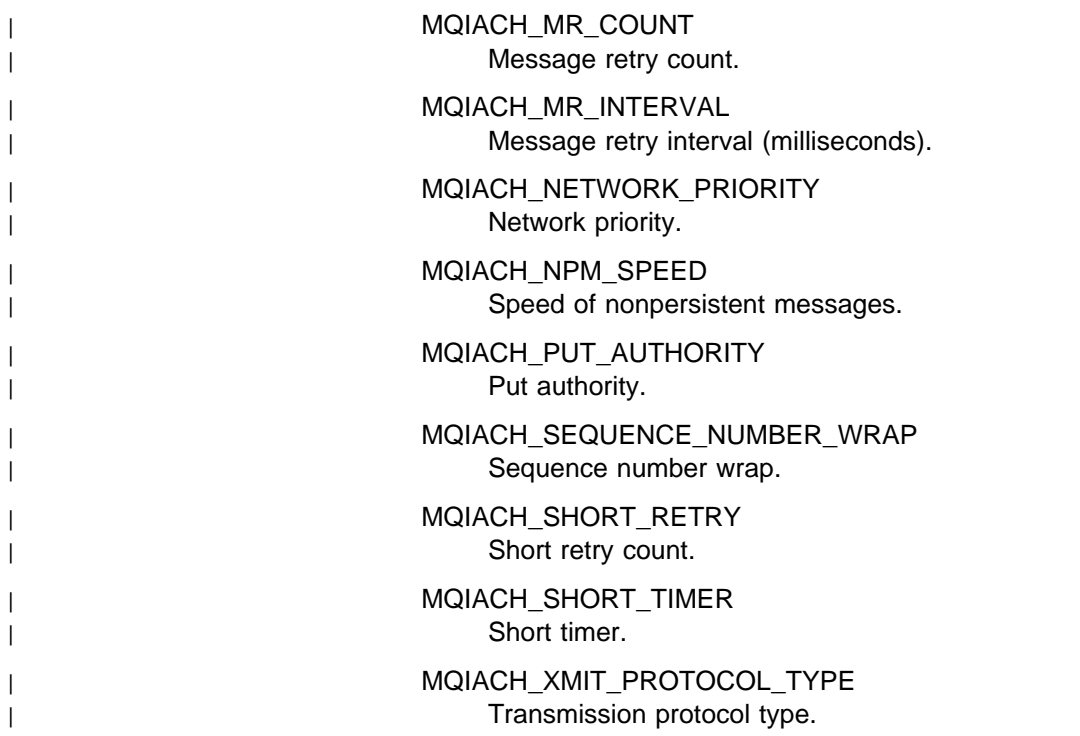

# <sup>|</sup> **Error codes**

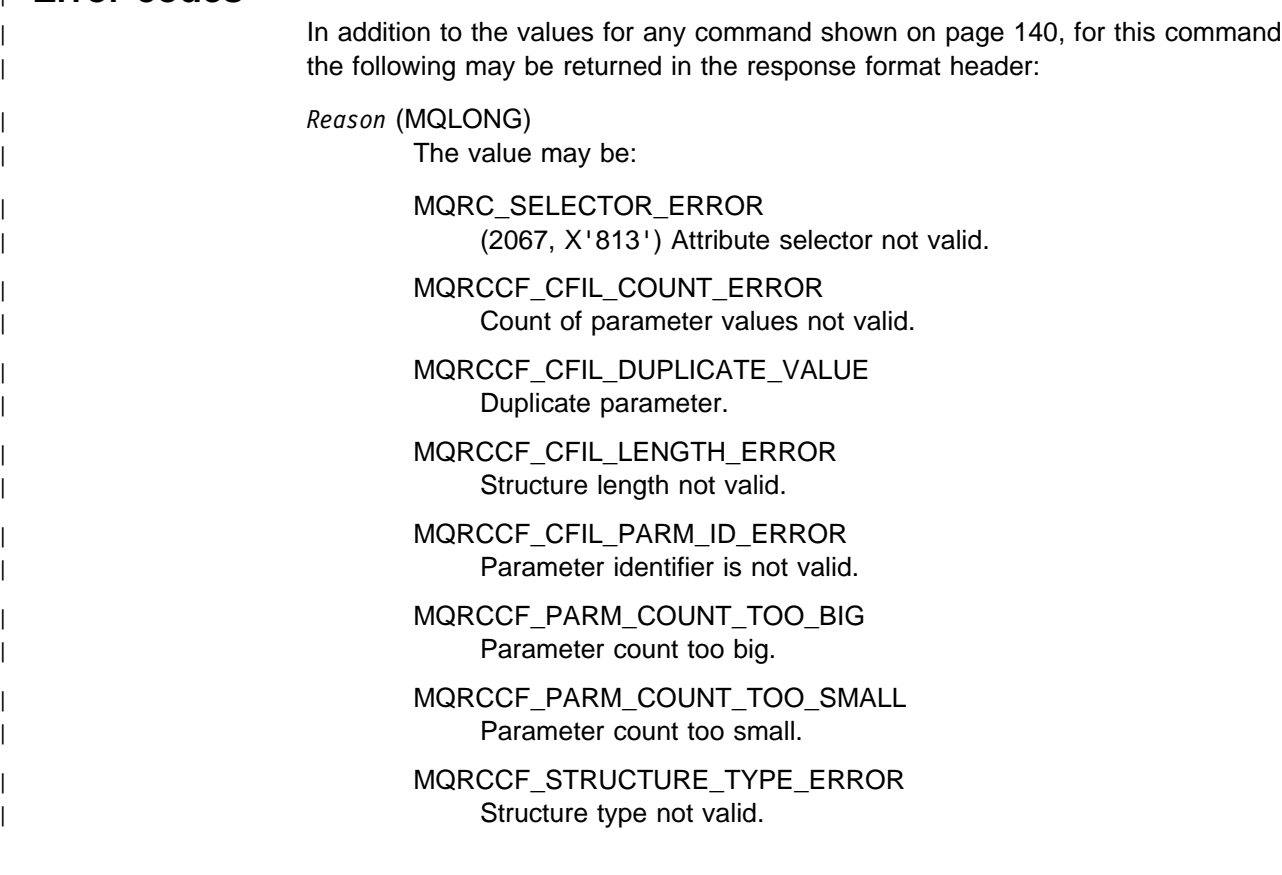

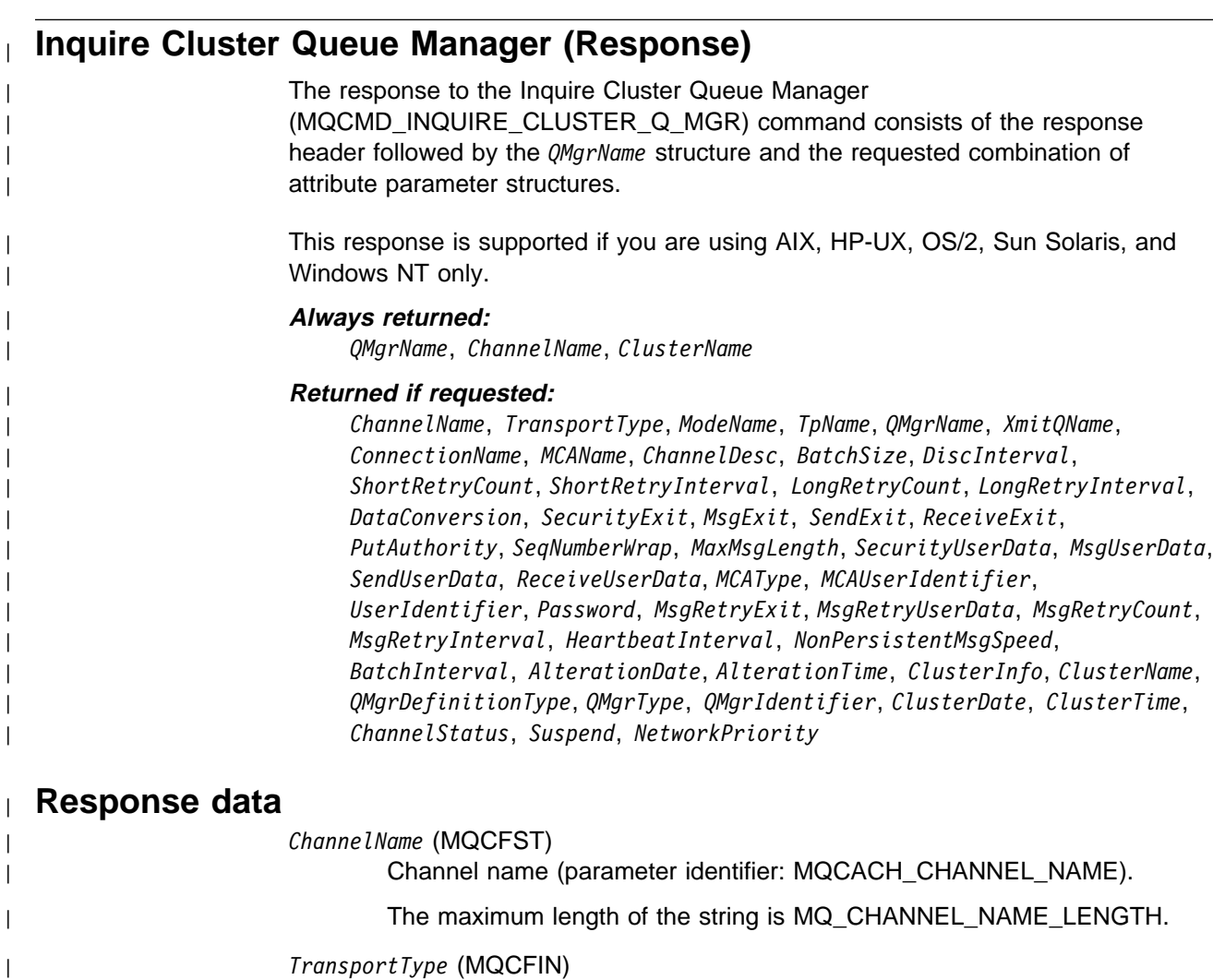

| Transmission protocol type (parameter identifier: | MQIACH\_XMIT\_PROTOCOL\_TYPE).

| The value may be:

| MQXPT\_LU62 | LU 6.2. | MQXPT\_TCP | TCP. | MQXPT\_NETBIOS NetBIOS. | MQXPT\_SPX | SPX. | MQXPT\_DECNET DECnet. | MQXPT\_UDP | UDP.

| *ModeName* (MQCFST)

| Mode name (parameter identifier: MQCACH\_MODE\_NAME).

| The maximum length of the string is MQ\_MODE\_NAME\_LENGTH.

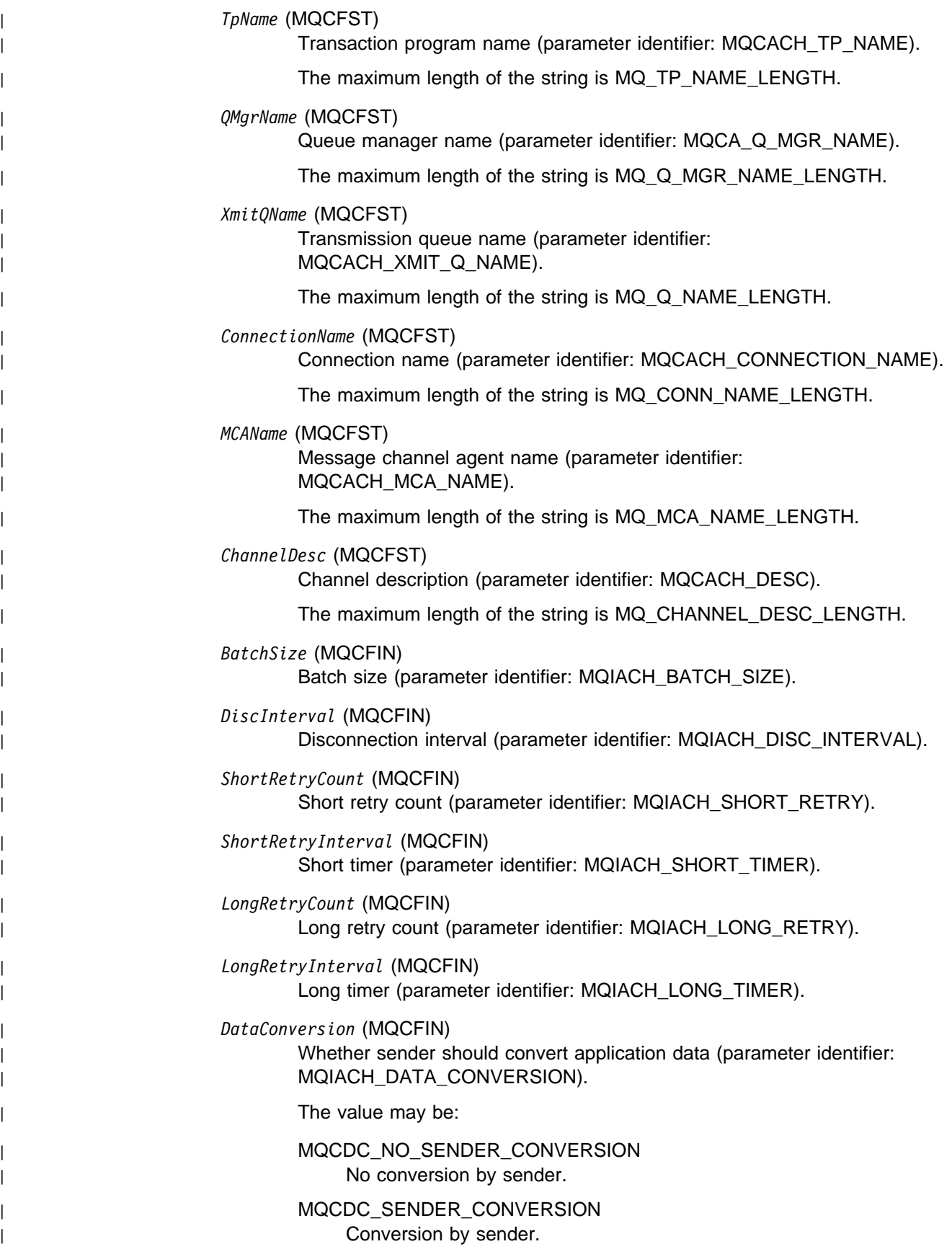

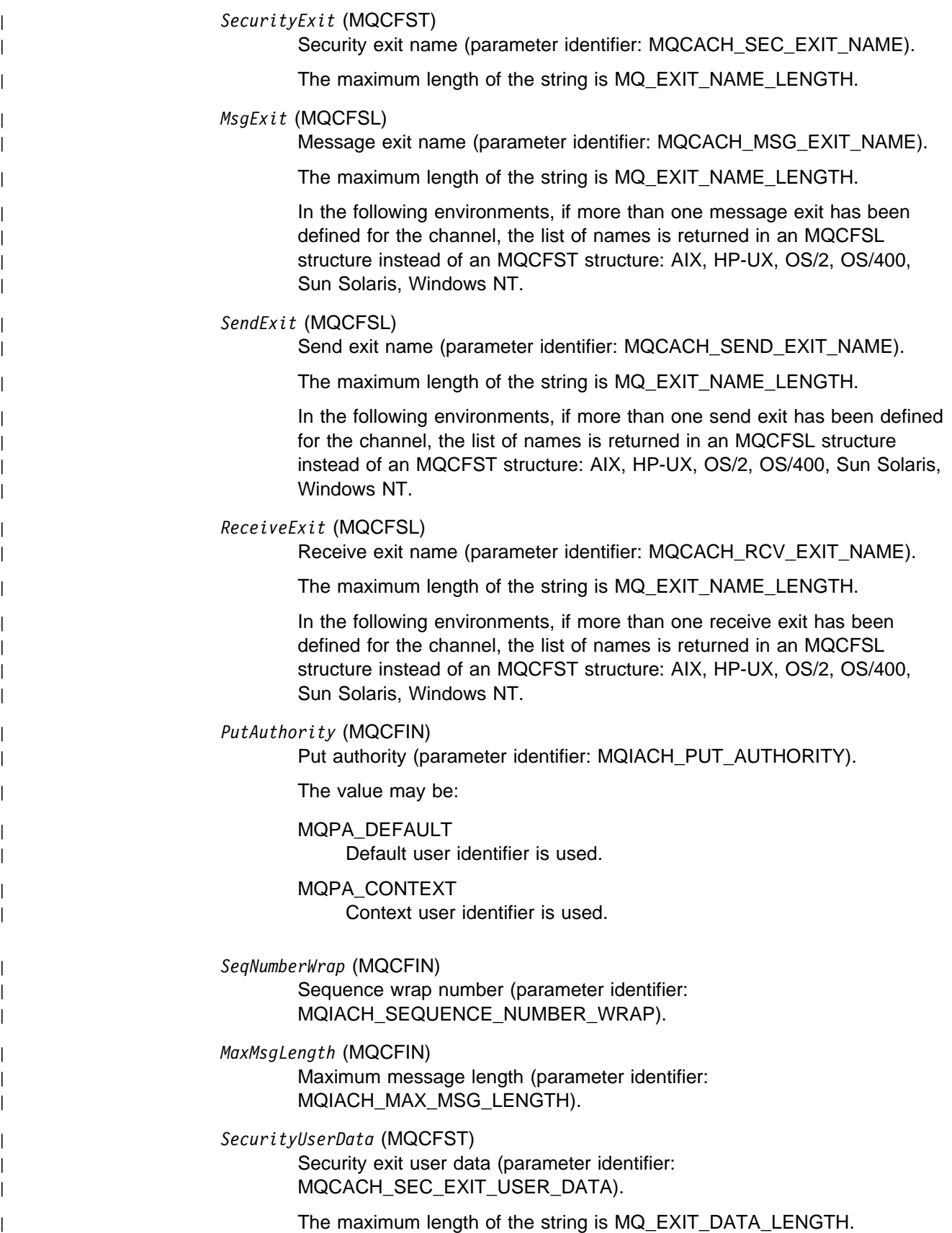

| *MsgUserData* (MQCFSL)

| Message exit user data (parameter identifier: | MQCACH\_MSG\_EXIT\_USER\_DATA).

| The maximum length of the string is MQ\_EXIT\_DATA\_LENGTH.

In the following environments, if more than one message exit user data string has been defined for the channel, the list of strings is returned in an | MQCFSL structure instead of an MQCFST structure: AIX, HP-UX, OS/2, | OS/400, Sun Solaris, Windows NT.

### | *SendUserData* (MQCFSL)

Send exit user data (parameter identifier: | MQCACH\_SEND\_EXIT\_USER\_DATA).

| The maximum length of the string is MQ\_EXIT\_DATA\_LENGTH.

In the following environments, if more than one send exit user data string has been defined for the channel, the list of strings is returned in an | MQCFSL structure instead of an MQCFST structure: AIX, HP-UX, OS/2, | OS/400, Sun Solaris, Windows NT.

| *ReceiveUserData* (MQCFSL)

Receive exit user data (parameter identifier: | MQCACH\_RCV\_EXIT\_USER\_DATA).

The maximum length of the string is MQ\_EXIT\_DATA\_LENGTH.

In the following environments, if more than one receive exit user data string has been defined for the channel, the list of strings is returned in an | MQCFSL structure instead of an MQCFST structure: AIX, HP-UX, OS/2, | OS/400, Sun Solaris, Windows NT.

### | *MCAType* (MQCFIN)

| Message channel agent type (parameter identifier: MQIACH\_MCA\_TYPE).

The value may be:

### MQMCAT\_PROCESS

| Process.

| MQMCAT\_THREAD

| Thread (OS/2 and Windows NT only).

### | *MCAUserIdentifier* (MQCFST)

Message channel agent user identifier (parameter identifier: | MQCACH\_MCA\_USER\_ID).

The maximum length of the string is MQ\_USER\_ID\_LENGTH.

### | *UserIdentifier* (MQCFST)

| Task user identifier (parameter identifier: MQCACH\_USER\_ID).

| The maximum length of the string is MQ\_USER\_ID\_LENGTH. However, | only the first 10 characters are used.

### | *Password* (MQCFST)

Password (parameter identifier: MQCACH\_PASSWORD).

| If a nonblank password is defined, it is returned as asterisks. Otherwise, it is returned as blanks.

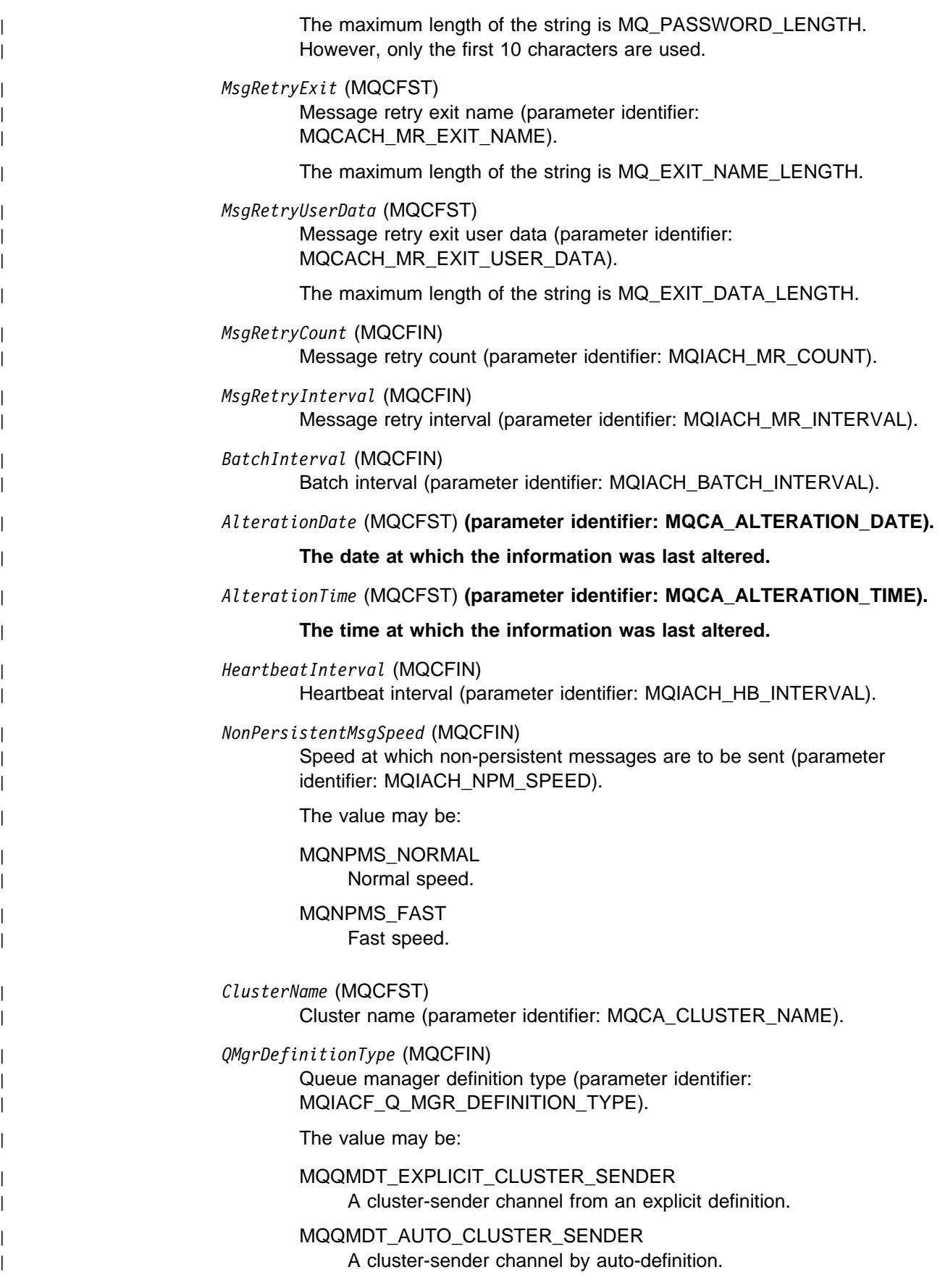

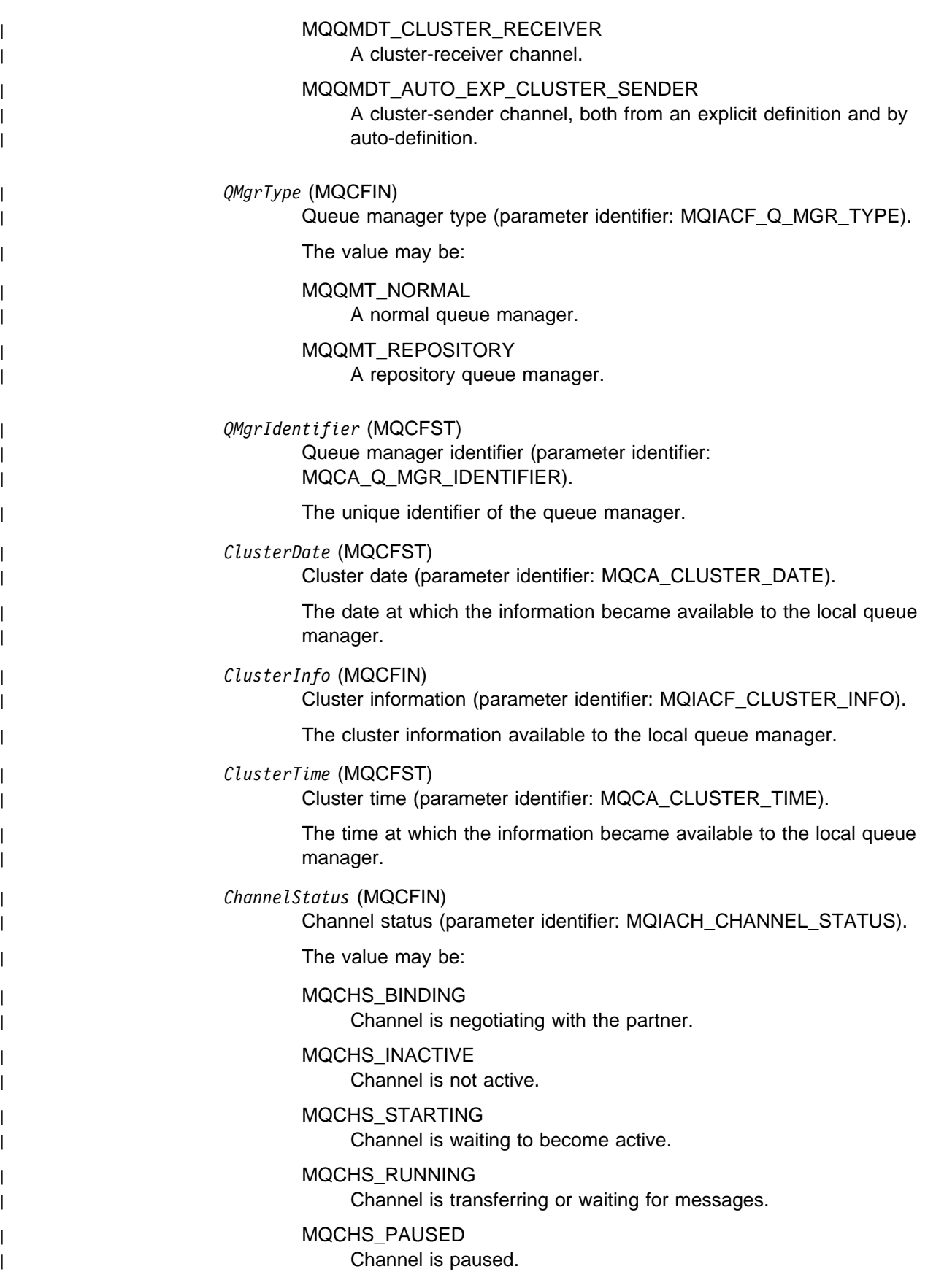

| MQCHS\_STOPPING | Channel is in process of stopping.

> | MQCHS\_RETRYING Channel is reattempting to establish connection.

| MQCHS\_STOPPED

| Channel is stopped.

| MQCHS\_REQUESTING Requester channel is requesting connection.

| MQCHS\_INITIALIZING Channel is initializing.

This parameter is returned if the channel is a cluster-sender channel (CLUSSDR) only.

| *Suspend* (MQCFIN)

Whether the queue manager is suspended (parameter identifier: | MQIACF\_SUSPEND).

The value may be:

| MQSUS\_NO

The queue manager is not suspended from the cluster.

## MQSUS\_YES

The queue manager is suspended from the cluster.

| *NetworkPriority* (MQCFIN)

| Network priority (parameter identifier: MQIACF\_NETWORK\_PRIORITY).

# <sup>|</sup> **Inquire Namelist**

| The Inquire Namelist (MQCMD\_INQUIRE\_NAMELIST) command inquires about the | attributes of existing MQSeries namelists.

| This PCF is supported if you are using AIX, HP-UX, OS/2, Sun Solaris, and | Windows NT only.

| **Required parameters:** *NamelistName*

| **Optional parameters:** *NamelistAttrs*

# <sup>|</sup> **Required parameters**

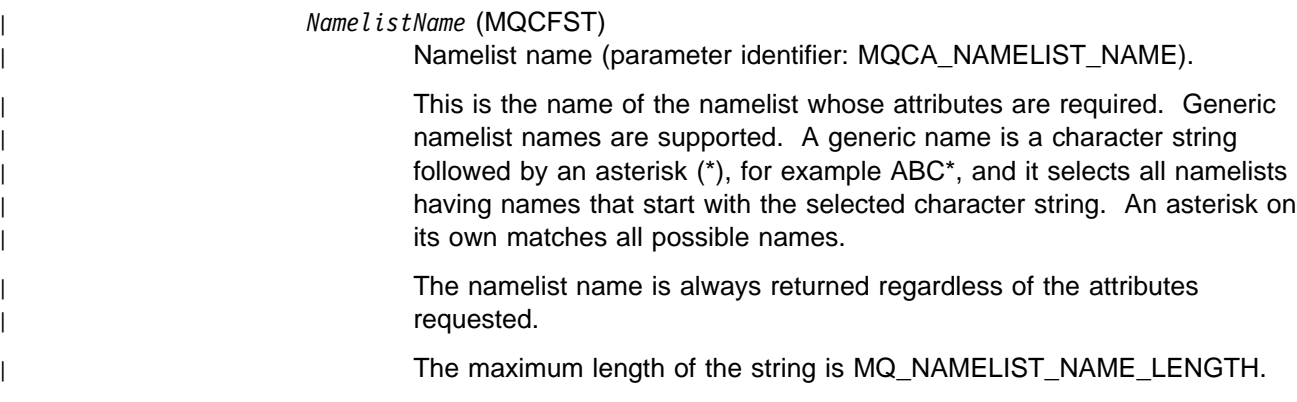

# <sup>|</sup> **Optional parameters**

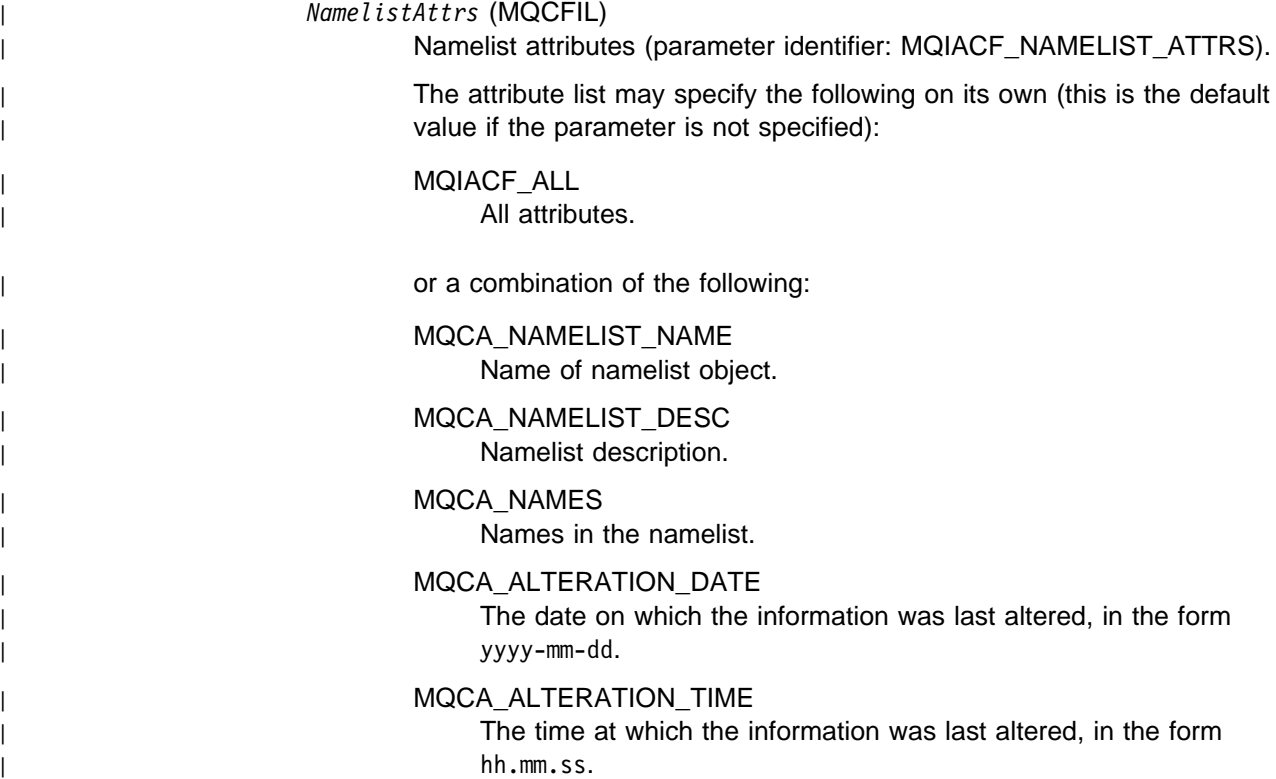

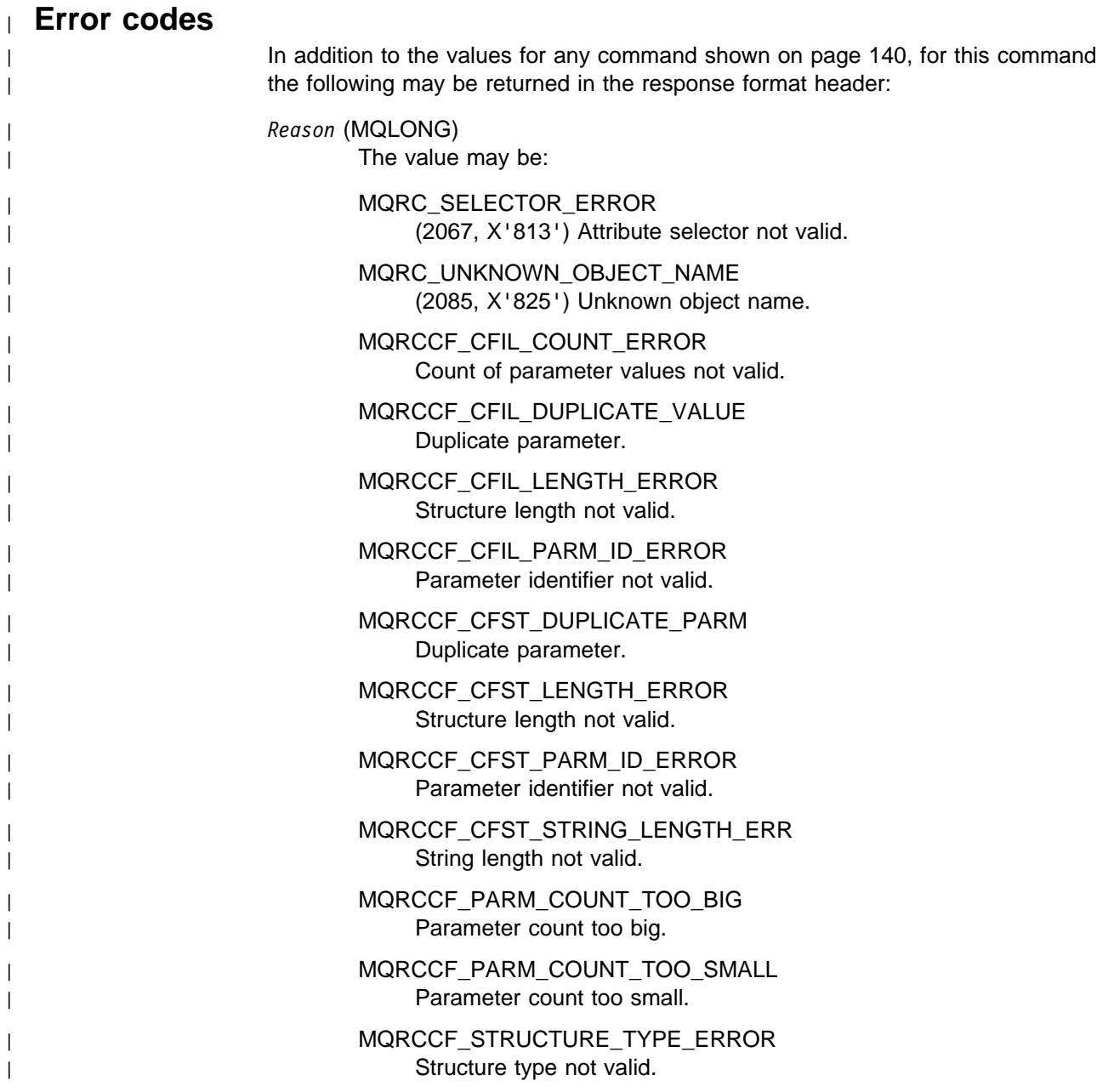

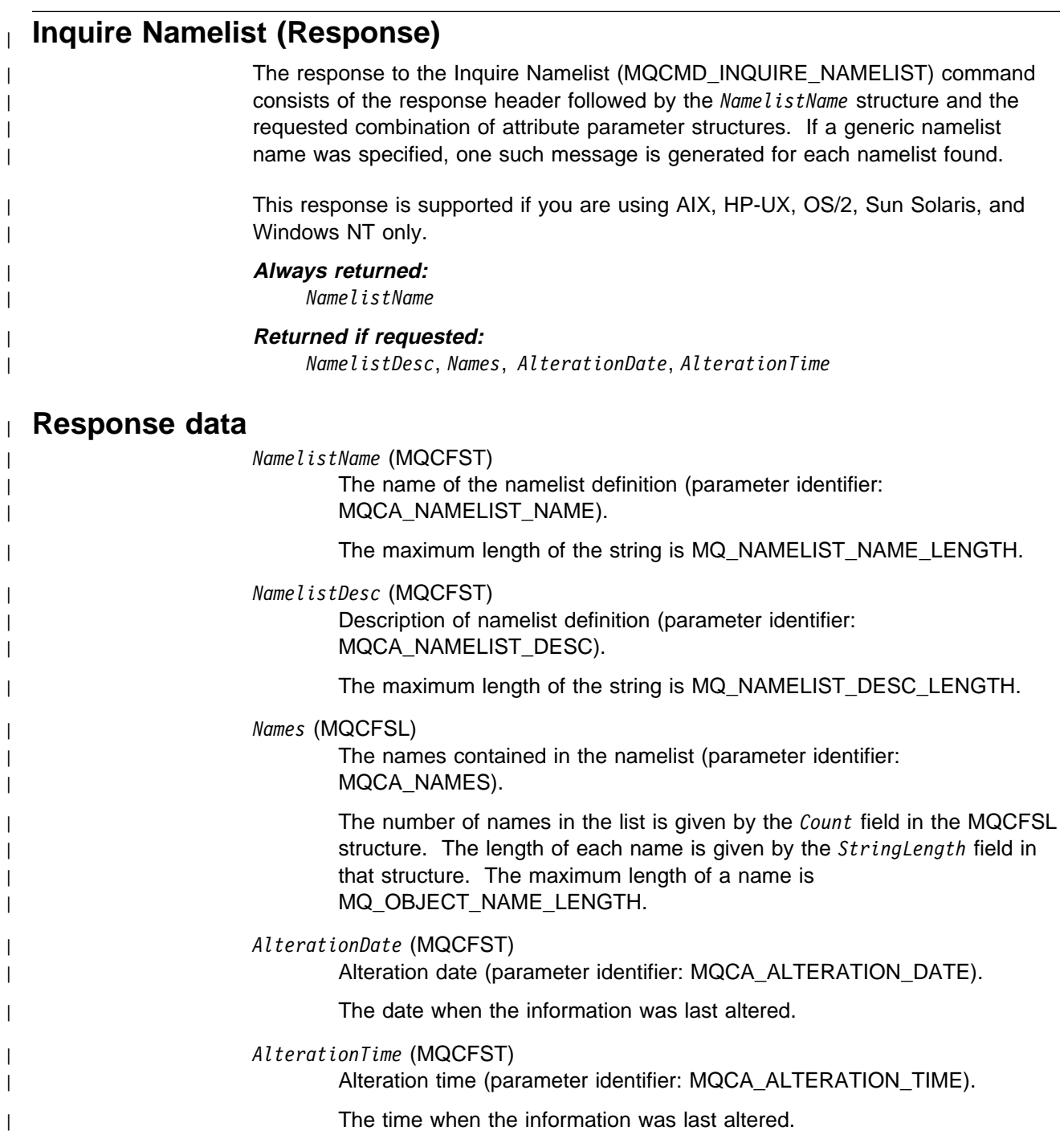

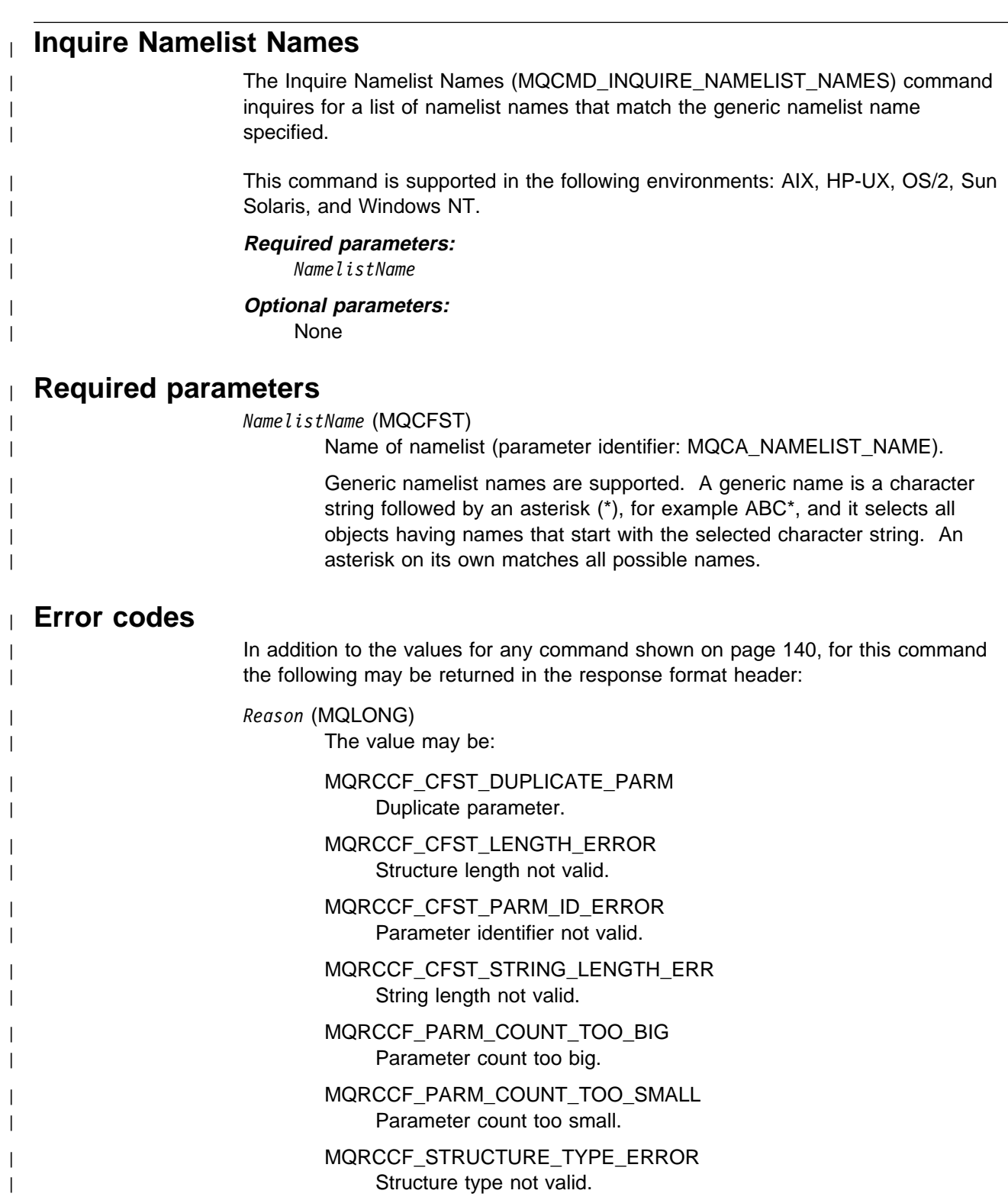

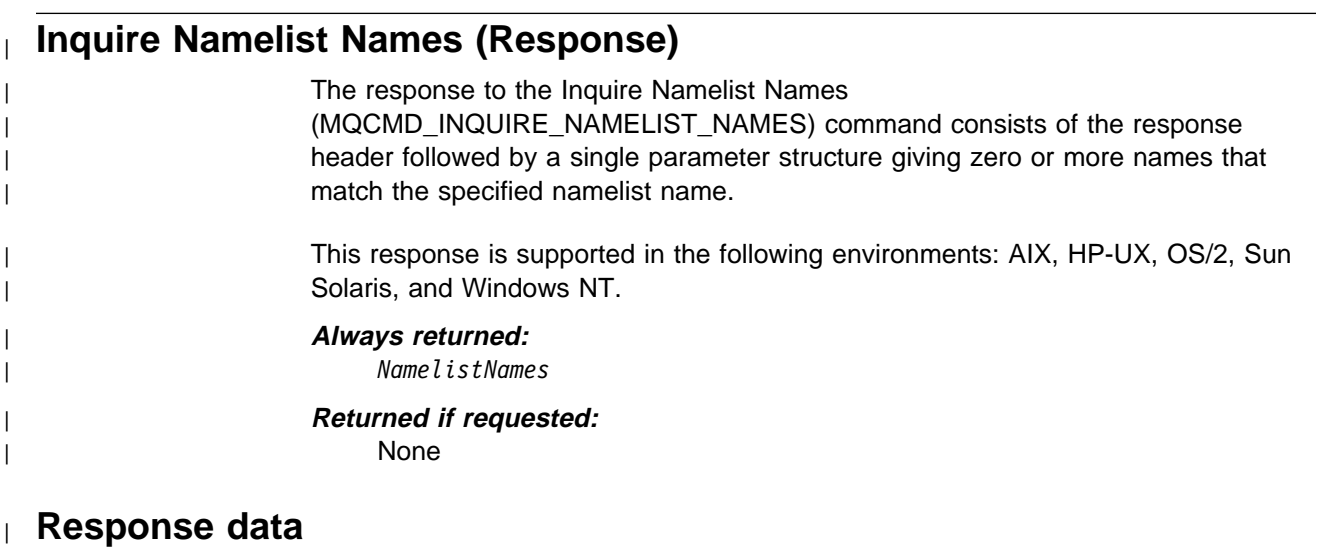

| *NamelistNames* (MQCFSL)

| Namelist Names (parameter identifier: MQCACF\_NAMELIST\_NAMES).

## **Inquire Process**

The Inquire Process (MQCMD\_INQUIRE\_PROCESS) command inquires about the attributes of existing MQSeries processes.

This PCF is not supported if you are using MQSeries for Windows Version 2.1.

**Required parameters:** *ProcessName*

**Optional parameters:** *ProcessAttrs*

## **Required parameters**

*ProcessName* (MQCFST)

Process name (parameter identifier: MQCA\_PROCESS\_NAME).

Generic process names are supported. A generic name is a character string followed by an asterisk (\*), for example ABC\*, and it selects all processes having names that start with the selected character string. An asterisk on its own matches all possible names.

The process name is always returned regardless of the attributes requested.

The maximum length of the string is MQ\_PROCESS\_NAME\_LENGTH.

# **Optional parameters**

*ProcessAttrs* (MQCFIL)

Process attributes (parameter identifier: MQIACF\_PROCESS\_ATTRS).

The attribute list may specify the following on its own (this is the default value used if the parameter is not specified):

# MQIACF\_ALL

All attributes.

or a combination of the following:

MQCA\_PROCESS\_NAME Name of process definition.

MQCA\_PROCESS\_DESC Description of process definition.

MQIA\_APPL\_TYPE Application type.

## MQCA\_APPL\_ID

Application identifier.

## MQCA\_ENV\_DATA

Environment data.

### MQCA\_USER\_DATA User data.

| MQCA\_ALTERATION\_DATE

The date at which the information was last altered, in the form | yyyy-mm-dd.

This attribute is supported on AIX, HP-UX, OS/2, Sun Solaris, and Windows NT only.

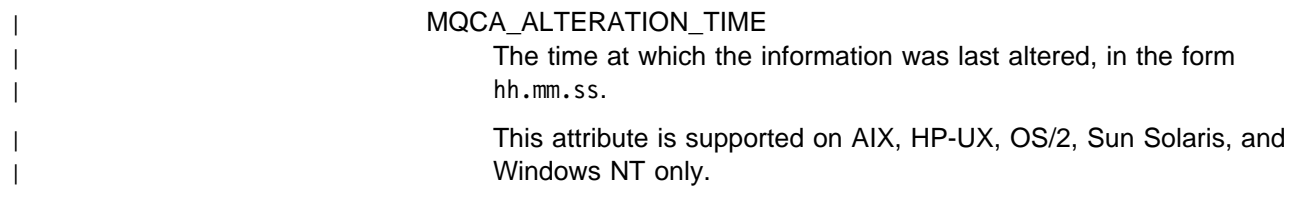

## **Error codes**

In addition to the values for any command shown on page 140, for this command the following may be returned in the response format header:

*Reason* (MQLONG)

The value may be:

MQRC\_SELECTOR\_ERROR (2067, X'813') Attribute selector not valid.

MQRC\_UNKNOWN\_OBJECT\_NAME (2085, X'825') Unknown object name.

MQRCCF\_CFIL\_COUNT\_ERROR Count of parameter values not valid.

MQRCCF\_CFIL\_DUPLICATE\_VALUE Duplicate parameter.

MQRCCF\_CFIL\_LENGTH\_ERROR Structure length not valid.

MQRCCF\_CFIL\_PARM\_ID\_ERROR Parameter identifier is not valid.

MQRCCF\_CFST\_DUPLICATE\_PARM Duplicate parameter.

MQRCCF\_CFST\_LENGTH\_ERROR Structure length not valid.

MQRCCF\_CFST\_PARM\_ID\_ERROR Parameter identifier is not valid.

MQRCCF\_CFST\_STRING\_LENGTH\_ERR String length not valid.

MQRCCF\_PARM\_COUNT\_TOO\_BIG Parameter count too big.

MQRCCF\_PARM\_COUNT\_TOO\_SMALL Parameter count too small.

MQRCCF\_STRUCTURE\_TYPE\_ERROR Structure type not valid.

# **Inquire Process (Response)**

The response to the Inquire Process (MQCMD\_INQUIRE\_PROCESS) command consists of the response header followed by the *ProcessName* structure and the requested combination of attribute parameter structures. If a generic process name was specified, one such message is generated for each process found.

This response is not supported on 32-bit Windows.

### **Always returned:**

*ProcessName*

### **Returned if requested:**

| *ProcessDesc*, *ApplType*, *ApplId*, *EnvData*, *UserData*, *AlterationDate*, | *AlterationTime*

## **Response data**

*ProcessName* (MQCFST)

The name of the process definition (parameter identifier: MQCA\_PROCESS\_NAME).

The maximum length of the string is MQ\_PROCESS\_NAME\_LENGTH.

### *ProcessDesc* (MQCFST)

Description of process definition (parameter identifier: MQCA\_PROCESS\_DESC).

The maximum length of the string is MQ\_PROCESS\_DESC\_LENGTH.

### *ApplType* (MQCFIN)

Application type (parameter identifier: MQIA\_APPL\_TYPE).

The value may be:

### MQAT\_OS400

OS/400 application.

### MQAT\_OS2

OS/2 or Presentation Manager application.

### MQAT\_DOS

DOS client application.

### MQAT\_WINDOWS

Windows client or 16-bit Windows application.

### MQAT\_WINDOWS\_NT

Windows NT or 32-bit Windows application.

### MQAT\_UNIX

UNIX application.

### MQAT\_AIX

AIX application (same value as MQAT\_UNIX).

### MQAT\_CICS

CICS transaction.

user-value: User-defined application type in the range 65 536 through 999 999 999.

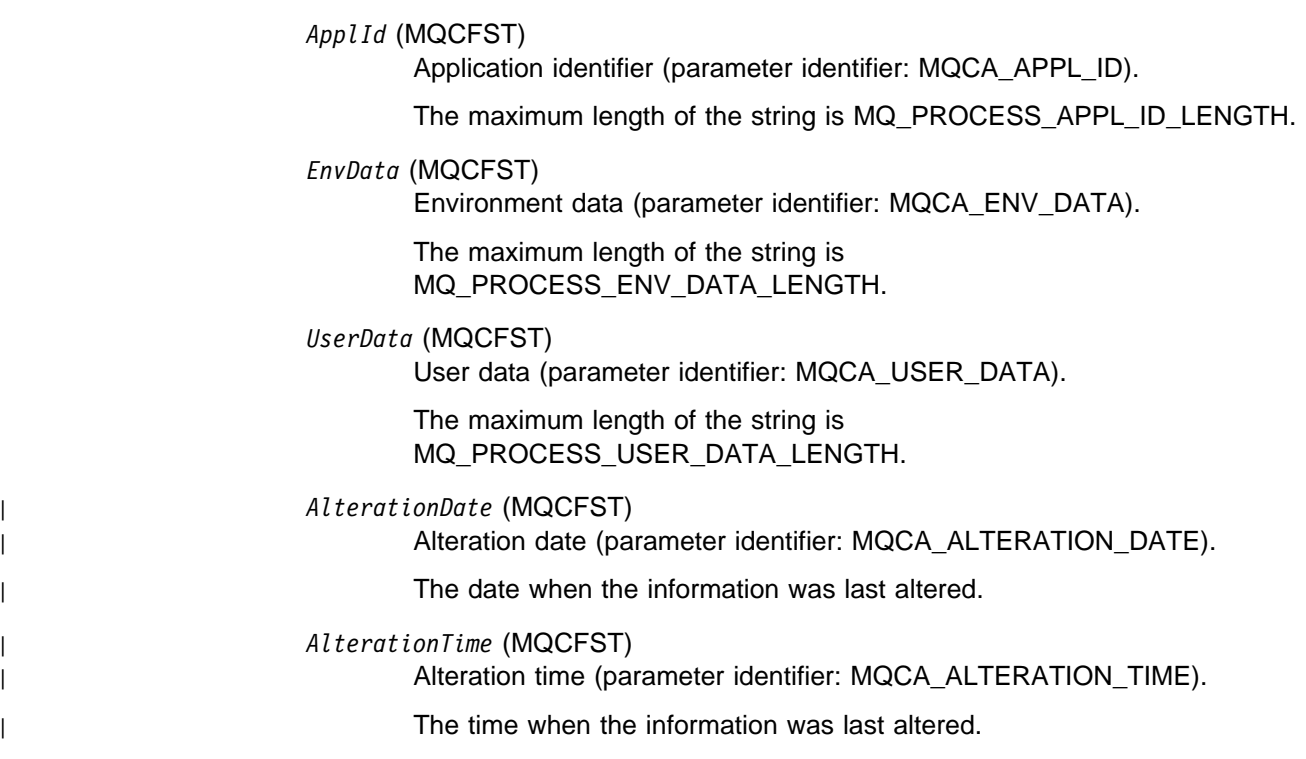

# **Inquire Process Names**

The Inquire Process Names (MQCMD\_INQUIRE\_PROCESS\_NAMES) command inquires for a list of process names that match the generic process name specified.

This PCF is not supported if you are using MQSeries for Windows Version 2.1.

### **Required parameters:**

*ProcessName*

### **Optional parameters:**

None

## **Required parameters**

*ProcessName* (MQCFST)

Name of process-definition for queue (parameter identifier: MQCA\_PROCESS\_NAME).

Generic process names are supported. A generic name is a character string followed by an asterisk (\*), for example ABC\*, and it selects all objects having names that start with the selected character string. An asterisk on its own matches all possible names.

## **Error codes**

In addition to the values for any command shown on page 140, for this command the following may be returned in the response format header:

*Reason* (MQLONG) The value may be:

> MQRCCF\_CFST\_DUPLICATE\_PARM Duplicate parameter.

MQRCCF\_CFST\_LENGTH\_ERROR Structure length not valid.

MQRCCF\_CFST\_PARM\_ID\_ERROR Parameter identifier is not valid.

MQRCCF\_CFST\_STRING\_LENGTH\_ERR String length not valid.

MQRCCF\_PARM\_COUNT\_TOO\_BIG Parameter count too big.

MQRCCF\_PARM\_COUNT\_TOO\_SMALL Parameter count too small.

MQRCCF\_STRUCTURE\_TYPE\_ERROR Structure type not valid.

# **Inquire Process Names (Response)**

The response to the Inquire Process Names (MQCMD\_INQUIRE\_PROCESS\_NAMES) command consists of the response header followed by a single parameter structure giving zero or more names that match the specified process name.

This response is not supported on 32-bit Windows.

### **Always returned:**

*ProcessNames*

## **Returned if requested:**

None

# **Response data**

*ProcessNames* (MQCFSL)

Process Names (parameter identifier: MQCACF\_PROCESS\_NAMES).

## **Inquire Queue**

The Inquire Queue (MQCMD\_INQUIRE\_Q) command inquires about the attributes of MQSeries queues.

This PCF is supported on all platforms.

**Required parameters:** *QName*

**Optional parameters:**

*QType*, *ClusterName*, *ClusterNamelist*, *ClusterInfo*, *QAttrs*

## **Required parameters**

*QName* (MQCFST)

Queue name (parameter identifier: MQCA\_Q\_NAME).

Generic queue names are supported. A generic name is a character string followed by an asterisk (\*), for example ABC\*, and it selects all queues having names that start with the selected character string. An asterisk on its own matches all possible names.

The queue name is always returned, regardless of the attributes requested.

The maximum length of the string is MQ\_Q\_NAME\_LENGTH.

## **Optional parameters**

### *QType* (MQCFIN)

Queue type (parameter identifier: MQIA\_Q\_TYPE).

If this parameter is present, eligible queues are limited to those of the specified type. Any attribute selector specified in the *QAttrs* list which is only valid for queues of a different type or types is ignored; no error is raised.

If this parameter is not present (or if MQQT\_ALL is specified), queues of all types are eligible. Each attribute specified must be a valid queue attribute selector (that is, it must be one of those in the following list), but it may not be applicable to all (or any) of the queues actually returned. Queue attribute selectors that are valid but not applicable to the queue are ignored, no error messages occur and no attribute is returned. The value may be:

MQQT\_ALL

All queue types.

## MQQT\_LOCAL

Local queue.

MQQT\_ALIAS

Alias queue definition.

MQQT\_REMOTE

Local definition of a remote queue.

| MQQT\_CLUSTER

Cluster queue.

The following is supported on all platforms, but on OS/400 for receipt by MQSeries for AS/400 V4R2, or later.:

MQQT\_MODEL

Model queue definition.

The default value if this parameter is not specified is MQQT\_ALL.

**Note:** If this parameter is present, it must occur immediately after the *QName* parameter.

### | *ClusterName* (MQCFST)

| Cluster name (parameter identifier: MQCA\_CLUSTER\_NAME).

The name of the cluster to which the channel belongs.

| Generic cluster names are supported. A generic name is a character string followed by an asterisk  $(*)$ , for example ABC $*$ , and it selects all clusters having names that start with the selected character string. An | asterisk on its own matches all possible names.

The maximum length of the string is MQ CLUSTER NAME LENGTH.

| This parameter is supported in the following environments: AIX, HP-UX, | OS/2, Sun Solaris, Windows NT.

### | *ClusterNamelist* (MQCFST)

| Cluster namelist (parameter identifier: MQCA\_CLUSTER\_NAMELIST).

The name, of the namelist, that specifies a list of clusters to which the channel belongs.

Generic cluster namelists are supported. A generic name is a character string followed by an asterisk (\*), for example ABC\*, and it selects all | cluster namelists having names that start with the selected character | string. An asterisk on its own matches all possible names.

> | This parameter is supported in the following environments: AIX, HP-UX, | OS/2, Sun Solaris, Windows NT.

### | *ClusterInfo* (MQCFIN)

| Cluster information (parameter identifier: MQIACF\_CLUSTER\_INFO).

| This parameter requests that, in addition to information about attributes of queues defined on this queue manager, cluster information about these and other queues in the repository that match the selection criteria will be displayed.

In this case, there may be multiple queues with the same name displayed. The cluster information is shown with a queue type of MQQT\_CLUSTER.

The cluster information is obtained locally from the queue manager.

| This parameter is supported in the following environments: AIX, HP-UX, | OS/2, Sun Solaris, Windows NT.

### *QAttrs* (MQCFIL)

Queue attributes (parameter identifier: MQIACF\_Q\_ATTRS).

The attribute list may specify the following on its own (this is the default value used if the parameter is not specified):

### MQIACF\_ALL

All attributes.

or a combination of the following:

**Relevant for any QType:**

MQCA\_Q\_NAME Queue name.

MQIA\_Q\_TYPE Queue type.

MQCA\_Q\_DESC Queue description.

MQIA\_INHIBIT\_PUT Whether put operations are allowed.

MQIA\_DEF\_PRIORITY Default message priority.

MQIA\_DEF\_PERSISTENCE Default message persistence.

The following are supported on AIX, HP-UX, OS/2, Sun Solaris, Windows | NT.

> | MQCA\_ALTERATION\_DATE The date on which the information was last altered, in the form | yyyy-mm-dd.

> | MQCA\_ALTERATION\_TIME The time at which the information was last altered, in the form hh.mm.ss.

### **Relevant for alias QType:**

MQIA\_INHIBIT\_GET Whether get operations are allowed.

MQCA\_BASE\_Q\_NAME Name of queue that alias resolves to.

MQIA\_SCOPE

Queue definition scope.

The following are supported on AIX, HP-UX, OS/2, Sun Solaris, and Windows NT:

| MQCA\_CLUSTER\_NAME

Cluster name.

| MQCA\_CLUSTER\_NAMELIST | Cluster namelist.

| MQIA\_DEF\_BIND Default binding.

### | **Relevant for cluster QType:**

The following are supported on AIX, HP-UX, OS/2, Sun Solaris, and Windows NT:

| MQCA\_CLUSTER\_NAME Cluster name.

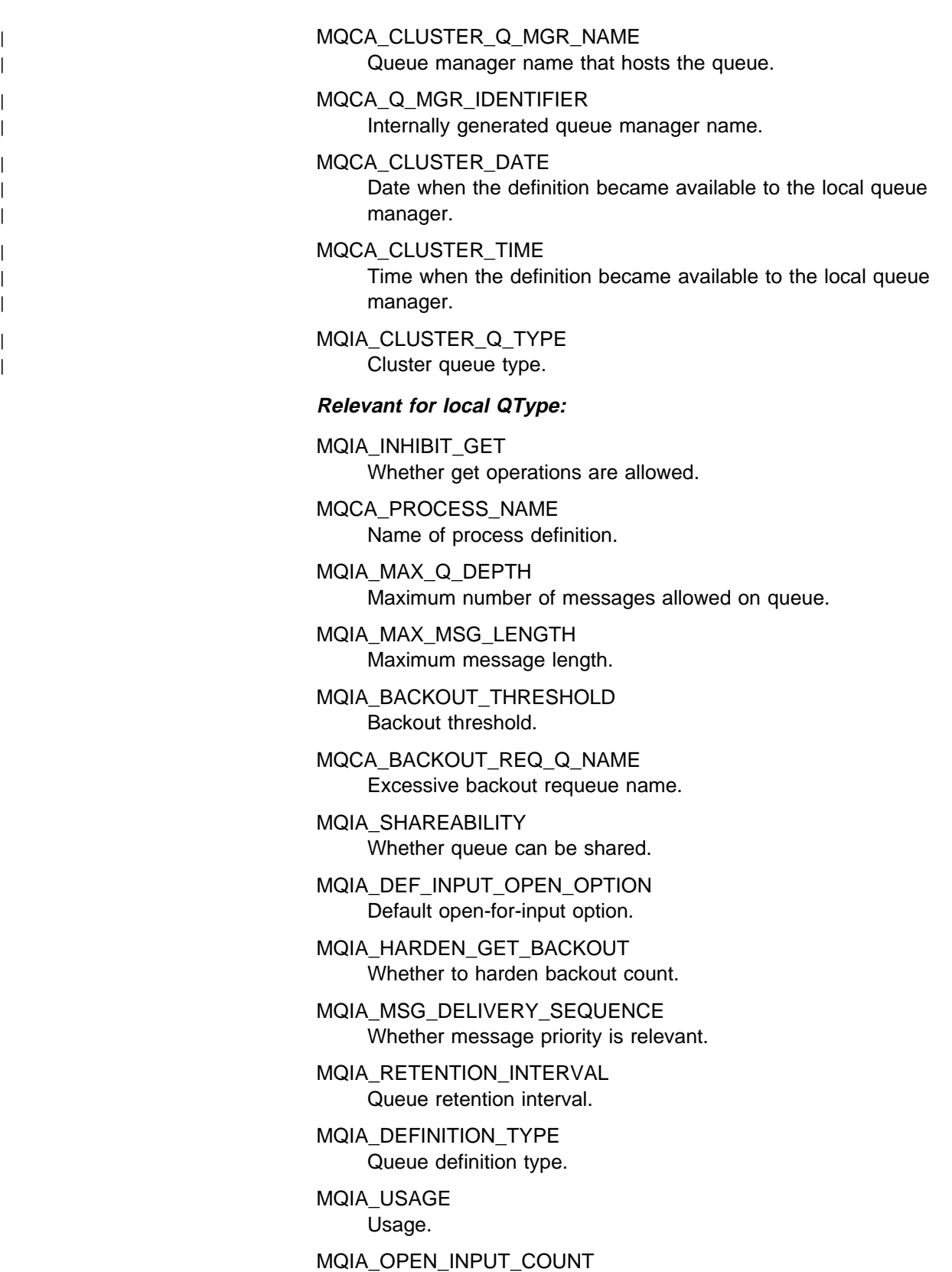

Number of MQOPEN calls that have the queue open for input.

MQIA\_OPEN\_OUTPUT\_COUNT Number of MQOPEN calls that have the queue open for output. MQIA\_CURRENT\_Q\_DEPTH Number of messages on queue.

MQCA\_CREATION\_DATE Queue creation date.

MQCA\_CREATION\_TIME Queue creation time.

MQCA\_INITIATION\_Q\_NAME Initiation queue name.

MQIA\_TRIGGER\_CONTROL Trigger control.

MQIA\_TRIGGER\_TYPE Trigger type.

MQIA\_TRIGGER\_MSG\_PRIORITY Threshold message priority for triggers.

MQIA\_TRIGGER\_DEPTH Trigger depth.

MQCA\_TRIGGER\_DATA Trigger data.

MQIA\_SCOPE Queue definition scope.

MQIA\_Q\_DEPTH\_HIGH\_LIMIT High limit for queue depth.

MQIA\_Q\_DEPTH\_LOW\_LIMIT Low limit for queue depth.

MQIA\_Q\_DEPTH\_MAX\_EVENT Control attribute for queue depth max events.

MQIA\_Q\_DEPTH\_HIGH\_EVENT Control attribute for queue depth high events.

MQIA\_Q\_DEPTH\_LOW\_EVENT Control attribute for queue depth low events.

MQIA\_Q\_SERVICE\_INTERVAL Limit for queue service interval.

MQIA\_Q\_SERVICE\_INTERVAL\_EVENT Control attribute for queue service interval events.

The following is supported on AIX, HP-UX, OS/2, OS/400, Sun Solaris, and Windows NT:

MQIA\_DIST\_LISTS Distribution list support.

The following are supported on AIX, HP-UX, OS/2, Sun Solaris, and Windows NT:

| MQCA\_CLUSTER\_NAME Cluster name.
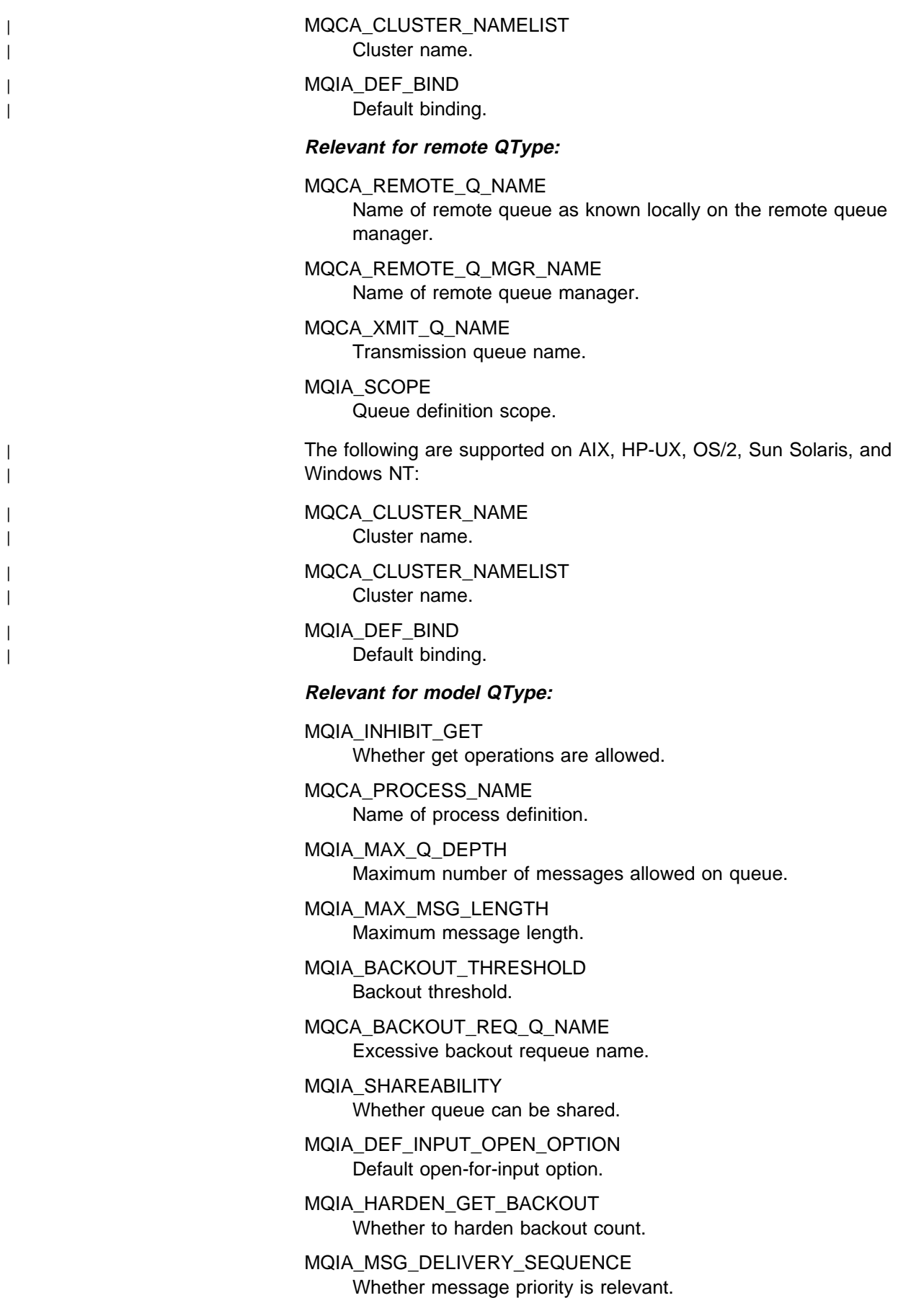

MQIA\_RETENTION\_INTERVAL Queue retention interval.

MQIA\_DEFINITION\_TYPE Queue definition type.

MQIA\_USAGE Usage.

MQCA\_CREATION\_DATE Queue creation date.

MQCA\_CREATION\_TIME Queue creation time.

MQCA\_INITIATION\_Q\_NAME Initiation queue name.

MQIA\_TRIGGER\_CONTROL Trigger control.

MQIA\_TRIGGER\_TYPE Trigger type.

MQIA\_TRIGGER\_MSG\_PRIORITY Threshold message priority for triggers.

MQIA\_TRIGGER\_DEPTH Trigger depth.

MQCA\_TRIGGER\_DATA Trigger data.

MQIA\_Q\_DEPTH\_HIGH\_LIMIT High limit for queue depth.

MQIA\_Q\_DEPTH\_LOW\_LIMIT Low limit for queue depth.

MQIA\_Q\_DEPTH\_MAX\_EVENT Control attribute for queue depth max events.

MQIA\_Q\_DEPTH\_HIGH\_EVENT Control attribute for queue depth high events.

MQIA\_Q\_DEPTH\_LOW\_EVENT Control attribute for queue depth low events.

MQIA\_Q\_SERVICE\_INTERVAL Limit for queue service interval.

MQIA\_Q\_SERVICE\_INTERVAL\_EVENT Control attribute for queue service interval events.

The following is supported on AIX, HP-UX, OS/2, OS/400, Sun Solaris, and Windows NT:

MQIA\_DIST\_LISTS Distribution list support.

# **Error codes**

In addition to the values for any command shown on page 140, for this command the following may be returned in the response format header:

*Reason* (MQLONG)

The value may be:

MQRC\_SELECTOR\_ERROR (2067, X'813') Attribute selector not valid.

MQRC\_UNKNOWN\_OBJECT\_NAME (2085, X'825') Unknown object name.

MQRCCF\_CFIL\_COUNT\_ERROR Count of parameter values not valid.

MQRCCF\_CFIL\_DUPLICATE\_VALUE Duplicate parameter.

MQRCCF\_CFIL\_LENGTH\_ERROR Structure length not valid.

MQRCCF\_CFIL\_PARM\_ID\_ERROR Parameter identifier is not valid.

MQRCCF\_CFIN\_DUPLICATE\_PARM Duplicate parameter.

MQRCCF\_CFIN\_LENGTH\_ERROR Structure length not valid.

MQRCCF\_CFIN\_PARM\_ID\_ERROR Parameter identifier is not valid.

MQRCCF\_CFST\_DUPLICATE\_PARM Duplicate parameter.

MQRCCF\_CFST\_LENGTH\_ERROR Structure length not valid.

MQRCCF\_CFST\_PARM\_ID\_ERROR Parameter identifier is not valid.

MQRCCF\_CFST\_STRING\_LENGTH\_ERR String length not valid.

MQRCCF\_PARM\_COUNT\_TOO\_BIG Parameter count too big.

MQRCCF\_PARM\_COUNT\_TOO\_SMALL Parameter count too small.

MQRCCF\_Q\_TYPE\_ERROR Queue type not valid.

MQRCCF\_STRUCTURE\_TYPE\_ERROR Structure type not valid.

# **Inquire Queue (Response)**

The response to the Inquire Queue (MQCMD\_INQUIRE\_Q) command consists of the response header followed by the *QName* structure and the requested combination of attribute parameter structures. If a generic queue name was specified, or cluster queues requested (either by using MQQT\_CLUSTER or

| MQIACF\_CLUSTER\_INFO), one such message is generated for each queue found.

This PCF is supported on all platforms.

#### **Always returned:**

*QName*

#### **Returned if requested:**

*QType*, *QDesc*, *InhibitGet*, *InhibitPut*, *DefPriority*, *DefPersistence*, *ProcessName*, *MaxQDepth*, *MaxMsgLength*, *BackoutThreshold*, *BackoutRequeueName*, *Shareability*, *DefInputOpenOption*, *HardenGetBackout*, *MsgDeliverySequence*, *RetentionInterval*, *DefinitionType*, *DistLists*, *Usage*, *OpenInputCount*, *OpenOutputCount*, *CurrentQDepth*, *CreationDate*, *CreationTime*, *InitiationQName*, *TriggerControl*, *TriggerType*, *TriggerMsgPriority*, *TriggerDepth*, *TriggerData*, *BaseQName*, *RemoteQName*, *RemoteQMgrName*, *XmitQName*, *Scope*, *QDepthHighLimit*, *QDepthLowLimit*, *QDepthMaxEvent*, *QDepthHighEvent*, *QDepthLowEvent*, *QServiceInterval*, | *QServiceIntervalEvent*, *AlterationDate*, *AlterationTime*, *ClusterDate*, | *ClusterTime*, *ClusterName*, *ClusterNamelist*, *ClusterQType*, *DefBind*, | *QMgrName*, *QMgrIdentifier*

## **Response data**

#### *QName* (MQCFST)

Queue name (parameter identifier: MQCA\_Q\_NAME).

The maximum length of the string is MQ\_Q\_NAME\_LENGTH.

#### *QType* (MQCFIN)

Queue type (parameter identifier: MQIA\_Q\_TYPE).

The value may be:

### MQQT\_ALIAS

Alias queue definition.

#### | MQQT\_CLUSTER

Cluster queue definition.

## MQQT\_LOCAL

Local queue.

## MQQT\_REMOTE

Local definition of a remote queue.

#### MQQT\_MODEL

Model queue definition.

#### *QDesc* (MQCFST)

Queue description (parameter identifier: MQCA\_Q\_DESC).

The maximum length of the string is MQ\_Q\_DESC\_LENGTH.

*InhibitGet* (MQCFIN)

Whether get operations are allowed (parameter identifier: MQIA\_INHIBIT\_GET).

The value may be:

MQQA\_GET\_ALLOWED Get operations are allowed.

MQQA\_GET\_INHIBITED Get operations are inhibited.

#### *InhibitPut* (MQCFIN)

Whether put operations are allowed (parameter identifier: MQIA\_INHIBIT\_PUT).

The value may be:

MQQA\_PUT\_ALLOWED Put operations are allowed.

MQQA\_PUT\_INHIBITED Put operations are inhibited.

*DefPriority* (MQCFIN)

Default priority (parameter identifier: MQIA\_DEF\_PRIORITY).

*DefPersistence* (MQCFIN)

Default persistence (parameter identifier: MQIA\_DEF\_PERSISTENCE).

The value may be:

MQPER\_PERSISTENT Message is persistent.

MQPER\_NOT\_PERSISTENT Message is not persistent.

*ProcessName* (MQCFST)

Name of process definition for queue (parameter identifier: MQCA\_PROCESS\_NAME).

The maximum length of the string is MQ\_PROCESS\_NAME\_LENGTH.

*MaxQDepth* (MQCFIN)

Maximum queue depth (parameter identifier: MQIA\_MAX\_Q\_DEPTH).

*MaxMsgLength* (MQCFIN)

Maximum message length (parameter identifier: MQIA\_MAX\_MSG\_LENGTH).

*BackoutThreshold* (MQCFIN)

Backout threshold (parameter identifier: MQIA\_BACKOUT\_THRESHOLD).

*BackoutRequeueName* (MQCFST)

Excessive backout requeue name (parameter identifier: MQCA\_BACKOUT\_REQ\_Q\_NAME).

The maximum length of the string is MQ\_Q\_NAME\_LENGTH.

*Shareability* (MQCFIN)

Whether queue can be shared (parameter identifier: MQIA\_SHAREABILITY).

The value may be:

MQQA\_SHAREABLE Queue is shareable.

MQQA\_NOT\_SHAREABLE Queue is not shareable.

*DefInputOpenOption* (MQCFIN)

Default input open option for defining whether queues can be shared (parameter identifier: MQIA\_DEF\_INPUT\_OPEN\_OPTION).

The value may be:

MQOO\_INPUT\_EXCLUSIVE

Open queue to get messages with exclusive access.

MQOO\_INPUT\_SHARED

Open queue to get messages with shared access.

*HardenGetBackout* (MQCFIN)

Whether to harden backout (parameter identifier: MQIA\_HARDEN\_GET\_BACKOUT).

The value may be:

MQQA\_BACKOUT\_HARDENED Backout count remembered.

MQQA\_BACKOUT\_NOT\_HARDENED Backout count may not be remembered.

*MsgDeliverySequence* (MQCFIN)

Whether priority is relevant (parameter identifier: MQIA\_MSG\_DELIVERY\_SEQUENCE).

The value may be:

MQMDS\_PRIORITY

Messages are returned in priority order.

MQMDS\_FIFO

Messages are returned in FIFO order (first in, first out).

*RetentionInterval* (MQCFIN)

Retention interval (parameter identifier: MQIA\_RETENTION\_INTERVAL).

*DefinitionType* (MQCFIN)

Queue definition type (parameter identifier: MQIA\_DEFINITION\_TYPE).

The value may be:

MQQDT\_PREDEFINED

Predefined permanent queue.

MQQDT\_PERMANENT\_DYNAMIC Dynamically defined permanent queue.

MQQDT\_TEMPORARY\_DYNAMIC Dynamically defined temporary queue.

## *DistLists* (MQCFIN)

Distribution list support (parameter identifier: MQIA\_DIST\_LISTS).

This parameter is supported in the following environments: AIX, HP-UX, OS/2, OS/400, Sun Solaris, Windows NT.

The value may be:

MQDL\_SUPPORTED Distribution lists supported.

MQDL\_NOT\_SUPPORTED Distribution lists not supported.

### *Usage* (MQCFIN)

Usage (parameter identifier: MQIA\_USAGE).

The value may be:

MQUS\_NORMAL Normal usage.

MQUS\_TRANSMISSION Transmission queue.

*OpenInputCount* (MQCFIN)

Number of MQOPEN calls that have the queue open for input (parameter identifier: MQIA\_OPEN\_INPUT\_COUNT).

#### *OpenOutputCount* (MQCFIN)

Number of MQOPEN calls that have the queue open for output (parameter identifier: MQIA\_OPEN\_OUTPUT\_COUNT).

#### *CurrentQDepth* (MQCFIN)

Current queue depth (parameter identifier: MQIA\_CURRENT\_Q\_DEPTH).

#### *CreationDate* (MQCFST)

Queue creation date (parameter identifier: MQCA\_CREATION\_DATE).

The maximum length of the string is MQ\_CREATION\_DATE\_LENGTH.

### *CreationTime* (MQCFST)

Creation time (parameter identifier: MQCA\_CREATION\_TIME).

The maximum length of the string is MQ\_CREATION\_TIME\_LENGTH.

#### *InitiationQName* (MQCFST)

Initiation queue name (parameter identifier: MQCA\_INITIATION\_Q\_NAME).

The maximum length of the string is MQ\_Q\_NAME\_LENGTH.

#### *TriggerControl* (MQCFIN)

Trigger control (parameter identifier: MQIA\_TRIGGER\_CONTROL).

The value may be:

MQTC\_OFF

Trigger messages not required.

MQTC\_ON

Trigger messages required.

## *TriggerType* (MQCFIN)

Trigger type (parameter identifier: MQIA\_TRIGGER\_TYPE).

The value may be:

## MQTT\_NONE

No trigger messages.

## MQTT\_FIRST

Trigger message when queue depth goes from 0 to 1.

## MQTT\_EVERY

Trigger message for every message.

## MQTT\_DEPTH

Trigger message when depth threshold exceeded.

## *TriggerMsgPriority* (MQCFIN)

Threshold message priority for triggers (parameter identifier: MQIA\_TRIGGER\_MSG\_PRIORITY).

## *TriggerDepth* (MQCFIN)

Trigger depth (parameter identifier: MQIA\_TRIGGER\_DEPTH).

## *TriggerData* (MQCFST)

Trigger data (parameter identifier: MQCA\_TRIGGER\_DATA).

The maximum length of the string is MQ\_TRIGGER\_DATA\_LENGTH.

## *BaseQName* (MQCFST)

Queue name to which the alias resolves (parameter identifier: MQCA\_BASE\_Q\_NAME).

This is the name of a queue that is defined to the local queue manager.

The maximum length of the string is MQ\_Q\_NAME\_LENGTH.

## *RemoteQName* (MQCFST)

Name of remote queue as known locally on the remote queue manager (parameter identifier: MQCA\_REMOTE\_Q\_NAME).

The maximum length of the string is MQ\_Q\_NAME\_LENGTH.

#### *RemoteQMgrName* (MQCFST)

Name of remote queue manager (parameter identifier: MQCA\_REMOTE\_Q\_MGR\_NAME).

The maximum length of the string is MQ\_Q\_MGR\_NAME\_LENGTH.

#### *XmitQName* (MQCFST)

Transmission queue name (parameter identifier: MQCA\_XMIT\_Q\_NAME).

The maximum length of the string is MQ\_Q\_NAME\_LENGTH.

*Scope* (MQCFIN)

Scope of the queue definition (parameter identifier: MQIA\_SCOPE).

On OS/400, this is valid for receipt by MQSeries for AS/400 V4R2, or later.

The value may be:

MQSCO\_Q\_MGR

Queue-manager scope.

## MQSCO\_CELL

Cell scope.

*QDepthHighLimit* (MQCFIN)

High limit for queue depth (parameter identifier: MQIA\_Q\_DEPTH\_HIGH\_LIMIT).

On OS/400, this is valid for receipt by MQSeries for AS/400 V4R2, or later.

The threshold against which the queue depth is compared to generate a Queue Depth High event.

#### *QDepthLowLimit* (MQCFIN)

Low limit for queue depth (parameter identifier: MQIA\_Q\_DEPTH\_LOW\_LIMIT).

On OS/400, this is valid for receipt by MQSeries for AS/400 V4R2, or later.

The threshold against which the queue depth is compared to generate a Queue Depth Low event.

#### *QDepthMaxEvent* (MQCFIN)

Controls whether Queue Full events are generated (parameter identifier: MQIA\_Q\_DEPTH\_MAX\_EVENT).

On OS/400, this is valid for receipt by MQSeries for AS/400 V4R2, or later.

The value may be:

MQEVR\_DISABLED Event reporting disabled.

#### MQEVR\_ENABLED

Event reporting enabled.

#### *QDepthHighEvent* (MQCFIN)

Controls whether Queue Depth High events are generated (parameter identifier: MQIA\_Q\_DEPTH\_HIGH\_EVENT).

On OS/400, this is valid for receipt by MQSeries for AS/400 V4R2, or later.

The value may be:

## MQEVR\_DISABLED

Event reporting disabled.

## MQEVR\_ENABLED

Event reporting enabled.

#### *QDepthLowEvent* (MQCFIN)

Controls whether Queue Depth Low events are generated (parameter identifier: MQIA\_Q\_DEPTH\_LOW\_EVENT).

On OS/400, this is valid for receipt by MQSeries for AS/400 V4R2, or later.

The value may be:

MQEVR\_DISABLED

Event reporting disabled.

MQEVR\_ENABLED

Event reporting enabled.

#### *QServiceInterval* (MQCFIN)

Target for queue service interval (parameter identifier: MQIA\_Q\_SERVICE\_INTERVAL).

On OS/400, this is valid for receipt by MQSeries for AS/400 V4R2, or later.

The service interval used for comparison to generate Queue Service Interval High and Queue Service Interval OK events.

## *QServiceIntervalEvent* (MQCFIN)

Controls whether Service Interval High or Service Interval OK events are generated (parameter identifier: MQIA\_Q\_SERVICE\_INTERVAL\_EVENT).

On OS/400, this is valid for receipt by MQSeries for AS/400 V4R2, or later.

The value may be:

## MQQSIE\_HIGH

Queue Service Interval High events enabled.

#### MQQSIE\_OK

Queue Service Interval OK events enabled.

#### MQQSIE\_NONE

No queue service interval events enabled.

#### | *AlterationDate* (MQCFST)

Alteration date (parameter identifier: MQCA\_ALTERATION\_DATE).

The date when the information was last altered.

#### | *AlterationTime* (MQCFST)

Alteration time (parameter identifier: MQCA\_ALTERATION\_TIME).

The time when the information was last altered.

## | *ClusterDate* (MQCFST)

| Cluster date (parameter identifier: MQCA\_CLUSTER\_DATE).

The date on which the information became available to the local queue manager.

## | *ClusterName* (MQCFST)

| Cluster name (parameter identifier: MQCA\_CLUSTER\_NAME).

## | *ClusterNamelist* (MQCFST)

| Cluster namelist (parameter identifier: MQCA\_CLUSTER\_NAMELIST).

### | *ClusterTime* (MQCFST)

| Cluster time (parameter identifier: MQCA\_CLUSTER\_TIME).

The time at which the information became available to the local queue manager.

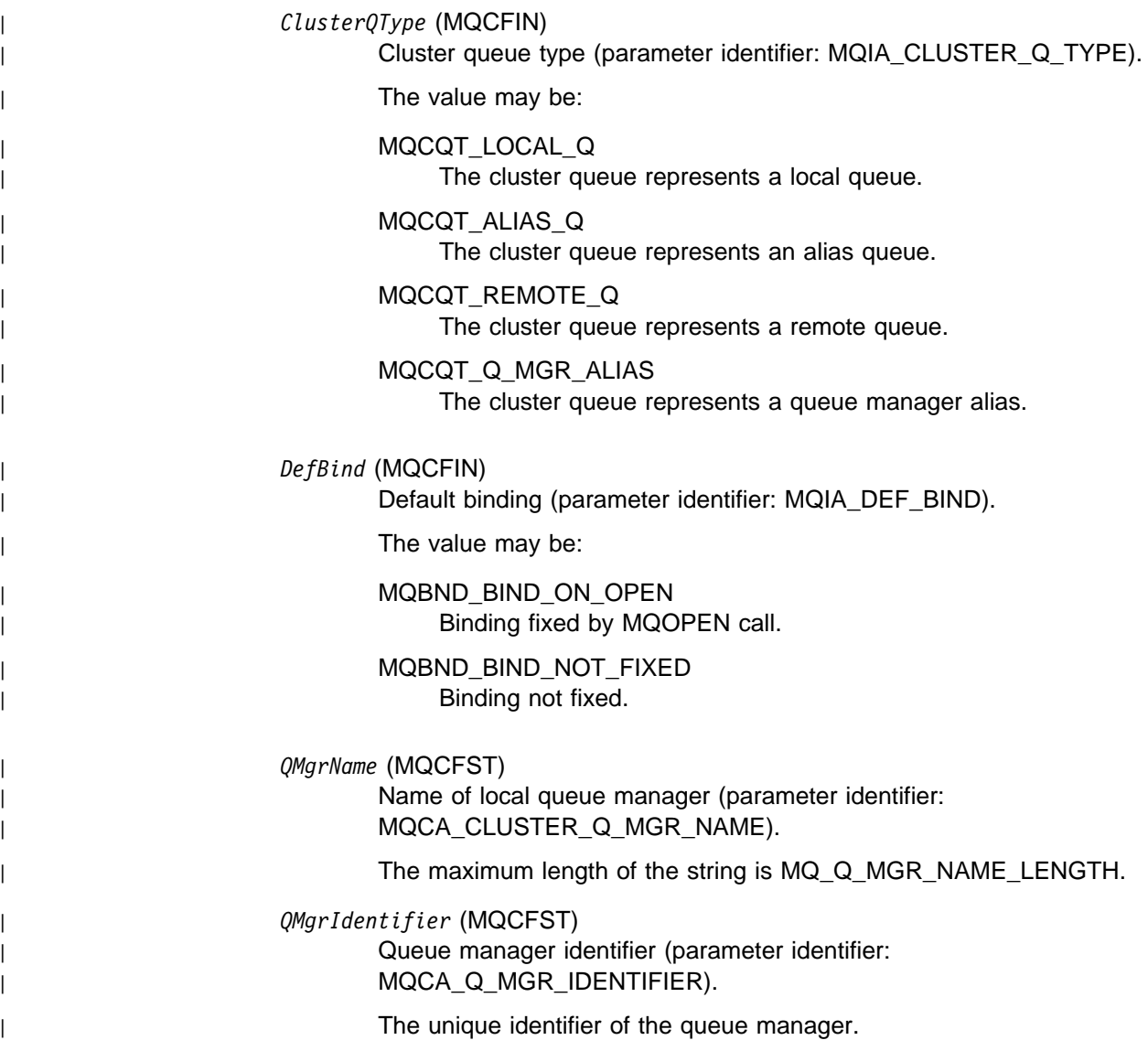

# **Inquire Queue Manager**

The Inquire Queue Manager (MQCMD\_INQUIRE\_Q\_MGR) command inquires about the attributes of a queue manager.

This PCF is supported on all platforms.

**Required parameters:** None

**Optional parameters:**

*QMgrAttrs*

## **Optional parameters**

*QMgrAttrs* (MQCFIL)

Queue manager attributes (parameter identifier: MQIACF\_Q\_MGR\_ATTRS).

The attribute list may specify the following on its own (this is the default value used if the parameter is not specified):

MQIACF\_ALL All attributes.

or a combination of the following:

MQCA\_Q\_MGR\_NAME Name of local queue manager.

MQCA\_Q\_MGR\_DESC Queue manager description.

### MQIA\_PLATFORM

Platform on which the queue manager resides.

MQIA\_COMMAND\_LEVEL Command level supported by queue manager.

MQIA\_TRIGGER\_INTERVAL Trigger interval.

MQCA\_DEAD\_LETTER\_Q\_NAME Name of dead-letter queue.

MQIA\_MAX\_PRIORITY Maximum priority.

MQCA\_COMMAND\_INPUT\_Q\_NAME System command input queue name.

MQCA\_DEF\_XMIT\_Q\_NAME Default transmission queue name.

MQIA\_CODED\_CHAR\_SET\_ID Coded character set identifier.

MQIA\_MAX\_HANDLES Maximum number of handles.

MQIA\_MAX\_UNCOMMITTED\_MSGS Maximum number of uncommitted messages within a unit of work. MQIA\_MAX\_MSG\_LENGTH Maximum message length.

MQIA\_SYNCPOINT Syncpoint availability.

MQIA\_AUTHORITY\_EVENT Control attribute for authority events.

MQIA\_INHIBIT\_EVENT Control attribute for inhibit events.

MQIA\_LOCAL\_EVENT Control attribute for local events.

MQIA\_REMOTE\_EVENT Control attribute for remote events.

MQIA\_START\_STOP\_EVENT Control attribute for start stop events.

MQIA\_PERFORMANCE\_EVENT Control attribute for performance events.

The following attributes are supported on AIX, HP-UX, OS/2, OS/400, Sun Solaris, Windows NT:

MQIA\_DIST\_LISTS Distribution list support.

MQIA\_CHANNEL\_AUTO\_DEF Control attribute for automatic channel definition.

MQIA\_CHANNEL\_AUTO\_DEF\_EVENT Control attribute for automatic channel definition events.

MQCA\_CHANNEL\_AUTO\_DEF\_EXIT Automatic channel definition exit name.

| The following attributes are supported on AIX, HP-UX, OS/2, Sun Solaris, and Windows NT:

> | MQCA\_CLUSTER\_WORKLOAD\_DATA Data passed to the cluster workload exit.

| MQCA\_CLUSTER\_WORKLOAD\_EXIT Name of the cluster workload exit.

| MQIA\_CLUSTER\_WORKLOAD\_LENGTH Maximum length of the message passed to the cluster workload exit.

| MQCA\_REPOSITORY\_NAME Cluster name for the queue manager repository.

| MQIA\_REPOSITORY\_NAMELIST Name of the list of clusters for which the queue manager is providing a repository manager service.

| MQCA\_Q\_MGR\_IDENTIFIER | Internally generated unique queue manager name.

| MQCA ALTERATION\_DATE | Date at which the definition was last altered.

| MQCA\_ALTERATION\_TIME | Time at which the definition was last altered.

# **Error codes**

In addition to the values for any command shown on page 140, for this command the following may be returned in the response format header:

*Reason* (MQLONG) The value may be:

> MQRC\_SELECTOR\_ERROR (2067, X'813') Attribute selector not valid.

MQRCCF\_CFIL\_COUNT\_ERROR Count of parameter values not valid.

MQRCCF\_CFIL\_DUPLICATE\_VALUE Duplicate parameter.

MQRCCF\_CFIL\_LENGTH\_ERROR Structure length not valid.

MQRCCF\_CFIL\_PARM\_ID\_ERROR Parameter identifier is not valid.

MQRCCF\_PARM\_COUNT\_TOO\_BIG Parameter count too big.

MQRCCF\_PARM\_COUNT\_TOO\_SMALL Parameter count too small.

MQRCCF\_STRUCTURE\_TYPE\_ERROR Structure type not valid.

# **Inquire Queue Manager (Response)**

The response to the Inquire Queue Manager (MQCMD\_INQUIRE\_Q\_MGR) command consists of the response header followed by the *QMgrName* structure and the requested combination of attribute parameter structures.

This response is supported on all platforms.

## **Always returned:**

*QMgrName*

## **Returned if requested:**

*QmgrDesc*, *Platform*, *CommandLevel*, *TriggerInterval*, *DeadLetterQName*, *MaxPriority*, *CommandInputQName*, *DefXmitQName*, *CodedCharSetId*, *MaxHandles*, *MaxUncommittedMsgs*, *MaxMsgLength*, *DistLists*, *SyncPoint*, *AuthorityEvent*, *InhibitEvent*, *LocalEvent*, *RemoteEvent*, *StartStopEvent*, *PerformanceEvent*, | *ChannelAutoDef*, *ChannelAutoDefEvent*, *ChannelAutoDefExit*, *AlterationDate*, | *AlterationTime*, *ClusterWorkloadExit*, *ClusterWorkloadData*, | *ClusterWorkloadLength*, *QMgrIdentifier*, *RepositoryName*, | *RepositoryNamelist*

## **Response data**

## *QMgrName* (MQCFST)

Name of local queue manager (parameter identifier: MQCA\_Q\_MGR\_NAME).

The maximum length of the string is MQ\_Q\_MGR\_NAME\_LENGTH.

### *QmgrDesc* (MQCFST)

Queue manager description (parameter identifier: MQCA\_Q\_MGR\_DESC).

The maximum length of the string is MQ\_Q\_MGR\_DESC\_LENGTH.

### *Platform* (MQCFIN)

Platform on which the queue manager resides (parameter identifier: MQIA\_PLATFORM).

The value may be:

MQPL\_OS400 OS/400.

MQPL\_OS2 OS/2.

#### MQPL\_UNIX

UNIX systems.

## MQPL\_AIX

AIX (same value as MQPL\_UNIX).

MQPL\_WINDOWS\_NT

Windows NT or 32-bit Windows.

## MQPL\_NSK

Tandem NonStop Kernel.

## MQPL\_VMS

Digital OpenVMS.

*CommandLevel* (MQCFIN)

Command level supported by queue manager (parameter identifier: MQIA\_COMMAND\_LEVEL).

The value may be:

MQCMDL\_LEVEL\_1

Level 1 of system control commands.

This value is returned by the following:

- MQSeries for AIX Version 2 Release 2
- MQSeries for MVS/ESA:
	- Version 1 Release 1.1
	- Version 1 Release 1.2
	- Version 1 Release 1.3
- MQSeries for OS/2 version 2 Release 0
- MQSeries for OS/400:
	- Version 2 Release 3
	- Version 3 Release 1
	- Version 3 Release 6
- MQSeries for Windows Version 2 Release 0.
- MQCMDL\_LEVEL\_101

MQSeries for Windows Version 2 Release 0.1.

MQCMDL\_LEVEL\_110

MQSeries for Windows Version 2 Release 1.

MQCMDL\_LEVEL\_200

MQSeries for Windows NT Version 2 Release 0.

MQCMDL\_LEVEL\_201

MQSeries for OS/2 Version 2 Release 0.1.

| MQCMDL\_LEVEL\_210

| MQSeries for OS/390 Version 2 Release 1.

MQCMDL\_LEVEL\_220

Level 220 of system control commands.

This value is returned by the following:

- MQSeries for AT&T GIS UNIX Version 2 Release 2.
- MQSeries for SINIX and DC/OSx Version 2 Release 2.
- MQSeries for Tandem NonStop Kernel Version 2 Release 2.

## MQCMDL\_LEVEL\_221

Level 221 of system control commands.

This value is returned by the following:

- MQSeries for AIX Version 2 Release 2.1.
- MQSeries for Digital OpenVMS Version 2 Release 2.

MQCMDL\_LEVEL\_320

MQSeries for OS/400 Version 3 Release 2, and Version 3 Release 7.

MQCMDL\_LEVEL\_420

MQSeries for AS/400 Version 4 Release 2, and Release 2.1.

## MQCMDL\_LEVEL\_500

Level 500 of system control commands.

This value is returned by the following:

- MQSeries for AIX Version 5 Release 0
- MQSeries for HP-UX Version 5 Release 0
- MQSeries for OS/2 Warp Version 5 Release 0
- MQSeries for Solaris Version 5 Release 0
- MQSeries for Windows NT Version 5 Release 0

## | MQCMDL\_LEVEL\_510

| Level 510 of system control commands.

This value is returned by the following:

- MQSeries for AIX Version 5 Release 1
- | MQSeries for HP-UX Version 5 Release 1
- | MQSeries for OS/2 Warp Version 5 Release 1
- | MQSeries for Solaris Version 5 Release 1
- | MQSeries for Windows NT Version 5 Release 1

The set of system control commands that corresponds to a particular value of the *CommandLevel* attribute varies according to the value of the *Platform* attribute; both must be used to decide which system control commands are supported.

#### *TriggerInterval* (MQCFIN)

Trigger interval (parameter identifier: MQIA\_TRIGGER\_INTERVAL).

Specifies the trigger time interval, expressed in milliseconds, for use only with queues where *TriggerType* has a value of MQTT\_FIRST.

In this case trigger messages are normally only generated when a suitable message arrives on the queue, and the queue was previously empty. Under certain circumstances, however, an additional trigger message can be generated with MQTT\_FIRST triggering, even if the queue was not empty. These additional trigger messages are not generated more often than every *TriggerInterval* milliseconds.

The value may be in the range 0 through 999 999 999.

## *DeadLetterQName* (MQCFST)

Dead letter (undelivered message) queue name (parameter identifier: MQCA\_DEAD\_LETTER\_Q\_NAME).

Specifies the name of the local queue that is to be used for undelivered messages. Messages are put on this queue if they cannot be routed to their correct destination.

The maximum length of the string is MQ\_Q\_NAME\_LENGTH.

#### *MaxPriority* (MQCFIN)

Maximum priority (parameter identifier: MQIA\_MAX\_PRIORITY).

The value may be in the range 0-9.

#### *CommandInputQName* (MQCFST)

Command input queue name (parameter identifier: MQCA\_COMMAND\_INPUT\_Q\_NAME).

The maximum length of the string is MQ\_Q\_NAME\_LENGTH.

*DefXmitQName* (MQCFST)

Default transmission queue name (parameter identifier: MQCA\_DEF\_XMIT\_Q\_NAME).

This is the name of the default transmission queue that is used for the transmission of messages to remote queue managers, if there is no other indication of which transmission queue to use.

The maximum length of the string is MQ\_Q\_NAME\_LENGTH.

#### *CodedCharSetId* (MQCFIN)

Coded character set identifier (parameter identifier: MQIA\_CODED\_CHAR\_SET\_ID).

#### *MaxHandles* (MQCFIN)

Maximum number of handles (parameter identifier: MQIA MAX HANDLES).

Specifies the maximum number of handles that any one job can have open at the same time.

The value may be in the range 1 through 999 999 999.

### *MaxUncommittedMsgs* (MQCFIN)

Maximum number of uncommitted messages within a unit of work (parameter identifier: MQIA\_MAX\_UNCOMMITTED\_MSGS).

That is:

- The number of messages that can be retrieved, plus
- The number of messages that can be put on a queue, plus
- Any trigger messages generated within this unit of work

under any one syncpoint. This limit does not apply to messages that are retrieved or put outside syncpoint.

The value may be in the range 1 through 10 000.

#### *MaxMsgLength* (MQCFIN)

Maximum message length (parameter identifier: MQIA\_MAX\_MSG\_LENGTH).

## *DistLists* (MQCFIN)

Distribution list support (parameter identifier: MQIA\_DIST\_LISTS).

This parameter is supported in the following environments: AIX, HP-UX, OS/2, OS/400, Sun Solaris, Windows NT.

The value may be:

## MQDL\_SUPPORTED

Distribution lists supported.

## MQDL\_NOT\_SUPPORTED

Distribution lists not supported.

#### *SyncPoint* (MQCFIN)

Syncpoint availability (parameter identifier: MQIA\_SYNCPOINT).

The value may be:

MQSP\_AVAILABLE

Units of work and syncpointing available.

MQSP\_NOT\_AVAILABLE Units of work and syncpointing not available.

## *AuthorityEvent* (MQCFIN)

Controls whether authorization (Not Authorized) events are generated (parameter identifier: MQIA\_AUTHORITY\_EVENT).

On OS/400, this is valid for receipt by MQSeries for AS/400 V4R2, or later.

The value may be:

MQEVR\_DISABLED Event reporting disabled.

## MQEVR\_ENABLED

Event reporting enabled.

### *InhibitEvent* (MQCFIN)

Controls whether inhibit (Inhibit Get and Inhibit Put) events are generated (parameter identifier: MQIA\_INHIBIT\_EVENT).

On OS/400, this is valid for receipt by MQSeries for AS/400 V4R2, or later.

The value may be:

## MQEVR\_DISABLED

Event reporting disabled.

## MQEVR\_ENABLED

Event reporting enabled.

#### *LocalEvent* (MQCFIN)

Controls whether local error events are generated (parameter identifier: MQIA\_LOCAL\_EVENT).

On OS/400, this is valid for receipt by MQSeries for AS/400 V4R2, or later.

The value may be:

MQEVR\_DISABLED Event reporting disabled.

MQEVR\_ENABLED Event reporting enabled.

#### *RemoteEvent* (MQCFIN)

Controls whether remote error events are generated (parameter identifier: MQIA\_REMOTE\_EVENT).

On OS/400, this is valid for receipt by MQSeries for AS/400 V4R2, or later.

The value may be:

MQEVR\_DISABLED Event reporting disabled.

MQEVR\_ENABLED Event reporting enabled. *StartStopEvent* (MQCFIN)

Controls whether start and stop events are generated (parameter identifier: MQIA\_START\_STOP\_EVENT).

On OS/400, this is valid for receipt by MQSeries for AS/400 V4R2, or later.

The value may be:

MQEVR\_DISABLED Event reporting disabled.

MQEVR\_ENABLED Event reporting enabled.

*PerformanceEvent* (MQCFIN)

Controls whether performance-related events are generated (parameter identifier: MQIA\_PERFORMANCE\_EVENT).

On OS/400, this is valid for receipt by MQSeries for AS/400 V4R2, or later.

The value may be:

MQEVR\_DISABLED

Event reporting disabled.

MQEVR\_ENABLED

Event reporting enabled.

*ChannelAutoDef* (MQCFIN)

Controls whether receiver and server-connection channels can be auto-defined (parameter identifier: MQIA\_CHANNEL\_AUTO\_DEF).

This parameter is supported in the following environments: AIX, HP-UX, OS/2, OS/400, Sun Solaris, Windows NT.

The value may be:

MQCHAD\_DISABLED

Channel auto-definition disabled.

MQCHAD\_ENABLED

Channel auto-definition enabled.

#### *ChannelAutoDefEvent* (MQCFIN)

Controls whether channel auto-definition events are generated (parameter identifier: MQIA\_CHANNEL\_AUTO\_DEF\_EVENT), when a receiver, server-connection, or cluster-sender channel is auto-defined.

This parameter is supported in the following environments: AIX, HP-UX, OS/2, OS/400, Sun Solaris, Windows NT.

The value may be:

MQEVR\_DISABLED

Event reporting disabled.

MQEVR\_ENABLED Event reporting enabled.

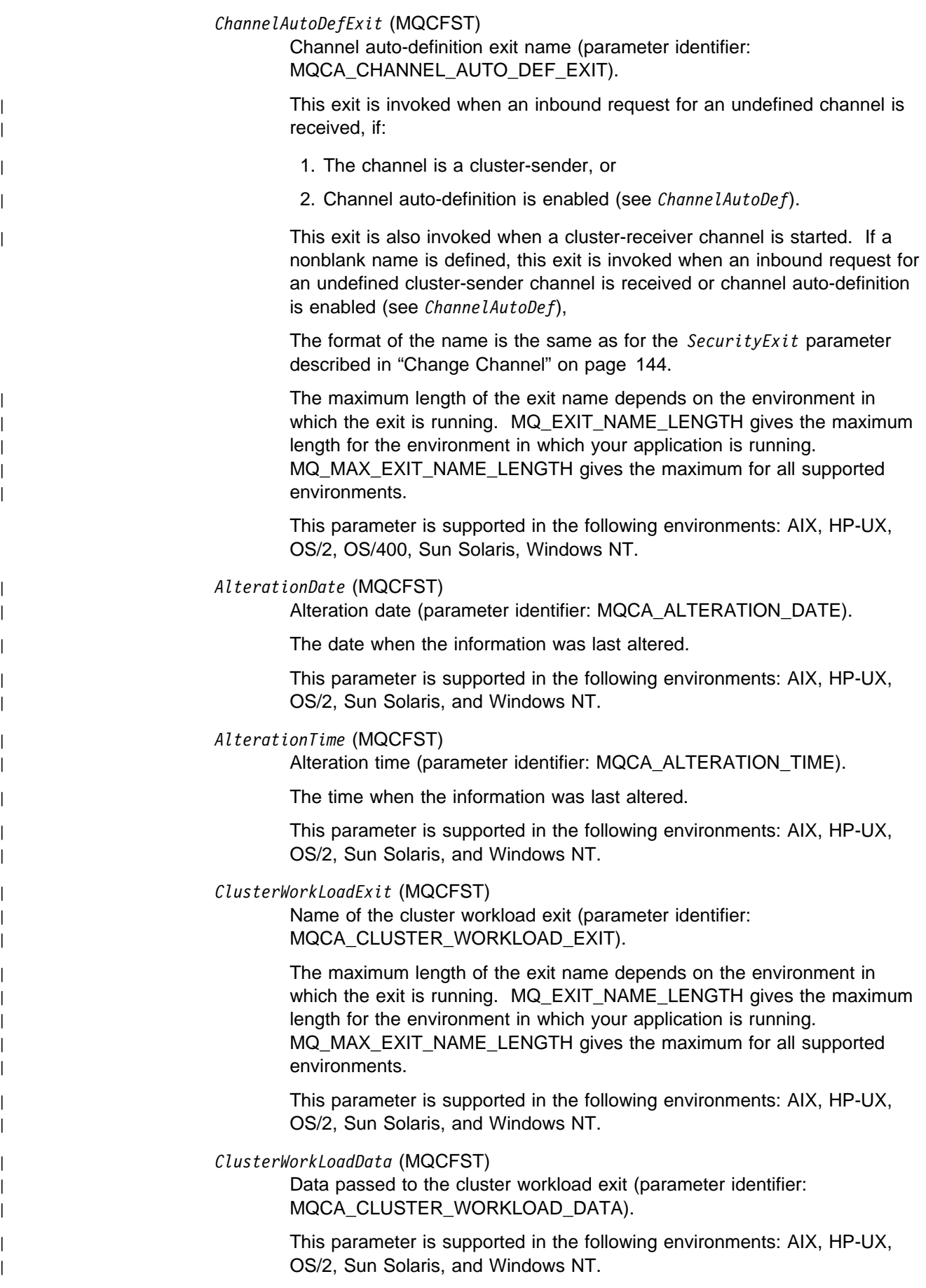

| *ClusterWorkLoadLength* (MQCFIN)

Cluster workload length (parameter identifier: | MQIA\_CLUSTER\_WORKLOAD\_LENGTH).

The maximum length of the message passed to the cluster workload exit.

The value of this attribute must be in the range zero through | 999 999 999.

| This parameter is supported in the following environments: AIX, HP-UX, OS/2, Sun Solaris, and Windows NT.

| *QMgrIdentifier* (MQCFST)

Queue manager identifier (parameter identifier: | MQCA\_Q\_MGR\_IDENTIFIER).

The unique identifier of the queue manager.

| *RepositoryName* (MQCFST)

| Repository name (parameter identifier: MQCA\_REPOSITORY\_NAME).

The name of a cluster for which this queue manager is to provide a repository service.

| This parameter is supported in the following environments: AIX, HP-UX, OS/2, Sun Solaris, and Windows NT.

## | *RepositoryNamelist* (MQCFST)

Repository name list (parameter identifier: | MQCA\_REPOSITORY\_NAMELIST).

The name of a list of clusters for which this queue manager is to provide a repository service.

| This parameter is supported in the following environments: AIX, HP-UX, | OS/2, Sun Solaris, and Windows NT.

# **Inquire Queue Names**

The Inquire Queue Names (MQCMD\_INQUIRE\_Q\_NAMES) command inquires a list of queue names that match the generic queue name, and the optional queue type specified.

This PCF is supported on all platforms.

### **Required parameters:**

*QName*

## **Optional parameters:**

*QType*

## **Required parameters**

*QName* (MQCFST)

Queue name (parameter identifier: MQCA\_Q\_NAME).

Generic queue names are supported. A generic name is a character string followed by an asterisk (\*), for example ABC\*, and it selects all objects having names that start with the selected character string. An asterisk on its own matches all possible names.

The maximum length of the string is MQ\_Q\_NAME\_LENGTH.

# **Optional parameters**

*QType* (MQCFIN)

Queue type (parameter identifier: MQIA\_Q\_TYPE).

If present, this parameter limits the queue names returned to queues of the specified type. If this parameter is not present, queues of all types are eligible. The value may be:

## MQQT\_ALL

All queue types.

## MQQT\_LOCAL

Local queue.

## MQQT\_ALIAS

Alias queue definition.

## MQQT\_REMOTE

Local definition of a remote queue.

The following is supported on all platforms, but on OS/400 for receipt by MQSeries for AS/400 V4R2 or later:

## MQQT\_MODEL

Model queue definition.

The default value if this parameter is not specified is MQQT\_ALL.

# **Error codes**

In addition to the values for any command shown on page 140, for this command the following may be returned in the response format header:

*Reason* (MQLONG)

The value may be:

MQRCCF\_CFIN\_DUPLICATE\_PARM Duplicate parameter.

MQRCCF\_CFIN\_LENGTH\_ERROR Structure length not valid.

MQRCCF\_CFIN\_PARM\_ID\_ERROR Parameter identifier is not valid.

MQRCCF\_CFST\_DUPLICATE\_PARM Duplicate parameter.

MQRCCF\_CFST\_LENGTH\_ERROR Structure length not valid.

MQRCCF\_CFST\_PARM\_ID\_ERROR Parameter identifier is not valid.

MQRCCF\_CFST\_STRING\_LENGTH\_ERR String length not valid.

MQRCCF\_PARM\_COUNT\_TOO\_BIG Parameter count too big.

MQRCCF\_PARM\_COUNT\_TOO\_SMALL Parameter count too small.

MQRCCF\_Q\_TYPE\_ERROR Queue type not valid.

MQRCCF\_STRUCTURE\_TYPE\_ERROR Structure type not valid.

# **Inquire Queue Names (Response)**

The response to the Inquire Queue Names (MQCMD\_INQUIRE\_Q\_NAMES) command consists of the response header followed by a single parameter structure giving zero or more names that match the specified queue name.

This response is supported on all platforms.

## **Always returned:**

*QNames*

# **Returned if requested:**

None

# **Response data**

*QNames* (MQCFSL)

Queue names (parameter identifier: MQCACF\_Q\_NAMES).

# **Ping Channel**

The Ping Channel (MQCMD\_PING\_CHANNEL) command tests a channel by sending data as a special message to the remote message queue manager and checking that the data is returned. The data is generated by the local queue manager.

This command can only be used for channels with a *ChannelType* value of | MQCHT\_SENDER, MQCHT\_SERVER, or MQCHT\_CLUSSDR.

| Where there is both a locally defined channel and an auto-defined cluster-sender channel of the same name, the command applies to the locally defined channel.

If there is no locally defined channel but more than one auto-defined cluster-sender | channel, the command applies to the last channel added to the repository on the local queue manager.

The command is not valid if the channel is running; however it is valid if the channel is stopped or in retry mode.

This PCF is not supported if you are using MQSeries for Windows Version 2.1.

## **Required parameters:**

*ChannelName*

# **Optional parameters:**

*DataCount*

# **Required parameters**

*ChannelName* (MQCFST)

Channel name (parameter identifier: MQCACH\_CHANNEL\_NAME).

The name of the channel to be tested. The maximum length of the string is MQ\_CHANNEL\_NAME\_LENGTH.

# **Optional parameters**

*DataCount* (MQCFIN)

Data count (parameter identifier: MQIACH\_DATA\_COUNT).

Specifies the length of the data.

Specify a value in the range 16 through 32 768. The default value is 64 bytes.

# **Error codes**

In addition to the values for any command shown on page 140, for this command the following may be returned in the response format header:

*Reason* (MQLONG)

The value may be:

MQRCCF\_ALLOCATE\_FAILED Allocation failed.

MQRCCF\_BIND\_FAILED Bind failed.

MQRCCF\_CCSID\_ERROR Coded character-set identifier error.

MQRCCF\_CFIN\_DUPLICATE\_PARM Duplicate parameter.

MQRCCF\_CFIN\_LENGTH\_ERROR Structure length not valid.

MQRCCF\_CFIN\_PARM\_ID\_ERROR Parameter identifier is not valid.

MQRCCF\_CFST\_DUPLICATE\_PARM Duplicate parameter.

MQRCCF\_CFST\_LENGTH\_ERROR Structure length not valid.

MQRCCF\_CFST\_PARM\_ID\_ERROR Parameter identifier is not valid.

MQRCCF\_CFST\_STRING\_LENGTH\_ERR String length not valid.

MQRCCF\_CHANNEL\_IN\_USE Channel in use.

MQRCCF\_CHANNEL\_NOT\_FOUND Channel not found.

MQRCCF\_CHANNEL\_TYPE\_ERROR Channel type not valid.

MQRCCF\_CONFIGURATION\_ERROR Configuration error.

MQRCCF\_CONNECTION\_CLOSED Connection closed.

MQRCCF\_CONNECTION\_REFUSED Connection refused.

MQRCCF\_DATA\_TOO\_LARGE Data too large.

MQRCCF\_ENTRY\_ERROR Invalid connection name.

MQRCCF\_HOST\_NOT\_AVAILABLE Remote system not available.

MQRCCF\_NO\_COMMS\_MANAGER Communications manager not available.

MQRCCF\_NO\_STORAGE Not enough storage available.

MQRCCF\_PARM\_COUNT\_TOO\_BIG Parameter count too big.

MQRCCF\_PARM\_COUNT\_TOO\_SMALL Parameter count too small.

MQRCCF\_PING\_DATA\_COMPARE\_ERROR Ping Channel command failed.

## **Ping Channel**

MQRCCF\_PING\_DATA\_COUNT\_ERROR Data count not valid.

MQRCCF\_PING\_ERROR Ping error.

MQRCCF\_RECEIVE\_FAILED Receive failed.

MQRCCF\_RECEIVED\_DATA\_ERROR Received data error.

MQRCCF\_REMOTE\_QM\_TERMINATING Remote queue manager terminating.

MQRCCF\_REMOTE\_QM\_UNAVAILABLE Remote queue manager not available.

MQRCCF\_SEND\_FAILED Send failed.

MQRCCF\_NO\_STORAGE Not enough storage available.

MQRCCF\_STRUCTURE\_TYPE\_ERROR Structure type not valid.

MQRCCF\_TERMINATED\_BY\_SEC\_EXIT Channel terminated by security exit.

MQRCCF\_UNKNOWN\_REMOTE\_CHANNEL Remote channel not known.

MQRCCF\_USER\_EXIT\_NOT\_AVAILABLE User exit not available.

# **Ping Queue Manager**

The Ping Queue Manager (MQCMD\_PING\_Q\_MGR) command tests whether the queue manager and its command server is responsive to commands. If the queue manager is responding a positive reply is returned.

This PCF is supported on all platforms.

**Required parameters:**

None

**Optional parameters:** None

# **Error codes**

In addition to the values for any command shown on page 140, for this command the following may be returned in the response format header:

*Reason* (MQLONG) The value may be:

> MQRCCF\_PARM\_COUNT\_TOO\_BIG Parameter count too big.

MQRCCF\_PARM\_COUNT\_TOO\_SMALL Parameter count too small.

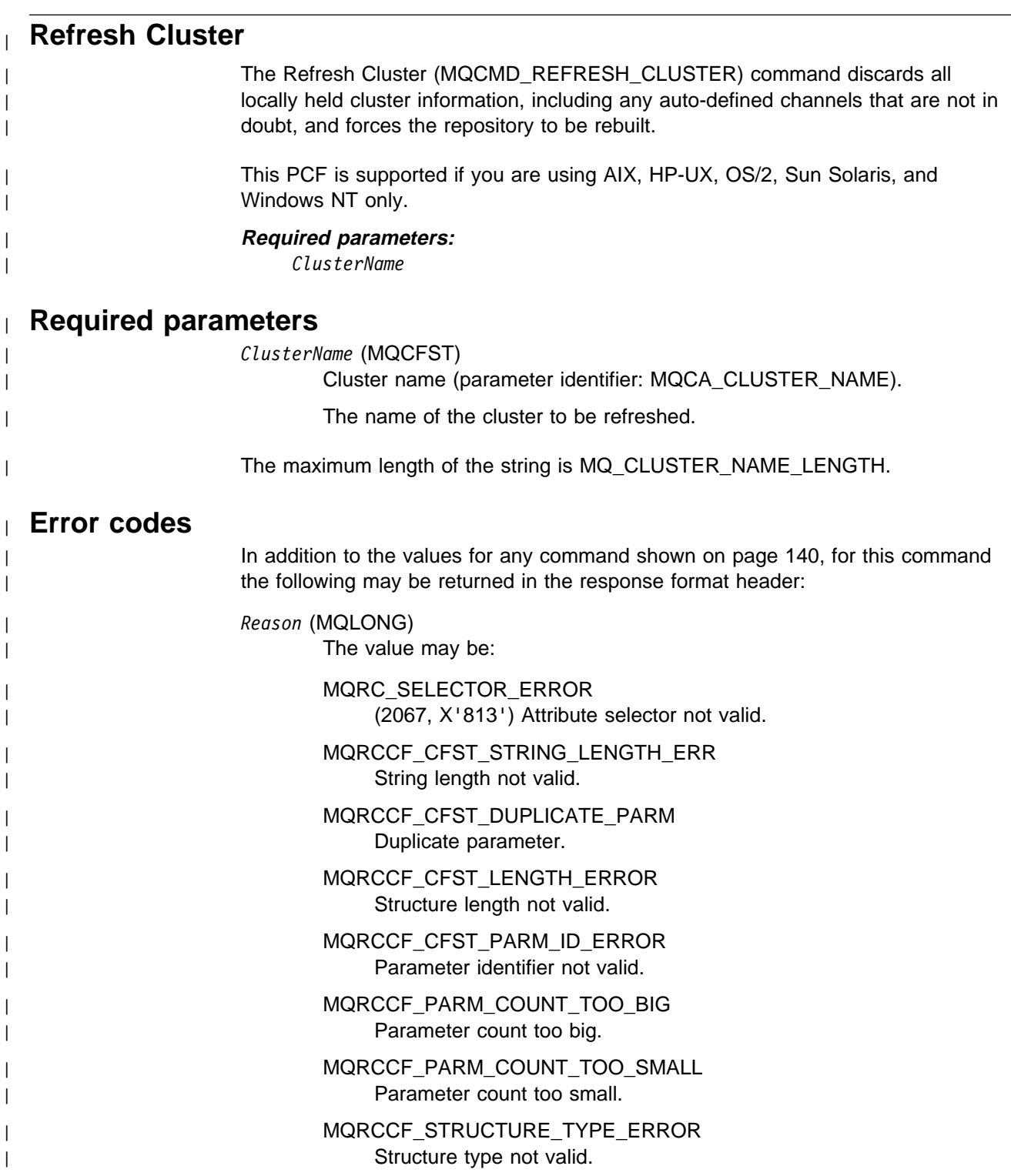

# **Reset Channel**

The Reset Channel (MQCMD\_RESET\_CHANNEL) command resets the message sequence number for an MQSeries channel with, optionally, a specified sequence number to be used the next time that the channel is started.

This command can be issued to a channel of any type (except MQCHT\_SVRCONN and MQCHT\_CLNTCONN). However, if it is issued to a sender | (MQCHT\_SENDER), server (MQCHT\_SERVER), or cluster-sender | (MQCHT\_CLUSSDR) channel, the value at both ends (issuing end and receiver or requester end), is reset when the channel is next initiated or resynchronised. The value at both ends is reset to be equal.

- | If the command is issued to a receiver (MQCHT\_RECEIVER), requester | (MQCHT\_REQUESTER), or cluster-receiver (MQCHT\_CLUSRCVR) channel, the value at the other end is not reset as well; this must be done separately if necessary.
- | Where there is both a locally defined channel and an auto-defined cluster-sender | channel of the same name, the command applies to the locally defined channel.

# If there is no locally defined channel but more than one auto-defined cluster-sender | channel, the command applies to the last channel added to the repository on the | local queue manager.

This PCF is supported on all platforms.

**Required parameters:**

*ChannelName*

**Optional parameters:**

*MsgSeqNumber*

# **Required parameters**

*ChannelName* (MQCFST)

Channel name (parameter identifier: MQCACH\_CHANNEL\_NAME).

The name of the channel to be reset. The maximum length of the string is MQ\_CHANNEL\_NAME\_LENGTH.

# **Optional parameters**

*MsgSeqNumber* (MQCFIN)

Message sequence number (parameter identifier: MQIACH\_MSG\_SEQUENCE\_NUMBER).

Specifies the new message sequence number.

The value may be in the range 1-999 999 999. The default value is one.

# **Error codes**

In addition to the values for any command shown on page 140, for this command the following may be returned in the response format header:

*Reason* (MQLONG)

The value may be:

MQRCCF\_CFIN\_DUPLICATE\_PARM Duplicate parameter.

MQRCCF\_CFIN\_LENGTH\_ERROR Structure length not valid.

MQRCCF\_CFIN\_PARM\_ID\_ERROR Parameter identifier is not valid.

MQRCCF\_CFST\_DUPLICATE\_PARM Duplicate parameter.

MQRCCF\_CFST\_LENGTH\_ERROR Structure length not valid.

MQRCCF\_CFST\_PARM\_ID\_ERROR Parameter identifier is not valid.

MQRCCF\_CFST\_STRING\_LENGTH\_ERR String length not valid.

MQRCCF\_CHANNEL\_NOT\_FOUND Channel not found.

MQRCCF\_MSG\_SEQ\_NUMBER\_ERROR Message sequence number not valid.

MQRCCF\_PARM\_COUNT\_TOO\_BIG Parameter count too big.

MQRCCF\_PARM\_COUNT\_TOO\_SMALL Parameter count too small.

MQRCCF\_STRUCTURE\_TYPE\_ERROR Structure type not valid.

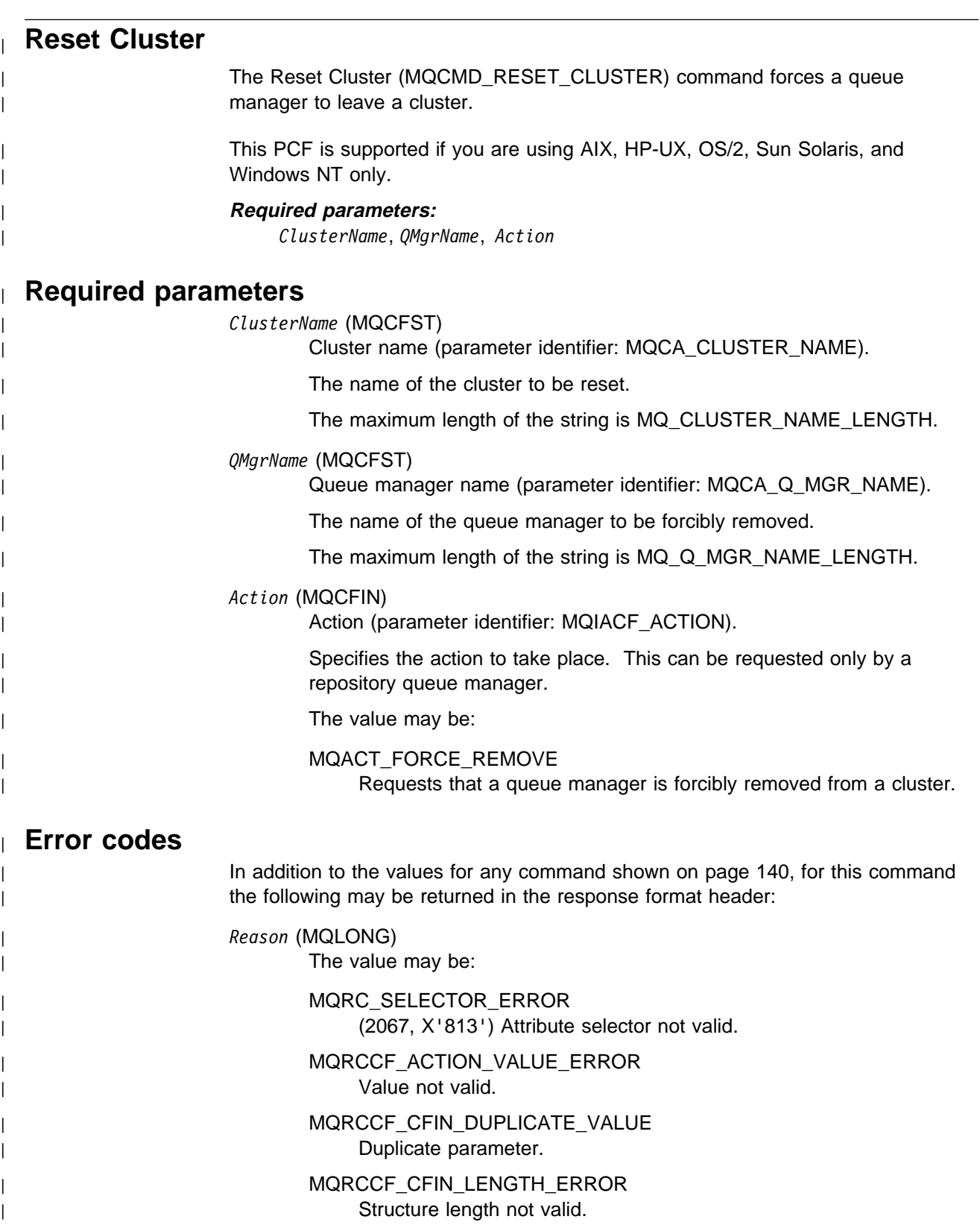

| MQRCCF\_CFIN\_PARM\_ID\_ERROR | Parameter identifier is not valid.

| MQRCCF\_CFST\_DUPLICATE\_PARM | Duplicate parameter.

| MQRCCF\_CFST\_LENGTH\_ERROR | Structure length not valid. | MQRCCF\_CFST\_PARM\_ID\_ERROR Parameter identifier not valid. | MQRCCF\_CFST\_STRING\_LENGTH\_ERR | String length not valid. | MQRCCF\_PARM\_COUNT\_TOO\_BIG | Parameter count too big. | MQRCCF\_PARM\_COUNT\_TOO\_SMALL | Parameter count too small. | MQRCCF\_STRUCTURE\_TYPE\_ERROR | Structure type not valid.

# **Reset Queue Statistics**

The Reset Queue Statistics (MQCMD\_RESET\_Q\_STATS) command reports the performance data for a queue and then resets the performance data.

This PCF is not supported if you are using MQSeries for Tandem NSK version 2.2.

Performance data is maintained for each local queue (including transmission queues). It is reset at the following times:

- When a Reset Queue Statistics command is issued
- When the queue manager is restarted

#### **Required parameters:**

*QName*

#### **Optional parameters:**

None

## **Required parameters**

*QName* (MQCFST)

Queue name (parameter identifier: MQCA\_Q\_NAME).

The name of the local queue to be tested and reset.

Generic queue names are supported. A generic name is a character string followed by an asterisk (\*), for example ABC\*, and it selects all objects having names that start with the selected character string. An asterisk on its own matches all possible names.

The maximum length of the string is MQ\_Q\_NAME\_LENGTH.

# **Error codes**

In addition to the values for any command shown on page 140, for this command the following may be returned in the response format header:

#### *Reason* (MQLONG)

The value may be:

MQRC\_UNKNOWN\_OBJECT\_NAME (2085, X'825') Unknown object name.

MQRCCF\_CFST\_DUPLICATE\_PARM Duplicate parameter.

MQRCCF\_CFST\_LENGTH\_ERROR Structure length not valid.

MQRCCF\_CFST\_PARM\_ID\_ERROR Parameter identifier is not valid.

MQRCCF\_CFST\_STRING\_LENGTH\_ERR String length not valid.

MQRCCF\_PARM\_COUNT\_TOO\_BIG Parameter count too big.

MQRCCF\_PARM\_COUNT\_TOO\_SMALL Parameter count too small.

MQRCCF\_Q\_WRONG\_TYPE Action not valid for the queue of specified type.

MQRCCF\_STRUCTURE\_TYPE\_ERROR Structure type not valid.
### **Reset Queue Statistics (Response)**

The response to the Reset Queue Statistics (MQCMD\_RESET\_Q\_STATS) command consists of the response header followed by the *QName* structure and the attribute parameter structures shown below. If a generic queue name was specified, one such message is generated for each queue found.

This response is supported on all platforms.

#### **Always returned:**

*QName*, *TimeSinceReset*, *HighQDepth*, *MsgEnqCount*, *MsgDeqCount*

### **Response data**

#### *QName* (MQCFST)

Queue name (parameter identifier: MQCA\_Q\_NAME).

The maximum length of the string is MQ\_Q\_NAME\_LENGTH.

#### *TimeSinceReset* (MQCFIN)

Time since statistics reset in seconds (parameter identifier: MQIA\_TIME\_SINCE\_RESET).

#### *HighQDepth* (MQCFIN)

Maximum number of messages on a queue (parameter identifier: MQIA\_HIGH\_Q\_DEPTH).

This count is the peak value of the *CurrentQDepth* local queue attribute since the last reset. The *CurrentQDepth* is incremented during an MQPUT call, and during backout of an MQGET call, and is decremented during a (nonbrowse) MQGET call, and during backout of an MQPUT call.

#### *MsgEnqCount* (MQCFIN)

Number of messages enqueued (parameter identifier: MQIA\_MSG\_ENQ\_COUNT).

This count includes messages that have been put to the queue, but have not yet been committed. The count is not decremented if the put is subsequently backed out.

#### *MsgDeqCount* (MQCFIN)

Number of messages dequeued (parameter identifier: MQIA\_MSG\_DEQ\_COUNT).

This count includes messages that have been successfully retrieved (with a nonbrowse MQGET) from the queue, even though the MQGET has not yet been committed. The count is not decremented if the MQGET is subsequently backed out.

### **Resolve Channel**

The Resolve Channel (MQCMD\_RESOLVE\_CHANNEL) command requests a channel to commit or back out in-doubt messages.

This command is used when the other end of a link fails during the confirmation stage, and for some reason it is not possible to reestablish the connection. In this situation the sending end remains in an in-doubt state, as to whether or not the messages were received. Any outstanding units of work must be resolved using Resolve Channel with either backout or commit.

Care must be exercised in the use of this command. If the resolution specified is not the same as the resolution at the receiving end, messages can be lost or duplicated.

This command can only be used for channels with a *ChannelType* value of | MQCHT\_SENDER, MQCHT\_SERVER, or MQCHT\_CLUSSDR.

Where there is both a locally defined channel and an auto-defined cluster-sender channel of the same name, the command applies to the locally defined channel.

If there is no locally defined channel but more than one auto-defined cluster-sender | channel, the command applies to the last channel added to the repository on the local queue manager.

This PCF is supported on all platforms.

#### **Required parameters:** *ChannelName*, *InDoubt*

## **Optional parameters:**

None

### **Required parameters**

*ChannelName* (MQCFST)

Channel name (parameter identifier: MQCACH\_CHANNEL\_NAME).

The name of the channel to be resolved. The maximum length of the string is MQ\_CHANNEL\_NAME\_LENGTH.

*InDoubt* (MQCFIN)

Indoubt resolution (parameter identifier: MQIACH\_IN\_DOUBT).

Specifies whether to commit or back out the in-doubt messages.

The value may be:

### MQIDO\_COMMIT

Commit.

MQIDO\_BACKOUT Backout.

### **Error codes**

In addition to the values for any command shown on page 140, for this command the following may be returned in the response format header:

*Reason* (MQLONG)

The value may be:

MQRCCF\_CFIN\_DUPLICATE\_PARM Duplicate parameter.

MQRCCF\_CFIN\_LENGTH\_ERROR Structure length not valid.

MQRCCF\_CFIN\_PARM\_ID\_ERROR Parameter identifier is not valid.

MQRCCF\_CFST\_DUPLICATE\_PARM Duplicate parameter.

MQRCCF\_CFST\_LENGTH\_ERROR Structure length not valid.

MQRCCF\_CFST\_PARM\_ID\_ERROR Parameter identifier is not valid.

MQRCCF\_CFST\_STRING\_LENGTH\_ERR String length not valid.

MQRCCF\_CHANNEL\_NOT\_FOUND Channel not found.

MQRCCF\_INDOUBT\_VALUE\_ERROR In-doubt value not valid.

MQRCCF\_PARM\_COUNT\_TOO\_BIG Parameter count too big.

MQRCCF\_PARM\_COUNT\_TOO\_SMALL Parameter count too small.

MQRCCF\_STRUCTURE\_TYPE\_ERROR Structure type not valid.

MQRCCF\_PARM\_SEQUENCE\_ERROR Parameter sequence not valid.

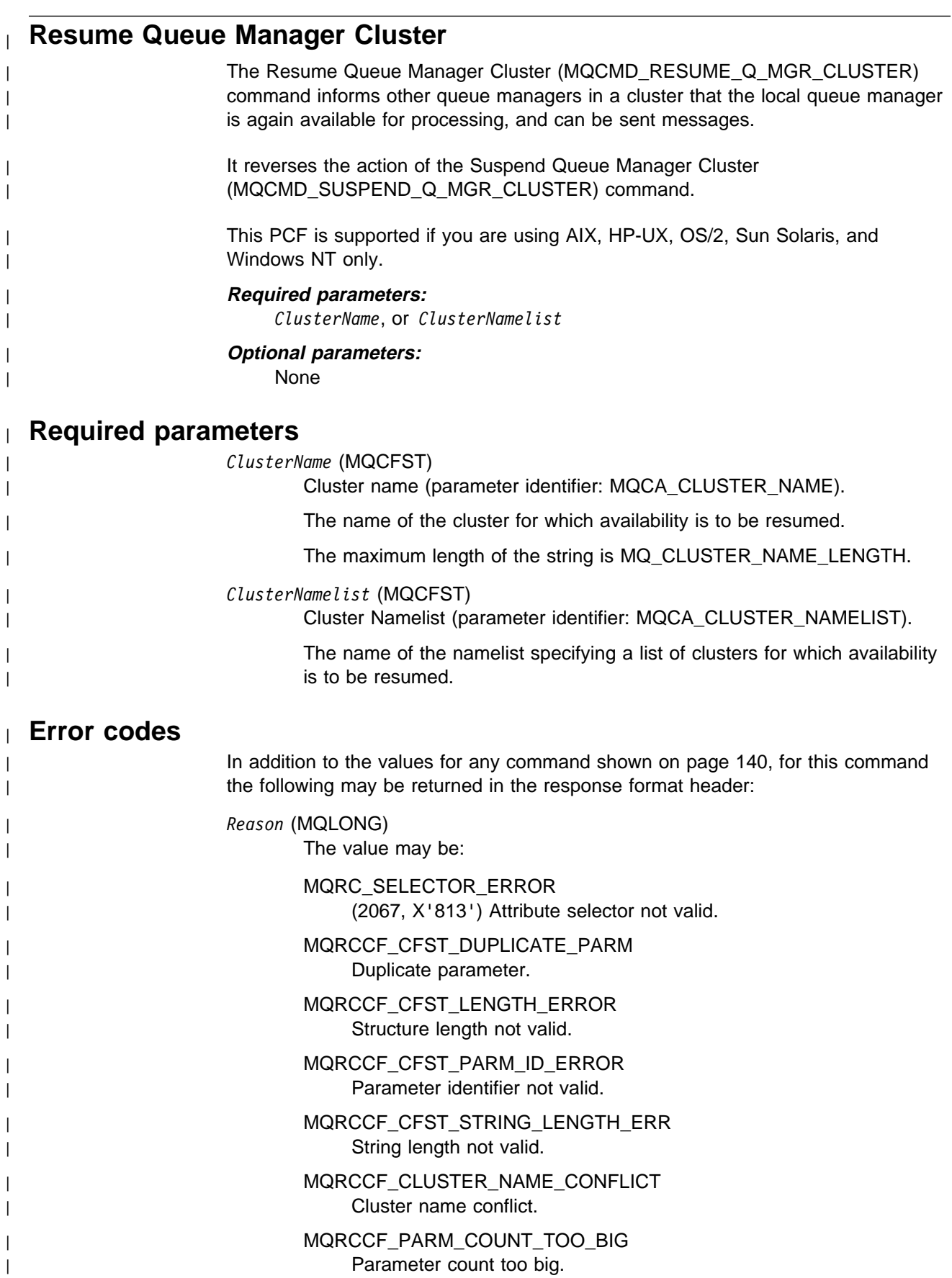

Parameter count too big.

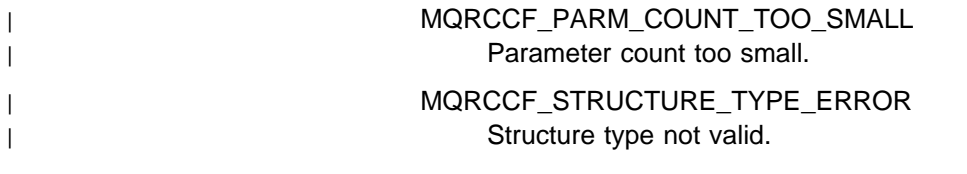

## **Start Channel** The Start Channel (MQCMD\_START\_CHANNEL) command starts an MQSeries channel. | Client connections on MQSeries Version 5, or later, products cannot initiate this command. This command can be issued to a channel of any type (except MQCHT\_CLNTCONN). If, however, it is issued to a channel with a *ChannelType* value of MQCHT\_RECEIVER, MQCHT\_SVRCONN, or MQCHT\_CLUSRCVR, the only action is to enable the channel, not start it. | Where there is both a locally defined channel and an auto-defined cluster-sender | channel of the same name, the command applies to the locally defined channel. If there is no locally defined channel but more than one auto-defined cluster-sender | channel, the command applies to the last channel added to the repository on the local queue manager. This PCF is supported on all platforms. **Required parameters:** *ChannelName* **Optional parameters:** None **Required parameters** *ChannelName* (MQCFST) Channel name (parameter identifier: MQCACH\_CHANNEL\_NAME). The name of the channel to be started. The maximum length of the string is MQ\_CHANNEL\_NAME\_LENGTH. **Error codes** In addition to the values for any command shown on page 140, for this command the following may be returned in the response format header: *Reason* (MQLONG)

The value may be:

MQRCCF\_CFST\_DUPLICATE\_PARM Duplicate parameter.

MQRCCF\_CFST\_LENGTH\_ERROR Structure length not valid.

MQRCCF\_CFST\_PARM\_ID\_ERROR Parameter identifier is not valid.

MQRCCF\_CFST\_STRING\_LENGTH\_ERR String length not valid.

MQRCCF\_CHANNEL\_INDOUBT Channel in-doubt.

MQRCCF\_CHANNEL\_IN\_USE Channel in use.

MQRCCF\_CHANNEL\_NOT\_FOUND Channel not found.

MQRCCF\_CHANNEL\_TYPE\_ERROR Channel type not valid.

MQRCCF\_MQCONN\_FAILED MQCONN call failed.

MQRCCF\_MQINQ\_FAILED MQINQ call failed.

MQRCCF\_MQOPEN\_FAILED MQOPEN call failed.

MQRCCF\_NOT\_XMIT\_Q Queue is not a transmission queue.

MQRCCF\_PARM\_COUNT\_TOO\_BIG Parameter count too big.

MQRCCF\_PARM\_COUNT\_TOO\_SMALL Parameter count too small.

MQRCCF\_STRUCTURE\_TYPE\_ERROR Structure type not valid.

## **Start Channel Initiator**

The Start Channel Initiator (MQCMD\_START\_CHANNEL\_INIT) command starts an MQSeries channel initiator.

This PCF is not supported if you are using MQSeries for Windows Version 2.1.

#### **Required parameters:**

*InitiationQName*

#### **Optional parameters:**

None

### **Required parameters**

*InitiationQName* (MQCFST)

Initiation queue name (parameter identifier: MQCA\_INITIATION\_Q\_NAME).

The name of the initiation queue for the channel initiation process. That is, the initiation queue that is specified in the definition of the transmission queue.

The maximum length of the string is MQ\_Q\_NAME\_LENGTH.

### **Error codes**

In addition to the values for any command shown on page 140, for this command the following may be returned in the response format header:

*Reason* (MQLONG)

The value may be:

MQRCCF\_CFST\_DUPLICATE\_PARM Duplicate parameter.

MQRCCF\_CFST\_LENGTH\_ERROR Structure length not valid.

MQRCCF\_CFST\_PARM\_ID\_ERROR Parameter identifier is not valid.

MQRCCF\_CFST\_STRING\_LENGTH\_ERR String length not valid.

MQRCCF\_MQCONN\_FAILED MQCONN call failed.

MQRCCF\_MQGET\_FAILED MQGET call failed.

MQRCCF\_MQOPEN\_FAILED MQOPEN call failed.

MQRCCF\_OBJECT\_NAME\_ERROR Object name not valid.

MQRCCF\_PARM\_COUNT\_TOO\_BIG Parameter count too big.

MQRCCF\_PARM\_COUNT\_TOO\_SMALL Parameter count too small.

MQRCCF\_STRUCTURE\_TYPE\_ERROR Structure type not valid.

### **Start Channel Listener**

The Start Channel Listener (MQCMD\_START\_CHANNEL\_LISTENER) command starts an MQSeries TCP listener.

This PCF is supported if you are using MQSeries for AS/400 V4R2, or later, | MQSeries for OS/2 Warp V5, or MQSeries for Windows NT V5, only.

This command is valid only for TCP transmission protocols.

## **Required parameters:**

None

#### **Optional parameters:**

| *TransportType*

### **Optional parameters**

*TransportType* (MQCFIN)

Transmission protocol type (parameter identifier: MQIACH\_XMIT\_PROTOCOL\_TYPE).

The value may be:

MQXPT\_LU62 LU 6.2. MQXPT\_TCP TCP. MQXPT\_NETBIOS NetBIOS. MQXPT\_SPX SPX. | MQXPT\_UDP | UDP.

### **Error codes**

In addition to the values for any command shown on page 140, for this command the following may be returned in the response format header:

*Reason* (MQLONG) The value may be:

> | MQRCCF\_COMMS\_LIBRARY\_ERROR Communications protocol library error.

MQRCCF\_LISTENER\_NOT\_STARTED Listener not started.

| MQRCCF\_NETBIOS\_NAME\_ERROR | NetBIOS listener name error.

> MQRCCF\_PARM\_COUNT\_TOO\_BIG Parameter count too big.

MQRCCF\_PARM\_COUNT\_TOO\_SMALL Parameter count too small.

## **Stop Channel** The Stop Channel (MQCMD\_STOP\_CHANNEL) command stops an MQSeries channel. | Client connections on MQSeries Version 5, or later, products cannot initiate this | command. This command can be issued to a channel of any type (except MQCHT\_CLNTCONN). | Where there is both a locally defined channel and an auto-defined cluster-sender | channel of the same name, the command applies to the locally defined channel. | If there is no locally defined channel but more than one auto-defined cluster-sender channel, the command applies to the last channel added to the repository on the | local queue manager. This PCF is supported on all platforms. **Required parameters:** *ChannelName* **Optional parameters:** *Quiesce* **Required parameters** *ChannelName* (MQCFST) Channel name (parameter identifier: MQCACH\_CHANNEL\_NAME). The name of the channel to be stopped. The maximum length of the

# **Optional parameters**

#### *Quiesce* (MQCFIN)

Quiesce channel (parameter identifier: MQIACF\_QUIESCE).

Specifies whether the channel should be quiesced or stopped immediately. If this parameter is not present the channel **is** quiesced. The value may be:

MQQO\_YES

Quiesce the channel.

#### MQQO\_NO

Do not quiesce the channel.

string is MQ\_CHANNEL\_NAME\_LENGTH.

## **Error codes**

In addition to the values for any command shown on page 140, for this command the following may be returned in the response format header:

*Reason* (MQLONG) The value may be:

> MQRCCF\_CFIN\_DUPLICATE\_PARM Duplicate parameter.

MQRCCF\_CFIN\_LENGTH\_ERROR Structure length not valid.

MQRCCF\_CFIN\_PARM\_ID\_ERROR Parameter identifier is not valid.

MQRCCF\_CFST\_DUPLICATE\_PARM Duplicate parameter.

MQRCCF\_CFST\_LENGTH\_ERROR Structure length not valid.

MQRCCF\_CFST\_PARM\_ID\_ERROR Parameter identifier is not valid.

MQRCCF\_CFST\_STRING\_LENGTH\_ERR String length not valid.

MQRCCF\_CHANNEL\_DISABLED Channel disabled.

MQRCCF\_CHANNEL\_NOT\_ACTIVE Channel not active.

MQRCCF\_CHANNEL\_NOT\_FOUND Channel not found.

MQRCCF\_MQCONN\_FAILED MQCONN call failed.

MQRCCF\_MQOPEN\_FAILED MQOPEN call failed.

MQRCCF\_MQSET\_FAILED MQSET call failed.

MQRCCF\_PARM\_COUNT\_TOO\_BIG Parameter count too big.

MQRCCF\_PARM\_COUNT\_TOO\_SMALL Parameter count too small.

MQRCCF\_QUIESCE\_VALUE\_ERROR Quiesce value not valid.

MQRCCF\_STRUCTURE\_TYPE\_ERROR Structure type not valid.

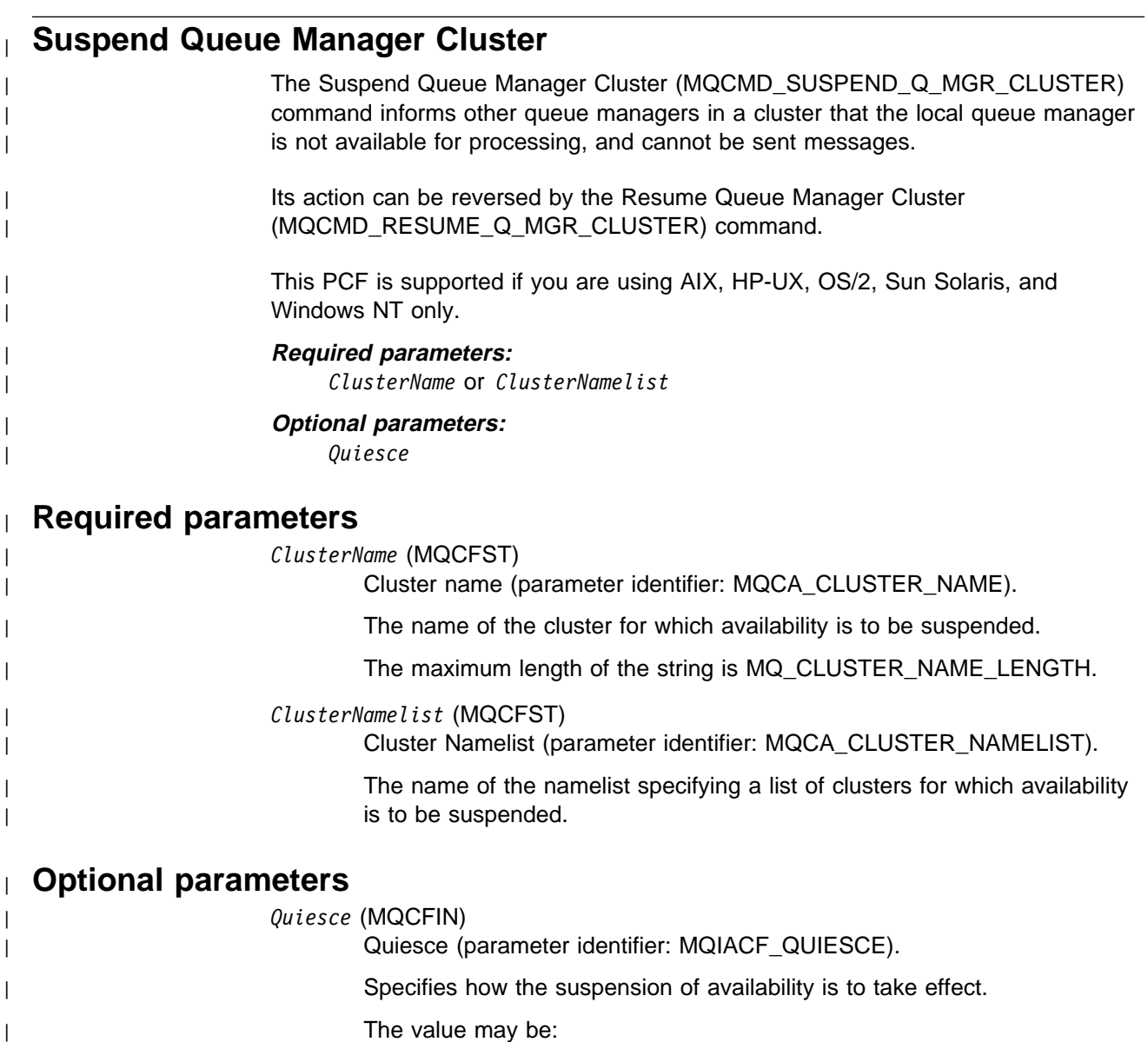

| MQQO\_NO

| All inbound and outbound channels to other queue managers in the | cluster are stopped forcibly.

### | MQQO\_YES

| Other queue managers in the cluster are advised that the local | queue manager should not be sent further messages.

## <sup>|</sup> **Error codes**

| In addition to the values for any command shown on page 140, for this command | the following may be returned in the response format header:

| *Reason* (MQLONG)

| The value may be:

| MQRC\_SELECTOR\_ERROR | (2067, X'813') Attribute selector not valid. | MQRCCF\_CFST\_DUPLICATE\_PARM | Duplicate parameter.

> | MQRCCF\_CFST\_LENGTH\_ERROR Structure length not valid.

| MQRCCF\_CFST\_PARM\_ID\_ERROR Parameter identifier not valid.

| MQRCCF\_CFST\_STRING\_LENGTH\_ERR String length not valid.

| MQRCCF\_CLUSTER\_NAME\_CONFLICT | Cluster name conflict.

| MQRCCF\_PARM\_COUNT\_TOO\_BIG | Parameter count too big.

| MQRCCF\_PARM\_COUNT\_TOO\_SMALL | Parameter count too small.

| MQRCCF\_STRUCTURE\_TYPE\_ERROR | Structure type not valid.

# **Chapter 9. Structures used for commands and responses**

Commands, responses, and events are of the form:

- PCF header (MQCFH) structure, (described on page 388) followed by
- Zero or more parameter structures. Each of these is one of the following:
	- PCF integer parameter (MQCFIN, page 395)
	- PCF string parameter (MQCFST, page 397)
	- PCF integer list parameter (MQCFIL, page 400)
	- PCF string list parameter (MQCFSL, page 403)

This chapter defines these parameter structures, and includes:

- "How the structures are shown"
- "Usage notes" on page 388
- "MQCFH PCF header" on page 388
- "MQCFIN PCF integer parameter" on page 395
- "MQCFST PCF string parameter" on page 397
- "MQCFIL PCF integer list parameter" on page 400
- "MQCFSL PCF string list parameter" on page 403

### **How the structures are shown**

The structures are described in a language-independent form. The declarations are shown in the following programming languages:

- $\bullet$  C
- COBOL
- $\cdot$  PL/I
- S/390 assembler
- | Visual Basic

### **Data types**

For each field of the structure the data type is given in brackets after the field name. These are the elementary data types described in Chapter 1, "Data type descriptions - elementary" in the MQSeries Application Programming Reference manual.

### **Initial values and default structures**

The initial value of each field is shown under its description. This is the value of the field in the default structure.

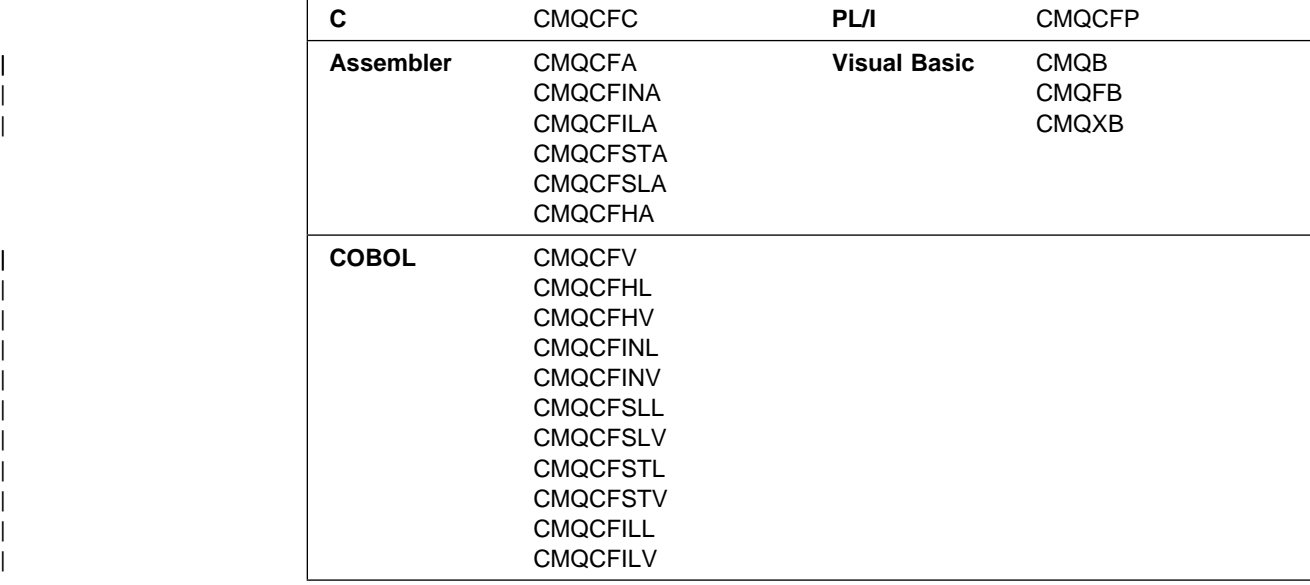

The default structures are supplied in the following header files:

### **Usage notes**

If all of the strings in a PCF message have the same coded character-set identifier, the *CodedCharSetId* field in the message descriptor MQMD should be set to that identifier when the message is put, and the *CodedCharSetId* fields in the MQCFST and MQCFSL structures within the message should be set to MQCCSI\_DEFAULT.

If some of the strings in the message have different character-set identifiers, the *CodedCharSetId* field in MQMD should be set to MQCCSI\_EMBEDDED when the message is put, and the *CodedCharSetId* fields in the MQCFST and MQCFSL structures within the message should be set to the identifiers that apply.

| This enables conversions of the strings within the message, to the *CodedCharSetId* value in the MQMD specified on the MQGET call, if the MQGMO\_CONVERT option is also specified.

**Note:** If you request conversion of the internal strings in the message, the | conversion will occur only if the value of the *CodedCharSetId* field in the | MQMD of the message is different from the *CodedCharSetId* field of the | MQMD specified on the MQGET call.

Do not specify MQCCSI\_EMBEDDED in MQMD when the message is put, with MQCCSI\_DEFAULT in the MQCFST or MQCFSL structures within the message, as this will prevent conversion of the message.

### **MQCFH - PCF header**

The MQCFH structure describes the information that is present at the start of the message data of a command message, or a response to a command message. In either case, the message descriptor *Format* field is MQFMT\_ADMIN.

The PCF structures are also used for event messages. In this case the message descriptor *Format* field is MQFMT\_EVENT.

The PCF structures can also be used for user-defined message data. In this case the message descriptor *Format* field is MQFMT\_PCF (see "Message descriptor for a PCF command" on page 131). Also in this case, not all of the fields in the structure are meaningful. The supplied initial values can be used for most fields, but the application must set the *StrucLength* and *ParameterCount* fields to the values appropriate to the data.

#### *Type* (MQLONG)

Structure type.

This indicates the content of the message. The following are valid:

MQCFT\_COMMAND

Message is a command.

MQCFT\_RESPONSE

Message is a response to a command.

#### MQCFT\_EVENT

Message is reporting an event.

The initial value of this field is MQCFT\_COMMAND.

### *StrucLength* (MQLONG)

Structure length.

This is the length in bytes of the MQCFH structure. The value must be:

#### MQCFH\_STRUC\_LENGTH

Length of command format header structure.

The initial value of this field is MQCFH\_STRUC\_LENGTH.

#### *Version* (MQLONG)

Structure version number.

The value must be:

#### MQCFH\_VERSION\_1

Version number for command format header structure.

The following constant specifies the version number of the current version:

#### MQCFH\_CURRENT\_VERSION

Current version of command format header structure.

The initial value of this field is MQCFH\_VERSION\_1.

#### *Command* (MQLONG)

Command identifier.

For a command message, this identifies the function to be performed. For a response message, it identifies the command to which this is the reply. The following are valid:

MQCMD\_CHANGE\_Q\_MGR Change queue manager.

MQCMD\_INQUIRE\_Q\_MGR Inquire queue manager.

MQCMD\_CHANGE\_PROCESS Change process.

MQCMD\_COPY\_PROCESS Copy process. MQCMD\_CREATE\_PROCESS Create process. MQCMD\_DELETE\_PROCESS Delete process. MQCMD\_INQUIRE\_PROCESS Inquire process. | MQCMD\_CHANGE\_NAMELIST Change namelist. | MQCMD\_COPY\_NAMELIST Copy namelist. | MQCMD\_CREATE\_NAMELIST Create namelist. | MQCMD\_DELETE\_NAMELIST Delete namelist. | MQCMD\_INQUIRE\_NAMELIST | Inquire namelist. MQCMD\_CHANGE\_Q Change queue. MQCMD\_CLEAR\_Q Clear queue. MQCMD\_COPY\_Q Copy queue. MQCMD\_CREATE\_Q Create queue. MQCMD\_DELETE\_Q Delete queue. MQCMD\_INQUIRE\_Q Inquire queue. MQCMD\_RESET\_Q\_STATS Reset queue statistics. MQCMD\_INQUIRE\_Q\_NAMES Inquire queue names. MQCMD\_INQUIRE\_PROCESS\_NAMES Inquire process-definition names. MQCMD\_INQUIRE\_CHANNEL\_NAMES Inquire channel names. | MQCMD\_INQUIRE\_NAMELIST\_NAMES | Inquire namelist names. MQCMD\_CHANGE\_CHANNEL

Change channel.

MQCMD\_COPY\_CHANNEL Copy channel.

MQCMD\_CREATE\_CHANNEL Create channel.

MQCMD\_DELETE\_CHANNEL Delete channel.

MQCMD\_INQUIRE\_CHANNEL Inquire channel.

MQCMD\_PING\_CHANNEL Ping channel.

MQCMD\_RESET\_CHANNEL Reset channel.

MQCMD\_START\_CHANNEL Start channel.

MQCMD\_STOP\_CHANNEL Stop channel.

MQCMD\_START\_CHANNEL\_INIT Start channel initiator.

MQCMD\_START\_CHANNEL\_LISTENER Start channel listener.

MQCMD\_ESCAPE Escape.

MQCMD\_RESOLVE\_CHANNEL Resolve channel.

MQCMD\_PING\_Q\_MGR Ping queue manager.

MQCMD\_INQUIRE\_CHANNEL\_STATUS Inquire channel status.

MQCMD\_Q\_MGR\_EVENT Queue manager event.

MQCMD\_PERFM\_EVENT Performance event.

MQCMD\_CHANNEL\_EVENT Channel event.

| MQCMD\_INQUIRE\_CLUSTER\_Q\_MGR | Inquire cluster queue manager.

| MQCMD\_RESUME\_Q\_MGR\_CLUSTER | Resume queue manager cluster.

| MQCMD\_SUSPEND\_Q\_MGR\_CLUSTER | Suspend queue manager cluster.

| MQCMD\_REFRESH\_CLUSTER | Refresh cluster.

| MQCMD\_RESET\_CLUSTER | Reset cluster.

The initial value of this field is 0.

*MsgSeqNumber* (MQLONG)

Message sequence number.

This is the sequence number of the message within a group of related messages. For a command, this field must have the value one (because a command is always contained within a single message). For a response, the field has the value one for the first (or only) response to a command, and increases by one for each successive response to that command.

The last (or only) message in a group has the MQCFC\_LAST flag set in the *Control* field.

The initial value of this field is 1.

*Control* (MQLONG)

Control options.

The following are valid:

#### MQCFC\_LAST

Last message in the group.

For a command, this value must always be set.

#### MQCFC\_NOT\_LAST

Not the last message in the group.

The initial value of this field is MQCFC\_LAST.

#### *CompCode* (MQLONG)

Completion code.

This field is meaningful only for a response; its value is not significant for a command. The following are possible:

#### MQCC\_OK

Command completed successfully.

#### MQCC\_WARNING

Command completed with warning.

#### MQCC\_FAILED

Command failed.

#### MQCC\_UNKNOWN

Whether command succeeded is not known.

The initial value of this field is MQCC\_OK.

#### *Reason* (MQLONG)

Reason code qualifying completion code.

This field is meaningful only for a response; its value is not significant for a command.

The possible reason codes that could be returned in response to a command are listed at the end of each command format definition in Chapter 8, "Definitions of the Programmable Command Formats" on page 139. The reason codes are listed in alphabetic order, with complete descriptions in Appendix A, "Error codes" on page 535.

The initial value of this field is MQRC\_NONE.

*ParameterCount* (MQLONG)

Count of parameter structures.

This is the number of parameter structures (MQCFIL, MQCFIN, MQCFSL, and MQCFST) that follow the MQCFH structure. The value of this field is zero or greater.

The initial value of this field is 0.

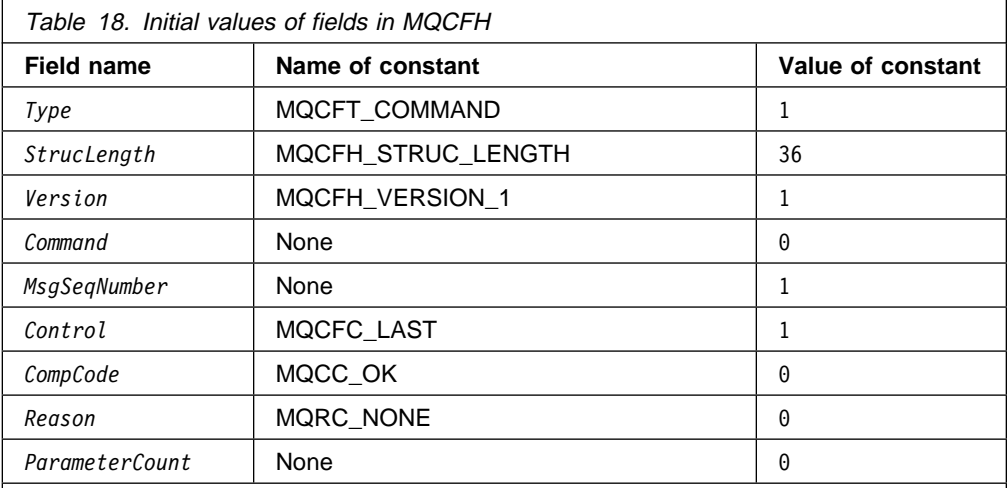

**Note:** 

In the C programming language, the macro variable MQCFH\_DEFAULT contains the values listed above. It can be used in the following way to provide initial values for the fields in the structure:

MQCFH MyCFH = {MQCFH\_DEFAULT};

### **C language declaration**

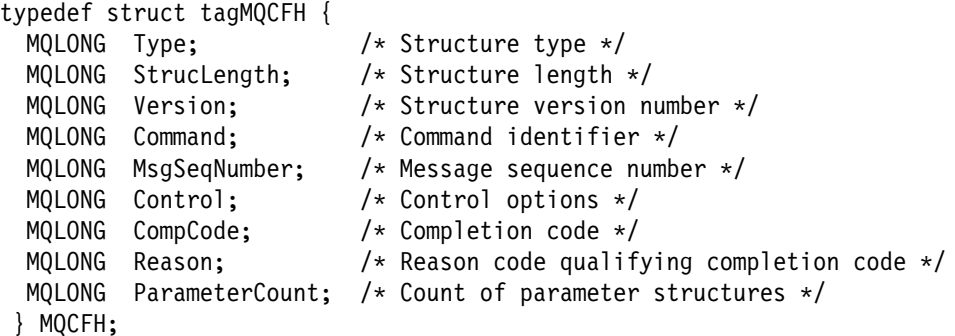

## **COBOL language declaration**

\*\* MQCFH structure 1ð MQCFH. \*\* Structure type 15 MQCFH-TYPE PIC S9(9) BINARY. \*\* Structure length 15 MQCFH-STRUCLENGTH PIC S9(9) BINARY. \*\* Structure version number 15 MQCFH-VERSION PIC S9(9) BINARY. \*\* Command identifier 15 MQCFH-COMMAND PIC S9(9) BINARY. \*\* Message sequence number

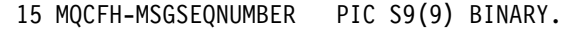

- \*\* Control options 15 MQCFH-CONTROL PIC S9(9) BINARY.
- $\,\ast\,\ast$  Completion code 15 MQCFH-COMPCODE PIC S9(9) BINARY.
- \*\* Reason code qualifying completion code 15 MQCFH-REASON PIC S9(9) BINARY.
- \*\* Count of parameter structures 15 MQCFH-PARAMETERCOUNT PIC S9(9) BINARY.

### **PL/I language declaration (AIX, OS/2, OS/390, and Windows NT)**

```
dcl
 1 MQCFH based,
 3 Type fixed bin(31), /* Structure type */3 StrucLength fixed bin(31), /* Structure length */3 Version fixed bin(31), /\star Structure version number \star/3 Command fixed bin(31), /\star Command identifier \star/
 3 MsgSeqNumber fixed bin(31), /\ast Message sequence number \ast/3 Control fixed bin(31), /\star Control options \star/
 3 CompCode fixed bin(31), /\star Completion code \star/
 3 Reason fixed bin(31), /\star Reason code qualifying completion
                                    code */3 ParameterCount fixed bin(31); /* Count of parameter structures */
```
### **System/390 assembler-language declaration (OS/390 only)**

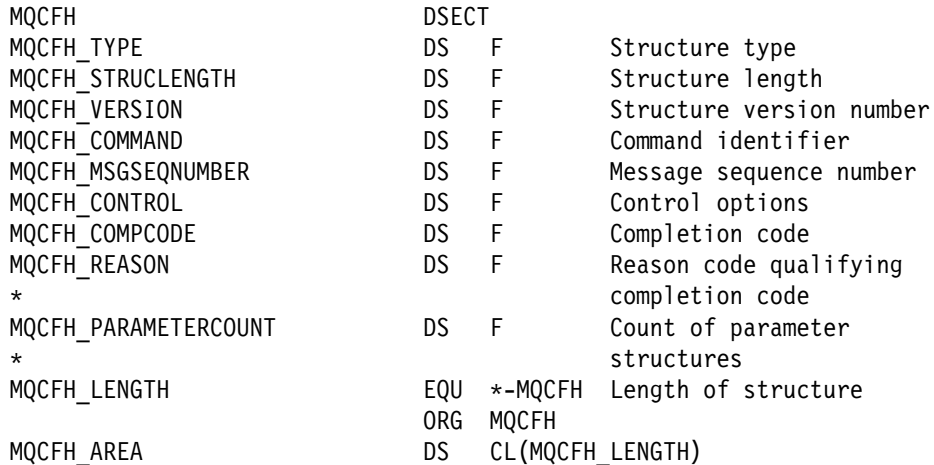

### <sup>|</sup> **Visual Basic language declaration (Windows only)**

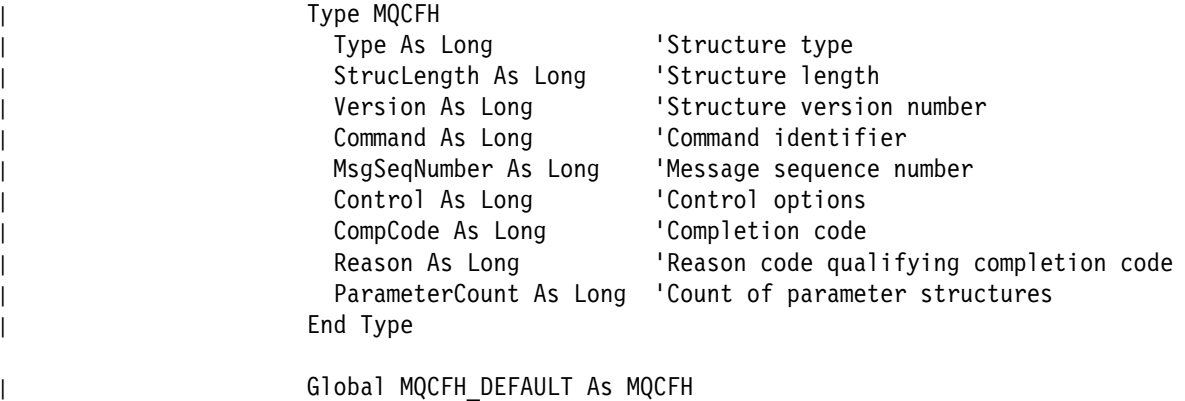

### **MQCFIN - PCF integer parameter**

The MQCFIN structure describes an integer parameter in a message that is a command or a response to a command. In either case, the format name in the message descriptor is MQFMT\_ADMIN.

The MQCFIN structure is also used for event messages. In this case the message descriptor *Format* field is MQFMT\_EVENT.

The MQCFIN structure can also be used for user-defined message data. In this case the message descriptor *Format* field is MQFMT\_PCF (see "Message descriptor for a PCF command" on page 131). Also in this case, not all of the fields in the structure are meaningful. The supplied initial values can be used for most fields, but the application must set the *Value* field to the value appropriate to the data.

#### *Type* (MQLONG)

Structure type.

This indicates that the structure is a MQCFIN structure describing an integer parameter. The value must be:

#### MQCFT\_INTEGER

Structure defining an integer.

The initial value of this field is MQCFT\_INTEGER.

#### *StrucLength* (MQLONG)

Structure length.

This is the length in bytes of the MQCFIN structure. The value must be:

#### MQCFIN\_STRUC\_LENGTH

Length of command format integer-parameter structure.

The initial value of this field is MQCFIN\_STRUC\_LENGTH.

#### *Parameter* (MQLONG)

Parameter identifier.

This identifies the parameter whose value is contained in the structure. The values that can occur in this field depend on the value of the *Command* field in the MQCFH structure; see page 388 for details.

The initial value of this field is 0.

#### *Value* (MQLONG)

Parameter value.

This is the value of the parameter identified by the *Parameter* field.

The initial value of this field is ð.

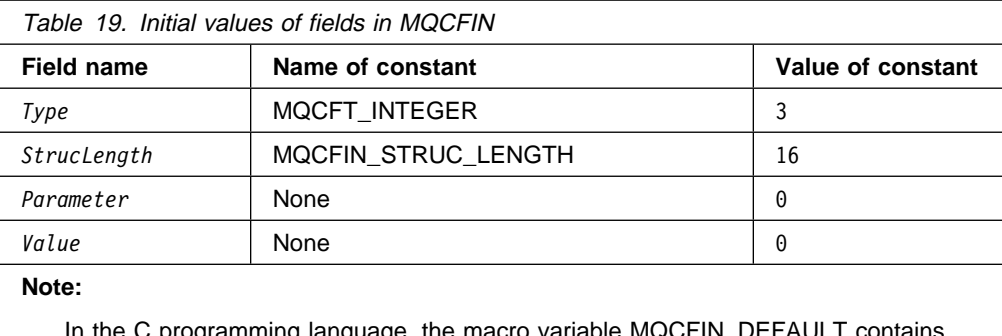

In the C programming language, the macro variable MQCFIN\_DEFAULT contains the values listed above. It can be used in the following way to provide initial values for the fields in the structure:

MQCFIN MyCFIN = {MQCFIN\_DEFAULT};

### **C language declaration**

```
typedef struct tagMQCFIN {
  MQLONG Type; /* Structure type */MQLONG StrucLength; /* Structure length */MQLONG Parameter; \frac{1}{\sqrt{2}} Parameter identifier \frac{1}{\sqrt{2}}MQLONG Value; / Parameter value */} MQCFIN;
```
### **COBOL language declaration**

- \*\* MQCFIN structure
- 1ð MQCFIN.
- \*\* Structure type 15 MQCFIN-TYPE PIC S9(9) BINARY.
- \*\* Structure length
- 15 MQCFIN-STRUCLENGTH PIC S9(9) BINARY. \\ Parameter identifier
- 15 MQCFIN-PARAMETER PIC S9(9) BINARY.
- \\ Parameter value
	- 15 MQCFIN-VALUE PIC S9(9) BINARY.

## **PL/I language declaration (AIX, OS/2, OS/390, and Windows NT)**

dcl 1 MQCFIN based, 3 Type fixed bin(31),  $/\star$  Structure type  $\star$ / 3 StrucLength fixed bin(31),  $/*$  Structure length  $*/$ 3 Parameter fixed bin(31), /\* Parameter identifier  $\star$ / 3 Value fixed bin(31); /\* Parameter value  $*/$ 

### **System/390 assembler-language declaration (OS/390 only)**

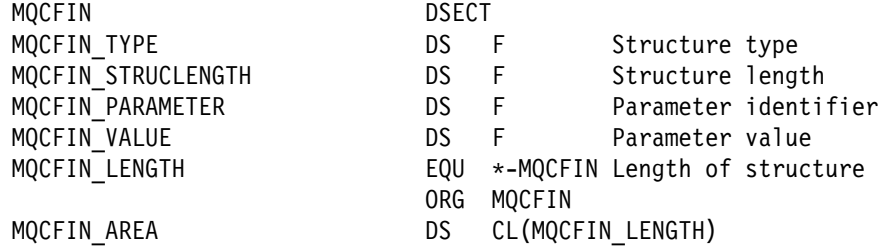

## <sup>|</sup> **Visual Basic language declaration (Windows only)**

| Type MQCFIN | Type As Long | Structure type | StrucLength As Long ' Structure length | Parameter As Long ' Parameter identifier | Value As Long ' Parameter value | End Type

| Global MQCFIN\_DEFAULT As MQCFIN

## **MQCFST - PCF string parameter**

The MQCFST structure describes a string parameter in a message that is a command or a response to a command. In either case, the format name in the message descriptor is MQFMT\_ADMIN.

The MQCFST structure is also used for event messages. In this case the message descriptor *Format* field is MQFMT\_EVENT.

The MQCFST structure can also be used for user-defined message data. In this case the message descriptor *Format* field is MQFMT\_PCF (see "Message descriptor for a PCF command" on page 131). Also in this case, not all of the fields in the structure are meaningful. The supplied initial values can be used for most fields, but the application must set the *StrucLength*, *StringLength*, and *String* fields to the values appropriate to the data.

The structure ends with a variable-length character string; see the *String* field below for further details.

See "Usage notes" on page 388 for further information on how the structure should be used.

*Type* (MQLONG)

Structure type.

This indicates that the structure is an MQCFST structure describing a string parameter. The value must be:

MQCFT\_STRING

Structure defining a string.

The initial value of this field is MQCFT\_STRING.

*StrucLength* (MQLONG)

Structure length.

This is the length in bytes of the MQCFST structure, including the variable-length string at the end of the structure (the *String* field). The length must be a multiple of four, and must be sufficient to contain the string; any bytes between the end of the string and the length defined by the *StrucLength* field are not significant.

The following constant gives the length of the *fixed* part of the structure, that is the length excluding the *String* field:

MQCFST\_STRUC\_LENGTH\_FIXED Length of fixed part of command format string-parameter structure. The initial value of this field is MQCFST\_STRUC\_LENGTH\_FIXED.

#### *Parameter* (MQLONG)

Parameter identifier.

This identifies the parameter whose value is contained in the structure. The values that can occur in this field depend on the value of the *Command* field in the MQCFH structure; see page 388 for details.

The initial value of this field is 0.

#### *CodedCharSetId* (MQLONG)

Coded character set identifier.

This specifies the coded character set identifier of the data in the *String* field. The following special value can be used:

#### MQCCSI\_DEFAULT

Default coded character set identifier.

Character data is in the character set defined by the *CodedCharSetId* field in the message descriptor MQMD.

The initial value of this field is MQCCSI\_DEFAULT.

#### *StringLength* (MQLONG)

Length of string.

This is the length in bytes of the data in the *String* field; it must be zero or greater. This length need not be a multiple of four.

The initial value of this field is 0.

#### *String* (MQCHAR×*StringLength*)

String value.

This is the value of the parameter identified by the *Parameter* field:

- In MQFMT\_ADMIN command messages, if the specified string is shorter than the standard length of the parameter, the omitted characters are assumed to be blanks. If the specified string is longer than the standard length, those characters in excess of the standard length must be blanks.
- In MQFMT\_ADMIN response messages, string parameters are returned padded with blanks to the standard length of the parameter.
- In MQFMT EVENT messages, trailing blanks are omitted from string parameters (that is, the string may be shorter than the defined length of the parameter).

In all cases, *StringLength* gives the length of the string actually present in the message.

The string can contain any characters that are in the character set defined by *CodedCharSetId*, and that are valid for the parameter identified by *Parameter*.

**Note:** In the MQCFST structure, a null character in the string is treated as normal data, and does not act as a delimiter for the string. This means that when a receiving application reads a MQFMT\_PCF, MQFMT\_EVENT, or MQFMT\_ADMIN message, the receiving application receives all of the data specified by the sending

application. The data may, of course, have been converted between character sets (for example, by the receiving application specifying the MQGMO\_CONVERT option on the MQGET call).

In contrast, when the queue manager reads an MQFMT\_ADMIN message from the command input queue, the queue manager processes the data as though it had been specified on an MQI call. This means that within the string, the first null and the characters following it (up to the end of the string) are treated as blanks.

The way that this field is declared depends on the programming language:

- For the C programming language, the field is declared as an array with one element. Storage for the structure should be allocated dynamically, and pointers used to address the fields within it.
- For the COBOL, PL/I, and System/390 assembler programming languages, the field is omitted from the structure declaration. When an instance of the structure is declared, the user should include MQCFST in a larger structure, and declare additional field(s) following MQCFST, to represent the *String* field as required.

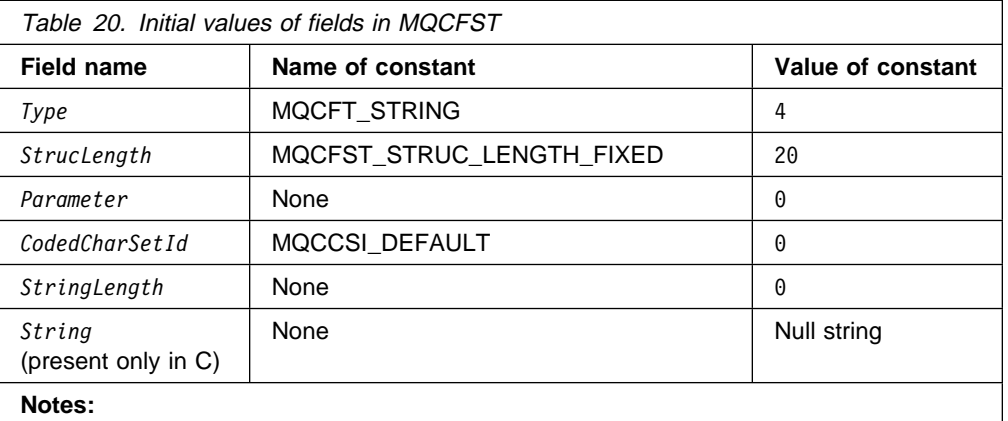

In C, the initial value of this field is the null string.

1. In the C programming language, the macro variable MQCFST\_DEFAULT contains the values listed above. It can be used in the following way to provide initial values for the fields in the structure:

```
struct {
   MQCFST Hdr;
   MQCHAR Data[99];
} MyCFST = {MQCFST_DEFAULT};
```
### **C language declaration**

```
typedef struct tagMQCFST {
 MQLONG Type; /* Structure type */MQLONG StrucLength; /* Structure length */MQLONG Parameter; / Parameter identifier */MQLONG CodedCharSetId; /* Coded character set identifier */MQLONG StringLength; /* Length of string */MQCHAR String[1]; \overline{\phantom{a}} /* String value - first
                             character \/
```
} MQCFST;

### **COBOL language declaration**

- \*\* MOCFST structure
	- 1ð MQCFST.
- \*\* Structure type 15 MQCFST-TYPE PIC S9(9) BINARY.
- \*\* Structure length 15 MQCFST-STRUCLENGTH PIC S9(9) BINARY.
- \\ Parameter identifier
	- 15 MQCFST-PARAMETER PIC S9(9) BINARY.
- \*\* Coded character set identifier 15 MQCFST-CODEDCHARSETID PIC S9(9) BINARY.
- \*\* Length of string
- 15 MQCFST-STRINGLENGTH PIC S9(9) BINARY.

## **PL/I language declaration (AIX, OS/2, OS/390, and Windows NT)**

dcl 1 MQCFST based, 3 Type fixed bin(31),  $/*$  Structure type  $*/$ 3 StrucLength fixed bin(31),  $/*$  Structure length  $*/$ 3 Parameter fixed bin(31),  $/\star$  Parameter identifier  $\star$ / 3 CodedCharSetId fixed bin(31), /\* Coded character set identifier  $*/$ 3 StringLength fixed bin(31); /\* Length of string  $*/$ 

## **System/390 assembler-language declaration (OS/390 only)**

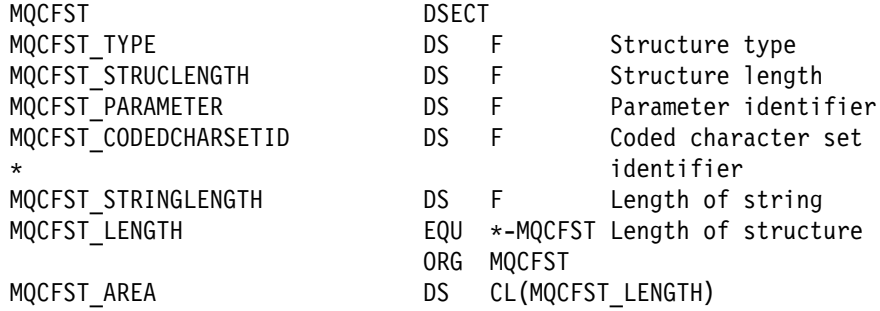

## <sup>|</sup> **Visual Basic language declaration (Windows only)**

| Type MQCFST | Type As Long ' Structure type StrucLength As Long ' Structure length Parameter As Long <sup>'</sup> Parameter identifier CodedCharSetId As Long ' Coded character set identifier StringLength As Long ' Length of string | End Type

| Global MQCFST\_DEFAULT As MQCFST

## **MQCFIL - PCF integer list parameter**

The MQCFIL structure describes an integer-list parameter in a message that is a command or a response to a command. In either case, the format name in the message descriptor is MQFMT\_ADMIN.

The MQCFIL structure is also used for event messages. In this case the message descriptor *Format* field is MQFMT\_EVENT.

The MQCFIL structure can also be used for user-defined message data. In this case the message descriptor *Format* field is MQFMT\_PCF (see "Message descriptor for a PCF command" on page 131). Also in this case, not all of the fields in the structure are meaningful. The supplied initial values can be used for most fields, but the application must set the *StrucLength*, *Count*, and *Values* fields to the values appropriate to the data.

The structure ends with a variable-length array of integers; see the *Values* field below for further details.

#### *Type* (MQLONG)

Structure type.

This indicates that the structure is an MQCFIL structure describing an integer-list parameter. The value must be:

#### MQCFT\_INTEGER\_LIST

Structure defining an integer list.

The initial value of this field is MQCFT\_INTEGER\_LIST.

#### *StrucLength* (MQLONG)

Structure length.

This is the length in bytes of the MQCFIL structure, including the variablesize array of integers at the end of the structure (the *Values* field). The length must be a multiple of four, and must be sufficient to contain the array; any bytes between the end of the array and the length defined by the *StrucLength* field are not significant.

The following constant gives the length of the fixed part of the structure, that is the length excluding the *Values* field:

#### MQCFIL\_STRUC\_LENGTH\_FIXED

Length of fixed part of command format integer-list parameter structure.

The initial value of this field is MQCFIL\_STRUC\_LENGTH\_FIXED.

#### *Parameter* (MQLONG)

Parameter identifier.

This identifies the parameter whose values are contained in the structure. The values that can occur in this field depend on the value of the *Command* field in the MQCFH structure; see page 388 for details.

The initial value of this field is 0.

#### *Count* (MQLONG)

Count of parameter values.

This is the number of elements in the *Values* array; it must be zero or greater.

The initial value of this field is 0.

#### *Values* (MQLONG×*Count*)

Parameter values.

This is an array of values for the parameter identified by the *Parameter* field. For example, for MQIACF\_Q\_ATTRS, this is a list of attribute selectors (MQCA\_\* and MQIA\_\* values).

The way that this field is declared depends on the programming language:

- For the C programming language, the field is declared as an array with one element. Storage for the structure should be allocated dynamically, and pointers used to address the fields within it.
- For the COBOL, PL/I, and System/390 assembler programming languages, the field is omitted from the structure declaration. When an instance of the structure is declared, the user should include MQCFIN in a larger structure, and declare additional field(s) following MQCFIN, to represent the *Values* field as required.

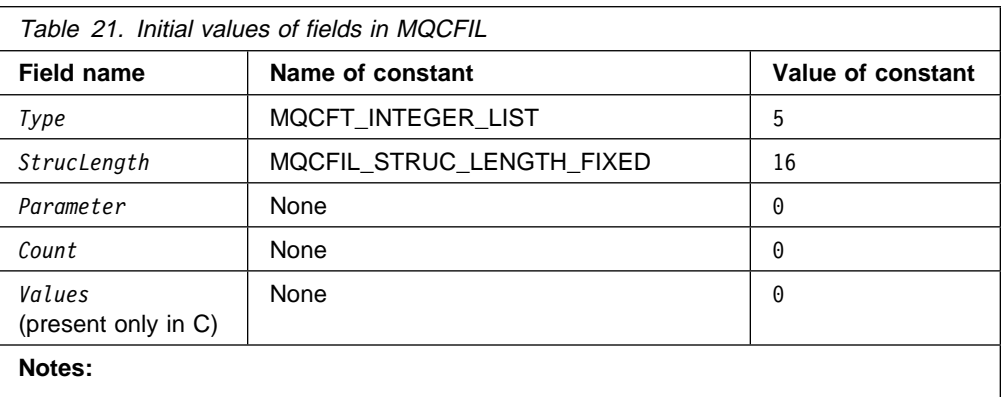

In C, the initial value of this field is a single ð.

1. In the C programming language, the macro variable MQCFIL\_DEFAULT contains the values listed above. It can be used in the following way to provide initial values for the fields in the structure:

```
struct {
  MQCFIL Hdr;
  MQLONG Data[99];
} MyCFIL = {MQCFIL_DEFAULT};
```
### **C language declaration**

```
typedef struct tagMQCFIL {
 MQLONG Type; /* Structure type */MQLONG StrucLength; /* Structure length */MQLONG Parameter; /* Parameter identifier */MQLONG Count; / /* Count of parameter values */MQLONG Values[1]; \frac{1}{2} /* Parameter values - first element */
 } MQCFIL;
```
### **COBOL language declaration**

```
** MQCFIL structure
  1ð MQCFIL.
** Structure type
  15 MQCFIL-TYPE PIC S9(9) BINARY.
** Structure length
  15 MQCFIL-STRUCLENGTH PIC S9(9) BINARY.
\\ Parameter identifier
  15 MQCFIL-PARAMETER PIC S9(9) BINARY.
** Count of parameter values
  15 MQCFIL-COUNT PIC S9(9) BINARY.
```
## **PL/I language declaration (AIX, OS/2, OS/390, and Windows NT)**

dcl

 1 MQCFIL based, 3 Type fixed bin(31),  $/\star$  Structure type  $\star$ / 3 StrucLength fixed bin(31),  $/*$  Structure length  $*/$ 3 Parameter fixed bin(31),  $/\star$  Parameter identifier  $\star$ / 3 Count fixed bin(31); /\* Count of parameter values  $*/$ 

## **System/390 assembler-language declaration (OS/390 only)**

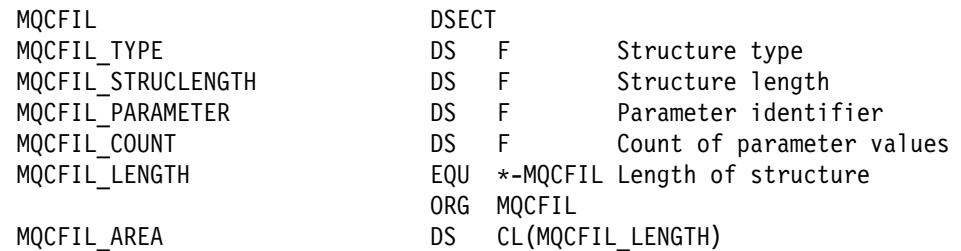

## <sup>|</sup> **Visual Basic language declaration (Windows only)**

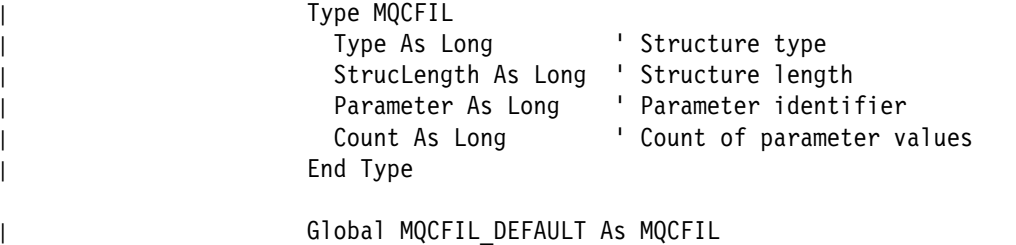

## **MQCFSL - PCF string list parameter**

The MQCFSL structure describes a string-list parameter in a message which is a command or a response to a command. In either case, the format name in the message descriptor is MQFMT\_ADMIN.

The MQCFSL structure is also used for event messages. In this case the message descriptor *Format* field is MQFMT\_EVENT.

The MQCFSL structure can also be used for user-defined message data. In this case the message descriptor *Format* field is MQFMT\_PCF (see "Message descriptor for a PCF command" on page 131). Also in this case, not all of the fields in the structure are meaningful. The supplied initial values can be used for most fields, but the application must set the *StrucLength*, *Count*, *StringLength*, and *Strings* fields to the values appropriate to the data.

The structure ends with a variable-length array of character strings; see the *Strings* field below for further details.

See "Usage notes" on page 388 for further information on how the structure should be used.

*Type* (MQLONG) Structure type.

> This indicates that the structure is an MQCFSL structure describing a string-list parameter. The value must be:

MQCFT\_STRING\_LIST Structure defining a string list.

The initial value of this field is MQCFT\_STRING\_LIST.

#### *StrucLength* (MQLONG)

Structure length.

This is the length in bytes of the MQCFSL structure, including the variable-length data at the end of the structure (the *Strings* field). The length must be a multiple of four, and must be sufficient to contain all of the strings; any bytes between the end of the strings and the length defined by the *StrucLength* field are not significant.

The following constant gives the length of the *fixed* part of the structure, that is the length excluding the *Strings* field:

#### MQCFSL\_STRUC\_LENGTH\_FIXED

Length of fixed part of command format string-list parameter structure.

The initial value of this field is MQCFSL\_STRUC\_LENGTH\_FIXED.

#### *Parameter* (MQLONG)

Parameter identifier.

This identifies the parameter whose values are contained in the structure. The values that can occur in this field depend on the value of the *Command* field in the MQCFH structure; see page 388 for details.

The initial value of this field is 0.

#### *CodedCharSetId* (MQLONG)

Coded character set identifier.

This specifies the coded character set identifier of the data in the *Strings* field. The following special value can be used:

#### MQCCSI\_DEFAULT

Default coded character set identifier.

Character data is in the character set defined by the *CodedCharSetId* field in the message descriptor MQMD.

The initial value of this field is MQCCSI\_DEFAULT.

#### *Count* (MQLONG)

Count of parameter values.

This is the number of strings present in the *Strings* field; it must be zero or greater.

The initial value of this field is 0.

#### *StringLength* (MQLONG)

Length of one string.

This is the length in bytes of one parameter value, that is the length of one string in the *Strings* field; all of the strings are this length. The length must be zero or greater, and need not be a multiple of four.

The initial value of this field is ð.

### *Strings* (MQCHAR×*StringLength*×*Count*)

String values.

This is a set of string values for the parameter identified by the *Parameter* field. The number of strings is given by the *Count* field, and the length of each string is given by the *StringLength* field. The strings are concatenated together, with no bytes skipped between adjacent strings. The total length of the strings is the length of one string multiplied by the number of strings present (that is, *StringLength*×*Count*).

- In MQFMT ADMIN command messages, if the specified string is shorter than the standard length of the parameter, the omitted characters are assumed to be blanks. If the specified string is longer than the standard length, those characters in excess of the standard length must be blanks.
- In MQFMT\_ADMIN response messages, string parameters are returned padded with blanks to the standard length of the parameter.
- In MQFMT\_EVENT messages, trailing blanks are omitted from string parameters (that is, the string may be shorter than the defined length of the parameter).

In all cases, *StringLength* gives the length of the string actually present in the message.

The strings can contain any characters that are in the character set defined by *CodedCharSetId*, and that are valid for the parameter identified by *Parameter*.

**Note:** In the MQCFSL structure, a null character in a string is treated as normal data, and does not act as a delimiter for the string. This means that when a receiving application reads a MQFMT\_PCF, MQFMT\_EVENT, or MQFMT\_ADMIN message, the receiving application receives all of the data specified by the sending application. The data may, of course, have been converted between character sets (for example, by the receiving application specifying the MQGMO\_CONVERT option on the MQGET call).

> In contrast, when the queue manager reads an MQFMT\_ADMIN message from the command input queue, the queue manager processes the data as though it had been specified on an MQI call. This means that within each string, the first null and the characters following it (up to the end of the string) are treated as blanks.

The way that this field is declared depends on the programming language:

- For the C programming language, the field is declared as an array with one element. Storage for the structure should be allocated dynamically, and pointers used to address the fields within it.
- For the COBOL, PL/I, and System/390 assembler programming languages, the field is omitted from the structure declaration. When an instance of the structure is declared, the user should include MQCFSL in a larger structure, and declare additional field(s) following MQCFSL, to represent the *Strings* field as required.
- In C, the initial value of this field is the null string.

#### **MQCFSL**

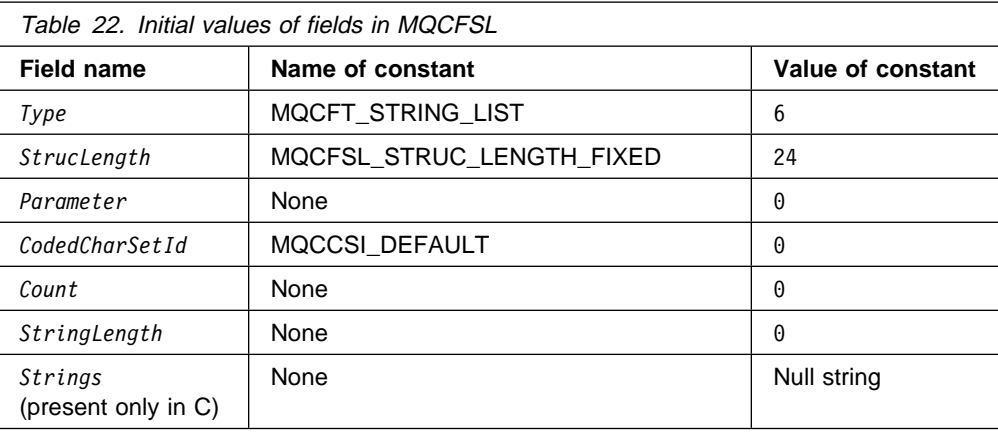

#### **Notes:**

1. In the C programming language, the macro variable MQCFSL\_DEFAULT contains the values listed above. It can be used in the following way to provide initial values for the fields in the structure:

```
struct {
  MQCFSL Hdr;
  MQCHAR Data[999];
} MyCFSL = {MQCFSL_DEFAULT};
```
### **C language declaration**

```
typedef struct tagMQCFSL {
 MQLONG Type; /* Structure type */MQLONG StrucLength; /* Structure length */MQLONG Parameter; / Parameter identifier */MQLONG CodedCharSetId; /* Coded character set identifier */MQLONG Count; / /* Count of parameter values */MQLONG StringLength; /* Length of one string */MQCHAR Strings[1]; \frac{1}{1} /* String values - first
                            character \/
} MQCFSL;
```
# **COBOL language declaration**

```
** MQCFSL structure
  1ð MQCFSL.
** Structure type
  15 MQCFSL-TYPE PIC S9(9) BINARY.
** Structure length
  15 MQCFSL-STRUCLENGTH PIC S9(9) BINARY.
\\ Parameter identifier
  15 MQCFSL-PARAMETER PIC S9(9) BINARY.
** Coded character set identifier
  15 MQCFSL-CODEDCHARSETID PIC S9(9) BINARY.
** Count of parameter values
  15 MQCFSL-COUNT PIC S9(9) BINARY.
** Length of one string
  15 MQCFSL-STRINGLENGTH PIC S9(9) BINARY.
```
## **PL/I language declaration (AIX, OS/2, OS/390, and Windows NT)**

dcl

 1 MQCFSL based, 3 Type fixed bin(31),  $/\star$  Structure type  $\star$ / 3 StrucLength fixed bin(31), /\* Structure length \*/ 3 Parameter  $f$  fixed bin(31), /\* Parameter identifier \*/ 3 CodedCharSetId fixed bin(31), /\* Coded character set identifier  $*/$ 3 Count fixed bin(31),  $/\ast$  Count of parameter values  $\ast$ / 3 StringLength fixed bin(31); /\* Length of one string  $*/$ 

## **System/390 assembler-language declaration (OS/390 only)**

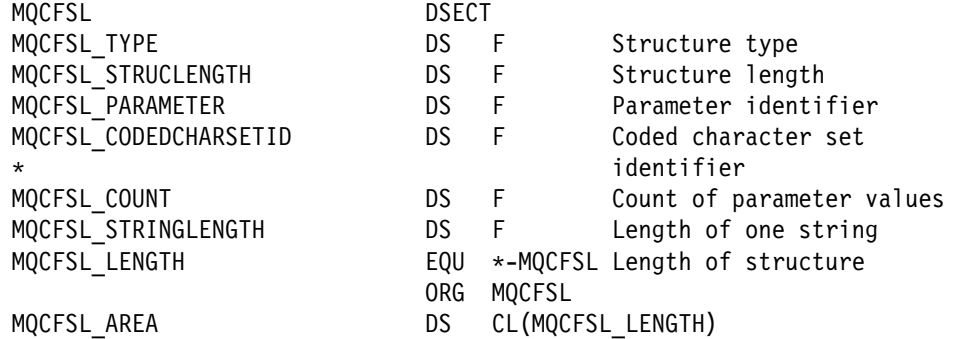

## <sup>|</sup> **Visual Basic language declaration (Windows only)**

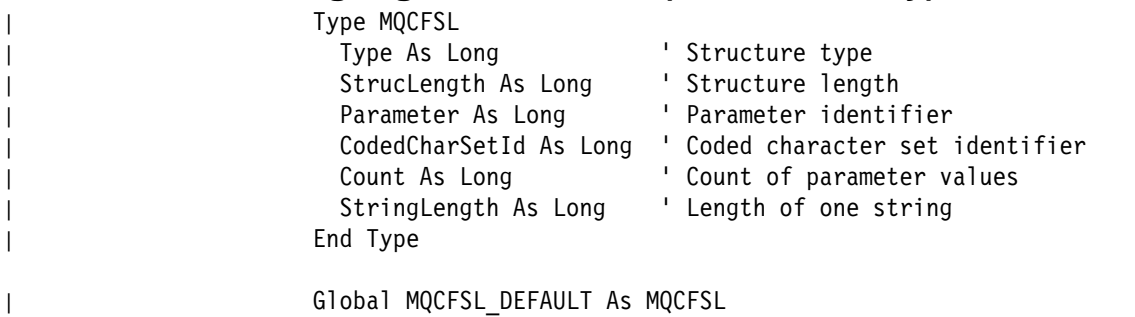

**MQCFSL**
# **Chapter 10. Example of using PCFs**

This is an example of how Programmable Command Formats could be used in a program for administration of MQSeries queues.

### **Enquire local queue attributes**

A C language program is listed here that uses MQSeries for OS/2 V2.0. It is given as an example of using PCFs and has been limited to a simple case. This program will be of most use as an example if you are considering the use of PCFs to manage your MQSeries environment.

The program, once compiled, will inquire of the default queue manager about a subset of the attributes for all local queues defined to it. It then produces an output file, SAVEQMGR.TST, in the directory from which it was run. This file is of a format suitable for use with RUNMQSC.

# **Program listing**

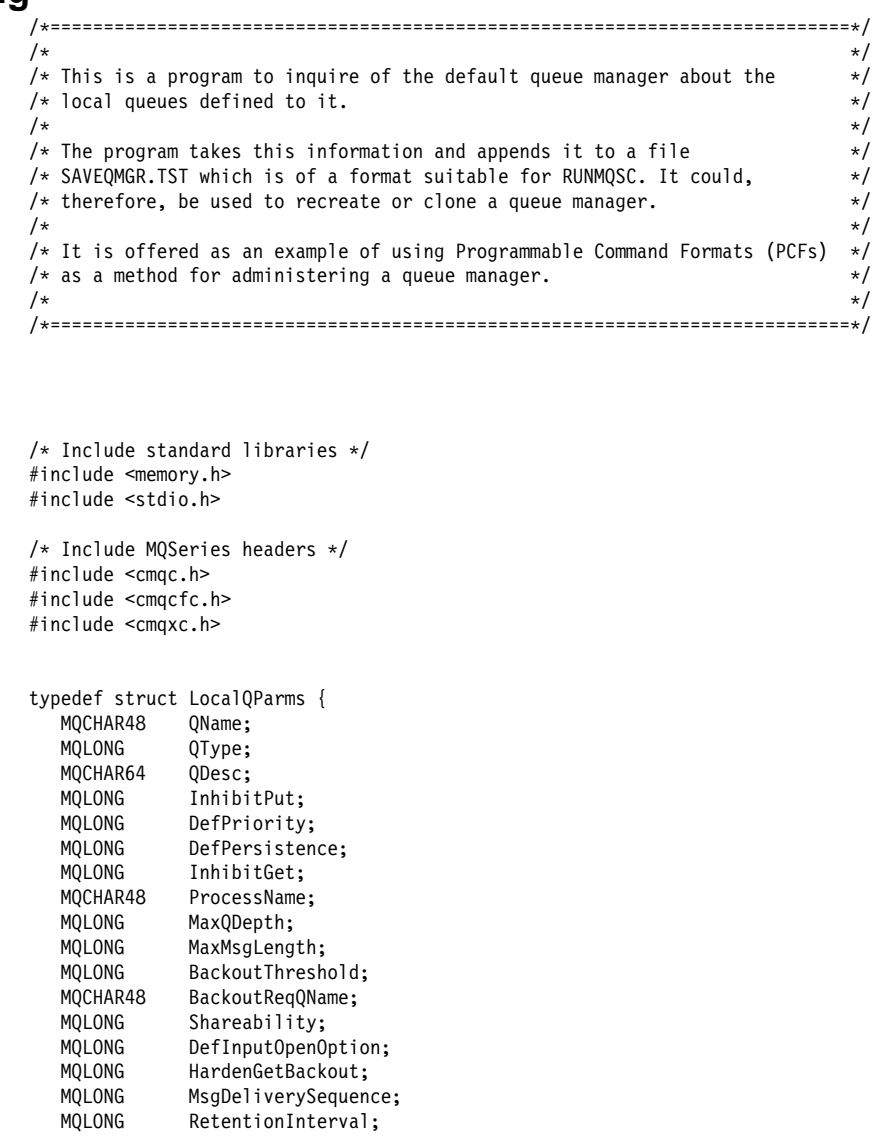

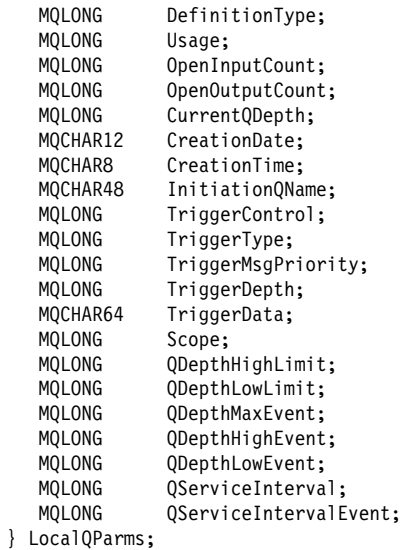

void ProcessStringParm( MQCFST \*pPCFString, LocalQParms \*DefnLQ );

void ProcessIntegerParm( MQCFIN \*pPCFInteger, LocalQParms \*DefnLQ );

int AddToFileQLOCAL( LocalQParms DefnLQ );

void MQParmCpy( char \*target, char \*source, int length );

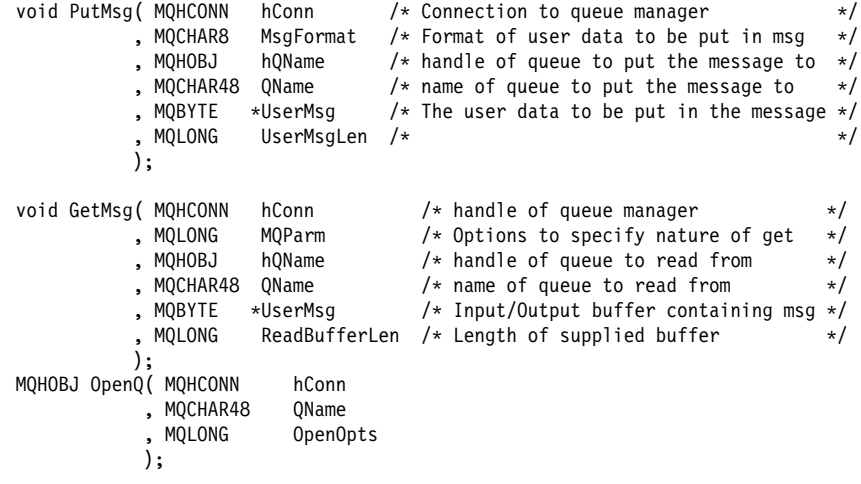

int main( int argc, char \*argv[] ) {

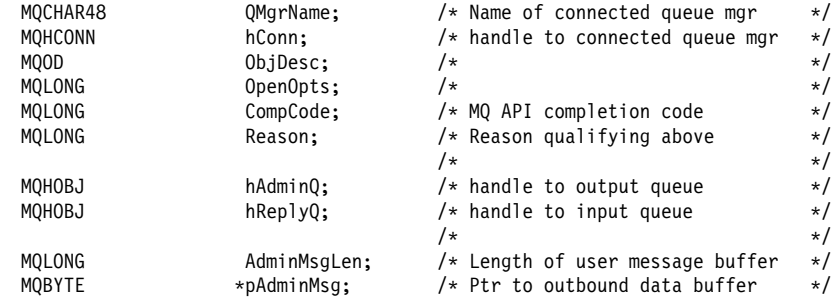

```
MQCFH \astpPCFHeader; /* Ptr to PCF header structure \ast/
 MQCFST \astpPCFString; /* Ptr to PCF string parm block \ast/
 MQCFIN \starpPCFInteger; /\star Ptr to PCF integer parm block \star/<br>MQLONG \starpPCFType; /\star Type field of PCF message parm \star/
 MQLONG \starpPCFType; / \star Type field of PCF message parm \star/LocalQParms DefnLQ; \frac{1}{x} \frac{1}{x} \frac{1}{x}/\star \star \star char ErrorReport[4ð]; /\ \/
 MQCHAR8 MSgFormat; /* Format of inbound message */short The Index; \frac{1}{2} and \frac{1}{2} and \frac{1}{2} and \frac{1}{2} and \frac{1}{2} and \frac{1}{2} and \frac{1}{2} and \frac{1}{2} and \frac{1}{2} and \frac{1}{2} and \frac{1}{2} and \frac{1}{2} and \frac{1}{2} and \frac{1}{2} and \frac{1}{2}/* Connect to default queue manager */memset( QMgrName, '\ð', sizeof( QMgrName ) );
 MQCONN( QMgrName \rightarrow /* I : use default queue manager \rightarrow/<br>, &hConn \rightarrow /* 0 : queue manager handle \rightarrow/
       %, &hConn \rightarrow \rightarrow 0 : queue manager handle \rightarrow/<br>%, &CompCode \rightarrow 0 : Completion code
                                      /* 0 : Completion code
       , &Reason /\ast 0 : Reason qualifying CompCode \ast/
        );
 if ( CompCode != MQCC_OK ) {
    printf( "MQCONN failed for %s, CC=%d RC=%d\n"
           , QMgrName
           , CompCode
           , Reason
           );
    exit( -1 );
 \} /* endif */
 /* Open all the required queues */hAdminQ = OpenQ( hConn, "SYSTEM.ADMIN.COMMAND.QUEUE\ð", MQOO_OUTPUT );
 hReplyQ = OpenQ( hConn, "SAVEQMGR.REPLY.QUEUE\0", MQOO_INPUT_EXCLUSIVE );
 /\ \\\\\\\\\\\\\\\\\\\\\\\\\\\\\\\\\\\\\\\\\\\\\\\\\\\\\\\\\\\\\\\\\\ \/
 /* Put a message to the SYSTEM.ADMIN.COMMAND.QUEUE to inquire all \frac{*}{}/* the local queues defined on the queue manager. \begin{array}{ccc}\n\star & & \star \\
\end{array}/\star \qquad \qquad \star/* The request consists of a Request Header and a parameter block \frac{*}{ }/* used to specify the generic search. The header and the parameter \frac{*}{ }/* block follow each other in a contiguous buffer which is pointed \frac{*}{ }/* to by the variable pAdminMsg. This entire buffer is then put to \star/
 \frac{1}{x} the queue. \frac{x}{x}/\star \qquad \qquad \star \qquad \qquad \star \qquad \qquad \star/* The command server, (use STRMQCSV to start it), processes the \frac{*}{ }/* SYSTEM.ADMIN.COMMAND.QUEUE and puts a reply on the application \frac{*}{4}/\ast ReplyToQ for each defined queue. \ast//\ \\\\\\\\\\\\\\\\\\\\\\\\\\\\\\\\\\\\\\\\\\\\\\\\\\\\\\\\\\\\\\\\\\ \/
 /* Set the length for the message buffer */AdminMsgLen = MQCFH_STRUC_LENGTH
            + MQCFST_STRUC_LENGTH_FIXED + MQ_Q_NAME_LENGTH
              + MQCFIN_STRUC_LENGTH
\ddot{\hspace{1cm}}/\ ----------------------------------------------------------------- \/
 /* Set pointers to message data buffers \frac{\star}{\sqrt{2}}/\star \star//* pAdminMsg points to the start of the message buffer \,\,\ast//\star \qquad \qquad \star/* pPCFHeader also points to the start of the message buffer. It is \star/
 /* used to indicate the type of command we wish to execute and the \star/
 /* number of parameter blocks following in the message buffer. \star/
/\star \qquad \qquad \star/* pPCFString points into the message buffer immediately after the \star/
 /* header and is used to map the following bytes onto a PCF string \*//* parameter block. In this case the string is used to indicate the \star/
 /* nameof the queue we want details about, * indicating all queues. \star/
/\star \qquad \qquad \star
```

```
/* pPCFInteger points into the message buffer immediately after the \star/
 /* string block described above. It is used to map the following \frac{*}{ }/* bytes onto a PCF integer parameter block. This block indicates \frac{*}{ }/* the type of queue we wish to receive details about, thereby \star/
 /* qualifying the generic search set up by passing the previous \frac{*}{ }\frac{1}{2} string parameter.
/\star \qquad \qquad \star/* Note that this example is a generic search for all attributes of *//* all local queues known to the queue manager. By using different, \*//* or more, parameter blocks in the request header it is possible \frac{*}{ }/\star to narrow the search. \star//\ ----------------------------------------------------------------- \/
 pAdminMsg = (MQBYTE *)malloc( AdminMsgLen );
 pPCFHeader = (MQCFH * )pAdminMsg;
 pPCFString = (MQCFST *)(pAdminMsg) + MQCFH_STRUC_LENGTH
\hspace{0.1cm});
 pPCFInteger = (MQCFIN *)(pAdminMsg) + MQCFH_STRUC_LENGTH
                       + MQCFST_STRUC_LENGTH_FIXED + MQ_Q_NAME_LENGTH
\hspace{0.1cm});
 /\star Setup request header \star/<br>pPCFHeader->Type = MQCFT COMMAND;
 pPCFHeader->Type = MQCFT_COMMAND;
 pPCFHeader->StrucLength = MQCFH_STRUC_LENGTH;
pPCFHeader->Version = MQCFH VERSION 1;
pPCFHeader->Command = MQCMD_INQUIRE_Q;
 pPCFHeader->MsgSeqNumber = MQCFC_LAST;
pPCFHeader->Control = MQCFC_LAST;
 pPCFHeader->ParameterCount = 2;
 /* Setup parameter block */<br>pPCFString->Type = MQCFT STRING;
 pPCFString->Type
 pPCFString->StrucLength = MQCFST_STRUC_LENGTH_FIXED + MQ_Q_NAME_LENGTH;
 pPCFString->Parameter = MQCA_Q_NAME;
 pPCFString->CodedCharSetId = MQCCSI_DEFAULT;
  pPCFString->StringLength = MQ_Q_NAME_LENGTH;
 memset( pPCFString->String, ' ', MQ_Q_NAME_LENGTH );
 memcpy( pPCFString->String, "*", 1);
 /* Setup parameter block */pPCFInteger->Type = MQCFT_INTEGER;
 pPCFInteger->StrucLength = MQCFIN_STRUC_LENGTH;
 pPCFInteger->Parameter = MQIA_Q_TYPE;
 pPCFInteger->Value = MQQT LOCAL;
PutMsg( hConn \frac{1}{2} ) \frac{1}{2} Queue manager handle \frac{1}{2} \frac{1}{2}, MQFMT_ADMIN \rightarrow Format of message \rightarrow, hAdminQ \rightarrow Handle of command queue \rightarrow/
        , "SYSTEM.ADMIN.COMMAND.QUEUE\ð"
       , (MQBYTE \star)pAdminMsg /\star Data part of message to put \star/
          , AdminMsgLen
      \cdotfree( pAdminMsg );
 /\ \\\\\\\\\\\\\\\\\\\\\\\\\\\\\\\\\\\\\\\\\\\\\\\\\\\\\\\\\\\\\\\\\\ \/
 /* Get and process the replies received from the command server onto */\prime \star the applications ReplyToQ. \star//\star \qquad \qquad \star/* There will be one message per defined local queue. \frac{\star}{\star}/\star \star//* The last message will have the Control field of the PCF header \star/<br>/* set to MQCFC LAST. All others will be MQCFC NOT LAST. \star/
 /* set to MQCFC LAST. All others will be MQCFC NOT LAST.
```

```
/* number a parameters, the exact number, type and order will depend *//* upon the type of request. \star//\star \qquad \qquad \star/\ ------------------------------------------------------------------ \/
/\star \star//* The message is retrieved into a buffer pointed to by pAdminMsg. \star/
 /* This buffer as been allocated to be large enough to hold all the \star/
 /* parameters for a local queue definition. \star//\star \qquad \qquad \star/* pPCFHeader is then allocated to point also to the beginning of \frac{*}{ }/* the buffer and is used to access the PCF header structure. The \frac{*}{ }/* header contains several fields. The one we are specifically \star/<br>/* interested in is the ParameterCount. This tells us how many \star/
 /* interested in is the ParameterCount. This tells us how many
 /* parameters follow the header in the message buffer. There is \frac{\star}{\sqrt{\star}} one parameter for each local queue attribute known by the \frac{\star}{\sqrt{\star}}/* one parameter for each local queue attribute known by the
 \frac{1}{\sqrt{\frac{1}{\pi}}} queue manager. \frac{1}{\sqrt{\frac{1}{\pi}}}/\star \qquad \qquad \star/* At this point we do not know the order or type of each parameter \frac{*}{ }/* block in the buffer, the first MQLONG of each block defines its \frac{*}{ }/* type; they may be parameter blocks containing either strings or \frac{*}{ }\frac{1}{\sqrt{\frac{1}{\pi}}} integers. \frac{1}{\sqrt{\frac{1}{\pi}}}/\star \star//* pPCFType is used initially to point to the first byte beyond the \*//* known parameter block. Initially then, it points to the first byte *//* after the PCF header. Subsequently it is incremented by the length *//* of the identified parameter block and therefore points at the \frac{*}{ }/* next. Looking at the value of the data pointed to by pPCFType we \star/
 /* can decide how to process the next group of bytes, either as a \star/
 /* string, or an integer. \frac{1}{2} \frac{1}{2} \frac{1}{2} \frac{1}{2} \frac{1}{2} \frac{1}{2} \frac{1}{2} \frac{1}{2} \frac{1}{2} \frac{1}{2} \frac{1}{2} \frac{1}{2} \frac{1}{2} \frac{1}{2} \frac{1}{2} \frac{1}{2} \frac{1}{2} \frac{1}{2} \frac{1}{2} \frac{1/\star \qquad \qquad \star \qquad \qquad \star \qquad \qquad \star/* In this way we parse the message buffer extracting the values of \star/
 /* each of the parameters we are interested in. \star//\star \qquad \qquad \star/\ \\\\\\\\\\\\\\\\\\\\\\\\\\\\\\\\\\\\\\\\\\\\\\\\\\\\\\\\\\\\\\\\\\ \/
 /* AdminMsgLen is to be set to the length of the expected reply \frac{*}{\sqrt{2}}/* message. This structure is specific to Local Queues. \star/AdminMsgLen = MQCFH_STRUC_LENGTH
             + (MOCFST STRUC LENGTH FIXED * 12)
             + (MQCFIN_STRUC_LENGTH * 30)
              + MQ_Q_NAME_LENGTH
              + MQ_Q_DESC_LENGTH
              + MQ_PROCESS_NAME_LENGTH
              + MQ_Q_NAME_LENGTH
             + MQ_CREATION_DATE_LENGTH
              + MQ_CREATION_TIME_LENGTH
              + MQ_Q_NAME_LENGTH
              + MQ_TRIGGER_DATA_LENGTH
              + MQ_Q_NAME_LENGTH
              + MQ_Q_NAME_LENGTH
              + MQ_Q_MGR_NAME_LENGTH
              + MQ_Q_NAME_LENGTH
\ddot{\hspace{1cm}}/* Set pointers to message data buffers */pAdminMsg = (MQBYTE *)malloc( AdminMsgLen );
  do {
    GetMsg( hConn /\ast Queue manager handle \ast/
           , MQGMO_WAIT
                                        /* Parameters on Get */hReplyQ /* Get queue handle
              , "SAVEQMGR.REPLY.QUEUE\ð"
          , (MQBYTE \star)pAdminMsg /* pointer to message area
             AdminMsgLen \frac{1}{2} /* length of get buffer \frac{1}{2} );
    /* Examine Header */
```
pPCFHeader = (MQCFH \*)pAdminMsg;

```
/* Examine first parameter */
```

```
pPCFType = (MQLONG *)(pAdminMsg + MQCFH_STRUC_LENGTH);
    Index = 1;
    while ( Index <= pPCFHeader->ParameterCount ) {
       /* Establish the type of each parameter and allocate \*//* a pointer of the correct type to reference it. \star/
       switch ( *pPCFType ) {
        case MQCFT_INTEGER:
          pPCFInteger = (MQCFIN \)pPCFType;
          ProcessIntegerParm( pPCFInteger, &DefnLQ );
           Index++;
          /* Increment the pointer to the next parameter by the *//* length of the current parm.
          pPCFType = (MQLONG \star) ( MQBYTE \star) pPCFType + pPCFInteger->StrucLength
); \hspace{0.5cm} break;
        case MQCFT_STRING:
          pPCFString = (MQCFST \)pPCFType;
          ProcessStringParm( pPCFString, &DefnLQ );
           Index++;
          /* Increment the pointer to the next parameter by the *//* length of the current parm. \star/pPCFType = (MQLONG \star)( (MQBYTE \star)pPCFType
                                + pPCFString->StrucLength
); \hspace{0.5cm} break;
       } /* endswitch */} /* endwhile *//\ \\\\\\\\\\\\\\\\\\\\\\\\\\\\\\\\\\\\\\\\\\\\\\\\\\\\\\\\\ \/
    /* Message parsed, append to output file *//\ \\\\\\\\\\\\\\\\\\\\\\\\\\\\\\\\\\\\\\\\\\\\\\\\\\\\\\\\\ \/
    AddToFileQLOCAL( DefnLQ );
    /\ \\\\\\\\\\\\\\\\\\\\\\\\\\\\\\\\\\\\\\\\\\\\\\\\\\\\\\\\\ \/
     /* Finished processing the current message, do the next one. *//\ \\\\\\\\\\\\\\\\\\\\\\\\\\\\\\\\\\\\\\\\\\\\\\\\\\\\\\\\\ \/
 } while ( pPCFHeader->Control == MQCFC_NOT_LAST ); /* enddo */
  free( pAdminMsg );
  /\ \\\\\\\\\\\\\\\\\\\\\\\\\\\\\\\\\\\\\\\ \/
  /* Processing of the local queues complete *//\ \\\\\\\\\\\\\\\\\\\\\\\\\\\\\\\\\\\\\\\ \/
}
void ProcessStringParm( MQCFST *pPCFString, LocalQParms *DefnLQ )
{
  switch ( pPCFString->Parameter ) {
   case MQCA_Q_NAME:
     MQParmCpy( DefnLQ->QName, pPCFString->String, 48 );
      break;
   case MQCA_Q_DESC:
     MQParmCpy( DefnLQ->QDesc, pPCFString->String, 64 );
      break;
   case MQCA_PROCESS_NAME:
     MQParmCpy( DefnLQ->ProcessName, pPCFString->String, 48 );
      break;
  case MQCA BACKOUT REQ Q NAME:
     MQParmCpy( DefnLQ->BackoutReqQName, pPCFString->String, 48 );
      break;
   case MQCA_CREATION_DATE:
     MQParmCpy( DefnLQ->CreationDate, pPCFString->String, 12 );
      break;
```

```
 case MQCA_CREATION_TIME:
      MQParmCpy( DefnLQ->CreationTime, pPCFString->String, 8 );
       break;
    case MQCA_INITIATION_Q_NAME:
      MQParmCpy( DefnLQ->InitiationQName, pPCFString->String, 48 );
       break;
    case MQCA_TRIGGER_DATA:
      MQParmCpy( DefnLQ->TriggerData, pPCFString->String, 64 );
       break;
   } /* endswitch */}
void ProcessIntegerParm( MQCFIN *pPCFInteger, LocalQParms *DefnLQ )
{
   switch ( pPCFInteger->Parameter ) {
   case MQIA_Q_TYPE:
      DefnLQ->QType = pPCFInteger->Value;
       break;
    case MQIA_INHIBIT_PUT:
      DefnLQ->InhibitPut = pPCFInteger->Value;
      break;
    case MQIA_DEF_PRIORITY:
      DefnLQ->DefPriority = pPCFInteger->Value;
       break;
    case MQIA_DEF_PERSISTENCE:
      DefnLQ->DefPersistence = pPCFInteger->Value;
       break;
   case MQIA INHIBIT GET:
     DefnLQ->InhibitGet = pPCFInteger->Value;
       break;
    case MQIA_SCOPE:
      DefnLQ->Scope = pPCFInteger->Value;
       break;
    case MQIA_MAX_Q_DEPTH:
      DefnLQ->MaxQDepth = pPCFInteger->Value;
       break;
    case MQIA_MAX_MSG_LENGTH:
      DefnLQ->MaxMsgLength = pPCFInteger->Value;
       break;
   case MQIA BACKOUT THRESHOLD:
      DefnLQ->BackoutThreshold = pPCFInteger->Value;
       break;
    case MQIA_SHAREABILITY:
      DefnLQ->Shareability = pPCFInteger->Value;
       break;
   case MQIA DEF INPUT OPEN OPTION:
      DefnLQ->DefInputOpenOption = pPCFInteger->Value;
       break;
  case MQIA HARDEN GET BACKOUT:
      DefnLQ->HardenGetBackout = pPCFInteger->Value;
       break;
    case MQIA_MSG_DELIVERY_SEQUENCE:
      DefnLQ->MsgDeliverySequence = pPCFInteger->Value;
       break;
    case MQIA_RETENTION_INTERVAL:
      DefnLQ->RetentionInterval = pPCFInteger->Value;
       break;
    case MQIA_DEFINITION_TYPE:
      DefnLQ->DefinitionType = pPCFInteger->Value;
       break;
    case MQIA_USAGE:
      DefnLQ->Usage = pPCFInteger->Value;
       break;
   case MQIA OPEN INPUT COUNT:
      DefnLQ->OpenInputCount = pPCFInteger->Value;
       break;
   case MQIA OPEN OUTPUT COUNT:
      DefnLQ->OpenOutputCount = pPCFInteger->Value;
       break;
   case MQIA CURRENT Q DEPTH:
      DefnLQ->CurrentQDepth = pPCFInteger->Value;
```

```
 break;
   case MQIA_TRIGGER_CONTROL:
     DefnLQ->TriggerControl = pPCFInteger->Value;
      break;
   case MQIA_TRIGGER_TYPE:
     DefnLQ->TriggerType = pPCFInteger->Value;
      break;
   case MQIA_TRIGGER_MSG_PRIORITY:
     DefnLQ->TriggerMsgPriority = pPCFInteger->Value;
      break;
   case MQIA_TRIGGER_DEPTH:
     DefnLQ->TriggerDepth = pPCFInteger->Value;
      break;
   case MQIA_Q_DEPTH_HIGH_LIMIT:
     DefnLQ->QDepthHighLimit = pPCFInteger->Value;
      break;
   case MQIA_Q_DEPTH_LOW_LIMIT:
     DefnLQ->QDepthLowLimit = pPCFInteger->Value;
      break;
  case MQIA Q DEPTH MAX EVENT:
     DefnLQ->QDepthMaxEvent = pPCFInteger->Value;
      break;
   case MQIA_Q_DEPTH_HIGH_EVENT:
     DefnLQ->QDepthHighEvent = pPCFInteger->Value;
      break;
   case MQIA_Q_DEPTH_LOW_EVENT:
     DefnLQ->QDepthLowEvent = pPCFInteger->Value;
      break;
  case MQIA Q SERVICE INTERVAL:
     DefnLQ->QServiceInterval = pPCFInteger->Value;
      break;
   case MQIA_Q_SERVICE_INTERVAL_EVENT:
     DefnLQ->QServiceIntervalEvent = pPCFInteger->Value;
      break;
  \} /* endswitch */
}
/\ ------------------------------------------------------------------------ \/
/\star \star/* This process takes the attributes of a single local queue and adds them *//* to the end of a file, SAVEQMGR.TST, which can be found in the current \star/
\frac{1}{2} directory.
/\star \qquad \qquad \star/* The file is of a format suitable for subsequent input to RUNMOSC. \star//\star \qquad/\ ------------------------------------------------------------------------ \/
int AddToFileQLOCAL( LocalQParms DefnLQ )
{
  char ParmBufferffl120"; /* Temporary buffer to hold for output to file */FILE \star fp; \frac{1}{2} /* Pointer to a file
  /* Append these details to the end of the current SAVEQMGR.TST file */fp = fopen( "SAVEQMGR.TST", "a" );
  sprintf( ParmBuffer, "DEFINE QLOCAL ('%s') REPLACE +\n", DefnLQ.QName );
  fputs( ParmBuffer, fp );
  sprintf( ParmBuffer, " DESCR('%s') +\n" , DefnLQ.QDesc );
  fputs( ParmBuffer, fp );
  if ( DefnLQ.InhibitPut == MQQA_PUT_ALLOWED ) {
     sprintf( ParmBuffer, " PUT(ENABLED) +\n" );
     fputs( ParmBuffer, fp );
  } else {
     sprintf( ParmBuffer, " PUT(DISABLED) +\n" );
     fputs( ParmBuffer, fp );
  } /* endif */sprintf( ParmBuffer, " DEFPRTY(%d) +\n", DefnLQ.DefPriority );
  fputs( ParmBuffer, fp );
```

```
if ( DefnLQ.DefPersistence == MQPER_PERSISTENT ) {
   sprintf( ParmBuffer, " DEFPSIST(YES) +\n" );
   fputs( ParmBuffer, fp );
} else {
  sprintf( ParmBuffer, " DEFPSIST(NO) +\n" );
  fputs( ParmBuffer, fp );
} /* endif */if ( DefnLQ.InhibitGet == MQQA_GET_ALLOWED ) {
  sprintf( ParmBuffer, " GET(ENABLED) +\n" );
   fputs( ParmBuffer, fp );
} else {
                              GET(DISABLED) +\n" );
   fputs( ParmBuffer, fp );
} /* endif */sprintf( ParmBuffer, " MAXDEPTH(%d) +\n", DefnLQ.MaxQDepth );
fputs( ParmBuffer, fp );
sprintf( ParmBuffer, " MAXMSGL(%d) +\n", DefnLQ.MaxMsgLength );
fputs( ParmBuffer, fp );
if ( DefnLQ.Shareability == MQQA_SHAREABLE ) {
  sprintf( ParmBuffer, " \overline{S}HARE +\n" );
   fputs( ParmBuffer, fp );
} else {
  sprintf( ParmBuffer, " NOSHARE +\n" );
   fputs( ParmBuffer, fp );
\} /* endif */
if ( DefnLQ.DefInputOpenOption == MQOO INPUT SHARED ) {
  sprintf( ParmBuffer, " DEFSOPT(SHARED) +\n" );
   fputs( ParmBuffer, fp );
} else {
  sprintf( ParmBuffer, " DEFSOPT(EXCL) +\n" );
  fputs( ParmBuffer, fp );
} /* endif */if ( DefnLQ.MsgDeliverySequence == MQMDS_PRIORITY ) {
   sprintf( ParmBuffer, " MSGDLVSQ(PRIORITY) +\n" );
   fputs( ParmBuffer, fp );
} else {
                              MSGDLVSQ(FIF0) +\n" );
   fputs( ParmBuffer, fp );
\} /* endif */
if ( DefnLQ.HardenGetBackout == MQQA_BACKOUT_HARDENED ) {
  sprintf( ParmBuffer, " HARDENBO +\n" );
   fputs( ParmBuffer, fp );
} else {
  sprintf( ParmBuffer, " NOHARDENBO +\n" );
   fputs( ParmBuffer, fp );
} /* endif */if ( DefnLQ.Usage == MQUS_NORMAL ) {
                              USAGE(NORMAL) +\n" );
   fputs( ParmBuffer, fp );
} else {
  sprintf( ParmBuffer, " USAGE(XMIT) +\n" );
   fputs( ParmBuffer, fp );
\} /* endif */
if ( DefnLQ.TriggerControl == MQTC_OFF ) {
   sprintf( ParmBuffer, " NOTRIGGER +\n" );
   fputs( ParmBuffer, fp );
} else {
  sprintf( ParmBuffer, " TRIGGER +\n" );
  fputs( ParmBuffer, fp );
} /* endif */switch ( DefnLQ.TriggerType ) {
 case MQTT_NONE:
```

```
sprintf( ParmBuffer, " TRIGTYPE(NONE) +\n" );
   fputs( ParmBuffer, fp );
   break;
 case MQTT_FIRST:
   sprintf( ParmBuffer, " TRIGTYPE(FIRST) +\n" );
   fputs( ParmBuffer, fp );
   break;
 case MQTT_EVERY:
  sprintf( ParmBuffer, " TRIGTYPE(EVERY) +\n" );
   fputs( ParmBuffer, fp );
   break;
 case MQTT_DEPTH:
  sprintf( ParmBuffer, " TRIGTYPE(DEPTH) +\n" );
   fputs( ParmBuffer, fp );
   break;
} /* endswitch */sprintf( ParmBuffer, " TRIGDPTH(%d) +\n", DefnLQ.TriggerDepth );
fputs( ParmBuffer, fp );
sprintf( ParmBuffer, " TRIGMPRI(%d) +\n", DefnLQ.TriggerMsgPriority);
fputs( ParmBuffer, fp );
sprintf( ParmBuffer, " TRIGDATA('%s') +\n", DefnLQ.TriggerData );
fputs( ParmBuffer, fp );
sprintf( ParmBuffer, " PROCESS('%s') +\n", DefnLQ.ProcessName );
fputs( ParmBuffer, fp );
sprintf( ParmBuffer, " INITQ('%s') +\n", DefnLQ.InitiationQName );
fputs( ParmBuffer, fp );
sprintf( ParmBuffer, " RETINTVL(%d) +\n", DefnLQ.RetentionInterval );
fputs( ParmBuffer, fp );
sprintf( ParmBuffer, " BOTHRESH(%d) +\n", DefnLQ.BackoutThreshold );
fputs( ParmBuffer, fp );
sprintf( ParmBuffer, " BOQNAME('%s') +\n", DefnLQ.BackoutReqQName );
fputs( ParmBuffer, fp );
if (DefnLQ.Scope == MQSCO_Q_MGR )sprintf( ParmBuffer, " SCOPE(QMGR) +\n" );
   fputs( ParmBuffer, fp );
} else {
   sprintf( ParmBuffer, " SCOPE(CELL) +\n" );
   fputs( ParmBuffer, fp );
} /* endif */sprintf( ParmBuffer, " QDEPTHHI(%d) +\n", DefnLQ.QDepthHighLimit );
fputs( ParmBuffer, fp );
sprintf( ParmBuffer, " QDEPTHLO(%d) +\n", DefnLQ.QDepthLowLimit );
fputs( ParmBuffer, fp );
if ( DefnLQ.QDepthMaxEvent == MQEVR_ENABLED ) {
   sprintf( ParmBuffer, " QDPMAXEV(ENABLED) +\n" );
   fputs( ParmBuffer, fp );
} else {
   sprintf( ParmBuffer, " QDPMAXEV(DISABLED) +\n" );
   fputs( ParmBuffer, fp );
} /* endif */if ( DefnLQ.QDepthHighEvent == MQEVR_ENABLED ) {
   sprintf( ParmBuffer, " QDPHIEV(ENABLED) +\n" );
   fputs( ParmBuffer, fp );
} else {
  sprintf( ParmBuffer, " QDPHIEV(DISABLED) +\n" );
   fputs( ParmBuffer, fp );
} /* endif */
```

```
if ( DefnLQ.QDepthLowEvent == MQEVR_ENABLED ) {
                               QDPLOEV(ENABLED) +\n" );
     fputs( ParmBuffer, fp );
   } else {
     sprintf( ParmBuffer, " QDPLOEV(DISABLED) +\n" );
     fputs( ParmBuffer, fp );
  } /* endif */sprintf( ParmBuffer, " QSVCINT(%d) +\n", DefnLQ.QServiceInterval );
   fputs( ParmBuffer, fp );
   switch ( DefnLQ.QServiceIntervalEvent ) {
   case MQQSIE_OK:
     sprintf(\overline{\ }ParmBuffer, " QSVCIEV(OK)\n");
     fputs( ParmBuffer, fp );
      break;
   case MQQSIE_NONE:
     sprintf(\overline{P}armBuffer, " QSVCIEV(NONE)\n");
     fputs( ParmBuffer, fp );
      break;
   case MQQSIE_HIGH:
     sprintf(\overline{\ }ParmBuffer, " QSVCIEV(HIGH)\n");
     fputs( ParmBuffer, fp );
      break;
   } /* endswitch */sprintf( ParmBuffer, "\n" );
   fputs( ParmBuffer, fp );
   fclose(fp);
}
/\ ------------------------------------------------------------------------ \/
/\star \star/* The queue manager returns strings of the maximum length for each \frac{*}{2}/* specific parameter, padded with blanks. \begin{array}{ccc}\n\star & \\
\star & \\
\star & \\
\end{array}/\star \qquad/* We are interested in only the nonblank characters so will extract them \star/
/* from the message buffer, and terminate the string with a null, \emptyset. \star/<br>/*
/\star \star/\ ------------------------------------------------------------------------ \/
void MQParmCpy( char *target, char *source, int length )
{
   int counter=ð;
  while ( counter < length && source[counter] != ' ' ) {
     target[counter] = source[counter];
      counter++;
  } /* endwhile */if ( counter < length) {
     target[counter] = '\ð';
   } /* endif */}
```
**PCF example**

# **Part 3. Installable services**

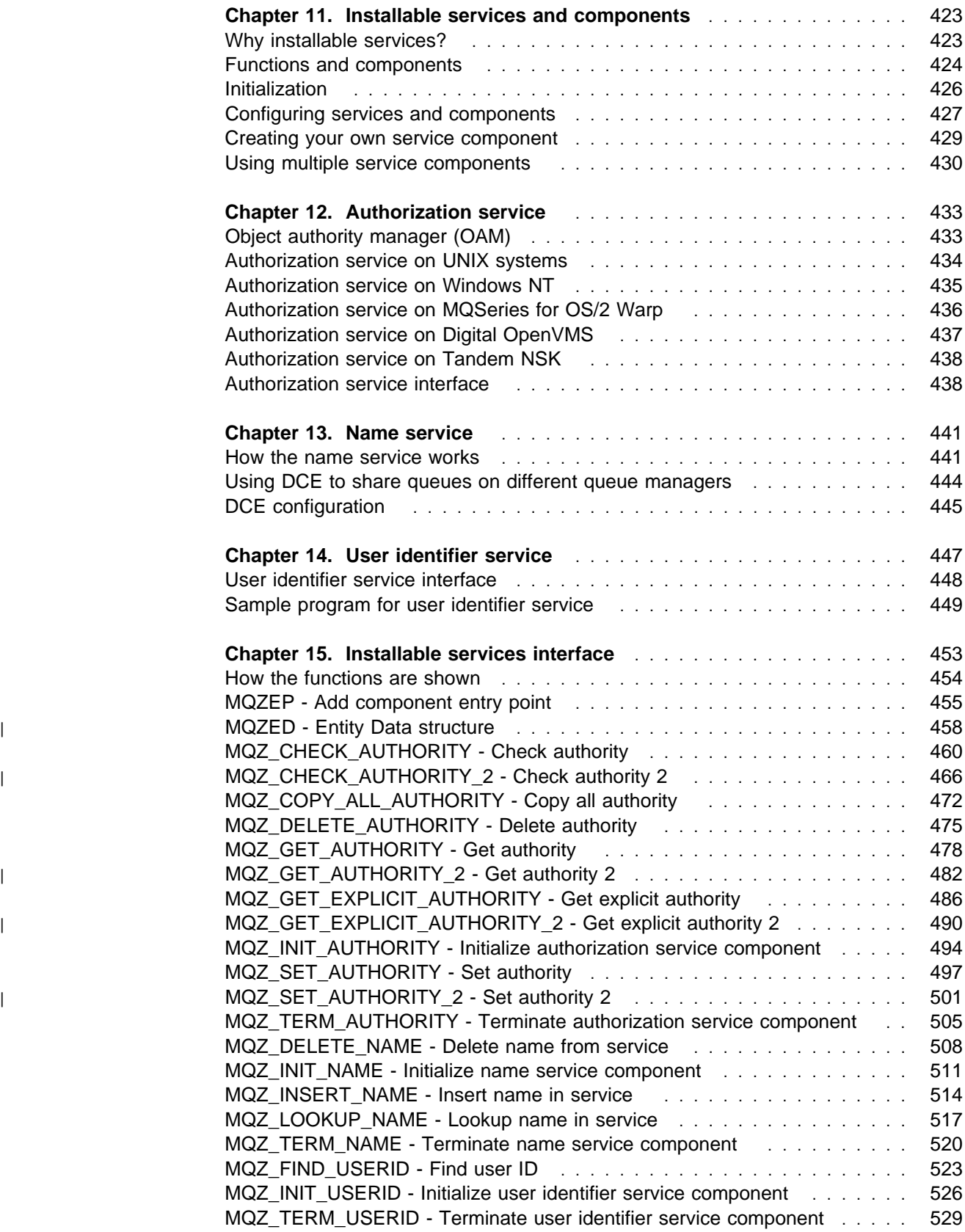

# **Chapter 11. Installable services and components**

This chapter introduces the installable services and the functions and components associated with them. The interface to these functions is documented so that you can supply components, or so that components can be provided by software vendors.

The chapter includes:

- "Why installable services?"
- "Functions and components" on page 424
- "Initialization" on page 426
- "Configuring services and components" on page 427
- "Creating your own service component" on page 429
- "Using multiple service components" on page 430

This interface is described in Chapter 15, "Installable services interface" on page 453. Installable services and components are supported by:

MQSeries for AIX MQSeries for AT&T GIS UNIX MQSeries for Digital OpenVMS MQSeries for HP-UX MQSeries for OS/2 Warp MQSeries for SINIX and DC/OSx MQSeries for Sun Solaris MQSeries for Tandem NonStop Kernel MQSeries for Windows NT

### **Why installable services?**

The major reasons for providing MQSeries installable services are:

- To provide you with the flexibility of choosing whether to use components provided by MQSeries products, or replace, or augment, them with others.
- To allow vendors to participate, by providing components that may be using new technologies, without making internal changes to MQSeries products.
- To allow MQSeries to exploit new technologies faster and cheaper, and so provide products earlier and at lower prices.

Installable services and service components are part of the MQSeries product structure. At the center of this structure is the part of the queue manager that implements the function and rules associated with the Message Queue Interface (MQI). This central part requires a number of service functions, called *installable* services, in order to perform its work. The following installable services are defined:

- Authorization service
- Name service
- User identifier service (MQSeries for OS/2 Warp only)

Each installable service is a related set of functions that are implemented using one or more service components. Each component is invoked using a properly architected, publicly available interface. This enables independent software

vendors and other third parties to provide installable components to augment or replace those provided by the MQSeries products. Table 23 on page 424 summarizes the services and components that can be used on the various platforms.

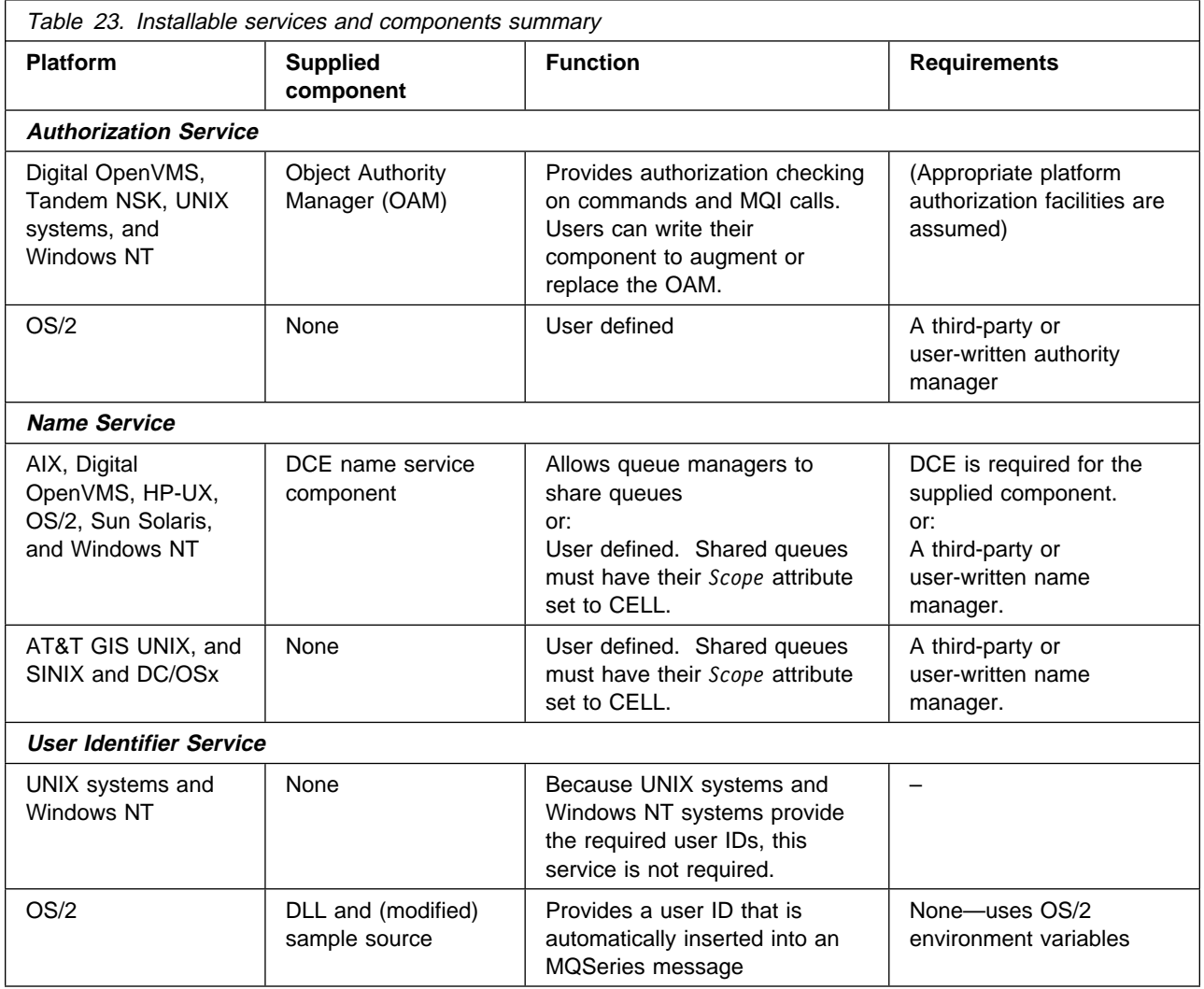

# **Functions and components**

Each service consists of a set of related functions. For example, the name service contains function for:

- Looking up a queue name, returning the name of the queue manager at which the queue is defined
- Inserting a queue name into the service's directory
- Deleting a queue name from the service's directory

It also contains an initialization function and a termination function.

An installable service is provided by one or more service components. Each component is capable of performing some or all of the functions that are defined for that service. For example, in MQSeries for AIX, the supplied authorization service component, the OAM, performs all seven of the available functions. See "Authorization service interface" on page 438 for more information. The component is also responsible for managing any underlying resources or software (for example, DCE name services) that it needs to implement the service. Configuration files provide a standard method for loading the component, and determining the addresses of the functional routines that it provides.

Figure 10 shows how services and components are related:

- A service is defined to a queue manager by stanzas in a configuration file.
- Each service is supported by supplied code in the queue manager. Users cannot change this code and therefore cannot create their own services.
- Each service is implemented by one or more components; these may be supplied with the product or user-written. Multiple components for a service can be invoked, each supporting different facilities within the service.
- Entry points 'connect' the service components to the supporting code in the queue manager.

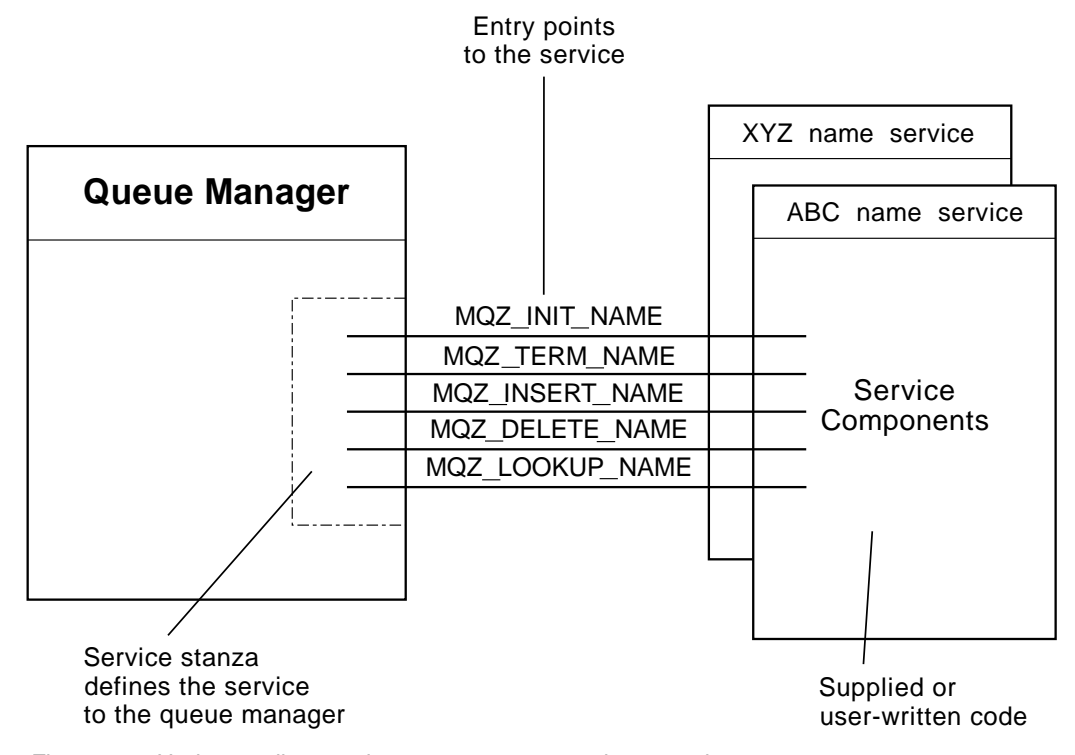

Figure 10. Understanding services, components, and entry points

### **Entry-points**

Each service component is represented by a list of the entry-point addresses of the routines that support a particular installable service. The installable service defines the function to be performed by each routine.

The ordering of the service components when they are configured defines the order in which entry-points are called in an attempt to satisfy a request for the service.

In the supplied header file cmqzc.h, the supplied entry points to each service have an MQZID\_ prefix.

### **Return codes**

Service components provide return codes to the queue manager to report on a variety of conditions. They report the success or failure of the operation, and indicate whether or not the queue manager is to proceed to the next service component, or whether the queue manager itself should make that decision. A separate *Continuation* parameter carries this indication.

# **Component data**

A single service component may require data to be shared between its various functions. Installable services provide an optional data area to be passed on each invocation of a given service component. This data area is for the exclusive use of the service component. It is shared by all the invocations of a given function, even if they are made from different address spaces or processes. It is guaranteed to be addressable from the service component whenever it is called. You must declare the size of this area in the *ServiceComponent* stanza.

# **Initialization**

When the component initialization routine is invoked, it must call the queue manager **MQZEP** function for each entry-point supported by the component. **MQZEP** defines an entry-point to the service. All the undefined exit points are assumed to be NULL.

# **Primary initialization**

A component is always invoked with this option once, before it is invoked in any other way.

# **Secondary initialization**

A component may be invoked with this option, on certain platforms. For example, it may be invoked once for each operating system process, thread or task by which the service is accessed.

If secondary initialization is used:

• The component may be invoked more than once for secondary initialization. For each such call, a matching call for secondary termination is issued when the service is no longer needed.

For naming services this is the MQZ\_TERM\_NAME call.

For authorization services this is the MQZ\_TERM\_AUTHORITY call.

- The entry points must be respecified (by calling MQZEP) each time the component is called for primary and secondary initialization.
- Only one copy of component data is used for the component; there is not a different copy for each secondary initialization.
- The component is not invoked for any other calls to the service (from the operating system process, thread or task, as appropriate) before secondary initialization has been carried out.

 The *Version* parameter must be set by the component to the same value for primary and secondary initialization.

### **Secondary termination**

A component is invoked with this option, if it has been invoked for secondary initialization.

### **Primary termination**

A component is always invoked with this option once, when it is no longer required. No further calls are made to this component.

### **Configuring services and components**

| Service components are configured using the queue manager configuration files, | with the exception of Windows NT. For each service to be used, this file must contain a *Service* stanza, which defines the service to the queue manager.

| On Windows NT, each queue manager has its own stanza in the Registry.

For each component within a service, there must be a *ServiceComponent* stanza. This identifies the name and path of the module containing the code for that component.

The authorization service component, known as the Object Authority Manager (OAM), is supplied with the product. When you create a queue manager, the | queue manager configuration file (or the Registry on Windows NT) is automatically updated to include the appropriate stanzas for the authorization service and for the default component (the OAM). For the other components, you must configure the queue manager configuration file manually.

> The code for each service component is loaded into the queue manager when the queue manager is started, using dynamic binding, where this is supported on the platform.

### **Service stanza format**

The format of the *Service* stanza is:

 Service: Name=<service\_name> EntryPoints=<entries>

where:

```
<service_name>
```
The name of the service. This is defined by the service.

<entries>

The number of entry-points defined for the service. This includes the initialization and termination entry points.

### <sup>|</sup> **Service stanza format for Windows NT only**

| On Windows NT, the *Service* stanza has a third attribute, SecurityPolicy. The format of the stanza is:

```
Service:
 Name=<service_name>
 | EntryPoints=<entries>
 | SecurityPolicy=<policy>
```
#### where:

```
| <service_name>
```
The name of the service. This is defined by the service.

| <entries>

| The number of entry-points defined for the service. This includes the initialization and termination entry points.

 $<$ policy $>$ 

| This attribute may beNTSIDsRequired (the Windows NT Security Identifier), or Default. If you do not specify NTSIDsRequired, the Default value is used. This attribute has If you do not specify this value, a value of Default is used. This atttribute is valid if Name has a value of AuthorizationService only.

### **Service component stanza format**

The format of the *Service component* stanza is:

```
 ServiceComponent:
   Service=<service_name>
  Name=<component_name>
 Module=<module_name>
  ComponentDataSize=<size>
```
#### where:

```
<service_name>
```
The name of the service. This must match the Name specified in a service stanza.

<component\_name>

A descriptive name of the service component. This must be unique, and contain only the characters that are valid for the names of MQSeries objects (for example, queue names). This name occurs in operator messages generated by the service. It is recommended. therefore, that the name starts with a company trademark or similar distinguishing string.

### <module\_name>

The name of the module to contain the code for this component.

**Note:** Specify a full path name.

#### $<$ size $>$

The size in bytes of the component data area passed to the component on each call. Specify zero if no component data is required.

These two stanzas can appear in any order and the stanza keys under them can also appear in any order. For either of these stanzas, all the stanza keys must be present. If a stanza key is duplicated, the last one is used.

At startup time, the queue manager processes each service component entry in the configuration file in turn. It attempts to load the specified component module. If successful, it invokes the entry-point of the component (which must be the entry-point for initialization of the component), passing it a configuration handle.

### **Creating your own service component**

To create your own service component:

- Write the component using the sample provided (see page 449). You must ensure that the header file cmqzc.h is included in your program.
- **For UNIX systems**: Create the shared library by compiling the program, and linking it with the shared libraries libmqm $\star$  and libmqmzf $\star$  (the threading suffixes and file extensions vary by platform).
	- **Note:** On Version 5.1 of the MQSeries products for UNIX systems, the agent runs in a threaded environment and the OAM and Name Service **must** be built to run in a threaded environment.

This includes using the threaded versions of libmqm and libmqmzf.

**Threaded Sun Solaris installable services**

If the MQ DCE option is **not** currently installed, threaded installable services on Sun Solaris **must** be threaded with Posix\*\* V10 threading.

If the MQ DCE option **is** currently installed, threaded installable services on Sun Solaris **must** be threaded with DCE threading.

 **For OS/2 and Windows NT**: Create a DLL by compiling the program, and linking it with the libraries MQM.LIB and MQMZF.LIB.

See Chapter 11, "Writing data-conversion exits" in the MQSeries Application Programming Guide for details of how to compile and link code for shared libraries.

- Add stanzas to the queue manager configuration file to define the service to the queue manager and to specify the location of the module. Refer to the individual chapters for each service, for more information.
- Stop and restart the queue manager to activate the component.

# **Using multiple service components**

This section may be omitted at first reading.

You can install more than one component for a given service. This allows components to provide only partial implementations of the service, and to rely on other components to provide the remaining functions.

For example, suppose you create a new name service component called XYZ\_name\_serv. This component supports looking up a queue name, but does not support inserting a name in or deleting a name from the service directory.

#### **What the component does**

This component uses a simple algorithm that returns a fixed queue-manager name for any queue name with which it is invoked. This component does not hold a database of queue names, and therefore does not support the insert and delete functions.

#### **How the component is used**

The component XYZ name serv is then installed on the same queue manager as the MQSeries DCE-based name services component. The *ServiceComponent* stanzas are ordered so that the DCE-based component is invoked first. Any calls to insert or delete a queue in a component directory are handled by the DCE-based component—it is the only one that implements these functions. However, a lookup call—which the DCE-based component is unable to resolve—is passed on to the lookup-only component, XYZ\_name\_serv. This component supplies a queue-manager name from its simple algorithm.

### **Omitting entry points**

You can design a service component not to implement some functions. The installable services framework places no restrictions on which functions may be omitted. However, for specific installable services, omission of one or more functions might be logically inconsistent with the purpose of the service.

### **Example of entry points**

Table 24 on page 431 shows an example of the installable name service for which the two components have been installed. Each supports a different set of functions associated with this particular installable service. For insert function, the ABC component entry-point is invoked first. Entry points that have not been defined to the service (using **MQZEP**) are assumed to be NULL. An entry-point for initialization is provided in the table, but this is not required because initialization is carried out by the main entry-point of the component.

When the queue manager has to use an installable service, it uses the entry-points defined for that service (the columns in Table 24 on page 431). Taking each component in turn, the queue manager determines the address of the routine that implements the required function. It then calls the routine, if it exists. If the operation is successful, any results and status information are used by the queue manager.

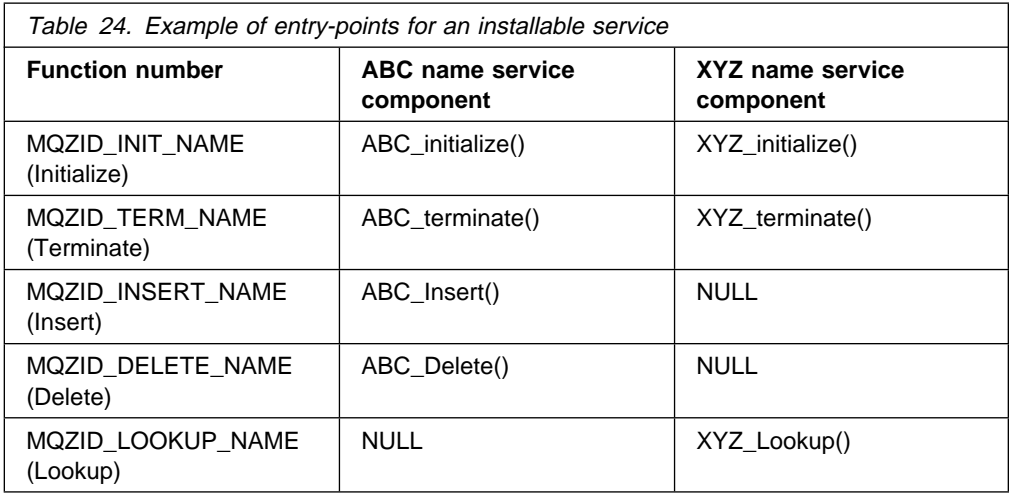

If the routine does not exist, the queue manager may repeat this process for the next component in the list. In addition, if the routine does exist but returns a code indicating that it could not perform the operation, the attempt continues with the next available component. Routines in service components may return a code that indicates that no further attempts to perform the operation should be made.

**Using multiple service components**

# **Chapter 12. Authorization service**

The authorization service is an installable service that is available on:

MQSeries for AIX MQSeries for AT&T GIS UNIX MQSeries for Digital OpenVMS MQSeries for HP-UX MQSeries for OS/2 Warp MQSeries for SINIX and DC/OSx MQSeries for Sun Solaris MQSeries for Tandem NonStop Kernel MQSeries for Windows NT

This chapter discusses:

- "Object authority manager (OAM)"
- "Authorization service on UNIX systems" on page 434
- "Authorization service on Windows NT" on page 435
- "Authorization service on MQSeries for OS/2 Warp" on page 436
- "Authorization service on Digital OpenVMS" on page 437
- "Authorization service on Tandem NSK" on page 438
- "Authorization service interface" on page 438

The authorization service enables queue managers to invoke authorization facilities, for example, checking that a user ID has authority to open a queue.

This service is a component of the MQSeries security enabling interface (SEI), which is part of the MQSeries framework.

# **Object authority manager (OAM)**

The authorization service component supplied with the MQSeries products is called the Object Authority Manager (OAM). By default, the OAM is active and works with the control commands **dspmqaut** (display authority) and **setmqaut** (set/reset authority).

The syntax of these commands and how to use them are described in detail in the following manuals:

- For UNIX systems and Windows NT "dspmqaut (Display authority)" and "setmqaut (Set/reset authority)" in the MQSeries System Administration book.
- For Digital OpenVMS the MQSeries for Digital OpenVMS System Management Guide.
- For Tandem NSK the MQSeries for Tandem NonStop Kernel System Management Guide.

The OAM works with the *entity* of a principal or group, except on Tandem NonStop Kernel which works only at the group level. These entities vary from platform to platform.

When an MQI request is made or a command is issued, the OAM checks the authorization of the entity associated with the operation to see whether it can:

- Perform the requested operation.
- Access the specified queue manager resources.

The authorization service enables you to augment or replace the authority checking provided for queue managers by writing your own authorization service component.

### **Defining the service to the operating system**

The authorization service stanzas in the the queue manager configuration file qm.ini (or registry on Windows NT), define the authorization service to the queue manager. See "Configuring services and components" on page 427 for information about the types of stanza.

# **Authorization service on UNIX systems**

On these platforms:

#### **Principal**

Is a UNIX system user ID, or an ID associated with an application program running on behalf of a user.

#### **Group**

Is a UNIX system-defined collection of principals.

Authorizations can be granted or revoked at the group level.

### **Configuring authorization service stanzas: UNIX systems**

On MQSeries for UNIX systems, each queue manager has its own queue manager configuration file. For example, on AIX, the default path and file name of the queue manager configuration file for queue manager QMNAME is /var/mqm/qmgrs/QMNAME/qm.ini.

The *Service* stanza and the *ServiceComponent* stanza for the default authorization component are added to qm.ini automatically, but can be overridden through the use of mqsnoaut. Any other *ServiceComponent* stanzas must be added manually.

For example, the following stanzas in the queue manager configuration file define two authorization service components on MQSeries for AIX:

```
Service:
| Name=AuthorizationService
| EntryPoints=7
                       | ServiceComponent:
                          | Service=AuthorizationService
                          | Name=MQSeries.UNIX.authorization.service
                          | Module=/usr/mqm/lib/amqzfu
                          | ComponentDataSize=ð
                       | ServiceComponent:
                          | Service=AuthorizationService
                          | Name=user.defined.authorization.service
                          | Module=/usr/bin/udasð1
                          | ComponentDataSize=96
```
| Figure 11. Authorization service stanzas in qm.ini

The first service component stanza, MQSeries.UNIX.authorization.service defines the default authorization service component, the OAM. If you remove this stanza and restart the queue manager, the OAM is disabled and no authorization checks are made.

In the second (user-defined) service component stanza, /usr/bin/udasð1 is the path and file name of the code module for the user-defined component. For the user-defined service, the size of the data area that the component requires is specified as 96 bytes.

You must add the second service component stanza manually to the configuration file **before** you start the queue manager. The configuration file is read when the queue manager is started, therefore, if you change a stanza, the changes can only take effect when the queue manager is restarted.

# **Authorization service on Windows NT**

On this platform:

### **Principal**

Is a Windows NT user ID, or an ID associated with an application program running on behalf of a user.

### **Group**

Is a Windows NT group.

Authorizations can be granted or revoked at the principal or group level.

# **Configuring authorization service stanzas: Windows NT**

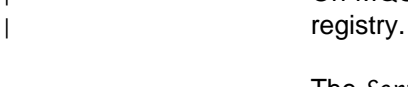

| On MQSeries for Windows NT each queue manager has its own stanza in the

The *Service* stanza and the *ServiceComponent* stanza for the default authorization | component are added to the registry automatically, but can be overridden through the use of mqsnoaut. Any other *ServiceComponent* stanzas must be added manually.

| On MQSeries for Windows NT Version 5.1 you can add an extra attribute, SecurityPolicy, using the MQSeries services.

The SecurityPolicy attribute is applicable only if the service specified on the Service stanza is the authorization service, that is, the default OAM. The SecurityPolicy attribute allows you to specify the security policy for each queue manager. The possible values are:

#### Default

Specify Default if you want the default scurity policy to take effect. If a | Windows NT security identifier (NT SID) is not passed to the OAM for a particular user ID, then an attempt is made to obtain the appropriate SID by searching the relevant security databases.

NTSIDsRequired

| Requires that an NT SID is passed to the OAM when performing security checks.

See "Security policies" in the *MQSeries System Administration* manual for more information.

The service component stanza, MQSeries.WindowsNT.auth.service defines the default authorization service component, the OAM. If you remove this stanza and restart the queue manager, the OAM is disabled and no authorization checks are made.

### **Authorization service on MQSeries for OS/2 Warp**

On MQSeries for OS/2, no authorization service component is supplied with the product. However, the facilities are there if you want to do this for yourself by writing your own authorization service component.

If you write your own authorization component, you must define what your component does, and implement it using the interface provided.

### **Configuring authorization service stanzas: OS/2**

On MQSeries for OS/2 each queue manager has its own queue manager configuration file. For example, the default path and file name of the queue manager configuration file for queue manager QMNAME is C:\MQM\QMGRS\QMNAME\qm.ini.

By default, the *Service* and *ServiceComponent* stanzas for the authorization service are not present in  $qm,ini$ .

To implement a user-written service, you must add these stanzas manually. For example, the following stanzas in the queue manager configuration file define an authorization service component on MQSeries for OS/2:

```
 Service:
    Name=AuthorizationService
    EntryPoints=7
 ServiceComponent:
    Service=AuthorizationService
    Name=user.defined.authorization.service
    Module=C:\MQM\DLL\UDASð1.DLL
    ComponentDataSize=128
```
Figure 12. Authorization service stanzas in qm.ini (OS/2)

These stanzas must be defined in qm.ini **before** you start the queue manager. The configuration file is read when the queue manager is started, therefore, if you change a stanza, the changes can only take effect when the queue manager is restarted.

# **Authorization service on Digital OpenVMS**

On this platform:

#### **Principal**

Is a Digital OpenVMS system user ID, or an ID associated with an application program running on behalf of a user.

#### **Group**

Is a Digital OpenVMS system-defined collection of principals.

Authorizations can be granted or revoked at the group level.

### **Configuring authorization service stanzas: Digital OpenVMS**

On MQSeries for Digital OpenVMS each queue manager has its own queue manager configuration file. The default path and file name of the queue manager configuration file for queue manager QMNAME is MQS\_ROOT:[MQM.QMGRS.QMNAME]QM.INI.

The *Service* stanza and the *ServiceComponent* stanza for the default authorization component are added to qm.ini automatically, but can be overridden through the use of mqsnoaut. Any other *ServiceComponent* stanzas must be added manually.

```
 Service:
    Name=AuthorizationService
    EntryPoints=9
 ServiceComponent:
    Service=AuthorizationService
    Name=MQSeries.UNIX.Auth.Service
    Module=amqzfu
    ComponentDataSize=1ð24
```
Figure 13. Authorization service stanzas (Digital OpenVMS)

The service component stanza, MQSeries.UNIX.auth.service defines the default authorization service component, the OAM. If you remove this stanza and restart the queue manager, the OAM is disabled and no authorization checks are made.

# **Authorization service on Tandem NSK**

On this platform:

#### **Group**

Is a Tandem NSK system-defined group.

Authorizations can be granted or revoked at the group level.

### **Configuring authorization service stanzas: Tandem NSK**

On MQSeries for Tandem NSK each queue manager has its own queue manager configuration file. The path and file name of the queue manager configuration file depends on the name of the queue manager. You should look in the mqs.ini file to find the name of the file. For example, the sub-volume of queue manager QMQM is QMQMD.

The *Service* stanza and the *ServiceComponent* stanza for the default authorization component are added to qm.ini automatically, but can be overridden through the use of mqsnoaut. Any other *ServiceComponent* stanzas must be added manually.

```
Service:
    Service=AuthorizationService
    EntryPoints=9
ServiceComponent:
    Service=AuthorizationService
    Name=MQSeries.TANDEM.auth.service
    Module=MQOAM
    ComponentDataSize=ð
    ComponentID=ð
```
Figure 14. Authorization service stanzas (Tandem NSK)

The service component stanza, MQSeries.TANDEM.auth.service defines the default authorization service component, the OAM. If you remove this stanza and restart the queue manager, the OAM is disabled and no authorization checks are made.

# **Authorization service interface**

The authorization service provides the following entry points for use by the queue manager:

#### **MQZ\_INIT\_AUTHORITY**

Initialize authorization service component.

#### **MQZ\_TERM\_AUTHORITY**

Terminate authorization service component.

### **MQZ\_CHECK\_AUTHORITY**

Checks whether an entity has authority to perform one or more operations on a specified object.

#### **MQZ\_SET\_AUTHORITY**

Sets the authority that an entity has to a specified object.

#### **MQZ\_GET\_AUTHORITY**

Gets the authority that an entity has to access a specified object.

#### **MQZ\_GET\_EXPLICIT\_AUTHORITY**

Gets either the authority that a named group has to access a specified object (but without the additional authority of the **nobody** group) or the authority that the primary group of the named principal has to access a specified object.

#### **MQZ\_COPY\_ALL\_AUTHORITY**

Copy all the current authorizations that exist for a referenced object to another object.

#### **MQZ\_DELETE\_AUTHORITY**

Deletes all authorizations associated with a specified object.

| In addition, on MQSeries for Windows NT Version 5.1, the authorization service | provides the following entry points for use by the queue manager:

- | **MQZ\_CHECK\_AUTHORITY\_2**
- | **MQZ\_SET\_AUTHORITY\_2**
- | **MQZ\_GET\_AUTHORITY\_2**
- | **MQZ\_GET\_EXPLICIT\_AUTHORITY\_2**

| These entry points support the use of the Windows NT Security Identifier (NT SID).

These names are defined as **typedef**s, in the header file cmqzc.h, which can be used to prototype the component functions.

The initialization function (**MQZ\_INIT\_AUTHORITY**) must be the main entry point for the component. The other functions are invoked through the entry point address that the initialization function has added into the component entry point vector.

See "Creating your own service component" on page 429 for more information. The supplied sample, "Sample program for user identifier service" on page 449, shows how to write a program for an installable service. Use this example as a basis for your own programs, bearing in mind that this sample is written for OS/2. **Tandem NSK**

# **Chapter 13. Name service**

This chapter discusses:

- "How the name service works"
- "Using DCE to share queues on different queue managers" on page 444
- "DCE configuration" on page 445

The MQSeries name service provides support to the queue manager for looking up the name of the queue manager that owns a specified queue. No other queue attributes can be retrieved from a name service.

The name service is an installable service, which enables an application to open remote queues for output as if they were local queues. A name service is not invoked for objects other than queues.

**Note:** The remote queues **must** have their *Scope* attribute set to CELL.

The name service is available on:

MQSeries for AIX MQSeries for AT&T GIS UNIX MQSeries for Digital OpenVMS MQSeries for HP-UX MQSeries for OS/2 Warp MQSeries for SINIX and DC/OSx MQSeries for Sun Solaris MQSeries for Windows NT

When an application opens a queue, the name of the queue is first looked for in the queue manager's directory. If it is not found there, it is then looked for in as many name services as have been configured, until one is found that recognizes the queue name. If none recognizes the name, the open fails.

The name service returns the owning queue manager for that queue. The queue manager then continues with the MQOPEN request as if the command had specified the queue and queue manager name in the original request.

The name service interface (NSI) is part of the MQSeries framework.

### **How the name service works**

If a queue definition specifies the *Scope* attribute as queue manager (SCOPE(QMGR) in MQSC) the queue definition (along with all the queue attributes) is stored in the queue manager's directory only; this cannot be replaced by an installable service.

If a queue definition specifies the *Scope* attribute as cell (SCOPE(CELL) in MQSC) the queue definition is also stored in the queue manager's directory, along with all the queue attributes. However, the queue and queue-manager name are also stored in a name service. If no service is available that can store this information, a queue with the *Scope* cell cannot be defined.

The directory in which the information is stored may be managed by the service, or the service may use an underlying service (such as a DCE directory) for this purpose. In either case, however, definitions stored in the directory must persist, even after the component and queue manager have terminated, until they are explicitly deleted.

### **Notes:**

- 1. You do need to define the channel to send a message to a remote host's local queue definition (with a scope of CELL) on a different queue manager within a naming directory cell.
- 2. You cannot get messages directly from the remote queue, even when it has a scope of CELL.
- 3. No remote queue definition is required when sending to a queue with a scope of CELL.

The point of the naming service is that the destination queue is defined centrally, although you still need a transmission queue to the destination queue manager.

The transmission queue on the local system must have the same name as the queue manager owning the target queue, with the scope of cell, on the remote | system.

> | For example, if the remote queue manager has the name QM01, then the transmission queue on the local system must also have the name QM01. See "Managing queue name translations" in the MQSeries Intercommunication book for further information.

### **Name service interface**

A name service provides the following entry points for use by the queue manager:

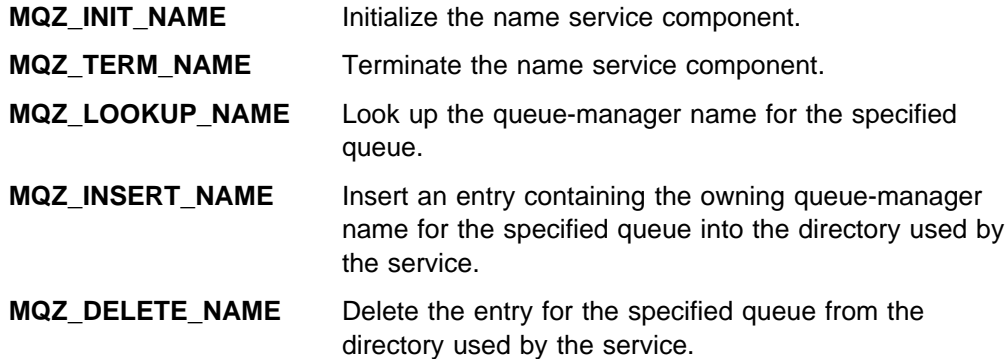

If there is more than one name service configured:

- For lookup, the MQZ\_LOOKUP\_NAME function is invoked for each service in the list until the queue name is resolved (unless any component indicates that the search should stop).
- For insert, the MQZ\_INSERT\_NAME function is invoked for the first service in the list that supports this function.
- For delete, the MQZ\_DELETE\_NAME function is invoked for the first service in the list that supports this function.

It is not therefore useful to have more than one component that supports the insert and delete functions. However, a component that only supports lookup is feasible, and could be used, for example, as the last component in the list to resolve any name, that is not known by any other name service component, to a queue manager at which the name may be defined.

In the C programming language the names are defined as function datatypes using the typedef statement. These can be used to prototype the service functions, to ensure that the parameters are correct.

The header file that contains all the material specific to installable services is cmqzc.h for the C language.

Apart from the initialization function (MQZ\_INIT\_NAME) – which must be the component's main entry point – functions are invoked by the entry point address that the initialization function has added, using the MQZEP call.

The following examples of configuration file stanzas for the name service specify a name service component provided by the (fictitious) ABC company.

```
# Stanza for name service
 Service:
    Name=NameService
    EntryPoints=5
# Stanza for name service component, provided by ABC
 ServiceComponent:
    Service=NameService
    Name=ABC.Name.Service
    Module=disk:[dir.dir]abcname
    ComponentDataSize=1ð24
```
Figure 15. Name service stanzas in qm.ini (for Digital OpenVMS)

```
# Stanza for name service
 Service:
    Name=NameService
     EntryPoints=5
# Stanza for name service component, provided by ABC
 ServiceComponent:
     Service=NameService
    Name=ABC.Name.Service
    Module=C:\MQM\DLL\ABCNAME.DLL
     ComponentDataSize=1ð24
```
Figure 16. Name service stanzas in qm.ini (for OS/2)

```
# Stanza for name service
 Service:
    Name=NameService
    EntryPoints=5
# Stanza for name service component, provided by ABC
 ServiceComponent:
     Service=NameService
    Name=ABC.Name.Service
    Module=/usr/lib/abcname
     ComponentDataSize=1ð24
```
Figure 17. Name service stanzas in qm.ini (for UNIX systems)

**Note:** On Windows NT, name service stanza information is stored in the registry.

# **Using DCE to share queues on different queue managers**

IBM supplies an implementation of a name service that uses DCE (Distributed Computing Environment), although you are free to write your own component that does not use DCE.

To use the supplied name service component, you must define the name service and its installed component to the queue manager. You do this by inserting the appropriate stanza in the queue manager configuration file  $(qm, ini)$  file, or the Registry for Windows NT. See "Queue manager configuration files, qm.ini" in the MQSeries System Administration book for details. You must also do some DCE configuration.

If your queue managers are located on nodes within a Distributed Computing Environment (DCE) cell, you can configure them to share queues. Applications can then connect to one queue manager and open a queue for output on another queue manager on another node.

Normally the queue manager rejects open requests from a local application if the queue is not defined on that queue manager. However, when DCE names is in use the remote queue does not need to be defined on the local queue manager. Also if an appropriate set of transmission queues are defined the queue may be moved between remote queue managers within the DCE cell without any changes being required to the local definitions.

### **Configuration tasks for shared queues**

This section describes how you set up shared queues on queue managers that reside on nodes that are within the DCE cell.

For each queue manager:

- 1. Use the **endmqm** command to stop the queue manager if it is running.
- 2. Configure the name service by adding the required name service stanza to the queue manager configuration file. The contents of this stanza are described in "Queue manager configuration files, qm.ini" in the MQSeries System Administration book. To invoke the name service, you have to restart the queue manager.
- 3. Use the **strmqm** command to restart the queue manager.
- 4. Set up channels for messaging between queue managers; see the MQSeries Intercommunication book for further details.

For any queue that you want to be shared, specify the SCOPE attribute as CELL. For example, use these MQSC commands:

DEFINE QLOCAL (GREY.PUBLIC.QUEUE) SCOPE(CELL) or ALTER QLOCAL (PINK.LOCAL.QUEUE) SCOPE(CELL)

The queue created or altered must belong to a queue manager on a node within the DCE cell.

## **DCE configuration**

To use the supplied name service component, you must have the OSF Distributed Computing Environment (DCE) Directory Service configured. This service enables applications that connect to one queue manager to open queues that belong to another queue manager in the same DCE cell.

| The name service stanzas in the queue manager configuration file qm.ini, or the | Registry for Windows NT, define the name service to the queue manager.

> Scripts are supplied that set up the DCE keytables, principal, and directory entries so that the supplied name service can run:

dcesetsv

Sets up a principal, and directory entries, on the DCE cell servers. It can be run from any host in the cell, and it is run **once** for the entire DCE cell

dcesetkt

Sets up a system keytable on the local host. It **must** be run on every host in the DCE cell on which the MQSeries DCE Naming Service is run.

These scripts are placed in the following directories:

#### **For OS/2 and Windows NT**

| C:\MQM\TOOLS\DCE\SAMPLES, where C:\ is the installation drive.

### | **For UNIX systems**

| /usr/mqm/samp on AIX

| /opt/mqm/samp on AT&T GIS UNIX, HP-UX, SINIX and DC/OSx, SunOS, and | Sun Solaris.

### | **For Digital OpenVMS**

| mqs\_examples;dcesetup.com

**Note to users**

You need to install the MQ DCE option if you are using AIX or Sun Solaris.

# **Chapter 14. User identifier service**

This chapter discusses:

- "User identifier service interface" on page 448
- "Sample program for user identifier service" on page 449

This service is available on MQSeries for OS/2 Warp only.

The *user identifier service* enables queue managers running under OS/2 to obtain a user-defined user ID.

By default, the user ID associated with MQI applications running under OS/2 is OS2.

This user ID is used by the local queue manager when an application issues an MQCONN request. That is, the queue manager inserts this user ID into the context fields of any messages that are sent by the application.

The user identification service enables a user-defined user ID to be substituted in place of the supplied one. The mechanism for doing this must be defined by the user.

## **Defining the service to OS/2**

The user identifier service stanzas in the queue manager configuration file qm.ini defines the User Identifier service to the queue manager. By default, this file is located in C:\mqm\qmgrs\QMNAME\qm.ini. You must add these stanzas manually to the configuration file **before** you start the queue manager.

For example, the following queue manager stanza defines the supplied user identifier service component.

```
 Service:
    Name=UserIdentifierService
    EntryPoints=3
 ServiceComponent:
    Service=UserIdentifierService
    Name=MQSeries.environment.UserID.Service
    Module=C:\MQM\DLL\AMQZFCB2.DLL
    ComponentDataSize=24
```
For the example shown in "Sample program for user identifier service" on page 449, the following assignments must be made:

```
Name=UserIdentifierService
```
Specifies the type of service as a user identifier service.

EntryPoints=3

There are three entry points in the service. See "MQZEP - Add component entry point" on page 455 for more information.

```
Service=UserIdentifierService
```
Specifies that this component belongs to the user identifier service. The name must match the name in the service stanza.

Name=MQSeries.environment.UserID.Service

The name of the service component. This name identifies the component in any messages that are generated from it.

Module=C:\mqm\dll\AMQZFCB2.DLL

The path and name of the DLL containing the component functions.

ComponentDataSize=24

The size of the data to be passed between the module and the queue manager. In this case, 24 bytes, 12 each for the user ID and the (optional) password respectively.

The queue manager configuration file—and therefore the user identifier service stanza—is read when the queue manager is started. Therefore, if you change the stanza, the changes can only take effect when the queue manager is restarted.

# **User identifier service interface**

The user identifier service provides the following entry points for use by the queue manager:

**MQZ\_INIT\_USERID** Initialize user identifier service. This routine must be called before any others.

**MQZ\_FIND\_USERID** Find user ID.

**MQZ\_TERM\_USERID** Terminate user identifier service.

These names are defined as **typedef**s in cmqzc.h, which can be used to prototype the component functions.

The initialization function (**MQZ\_INIT\_USERID**), is the main entry point for the component. Other functions are invoked by the entry point address which the initialization function has added into the component entry point vector.

## **User identifier service samples**

MQSeries for OS/2 provides two user identifier samples, a source sample AMQSZFCð.C and a DLL AMQZFCB2.DLL.

The supplied sample AMQSZFCð.C shows how to use environmental variables to specify a user ID and password. See "Sample program for user identifier service" on page 449, for an explanation and a source file listing.

You can use AMQZFCB2.DLL directly, by simply specifying the path and filename in the *ServiceComponent* stanza in qm.ini. "Defining the service to OS/2" on page 447 shows the appropriate stanzas.

**Note:** This sample is distinct from the supplied sample user identifier service DLL AMQZFCB2.DLL, which has a similar, but not identical function.

# **Sample program for user identifier service**

The sample AMQZFCð.C is supplied with MQSeries for OS/2. Although it is not available on other platforms, it does show you how to create an installable service. You can, therefore, use it as a basis for your own installable services.

To use the user identifier service, you must set the user identifier service stanza in the qm.ini file. See "Defining the service to OS/2" on page 447 for details.

## **Purpose**

AMQSZFCð.C enables a queue manager to insert a user-defined user ID into messages sent by applications connected to this queue manager. The mechanism for this is user-defined (OS/2) environment variables. You could replace this with your own mechanism.

## **Setting the environment variables**

The user-defined environment variables are MQS\_USERID and MQS\_PASSWORD, which are used for the user ID and password respectively. You must set these, before you start the queue manager. Use the following OS/2 commands:

 SET MQS\_USERID=LEMON SET MQS\_PASSWORD=ABC123

You can, for example, add these lines to your CONFIG.SYS file.

The sample copies these variables into shared memory where they can be accessed by MQSeries internal processes.

**Note:** The password you supply is **not** used by MQSeries for OS/2 Warp.

## **How the sample works**

The sample consists of the following:

- Initialize the service entry point vectors, using the **MQZEP** function to pass the address of a user-written function entry point. **MQZEP** is called for each such function.
- Initialize this instance of the service.
- For the primary initialization, obtain the user ID and password and put them into this component's shared memory.

The **MQZ** FIND USERID (Find User ID) function is invoked by the local queue manager whenever an application makes an MQCONN request. In this case, the function retrieves the user ID and password from shared memory.

**Note:** Changing the environment variables after the queue manager is started has no effect. The original ones are used.

### **Sample program**

```
/\\\\\\\\\\\\\\\\\\\\\\\\\\\\\\\\\\\\\\\\\\\\\\\\\\\\\\\\\\\\\\\\\\\\\\/
/\star \qquad \qquad \qquad \qquad \qquad \qquad \qquad \qquad \qquad \qquad \qquad \qquad \qquad \qquad \qquad \qquad \qquad \qquad \qquad \qquad \qquad \qquad \qquad \qquad \qquad \qquad \qquad \qquad \qquad \qquad \qquad \qquad \qquad \qquad \qquad \qquad 
/\ Program name: AMQSZFCð \/
/\star \star//* Description : Sample program for the UserIdentifierService \frac{\ast}{\sqrt{\ast}} using the environment variables to get the \frac{\ast}{\sqrt{\ast}}\frac{1}{\ast} using the environment variables to get the \frac{1}{\ast} password and userID
\frac{1}{\sqrt{\frac{1}{\pi}}} password and userID \frac{1}{\sqrt{\frac{1}{\pi}}}/\star \qquad \qquad \qquad \qquad \qquad \qquad \qquad \qquad \qquad \qquad \qquad \qquad \qquad \qquad \qquad \qquad \qquad \qquad \qquad \qquad \qquad \qquad \qquad \qquad \qquad \qquad \qquad \qquad \qquad \qquad \qquad \qquad \qquad \qquad \qquad \qquad 
/* Statement: Licensed Materials - Property of IBM \star//\star \qquad \qquad \qquad \qquad \qquad \qquad \qquad \qquad \qquad \qquad \qquad \qquad \qquad \qquad \qquad \qquad \qquad \qquad \qquad \qquad \qquad \qquad \qquad \qquad \qquad \qquad \qquad \qquad \qquad \qquad \qquad \qquad \qquad \qquad \qquad \qquad 
/\star 33H2205, 5622-908 /\star /\star/\star 33H2267, 5765-623 \star//\star 29H0990, 5697-176 \star//\star (C) Copyright IBM Corp. 1994, 1995 /\star<br>/\star/\star \qquad \qquad \star/\\\\\\\\\\\\\\\\\\\\\\\\\\\\\\\\\\\\\\\\\\\\\\\\\\\\\\\\\\\\\\\\\\\\\\/
/\-------------------------------------------------------------------\/
\sqrt{\star} Includes \star//\-------------------------------------------------------------------\/
#include <stdio.h>
#include <stdlib.h>
#include <string.h>
\#include <cmqc.h> \qquad /* MQI API \qquad \qquad \qquad / \qquad / \qquad / \qquad / \qquad / \qquad / \qquad / \qquad / \qquad / \qquad / \qquad / \qquad / \qquad / \qquad / \qquad / \qquad / \qquad / \qquad / \qquad / \qquad / \qquad / \q#include <cmqzc.h> \qquad /* <code>MQI</code> API for installable services \qquad */
/\-------------------------------------------------------------------\/
\sqrt{\star} Typedefs \star//\-------------------------------------------------------------------\/
typedef struct tag_USERDATA USERDATA, *PUSERDATA;
struct tag_USERDATA
{
MQCHARI2 UserID; \frac{1}{2} /* UserID \frac{1}{2} /*
MQCHAR12 Password;           /* Password          */
};
/\-------------------------------------------------------------------\/
\sqrt{\star} Prototypes \frac{\star}{\star}/\-------------------------------------------------------------------\/
MQZ INIT USERID mqs userid init;
MQZ_FIND_USERID mqs_userid_find;
/\\\\\\\\\\\\\\\\\\\\\\\\\\\\\\\\\\\\\\\\\\\\\\\\\\\\\\\\\\\\\\\\\\\\\/
/\star \qquad \qquad \qquad \qquad \qquad \qquad \qquad \qquad \qquad \qquad \qquad \qquad \qquad \qquad \qquad \qquad \qquad \qquad \qquad \qquad \qquad \qquad \qquad \qquad \qquad \qquad \qquad \qquad \qquad \qquad \qquad \qquad \qquad \qquad \qquad \qquad 
/* Function Name: mqs_userid_init \star//\star \qquad \qquad \qquad \qquad \qquad \qquad \qquad \qquad \qquad \qquad \qquad \qquad \qquad \qquad \qquad \qquad \qquad \qquad \qquad \qquad \qquad \qquad \qquad \qquad \qquad \qquad \qquad \qquad \qquad \qquad \qquad \qquad \qquad \qquad \qquad \qquad 
/* Description: Initialise the instance of the Userid Pluggable \ast/
\frac{1}{\sqrt{\frac{1}{\pi}}} Service \frac{1}{\sqrt{\frac{1}{\pi}}}/\star \qquad/\\\\\\\\\\\\\\\\\\\\\\\\\\\\\\\\\\\\\\\\\\\\\\\\\\\\\\\\\\\\\\\\\\\\\/
void MQENTRY mqs_userid_init (MQHCONFIG hconfig,
                                    MQLONG options,
                                    MQCHAR48 QMgrName,
                                    MQLONG ComponentDataLength,
                                   PMQBYTE data,
                                    PMQLONG Version,
PMQLONG CompCode ptr,
PMQLONG Reason ptr)
{
  MQLONG cc = MQCC_OK;
  MQLONG rc = MQRC_NONE;
   /\\\\\\\\\\\\\\\\\\\\\\\\\\\\\\\\\\\\\\\\\\\\\\\\\\\\\\\\\\\\\\\\\\\/
  /* Initialise the Entry point vector
   /\\\\\\\\\\\\\\\\\\\\\\\\\\\\\\\\\\\\\\\\\\\\\\\\\\\\\\\\\\\\\\\\\\\/
```
if (cc == MQCC\_OK) MQZEP(hconfig, MQZID\_INIT\_USERID, (PMQFUNC) mqs\_userid\_init, &cc, &rc);

```
if (cc == MQCC_OK) MQZEP(hconfig, MQZID_TERM_USERID, (PMQFUNC) NULL, &cc, &rc);
  if (cc == MQCC_OK) MQZEP(hconfig, MQZID_FIND_USERID, (PMQFUNC) mqs_userid_find, &cc, &rc);
  if (cc != MQCC_OK)
   {
   cc = MQCC_FAILED;
   rc = MQRC_INITIALIZATION_FAILED;
 }
   /\\\\\\\\\\\\\\\\\\\\\\\\\\\\\\\\\\\\\\\\\\\\\\\\\\\\\\\\\\\\\\\\\\\/
  /* For the primary initialisation, Obtain the Userid and Password *//* and put it into this components shared storage \frac{*}{4} /\\\\\\\\\\\\\\\\\\\\\\\\\\\\\\\\\\\\\\\\\\\\\\\\\\\\\\\\\\\\\\\\\\\/
  if ((cc == MOCC OK) && (options == MOZIO PRIMARY)) {
   char * env\_userid = getenv("MQS_USERID");char \neq env\_password = getenv("MQS\_PASSWORD");if ((ComponentDataLength == sizeof(USERDATA)) &&
        (env_userid != NULL) &&
        (env_password != NULL))
     {
     PUSERDATA UserData = (PUSERDATA) data;
      strncpy(UserData->UserID, env_userid , sizeof(MQCHAR12));
     strncpy(UserData->Password, env_password, sizeof(MQCHAR12));
     }
    else
     {
     cc = MQCC_FAILED;
     rc = MQRC_INITIALIZATION_FAILED;
    }
   }
   /\\\\\\\\\\\\\\\\\\\\\\\\\\\\\\\\\\\\\\\\\\\\\\\\\\\\\\\\\\\\\\\\\\\/
  /* Set the return code and reason * /\\\\\\\\\\\\\\\\\\\\\\\\\\\\\\\\\\\\\\\\\\\\\\\\\\\\\\\\\\\\\\\\\\\/
  \CompCode_ptr = cc;
  *Reason\_ptr = rc; return;
}
/\\\\\\\\\\\\\\\\\\\\\\\\\\\\\\\\\\\\\\\\\\\\\\\\\\\\\\\\\\\\\\\\\\\\\/
/\star \qquad/* Function Name: mqs_userid_find \star//\star \qquad \qquad \qquad \qquad \qquad \qquad \qquad \qquad \qquad \qquad \qquad \qquad \qquad \qquad \qquad \qquad \qquad \qquad \qquad \qquad \qquad \qquad \qquad \qquad \qquad \qquad \qquad \qquad \qquad \qquad \qquad \qquad \qquad \qquad \qquad \qquad 
/* Description: Find the userID/password \star//\star \qquad/\\\\\\\\\\\\\\\\\\\\\\\\\\\\\\\\\\\\\\\\\\\\\\\\\\\\\\\\\\\\\\\\\\\\\/
void MQENTRY mqs_userid_find (MQCHAR48 QMgrName,
                             MQCHAR12
                              MQCHAR12 Password,
                              PMQBYTE ComponentData,
                              PMQLONG Continuation,
                              PMQLONG CompCode_ptr,
                             PMQLONG Reason ptr)
{
  PUSERDATA pUserData = (PUSERDATA) ComponentData;
   /\\\\\\\\\\\\\\\\\\\\\\\\\\\\\\\\\\\\\\\\\\\\\\\\\\\\\\\\\\\\\\\\\\\/
  /* Return the UserID & password to the caller \star/
   /\\\\\\\\\\\\\\\\\\\\\\\\\\\\\\\\\\\\\\\\\\\\\\\\\\\\\\\\\\\\\\\\\\\/
  memcpy (UserID, pUserData->UserID, sizeof(MQCHAR12));
 memcpy (Password, pUserData->Password, sizeof(MQCHAR12));
   /\\\\\\\\\\\\\\\\\\\\\\\\\\\\\\\\\\\\\\\\\\\\\\\\\\\\\\\\\\\\\\\\\\\/
  /* Set the continuation, return code & reason codes
   /\\\\\\\\\\\\\\\\\\\\\\\\\\\\\\\\\\\\\\\\\\\\\\\\\\\\\\\\\\\\\\\\\\\/
```
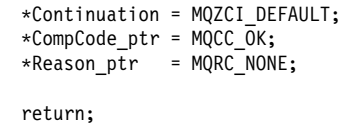

}

# **Chapter 15. Installable services interface**

This chapter provides reference information for the installable services. It includes:

- "How the functions are shown" on page 454
- "MQZEP Add component entry point" on page 455
- "MQZED Entity Data structure" on page 458
- "MQZ\_CHECK\_AUTHORITY Check authority" on page 460
- "MQZ\_CHECK\_AUTHORITY\_2 Check authority 2" on page 466
- "MQZ\_COPY\_ALL\_AUTHORITY Copy all authority" on page 472
- "MQZ\_DELETE\_AUTHORITY Delete authority" on page 475
- "MQZ GET AUTHORITY Get authority" on page 478
- "MQZ\_GET\_AUTHORITY\_2 Get authority 2" on page 482
- "MQZ\_GET\_EXPLICIT\_AUTHORITY Get explicit authority" on page 486
- "MQZ\_GET\_EXPLICIT\_AUTHORITY\_2 Get explicit authority 2" on page 490
- "MQZ\_INIT\_AUTHORITY Initialize authorization service component" on page 494
- "MQZ\_SET\_AUTHORITY Set authority" on page 497
- "MQZ SET AUTHORITY 2 Set authority 2" on page 501
- "MQZ\_TERM\_AUTHORITY Terminate authorization service component" on page 505
- "MQZ\_DELETE\_NAME Delete name from service" on page 508
- "MQZ\_INIT\_NAME Initialize name service component" on page 511
- "MQZ\_INSERT\_NAME Insert name in service" on page 514
- "MQZ\_LOOKUP\_NAME Lookup name in service" on page 517
- "MQZ\_TERM\_NAME Terminate name service component" on page 520
- "MQZ\_FIND\_USERID Find user ID" on page 523
- "MQZ\_INIT\_USERID Initialize user identifier service component" on page 526
- "MQZ\_TERM\_USERID Terminate user identifier service component" on page 529

The functions and data types are in alphabetic order within the group for each service type.

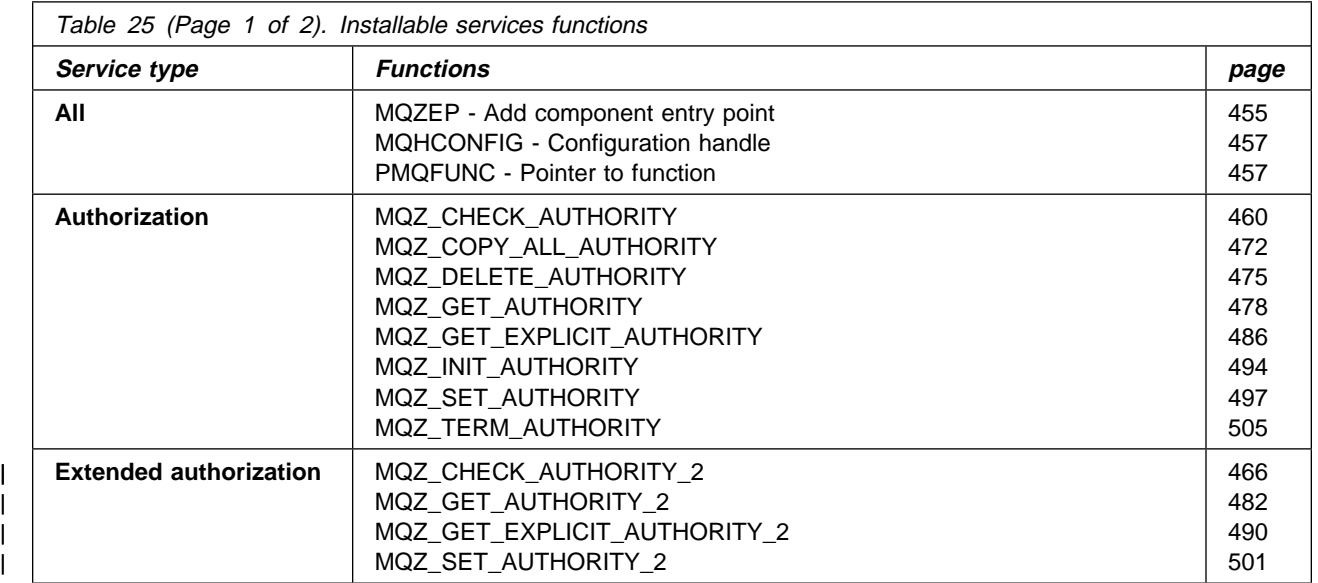

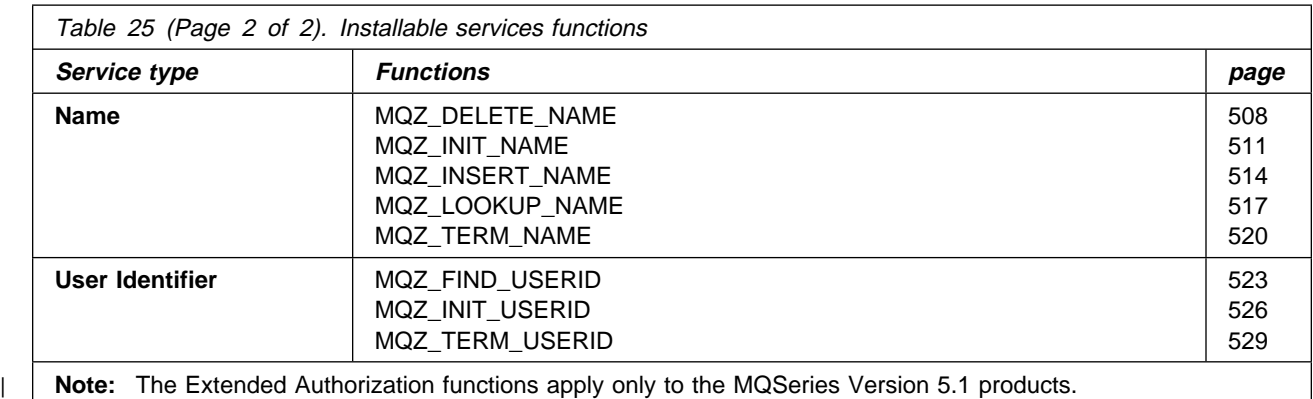

# **How the functions are shown**

For each function there is a description, including the function identifier (for MQZEP).

The *parameters* are shown listed in a box. The parameters must occur in the order shown and they must all be present.

## **Parameters and data types**

Each parameter name is followed by its data type in parentheses. These are the elementary data types described in Chapter 1, "Data type descriptions elementary" in the MQSeries Application Programming Reference manual.

The C language invocation is also given, after the description of the parameters.

## **MQZEP - Add component entry point**

This function is invoked by a service component, during initialization, to add an entry point to the entry point vector for that service component.

MQZEP *(Hconfig, Function, EntryPoint, CompCode, Reason)*

## **Parameters**

*Hconfig* (MQHCONFIG) – input Configuration handle.

> This handle represents the component which is being configured for this particular installable service. It must be the same as the one passed to the component configuration function by the queue manager on the component initialization call.

*Function* (MQLONG) – input

Function identifier.

Valid values for this are defined for each installable service.

If MQZEP is called more than once for the same function, the last call made provides the entry point which is used.

#### *EntryPoint* (PMQFUNC) – input

Function entry point.

This is the address of the entry point provided by the component to perform the function.

The value NULL is valid, and indicates that the function is not provided by this component. NULL is assumed for entry points which are not defined using MQZEP.

*CompCode* (MQLONG) – output Completion code.

It is one of the following:

MQCC\_OK Successful completion. MQCC\_FAILED Call failed.

*Reason* (MQLONG) – output

Reason code qualifying *CompCode*.

If *CompCode* is MQCC\_OK:

#### MQRC\_NONE

(0, X'000') No reason to report.

If *CompCode* is MQCC\_FAILED:

MQRC\_FUNCTION\_ERROR (2281, X'8E9') Function identifier not valid for service. MQRC\_HCONFIG\_ERROR (2280, X'8E8') Configuration handle not valid.

For more information on these reason codes, see "Reason code" in the MQSeries Application Programming Reference manual.

## **C invocation**

MQZEP (Hconfig, Function, EntryPoint, &CompCode, &Reason);

#### Declare the parameters as follows:

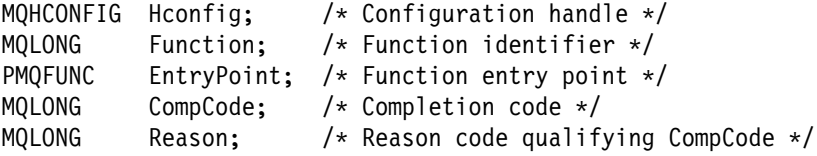

# **MQHCONFIG - Configuration handle**

The MQHCONFIG data type represents a configuration handle, that is, the component that is being configured for a particular installable service. A configuration handle must be aligned on its natural boundary.

**Note:** Applications must test variables of this type for equality only.

### **MQHCONFIG C declaration**

typedef MQLONG MQHCONFIG;

## **PMQFUNC - Pointer to function**

Pointer to a function.

## **PMQFUNC C declaration**

typedef void MQPOINTER PMQFUNC;

# <sup>|</sup> **MQZED - Entity Data structure**

The following table summarizes the fields in the structure.

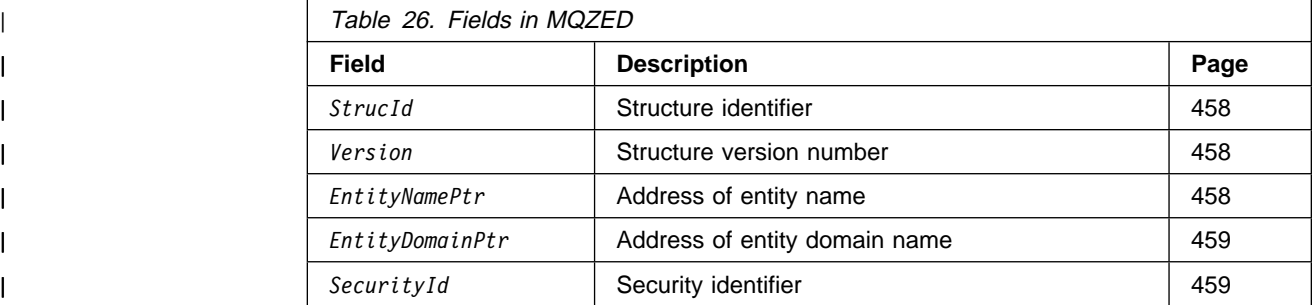

The MQZED structure describes the information that is passed to the | MQZAS\_VERSION\_2 authorization service calls.

# <sup>|</sup> **Fields**

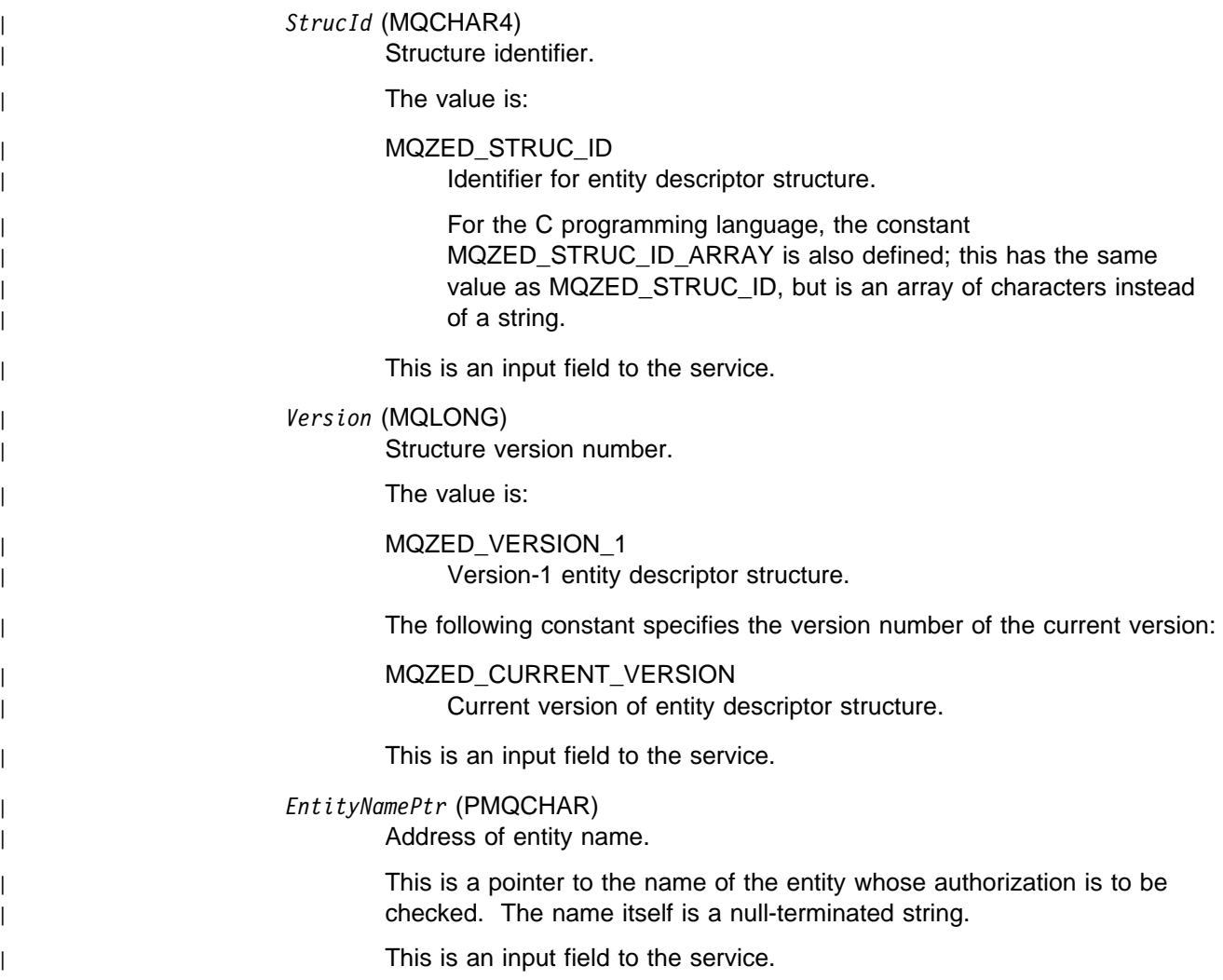

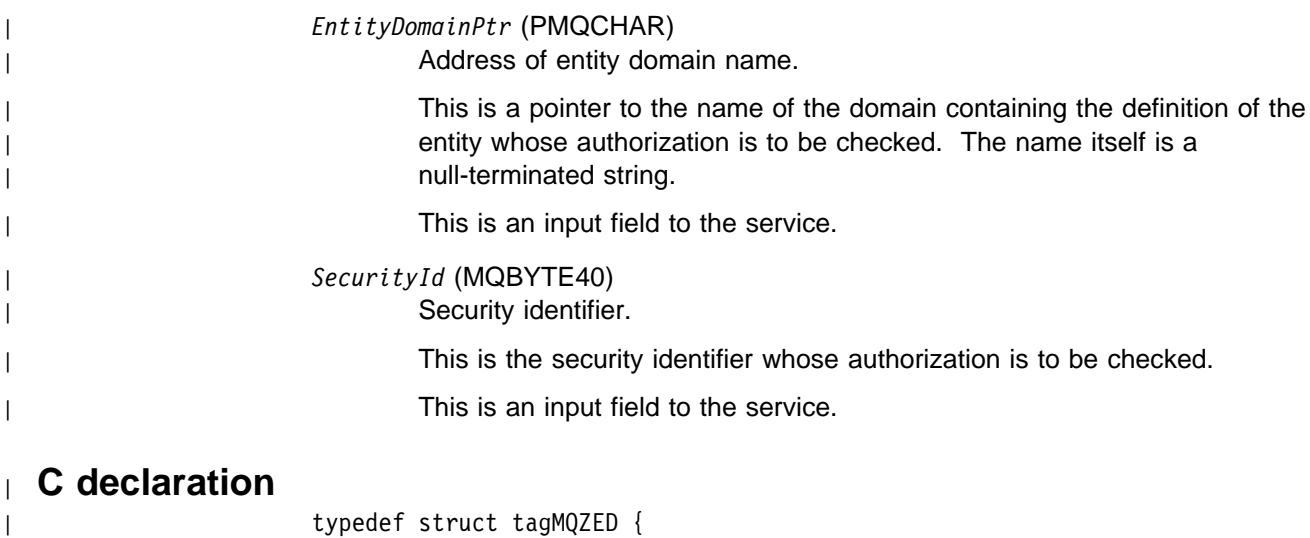

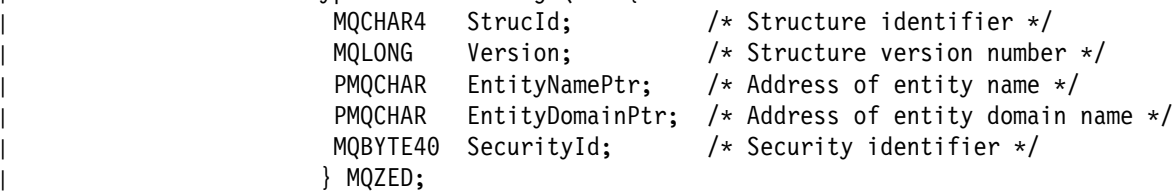

# **MQZ\_CHECK\_AUTHORITY - Check authority**

This function is provided by an authorization service component, and is invoked by the queue manager to check whether an entity has authority to perform a particular action, or actions, on a specified object.

The function identifier for this function (for MQZEP) is MQZID\_CHECK\_AUTHORITY.

MQZ\_CHECK\_AUTHORITY *(QMgrName, EntityName, EntityType, ObjectName, ObjectType, Authority, ComponentData, Continuation, CompCode, Reason)*

## **Parameters**

*QMgrName* (MQCHAR48) – input Queue manager name.

> The name of the queue manager calling the component. This name is padded with blanks to the full length of the parameter; the name is not terminated by a null character.

The queue-manager name is passed to the component for information; the authorization service interface does not require the component to make use of it in any defined manner.

#### *EntityName* (MQCHAR12) – input

Entity name.

The name of the entity whose authorization to the object is to be checked. The maximum length of the string is 12 characters; if it is shorter than that it is padded to the right with blanks. The name is not terminated by a null character.

It is not essential for this entity to be known to the underlying security service. If it is not known, the authorizations of the special **nobody** group (to which all entities are assumed to belong) are used for the check. An all-blank name is valid and can be used in this way.

# *EntityType* (MQLONG) – input

Entity type.

The type of entity specified by *EntityName*. It is one of the following:

MQZAET\_PRINCIPAL Principal. MQZAET\_GROUP Group.

#### *ObjectName* (MQCHAR48) – input Object name.

The name of the object to which access is required. The maximum length of the string is 48 characters; if it is shorter than that it is padded to the right with blanks. The name is not terminated by a null character.

If *ObjectType* is MQOT\_Q\_MGR, this name is the same as *QMgrName*.

*ObjectType* (MQLONG) – input Object type.

The type of entity specified by *ObjectName*. It is one of the following:

MQOT\_CHANNEL Channel. MQOT\_PROCESS Process definition. MQOT\_Q Queue. MQOT\_Q\_MGR Queue manager.

*Authority* (MQLONG) – input

Authority to be checked.

If one authorization is being checked, this field is equal to the appropriate authorization operation (MQZAO\_\* constant). If more than one authorization is being checked, it is the bitwise OR of the corresponding MQZAO\_\* constants.

The following authorizations apply to use of the MQI calls:

MQZAO\_CONNECT

Ability to use the MQCONN call.

MQZAO\_BROWSE

Ability to use the MQGET call with a browse option.

This allows the MQGMO\_BROWSE\_FIRST, MQGMO\_BROWSE\_MSG\_UNDER\_CURSOR, or MQGMO\_BROWSE\_NEXT option to be specified on the MQGET call.

#### MQZAO\_INPUT

Ability to use the MQGET call with an input option.

This allows the MQOO\_INPUT\_SHARED, MQOO\_INPUT\_EXCLUSIVE, or MQOO\_INPUT\_AS\_Q\_DEF option to be specified on the MQOPEN call.

## MQZAO\_OUTPUT

Ability to use the MQPUT call.

This allows the MQOO\_OUTPUT option to be specified on the MQOPEN call.

#### MQZAO\_INQUIRE

Ability to use the MQINQ call.

This allows the MQOO\_INQUIRE option to be specified on the MQOPEN call.

#### MQZAO\_SET

Ability to use the MQSET call.

This allows the MQOO\_SET option to be specified on the MQOPEN call.

## MQZAO\_PASS\_IDENTITY\_CONTEXT

Ability to pass identity context.

This allows the MQOO\_PASS\_IDENTITY\_CONTEXT option to be specified on the MQOPEN call, and the MQPMO\_PASS\_IDENTITY\_CONTEXT option to be specified on the MQPUT and MQPUT1 calls.

MQZAO\_PASS\_ALL\_CONTEXT

Ability to pass all context.

This allows the MQOO\_PASS\_ALL\_CONTEXT option to be specified on the MQOPEN call, and the MQPMO\_PASS\_ALL\_CONTEXT option to be specified on the MQPUT and MQPUT1 calls.

### MQZAO\_SET\_IDENTITY\_CONTEXT

Ability to set identity context.

This allows the MQOO\_SET\_IDENTITY\_CONTEXT option to be specified on the MQOPEN call, and the MQPMO\_SET\_IDENTITY\_CONTEXT option to be specified on the MQPUT and MQPUT1 calls.

MQZAO\_SET\_ALL\_CONTEXT

Ability to set all context.

This allows the MQOO\_SET\_ALL\_CONTEXT option to be specified on the MQOPEN call, and the MQPMO\_SET\_ALL\_CONTEXT option to be specified on the MQPUT and MQPUT1 calls.

MQZAO\_ALTERNATE\_USER\_AUTHORITY

Ability to use alternate user authority.

This allows the MQOO\_ALTERNATE\_USER\_AUTHORITY option to be specified on the MQOPEN call, and the MQPMO\_ALTERNATE\_USER\_AUTHORITY option to be specified on the MQPUT1 call.

### MQZAO\_ALL\_MQI

All of the MQI authorizations.

This enables all of the authorizations described above.

The following authorizations apply to administration of a queue manager:

#### MQZAO\_CREATE

Ability to create objects of a specified type.

#### MQZAO\_DELETE

Ability to delete a specified object.

#### MQZAO\_DISPLAY

Ability to display the attributes of a specified object.

#### MQZAO\_CHANGE

Ability to change the attributes of a specified object.

#### MQZAO\_CLEAR

Ability to delete all messages from a specified queue.

#### MQZAO\_AUTHORIZE

Ability to authorize other users for a specified object.

MQZAO\_ALL\_ADMIN All of the administration authorizations.

The following authorizations apply to both use of the MQI and to administration of a queue manager:

MQZAO\_NONE No authorizations.

MQZAO\_ALL All authorizations.

*ComponentData* (MQBYTE×*ComponentDataLength*) – input/output Component data.

> This data is kept by the queue manager on behalf of this particular component; any changes made to it by any of the functions provided by this component are preserved, and presented the next time one of this component's functions is called.

The length of this data area is passed by the queue manager in the *ComponentDataLength* parameter of the MQZ\_INIT\_AUTHORITY call.

*Continuation* (MQLONG) – output

Continuation indicator set by component.

The following values can be specified:

MQZCI\_DEFAULT Continuation dependent on queue manager.

> For MQZ CHECK AUTHORITY this has the same effect as MQZCI\_STOP.

MQZCI\_CONTINUE

Continue with next component.

MQZCI\_STOP

Do not continue with next component.

*CompCode* (MQLONG) – output Completion code.

It is one of the following:

MQCC\_OK

Successful completion. MQCC\_FAILED Call failed.

*Reason* (MQLONG) – output Reason code qualifying *CompCode*.

If *CompCode* is MQCC\_OK:

MQRC\_NONE (0, X'000') No reason to report.

If *CompCode* is MQCC\_FAILED:

MQRC\_NOT\_AUTHORIZED (2035, X'7F3') Not authorized for access. MQRC\_SERVICE\_ERROR (2289, X'8F1') Unexpected error occurred accessing service. MQRC\_SERVICE\_NOT\_AVAILABLE (2285, X'8ED') Underlying service not available.

For more information on these reason codes, see "Reason code" in the MQSeries Application Programming Reference manual.

# **C invocation**

MQZ\_CHECK\_AUTHORITY (QMgrName, EntityName, EntityType, ObjectName, ObjectType, Authority, ComponentData, &Continuation, &CompCode, &Reason);

Declare the parameters as follows:

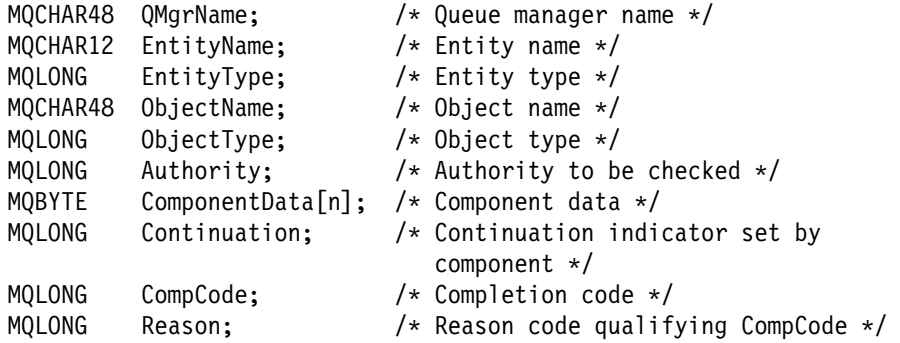

# <sup>|</sup> **MQZ\_CHECK\_AUTHORITY\_2 - Check authority 2**

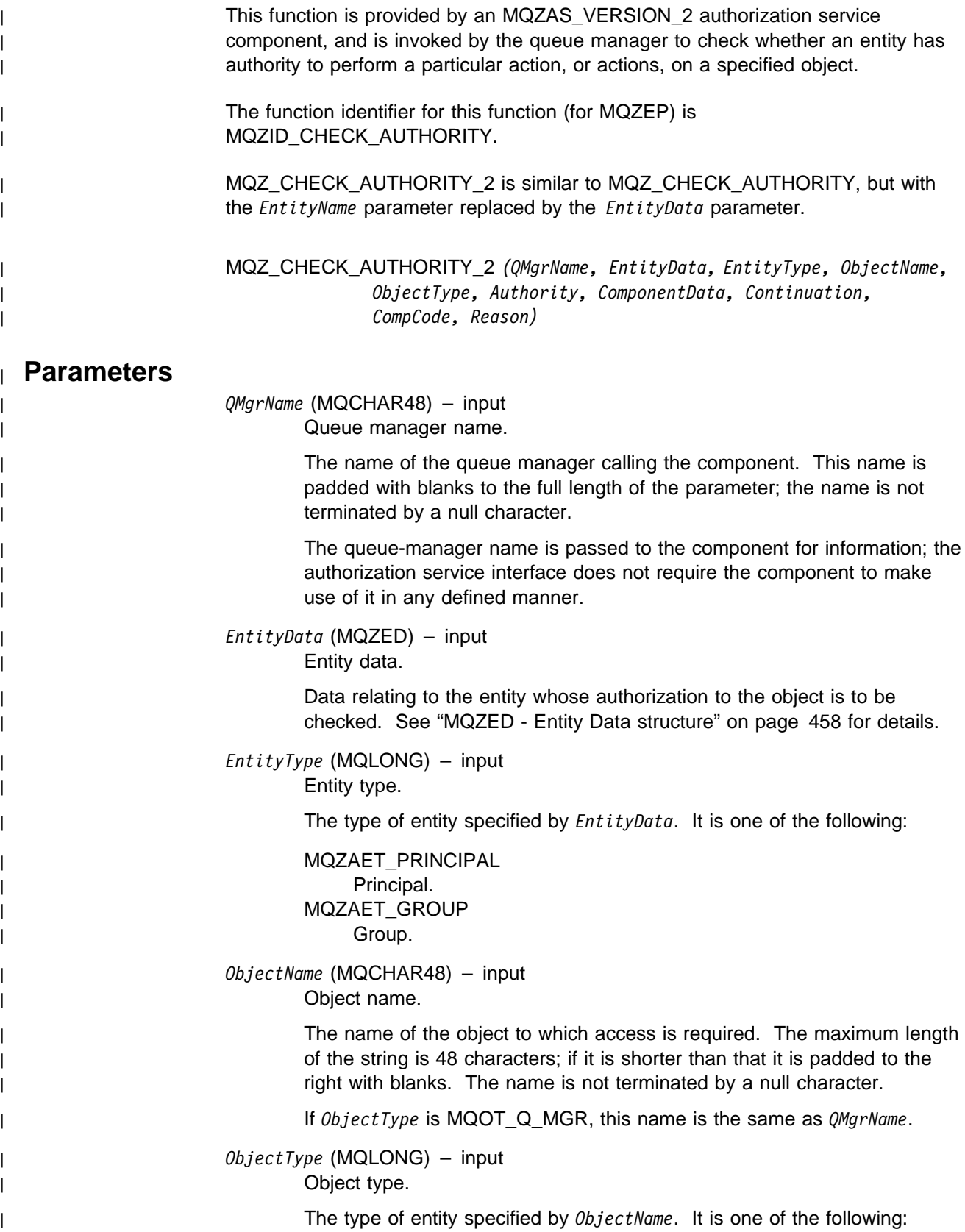

| MQOT\_PROCESS

| Process definition (not 16-bit Windows, 32-bit Windows).

| MQOT\_Q

Queue.

MQOT Q MGR

Queue manager.

#### | *Authority* (MQLONG) – input

Authority to be checked.

If one authorization is being checked, this field is equal to the appropriate authorization operation (MQZAO\_\* constant). If more than one authorization is being checked, it is the bitwise OR of the corresponding | MQZAO\_\* constants.

| The following authorizations apply to use of the MQI calls:

#### | MQZAO\_CONNECT

| Ability to use the MQCONN call.

#### | MQZAO\_BROWSE

Ability to use the MQGET call with a browse option.

| This allows the MQGMO\_BROWSE\_FIRST, | MQGMO\_BROWSE\_MSG\_UNDER\_CURSOR, or | MQGMO\_BROWSE\_NEXT option to be specified on the MQGET | call.

#### | MQZAO\_INPUT

Ability to use the MQGET call with an input option.

| This allows the MQOO\_INPUT\_SHARED, | MQOO\_INPUT\_EXCLUSIVE, or MQOO\_INPUT\_AS\_Q\_DEF option to be specified on the MQOPEN call.

#### | MQZAO\_OUTPUT

| Ability to use the MQPUT call.

| This allows the MQOO\_OUTPUT option to be specified on the | MQOPEN call.

#### | MQZAO\_INQUIRE

Ability to use the MQINQ call.

This allows the MQOO\_INQUIRE option to be specified on the | MQOPEN call.

#### | MQZAO\_SET

| Ability to use the MQSET call.

| This allows the MQOO\_SET option to be specified on the MQOPEN | call.

### | MQZAO\_PASS\_IDENTITY\_CONTEXT

| Ability to pass identity context.

This allows the MQOO\_PASS\_IDENTITY\_CONTEXT option to be specified on the MQOPEN call, and the | MQPMO\_PASS\_IDENTITY\_CONTEXT option to be specified on the | MQPUT and MQPUT1 calls.

| MQZAO\_PASS\_ALL\_CONTEXT Ability to pass all context.

> This allows the MQOO\_PASS\_ALL\_CONTEXT option to be specified on the MQOPEN call, and the MQPMO\_PASS\_ALL\_CONTEXT option to be specified on the MQPUT and MQPUT1 calls.

| MQZAO\_SET\_IDENTITY\_CONTEXT Ability to set identity context.

> | This allows the MQOO\_SET\_IDENTITY\_CONTEXT option to be specified on the MQOPEN call, and the | MQPMO\_SET\_IDENTITY\_CONTEXT option to be specified on the | MQPUT and MQPUT1 calls.

| MQZAO\_SET\_ALL\_CONTEXT

Ability to set all context.

| This allows the MQOO\_SET\_ALL\_CONTEXT option to be specified on the MQOPEN call, and the MQPMO\_SET\_ALL\_CONTEXT option to be specified on the MQPUT and MQPUT1 calls.

| MQZAO\_ALTERNATE\_USER\_AUTHORITY Ability to use alternate user authority.

> | This allows the MQOO\_ALTERNATE\_USER\_AUTHORITY option to be specified on the MQOPEN call, and the | MQPMO\_ALTERNATE\_USER\_AUTHORITY option to be specified on the MQPUT1 call.

#### | MQZAO\_ALL\_MQI

All of the MQI authorizations.

This enables all of the authorizations described above.

The following authorizations apply to administration of a queue manager:

#### | MQZAO\_CREATE

Ability to create objects of a specified type.

| MQZAO\_DELETE

| Ability to delete a specified object.

### | MQZAO\_DISPLAY

Ability to display the attributes of a specified object.

### | MQZAO\_CHANGE

Ability to change the attributes of a specified object.

### | MQZAO\_CLEAR

Ability to delete all messages from a specified queue.

### | MQZAO\_AUTHORIZE

Ability to authorize other users for a specified object.

### | MQZAO\_START\_STOP

Ability to start and stop channels.

### | MQZAO\_DISPLAY\_STATUS

Ability to display channel status.

| MQZAO\_RESOLVE\_RESET

Ability to resolve indoubt transactions and reset sequence numbers.

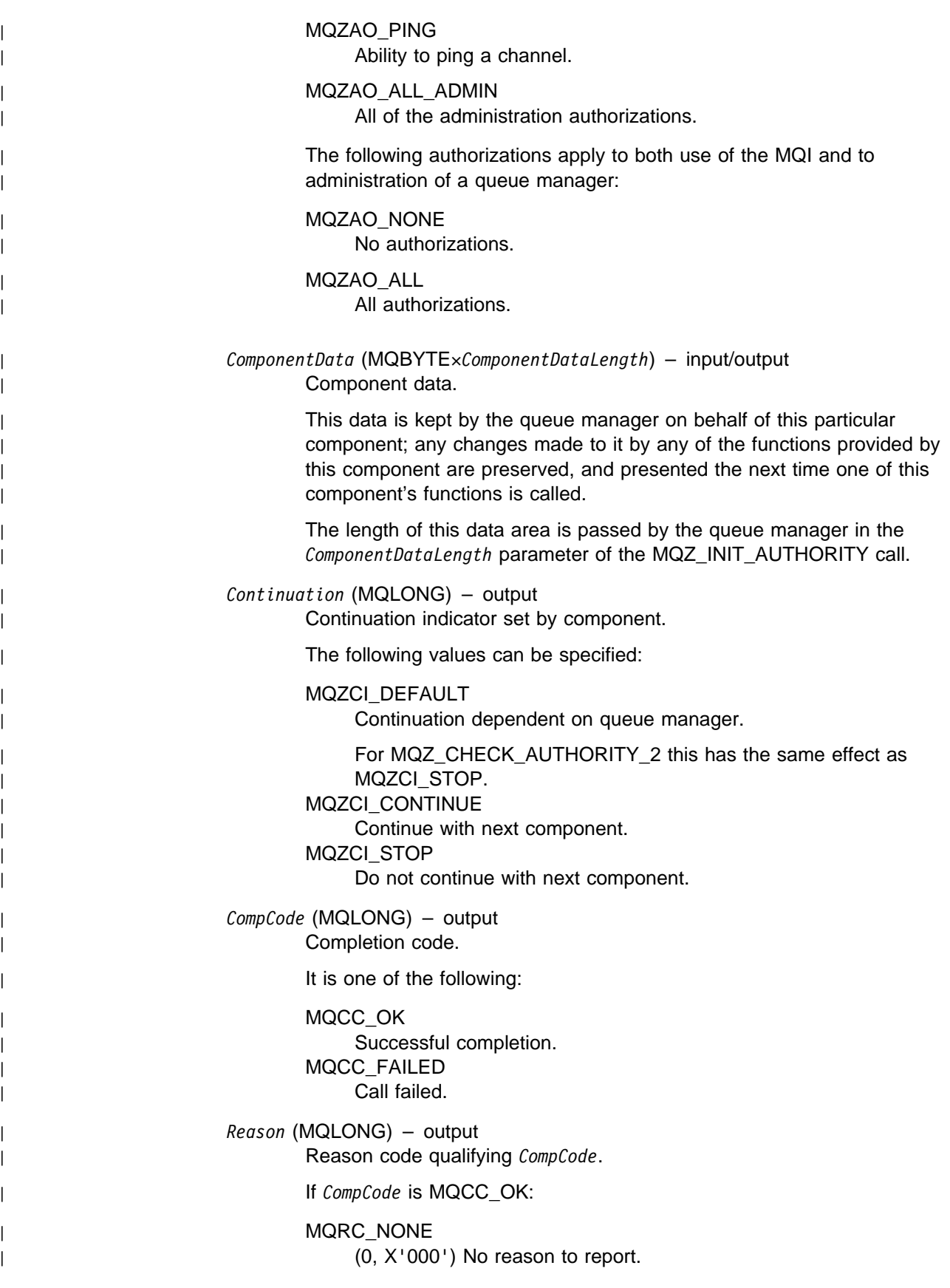

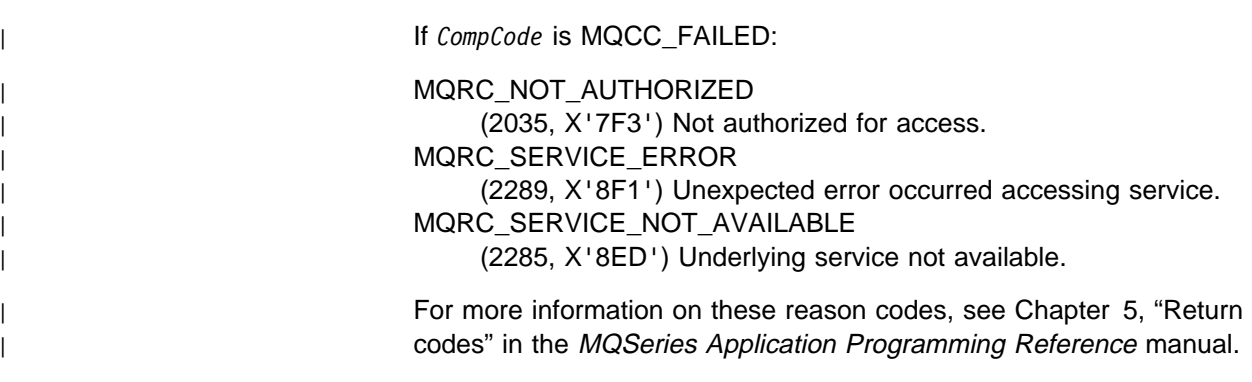

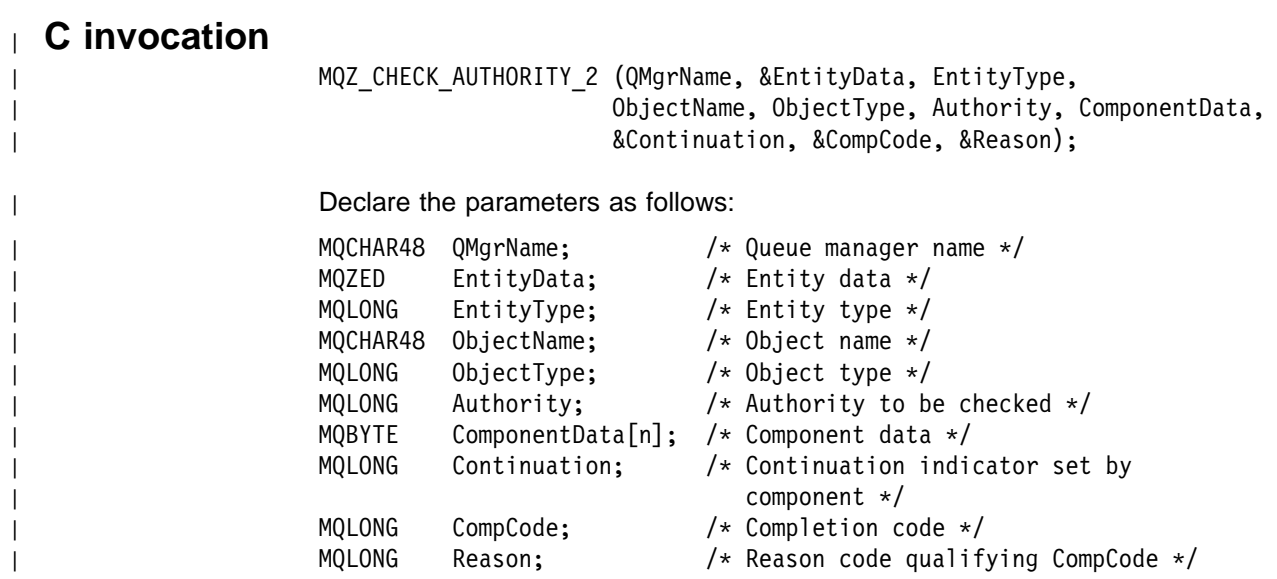

# **MQZ\_COPY\_ALL\_AUTHORITY - Copy all authority**

This function is provided by an authorization service component. It is invoked by the queue manager to copy all of the authorizations that are currently in force for a reference object to another object.

The function identifier for this function (for MQZEP) is MQZID\_COPY\_ALL\_AUTHORITY.

MQZ\_COPY\_ALL\_AUTHORITY *(QMgrName, RefObjectName, ObjectName, ObjectType, ComponentData, Continuation, CompCode, Reason)*

## **Parameters**

*QMgrName* (MQCHAR48) – input Queue manager name.

> The name of the queue manager calling the component. This name is padded with blanks to the full length of the parameter; the name is not terminated by a null character.

The queue-manager name is passed to the component for information; the authorization service interface does not require the component to make use of it in any defined manner.

#### *RefObjectName* (MQCHAR48) – input Reference object name.

The name of the reference object, the authorizations for which are to be copied. The maximum length of the string is 48 characters; if it is shorter than that it is padded to the right with blanks. The name is not terminated by a null character.

## *ObjectName* (MQCHAR48) – input

Object name.

The name of the object for which accesses are to be set. The maximum length of the string is 48 characters; if it is shorter than that it is padded to the right with blanks. The name is not terminated by a null character.

*ObjectType* (MQLONG) – input

Object type.

The type of object specified by *RefObjectName* and *ObjectName*. It is one of the following:

MQOT\_PROCESS Process definition. MQOT\_Q Queue. MQOT\_Q\_MGR Queue manager.

*ComponentData* (MQBYTE×*ComponentDataLength*) – input/output Component data.

> This data is kept by the queue manager on behalf of this particular component; any changes made to it by any of the functions provided by

this component are preserved, and presented the next time one of this component's functions is called.

The length of this data area is passed by the queue manager in the *ComponentDataLength* parameter of the MQZ\_INIT\_AUTHORITY call.

*Continuation* (MQLONG) – output Continuation indicator set by component.

The following values can be specified:

MQZCI\_DEFAULT

Continuation dependent on queue manager.

For MQZ\_COPY\_ALL\_AUTHORITY this has the same effect as MQZCI STOP.

MQZCI\_CONTINUE

Continue with next component.

MQZCI\_STOP

Do not continue with next component.

*CompCode* (MQLONG) – output Completion code.

It is one of the following:

MQCC\_OK Successful completion. MQCC\_FAILED Call failed.

*Reason* (MQLONG) – output

Reason code qualifying *CompCode*.

If *CompCode* is MQCC\_OK:

MQRC\_NONE

(0, X'000') No reason to report.

If *CompCode* is MQCC\_FAILED:

MQRC\_SERVICE\_ERROR (2289, X'8F1') Unexpected error occurred accessing service. MQRC\_SERVICE\_NOT\_AVAILABLE (2285, X'8ED') Underlying service not available. MQRC\_UNKNOWN\_REF\_OBJECT (2294, X'8F6') Reference object unknown.

For more information on these reason codes, see "Reason code" in the MQSeries Application Programming Reference manual.

# **C invocation**

MQZ\_COPY\_ALL\_AUTHORITY (QMgrName, RefObjectName, ObjectName, ObjectType, ComponentData, &Continuation, &CompCode, &Reason);

Declare the parameters as follows:

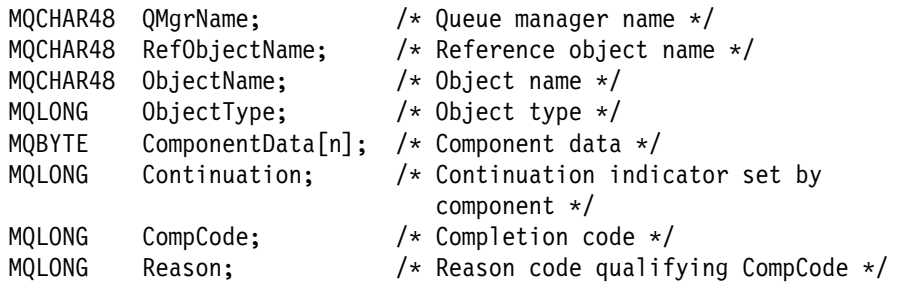

# **MQZ\_DELETE\_AUTHORITY - Delete authority**

This function is provided by an authorization service component, and is invoked by the queue manager to delete all of the authorizations associated with the specified object.

The function identifier for this function (for MQZEP) is MQZID\_DELETE\_AUTHORITY.

MQZ\_DELETE\_AUTHORITY *(QMgrName, ObjectName, ObjectType, ComponentData, Continuation, CompCode, Reason)*

## **Parameters**

*QMgrName* (MQCHAR48) – input Queue manager name.

> The name of the queue manager calling the component. This name is padded with blanks to the full length of the parameter; the name is not terminated by a null character.

The queue-manager name is passed to the component for information; the authorization service interface does not require the component to make use of it in any defined manner.

*ObjectName* (MQCHAR48) – input Object name.

> The name of the object for which accesses are to be deleted. The maximum length of the string is 48 characters; if it is shorter than that it is padded to the right with blanks. The name is not terminated by a null character.

If *ObjectType* is MQOT\_Q\_MGR, this name is the same as *QMgrName*.

*ObjectType* (MQLONG) – input Object type.

The type of entity specified by *ObjectName*. It is one of the following:

MQOT\_PROCESS Process definition. MQOT\_Q Queue. MQOT\_Q\_MGR Queue manager.

*ComponentData* (MQBYTE×*ComponentDataLength*) – input/output Component data.

> This data is kept by the queue manager on behalf of this particular component; any changes made to it by any of the functions provided by this component are preserved, and presented the next time one of this component's functions is called.

The length of this data area is passed by the queue manager in the *ComponentDataLength* parameter of the MQZ\_INIT\_AUTHORITY call.

## **MQZ\_DELETE\_AUTHORITY - Delete authority**

*Continuation* (MQLONG) – output Continuation indicator set by component.

The following values can be specified:

MQZCI\_DEFAULT

Continuation dependent on queue manager.

For MQZ\_DELETE\_AUTHORITY this has the same effect as MQZCI STOP.

MQZCI\_CONTINUE

Continue with next component.

## MQZCI\_STOP

Do not continue with next component.

*CompCode* (MQLONG) – output Completion code.

It is one of the following:

MQCC\_OK Successful completion. MQCC\_FAILED Call failed.

*Reason* (MQLONG) – output Reason code qualifying *CompCode*.

If *CompCode* is MQCC\_OK:

MQRC\_NONE (0, X'000') No reason to report.

If *CompCode* is MQCC\_FAILED:

MQRC\_SERVICE\_ERROR

(2289, X'8F1') Unexpected error occurred accessing service. MQRC\_SERVICE\_NOT\_AVAILABLE (2285, X'8ED') Underlying service not available.

For more information on these reason codes, see "Reason code" in the MQSeries Application Programming Reference manual.

# **C invocation**

MQZ\_DELETE\_AUTHORITY (QMgrName, ObjectName, ObjectType, ComponentData, &Continuation, &CompCode, &Reason);

Declare the parameters as follows:

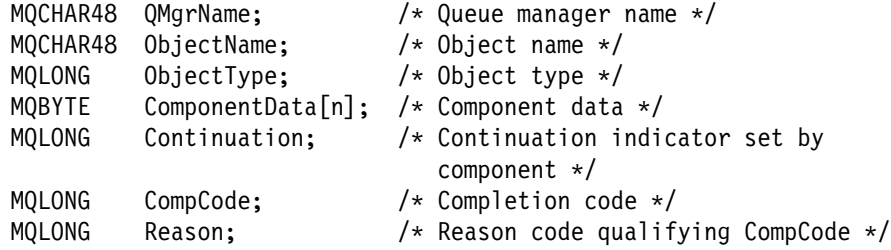

# **MQZ\_GET\_AUTHORITY - Get authority**

This function is provided by an authorization service component, and is invoked by the queue manager to retrieve the authority that an entity has to access the specified object.

The function identifier for this function (for MQZEP) is MQZID\_GET\_AUTHORITY.

MQZ\_GET\_AUTHORITY *(QMgrName, EntityName, EntityType, ObjectName, ObjectType, Authority, ComponentData, Continuation, CompCode, Reason)*

## **Parameters**

*QMgrName* (MQCHAR48) – input Queue manager name.

> The name of the queue manager calling the component. This name is padded with blanks to the full length of the parameter; the name is not terminated by a null character.

The queue-manager name is passed to the component for information; the authorization service interface does not require the component to make use of it in any defined manner.

*EntityName* (MQCHAR12) – input

Entity name.

The name of the entity whose access to the object is to be retrieved. The maximum length of the string is 12 characters; if it is shorter than that it is padded to the right with blanks. The name is not terminated by a null character.

## *EntityType* (MQLONG) – input

Entity type.

The type of entity specified by *EntityName*. The following value can be specified:

MQZAET\_PRINCIPAL Principal. MQZAET\_GROUP Group.

*ObjectName* (MQCHAR48) – input Object name.

> The name of the object for which the entity's authority is to be retrieved. The maximum length of the string is 48 characters; if it is shorter than that it is padded to the right with blanks. The name is not terminated by a null character.

If *ObjectType* is MQOT\_Q\_MGR, this name is the same as *QMgrName*.

*ObjectType* (MQLONG) – input Object type.

The type of entity specified by *ObjectName*. It is one of the following:

MQOT\_PROCESS Process definition. MQOT\_Q Queue. MQOT\_Q\_MGR Queue manager.

*Authority* (MQLONG) – output Authority of entity.

> If the entity has one authority, this field is equal to the appropriate authorization operation (MQZAO\_\* constant). If it has more than one authority, this field is the bitwise OR of the corresponding MQZAO\_\* constants.

*ComponentData* (MQBYTE×*ComponentDataLength*) – input/output Component data.

> This data is kept by the queue manager on behalf of this particular component; any changes made to it by any of the functions provided by this component are preserved, and presented the next time one of this component's functions is called.

The length of this data area is passed by the queue manager in the *ComponentDataLength* parameter of the MQZ\_INIT\_AUTHORITY call.

#### *Continuation* (MQLONG) – output

Continuation indicator set by component.

The following values can be specified:

#### MQZCI\_DEFAULT

Continuation dependent on queue manager.

For MQZ\_GET\_AUTHORITY this has the same effect as MQZCI\_CONTINUE.

#### MQZCI\_CONTINUE

Continue with next component.

## MQZCI\_STOP

Do not continue with next component.

*CompCode* (MQLONG) – output Completion code.

It is one of the following:

MQCC\_OK Successful completion. MQCC\_FAILED Call failed.

*Reason* (MQLONG) – output Reason code qualifying *CompCode*. If *CompCode* is MQCC\_OK:

MQRC\_NONE

(0, X'000') No reason to report.

If *CompCode* is MQCC\_FAILED:

MQRC\_NOT\_AUTHORIZED (2035, X'7F3') Not authorized for access. MQRC\_SERVICE\_ERROR (2289, X'8F1') Unexpected error occurred accessing service. MQRC\_SERVICE\_NOT\_AVAILABLE (2285, X'8ED') Underlying service not available. MQRC\_UNKNOWN\_AUTH\_ENTITY (2293, X'8F5') Authorization entity unknown to service. MQRC\_UNKNOWN\_ENTITY (2292, X'8F4') Entity unknown to service.

For more information on these reason codes, see "Reason code" in the MQSeries Application Programming Reference manual.
MQZ\_GET\_AUTHORITY (QMgrName, EntityName, EntityType, ObjectName, ObjectType, &Authority, ComponentData, &Continuation, &CompCode, &Reason);

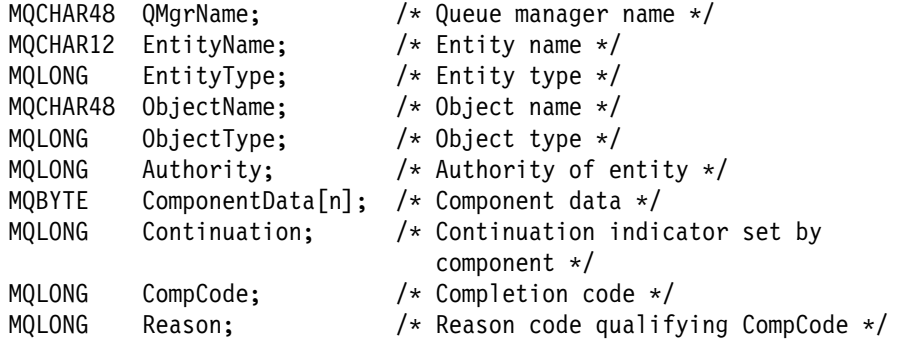

# <sup>|</sup> **MQZ\_GET\_AUTHORITY\_2 - Get authority 2**

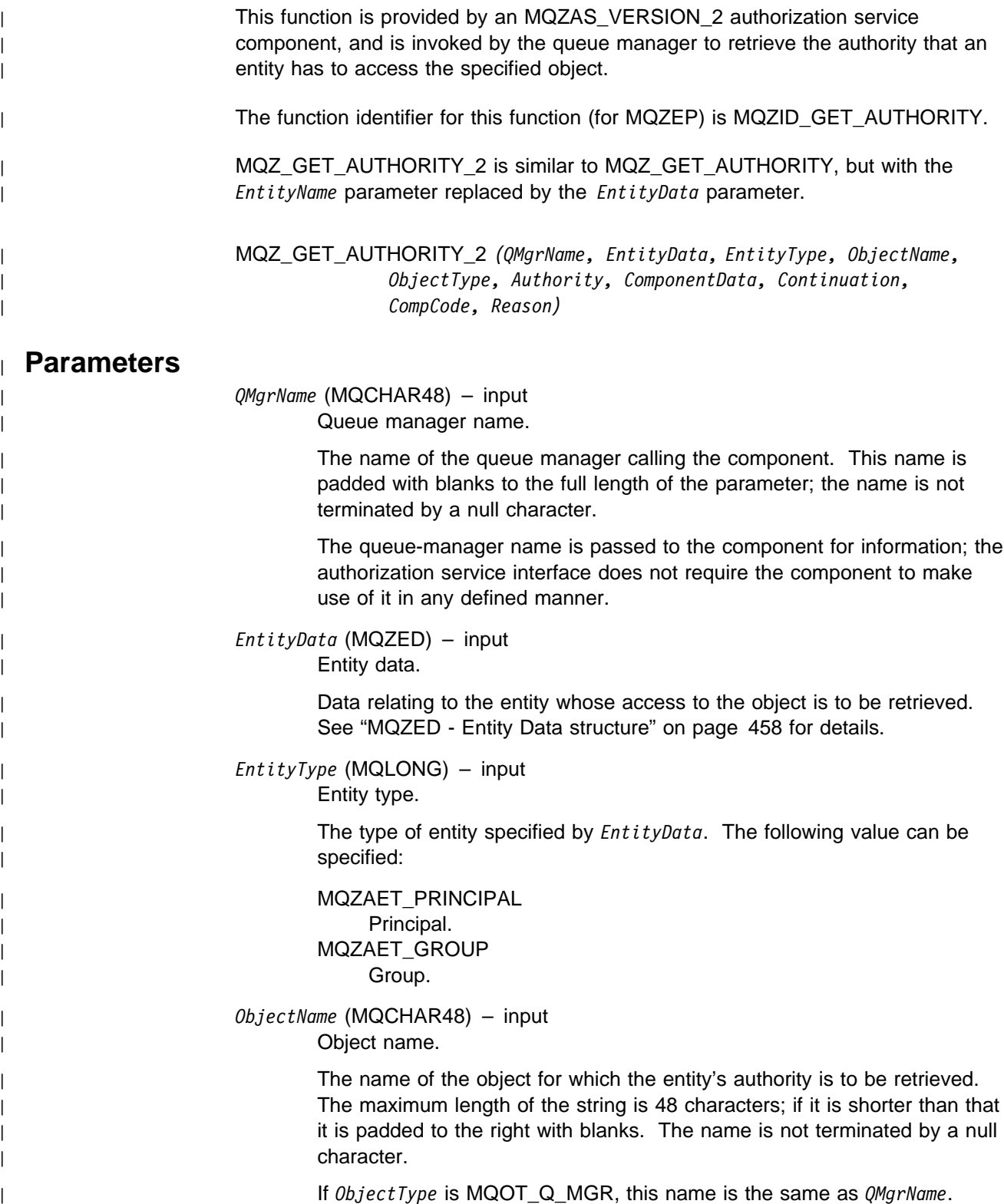

| *ObjectType* (MQLONG) – input | Object type. | The type of entity specified by *ObjectName*. It is one of the following: | MQOT\_PROCESS | Process definition (not 16-bit Windows, 32-bit Windows). | MQOT\_Q Queue. | MQOT\_Q\_MGR | Queue manager. | *Authority* (MQLONG) – output Authority of entity. If the entity has one authority, this field is equal to the appropriate authorization operation (MQZAO\_\* constant). If it has more than one | authority, this field is the bitwise OR of the corresponding MQZAO\_\* | constants. | *ComponentData* (MQBYTE×*ComponentDataLength*) – input/output | Component data. This data is kept by the queue manager on behalf of this particular component; any changes made to it by any of the functions provided by this component are preserved, and presented the next time one of this component's functions is called. The length of this data area is passed by the queue manager in the | *ComponentDataLength* parameter of the MQZ\_INIT\_AUTHORITY call. | *Continuation* (MQLONG) – output Continuation indicator set by component. The following values can be specified: | MQZCI\_DEFAULT Continuation dependent on queue manager. For MQZ\_GET\_AUTHORITY\_2 this has the same effect as MQZCI\_CONTINUE. | MQZCI\_CONTINUE Continue with next component. | MQZCI\_STOP | Do not continue with next component. | *CompCode* (MQLONG) – output | Completion code. It is one of the following: | MQCC\_OK | Successful completion. | MQCC\_FAILED | Call failed. | *Reason* (MQLONG) – output | Reason code qualifying *CompCode*.

| If *CompCode* is MQCC\_OK:

| MQRC\_NONE

 $(0, X'000')$  No reason to report.

| If *CompCode* is MQCC\_FAILED:

| MQRC\_NOT\_AUTHORIZED

(2035, X'7F3') Not authorized for access.

| MQRC\_SERVICE\_ERROR

(2289, X'8F1') Unexpected error occurred accessing service. | MQRC\_SERVICE\_NOT\_AVAILABLE

(2285, X'8ED') Underlying service not available.

| MQRC\_UNKNOWN\_AUTH\_ENTITY

(2293, X'8F5') Authorization entity unknown to service.

| MQRC\_UNKNOWN\_ENTITY

(2292, X'8F4') Entity unknown to service.

For more information on these reason codes, see Chapter 5, "Return | codes" in the MQSeries Application Programming Reference manual.

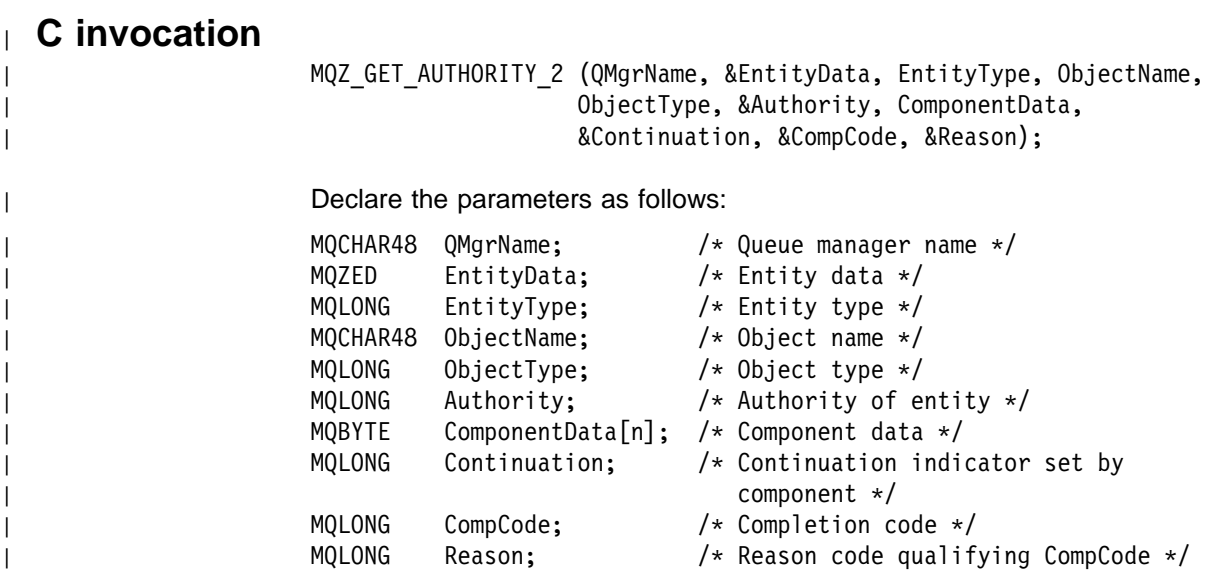

## **MQZ\_GET\_EXPLICIT\_AUTHORITY - Get explicit authority**

This function is provided by an authorization service component, and is invoked by the queue manager to retrieve the authority that a named group has to access a specified object (but without the additional authority of the **nobody** group), or the authority that the primary group of the named principal has to access a specified object.

The function identifier for this function (for MQZEP) is MQZID\_GET\_EXPLICIT\_AUTHORITY.

MQZ\_GET\_EXPLICIT\_AUTHORITY *(QMgrName, EntityName, EntityType, ObjectName, ObjectType, Authority, AuthorityMask, ComponentData, Continuation, CompCode, Reason)*

## **Parameters**

*QMgrName* (MQCHAR48) – input Queue manager name.

> The name of the queue manager calling the component. This name is padded with blanks to the full length of the parameter; the name is not terminated by a null character.

The queue-manager name is passed to the component for information; the authorization service interface does not require the component to make use of it in any defined manner.

*EntityName* (MQCHAR12) – input Entity name.

> The name of the entity whose access to the object is to be retrieved. The maximum length of the string is 12 characters; if it is shorter than that it is padded to the right with blanks. The name is not terminated by a null character.

### *EntityType* (MQLONG) – input Entity type.

The type of entity specified by *EntityName*. The following value can be specified:

MQZAET\_PRINCIPAL Principal. MQZAET\_GROUP Group.

#### *ObjectName* (MQCHAR48) – input Object name.

The name of the object for which the entity's authority is to be retrieved. The maximum length of the string is 48 characters; if it is shorter than that it is padded to the right with blanks. The name is not terminated by a null character.

If *ObjectType* is MQOT\_Q\_MGR, this name is the same as *QMgrName*.

### **MQZ\_GET\_EXPLICIT\_AUTHORITY - Get explicit authority**

*ObjectType* (MQLONG) – input Object type.

The type of entity specified by *ObjectName*. It is one of the following:

MQOT\_PROCESS Process definition. MQOT\_Q Queue. MQOT\_Q\_MGR Queue manager.

*Authority* (MQLONG) – output Authority of entity.

> If the entity has one authority, this field is equal to the appropriate authorization operation (MQZAO\_\* constant). If it has more than one authority, this field is the bitwise OR of the corresponding MQZAO\_\* constants.

*AuthorityMask* (MQLONG) – input Mask for relevant authorities.

> Only the authorities which correspond to a bit which is set on this mask should be affected by this call.

*ComponentData* (MQBYTE×*ComponentDataLength*) – input/output Component data.

> This data is kept by the queue manager on behalf of this particular component; any changes made to it by any of the functions provided by this component are preserved, and presented the next time one of this component's functions is called.

The length of this data area is passed by the queue manager in the *ComponentDataLength* parameter of the MQZ\_INIT\_AUTHORITY call.

*Continuation* (MQLONG) – output

Continuation indicator set by component.

The following values can be specified:

MQZCI\_DEFAULT

Continuation dependent on queue manager.

For MQZ\_GET\_EXPLICIT\_AUTHORITY this has the same effect as MQZCI\_CONTINUE.

MQZCI\_CONTINUE

Continue with next component.

MQZCI\_STOP

Do not continue with next component.

*CompCode* (MQLONG) – output Completion code.

It is one of the following:

MQCC\_OK Successful completion. MQCC\_FAILED Call failed.

*Reason* (MQLONG) – output Reason code qualifying *CompCode*.

If *CompCode* is MQCC\_OK:

MQRC\_NONE (0, X'000') No reason to report.

If *CompCode* is MQCC\_FAILED:

MQRC\_NOT\_AUTHORIZED (2035, X'7F3') Not authorized for access. MQRC\_SERVICE\_ERROR (2289, X'8F1') Unexpected error occurred accessing service. MQRC\_SERVICE\_NOT\_AVAILABLE (2285, X'8ED') Underlying service not available. MQRC\_UNKNOWN\_AUTH\_ENTITY (2293, X'8F5') Authorization entity unknown to service. MQRC\_UNKNOWN\_ENTITY (2292, X'8F4') Entity unknown to service. For more information on these reason codes, see "Reason code" in the

MQSeries Application Programming Reference manual.

MQZ\_GET\_EXPLICIT\_AUTHORITY (QMgrName, EntityName, EntityType, ObjectName, ObjectType, &Authority, AuthorityMask, ComponentData, &Continuation, &CompCode, &Reason);

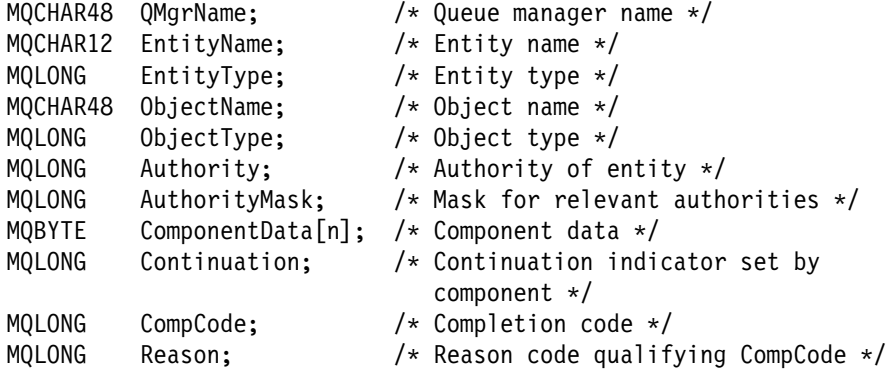

# <sup>|</sup> **MQZ\_GET\_EXPLICIT\_AUTHORITY\_2 - Get explicit authority 2**

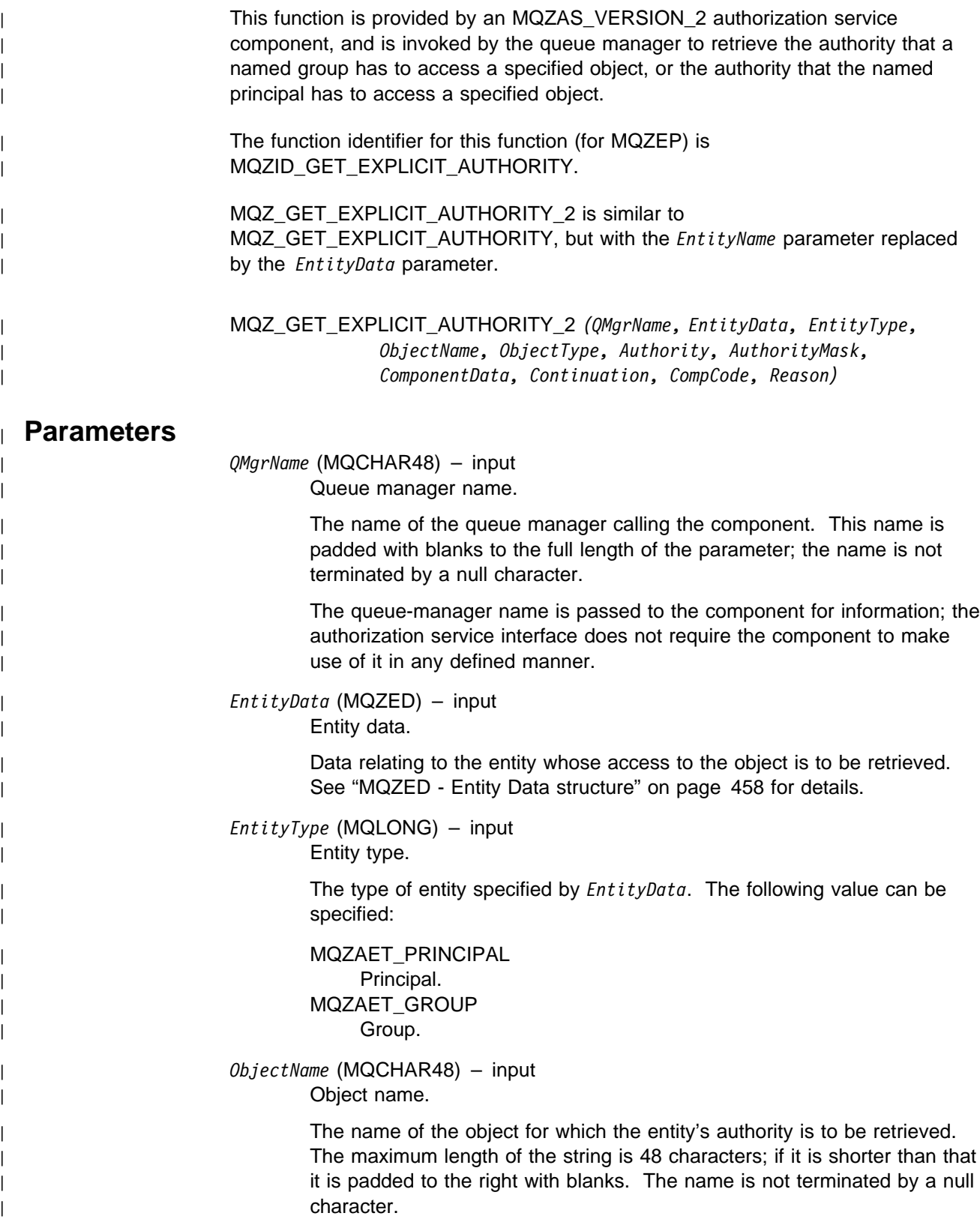

| If *ObjectType* is MQOT\_Q\_MGR, this name is the same as *QMgrName*.

### **MQZ\_GET\_EXPLICIT\_AUTHORITY\_2 - Get explicit authority 2**

| *ObjectType* (MQLONG) – input | Object type. | The type of entity specified by *ObjectName*. It is one of the following: | MQOT\_PROCESS | Process definition (not 16-bit Windows, 32-bit Windows). | MQOT\_Q Queue. | MQOT\_Q\_MGR Queue manager. | *Authority* (MQLONG) – output Authority of entity. If the entity has one authority, this field is equal to the appropriate authorization operation (MQZAO\_\* constant). If it has more than one authority, this field is the bitwise OR of the corresponding MQZAO\_\* | constants. | *AuthorityMask* (MQLONG) – input | Mask for relevant authorities. Only the authorities which correspond to a bit which is set on this mask | should be affected by this call. | *ComponentData* (MQBYTE×*ComponentDataLength*) – input/output | Component data. This data is kept by the queue manager on behalf of this particular | component; any changes made to it by any of the functions provided by this component are preserved, and presented the next time one of this component's functions is called. The length of this data area is passed by the queue manager in the | *ComponentDataLength* parameter of the MQZ\_INIT\_AUTHORITY call. | *Continuation* (MQLONG) – output Continuation indicator set by component. | The following values can be specified: | MQZCI\_DEFAULT Continuation dependent on queue manager. | For MQZ\_GET\_EXPLICIT\_AUTHORITY\_2 this has the same effect as MQZCI\_CONTINUE. | MQZCI\_CONTINUE Continue with next component. | MQZCI\_STOP Do not continue with next component. | *CompCode* (MQLONG) – output Completion code. It is one of the following: | MQCC\_OK | Successful completion. | MQCC\_FAILED | Call failed.

### **MQZ\_GET\_EXPLICIT\_AUTHORITY\_2 - Get explicit authority 2**

| *Reason* (MQLONG) – output | Reason code qualifying *CompCode*.

| If *CompCode* is MQCC\_OK:

MQRC\_NONE | (0, X'000') No reason to report.

If *CompCode* is MQCC\_FAILED:

| MQRC\_NOT\_AUTHORIZED

(2035, X'7F3') Not authorized for access.

| MQRC\_SERVICE\_ERROR

(2289, X'8F1') Unexpected error occurred accessing service.

| MQRC\_SERVICE\_NOT\_AVAILABLE

(2285, X'8ED') Underlying service not available.

| MQRC\_UNKNOWN\_AUTH\_ENTITY

(2293, X'8F5') Authorization entity unknown to service.

| MQRC\_UNKNOWN\_ENTITY

| (2292, X'8F4') Entity unknown to service.

| For more information on these reason codes, see Chapter 5, "Return | codes" in the MQSeries Application Programming Reference manual.

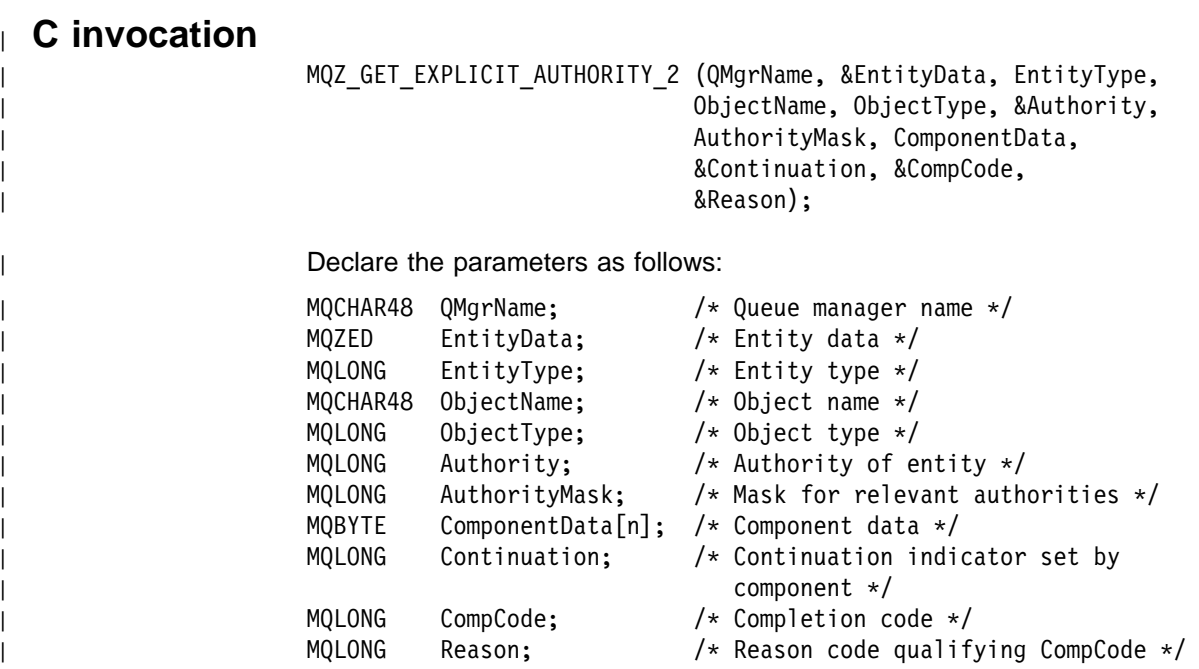

## **MQZ\_INIT\_AUTHORITY - Initialize authorization service component**

This function is provided by an authorization service component, and is invoked by the queue manager during configuration of the component. It is expected to call MQZEP in order to provide information to the queue manager.

The function identifier for this function (for MQZEP) is MQZID\_INIT\_AUTHORITY.

MQZ\_INIT\_AUTHORITY *(Hconfig, Options, QMgrName, ComponentDataLength, ComponentData, Version, CompCode, Reason)*

### **Parameters**

*Hconfig* (MQHCONFIG) – input Configuration handle.

> This handle represents the particular component being initialized. It is to be used by the component when calling the queue manager with the MQZEP function.

*Options* (MQLONG) – input Initialization options.

It is one of the following:

MQZIO\_PRIMARY Primary initialization. MQZIO\_SECONDARY Secondary initialization.

*QMgrName* (MQCHAR48) – input Queue manager name.

> The name of the queue manager calling the component. This name is padded with blanks to the full length of the parameter; the name is not terminated by a null character.

The queue-manager name is passed to the component for information; the authorization service interface does not require the component to make use of it in any defined manner.

*ComponentDataLength* (MQLONG) – input Length of component data.

> Length in bytes of the *ComponentData* area. This length is defined in the component configuration data.

*ComponentData* (MQBYTE×*ComponentDataLength*) – input/output Component data.

> This is initialized to all zeroes before calling the component's primary initialization function. This data is kept by the queue manager on behalf of this particular component; any changes made to it by any of the functions (including the initialization function) provided by this component are preserved, and presented the next time one of this component's functions is called.

### **MQZ\_INIT\_AUTHORITY - Initialize authorization service component**

### *Version* (MQLONG) – input/output Version number.

On input to the initialization function, this identifies the *highest* version number that the queue manager supports. The initialization function must change this, if necessary, to the version of the interface which it supports. If on return the queue manager does not support the version returned by the component, it calls the component's MQZ\_TERM\_AUTHORITY function and makes no further use of this component.

The following value is suppported:

MQZAS\_VERSION\_1 Version 1.

*CompCode* (MQLONG) – output Completion code.

It is one of the following:

MQCC\_OK

Successful completion. MQCC\_FAILED Call failed.

*Reason* (MQLONG) – output Reason code qualifying *CompCode*.

If *CompCode* is MQCC\_OK:

MQRC\_NONE

(0, X'000') No reason to report.

If *CompCode* is MQCC\_FAILED:

MQRC\_INITIALIZATION\_FAILED (2286, X'8EE') Initialization failed for an undefined reason. MQRC\_SERVICE\_NOT\_AVAILABLE

(2285, X'8ED') Underlying service not available.

For more information on these reason codes, see "Reason code" in the MQSeries Application Programming Reference manual.

MQZ\_INIT\_AUTHORITY (Hconfig, Options, QMgrName, ComponentDataLength, ComponentData, &Version, &CompCode, &Reason);

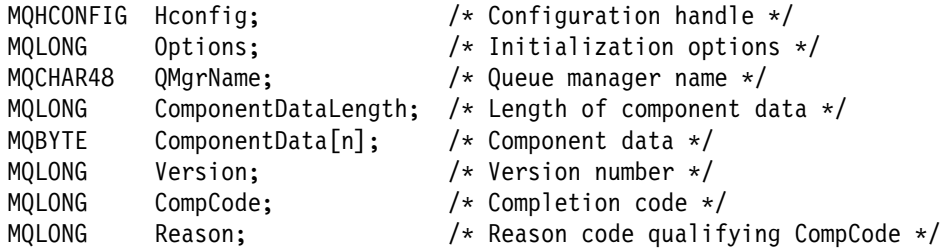

## **MQZ\_SET\_AUTHORITY - Set authority**

This function is provided by an authorization service component, and is invoked by the queue manager to set the authority that an entity has to access the specified object.

The function identifier for this function (for MQZEP) is MQZID\_SET\_AUTHORITY.

**Note:** This function overrides any existing authorities. To preserve any existing authorities you must set them again with this function.

MQZ\_SET\_AUTHORITY *(QMgrName, EntityName, EntityType, ObjectName, ObjectType, Authority, ComponentData, Continuation, CompCode, Reason)*

## **Parameters**

*QMgrName* (MQCHAR48) – input Queue manager name.

> The name of the queue manager calling the component. This name is padded with blanks to the full length of the parameter; the name is not terminated by a null character.

The queue-manager name is passed to the component for information; the authorization service interface does not require the component to make use of it in any defined manner.

*EntityName* (MQCHAR12) – input

Entity name.

The name of the entity whose access to the object is to be set. The maximum length of the string is 12 characters; if it is shorter than that it is padded to the right with blanks. The name is not terminated by a null character.

### *EntityType* (MQLONG) – input

Entity type.

The type of entity specified by *EntityName*. The following value can be specified:

MQZAET\_GROUP Group.

*ObjectName* (MQCHAR48) – input Object name.

> The name of the object to which access is required. The maximum length of the string is 48 characters; if it is shorter than that it is padded to the right with blanks. The name is not terminated by a null character.

If *ObjectType* is MQOT\_Q\_MGR, this name is the same as *QMgrName*.

*ObjectType* (MQLONG) – input Object type.

The type of entity specified by *ObjectName*. It is one of the following:

MQOT\_PROCESS Process definition. MQOT\_Q Queue. MQOT\_Q\_MGR Queue manager.

*Authority* (MQLONG) – input Authority to be checked.

> If one authorization is being set, this field is equal to the appropriate authorization operation (MQZAO\_\* constant). If more than one authorization is being set, it is the bitwise OR of the corresponding MQZAO\_\* constants.

*ComponentData* (MQBYTE×*ComponentDataLength*) – input/output Component data.

> This data is kept by the queue manager on behalf of this particular component; any changes made to it by any of the functions provided by this component are preserved, and presented the next time one of this component's functions is called.

The length of this data area is passed by the queue manager in the *ComponentDataLength* parameter of the MQZ\_INIT\_AUTHORITY call.

### *Continuation* (MQLONG) – output

Continuation indicator set by component.

The following values can be specified:

#### MQZCI\_DEFAULT

Continuation dependent on queue manager.

For MQZ\_SET\_AUTHORITY this has the same effect as MQZCI STOP.

#### MQZCI\_CONTINUE

Continue with next component.

### MQZCI\_STOP

Do not continue with next component.

*CompCode* (MQLONG) – output Completion code.

It is one of the following:

MQCC\_OK Successful completion. MQCC\_FAILED Call failed.

*Reason* (MQLONG) – output Reason code qualifying *CompCode*. If *CompCode* is MQCC\_OK:

MQRC\_NONE

(0, X'000') No reason to report.

If *CompCode* is MQCC\_FAILED:

MQRC\_NOT\_AUTHORIZED

(2035, X'7F3') Not authorized for access.

MQRC\_SERVICE\_ERROR

(2289, X'8F1') Unexpected error occurred accessing service. MQRC\_SERVICE\_NOT\_AVAILABLE

(2285, X'8ED') Underlying service not available.

MQRC\_UNKNOWN\_AUTH\_ENTITY

(2293, X'8F5') Authorization entity unknown to service.

MQRC\_UNKNOWN\_ENTITY

(2292, X'8F4') Entity unknown to service.

For more information on these reason codes, see "Reason code" in the MQSeries Application Programming Reference manual.

MQZ\_SET\_AUTHORITY (QMgrName, EntityName, EntityType, ObjectName, ObjectType, Authority, ComponentData, &Continuation, &CompCode, &Reason);

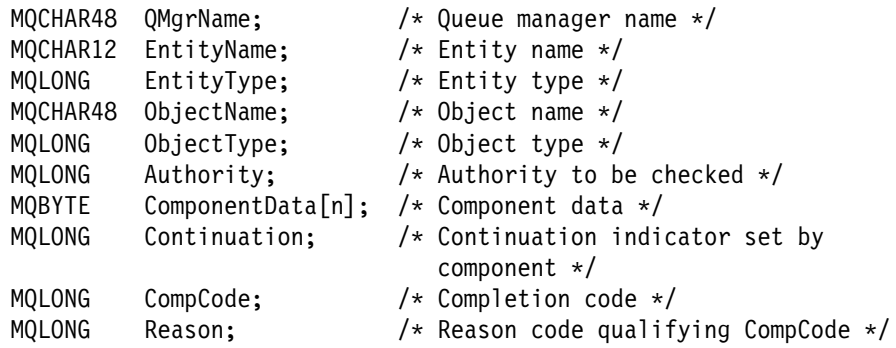

# <sup>|</sup> **MQZ\_SET\_AUTHORITY\_2 - Set authority 2**

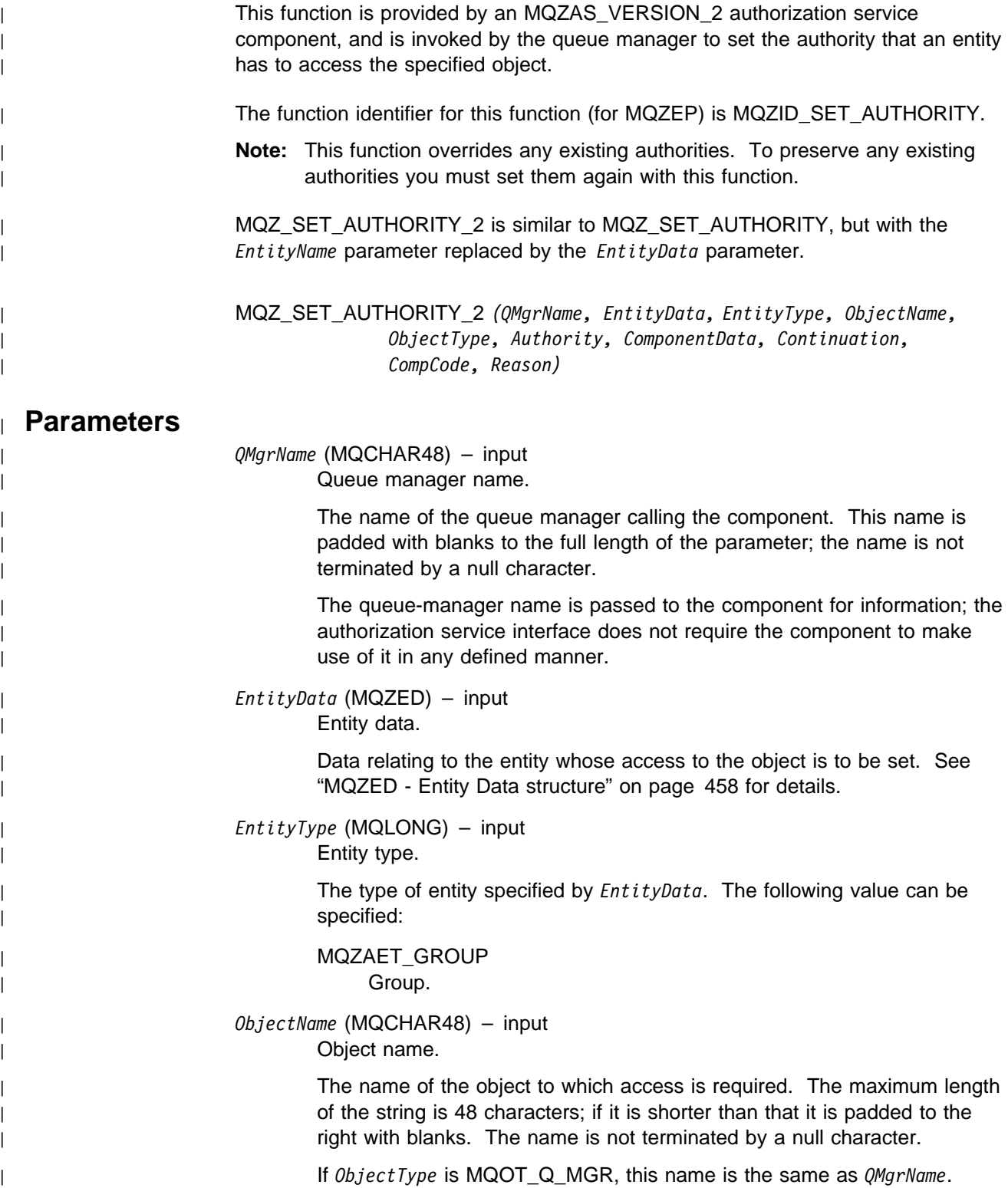

| *ObjectType* (MQLONG) – input | Object type. The type of entity specified by *ObjectName*. It is one of the following: | MQOT\_PROCESS Process definition (not 16-bit Windows, 32-bit Windows). | MQOT\_Q Queue. | MQOT\_Q\_MGR Queue manager. | *Authority* (MQLONG) – input Authority to be checked. If one authorization is being set, this field is equal to the appropriate authorization operation (MQZAO\_\* constant). If more than one authorization is being set, it is the bitwise OR of the corresponding | MQZAO\_\* constants. | *ComponentData* (MQBYTE×*ComponentDataLength*) – input/output Component data. This data is kept by the queue manager on behalf of this particular component; any changes made to it by any of the functions provided by this component are preserved, and presented the next time one of this component's functions is called. The length of this data area is passed by the queue manager in the | *ComponentDataLength* parameter of the MQZ\_INIT\_AUTHORITY call. | *Continuation* (MQLONG) – output Continuation indicator set by component. The following values can be specified: | MQZCI\_DEFAULT Continuation dependent on queue manager. | For MQZ\_SET\_AUTHORITY\_2 this has the same effect as MQZCI STOP. | MQZCI\_CONTINUE Continue with next component. | MQZCI\_STOP Do not continue with next component. | *CompCode* (MQLONG) – output Completion code. It is one of the following: | MQCC\_OK Successful completion. | MQCC\_FAILED Call failed. | *Reason* (MQLONG) – output | Reason code qualifying *CompCode*.

| If *CompCode* is MQCC\_OK: | MQRC\_NONE  $(0, X'000')$  No reason to report. | If *CompCode* is MQCC\_FAILED: | MQRC\_NOT\_AUTHORIZED | (2035, X'7F3') Not authorized for access. | MQRC\_SERVICE\_ERROR (2289, X'8F1') Unexpected error occurred accessing service. | MQRC\_SERVICE\_NOT\_AVAILABLE (2285, X'8ED') Underlying service not available. | MQRC\_UNKNOWN\_AUTH\_ENTITY (2293, X'8F5') Authorization entity unknown to service. | MQRC\_UNKNOWN\_ENTITY | (2292, X'8F4') Entity unknown to service. | For more information on these reason codes, see Chapter 5, "Return | codes" in the MQSeries Application Programming Reference manual.

| MQZ\_SET\_AUTHORITY\_2 (QMgrName, &EntityData, EntityType, ObjectName, | ObjectType, Authority, ComponentData, | &Continuation, &CompCode, &Reason);

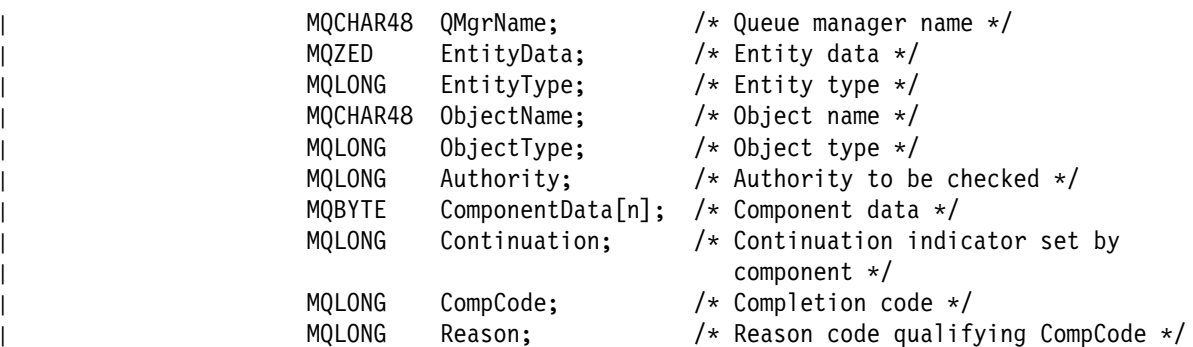

## **MQZ\_TERM\_AUTHORITY - Terminate authorization service component**

This function is provided by an authorization service component, and is invoked by the queue manager when it no longer requires the services of this component. The function must perform any cleanup required by the component.

The function identifier for this function (for MQZEP) is MQZID\_TERM\_AUTHORITY.

MQZ\_TERM\_AUTHORITY *(Hconfig, Options, QMgrName, ComponentData, CompCode, Reason)*

## **Parameters**

*Hconfig* (MQHCONFIG) – input Configuration handle.

This handle represents the particular component being terminated.

*Options* (MQLONG) – input Termination options.

It is one of the following:

MQZTO\_PRIMARY Primary termination. MQZTO\_SECONDARY Secondary termination.

*QMgrName* (MQCHAR48) – input Queue manager name.

> The name of the queue manager calling the component. This name is padded with blanks to the full length of the parameter; the name is not terminated by a null character.

The queue-manager name is passed to the component for information; the authorization service interface does not require the component to make use of it in any defined manner.

*ComponentData* (MQBYTE×*ComponentDataLength*) – input/output Component data.

> This data is kept by the queue manager on behalf of this particular component; any changes made to it by any of the functions provided by this component are preserved, and presented the next time one of this component's functions is called.

The length of this data area is passed by the queue manager in the *ComponentDataLength* parameter on the MQZ\_INIT\_AUTHORITY call.

When the MQZ\_TERM\_AUTHORITY call has completed, the queue manager discards this data.

*CompCode* (MQLONG) – output Completion code.

It is one of the following:

MQCC\_OK Successful completion. MQCC\_FAILED Call failed.

*Reason* (MQLONG) – output Reason code qualifying *CompCode*.

If *CompCode* is MQCC\_OK:

MQRC\_NONE (0, X'000') No reason to report.

If *CompCode* is MQCC\_FAILED:

MQRC\_SERVICE\_NOT\_AVAILABLE (2285, X'8ED') Underlying service not available. MQRC\_TERMINATION\_FAILED (2287, X'8FF') Termination failed for an undefined reason.

For more information on these reason codes, see "Reason code" in the MQSeries Application Programming Reference manual.

MQZ\_TERM\_AUTHORITY (Hconfig, Options, QMgrName, ComponentData, &CompCode, &Reason);

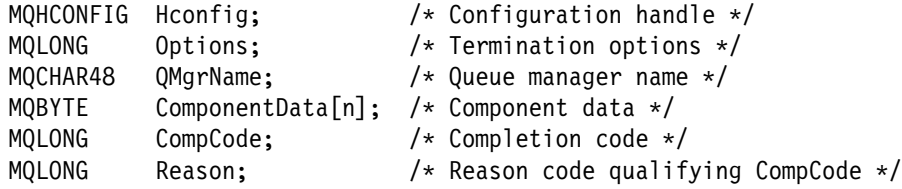

## **MQZ\_DELETE\_NAME - Delete name from service**

This function is provided by a name service component, and is invoked by the queue manager to delete an entry for the specified queue.

The function identifier for this function (for MQZEP) is MQZID\_DELETE\_NAME.

MQZ\_DELETE\_NAME *(QMgrName, QName, ComponentData, Continuation, CompCode, Reason)*

## **Parameters**

*QMgrName* (MQCHAR48) – input Queue manager name.

> The name of the queue manager calling the component. This name is padded with blanks to the full length of the parameter; the name is not terminated by a null character.

The queue-manager name is passed to the component for information; the name service interface does not require the component to make use of it in any defined manner.

### *QName* (MQCHAR48) – input

Queue name.

The name of the queue for which an entry is to be deleted. This name is padded with blanks to the full length of the parameter; the name is not terminated by a null character.

*ComponentData* (MQBYTE×*ComponentDataLength*) – input/output Component data.

> This data is kept by the queue manager on behalf of this particular component; any changes made to it by any of the functions provided by this component are preserved, and presented the next time one of this component's functions is called.

The length of this data area is passed by the queue manager in the *ComponentDataLength* parameter of the MQZ\_INIT\_NAME call.

### *Continuation* (MQLONG) – output

Continuation indicator set by component.

For MQZ DELETE NAME, the queue manager does not attempt to invoke another component, whatever is returned in *Continuation*.

The following values can be specified:

### MQZCI\_DEFAULT

Continuation dependent on queue manager.

MQZCI\_STOP

Do not continue with next component.

*CompCode* (MQLONG) – output Completion code.

It is one of the following:

MQCC\_OK Successful completion. MQCC\_WARNING Warning (partial completion). MQCC\_FAILED Call failed.

*Reason* (MQLONG) – output

Reason code qualifying *CompCode*.

If *CompCode* is MQCC\_OK:

MQRC\_NONE

(0, X'000') No reason to report.

If *CompCode* is MQCC\_WARNING:

MQRC\_UNKNOWN\_Q\_NAME (2288, X'8F0') Queue name not found.

> **Note:** It may not be possible to return this code if the underlying service simply responds with success for this case.

If *CompCode* is MQCC\_FAILED:

MQRC\_SERVICE\_ERROR (2289, X'8F1') Unexpected error occurred accessing service. MQRC\_SERVICE\_NOT\_AVAILABLE (2285, X'8ED') Underlying service not available.

For more information on these reason codes, see "Reason code" in the MQSeries Application Programming Reference manual.

MQZ\_DELETE\_NAME (QMgrName, QName, ComponentData, &Continuation, &CompCode, &Reason);

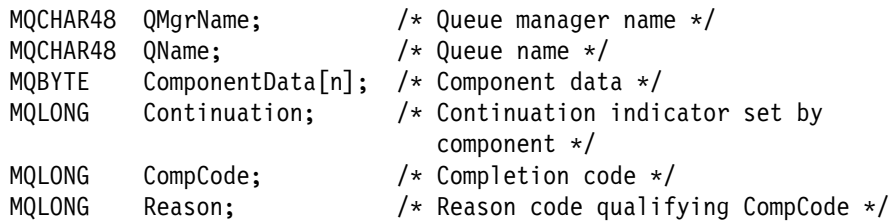

## **MQZ\_INIT\_NAME - Initialize name service component**

This function is provided by a name service component, and is invoked by the queue manager during configuration of the component. It is expected to call MQZEP in order to provide information to the queue manager.

The function identifier for this function (for MQZEP) is MQZID\_INIT\_NAME.

MQZ\_INIT\_NAME *(Hconfig, Options, QMgrName, ComponentDataLength, ComponentData, Version, CompCode, Reason)*

## **Parameters**

*Hconfig* (MQHCONFIG) – input Configuration handle.

> This handle represents the particular component being initialized. It is to be used by the component when calling the queue manager with the MQZEP function.

*Options* (MQLONG) – input Initialization options.

It is one of the following:

MQZIO\_PRIMARY Primary initialization. MQZIO\_SECONDARY Secondary initialization.

*QMgrName* (MQCHAR48) – input Queue manager name.

> The name of the queue manager calling the component. This name is padded with blanks to the full length of the parameter; the name is not terminated by a null character.

The queue-manager name is passed to the component for information; the name service interface does not require the component to make use of it in any defined manner.

*ComponentDataLength* (MQLONG) – input Length of component data.

> Length in bytes of the *ComponentData* area. This length is defined in the component configuration data.

*ComponentData* (MQBYTE×*ComponentDataLength*) – input/output Component data.

> This is initialized to all zeroes before calling the component's primary initialization function. This data is kept by the queue manager on behalf of this particular component; any changes made to it by any of the functions (including the initialization function) provided by this component are preserved, and presented the next time one of this component's functions is called.

Component data is in shared memory accessible to all processes. Therefore primary initialization is the first process initialization and secondary initialization is any subsequent process initialization.

*Version* (MQLONG) – input/output Version number.

> On input to the initialization function, this identifies the *highest* version number that the queue manager supports. The initialization function must change this, if necessary, to the version of the interface which it supports. If on return the queue manager does not support the version returned by the component, it calls the component's MQZ\_TERM\_NAME function and makes no further use of this component.

The following value is suppported:

MQZNS\_VERSION\_1 Version 1.

*CompCode* (MQLONG) – output Completion code.

It is one of the following:

MQCC\_OK Successful completion. MQCC\_FAILED Call failed.

*Reason* (MQLONG) – output Reason code qualifying *CompCode*.

If *CompCode* is MQCC\_OK:

MQRC\_NONE

(0, X'000') No reason to report.

If *CompCode* is MQCC\_FAILED:

MQRC\_INITIALIZATION\_FAILED

(2286, X'8EE') Initialization failed for an undefined reason. MQRC\_SERVICE\_NOT\_AVAILABLE

(2285, X'8ED') Underlying service not available.

For more information on these reason codes, see "Reason code" in the MQSeries Application Programming Reference manual.

MQZ\_INIT\_NAME (Hconfig, Options, QMgrName, ComponentDataLength, ComponentData, &Version, &CompCode, &Reason);

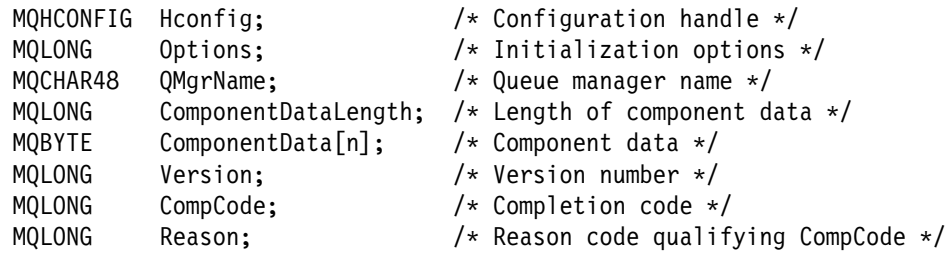

## **MQZ\_INSERT\_NAME - Insert name in service**

This function is provided by a name service component, and is invoked by the queue manager to insert an entry for the specified queue, containing the name of the queue manager that owns the queue. If the queue is already defined in the service, the call fails.

The function identifier for this function (for MQZEP) is MQZID\_INSERT\_NAME.

MQZ\_INSERT\_NAME *(QMgrName, QName, ResolvedQMgrName, ComponentData, Continuation, CompCode, Reason)*

### **Parameters**

*QMgrName* (MQCHAR48) – input

Queue manager name.

The name of the queue manager calling the component. This name is padded with blanks to the full length of the parameter; the name is not terminated by a null character.

The queue-manager name is passed to the component for information; the name service interface does not require the component to make use of it in any defined manner.

### *QName* (MQCHAR48) – input

Queue name.

The name of the queue for which an entry is to be inserted. This name is padded with blanks to the full length of the parameter; the name is not terminated by a null character.

*ResolvedQMgrName* (MQCHAR48) – input Resolved queue manager name.

> The name of the queue manager to which the queue resolves. This name is padded with blanks to the full length of the parameter; the name is not terminated by a null character.

*ComponentData* (MQBYTE×*ComponentDataLength*) – input/output Component data.

> This data is kept by the queue manager on behalf of this particular component; any changes made to it by any of the functions provided by this component are preserved, and presented the next time one of this component's functions is called.

The length of this data area is passed by the queue manager in the *ComponentDataLength* parameter of the MQZ\_INIT\_NAME call.

*Continuation* (MQLONG) – output

Continuation indicator set by component.

For MQZ INSERT NAME, the queue manager does not attempt to invoke another component, whatever is returned in *Continuation*.

The following values can be specified:

MQZCI\_DEFAULT

Continuation dependent on queue manager.

MQZCI\_STOP

Do not continue with next component.

*CompCode* (MQLONG) – output Completion code.

It is one of the following:

MQCC\_OK Successful completion. MQCC\_FAILED Call failed.

*Reason* (MQLONG) – output Reason code qualifying *CompCode*.

If *CompCode* is MQCC\_OK:

MQRC\_NONE (0, X'000') No reason to report.

If *CompCode* is MQCC\_FAILED:

MQRC\_Q\_ALREADY\_EXISTS (2290, X'8F2') Queue object already exists. MQRC\_SERVICE\_ERROR (2289, X'8F1') Unexpected error occurred accessing service. MQRC\_SERVICE\_NOT\_AVAILABLE (2285, X'8ED') Underlying service not available.

For more information on these reason codes, see "Reason code" in the MQSeries Application Programming Reference manual.

MQZ\_INSERT\_NAME (QMgrName, QName, ResolvedQMgrName, ComponentData, &Continuation, &CompCode, &Reason);

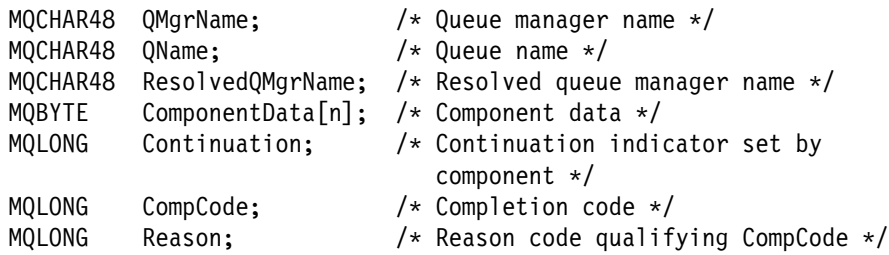
# **MQZ\_LOOKUP\_NAME - Lookup name in service**

This function is provided by a name service component, and is invoked by the queue manager to retrieve the name of the owning queue manager, for a specified queue.

The function identifier for this function (for MQZEP) is MQZID\_LOOKUP\_NAME.

MQZ\_LOOKUP\_NAME *(QMgrName, QName, ResolvedQMgrName, ComponentData, Continuation, CompCode, Reason)*

# **Parameters**

*QMgrName* (MQCHAR48) – input Queue manager name.

> The name of the queue manager calling the component. This name is padded with blanks to the full length of the parameter; the name is not terminated by a null character.

The queue-manager name is passed to the component for information; the name service interface does not require the component to make use of it in any defined manner.

# *QName* (MQCHAR48) – input

Queue name.

The name of the queue which is to be resolved. This name is padded with blanks to the full length of the parameter; the name is not terminated by a null character.

# *ResolvedQMgrName* (MQCHAR48) – output

Resolved queue manager name.

If the function completes successfully, this is the name of the queue manager that owns the queue.

The name returned by the service component must be padded on the right with blanks to the full length of the parameter; the name *must not* be terminated by a null character, or contain leading or embedded blanks.

*ComponentData* (MQBYTE×*ComponentDataLength*) – input/output Component data.

> This data is kept by the queue manager on behalf of this particular component; any changes made to it by any of the functions provided by this component are preserved, and presented the next time one of this component's functions is called.

Component data is in shared memory accessible to all processes.

The length of this data area is passed by the queue manager in the *ComponentDataLength* parameter of the MQZ\_INIT\_NAME call.

*Continuation* (MQLONG) – output

Continuation indicator set by component.

For MQZ\_LOOKUP\_NAME, the queue manager decides whether to invoke another name service component, as follows:

- If *CompCode* is MQCC\_OK, no further components are invoked, whatever value is returned in *Continuation*.
- If *CompCode* is not MQCC OK, a further component is invoked, unless *Continuation* is MQZCI\_STOP. This value should not be set without good reason.

The following values can be specified:

MQZCI\_DEFAULT Continuation dependent on queue manager. MQZCI\_CONTINUE Continue with next component. MQZCI\_STOP Do not continue with next component.

*CompCode* (MQLONG) – output Completion code.

It is one of the following:

MQCC\_OK Successful completion. MQCC\_FAILED Call failed.

*Reason* (MQLONG) – output

Reason code qualifying *CompCode*.

If *CompCode* is MQCC\_OK:

MQRC\_NONE

(0, X'000') No reason to report.

If *CompCode* is MQCC\_FAILED:

MQRC\_SERVICE\_ERROR (2289, X'8F1') Unexpected error occurred accessing service. MQRC\_SERVICE\_NOT\_AVAILABLE (2285, X'8ED') Underlying service not available. MQRC\_UNKNOWN\_Q\_NAME (2288, X'8F0') Queue name not found.

For more information on these reason codes, see "Reason code" in the MQSeries Application Programming Reference manual.

# **C invocation**

MQZ\_LOOKUP\_NAME (QMgrName, QName, ResolvedQMgrName, ComponentData, &Continuation, &CompCode, &Reason);

Declare the parameters as follows:

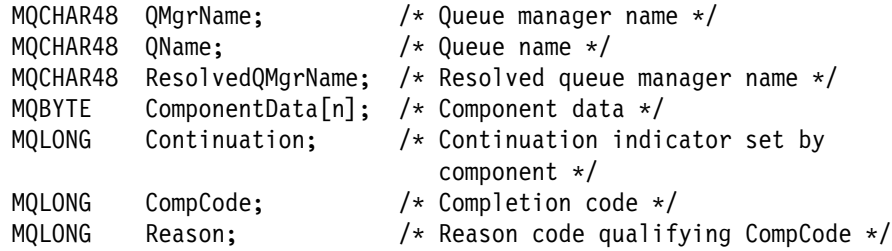

# **MQZ\_TERM\_NAME - Terminate name service component**

This function is provided by a name service component, and is invoked by the queue manager when it no longer requires the services of this component. The function must perform any cleanup required by the component.

The function identifier for this function (for MQZEP) is MQZID\_TERM\_NAME.

MQZ\_TERM\_NAME *(Hconfig, Options, QMgrName, ComponentData, CompCode, Reason)*

# **Parameters**

*Hconfig* (MQHCONFIG) – input Configuration handle.

This handle represents the particular component being terminated.

*Options* (MQLONG) – input Termination options.

It is one of the following:

MQZTO\_PRIMARY Primary termination. MQZTO\_SECONDARY Secondary termination.

*QMgrName* (MQCHAR48) – input Queue manager name.

> The name of the queue manager calling the component. This name is padded with blanks to the full length of the parameter; the name is not terminated by a null character.

The queue-manager name is passed to the component for information; the name service interface does not require the component to make use of it in any defined manner.

*ComponentData* (MQBYTE×*ComponentDataLength*) – input/output Component data.

> This data is kept by the queue manager on behalf of this particular component; any changes made to it by any of the functions provided by this component are preserved, and presented the next time one of this component's functions is called.

Component data is in shared memory accessible to all processes.

The length of this data area is passed by the queue manager in the *ComponentDataLength* parameter on the MQZ\_INIT\_NAME call.

When the MQZ\_TERM\_NAME call has completed, the queue manager discards this data.

*CompCode* (MQLONG) – output Completion code.

It is one of the following:

MQCC\_OK Successful completion. MQCC\_FAILED Call failed.

*Reason* (MQLONG) – output Reason code qualifying *CompCode*.

If *CompCode* is MQCC\_OK:

MQRC\_NONE

(0, X'000') No reason to report.

If *CompCode* is MQCC\_FAILED:

MQRC\_SERVICE\_NOT\_AVAILABLE (2285, X'8ED') Underlying service not available. MQRC\_TERMINATION\_FAILED (2287, X'8FF') Termination failed for an undefined reason.

For more information on these reason codes, see "Reason code" in the MQSeries Application Programming Reference manual.

# **C invocation**

MQZ\_TERM\_NAME (Hconfig, Options, QMgrName, ComponentData, &CompCode, &Reason);

Declare the parameters as follows:

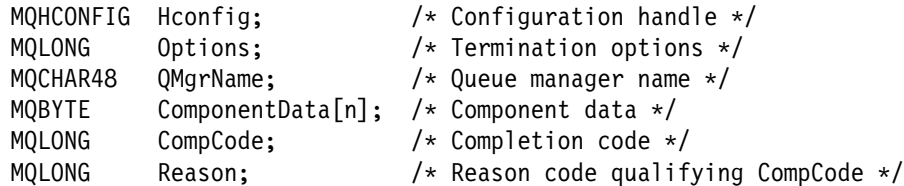

# **MQZ\_FIND\_USERID - Find user ID**

This function is provided by a user ID service component, and is invoked by the queue manager to find the user ID, and optionally the password, to be associated with an application, when the application issues an MQCONN call.

The function identifier for this function (for MQZEP) is MQZID\_FIND\_USERID.

MQZ\_FIND\_USERID *(QMgrName, Userid, Password, ComponentData, Continuation, CompCode, Reason)*

# **Parameters**

*QMgrName* (MQCHAR48) – input Queue manager name.

> The name of the queue manager calling the component. This name is padded with blanks to the full length of the parameter; the name is not terminated by a null character.

The queue-manager name is passed to the component for information; the user ID service interface does not require the component to make use of it in any defined manner.

#### *Userid* (MQCHAR12) – output User identifier.

The user identifier to be associated with this application. The value returned by the service component must be padded on the right with blanks to the full length of the parameter; the value must not be terminated by a null character.

*Password* (MQCHAR12) – output Password.

> The password associated with the user identifier. The value returned by the service component must be padded on the right with blanks to the full length of the parameter; the value *must not* be terminated by a null character.

> If it is not necessary to return a password, the parameter should be set to blanks.

*ComponentData* (MQBYTE×*ComponentDataLength*) – input/output Component data.

> This data is kept by the queue manager on behalf of this particular component; any changes made to it by any of the functions provided by this component are preserved, and presented the next time one of this component's functions is called.

The length of this data area is passed by the queue manager in the *ComponentDataLength* parameter of the MQZ\_INIT\_USERID call.

*Continuation* (MQLONG) – output

Continuation indicator set by component.

The following values can be specified:

MQZCI\_DEFAULT

Continuation dependent on queue manager.

For MQZ\_FIND\_USERID this has the same effect as MQZCI\_CONTINUE.

MQZCI\_CONTINUE

Continue with next component.

MQZCI\_STOP

Do not continue with next component.

*CompCode* (MQLONG) – output Completion code.

It is one of the following:

MQCC\_OK Successful completion. MQCC\_FAILED Call failed.

*Reason* (MQLONG) – output Reason code qualifying *CompCode*.

If *CompCode* is MQCC\_OK:

MQRC\_NONE (0, X'000') No reason to report.

If *CompCode* is MQCC\_FAILED:

MQRC\_SERVICE\_ERROR (2289, X'8F1') Unexpected error occurred accessing service. MQRC\_SERVICE\_NOT\_AVAILABLE (2285, X'8ED') Underlying service not available. MQRC\_USER\_ID\_NOT\_AVAILABLE (2291, X'8F3') Unable to determine the user ID.

For more information on these reason codes, see "Reason code" in the MQSeries Application Programming Reference manual.

# **C invocation**

MQZ\_FIND\_USERID (QMgrName, Userid, Password, ComponentData, &Continuation, &CompCode, &Reason);

Declare the parameters as follows:

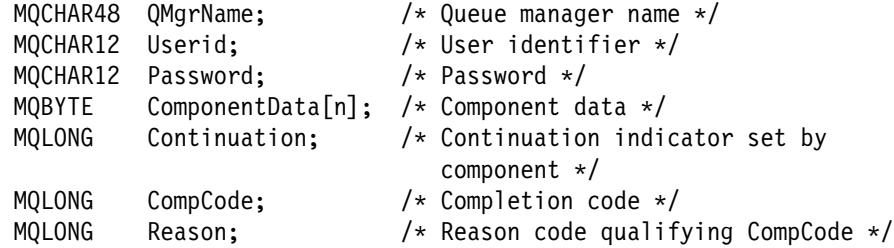

# **MQZ\_INIT\_USERID - Initialize user identifier service component**

This function is provided by a user ID service component, and is invoked by the queue manager during configuration of the component. It is expected to call MQZEP in order to provide information to the queue manager.

MQZ\_INIT\_USERID *(Hconfig, Options, QMgrName, ComponentDataLength, ComponentData, Version, CompCode, Reason)*

# **Parameters**

*Hconfig* (MQHCONFIG) – input Configuration handle.

> This handle represents the particular component being initialized. It is to be used by the component when calling the queue manager with the MQZEP function.

*Options* (MQLONG) – input Initialization options.

It always has the following value:

MQZIO\_PRIMARY Primary initialization.

*QMgrName* (MQCHAR48) – input Queue manager name.

> The name of the queue manager calling the component. This name is padded with blanks to the full length of the parameter; the name is not terminated by a null character.

The queue-manager name is passed to the component for information; the user identifier service interface does not require the component to make use of it in any defined manner.

*ComponentDataLength* (MQLONG) – input Length of component data.

> Length in bytes of the *ComponentData* area. This length is defined in the component configuration data.

*ComponentData* (MQBYTE×*ComponentDataLength*) – input/output Component data.

> This is initialized to all zeroes before calling the component's primary initialization function. This data is kept by the queue manager on behalf of this particular component; any changes made to it by any of the functions (including the initialization function) provided by this component are preserved, and presented the next time one of this component's functions is called.

*Version* (MQLONG) – input/output Version number.

> On input to the initialization function, this identifies the *highest* version number that the queue manager supports. The initialization function must change this, if necessary, to the version of the interface which it supports. If on return the queue manager does not support the version returned by

# **MQZ\_INIT\_USERID - Initialize user identifier service component**

the component, it calls the component's MQZ\_TERM\_USERID function and makes no further use of this component.

The following value is suppported:

MQZUS\_VERSION\_1 Version 1.

*CompCode* (MQLONG) – output Completion code.

It is one of the following:

MQCC\_OK Successful completion. MQCC\_FAILED Call failed.

*Reason* (MQLONG) – output Reason code qualifying *CompCode*.

If *CompCode* is MQCC\_OK:

MQRC\_NONE

(0, X'000') No reason to report.

If *CompCode* is MQCC\_FAILED:

MQRC\_INITIALIZATION\_FAILED (2286, X'8EE') Initialization failed for an undefined reason. MQRC\_SERVICE\_NOT\_AVAILABLE (2285, X'8ED') Underlying service not available.

For more information on these reason codes, see "Reason code" in the MQSeries Application Programming Reference manual.

# **C invocation**

MQZ\_INIT\_USERID (Hconfig, Options, QMgrName, ComponentDataLength, ComponentData, &Version, &CompCode, &Reason);

Declare the parameters as follows:

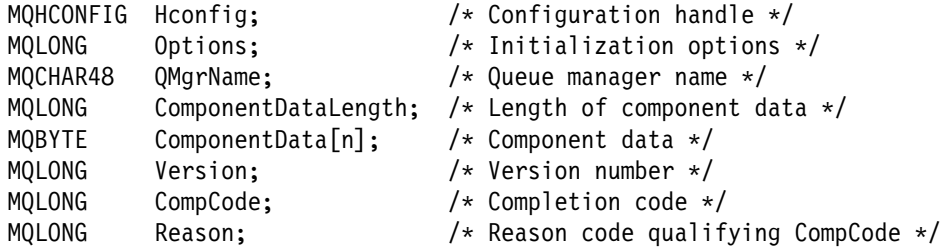

# **MQZ\_TERM\_USERID - Terminate user identifier service component**

This function is provided by a user identifier service component, and is invoked by the queue manager when it no longer requires the services of this component. The function must perform any cleanup required by the component.

The function identifier for this function (for MQZEP) is MQZID\_TERM\_USERID.

MQZ\_TERM\_USERID *(Hconfig, Options, QMgrName, ComponentData, CompCode, Reason)*

# **Parameters**

*Hconfig* (MQHCONFIG) – input Configuration handle.

This handle represents the particular component being terminated.

*Options* (MQLONG) – input Termination options.

This always has the following value:

MQZTO\_PRIMARY Primary termination.

*QMgrName* (MQCHAR48) – input Queue manager name.

> The name of the queue manager calling the component. This name is padded with blanks to the full length of the parameter; the name is not terminated by a null character.

The queue-manager name is passed to the component for information; the user ID service interface does not require the component to make use of it in any defined manner.

*ComponentData* (MQBYTE×*ComponentDataLength*) – input/output Component data.

> This data is kept by the queue manager on behalf of this particular component; any changes made to it by any of the functions provided by this component are preserved, and presented the next time one of this component's functions is called.

The length of this data area is passed by the queue manager in the *ComponentDataLength* parameter on the MQZ\_INIT\_USERID call.

When the MQZ\_TERM\_USERID call has completed, the queue manager discards this data.

*CompCode* (MQLONG) – output Completion code.

It is one of the following:

MQCC\_OK Successful completion. MQCC\_FAILED Call failed.

*Reason* (MQLONG) – output Reason code qualifying *CompCode*.

If *CompCode* is MQCC\_OK:

MQRC\_NONE (0, X'000') No reason to report.

If *CompCode* is MQCC\_FAILED:

MQRC\_SERVICE\_NOT\_AVAILABLE (2285, X'8ED') Underlying service not available. MQRC\_TERMINATION\_FAILED (2287, X'8FF') Termination failed for an undefined reason.

For more information on these reason codes, see "Reason code" in the MQSeries Application Programming Reference manual.

# **C invocation**

MQZ\_TERM\_USERID (Hconfig, Options, QMgrName, ComponentData, &CompCode, &Reason);

# Declare the parameters as follows:

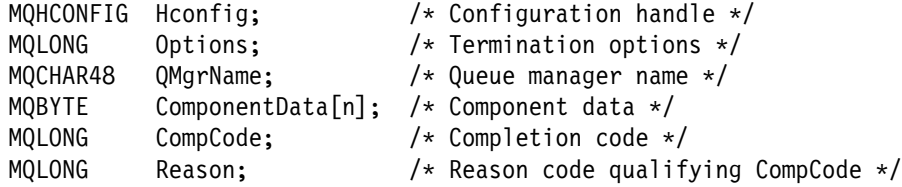

**MQZ\_TERM\_USERID - Terminate user identifier service component**

# **Part 4. Appendixes**

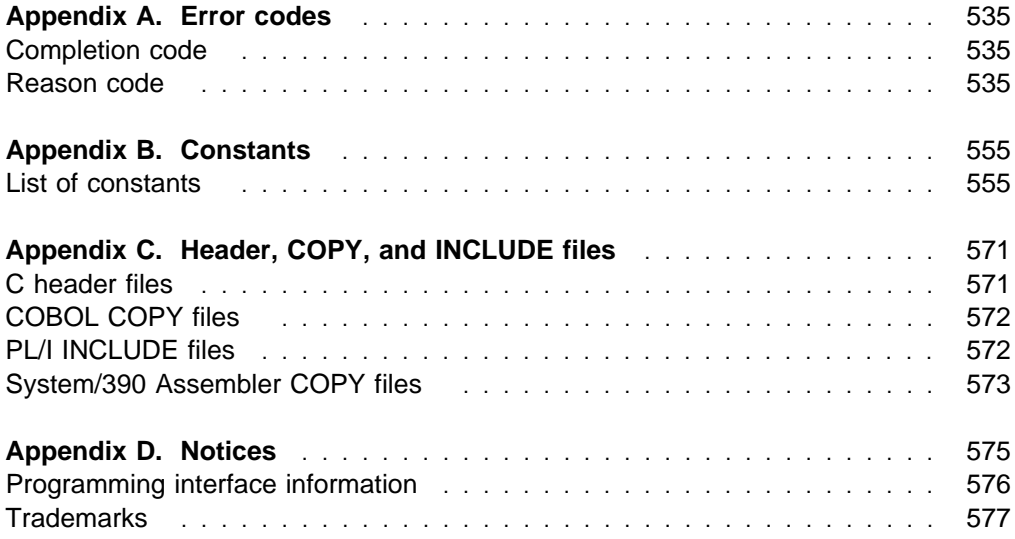

# **Appendix A. Error codes**

This book contains the return codes associated with PCFs. The return codes associated with the Application Programming Interface (API) are listed in Chapter 5, "Return codes" in the MQSeries Application Programming Reference manual.

This chapter discusses:

- "Completion code"
- "Reason code"

For each command message a completion code and a reason code are set by the command server to indicate success or failure.

Applications must not depend upon errors being checked for in a specific order, except where specifically noted. If more than one completion code or reason code could arise from a call, the particular error reported depends on the implementation.

In the descriptions that follow, references to a remote system mean a system that is remote from the system to which the command was issued.

# **Completion code**

This is returned in the *CompCode* field of the MQCFH – PCF header of the response message. The following are the completion codes:

MQCC\_OK Command completed successfully.

MQCC\_WARNING Command completed with warning.

MQCC\_FAILED Command failed.

#### MQCC\_UNKNOWN

Whether command succeeded is not known.

The initial value of this field is MQCC\_OK.

# **Reason code**

This is returned in the *Reason* field of the MQCFH – PCF header of the response message. The reason code is a qualification to the *CompCode*.

If there is no special reason to report, MQRC\_NONE is returned. Typically, a successful call returns MQCC\_OK and MQRC\_NONE.

If the *CompCode* is either MQCC\_WARNING or MQCC\_FAILED, the command server always reports a qualifying reason.

Reason codes are returned with MQCC\_FAILED unless otherwise stated.

Descriptions of the MQRC<sup>\*</sup> error codes are given in "Reason code" in the MQSeries Application Programming Reference manual. The following is a list, in alphabetic order, of the MQRCCF\_\* reason codes:

# | MQRCCF\_ACTION\_VALUE\_ERROR

Action value not valid.

The value specified for *Action* is not valid. There is only one valid value.

Corrective action: Specify MQACT\_FORCE\_REMOVE as the value of the | *Action* parameter.

# MQRCCF\_ALLOCATE\_FAILED

Allocation failed.

An attempt to allocate a conversation to a remote system failed. The error may be due to an invalid entry in the channel definition, or it may be that the listening program at the remote system is not running.

Corrective action: Ensure that the channel definition is correct, and start the listening program if necessary. If the error persists, consult your systems administrator.

# MQRCCF\_ATTR\_VALUE\_ERROR

Attribute value not valid.

One or more of the attribute values specified was not valid. The error response message contains the failing attribute selectors (with parameter identifier MQIACF\_PARAMETER\_ID).

Corrective action: Specify only valid attribute values.

MQRCCF\_BATCH\_INT\_ERROR Batch interval not valid.

The batch interval specified was not valid.

Corrective action: Specify a valid batch interval value.

# MQRCCF\_BATCH\_INT\_WRONG\_TYPE

Batch interval parameter not allowed for this channel type.

The *BatchInterval* parameter is allowed only for sender and server channels.

Corrective action: Remove the parameter.

MQRCCF\_BATCH\_SIZE\_ERROR Batch size not valid.

The batch size specified was not valid.

Corrective action: Specify a valid batch size value.

# MQRCCF\_BIND\_FAILED

Bind failed.

The bind to a remote system during session negotiation has failed.

Corrective action: Consult your systems administrator.

# MQRCCF\_CCSID\_ERROR

Coded character-set identifier error.

In a command message, one of the following occurred:

- The *CodedCharSetId* field in the message descriptor of the command does not match the coded character-set identifier of the queue manager at which the command is being processed, or
- The *CodedCharSetId* field in a string parameter structure within the message text of the command is not
	- MQCCSI\_DEFAULT, or
	- the coded character-set identifier of the queue manager at which the command is being processed, as in the *CodedCharSetId* field in the message descriptor.

The error response message contains the correct value.

This reason can also occur if a ping cannot be performed because the coded character-set identifiers are not compatible. In this case the correct value is not returned.

Corrective action: Construct the command with the correct coded character-set identifier, and specify this in the message descriptor when sending the command. For ping, use a suitable coded character-set identifier.

# MQRCCF\_CELL\_DIR\_NOT\_AVAILABLE

Cell directory is not available.

The *Scope* attribute of the queue is to be MQSCO\_CELL, but no name service supporting a cell directory has been configured.

Corrective action: Configure the queue manager with a suitable name service.

#### MQRCCF\_CFH\_COMMAND\_ERROR

Command identifier not valid.

The MQCFH *Command* field value was not valid.

Corrective action: Specify a valid command identifier.

MQRCCF\_CFH\_CONTROL\_ERROR

Control option not valid.

The MQCFH *Control* field value was not valid.

Corrective action: Specify a valid control option.

MQRCCF\_CFH\_LENGTH\_ERROR

Structure length not valid.

The MQCFH *StrucLength* field value was not valid.

Corrective action: Specify a valid structure length.

MQRCCF\_CFH\_MSG\_SEQ\_NUMBER\_ERR Message sequence number not valid.

The MQCFH *MsgSeqNumber* field value was not valid.

Corrective action: Specify a valid message sequence number.

MQRCCF\_CFH\_PARM\_COUNT\_ERROR Parameter count not valid.

The MQCFH *ParameterCount* field value was not valid.

Corrective action: Specify a valid parameter count.

# MQRCCF\_CFH\_TYPE\_ERROR

Type not valid.

The MQCFH *Type* field value was not valid.

Corrective action: Specify a valid type.

MQRCCF\_CFH\_VERSION\_ERROR Structure version number is not valid.

The MQCFH *Version* field value was not valid.

Corrective action: Specify a valid structure version number.

# MQRCCF\_CFIL\_COUNT\_ERROR

Count of parameter values not valid.

The MQCFIL *Count* field value was not valid.

Corrective action: Specify a valid count of parameter values.

MQRCCF\_CFIL\_DUPLICATE\_VALUE

Duplicate parameter.

In the MQCFIL structure, a duplicate parameter was detected in the list selector.

Corrective action: Check for and remove duplicate parameters.

MQRCCF\_CFIL\_LENGTH\_ERROR Structure length not valid.

The MQCFIL *StrucLength* field value was not valid.

Corrective action: Specify a valid structure length.

MQRCCF\_CFIL\_PARM\_ID\_ERROR Parameter identifier is not valid.

The MQCFIL *Parameter* field value was not valid.

Corrective action: Specify a valid parameter identifier.

# MQRCCF\_CFIN\_DUPLICATE\_PARM

Duplicate parameter.

A MQCFIN duplicate parameter was detected.

Corrective action: Check for and remove duplicate parameters.

MQRCCF\_CFIN\_LENGTH\_ERROR

Structure length not valid.

The MQCFIN *StrucLength* field value was not valid.

Corrective action: Specify a valid structure length.

# MQRCCF\_CFIN\_PARM\_ID\_ERROR

Parameter identifier is not valid.

The MQCFIN *Parameter* field value was not valid.

Corrective action: Specify a valid parameter identifier.

| MQRCCF\_CFSL\_COUNT\_ERROR

Name count value not valid.

Maximum number of names in a namelist exceeded. Maximum number of names is 256.

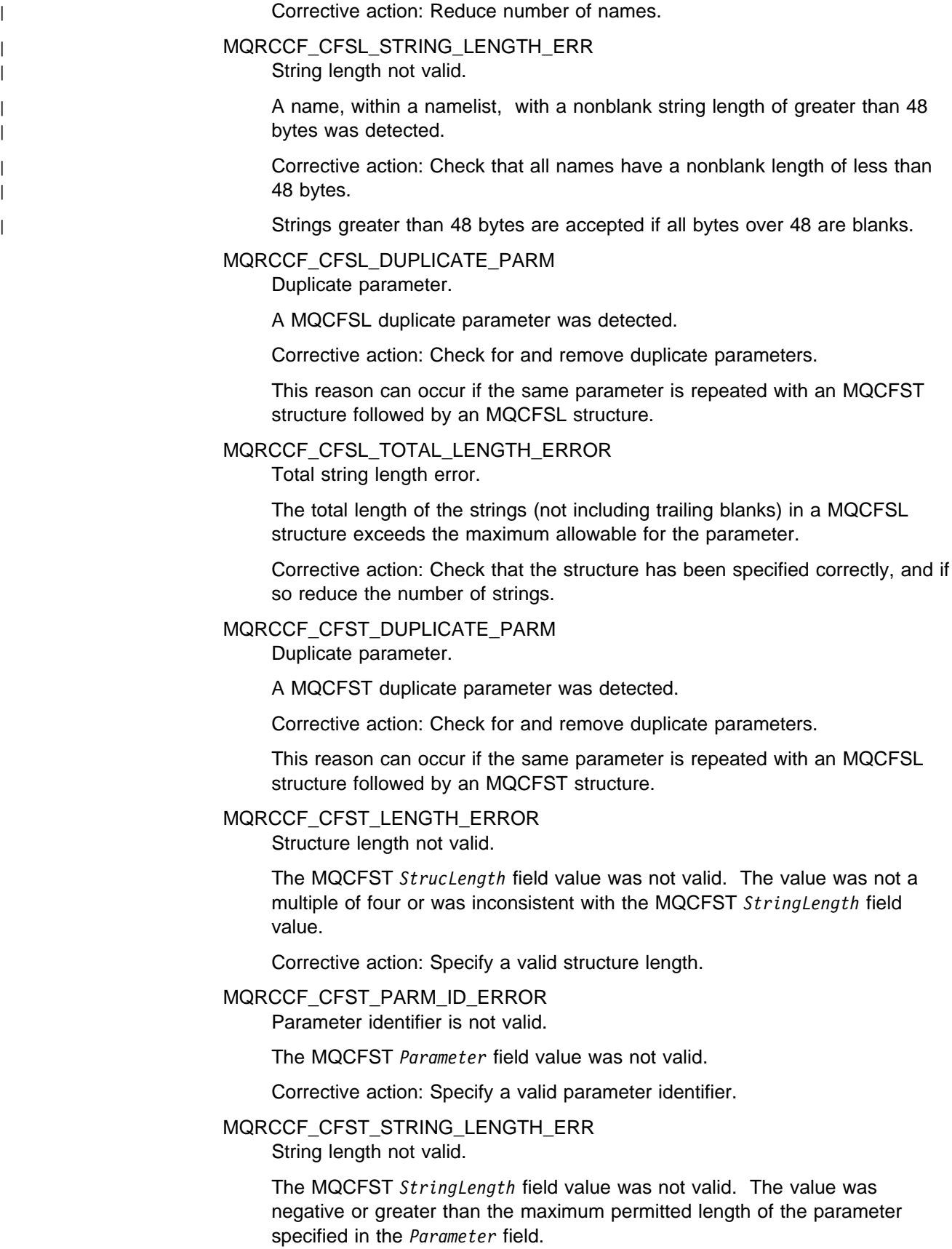

Corrective action: Specify a valid string length for the parameter.

# MQRCCF\_CHAD\_ERROR

Channel automatic definition error.

The *ChannelAutoDef* value was not valid.

Corrective action: Specify MQCHAD\_ENABLED or MQCHAD\_DISABLED.

MQRCCF\_CHAD\_EVENT\_ERROR

Channel automatic definition event error.

The *ChannelAutoDefEvent* value was not valid.

Corrective action: Specify MQEVR\_ENABLED or MQEVR\_DISABLED.

# MQRCCF\_CHAD\_EVENT\_WRONG\_TYPE

Channel automatic definition event parameter not allowed for this channel type.

The *ChannelAutoDefEvent* parameter is allowed only for receiver and server-connection channels.

Corrective action: Remove the parameter.

# MQRCCF\_CHAD\_EXIT\_ERROR

Channel automatic definition exit name error.

The *ChannelAutoDefExit* value contained characters that are not allowed for program names on the platform in question.

Corrective action: Specify a valid name.

# MQRCCF\_CHAD\_EXIT\_WRONG\_TYPE

Channel automatic definition exit parameter not allowed for this channel type.

The *ChannelAutoDefExit* parameter is allowed only for receiver and server-connection channels.

Corrective action: Remove the parameter.

# MQRCCF\_CHAD\_WRONG\_TYPE

Channel automatic definition parameter not allowed for this channel type.

The *ChannelAutoDef* parameter is allowed only for receiver and server-connection channels.

Corrective action: Remove the parameter.

MQRCCF\_CHANNEL\_ALREADY\_EXISTS Channel already exists.

> An attempt was made to create a channel but the channel already existed and *Replace* was not specified as MQRP\_YES.

Corrective action: Specify *Replace* as MQRP\_YES or use a different name for the channel to be created.

# MQRCCF\_CHANNEL\_DISABLED

Channel disabled.

An attempt was made to use a channel, but the channel was disabled.

Corrective action: Start the channel.

# MQRCCF\_CHANNEL\_IN\_USE

Channel in use.

An attempt was made to perform an operation on a channel, but the channel is currently active.

Corrective action: Stop the channel or wait for it to terminate.

#### MQRCCF\_CHANNEL\_INDOUBT

Channel in-doubt.

The requested operation cannot complete because the channel is in doubt.

Corrective action: Examine the status of the channel, and either restart a channel to resolve the in-doubt state, or resolve the channel.

#### MQRCCF\_CHANNEL\_NAME\_ERROR

Channel name error.

The *ChannelName* parameter contained characters that are not allowed for channel names.

Corrective action: Specify a valid name.

MQRCCF\_CHANNEL\_NOT\_ACTIVE Channel not active.

> An attempt was made to stop a channel, but the channel was already stopped.

Corrective action: No action is required.

MQRCCF\_CHANNEL\_NOT\_FOUND Channel not found.

The channel specified does not exist.

Corrective action: Specify the name of a channel which exists.

# MQRCCF\_CHANNEL\_TABLE\_ERROR Channel table value not valid.

The *ChannelTable* specified was not valid, or was not appropriate for the

channel type specified on an Inquire Channel or Inquire Channel Names command.

Corrective action: Specify a valid channel table value.

MQRCCF\_CHANNEL\_TYPE\_ERROR Channel type not valid.

> The *ChannelType* specified was not valid, or did not match the type of an existing channel being copied, changed or replaced.

Corrective action: Specify a valid channel type.

# MQRCCF\_CHL\_INST\_TYPE\_ERROR

Channel instance type not valid.

The *ChannelInstanceType* specified was not valid.

Corrective action: Specify a valid channel instance type.

# MQRCCF\_CHL\_STATUS\_NOT\_FOUND

Channel status not found.

For Inquire Channel Status, no channel status is available for the specified channel. This may indicate that the channel has not been used.

Corrective action: None, unless this is unexpected, in which case consult your systems administrator.

# | MQRCCF\_CLUSTER\_NAME\_CONFLICT

| *ClusterName* and *ClusterNamelist* attributes conflict.

The command was rejected because it would have resulted in the | *ClusterName* attribute and the *ClusterNamelist* attribute both being nonblank. At least one of these attributes must be blank.

| Corrective action: If the command specified one of these attributes only, you should also specify the other one, but with a value of blanks.

If the command specified both attributes, ensure that one of them has a value of blanks.

# | MQRCCF\_CLUSTER\_Q\_USAGE\_ERROR

Cluster queue cannot be a transmission queue.

| The command was rejected because it would have resulted in a cluster queue also being a transmission queue. This is not permitted.

Corrective action: Ensure that the command specifies either:

- | The *Usage* parameter with a value of MQUS\_NORMAL, or
- | The *ClusterName* and *ClusterNamelist* parameters with values of blanks.

# MQRCCF\_COMMAND\_FAILED

Command failed.

The command has failed.

Corrective action: Refer to the previous error messages for this command.

# MQRCCF\_COMMIT\_FAILED

Commit failed.

An error was received when an attempt was made to commit a unit of work.

Corrective action: Consult your systems administrator.

# | MQRCCF\_COMMS\_LIBRARY\_ERROR

Library for requested communications protocol could not be loaded.

The library needed for the requested communications protocol could not be loaded.

| Corrective action: Install the library for the required communications protocol, or specify a communications protocol that has already been installed.

# MQRCCF\_CONFIGURATION\_ERROR

Configuration error.

A configuration error was detected in the channel definition or communication subsystem, and allocation of a conversation was not possible. This may be caused by one of the following:

- For LU 6.2, either the *ModeName* or the *TpName* is incorrect. The *ModeName* must match that on the remote system, and the *TpName* must be specified. (On OS/400, these are held in the communications Side Object.)
- For LU 6.2, the session may not be established.
- For TCP, the *ConnectionName* in the channel definition cannot be resolved to a network address. This may be because the name has not been correctly specified, or because the name server is not available.
- | The requested communications protocol may not be supported on the | platform.

Corrective action: Identify the error and take appropriate action.

#### MQRCCF\_CONN\_NAME\_ERROR

Error in connection name parameter.

The *ConnectionName* parameter contains one or more blanks at the start of the name.

Corrective action: Specify a valid connection name.

#### MQRCCF\_CONNECTION\_CLOSED

Connection closed.

An error occurred while receiving data from a remote system. The connection to the remote system has unexpectedly terminated.

Corrective action: Contact your systems administrator.

#### MQRCCF\_CONNECTION\_REFUSED

Connection refused.

The attempt to establish a connection to a remote system was rejected. The remote system might not be configured to allow a connection from this system.

- For LU 6.2 either the user ID or the password supplied to the remote system is incorrect.
- For TCP the remote system may not recognize the local system as valid, or the TCP listener program may not be started.

Corrective action: Correct the error or restart the listener program.

#### MQRCCF\_DATA\_CONV\_VALUE\_ERROR

Data conversion value not valid.

The value specified for *DataConversion* is not valid.

Corrective action: Specify a valid value.

# MQRCCF\_DATA\_TOO\_LARGE

Data too large.

The data to be sent exceeds the maximum that can be supported for the command.

Corrective action: Reduce the size of the data.

#### MQRCCF\_DISC\_INT\_ERROR

Disconnection interval not valid.

The disconnection interval specified was not valid.

Corrective action: Specify a valid disconnection interval.

# MQRCCF\_DISC\_INT\_WRONG\_TYPE

Disconnection interval not allowed for this channel type.

The *DiscInterval* parameter is only allowed for sender or server channel types.

Corrective action: Remove the parameter.

#### MQRCCF\_DYNAMIC\_Q\_SCOPE\_ERROR

Dynamic queue scope error.

The *Scope* attribute of the queue is to be MQSCO\_CELL, but this is not allowed for a dynamic queue.

Corrective action: Predefine the queue if it is to have cell scope.

#### MQRCCF\_ENCODING\_ERROR

Encoding error.

The *Encoding* field in the message descriptor of the command does not match that required for the platform at which the command is being processed.

Corrective action: Construct the command with the correct encoding, and specify this in the message descriptor when sending the command.

#### MQRCCF\_ENTRY\_ERROR

Invalid connection name.

The connection name in the channel definition could not be resolved into a network address. Either the name server does not contain the entry, or the name server was not available.

Corrective action: Ensure that the connection name is correctly specified and that the name server is available.

# MQRCCF\_ESCAPE\_TYPE\_ERROR

Escape type not valid.

The value specified for *EscapeType* is not valid.

Corrective action: Specify a valid value.

### MQRCCF\_FORCE\_VALUE\_ERROR

Force value not valid.

The force value specified was not valid.

Corrective action: Specify a valid force value.

# MQRCCF\_HB\_INTERVAL\_ERROR

Heartbeat interval not valid.

The *HeartbeatInterval* value was not valid.

Corrective action: Specify a value in the range 0-999 999.

#### MQRCCF\_HB\_INTERVAL\_WRONG\_TYPE

Heartbeat interval parameter not allowed for this channel type.

The *HeartbeatInterval* parameter is allowed only for receiver and requester channels.

Corrective action: Remove the parameter.

# MQRCCF\_HOST\_NOT\_AVAILABLE

Remote system not available.

An attempt to allocate a conversation to a remote system was unsuccessful. The error may be transitory, and the allocate may succeed later.

This reason can occur if the listening program at the remote system is not running.

Corrective action: Ensure that the listening program is running, and retry the operation.

### MQRCCF\_INDOUBT\_VALUE\_ERROR

In-doubt value not valid.

The value specified for *InDoubt* is not valid.

Corrective action: Specify a valid value.

# MQRCCF\_LIKE\_OBJECT\_WRONG\_TYPE

New and existing objects have different type.

An attempt was made to create an object based on the definition of an existing object, but the new and existing objects had different types.

Corrective action: Ensure that the new object has the same type as the one on which it is based.

# MQRCCF\_LISTENER\_NOT\_STARTED

Listener not started.

The listener program could not be started. Either the communications subsystem has not been started or there are too many jobs waiting in the queue.

Corrective action: Ensure the communications subsystem is started or retry the operation later.

#### MQRCCF\_LONG\_RETRY\_ERROR

Long retry count not valid.

The long retry count value specified was not valid.

Corrective action: Specify a valid long retry count value.

#### MQRCCF\_LONG\_RETRY\_WRONG\_TYPE

Long retry parameter not allowed for this channel type.

The *LongRetryCount* parameter is only allowed for sender or server channel types.

Corrective action: Remove the parameter.

# MQRCCF\_LONG\_TIMER\_ERROR

Long timer not valid.

The long timer (long retry wait interval) value specified was not valid.

Corrective action: Specify a valid long timer value.

#### MQRCCF\_LONG\_TIMER\_WRONG\_TYPE

Long timer parameter not allowed for this channel type.

The *LongRetryInterval* parameter is only allowed for sender or server channel types.

Corrective action: Remove the parameter.

#### MQRCCF\_MAX\_MSG\_LENGTH\_ERROR

Maximum message length not valid.

The maximum message length value specified was not valid.

Corrective action: Specify a valid maximum message length.

# MQRCCF\_MCA\_NAME\_ERROR

Message channel agent name error.

The *MCAName* value contained characters that are not allowed for program names on the platform in question.

Corrective action: Specify a valid name.

# MQRCCF\_MCA\_NAME\_WRONG\_TYPE

Message channel agent name not allowed for this channel type.

The *MCAName* parameter is only allowed for sender, server or requester channel types.

Corrective action: Remove the parameter.

### MQRCCF\_MCA\_TYPE\_ERROR

Message channel agent type not valid.

The *MCAType* value specified was not valid.

Corrective action: Specify a valid value.

#### MQRCCF\_MD\_FORMAT\_ERROR

Format not valid.

The MQMD *Format* field value was not MQFMT\_ADMIN.

Corrective action: Specify the valid format.

#### MQRCCF\_MISSING\_CONN\_NAME

Connection name parameter required but missing.

The *ConnectionName* parameter is required for sender or requester channel types, but is not present.

Corrective action: Add the parameter.

# MQRCCF\_MQCONN\_FAILED

MQCONN call failed.

Corrective action: Check whether the queue manager is active.

# MQRCCF\_MQGET\_FAILED

MQGET call failed.

Corrective action: Check whether the queue manager is active, and the queues involved are correctly set up, and enabled for MQGET.

#### MQRCCF\_MQINQ\_FAILED MQINQ call failed.

Corrective action: Check whether the queue manager is active.

### MQRCCF\_MQOPEN\_FAILED MQOPEN call failed.

Corrective action: Check whether the queue manager is active, and the queues involved are correctly set up.

MQRCCF\_MQPUT\_FAILED MQPUT call failed.

> Corrective action: Check whether the queue manager is active, and the queues involved are correctly set up, and not inhibited for puts.

MQRCCF\_MQSET\_FAILED

MQSET call failed.

Corrective action: Check whether the queue manager is active.

### MQRCCF\_MR\_COUNT\_ERROR

Message retry count not valid.

The *MsgRetryCount* value was not valid.

Corrective action: Specify a value in the range 0-999 999 999.

#### MQRCCF\_MR\_COUNT\_WRONG\_TYPE

Message-retry count parameter not allowed for this channel type.

The *MsgRetryCount* parameter is allowed only for receiver and requester channels.

Corrective action: Remove the parameter.

MQRCCF\_MR\_EXIT\_NAME\_ERROR

Channel message-retry exit name error.

The *MsgRetryExit* value contained characters that are not allowed for program names on the platform in question.

Corrective action: Specify a valid name.

MQRCCF\_MR\_EXIT\_NAME\_WRONG\_TYPE

Message-retry exit parameter not allowed for this channel type.

The *MsgRetryExit* parameter is allowed only for receiver and requester channels.

Corrective action: Remove the parameter.

#### MQRCCF\_MR\_INTERVAL\_ERROR

Message retry interval not valid.

The *MsgRetryInterval* value was not valid.

Corrective action: Specify a value in the range 0-999 999 999.

MQRCCF\_MR\_INTERVAL\_WRONG\_TYPE Message-retry interval parameter not allowed for this channel type.

The *MsgRetryInterval* parameter is allowed only for receiver and requester

channels.

Corrective action: Remove the parameter.

# MQRCCF\_MSG\_EXIT\_NAME\_ERROR

Channel message exit name error.

The *MsgExit* value contained characters that are not allowed for program names on the platform in question.

Corrective action: Specify a valid name.

# MQRCCF\_MSG\_LENGTH\_ERROR

Message length not valid.

A message length error was detected. The message data length was inconsistent with the length implied by the parameters in the message, or a positional parameter was out of sequence.

Corrective action: Specify a valid message length, and check that positional parameters are in the correct sequence.

# MQRCCF\_MSG\_SEQ\_NUMBER\_ERROR

Message sequence number not valid.

The message sequence number parameter value was not valid.

Corrective action: Specify a valid message sequence number.

# MQRCCF\_MSG\_TRUNCATED

Message truncated.

The command server received a message that is larger than its maximum valid message size.

Corrective action: Check the message contents are correct.

# | MQRCCF\_NETBIOS\_NAME\_ERROR

NetBIOS listener name not defined.

The NetBIOS listener name is not defined.

Corrective action: Add a local name to the configuration file and retry the operation.

| MQRCCF\_NET\_PRIORITY\_ERROR Network priority value is not valid.

Corrective action: Specify a valid value.

# | MQRCCF\_NET\_PRIORITY\_WRONG\_TYPE

Network priority parameter not allowed for this channel type.

| The *NetworkPriority* parameter is allowed for sender and server channels only.

Corrective action: Remove the parameter.

# MQRCCF\_NO\_COMMS\_MANAGER

Communications manager not available.

The communications subsystem is not available.

Corrective action: Ensure that the communications subsystem has been started.

# MQRCCF\_NO\_STORAGE

Not enough storage available.

Insufficient storage is available.

Corrective action: Consult your systems administrator.

# MQRCCF\_NOT\_XMIT\_Q

Queue is not a transmission queue.

The queue specified in the channel definition is not a transmission queue.

Corrective action: Ensure that the queue is specified correctly in the channel definition, and that it is correctly defined to the queue manager.

### MQRCCF\_NPM\_SPEED\_ERROR

Nonpersistent message speed not valid.

The *NonPersistentMsgSpeed* value was not valid.

Corrective action: Specify MQNPMS\_NORMAL or MQNPMS\_FAST.

#### MQRCCF\_NPM\_SPEED\_WRONG\_TYPE

Nonpersistent message speed parameter not allowed for this channel type.

The *NonPersistentMsgSpeed* parameter is allowed only for sender, receiver, server, and requester channels.

Corrective action: Remove the parameter.

#### MQRCCF\_OBJECT\_ALREADY\_EXISTS

Object already exists.

An attempt was made to create an object, but the object already existed and the *Replace* parameter was not specified as MQRP\_YES.

Corrective action: Specify *Replace* as MQRP\_YES, or use a different name for the object to be created.

#### MQRCCF\_OBJECT\_NAME\_ERROR Object name not valid.

An object name was specified using characters that were not valid.

Corrective action: Specify only valid characters for the name.

MQRCCF\_OBJECT\_OPEN

Object is open.

An attempt was made to delete or change an object that was in use.

Corrective action: Wait until the object is not in use, and then retry the operation. Alternatively specify *Force* as MQFC\_YES for a change command.

# MQRCCF\_OBJECT\_WRONG\_TYPE

Object has wrong type.

An attempt was made to replace a queue object with one of a different type.

Corrective action: Ensure that the new object is the same type as the one it is replacing.

#### MQRCCF\_PARM\_COUNT\_TOO\_BIG

Parameter count too big.

The MQCFH *ParameterCount* field value was more than the maximum for the command.

Corrective action: Specify a parameter count that is valid for the command.

MQRCCF\_PARM\_COUNT\_TOO\_SMALL

Parameter count too small.

The MQCFH *ParameterCount* field value was less than the minimum required for the command.

Corrective action: Specify a parameter count that is valid for the command.

# MQRCCF\_PARM\_SEQUENCE\_ERROR

Parameter sequence not valid.

The sequence of parameters is not valid for this command.

Corrective action: Specify the positional parameters in a valid sequence for the command.

MQRCCF\_PING\_DATA\_COMPARE\_ERROR

Ping Channel command failed.

The Ping Channel command failed with a data compare error. The data offset that failed is returned in the message (with parameter identifier MQIACF\_ERROR\_OFFSET).

Corrective action: Consult your systems administrator.

MQRCCF\_PING\_DATA\_COUNT\_ERROR Data count not valid.

The Ping Channel *DataCount* value was not valid.

Corrective action: Specify a valid data count value.

# MQRCCF\_PING\_ERROR

Ping error.

A ping operation can only be issued for a sender or server channel. If the local channel is a receiver channel, you must issue the ping from a remote queue manager.

Corrective action: Reissue the ping request for a different channel of the correct type, or for a receiver channel from a different queue manager.

#### MQRCCF\_PURGE\_VALUE\_ERROR

Purge value not valid.

The *Purge* value was not valid.

Corrective action: Specify a valid purge value.

#### MQRCCF\_PUT\_AUTH\_ERROR

Put authority value not valid.

The *PutAuthority* value was not valid.

Corrective action: Specify a valid authority value.

#### MQRCCF\_PUT\_AUTH\_WRONG\_TYPE

Put authority parameter not allowed for this channel type.

The *PutAuthority* parameter is only allowed for receiver or requester channel types.

Corrective action: Remove the parameter.

#### MQRCCF\_Q\_ALREADY\_IN\_CELL

Queue already exists in cell.

An attempt was made to define a queue with cell scope, or to change the scope of an existing queue from queue-manager scope to cell scope, but a queue with that name already existed in the cell.

Corrective action: Do one of the following:

• Delete the existing queue and retry the operation.

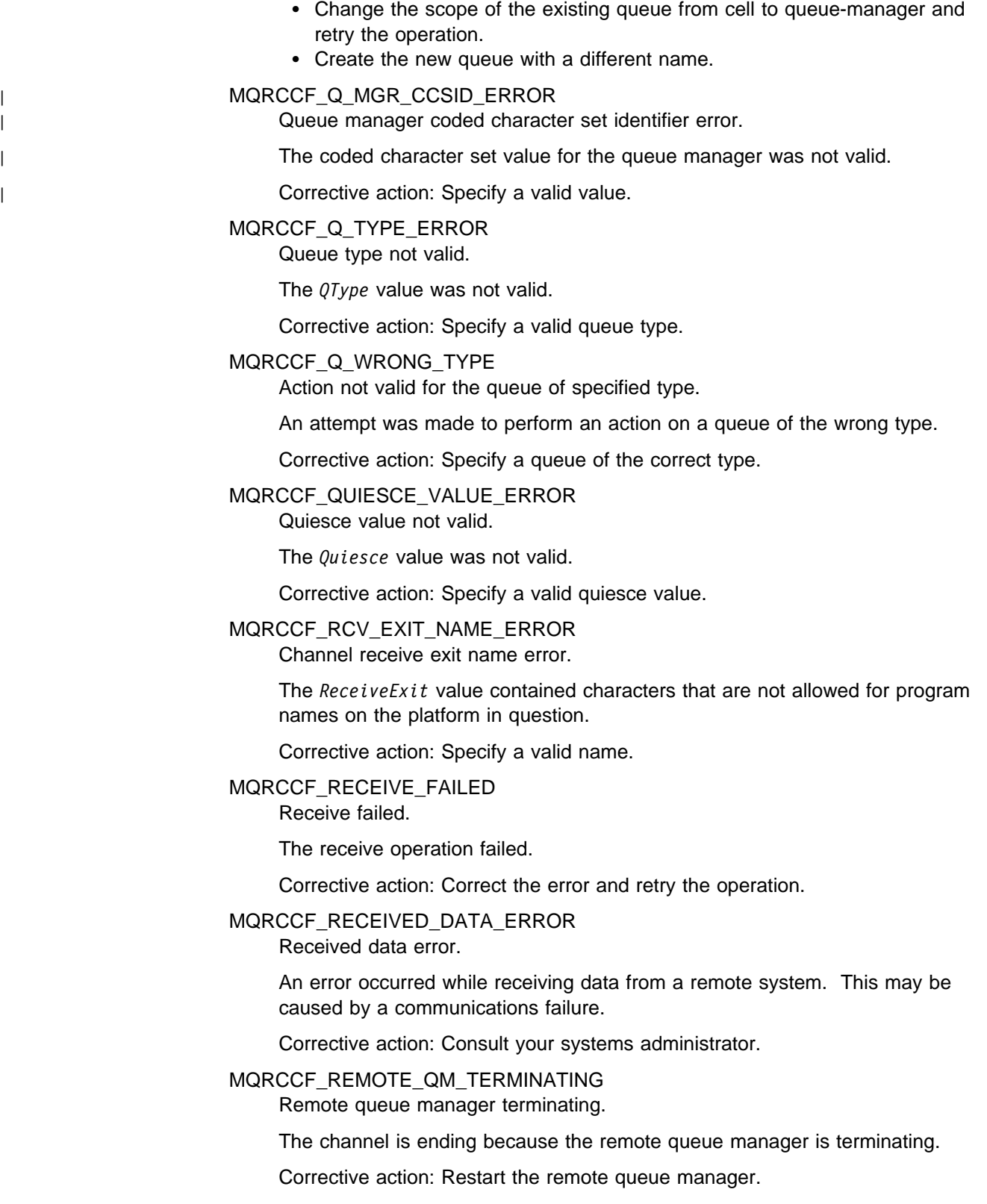

MQRCCF\_REMOTE\_QM\_UNAVAILABLE

Remote queue manager not available.

The channel cannot be started because the remote queue manager is not available.

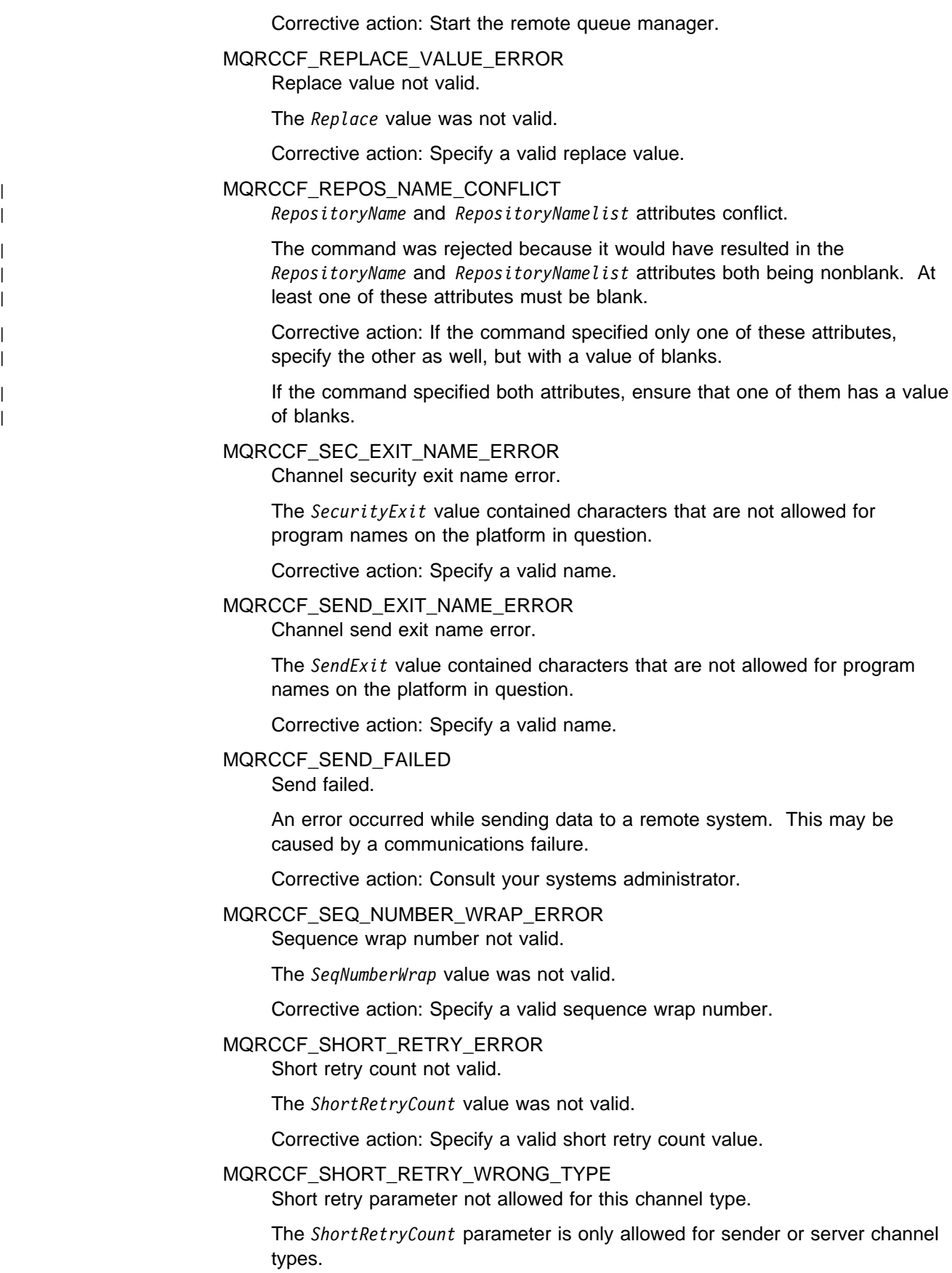

Corrective action: Remove the parameter.
#### MQRCCF\_SHORT\_TIMER\_ERROR

Short timer value not valid.

The *ShortRetryInterval* value was not valid.

Corrective action: Specify a valid short timer value.

MQRCCF\_SHORT\_TIMER\_WRONG\_TYPE Short timer parameter not allowed for this channel type.

The *ShortRetryInterval* parameter is only allowed for sender or server channel types.

Corrective action: Remove the parameter.

#### MQRCCF\_STRUCTURE\_TYPE\_ERROR Structure type not valid.

The structure *Type* value was not valid.

Corrective action: Specify a valid structure type.

MQRCCF\_SUPPRESSED\_BY\_EXIT

Action suppressed by exit program.

An attempt was made to define a channel automatically, but this was inhibited by the channel automatic definition exit. The *AuxErrorDataInt1* parameter contains the feedback code from the exit indicating why it inhibited the channel definition.

Corrective action: Examine the value of the *AuxErrorDataInt1* parameter, and take any action that is appropriate.

MQRCCF\_TERMINATED\_BY\_SEC\_EXIT

Channel terminated by security exit.

A channel security exit terminated the channel.

Corrective action: Check that the channel is attempting to connect to the correct queue manager, and if so that the security exit is specified correctly, and is working correctly, at both ends.

#### MQRCCF\_UNKNOWN\_Q\_MGR

Queue manager not known.

The queue manager specified was not known.

Corrective action: Specify the name of the queue manager to which the command is sent, or blank.

#### MQRCCF\_UNKNOWN\_REMOTE\_CHANNEL

Remote channel not known.

There is no definition of the referenced channel at the remote system.

Corrective action: Ensure that the local channel is correctly defined. If it is, add an appropriate channel definition at the remote system.

MQRCCF\_USER\_EXIT\_NOT\_AVAILABLE

User exit not available.

The channel was terminated because the user exit specified does not exist.

Corrective action: Ensure that the user exit is correctly specified and the program is available.

#### MQRCCF\_XMIT\_PROTOCOL\_TYPE\_ERR

Transmission protocol type not valid.

The *TransportType* value was not valid.

Corrective action: Specify a valid transmission protocol type.

#### MQRCCF\_XMIT\_Q\_NAME\_ERROR

Transmission queue name error.

The *XmitQName* parameter contains characters that are not allowed for queue names.

This reason code also occurs if the parameter is not present when a sender or server channel is being created, and no default value is available.

Corrective action: Specify a valid name, or add the parameter.

#### MQRCCF\_XMIT\_Q\_NAME\_WRONG\_TYPE

Transmission queue name not allowed for this channel type.

The *XmitQName* parameter is only allowed for sender or server channel types.

Corrective action: Remove the parameter.

## **Appendix B. Constants**

This appendix specifies the values of the named constants that apply to events, commands, responses, and installable services.

The constants are grouped according to the parameter or field to which they relate. All of the names of the constants in a group begin with a common prefix of the form "MQ*xxxx*\_", where *xxxx* represents a string of 0 through 4 characters that indicates the nature of the values defined in that group. The constants are ordered alphabetically by the prefix.

#### **Notes:**

- 1. For constants with numeric values, the values are shown in both decimal and hexadecimal forms.
- 2. Hexadecimal values are represented using the notation X'hhhh', where each "h" denotes a single hexadecimal digit.
- 3. Character values are shown delimited by single quotation marks; the quotation marks are not part of the value.
- 4. Blanks in character values are represented by one or more occurrences of the symbol "b".

#### **List of constants**

The following sections list all of the named constants mentioned in this book, and show their values.

#### **MQ\_\* (Lengths of character string and byte fields)**

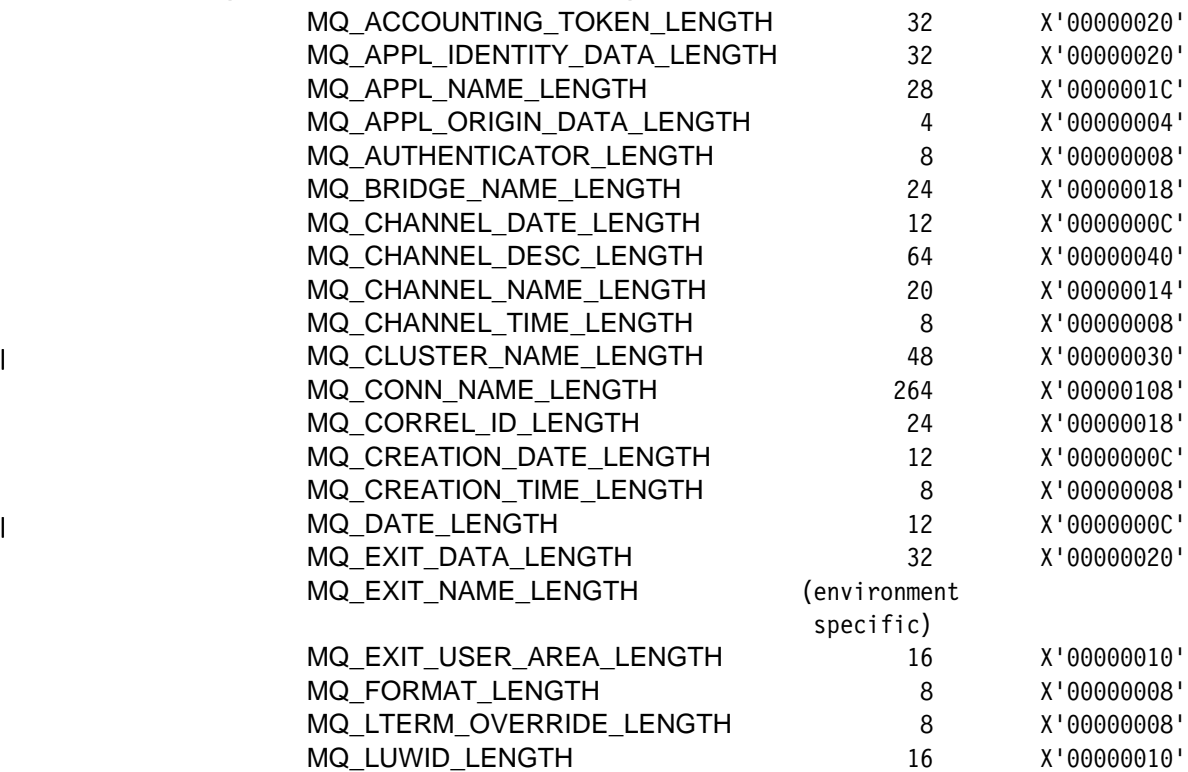

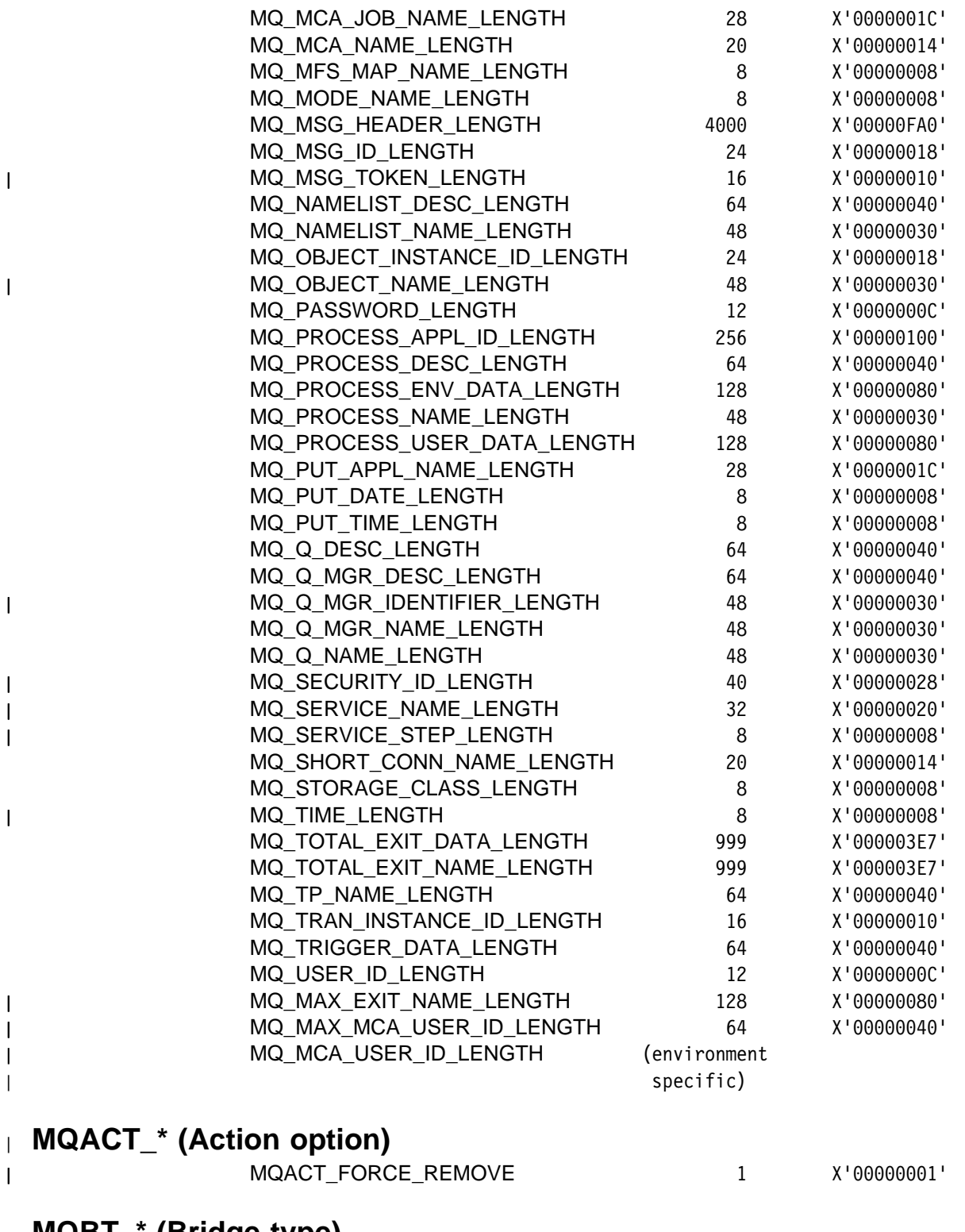

# **MQBT\_\* (Bridge type)**

MQBT\_OTMA 1 X'00000001'

# <sup>|</sup> **MQCA\_\* (Character attribute selector)**

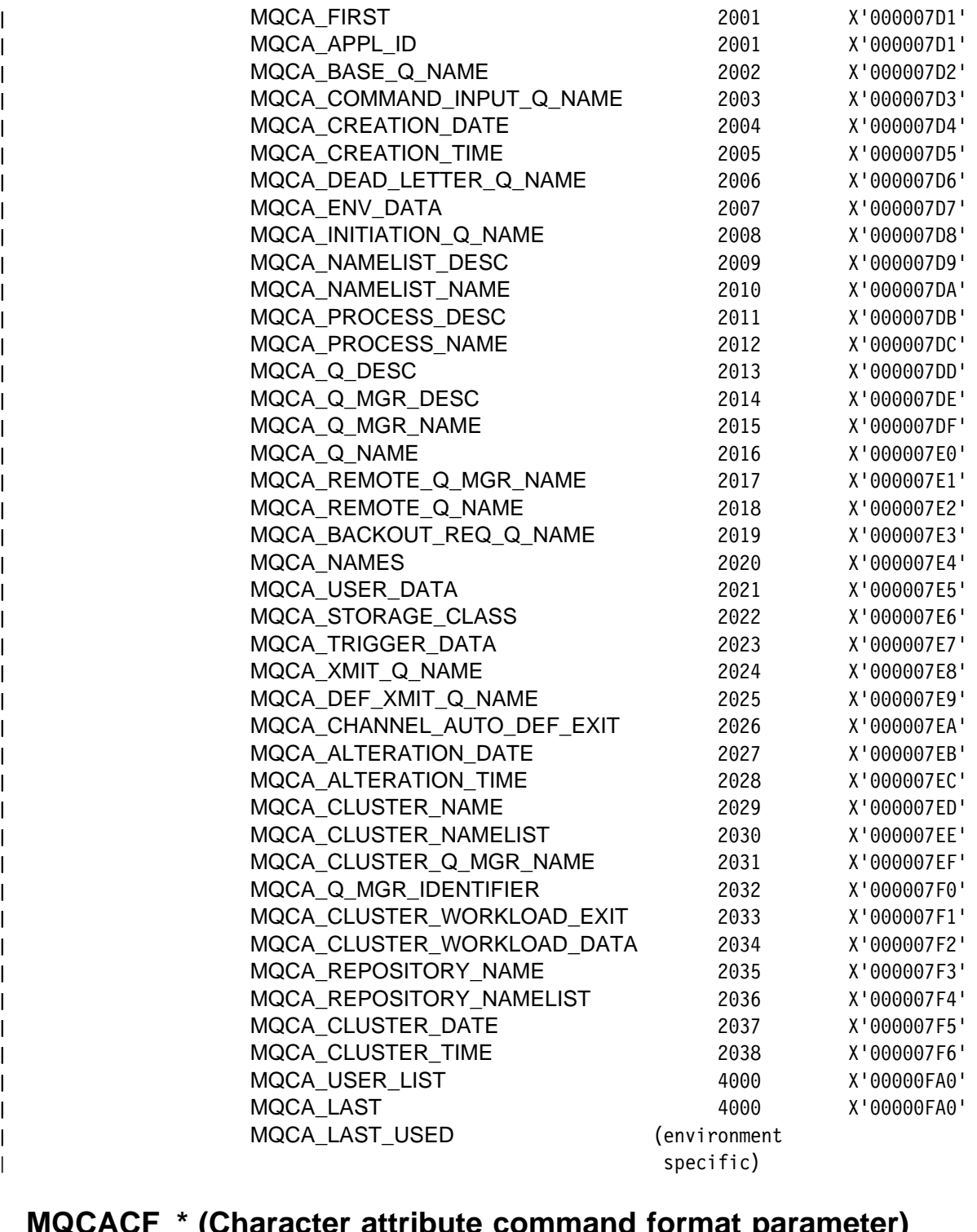

#### **MQCACF\_\* (Character attribute command format parameter)**

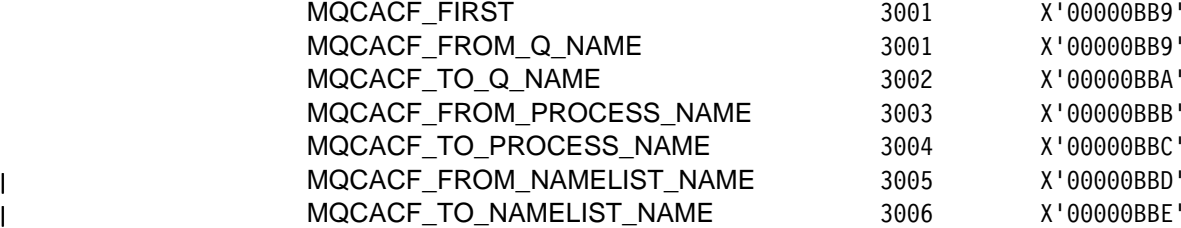

 $\mathbf{I}$ 

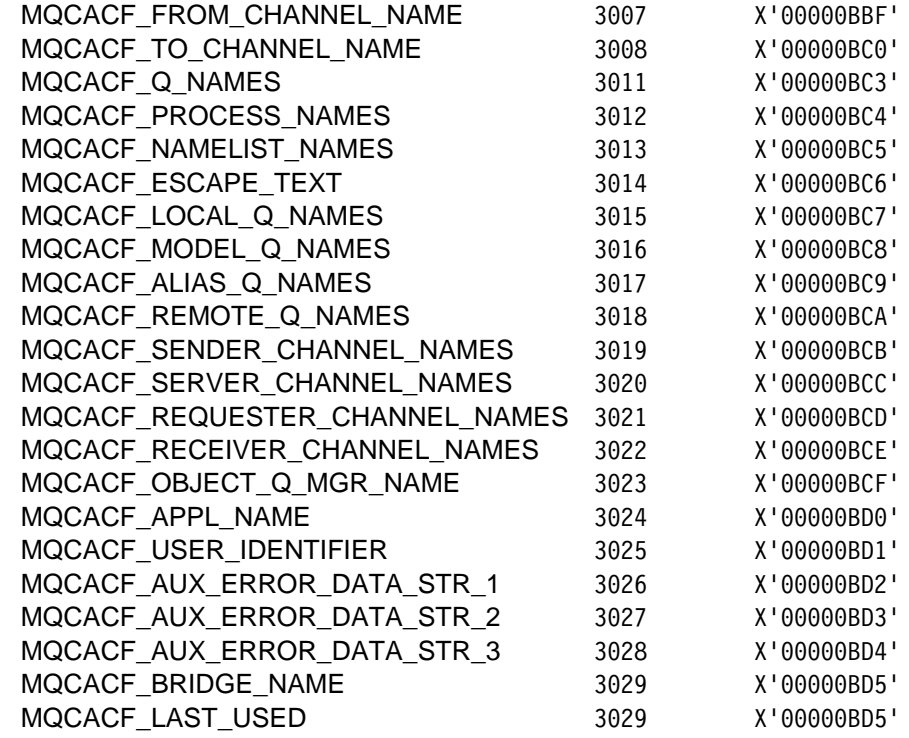

# MQCACH\_\* (Channel character attribute command format parameter)

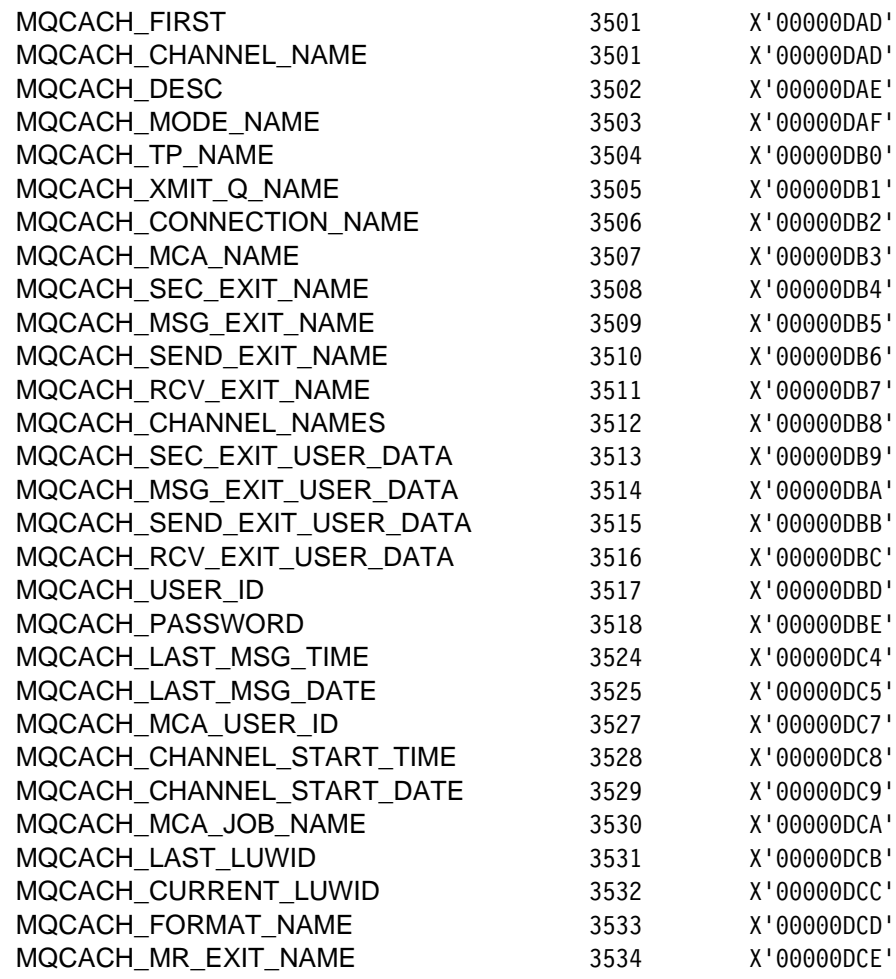

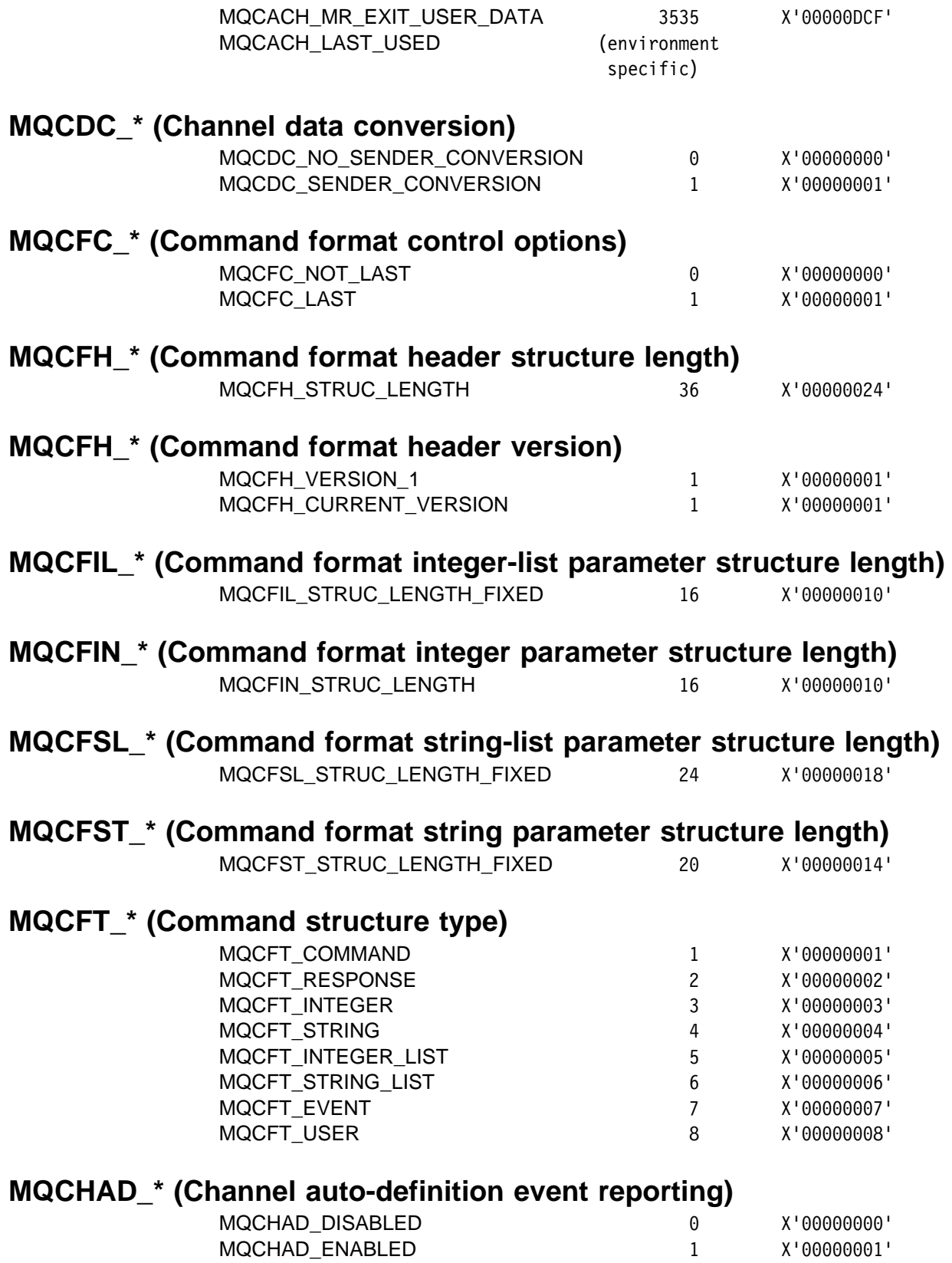

 $\mathsf I$ 

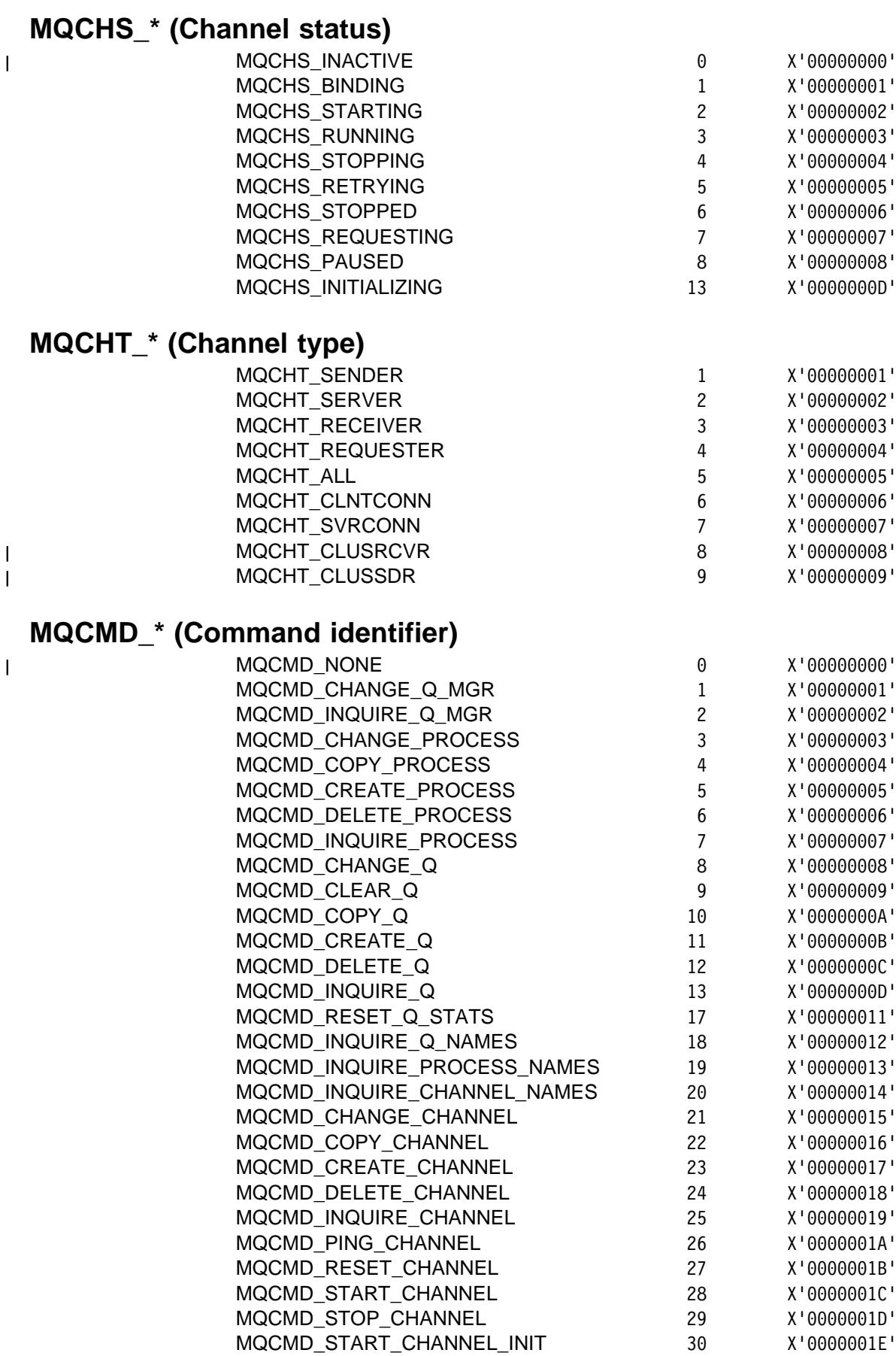

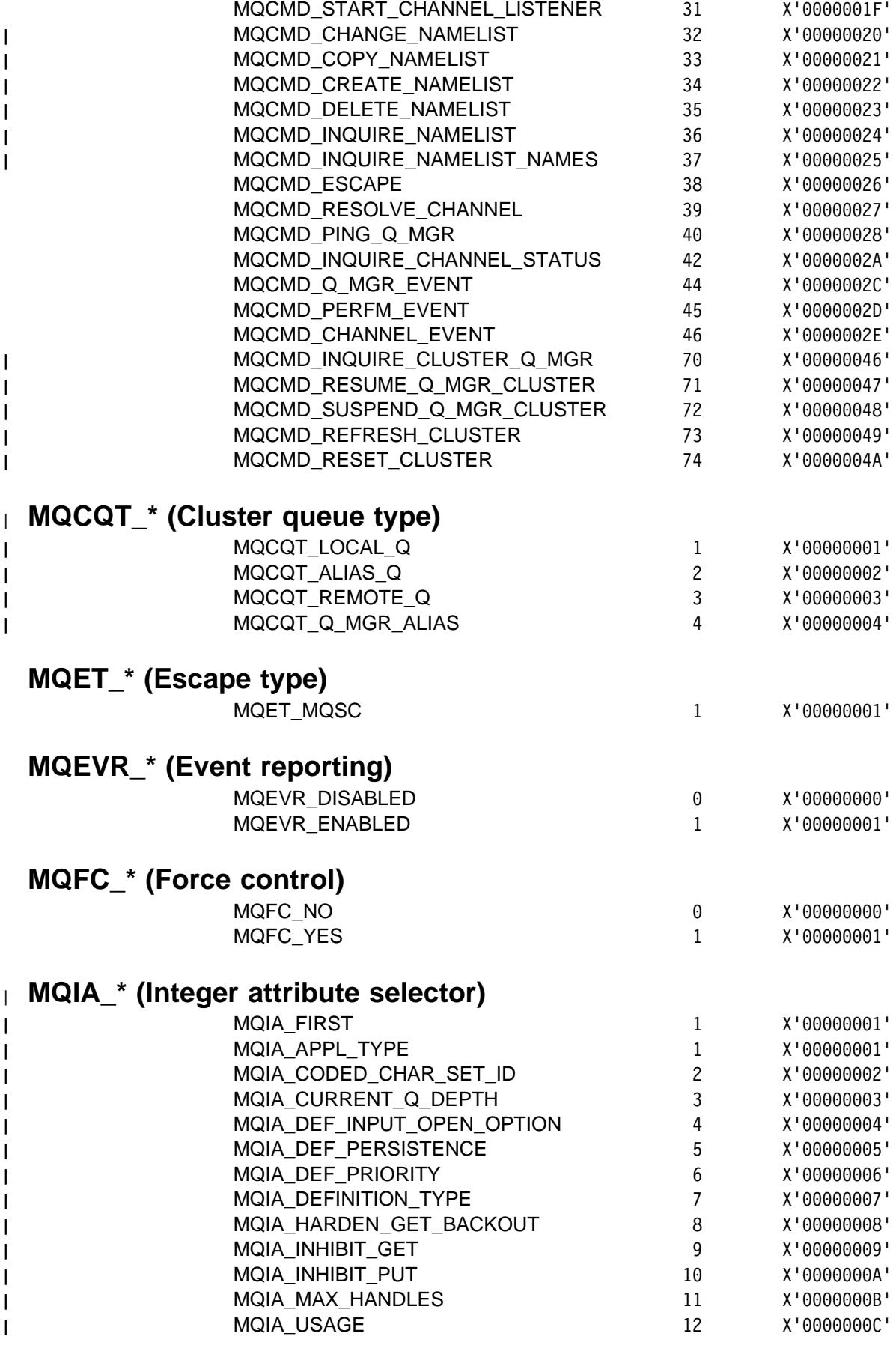

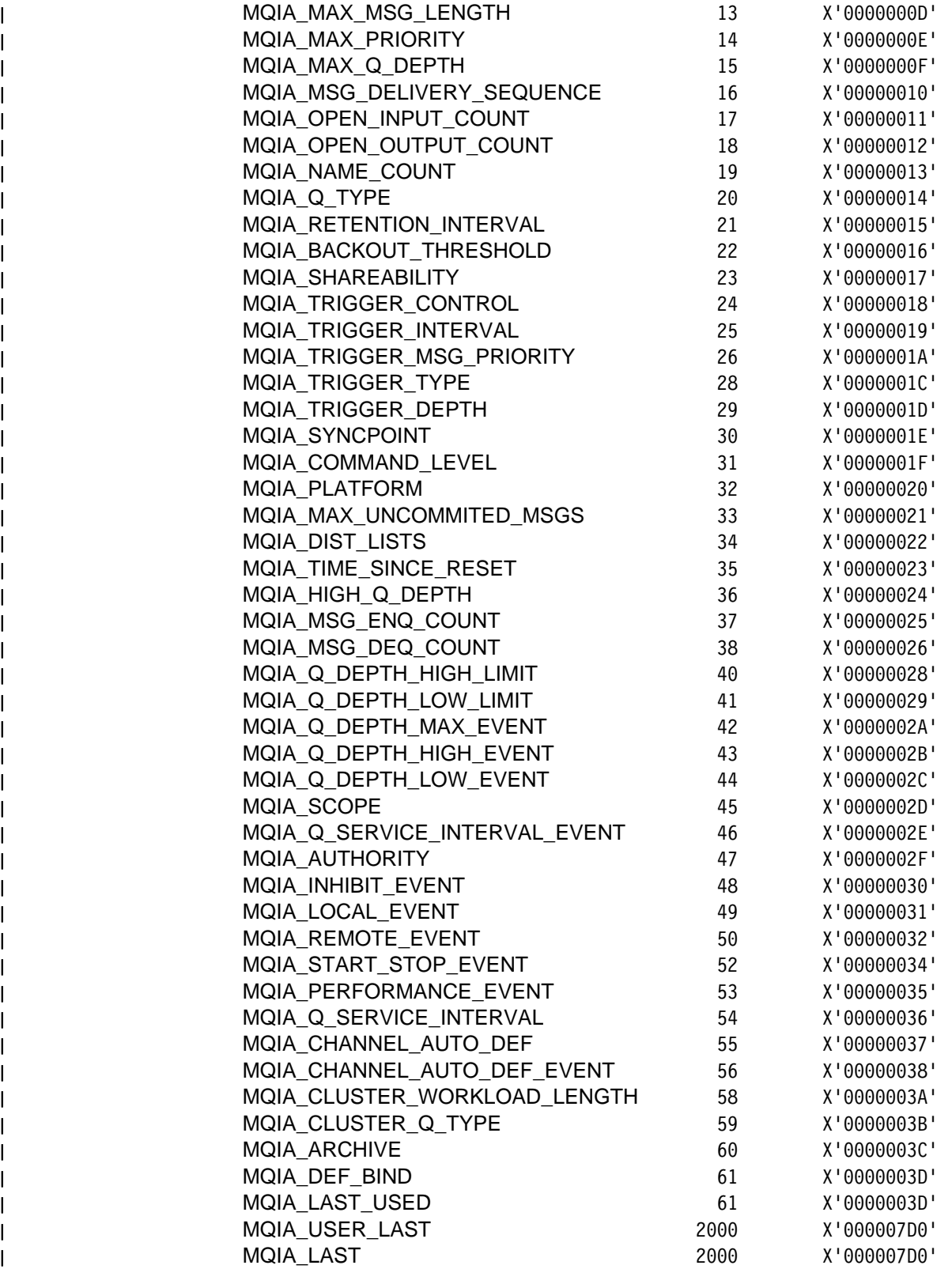

# MQIACF\_\* (Integer attribute command format parameter)

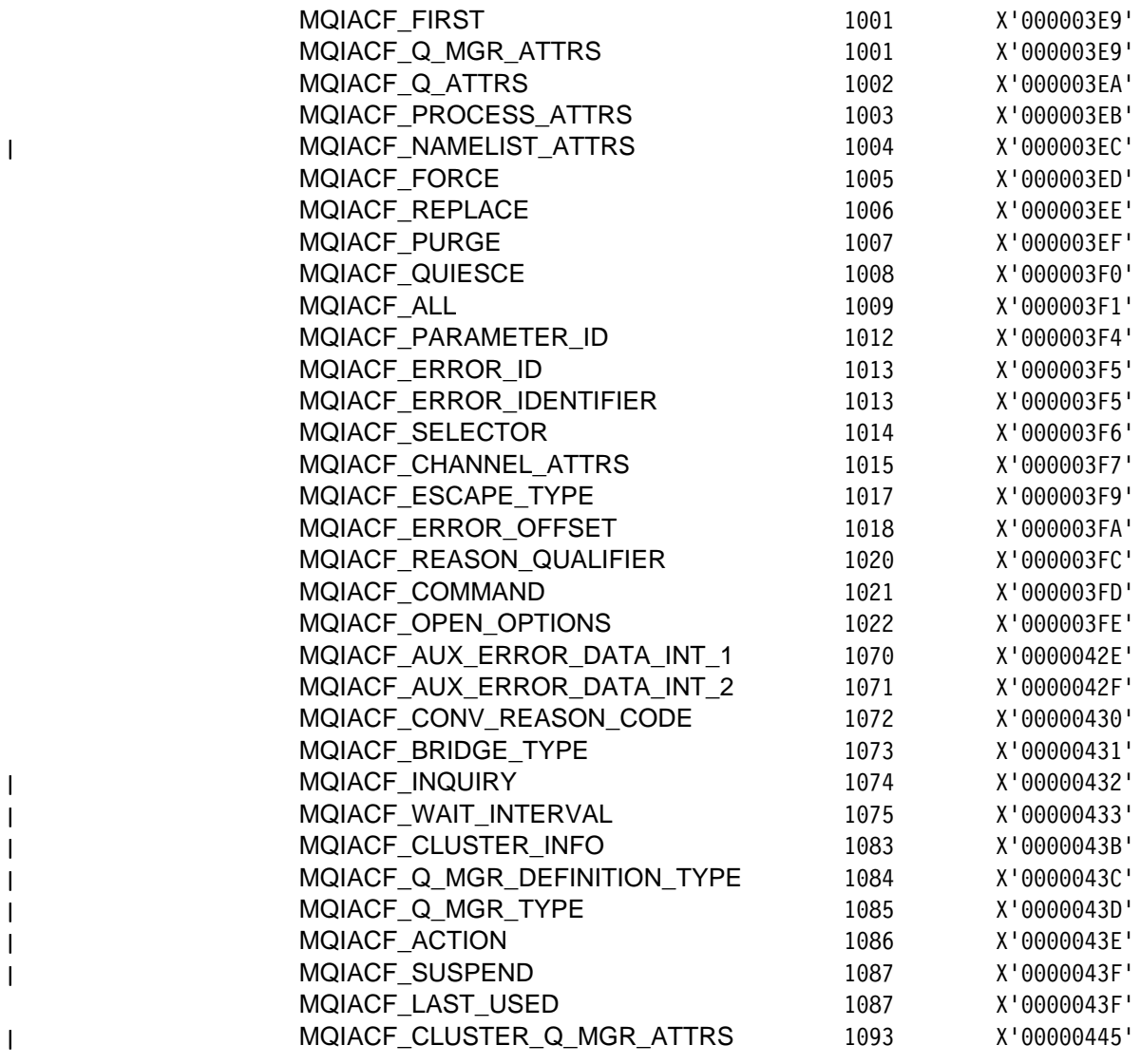

 $\overline{\phantom{a}}$  $\overline{\phantom{a}}$  $\overline{\phantom{a}}$  $\overline{\phantom{a}}$  $\overline{\phantom{a}}$  $\overline{\phantom{a}}$ 

 $\overline{1}$ 

# MQIACH\_\* (Channel Integer attribute command format parameter)

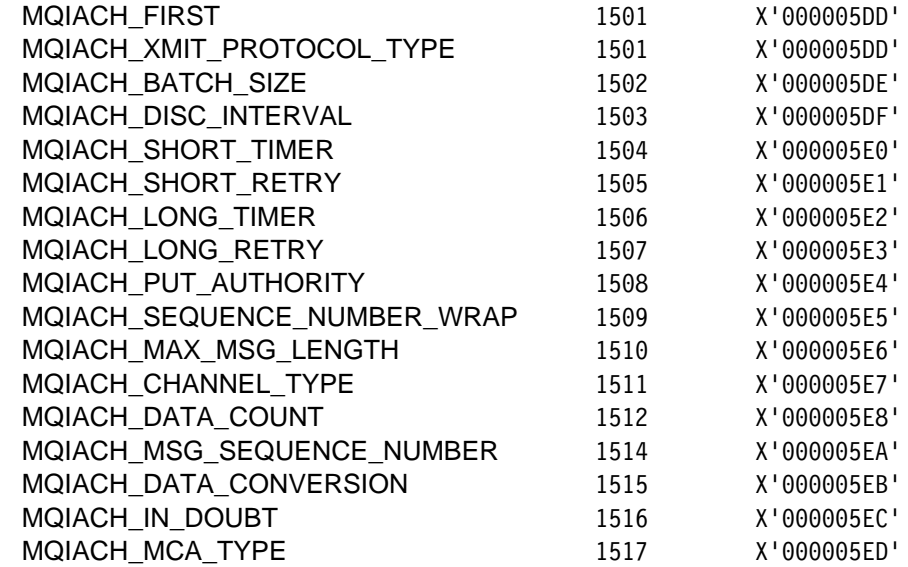

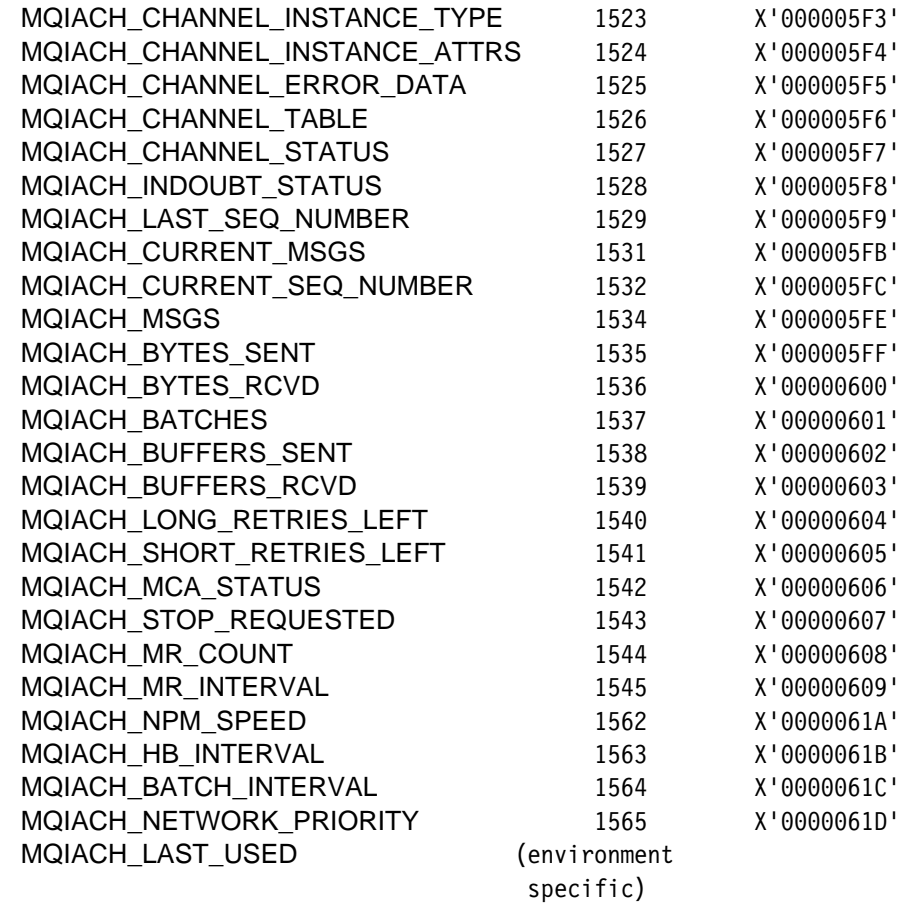

# MQOT\_\* (Object type)

 $\overline{1}$ 

 $\frac{1}{1}$ 

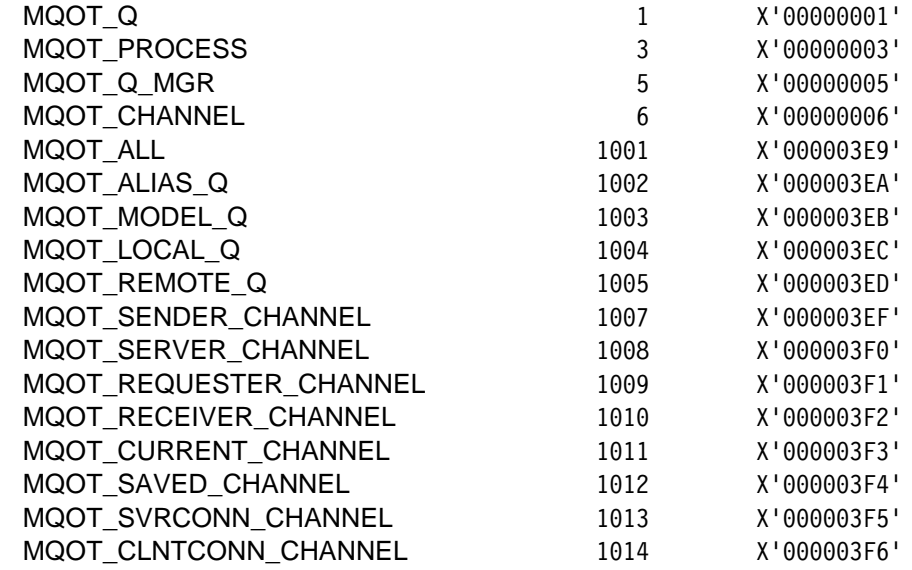

# **MQPO\_\* (Purge option)**

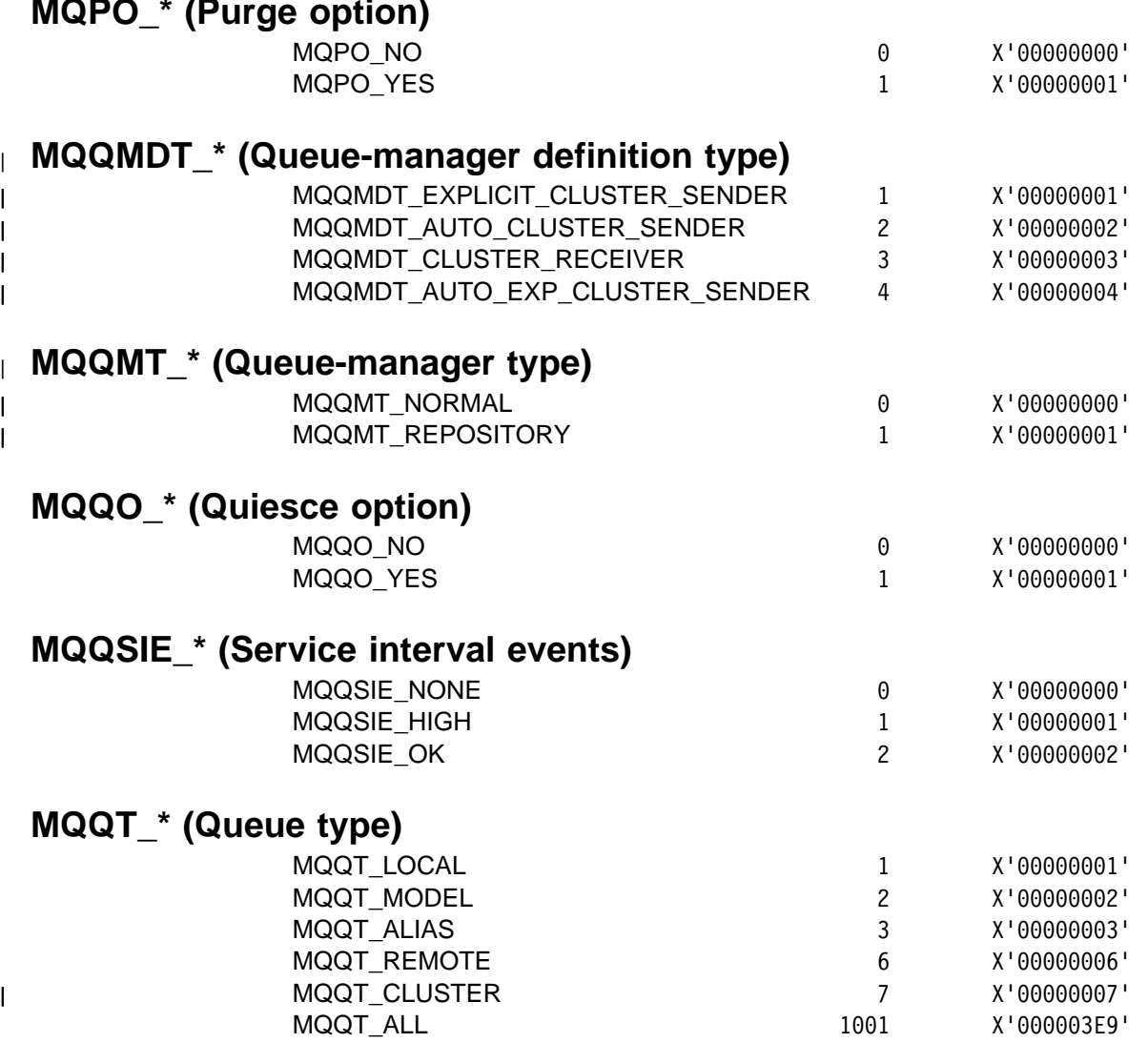

## **MQRCCF\_\* (Reason code for command format)**

Note: the following list is in **numeric order**.

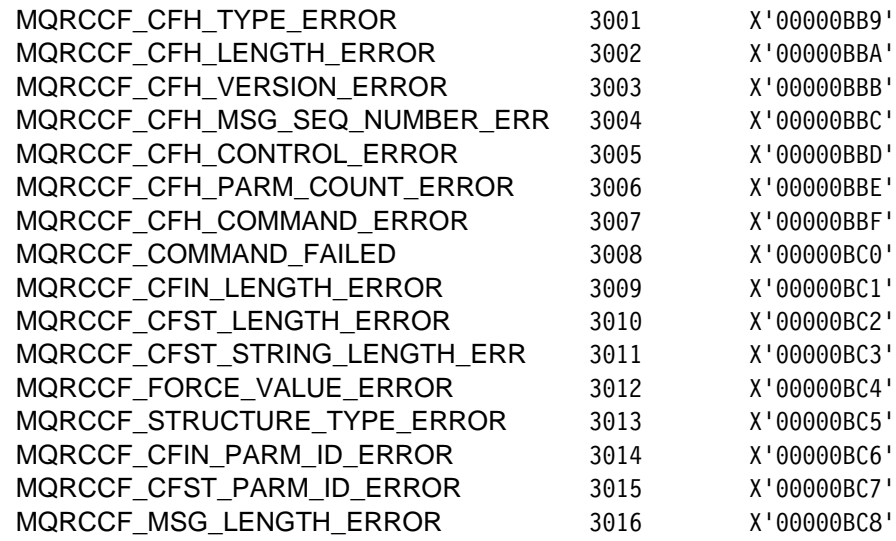

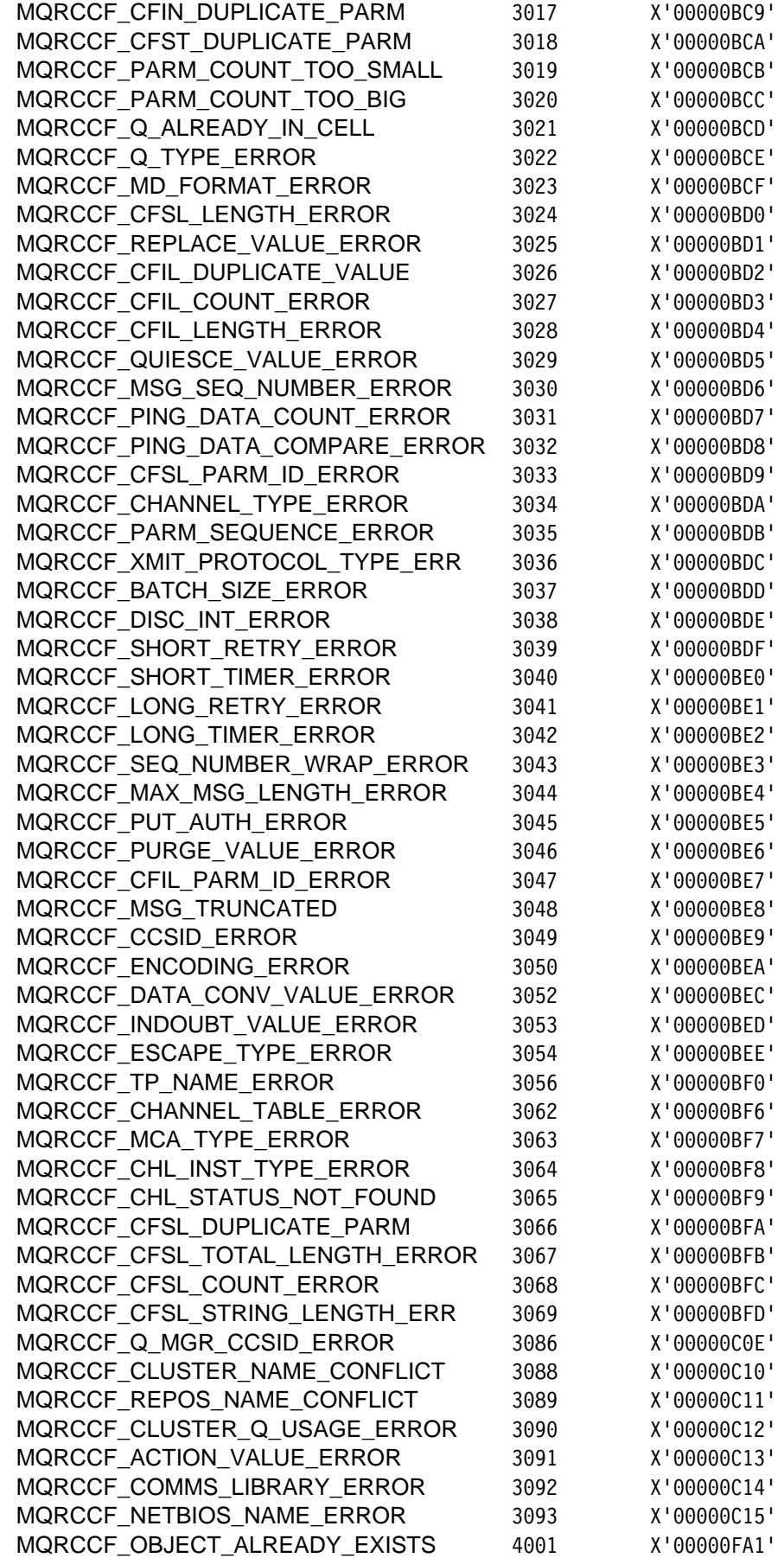

 $\mathsf I$  $\mathsf I$  $\begin{array}{c} 1 \\ 1 \end{array}$  $\begin{array}{c} \rule{0pt}{2ex} \rule{0pt}{2ex} \rule{0pt}{$  $\mathbf{l}$  $\begin{array}{c} \hline \end{array}$ 

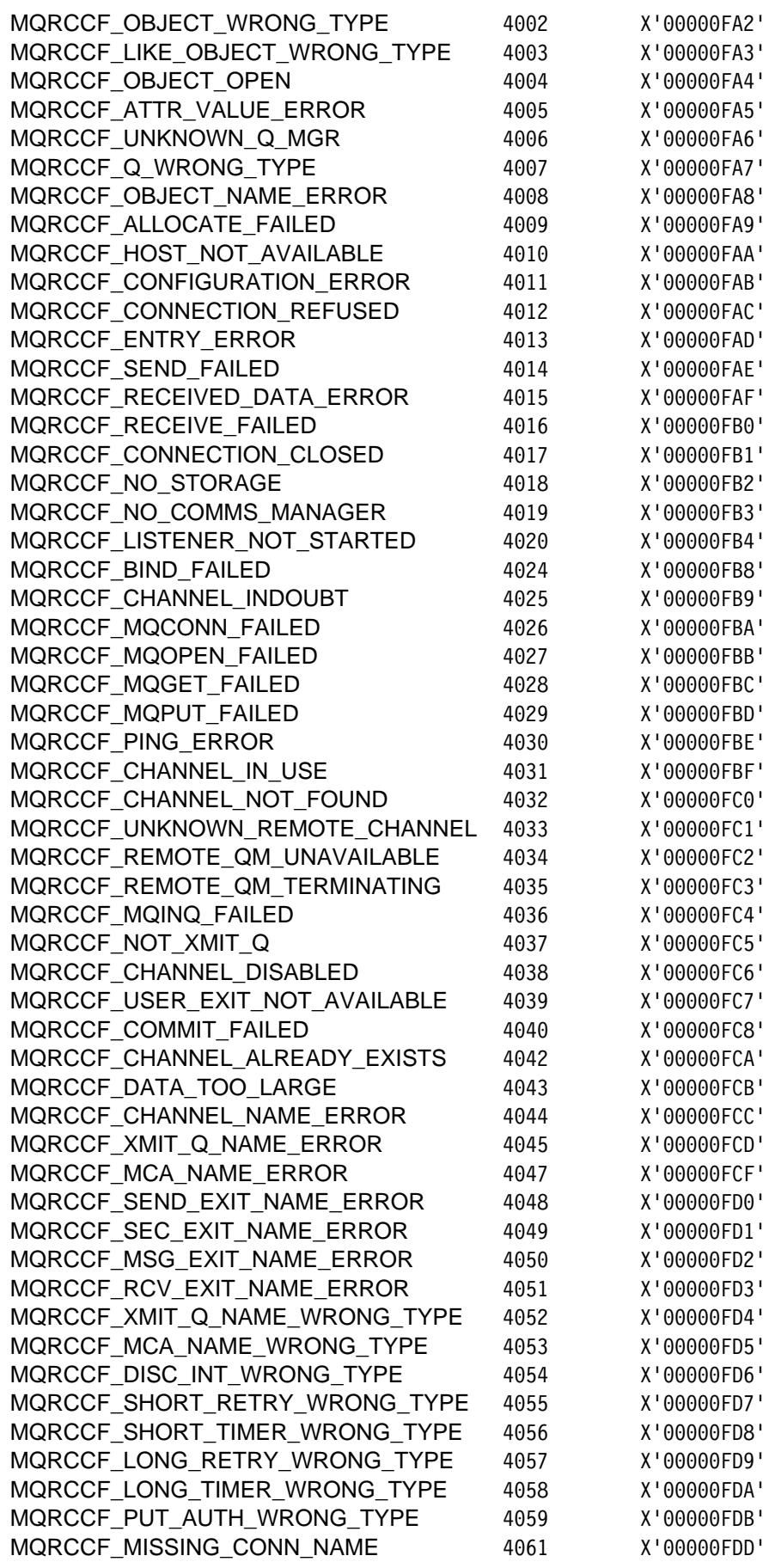

 $\frac{1}{1}$ 

 $\mathsf I$  $\begin{array}{c} \hline \end{array}$  $\overline{1}$ 

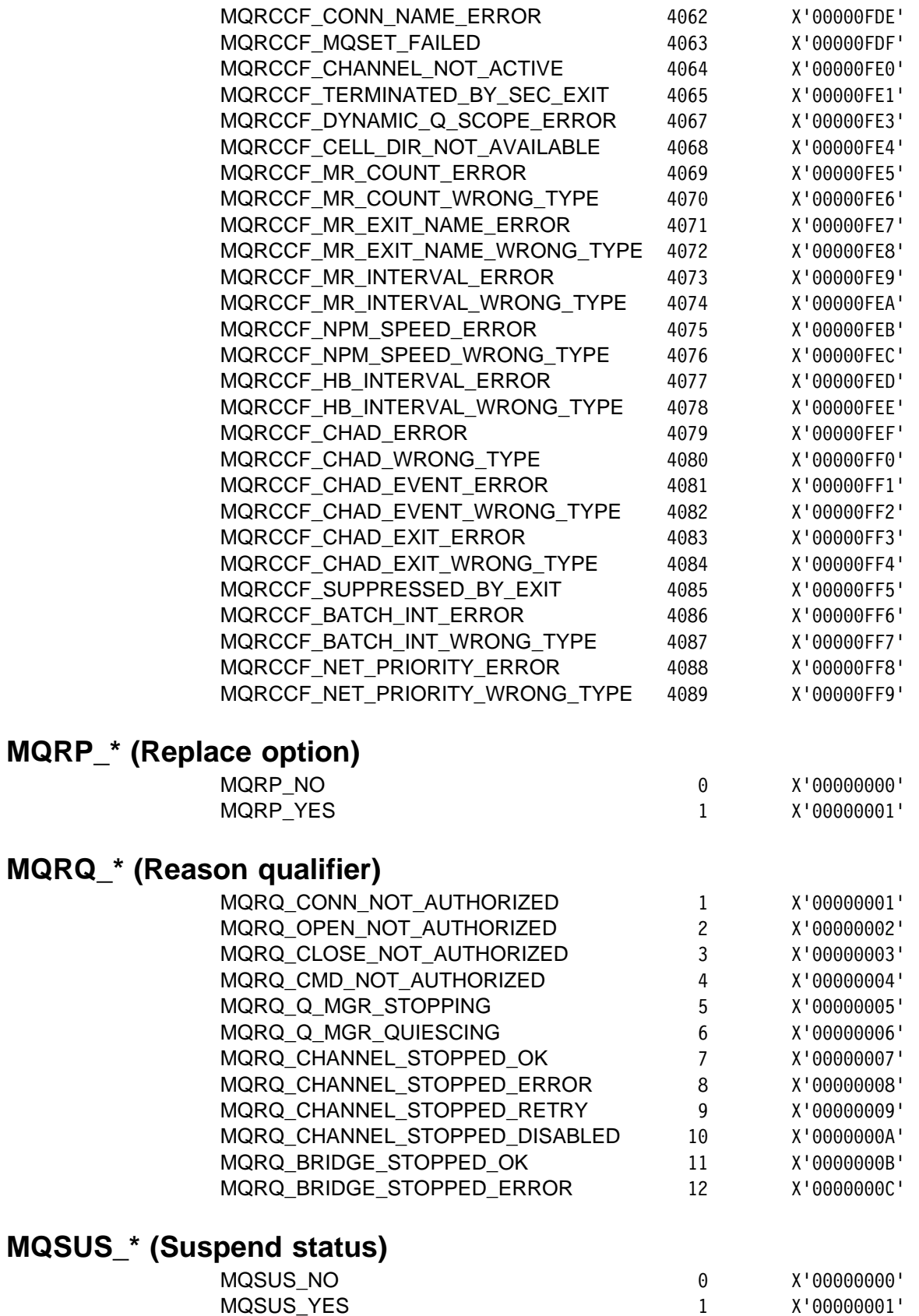

#### MQZAET\_\* (Authority service entity type)

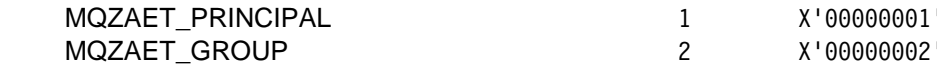

#### MQZAO\_\* (Authority service authorization type)

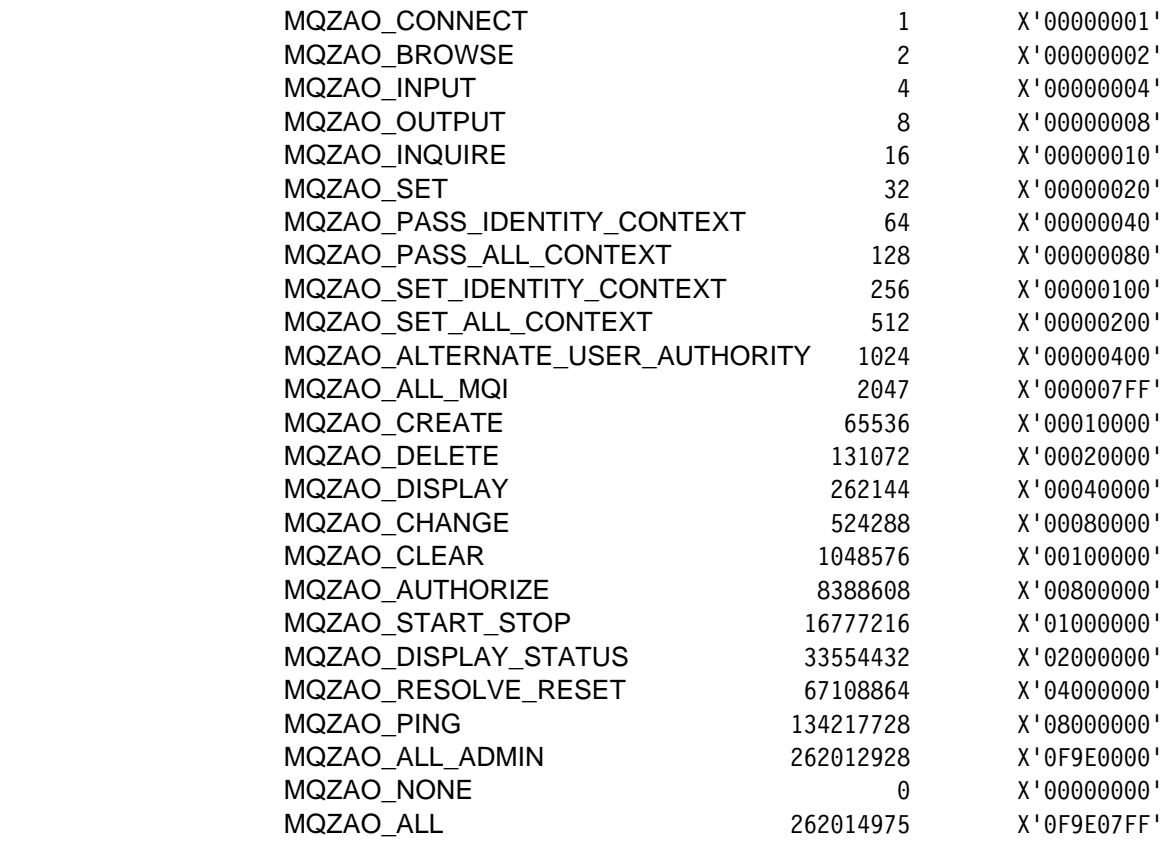

## **MQZAS\_\*** (Authority service version)

 $\overline{\phantom{a}}$  $\overline{\phantom{a}}$  $\overline{\phantom{a}}$  $\begin{array}{c} \rule{0pt}{2ex} \rule{0pt}{2ex} \rule{0pt}{$  $\overline{\phantom{a}}$ 

 $\overline{\phantom{a}}$ 

 $\overline{1}$ 

 $\overline{1}$ 

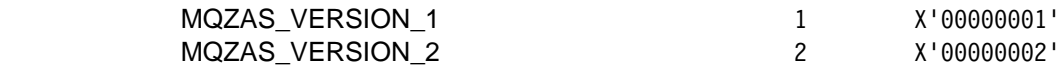

#### MQZED\_\* (Entity descriptor structure identifier)  $\overline{1}$

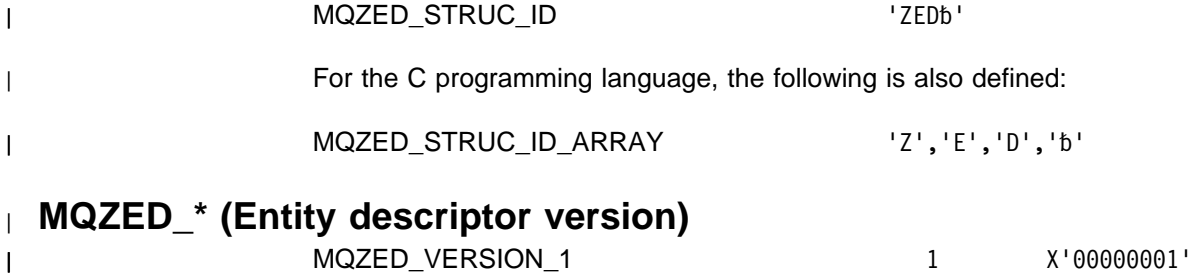

MQZED\_CURRENT\_VERSION

1 X'00000001'

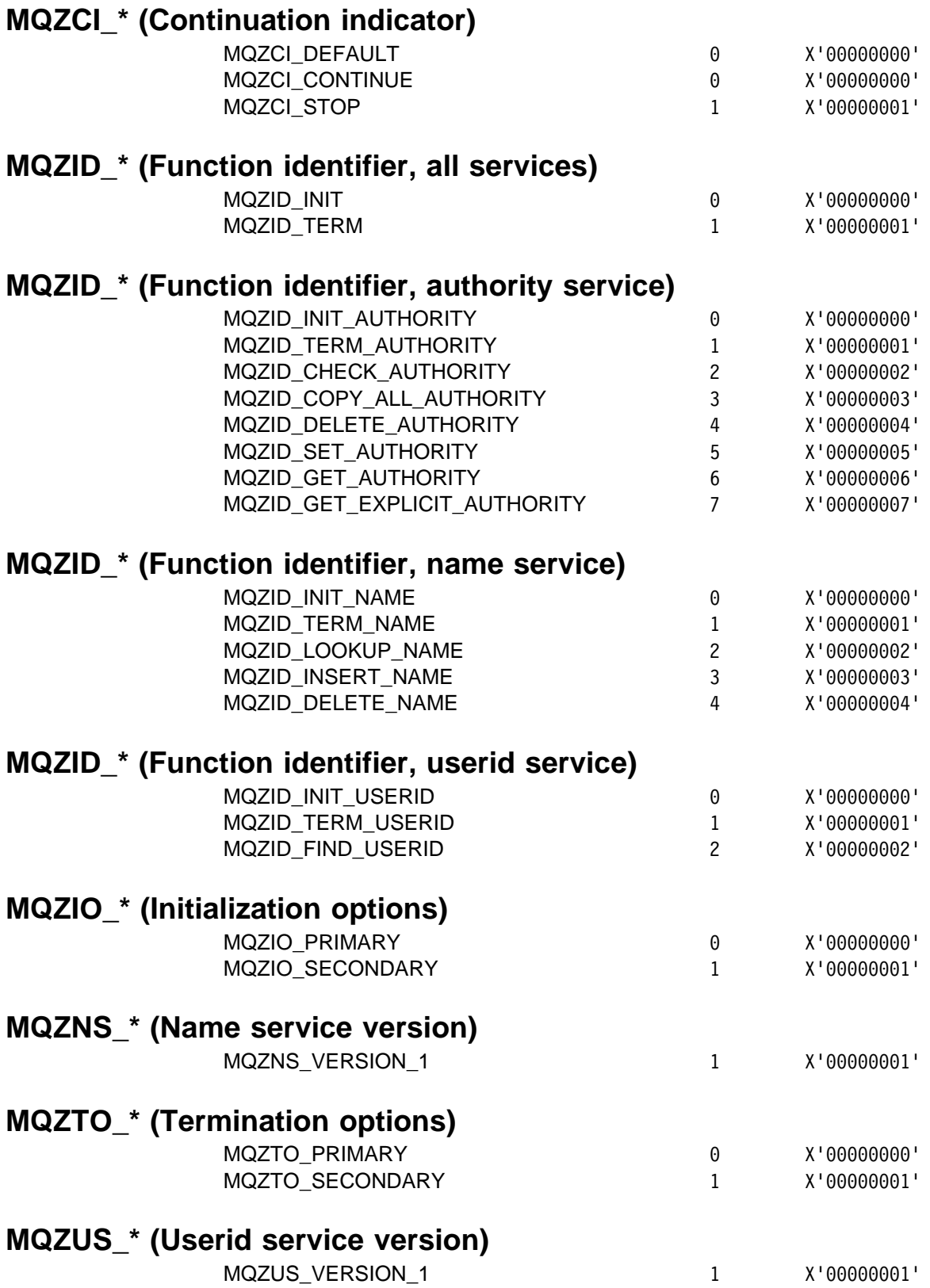

# **Appendix C. Header, COPY, and INCLUDE files**

Various header, COPY, and INCLUDE files are provided to assist applications with the processing of:

- Event messages
- PCF commands and responses
- Installable services

These are described below for each of the supported programming languages. Not all of the files are available in all environments.

See:

- "C header files"
- "COBOL COPY files" on page 572
- "PL/I INCLUDE files" on page 572
- "System/390 Assembler COPY files" on page 573

#### **C header files**

The following header files are provided for the C programming language.

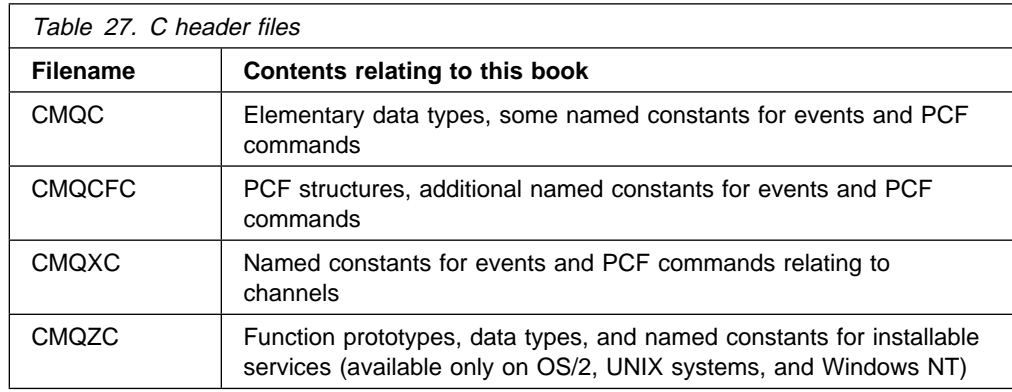

## **COBOL COPY files**

The following COPY files are provided for the COBOL programming language. Two COPY files are provided for each structure; one COPY file has initial values, the other does not.

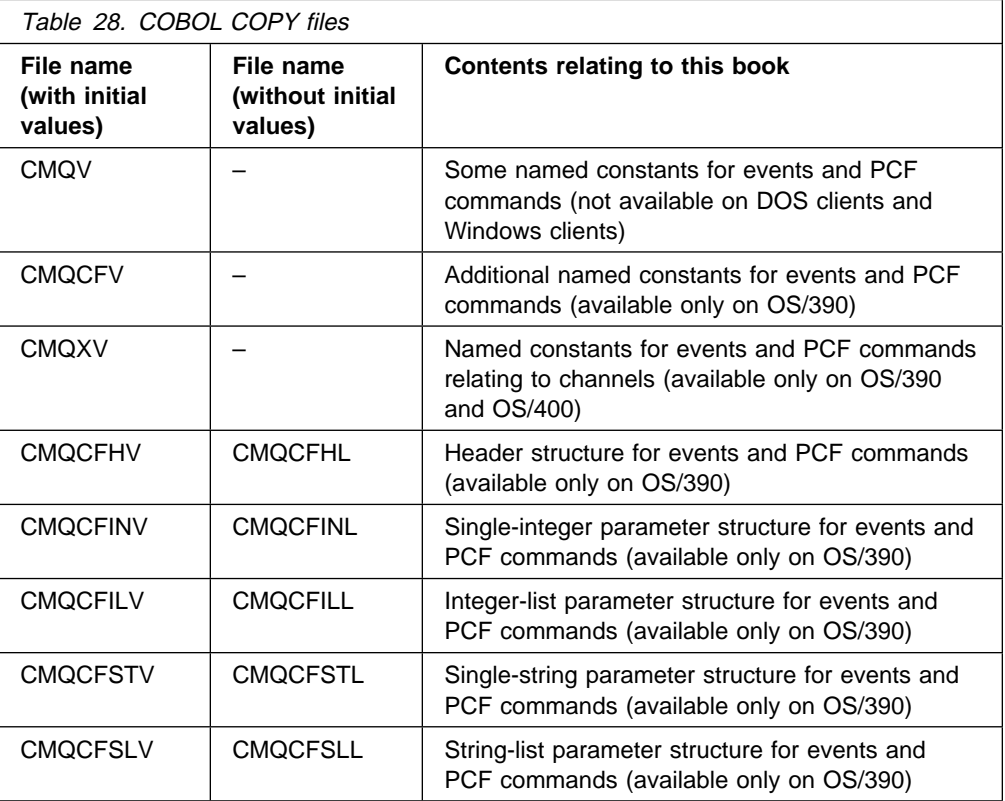

#### **PL/I INCLUDE files**

The following INCLUDE files are provided for the PL/I programming language. These files are available only on AIX, OS/390, OS/2, and Windows NT.

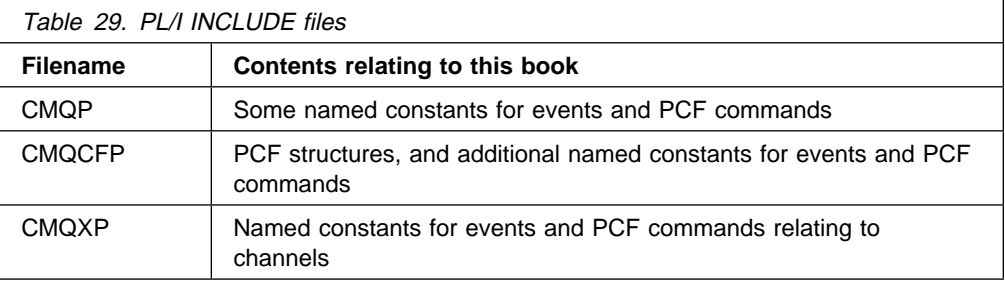

# **System/390 Assembler COPY files**

The following COPY files are provided for the System/390 Assembler programming language. These files are available only on OS/390.

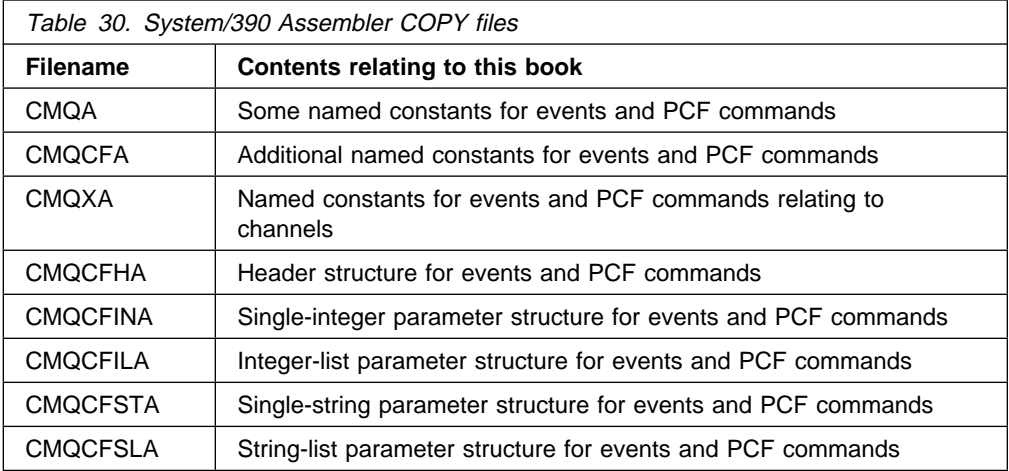

**S/390 Assembler COPY files**

#### **Appendix D. Notices**

This information was developed for products and services offered in the United States. IBM may not offer the products, services, or features discussed in this information in other countries. Consult your local IBM representative for information on the products and services currently available in your area. Any reference to an IBM product, program, or service is not intended to state or imply that only that IBM product, program, or service may be used. Any functionally equivalent product, program, or service that does not infringe any IBM intellectual property right may be used instead. However, it is the user's responsibility to evaluate and verify the operation of any non-IBM product, program, or service.

IBM may have patents or pending patent applications covering subject matter described in this information. The furnishing of this information does not give you any license to these patents. You can send license inquiries, in writing, to:

| IBM Director of Licensing | IBM Corporation | North Castle Drive | Armonk, NY 10504-1785 | U.S.A.

> For license inquiries regarding double-byte (DBCS) information, contact the IBM Intellectual Property Department in your country or send inquiries, in writing, to:

IBM World Trade Asia Corporation **Licensing** 2-31 Roppongi 3-chome, Minato-ku Tokyo 106, Japan

**The following paragraph does not apply to the United Kingdom or any other country where such provisions are inconsistent with local law:**

INTERNATIONAL BUSINESS MACHINES CORPORATION PROVIDES THIS PUBLICATION "AS IS" WITHOUT WARRANTY OF ANY KIND, EITHER EXPRESS OR IMPLIED, INCLUDING, BUT NOT LIMITED TO, THE IMPLIED WARRANTIES OF NON-INFRINGEMENT, MERCHANTABILITY, OR FITNESS FOR A PARTICULAR PURPOSE. Some states do not allow disclaimer of express or implied warranties in certain transactions, therefore this statement may not apply to you.

This information could include technical inaccuracies or typographical errors. Changes are periodically made to the information herein; these changes will be incorporated in new editions of the information. IBM may make improvements and/or changes in the product(s) and/or the program(s) described in this information at any time without notice.

Any references in this information to non-IBM documentation or non-IBM Web sites are provided for convenience only and do not in any manner serve as an endorsement of those documents or Web sites. The materials for those documents or Web sites are not part of the materials for this IBM product and use of those documents or Web sites is at your own risk.

Licensees of this program who wish to have information about it for the purpose of enabling: (i) the exchange of information between independently created programs and other programs (including this one) and (ii) the mutual use of the information which has been exchanged, should contact:

IBM United Kingdom Laboratories, Mail Point 151, Hursley Park, Winchester, Hampshire, England SO21 2JN.

Such information may be available, subject to appropriate terms and conditions, including in some cases, payment of a fee.

The licensed program described in this information and all licensed material available for it are provided by IBM under terms of the IBM Customer Agreement, IBM International Programming License Agreement, or any equivalent agreement between us.

This information contains sample application programs in source language, which illustrate programming techniques on various operating platforms. You may copy, modify, and distribute these sample programs in any form without payment to IBM, for the purposes of developing, using, marketing or distributing application programs conforming to the application programming interface for the operating platform for which the sample programs are written. These examples have not been thoroughly tested under all conditions. IBM, therefore, cannot guarantee or imply reliability, serviceability, or function of these programs. You may copy, modify, and distribute these sample programs in any form without payment to IBM for the purposes of developing, using, marketing, or distributing application programs conforming to IBM's application programming interfaces.

#### **Programming interface information**

This book is intended to help you to write application programs that run under:

- MQSeries for AIX Version 5.1
- MQSeries for AS/400 Version 4 Release 2 Modification 1
- MQSeries for AT&T GIS UNIX Version 2 Release 2
- MQSeries for Digital OpenVMS Version 2 Release 2
- MQSeries for HP-UX Version 5.1
- MQSeries for OS/2 Warp Version 5.1
- MQSeries for OS/390 Version 2 Release 1
- MQSeries for SINIX and DC/OSx Version 2 Release 2
- MQSeries for Sun Solaris Version 5.1
- MQSeries for Tandem NonStop Kernel Version 2 Release 2
- MQSeries for Windows NT Version 5.1
- MQSeries for Windows Version 2 Release 1

This book documents General-use Programming Interface and Associated Guidance Information provided by the MQSeries products listed above.

General-use Programming Interfaces allow the customer to write programs that obtain the services of the MQSeries products listed above.

#### **Trademarks**

The following terms are trademarks of International Business Machines Corporation in the United States, or other countries, or both:

AIX AS/400 BookManager CICS DB2 IBM IMS MQSeries NetView OS/2 OS/390 OS/400 Presentation Manager S/390 System 390 VSE/ESA

Java and all Java-based trademarks and logos are trademarks or registered trademarks of Sun Microsystems, Inc. in the United States and/or other countries.

Microsoft, Windows, and Windows NT are trademarks of Microsoft Corporation in the United States and/or other countries.

UNIX is a registered trademark in the United States and/or other countries licensed exclusively through X/Open Company Limited.

Other company, product, or service names, may be the trademarks or service marks of others.

**Notices**

**Part 5. Glossary and Index**

## **Glossary of terms and abbreviations**

This glossary defines MQSeries terms and abbreviations used in this book. If you do not find the term you are looking for, see the Index or the IBM Dictionary of Computing, New York: McGraw-Hill, 1994.

This glossary includes terms and definitions from the American National Dictionary for Information Systems, ANSI X3.172-1990, copyright 1990 by the American National Standards Institute (ANSI). Copies may be purchased from the American National Standards Institute, 11 West 42 Street, New York, New York 10036. Definitions are identified by the symbol (A) after the definition.

# **A**

**abend reason code**. A 4-byte hexadecimal code that uniquely identifies a problem with MQSeries for OS/390. A complete list of MQSeries for OS/390 abend reason codes and their explanations is contained in the MQSeries for OS/390 Messages and Codes manual.

**active log**. See recovery log.

**adapter**. An interface between MQSeries for OS/390 and TSO, IMS, CICS, or batch address spaces. An adapter is an attachment facility that enables applications to access MQSeries services.

**address space**. The area of virtual storage available for a particular job.

**address space identifier (ASID)**. A unique, system-assigned identifier for an address space.

**administrator commands**. MQSeries commands used to manage MQSeries objects, such as queues, processes, and namelists.

**alert**. A message sent to a management services focal point in a network to identify a problem or an impending problem.

**alert monitor**. In MQSeries for OS/390, a component of the CICS adapter that handles unscheduled events occurring as a result of connection requests to MQSeries for OS/390.

**alias queue object**. An MQSeries object, the name of which is an alias for a base queue defined to the local queue manager. When an application or a queue manager uses an alias queue, the alias name is resolved and the requested operation is performed on the associated base queue.

**allied address space**. See ally.

**ally**. An OS/390 address space that is connected to MQSeries for OS/390.

**alternate user security**. A security feature in which the authority of one user ID can be used by another user ID; for example, to open an MQSeries object.

**APAR**. Authorized program analysis report.

**application environment**. The software facilities that are accessible by an application program. On the OS/390 platform, CICS and IMS are examples of application environments.

**application log**. In Windows NT, a log that records significant application events.

**application queue**. A queue used by an application.

**archive log**. See recovery log.

**ASID**. Address space identifier.

**asynchronous messaging**. A method of communication between programs in which programs place messages on message queues. With asynchronous messaging, the sending program proceeds with its own processing without waiting for a reply to its message. Contrast with synchronous messaging.

**attribute**. One of a set of properties that defines the characteristics of an MQSeries object.

**authorization checks.** Security checks that are | performed when a user tries to issue administration | commands against an object, for example to open a | queue or connect to a queue manager.

**authorization file**. In MQSeries on UNIX systems, a file that provides security definitions for an object, a class of objects, or all classes of objects.

**authorization service**. In MQSeries on UNIX systems, MQSeries for OS/2 Warp, and MQSeries for Windows NT, a service that provides authority checking of commands and MQI calls for the user identifier associated with the command or call.

**authorized program analysis report (APAR)**. A report of a problem caused by a suspected defect in a current, unaltered release of a program.

### **B**

**backout**. An operation that reverses all the changes made during the current unit of recovery or unit of work. After the operation is complete, a new unit of recovery or unit of work begins. Contrast with commit.

| **bag**. See data bag.

**basic mapping support (BMS)**. An interface between CICS and application programs that formats input and output display data and routes multiple-page output messages without regard for control characters used by various terminals.

**BMS**. Basic mapping support.

**bootstrap data set (BSDS)**. A VSAM data set that contains:

- An inventory of all active and archived log data sets known to MQSeries for OS/390
- A wrap-around inventory of all recent MQSeries for OS/390 activity

The BSDS is required if the MQSeries for OS/390 subsystem has to be restarted.

**browse**. In message queuing, to use the MQGET call to copy a message without removing it from the queue. See also get.

**browse cursor**. In message queuing, an indicator used when browsing a queue to identify the message that is next in sequence.

**BSDS**. Bootstrap data set.

**buffer pool**. An area of main storage used for MQSeries for OS/390 queues, messages, and object definitions. See also page set.

# **C**

**call back**. In MQSeries, a requester message channel initiates a transfer from a sender channel by first calling the sender, then closing down and awaiting a call back.

**CCF**. Channel control function.

**CCSID**. Coded character set identifier.

**CDF**. Channel definition file.

**channel**. See message channel.

**channel control function (CCF)**. In MQSeries, a program to move messages from a transmission queue to a communication link, and from a communication link to a local queue, together with an operator panel interface to allow the setup and control of channels.

**channel definition file (CDF)**. In MQSeries, a file containing communication channel definitions that associate transmission queues with communication links.

**channel event**. An event indicating that a channel instance has become available or unavailable. Channel events are generated on the queue managers at both ends of the channel.

**checkpoint**. (1) A time when significant information is written on the log. Contrast with syncpoint. (2) In MQSeries on UNIX systems, the point in time when a data record described in the log is the same as the data record in the queue. Checkpoints are generated automatically and are used during the system restart process.

**CI**. Control interval.

**circular logging**. In MQSeries on UNIX systems, MQSeries for OS/2 Warp, and MQSeries for Windows NT, the process of keeping all restart data in a ring of log files. Logging fills the first file in the ring and then moves on to the next, until all the files are full. At this point, logging goes back to the first file in the ring and starts again, if the space has been freed or is no longer needed. Circular logging is used during restart recovery, using the log to roll back transactions that were in progress when the system stopped. Contrast with linear logging.

**CL**. Control Language.

**client**. A run-time component that provides access to queuing services on a server for local user applications. The queues used by the applications reside on the server. See also MQSeries client.

**client application**. An application, running on a workstation and linked to a client, that gives the application access to queuing services on a server.

**client connection channel type**. The type of MQI channel definition associated with an MQSeries client. See also server connection channel type.

**cluster**. A network of queue managers that are | logically associated in some way.

**coded character set identifier (CCSID)**. The name of a coded set of characters and their code point assignments.

**command**. In MQSeries, an administration instruction that can be carried out by the queue manager.

**command prefix (CPF)**. In MQSeries for OS/390, a character string that identifies the queue manager to which MQSeries for OS/390 commands are directed.

and from which MQSeries for OS/390 operator messages are received.

**command processor**. The MQSeries component that processes commands.

**command server**. The MQSeries component that reads commands from the system-command input queue, verifies them, and passes valid commands to the command processor.

**commit**. An operation that applies all the changes made during the current unit of recovery or unit of work. After the operation is complete, a new unit of recovery or unit of work begins. Contrast with backout.

**completion code**. A return code indicating how an MQI call has ended.

**configuration file**. In MQSeries on UNIX systems, MQSeries for OS/2 Warp, and MQSeries for Windows NT, a file that contains configuration information related to, for example, logs, communications, or installable services. Synonymous with .ini file. See also stanza.

**connect**. To provide a queue manager connection handle, which an application uses on subsequent MQI calls. The connection is made either by the MQCONN call, or automatically by the MQOPEN call.

**connection handle**. The identifier or token by which a program accesses the queue manager to which it is connected.

**context**. Information about the origin of a message.

**context security**. In MQSeries, a method of allowing security to be handled such that messages are obliged to carry details of their origins in the message descriptor.

**control command**. In MQSeries on UNIX systems, MQSeries for OS/2 Warp, and MQSeries for Windows NT, a command that can be entered interactively from the operating system command line. Such a command requires only that the MQSeries product be installed; it does not require a special utility or program to run it.

**control interval (CI)**. A fixed-length area of direct access storage in which VSAM stores records and creates distributed free spaces. The control interval is the unit of information that VSAM transmits to or from direct access storage.

**Control Language (CL)**. In MQSeries for AS/400, a language that can be used to issue commands, either at the command line or by writing a CL program.

**controlled shutdown**. See quiesced shutdown.

**CPF**. Command prefix.

**Cross Systems Coupling Facility (XCF)**. Provides the OS/390 coupling services that allow authorized programs in a multisystem environment to communicate with programs on the same or different OS/390 systems.

#### **D**

**DAE**. Dump analysis and elimination.

data bag. In the MQAI, a bag that allows you to | handle properties (or parameters) of objects.

| **data item**. In the MQAI, an item contained within a | data bag. This can be an integer item or a | character-string item, and a user item or a system item.

**data conversion interface (DCI)**. The MQSeries interface to which customer- or vendor-written programs that convert application data between different machine encodings and CCSIDs must conform. A part of the MQSeries Framework.

**datagram**. The simplest message that MQSeries supports. This type of message does not require a reply.

**DCE**. Distributed Computing Environment.

**DCI.** Data conversion interface.

**dead-letter queue (DLQ)**. A queue to which a queue manager or application sends messages that it cannot deliver to their correct destination.

**dead-letter queue handler**. An MQSeries-supplied utility that monitors a dead-letter queue (DLQ) and processes messages on the queue in accordance with a user-written rules table.

**default object**. A definition of an object (for example, a queue) with all attributes defined. If a user defines an object but does not specify all possible attributes for that object, the queue manager uses default attributes in place of any that were not specified.

**deferred connection**. A pending event that is activated when a CICS subsystem tries to connect to MQSeries for OS/390 before MQSeries for OS/390 has been started.

**distributed application**. In message queuing, a set of application programs that can each be connected to a different queue manager, but that collectively constitute a single application.

**Distributed Computing Environment (DCE)**. Middleware that provides some basic services, making the development of distributed applications easier. DCE is defined by the Open Software Foundation (OSF).

**distributed queue management (DQM)**. In message queuing, the setup and control of message channels to queue managers on other systems.

**DLQ**. Dead-letter queue.

**DQM**. Distributed queue management.

**dual logging**. A method of recording MQSeries for OS/390 activity, where each change is recorded on two data sets, so that if a restart is necessary and one data set is unreadable, the other can be used. Contrast with single logging.

**dual mode**. See dual logging.

**dump analysis and elimination (DAE)**. An OS/390 service that enables an installation to suppress SVC dumps and ABEND SYSUDUMP dumps that are not needed because they duplicate previously written dumps.

**dynamic queue**. A local queue created when a program opens a model queue object. See also permanent dynamic queue and temporary dynamic queue.

## **E**

**environment**. See application environment.

**ESM**. External security manager.

**ESTAE**. Extended specify task abnormal exit.

**event**. See channel event, instrumentation event, performance event, and queue manager event.

**event data**. In an event message, the part of the message data that contains information about the event (such as the queue manager name, and the application that gave rise to the event). See also event header.

**event header**. In an event message, the part of the message data that identifies the event type of the reason code for the event.

**event log**. See application log.

**event message**. Contains information (such as the category of event, the name of the application that caused the event, and queue manager statistics) relating to the origin of an instrumentation event in a network of MQSeries systems.

**event queue**. The queue onto which the queue manager puts an event message after it detects an event. Each category of event (queue manager, performance, or channel event) has its own event queue.

**Event Viewer**. A tool provided by Windows NT to examine and manage log files.

**extended specify task abnormal exit (ESTAE)**. An OS/390 macro that provides recovery capability and gives control to the specified exit routine for processing, diagnosing an abend, or specifying a retry address.

**external security manager (ESM)**. A security product that is invoked by the OS/390 System Authorization Facility. RACF is an example of an ESM.

### **F**

**FFST**. First Failure Support Technology.

**FIFO**. First-in-first-out.

**First Failure Support Technology (FFST)**. Used by MQSeries on UNIX systems, MQSeries for OS/2 Warp, MQSeries for Windows NT, and MQSeries for AS/400 to detect and report software problems.

**first-in-first-out (FIFO)**. A queuing technique in which the next item to be retrieved is the item that has been in the queue for the longest time. (A)

**forced shutdown**. A type of shutdown of the CICS adapter where the adapter immediately disconnects from MQSeries for OS/390, regardless of the state of any currently active tasks. Contrast with quiesced shutdown.

**Framework**. In MQSeries, a collection of programming interfaces that allow customers or vendors to write programs that extend or replace certain functions provided in MQSeries products. The interfaces are:

- MQSeries data conversion interface (DCI)
- MQSeries message channel interface (MCI)
- MQSeries name service interface (NSI)
- MQSeries security enabling interface (SEI)
- MQSeries trigger monitor interface (TMI)

**FRR**. Functional recovery routine.

**functional recovery routine (FRR)**. An OS/390 recovery/termination manager facility that enables a recovery routine to gain control in the event of a program interrupt.

## **G**

**GCPC**. Generalized command preprocessor.

**generalized command preprocessor (GCPC)**. An MQSeries for OS/390 component that processes MQSeries commands and runs them.

**Generalized Trace Facility (GTF)**. An OS/390 service program that records significant system events, such as supervisor calls and start I/O operations, for the purpose of problem determination.

**get**. In message queuing, to use the MQGET call to remove a message from a queue. See also browse.

**global trace**. An MQSeries for OS/390 trace option where the trace data comes from the entire MQSeries for OS/390 subsystem.

**GTF.** Generalized Trace Facility.

# **H**

**handle**. See connection handle and object handle.

| **hardened message**. A message that is written to auxiliary (disk) storage so that the message will not be lost in the event of a system failure. See also | persistent message.

# **I**

**immediate shutdown**. In MQSeries, a shutdown of a queue manager that does not wait for applications to disconnect. Current MQI calls are allowed to complete, but new MQI calls fail after an immediate shutdown has been requested. Contrast with quiesced shutdown and preemptive shutdown.

in-doubt unit of recovery. In MQSeries, the status of a unit of recovery for which a syncpoint has been requested but not yet confirmed.

**.ini file**. See configuration file.

**initialization input data sets**. Data sets used by MQSeries for OS/390 when it starts up.

**initiation queue**. A local queue on which the queue manager puts trigger messages.

**input/output parameter**. A parameter of an MQI call in which you supply information when you make the call, and in which the queue manager changes the information when the call completes or fails.

**input parameter**. A parameter of an MQI call in which you supply information when you make the call.

**installable services**. In MQSeries on UNIX systems, MQSeries for OS/2 Warp, and MQSeries for Windows NT, additional functionality provided as independent components. The installation of each component is optional: in-house or third-party components can be used instead. See also authorization service, name service, and user identifier service.

**instrumentation event**. A facility that can be used to monitor the operation of queue managers in a network of MQSeries systems. MQSeries provides instrumentation events for monitoring queue manager resource definitions, performance conditions, and channel conditions. Instrumentation events can be used by a user-written reporting mechanism in an administration application that displays the events to a system operator. They also allow applications acting as agents for other administration networks to monitor reports and create the appropriate alerts.

**Interactive Problem Control System (IPCS)**. A

component of OS/390 that permits online problem management, interactive problem diagnosis, online debugging for disk-resident abend dumps, problem tracking, and problem reporting.

**Interactive System Productivity Facility (ISPF)**. An IBM licensed program that serves as a full-screen editor and dialog manager. It is used for writing application programs, and provides a means of generating standard screen panels and interactive dialogues between the application programmer and terminal user.

**IPCS**. Interactive Problem Control System.

**ISPF.** Interactive System Productivity Facility.

## **L**

**linear logging**. In MQSeries on UNIX systems, MQSeries for OS/2 Warp, and MQSeries for Windows NT, the process of keeping restart data in a sequence of files. New files are added to the sequence as necessary. The space in which the data is written is not reused until the queue manager is restarted. Contrast with circular logging.

**listener**. In MQSeries distributed queuing, a program that monitors for incoming network connections.

**local definition**. An MQSeries object belonging to a local queue manager.

**local definition of a remote queue**. An MQSeries object belonging to a local queue manager. This object defines the attributes of a queue that is owned by another queue manager. In addition, it is used for queue-manager aliasing and reply-to-queue aliasing.

**locale**. On UNIX systems, a subset of a user's environment that defines conventions for a specific culture (such as time, numeric, or monetary formatting and character classification, collation, or conversion). The queue manager CCSID is derived from the locale of the user ID that created the queue manager.

**local queue**. A queue that belongs to the local queue manager. A local queue can contain a list of messages waiting to be processed. Contrast with remote queue.

**local queue manager**. The queue manager to which a program is connected and that provides message queuing services to the program. Queue managers to which a program is not connected are called remote queue managers, even if they are running on the same system as the program.

**log**. In MQSeries, a file recording the work done by queue managers while they receive, transmit, and deliver messages, to enable them to recover in the event of failure.

**log control file**. In MQSeries on UNIX systems, MQSeries for OS/2 Warp, and MQSeries for Windows NT, the file containing information needed to monitor the use of log files (for example, their size and location, and the name of the next available file).

**log file**. In MQSeries on UNIX systems, MQSeries for OS/2 Warp, and MQSeries for Windows NT, a file in which all significant changes to the data controlled by a queue manager are recorded. If the primary log files become full, MQSeries allocates secondary log files.

**logical unit of work (LUW)**. See unit of work.

#### **M**

**machine check interrupt**. An interruption that occurs as a result of an equipment malfunction or error. A machine check interrupt can be either hardware recoverable, software recoverable, or nonrecoverable.

**MCA**. Message channel agent.

**MCI**. Message channel interface.

**media image**. In MQSeries on UNIX systems, MQSeries for OS/2 Warp, and MQSeries for Windows NT, the sequence of log records that contain an image of an object. The object can be recreated from this image.

**message**. (1) In message queuing applications, a communication sent between programs. See also persistent message and nonpersistent message. (2) In system programming, information intended for the terminal operator or system administrator.

**message channel**. In distributed message queuing, a mechanism for moving messages from one queue manager to another. A message channel comprises two message channel agents (a sender at one end and a receiver at the other end) and a communication link. Contrast with MQI channel.

**message channel agent (MCA)**. A program that transmits prepared messages from a transmission queue to a communication link, or from a | communication link to a destination queue. See also message queue interface.

**message channel interface (MCI)**. The MQSeries interface to which customer- or vendor-written programs that transmit messages between an MQSeries queue manager and another messaging system must conform. A part of the MQSeries Framework.

**message descriptor**. Control information describing the message format and presentation that is carried as part of an MQSeries message. The format of the message descriptor is defined by the MQMD structure.

**message priority**. In MQSeries, an attribute of a message that can affect the order in which messages on a queue are retrieved, and whether a trigger event is generated.

**message queue**. Synonym for queue.

**message queue interface (MQI)**. The programming interface provided by the MQSeries queue managers. This programming interface allows application programs to access message queuing services.

**message queuing**. A programming technique in which each program within an application communicates with the other programs by putting messages on queues.

**message sequence numbering**. A programming technique in which messages are given unique numbers during transmission over a communication link. This enables the receiving process to check whether all messages are received, to place them in a queue in the original order, and to discard duplicate messages.

**messaging**. See synchronous messaging and asynchronous messaging.

**model queue object**. A set of queue attributes that act as a template when a program creates a dynamic queue.

| **MQAI**. MQSeries Administration Interface.

**MQI**. Message queue interface.

**MQI channel**. Connects an MQSeries client to a queue manager on a server system, and transfers only MQI calls and responses in a bidirectional manner. Contrast with message channel.

**MQSC**. MQSeries commands.

**MQSeries**. A family of IBM licensed programs that provides message queuing services.

| **MQSeries Administration Interface (MQAI)**. A programming interface to MQSeries.

**MQSeries client**. Part of an MQSeries product that can be installed on a system without installing the full queue manager. The MQSeries client accepts MQI calls from applications and communicates with a queue manager on a server system.

**MQSeries commands (MQSC)**. Human readable commands, uniform across all platforms, that are used to manipulate MQSeries objects. Contrast with programmable command format (PCF).

## **N**

namelist. An MQSeries object that contains a list of names, for example, queue names.

**name service**. In MQSeries on UNIX systems, MQSeries for OS/2 Warp, and MQSeries for Windows NT, the facility that determines which queue manager owns a specified queue.

**name service interface (NSI)**. The MQSeries interface to which customer- or vendor-written programs that resolve queue-name ownership must conform. A part of the MQSeries Framework.

**name transformation**. In MQSeries on UNIX systems, MQSeries for OS/2 Warp, and MQSeries for Windows NT, an internal process that changes a queue manager name so that it is unique and valid for the system being used. Externally, the queue manager name remains unchanged.

**New Technology File System (NTFS)**. A Windows NT recoverable file system that provides security for files.

**nonpersistent message**. A message that does not survive a restart of the queue manager. Contrast with persistent message.

**NSI**. Name service interface.

**NTFS**. New Technology File System.

**null character**. The character that is represented by  $X'00'.$ 

**O**

**OAM**. Object authority manager.

| **object**. In MQSeries, an object is a queue manager, a queue, a process definition, a channel, a namelist, or a storage class (OS/390 only).

**object authority manager (OAM)**. In MQSeries on UNIX systems and MQSeries for Windows NT, the default authorization service for command and object management. The OAM can be replaced by, or run in combination with, a customer-supplied security service.

**object descriptor**. A data structure that identifies a particular MQSeries object. Included in the descriptor are the name of the object and the object type.

**object handle**. The identifier or token by which a program accesses the MQSeries object with which it is working.

**off-loading**. In MQSeries for OS/390, an automatic process whereby a queue manager's active log is transferred to its archive log.

**Open Transaction Manager Access (OTMA)**. A transaction-based, connectionless client/server protocol. It functions as an interface for host-based communications servers accessing IMS TM applications through the OS/390 Cross Systems Coupling Facility (XCF). OTMA is implemented in an OS/390 sysplex environment. Therefore, the domain of OTMA is restricted to the domain of XCF.

**OTMA**. Open Transaction Manager Access.

**output log-buffer**. In MQSeries for OS/390, a buffer that holds recovery log records before they are written to the archive log.

**output parameter**. A parameter of an MQI call in which the queue manager returns information when the call completes or fails.

#### **P**

**page set**. A VSAM data set used when MQSeries for OS/390 moves data (for example, queues and messages) from buffers in main storage to permanent backing storage (DASD).

**PCF**. Programmable command format.

**PCF command**. See programmable command format.

**pending event**. An unscheduled event that occurs as a result of a connect request from a CICS adapter.

**percolation**. In error recovery, the passing along a preestablished path of control from a recovery routine to a higher-level recovery routine.

**performance event**. A category of event indicating that a limit condition has occurred.

**performance trace**. An MQSeries trace option where the trace data is to be used for performance analysis and tuning.

**permanent dynamic queue**. A dynamic queue that is deleted when it is closed only if deletion is explicitly requested. Permanent dynamic queues are recovered if the queue manager fails, so they can contain persistent messages. Contrast with temporary dynamic queue.

**persistent message**. A message that survives a restart of the queue manager. Contrast with nonpersistent message.

**ping**. In distributed queuing, a diagnostic aid that uses the exchange of a test message to confirm that a message channel or a TCP/IP connection is functioning.

**platform**. In MQSeries, the operating system under which a queue manager is running.

**point of recovery**. In MQSeries for OS/390, the term used to describe a set of backup copies of MQSeries for OS/390 page sets and the corresponding log data sets required to recover these page sets. These backup copies provide a potential restart point in the event of page set loss (for example, page set I/O error).

**preemptive shutdown**. In MQSeries, a shutdown of a queue manager that does not wait for connected applications to disconnect, nor for current MQI calls to complete. Contrast with immediate shutdown and quiesced shutdown.

**principal**. In MQSeries on UNIX systems, MQSeries for OS/2 Warp, and MQSeries for Windows NT, a term used for a user identifier. Used by the object authority manager for checking authorizations to system resources.

**process definition object**. An MQSeries object that contains the definition of an MQSeries application. For example, a queue manager uses the definition when it works with trigger messages.

**programmable command format (PCF)**. A type of MQSeries message used by:

 User administration applications, to put PCF commands onto the system command input queue of a specified queue manager

- User administration applications, to get the results of a PCF command from a specified queue manager
- A queue manager, as a notification that an event has occurred

Contrast with MQSC.

**program temporary fix (PTF)**. A solution or by-pass of a problem diagnosed by IBM field engineering as the result of a defect in a current, unaltered release of a program.

**PTF.** Program temporary fix.

# **Q**

**queue**. An MQSeries object. Message queuing applications can put messages on, and get messages from, a queue. A queue is owned and maintained by a queue manager. Local queues can contain a list of messages waiting to be processed. Queues of other types cannot contain messages—they point to other queues, or can be used as models for dynamic queues.

**queue manager**. (1) A system program that provides queuing services to applications. It provides an application programming interface so that programs can access messages on the queues that the queue manager owns. See also local queue manager and remote queue manager. (2) An MQSeries object that defines the attributes of a particular queue manager.

**queue manager event**. An event that indicates:

- An error condition has occurred in relation to the resources used by a queue manager. For example, a queue is unavailable.
- A significant change has occurred in the queue manager. For example, a queue manager has stopped or started.

**queuing**. See message queuing.

**quiesced shutdown**. (1) In MQSeries, a shutdown of a queue manager that allows all connected applications to disconnect. Contrast with immediate shutdown and preemptive shutdown. (2) A type of shutdown of the CICS adapter where the adapter disconnects from MQSeries, but only after all the currently active tasks have been completed. Contrast with forced shutdown.

**quiescing**. In MQSeries, the state of a queue manager prior to it being stopped. In this state, programs are allowed to finish processing, but no new programs are allowed to start.
# **R**

**RBA**. Relative byte address.

**reason code**. A return code that describes the reason for the failure or partial success of an MQI call.

**receiver channel**. In message queuing, a channel that responds to a sender channel, takes messages from a communication link, and puts them on a local queue.

**recovery log**. In MQSeries for OS/390, data sets containing information needed to recover messages, queues, and the MQSeries subsystem. MQSeries for OS/390 writes each record to a data set called the active log. When the active log is full, its contents are off-loaded to a DASD or tape data set called the archive log. Synonymous with log.

**recovery termination manager (RTM)**. A program that handles all normal and abnormal termination of tasks by passing control to a recovery routine associated with the terminating function.

**Registry**. In Windows NT, a secure database that provides a single source for system and application configuration data.

**Registry Editor**. In Windows NT, the program item that allows the user to edit the Registry.

**Registry Hive**. In Windows NT, the structure of the data stored in the Registry.

**relative byte address (RBA)**. The displacement in bytes of a stored record or control interval from the beginning of the storage space allocated to the data set to which it belongs.

**remote queue**. A queue belonging to a remote queue manager. Programs can put messages on remote queues, but they cannot get messages from remote queues. Contrast with local queue.

**remote queue manager**. To a program, a queue manager that is not the one to which the program is connected.

**remote queue object**. See local definition of a remote queue.

**remote queuing**. In message queuing, the provision of services to enable applications to put messages on queues belonging to other queue managers.

**reply message**. A type of message used for replies to request messages. Contrast with request message and report message.

**reply-to queue**. The name of a queue to which the program that issued an MQPUT call wants a reply message or report message sent.

**report message**. A type of message that gives information about another message. A report message can indicate that a message has been delivered, has arrived at its destination, has expired, or could not be processed for some reason. Contrast with reply message and request message.

**requester channel**. In message queuing, a channel that may be started remotely by a sender channel. The requester channel accepts messages from the sender channel over a communication link and puts the messages on the local queue designated in the message. See also server channel.

**request message**. A type of message used to request a reply from another program. Contrast with reply message and report message.

**RESLEVEL**. In MQSeries for OS/390, an option that controls the number of CICS user IDs checked for API-resource security in MQSeries for OS/390.

**resolution path**. The set of queues that are opened when an application specifies an alias or a remote queue on input to an MQOPEN call.

**resource**. Any facility of the computing system or operating system required by a job or task. In MQSeries for OS/390, examples of resources are buffer pools, page sets, log data sets, queues, and messages.

**resource manager**. An application, program, or transaction that manages and controls access to shared resources such as memory buffers and data sets. MQSeries, CICS, and IMS are resource managers.

**responder**. In distributed queuing, a program that replies to network connection requests from another system.

**resynch**. In MQSeries, an option to direct a channel to start up and resolve any in-doubt status messages, but without restarting message transfer.

**return codes**. The collective name for completion codes and reason codes.

**rollback**. Synonym for back out.

**RTM.** Recovery termination manager.

**rules table**. A control file containing one or more rules that the dead-letter queue handler applies to messages on the DLQ.

# **S**

**SAF.** System Authorization Facility.

**SDWA**. System diagnostic work area.

**security enabling interface (SEI)**. The MQSeries interface to which customer- or vendor-written programs that check authorization, supply a user identifier, or perform authentication must conform. A part of the MQSeries Framework.

**SEI.** Security enabling interface.

**sender channel**. In message queuing, a channel that initiates transfers, removes messages from a transmission queue, and moves them over a communication link to a receiver or requester channel.

**sequential delivery**. In MQSeries, a method of transmitting messages with a sequence number so that the receiving channel can reestablish the message sequence when storing the messages. This is required where messages must be delivered only once, and in the correct order.

**sequential number wrap value**. In MQSeries, a method of ensuring that both ends of a communication link reset their current message sequence numbers at the same time. Transmitting messages with a sequence number ensures that the receiving channel can reestablish the message sequence when storing the messages.

**server**. (1) In MQSeries, a queue manager that provides queue services to client applications running on a remote workstation. (2) The program that responds to requests for information in the particular two-program, information-flow model of client/server. See also client.

**server channel**. In message queuing, a channel that responds to a requester channel, removes messages from a transmission queue, and moves them over a communication link to the requester channel.

**server connection channel type**. The type of MQI channel definition associated with the server that runs a queue manager. See also client connection channel type.

**service interval**. A time interval, against which the elapsed time between a put or a get and a subsequent get is compared by the queue manager in deciding whether the conditions for a service interval event have been met. The service interval for a queue is specified by a queue attribute.

**service interval event**. An event related to the service interval.

**session ID**. In MQSeries for OS/390, the CICS-unique identifier that defines the communication link to be used by a message channel agent when moving messages from a transmission queue to a link.

**shutdown**. See immediate shutdown, preemptive shutdown, and quiesced shutdown.

**signaling**. In MQSeries for OS/390 and MQSeries for Windows 2.1, a feature that allows the operating system to notify a program when an expected message arrives on a queue.

**single logging**. A method of recording MQSeries for OS/390 activity where each change is recorded on one data set only. Contrast with *dual logging*.

**single-phase backout**. A method in which an action in progress must not be allowed to finish, and all changes that are part of that action must be undone.

**single-phase commit**. A method in which a program can commit updates to a queue without coordinating those updates with updates the program has made to resources controlled by another resource manager. Contrast with two-phase commit.

**SIT**. System initialization table.

**stanza**. A group of lines in a configuration file that assigns a value to a parameter modifying the behavior of a queue manager, client, or channel. In MQSeries on UNIX systems, MQSeries for OS/2 Warp, and MQSeries for Windows NT, a configuration (.ini) file may contain a number of stanzas.

**storage class**. In MQSeries for OS/390, a storage class defines the page set that is to hold the messages for a particular queue. The storage class is specified when the queue is defined.

**store and forward**. The temporary storing of packets, messages, or frames in a data network before they are retransmitted toward their destination.

**subsystem**. In OS/390, a group of modules that provides function that is dependent on OS/390. For example, MQSeries for OS/390 is an OS/390 subsystem.

**supervisor call (SVC)**. An OS/390 instruction that interrupts a running program and passes control to the supervisor so that it can perform the specific service indicated by the instruction.

**SVC**. Supervisor call.

**switch profile**. In MQSeries for OS/390, a RACF profile used when MQSeries starts up or when a refresh security command is issued. Each switch profile that

MQSeries detects turns off checking for the specified resource.

**symptom string**. Diagnostic information displayed in a structured format designed for searching the IBM software support database.

**synchronous messaging**. A method of communication between programs in which programs place messages on message queues. With synchronous messaging, the sending program waits for a reply to its message before resuming its own processing. Contrast with asynchronous messaging.

**syncpoint**. An intermediate or end point during processing of a transaction at which the transaction's protected resources are consistent. At a syncpoint, changes to the resources can safely be committed, or they can be backed out to the previous syncpoint.

**System Authorization Facility (SAF)**. An OS/390 facility through which MQSeries for OS/390 communicates with an external security manager such as RACF.

**system.command.input queue**. A local queue on which application programs can put MQSeries commands. The commands are retrieved from the queue by the command server, which validates them and passes them to the command processor to be run.

**system control commands**. Commands used to manipulate platform-specific entities such as buffer pools, storage classes, and page sets.

**system diagnostic work area (SDWA)**. Data recorded in a SYS1.LOGREC entry, which describes a program or hardware error.

**system initialization table (SIT)**. A table containing parameters used by CICS on start up.

**SYS1.LOGREC**. A service aid containing information about program and hardware errors.

# **T**

**target library high-level qualifier (thlqual)**. High-level qualifier for OS/390 target data set names.

**task control block (TCB)**. An OS/390 control block used to communicate information about tasks within an address space that are connected to an OS/390 subsystem such as MQSeries for OS/390 or CICS.

**task switching**. The overlapping of I/O operations and processing between several tasks. In MQSeries for OS/390, the task switcher optimizes performance by allowing some MQI calls to be executed under subtasks rather than under the main CICS TCB.

**TCB**. Task control block.

**temporary dynamic queue**. A dynamic queue that is deleted when it is closed. Temporary dynamic queues are not recovered if the queue manager fails, so they can contain nonpersistent messages only. Contrast with *permanent* dynamic queue.

**termination notification**. A pending event that is activated when a CICS subsystem successfully connects to MQSeries for OS/390.

**thlqual**. Target library high-level qualifier.

**thread**. In MQSeries, the lowest level of parallel execution available on an operating system platform.

**time-independent messaging**. See asynchronous messaging.

**TMI**. Trigger monitor interface.

**trace**. In MQSeries, a facility for recording MQSeries activity. The destinations for trace entries can include GTF and the system management facility (SMF). See also global trace and performance trace.

**tranid**. See transaction identifier.

**transaction identifier**. In CICS, a name that is specified when the transaction is defined, and that is used to invoke the transaction.

**transmission program**. See message channel agent.

**transmission queue**. A local queue on which prepared messages destined for a remote queue manager are temporarily stored.

**trigger event**. An event (such as a message arriving on a queue) that causes a queue manager to create a trigger message on an initiation queue.

**triggering**. In MQSeries, a facility allowing a queue manager to start an application automatically when predetermined conditions on a queue are satisfied.

**trigger message**. A message containing information about the program that a trigger monitor is to start.

**trigger monitor**. A continuously-running application serving one or more initiation queues. When a trigger message arrives on an initiation queue, the trigger monitor retrieves the message. It uses the information in the trigger message to start a process that serves the queue on which a trigger event occurred.

**trigger monitor interface (TMI)**. The MQSeries interface to which customer- or vendor-written trigger monitor programs must conform. A part of the MQSeries Framework.

**two-phase commit**. A protocol for the coordination of changes to recoverable resources when more than one resource manager is used by a single transaction. Contrast with single-phase commit.

# **U**

**UIS**. User identifier service.

**undelivered-message queue**. See dead-letter queue.

**undo/redo record**. A log record used in recovery. The redo part of the record describes a change to be made to an MQSeries object. The undo part describes how to back out the change if the work is not committed.

**unit of recovery**. A recoverable sequence of operations within a single resource manager. Contrast with unit of work.

**unit of work**. A recoverable sequence of operations performed by an application between two points of consistency. A unit of work begins when a transaction starts or after a user-requested syncpoint. It ends either at a user-requested syncpoint or at the end of a transaction. Contrast with unit of recovery.

**user identifier service (UIS)**. In MQSeries for OS/2 Warp, the facility that allows MQI applications to associate a user ID, other than the default user ID, with MQSeries messages.

**utility**. In MQSeries, a supplied set of programs that provide the system operator or system administrator with facilities in addition to those provided by the MQSeries commands. Some utilities invoke more than one function.

# **X**

**XCF**. Cross Systems Coupling Facility.

## **A**

Action parameter, Reset Cluster command 369 algorithms for queue service interval events 21 Alias Base Queue Type Error 43 AlterationDate parameter Inquire Channel (Response) command 294 Inquire Cluster Queue Manager (Response) command 318 Inquire Namelist (Response) command 323 Inquire Process (Response) command 329 Inquire Queue (Response) command 346 Inquire Queue Manager (Response) command 357 AlterationTime parameter Inquire Channel (Response) command 294 Inquire Cluster Queue Manager (Response) command 318 Inquire Namelist (Response) command 323 Inquire Process (Response) command 329 Inquire Queue (Response) command 346 Inquire Queue Manager (Response) command 357 ApplId parameter Change Process command 167 Copy Process command 217 Create Process command 256 Inquire Process (Response) command 329 ApplType parameter Change Process command 165 Copy Process command 216 Create Process command 254 Inquire Process (Response) command 328 AS/400 Control Language 128 authority checking (PCF) Digital OpenVMS 137 OS/2 137 OS/400 135 Tandem NSK 137 UNIX systems 137 Windows NT 137 authority events 12 Authority parameter MQZ\_CHECK\_AUTHORITY call 461 MQZ\_CHECK\_AUTHORITY\_2 call 467 MQZ\_GET\_AUTHORITY call 479 MQZ\_GET\_AUTHORITY\_2 call 483 MQZ\_GET\_EXPLICIT\_AUTHORITY call 487 MQZ\_GET\_EXPLICIT\_AUTHORITY\_2 call 491 MQZ\_SET\_AUTHORITY call 498 MQZ\_SET\_AUTHORITY\_2 call 502 AuthorityEvent parameter Change Queue Manager command 184 Inquire Queue Manager (Response) command 355 AuthorityMask parameter MQZ\_GET\_EXPLICIT\_AUTHORITY call 487 MQZ\_GET\_EXPLICIT\_AUTHORITY\_2 call 491 authorization service component 433 defining to Digital OpenVMS 434 defining to MQSeries for OS/2 434 defining to MQSeries for UNIX systems 434 defining to MQSeries for Windows NT 434 defining to Tandem NSK 434 stanza, Digital OpenVMS 437 stanza, OS/2 Warp 436 stanza, Tandem NSK 438 stanza, UNIX systems 434 stanza, Windows NT 436 user interface 438 auto-definition of channels 51, 53

### **B**

BackoutRequeueName parameter Change Queue command 173 Copy Queue command 223 Create Queue command 262 Inquire Queue (Response) command 341 BackoutThreshold parameter Change Queue command 173 Copy Queue command 222 Create Queue command 261 Inquire Queue (Response) command 341 BaseQName parameter Change Queue command 172 Copy Queue command 221 Create Queue command 260 Inquire Queue (Response) command 344 Batches parameter, Inquire Channel Status (Response) command 308 BatchInterval parameter Change Channel command 158 Copy Channel command 207 Create Channel command 247 Inquire Channel (Response) command 294 Inquire Cluster Queue Manager (Response) command 318 BatchSize parameter Change Channel command 152 Copy Channel command 196 Create Channel command 236 Inquire Channel (Response) command 290 Inquire Channel Status (Response) command 309 Inquire Cluster Queue Manager (Response) command 315

bibliography x BookManager xiv Bridge Started 45 Bridge Stopped 47 BuffersReceived parameter, Inquire Channel Status (Response) command 308 BuffersSent parameter, Inquire Channel Status (Response) command 308 BytesReceived parameter, Inquire Channel Status (Response) command 308 BytesSent parameter, Inquire Channel Status (Response) command 308

# **C**

cell, DCE and queues 444 Change Channel 144 Change Namelist 163 Change Process 165 Change Queue 169 Change Queue Manager 183 Channel Activated 49 Channel Auto-definition Error 51 Channel Auto-definition OK 53 Channel Conversion Error 55 channel event enabling 15 queue 6, 14 Channel Not Activated 58 Channel parameter, Inquire Cluster Queue Manager command 310 Channel Started 60 Channel Stopped 62 Channel Stopped By User 66 ChannelAttrs parameter, Inquire Channel command 281 ChannelAutoDef parameter Change Queue Manager command 186 Inquire Queue Manager (Response) command 356 ChannelAutoDefEvent parameter Change Queue Manager command 186 Inquire Queue Manager (Response) command 356 ChannelAutoDefExit parameter Change Queue Manager command 187 Inquire Queue Manager (Response) command 357 ChannelDesc parameter Change Channel command 146 Copy Channel command 196 Create Channel command 236 Inquire Channel (Response) command 290 Inquire Cluster Queue Manager (Response) command 315 ChannelInstanceAttrs parameter, Inquire Channel Status command 301 ChannelInstanceType parameter Inquire Channel Status (Response) command 305

ChannelInstanceType parameter (continued) Inquire Channel Status command 300 ChannelName parameter Change Channel command 145 Create Channel command 234 Delete Channel command 272 Inquire Channel (Response) command 289 Inquire Channel command 280 Inquire Channel Names command 295 Inquire Channel Status (Response) command 305 Inquire Channel Status command 300 Inquire Cluster Queue Manager (Response) command 314 Ping Channel command 362 Reset Channel command 367 Resolve Channel command 374 Start Channel command 378 Stop Channel command 383 ChannelNames parameter, Inquire Channel Names (Response) command 297 ChannelStartDate parameter, Inquire Channel Status (Response) command 308 ChannelStartTime parameter, Inquire Channel Status (Response) command 308 ChannelStatus parameter Inquire Channel Status (Response) command 306 Inquire Cluster Queue Manager (Response) command 319 ChannelTable parameter, Delete Channel command 272 ChannelType parameter Change Channel command 145 Copy Channel command 194 Create Channel command 234 Inquire Channel (Response) command 289 Inquire Channel command 280 Inquire Channel Names command 295 Inquire Channel Status (Response) command 306 Clear Queue 191 ClusterDate parameter Inquire Cluster Queue Manager (Response) command 319 Inquire Queue (Response) command 346 ClusterInfo parameter Inquire Cluster Queue Manager (Response) command 319 Inquire Queue command 333 ClusterName parameter Change Channel command 158 Change Queue command 180 Copy Channel command 208 Copy Queue command 230 Create Channel command 247 Create Queue command 269 Inquire Channel (Response) command 294 Inquire Cluster Queue Manager (Response) command 318

ClusterName parameter (continued) Inquire Cluster Queue Manager command 310 Inquire Queue (Response) command 346 Inquire queue command 333 Refresh Cluster command 366 Reset Cluster command 369 Resume Queue Manager Cluster command 376 Suspend Queue Manager Cluster command 385 ClusterNamelist parameter Change Channel command 158 Change Queue command 180 Copy Channel command 208 Copy Queue command 230 Create Channel command 248 Create Queue command 269 Inquire Channel (Response) command 294 Inquire Queue (Response) command 346 Inquire Queue command 333 Resume Queue Manager Cluster command 376 Suspend Queue Manager Cluster command 385 ClusterQMgrAttrs parameter, Inquire Cluster Queue Manager command 311 ClusterQMgrName parameter Inquire Cluster Queue Manager command 310 ClusterQType parameter, Inquire Queue (Response) command 347 ClusterTime parameter Inquire Cluster Queue Manager (Response) command 319 Inquire Queue (Response) command 346 ClusterWorkloadData parameter Change Queue Manager command 187 Inquire Queue Manager (Response) command 357 ClusterWorkloadExit parameter Change Queue Manager command 187 Inquire Queue Manager (Response) command 357 ClusterWorkloadLength parameter Change Queue Manager command 188 Inquire Queue Manager (Response) command 358 CodedCharSetId field MQCFSL structure 404 MQCFST structure 398 CodedCharSetId parameter, Inquire Queue Manager (Response) command 354 command queue 131 structures 387 Command field, MQCFH structure 389 CommandInputQName parameter, Inquire Queue Manager (Response) command 353 CommandLevel parameter, Inquire Queue Manager (Response) command 352 commands constants 555 CompCode field, MQCFH structure 392

CompCode parameter MQZ\_CHECK\_AUTHORITY call 463 MQZ\_CHECK\_AUTHORITY\_2 call 469 MQZ\_COPY\_ALL\_AUTHORITY call 473 MQZ\_DELETE\_AUTHORITY call 476 MQZ\_DELETE\_NAME call 508 MQZ\_FIND\_USERID call 524 MQZ GET AUTHORITY call 479 MQZ\_GET\_AUTHORITY\_2 call 483 MQZ\_GET\_EXPLICIT\_AUTHORITY call 487 MQZ\_GET\_EXPLICIT\_AUTHORITY\_2 call 491 MQZ\_INIT\_AUTHORITY call 495 MQZ\_INIT\_NAME call 512 MQZ\_INIT\_USERID call 527 MQZ\_INSERT\_NAME call 515 MQZ\_LOOKUP\_NAME call 518 MQZ\_SET\_AUTHORITY call 498 MQZ\_SET\_AUTHORITY\_2 call 502 MQZ\_TERM\_AUTHORITY call 506 MQZ\_TERM\_NAME call 520 MQZ\_TERM\_USERID call 529 MQZEP call 455 completion codes 535 ComponentData parameter MQZ\_CHECK\_AUTHORITY call 463 MQZ\_CHECK\_AUTHORITY\_2 call 469 MQZ\_COPY\_ALL\_AUTHORITY call 472 MQZ\_DELETE\_AUTHORITY call 475 MQZ\_DELETE\_NAME call 508 MQZ\_FIND\_USERID call 523 MQZ\_GET\_AUTHORITY call 479 MQZ\_GET\_AUTHORITY\_2 call 483 MQZ\_GET\_EXPLICIT\_AUTHORITY call 487 MQZ\_GET\_EXPLICIT\_AUTHORITY\_2 call 491 MQZ\_INIT\_AUTHORITY call 494 MQZ\_INIT\_NAME call 511 MQZ\_INIT\_USERID call 526 MQZ\_INSERT\_NAME call 514 MQZ\_LOOKUP\_NAME call 517 MQZ\_SET\_AUTHORITY call 498 MQZ\_SET\_AUTHORITY\_2 call 502 MQZ\_TERM\_AUTHORITY call 505 MQZ\_TERM\_NAME call 520 MQZ\_TERM\_USERID call 529 ComponentDataLength parameter MQZ\_INIT\_AUTHORITY call 494 MQZ\_INIT\_NAME call 511 MQZ\_INIT\_USERID call 526 components, installable services 423 conditions giving events 5 configuration file authorization service 434 name service 445 user identifier service 447 ConnectionName parameter Change Channel command 151

ConnectionName parameter (continued) Copy Channel command 201 Create Channel command 241 Inquire Channel (Response) command 290 Inquire Channel Status (Response) command 305 Inquire Channel Status command 300 Inquire Cluster Queue Manager (Response) command 315 constants 555 constants, values of 555—570 Continuation parameter MQZ\_CHECK\_AUTHORITY call 463 MQZ\_CHECK\_AUTHORITY\_2 call 469 MQZ\_COPY\_ALL\_AUTHORITY call 473 MQZ\_DELETE\_AUTHORITY call 476 MQZ\_DELETE\_NAME call 508 MQZ\_FIND\_USERID call 524 MQZ\_GET\_AUTHORITY call 479 MQZ\_GET\_AUTHORITY\_2 call 483 MQZ\_GET\_EXPLICIT\_AUTHORITY call 487 MQZ\_GET\_EXPLICIT\_AUTHORITY\_2 call 491 MQZ\_INSERT\_NAME call 514 MQZ\_LOOKUP\_NAME call 518 MQZ\_SET\_AUTHORITY call 498 MQZ\_SET\_AUTHORITY\_2 call 502 control attribute for queue service interval events 21 Control field, MQCFH structure 392 control Language, AS/400 128 Copy Channel 193 COPY files 571 Copy Namelist 212 Copy Process 215 Copy Queue 219 Count field MQCFIL structure 401 MQCFSL structure 404 Create Channel 233 Create Namelist 252 Create Process 254 Create Queue 258 creating service components 429 CreationDate parameter, Inquire Queue (Response) command 343 CreationTime parameter, Inquire Queue (Response) command 343 CurrentLUWID parameter, Inquire Channel Status (Response) command 308 CurrentMsgs parameter, Inquire Channel Status (Response) command 307 CurrentQDepth parameter, Inquire Queue (Response) command 343 CurrentSequenceNumber parameter, Inquire Channel Status (Response) command 307

### **D**

data conversions 9 event 39 header 39 response 134 data types, detailed description elementary MQHCONFIG 457 PMQFUNC 457 structure MQCFH 41, 388 MQMD 40 MQZED 458 DataConversion parameter Change Channel command 153 Copy Channel command 203 Create Channel command 243 Inquire Channel (Response) command 291 Inquire Cluster Queue Manager (Response) command 315 DataCount parameter, Ping Channel command 362 **DCE** cell 444 name service 424 sharing queues 444 DeadLetterQName parameter Change Queue Manager command 184 Inquire Queue Manager (Response) command 353 default structures 387 Default Transmission Queue Type Error 68 Default Transmission Queue Usage Error 70 DefBind parameter Inquire Queue (Response) command 347 DefBind parameter, Change Queue command 180 Copy Queue command 230 Create Queue command 269 definitions of PCFs 139 DefinitionType parameter Change Queue command 177 Copy Queue command 227 Create Queue command 266 Inquire Queue (Response) command 342 DefInputOpenOption parameter Change Queue command 173 Copy Queue command 223 Create Queue command 262 Inquire Queue (Response) command 342 DefPersistence parameter Change Queue command 171 Copy Queue command 221 Create Queue command 260 Inquire Queue (Response) command 341

DefPriority parameter Change Queue command 171 Copy Queue command 221 Create Queue command 260 Inquire Queue (Response) command 341 DefXmitQName parameter Change Queue Manager command 184 Inquire Queue Manager (Response) command 354 Delete Channel 272 Delete Namelist 274 Delete Process 275 Delete Queue 276 descriptor, message 131 disabling events other than queue manager 7 queue manager events 11 DiscInterval parameter Change Channel command 152 Copy Channel command 202 Create Channel command 242 Inquire Channel (Response) command 290 Inquire Cluster Queue Manager (Response) command 315 DistLists parameter Change Queue command 174 Copy Queue command 224 Create Queue command 263 Inquire Queue (Response) command 343 Inquire Queue Manager (Response) command 354 distributed monitoring 9 dynamic binding 427

# **E**

enabling events other than queue manager 7 Queue Depth High events 29 Queue Depth Low events 29 Queue Full events 30 queue manager events 11, 14 queue service interval events 21 enquire local queue attributes 409 EntityData parameter MQZ\_CHECK\_AUTHORITY\_2 call 466 MQZ\_GET\_AUTHORITY\_2 call 482 MQZ\_GET\_EXPLICIT\_AUTHORITY\_2 call 490 MQZ\_SET\_AUTHORITY\_2 call 501 EntityDomainPtr field, MQZED structure 459 EntityName parameter MQZ\_CHECK\_AUTHORITY call 460 MQZ\_GET\_AUTHORITY call 478 MQZ\_GET\_EXPLICIT\_AUTHORITY call 486 MQZ\_SET\_AUTHORITY call 497 EntityNamePtr field, MQZED structure 458 EntityType parameter MQZ\_CHECK\_AUTHORITY call 460

EntityType parameter (continued) MQZ\_CHECK\_AUTHORITY\_2 call 466 MQZ\_GET\_AUTHORITY call 478 MQZ\_GET\_AUTHORITY\_2 call 482 MQZ\_GET\_EXPLICIT\_AUTHORITY call 486 MQZ\_GET\_EXPLICIT\_AUTHORITY\_2 call 490 MQZ\_SET\_AUTHORITY call 497 MQZ\_SET\_AUTHORITY\_2 call 501 entry points, user identifier service 447 EntryPoint parameter, MQZEP call 455 EnvData parameter Change Process command 167 Create Process command 256 Inquire Process (Response) command 329 error codes 535 on channels 8 on event queues 8 response 134 Escape 278 Escape (Response) 279 EscapeText parameter Escape (Response) command 279 Escape command 278 EscapeType parameter Escape (Response) command 279 Escape command 278 event attribute setting 8 authority 12 channel 6, 14 considerations when using 8 data 18, 39 enabling and disabling 7 enabling queue manager 11 header reason codes 40 inhibit 12 local 13 message 18 message data 37 messages event queues 6 format 9 formats 38 lost 7 unit of work 8 overview of 4 platforms supported 3 queue depth Queue Depth High 28 Queue Depth Low 28 Queue Full 28 queue manager 11 queues errors 8 names for 6 transmission 8

event (continued) queues (continued) trigger messages 8 triggered 7 unavailable 7 use of 6 remote 13 reporting 3 service interval 19 start and stop 13 statistics example summary 24, 27 resetting 18 timer 20 trigger 6 types of 6 use for 3 events, constants 555 example queue depth events 30 using PCFs 409

# **F**

Force parameter Change Queue command 170 Change Queue Manager command 183 Format field message descriptor 133 MQCFH structure 388 format of event messages 9, 38 FromChannelName parameter, Copy Channel command 194 FromNamelistName parameter, Copy Namelist command 212 FromProcessName parameter, Copy Process command 215 FromQName parameter, Copy Queue command 219 Function parameter, MQZEP call 455

## **G**

Get Inhibited 72 glossary 581 groups for PCFs 141

## **H**

HardenGetBackout parameter Change Queue command 173 Copy Queue command 223 Create Queue command 262 Inquire Queue (Response) command 342 Hconfig parameter MQZ\_INIT\_AUTHORITY call 494 MQZ\_INIT\_NAME call 511

Hconfig parameter (continued) MQZ\_INIT\_USERID call 526 MQZ\_TERM\_AUTHORITY call 505 MQZ\_TERM\_NAME call 520 MQZ\_TERM\_USERID call 529 MQZEP call 455 header files 571 MQSeries events 41 MQSeries messages 39 MQSeries PCFs 41 HeartbeatInterval parameter Change Channel command 157 Copy Channel command 206 Create Channel command 246 Inquire Channel (Response) command 294 Inquire Channel Status (Response) command 309 Inquire Cluster Queue Manager (Response) command 318 high (service interval) event 19 HighQDepth parameter, Reset Queue Statistics (Response) command 373 HTML (Hypertext Markup Language) xv Hypertext Markup Language (HTML) xv

## **I**

INCLUDE files 571 InDoubt parameter, Resolve Channel command 374 InDoubtStatus parameter, Inquire Channel Status (Response) command 307 inhibit events 12 InhibitEvent parameter Change Queue Manager command 185 Inquire Queue Manager (Response) command 355 InhibitGet parameter Change Queue command 171 Copy Queue command 221 Create Queue command 260 Inquire Queue (Response) command 341 InhibitPut parameter Change Queue command 171 Copy Queue command 221 Create Queue command 260 Inquire Queue (Response) command 341 initialization 426 InitiationQName parameter Change Queue command 169, 175 Copy Queue command 225 Create Queue command 264 Inquire Queue (Response) command 343 Start Channel Initiator command 380 Inquire Channel 280 Inquire Channel (Response) 289 Inquire Channel Names 295

Inquire Channel Names (Response) 297 Inquire Channel Status 298 Inquire Channel Status (Response) 305 Inquire Cluster Queue Manager 310 Inquire Cluster Queue Manager (Response) 314 Inquire Namelist 321 Inquire Namelist (Response) 323 Inquire Namelist Names 324 Inquire Namelist Names (Response) 325 Inquire Process 326 Inquire Process (Response) 328 Inquire Process Names 330 Inquire Process Names (Response) 331 Inquire Queue 332 Inquire Queue (Response) 340 Inquire Queue Manager 348 Inquire Queue Manager (Response) 351 Inquire Queue Names 359 Inquire Queue Names (Response) 361 installable service authorization service 433 component MQZ\_CHECK\_AUTHORITY 460 MQZ\_CHECK\_AUTHORITY\_2 466 MQZ\_COPY\_ALL\_AUTHORITY 472 MQZ\_DELETE\_AUTHORITY 475 MQZ\_DELETE\_NAME 508 MQZ\_FIND\_USERID 523 MQZ\_GET\_AUTHORITY 478 MQZ\_GET\_AUTHORITY\_2 482 MQZ\_GET\_EXPLICIT\_AUTHORITY 486 MQZ\_GET\_EXPLICIT\_AUTHORITY\_2 490 MQZ\_INIT\_AUTHORITY 494 MQZ\_INIT\_NAME 511 MQZ\_INIT\_USERID 526 MQZ\_INSERT\_NAME 514 MQZ\_LOOKUP\_NAME 517 MQZ\_SET\_AUTHORITY 497 MQZ\_SET\_AUTHORITY\_2 501 MQZ\_TERM\_AUTHORITY 505 MQZ\_TERM\_NAME 520 MQZ\_TERM\_USERID 529 MQZEP 455 Component data 426 component entry-points 425 components 424 configuring services 427 example configuration file 445 functions 424 initialization 426 interface to 453 multiple components 430 name service 441 name service interface 442 return information 426 user identifier service 447

installable services constants 555

### **L**

LastLUWID parameter, Inquire Channel Status (Response) command 307 LastMsgDate parameter, Inquire Channel Status (Response) command 308 LastMsgTime parameter, Inquire Channel Status (Response) command 308 LastSequenceNumber parameter, Inquire Channel Status (Response) command 307 limits, queue depth 31 local events 13 LocalEvent parameter Change Queue Manager command 185 Inquire Queue Manager (Response) command 355 LongRetriesLeft parameter, Inquire Channel Status (Response) command 308 LongRetryCount parameter Change Channel command 153 Copy Channel command 203 Create Channel command 243 Inquire Channel (Response) command 291 Inquire Cluster Queue Manager (Response) command 315 LongRetryInterval parameter Change Channel command 153 Copy Channel command 203 Create Channel command 243 Inquire Channel (Response) command 291 Inquire Cluster Queue Manager (Response) command 315

## **M**

MaxHandles parameter Change Queue Manager command 184 Inquire Queue Manager (Response) command 354 maximum depth reached 28 MaxMsgLength parameter Change Channel command 148 Change Queue command 172 Change Queue Manager command 186 Copy Channel command 199 Copy Queue command 222 Create Channel command 239 Create Queue command 261 Inquire Channel (Response) command 292 Inquire Cluster Queue Manager (Response) command 316 Inquire Queue (Response) command 341 Inquire Queue Manager (Response) command 354 MaxPriority parameter, Inquire Queue Manager (Response) command 353

MaxQDepth parameter Change Queue command 172 Copy Queue command 222 Create Queue command 261 Inquire Queue (Response) command 341 MaxUncommittedMsgs parameter Change Queue Manager command 184 Inquire Queue Manager (Response) command 354 MCAJobName parameter, Inquire Channel Status (Response) command 309 MCAName parameter Change Channel command 151 Copy Channel command 202 Create Channel command 242 Inquire Channel (Response) command 290 Inquire Cluster Queue Manager (Response) command 315 MCAStatus parameter, Inquire Channel Status (Response) command 309 MCAType parameter Change Channel command 154 Copy Channel command 204 Create Channel command 244 Inquire Channel (Response) command 293 Inquire Cluster Queue Manager (Response) command 317 MCAUserIdentifier parameter Change Channel command 155 Copy Channel command 204 Create Channel command 244 Inquire Channel (Response) command 293 Inquire Cluster Queue Manager (Response) command 317 message descriptor events 39 PCF messages 131 response 135 ModeName parameter Change Channel command 150 Copy Channel command 195 Create Channel command 235 Inquire Channel (Response) command 290 Inquire Cluster Queue Manager (Response) command 314 monitoring performance on Windows NT 9 monitoring queue managers 3 MQ\_\* values 555 MQAI (MQSeries Administration Interface) 130 MQCFH 41, 388 MQCFH\_DEFAULT 393 MQCFIL 400 MQCFIL\_DEFAULT 402 MQCFIN 395 MQCFIN\_DEFAULT 396 MQCFSL 403

MQCFSL\_DEFAULT 406 MQCFST 397 MQCFST\_DEFAULT 399 MQCFT\_\* values 389 MQCMDL\_\* values 352 MQHCONFIG 457 MQMD message descriptor 40 MQRCCF\_\* values 536 MQSeries Commands (MQSC) 128 name service interface (NSI) 441 security enabling interface (SEI) 433 MQSeries Administration Interface (MQAI) 130 MQSeries publications x MQZ\_CHECK\_AUTHORITY 460 MQZ\_CHECK\_AUTHORITY\_2 466 MQZ\_COPY\_ALL\_AUTHORITY 472 MQZ\_DELETE\_AUTHORITY 475 MQZ\_DELETE\_NAME 508 MQZ\_FIND\_USERID 523 MQZ\_GET\_AUTHORITY 478 MQZ\_GET\_AUTHORITY\_2 482 MQZ\_GET\_EXPLICIT\_AUTHORITY 486 MQZ\_GET\_EXPLICIT\_AUTHORITY\_2 490 MQZ\_INIT\_AUTHORITY 494 MQZ\_INIT\_NAME 511 MQZ\_INIT\_USERID 526 MQZ\_INSERT\_NAME 514 MQZ\_LOOKUP\_NAME 517 MQZ\_SET\_AUTHORITY 497 MQZ\_SET\_AUTHORITY\_2 501 MQZ\_TERM\_AUTHORITY 505 MQZ\_TERM\_NAME 520 MQZ\_TERM\_USERID 529 MQZED 458 MQZED\_\* values 458 MQZEP 455 MsgDeliverySequence parameter Change Queue command 174 Copy Queue command 224 Create Queue command 263 Inquire Queue (Response) command 342 MsgDeqCount parameter, Reset Queue Statistics (Response) command 373 MsgEnqCount parameter, Reset Queue Statistics (Response) command 373 MsgExit parameter Change Channel command 147 Copy Channel command 197 Create Channel command 237 Inquire Channel (Response) command 291 Inquire Cluster Queue Manager (Response) command 316 MsgRetryCount parameter Change Channel command 156 Copy Channel command 206

MsgRetryCount parameter (continued) Create Channel command 246 Inquire Channel (Response) command 294 Inquire Cluster Queue Manager (Response) command 318 MsgRetryExit parameter Change Channel command 156 Copy Channel command 205 Inquire Channel (Response) command 293 Inquire Cluster Queue Manager (Response) command 318 MsgRetryInterval parameter Change Channel command 156 Copy Channel command 206 Create Channel command 246 Inquire Channel (Response) command 294 Inquire Cluster Queue Manager (Response) command 318 MsgRetryUserData parameter Change Channel command 156 Copy Channel command 206 Create Channel command 245 Inquire Channel (Response) command 294 Inquire Cluster Queue Manager (Response) command 318 Msgs parameter, Inquire Channel Status (Response) command 308 MsgSeqNumber field, MQCFH structure 392 MsgSeqNumber parameter, Reset Channel command 367 MsgUserData parameter Change Channel command 149 Copy Channel command 200 Create Channel command 240 Inquire Channel (Response) command 292 Inquire Cluster Queue Manager (Response) command 317 multiple service components 430

**N**

name service configuration 445 interface (NSI) 441 NamelistAttrs parameter, Inquire Namelist command 321 NamelistDesc parameter Change Namelist command 163 Copy Namelist command 212 Create Namelist command 252 Inquire Namelist (Response) command 323 NamelistName parameter Change Namelist command 163 Create Namelist command 252 Delete Namelist command 274 Inquire Namelist (Response) command 323 NamelistName parameter (continued) Inquire Namelist command 321 Inquire Namelist Names command 324 NamelistNames parameter Inquire Namelist Names (Response) command 325 Names parameter Change Namelist command 163 Copy Namelist command 213 Create Namelist command 252 Inquire Namelist (Response) command 323 names, of event queues 6 NetworkPriority parameter Change Channel command 159 Copy Channel command 208 Create Channel command 248 Inquire Channel (Response) command 294 NonPersistentMsgSpeed parameter Change Channel command 157 Copy Channel command 207 Create Channel command 247 Inquire Channel (Response) command 294 Inquire Channel Status (Response) command 309 Inquire Cluster Queue Manager (Response) command 318 Not Authorized (type 1) 74 Not Authorized (type 2) 76 Not Authorized (type 3) 78 Not Authorized (type 4) 80 notification of events 6 NSI (MQSeries name service interface) 441

# **O**

object authority manager 433 ObjectName parameter MQZ\_CHECK\_AUTHORITY call 460 MQZ\_CHECK\_AUTHORITY\_2 call 466 MQZ\_COPY\_ALL\_AUTHORITY call 472 MQZ\_DELETE\_AUTHORITY call 475 MQZ\_GET\_AUTHORITY call 478 MQZ\_GET\_AUTHORITY\_2 call 482 MQZ\_GET\_EXPLICIT\_AUTHORITY call 486 MQZ\_GET\_EXPLICIT\_AUTHORITY\_2 call 490 MQZ\_SET\_AUTHORITY call 497 MQZ\_SET\_AUTHORITY\_2 call 501 ObjectType parameter MQZ\_CHECK\_AUTHORITY call 461 MQZ\_CHECK\_AUTHORITY\_2 call 466 MQZ\_COPY\_ALL\_AUTHORITY call 472 MQZ\_DELETE\_AUTHORITY call 475 MQZ\_GET\_AUTHORITY call 479 MQZ\_GET\_AUTHORITY\_2 call 483 MQZ\_GET\_EXPLICIT\_AUTHORITY call 487 MQZ\_GET\_EXPLICIT\_AUTHORITY\_2 call 491 MQZ\_SET\_AUTHORITY call 498 MQZ\_SET\_AUTHORITY\_2 call 502

OK (service interval) event 19 OK events algorithm 22 OK response 133 OpenInputCount parameter, Inquire Queue (Response) command 343 OpenOutputCount parameter, Inquire Queue (Response) command 343 Options parameter MQZ\_INIT\_AUTHORITY call 494 MQZ\_INIT\_NAME call 511 MQZ\_INIT\_USERID call 526 MQZ\_TERM\_AUTHORITY call 505 MQZ\_TERM\_NAME call 520 MQZ\_TERM\_USERID call 529 OS/2 user identifier 447

## **P**

Parameter field MQCFIL structure 401 MQCFIN structure 395 MQCFSL structure 404 MQCFST structure 398 ParameterCount field, MQCFH structure 393 Password parameter Change Channel command 155 Copy Channel command 205 Create Channel command 245 Inquire Channel (Response) command 293 Inquire Cluster Queue Manager (Response) command 317 MQZ\_FIND\_USERID call 523 PCF definitions Change Channel 144 Change Namelist 163 Change Process 165 Change Queue 169 Change Queue Manager 183 Clear Queue 191 Copy Channel 193 Copy Namelist 212 Copy Process 215 Copy Queue 219 Create Channel 233 Create Namelist 252 Create Process 254 Create Queue 258 Delete Channel 272 Delete Namelist 274 Delete Process 275 Delete Queue 276 Escape 278 Escape (Response) 279 Inquire Channel 280 Inquire Channel Names 295 Inquire Channel Status 298

PCF definitions (continued) Inquire Cluster Queue Manager 310 Inquire Namelist 321 Inquire Namelist Names 324 Inquire Process 326 Inquire Process Names 330 Inquire Queue 332 Inquire Queue Manager 348 Inquire Queue Names 359 Ping Channel 362 Ping Queue Manager 365 Refresh Cluster 366 Reset Channel 367 Reset Cluster 369 Reset Queue Statistics 371 Resolve Channel 374 Resume Queue Manager Cluster 376 Start Channel 378 Start Channel Initiator 380 Start Channel Listener 382 Stop Channel 383 Suspend Queue Manager Cluster 385 PCFs, constants 555 PDF (Portable Document Format) xv performance event queue 6 performance events 17—35 control attribute 21 enabling 21 event data 18 event statistics 18 types of 17 performance monitoring on Windows NT 9 PerformanceEvent parameter Change Queue Manager command 185 Inquire Queue Manager (Response) command 356 Ping Channel 362 Ping Queue Manager 365 Platform parameter, Inquire Queue Manager (Response) command 351 platforms for events 3 PMQFUNC 457 Portable Document Format (PDF) xv PostScript format xv primary initialization 426 primary termination 427 ProcessAttrs parameter, Inquire Process command 326 ProcessDesc parameter Change Process command 165 Copy Process command 215 Create Process command 254 Inquire Process (Response) command 328 ProcessName parameter Change Process command 165 Change Queue command 172 Copy Queue command 222

ProcessName parameter (continued) Create Process command 254 Create Queue command 261 Delete Process command 275 Inquire Process (Response) command 328 Inquire Process command 326 Inquire Process Names command 330 Inquire Queue (Response) command 341 ProcessNames parameter, Inquire Process Names (Response) command 331 Programmable Command Format (PCF) authority checking Digital OpenVMS 137 OS/2 137 OS/400 135 Tandem NSK 137 UNIX systems 137 Windows NT 137 commands in groups 141 example program 409 publications, MQSeries x Purge parameter, Delete Queue command 276 Put Inhibited 82 PutAuthority parameter Change Channel command 154 Copy Channel command 204 Create Channel command 243 Inquire Channel (Response) command 292 Inquire Cluster Queue Manager (Response) command 316

# **Q**

QAttrs parameter, Inquire Queue command 333 QDepthHighEvent parameter Change Queue command 178 Copy Queue command 228 Create Queue command 267 Inquire Queue (Response) command 345 QDepthHighLimit parameter Change Queue command 178 Copy Queue command 227 Create Queue command 266 Inquire Queue (Response) command 345 QDepthLowEvent parameter Change Queue command 179 Copy Queue command 229 Create Queue command 268 Inquire Queue (Response) command 345 QDepthLowLimit parameter Change Queue command 178 Copy Queue command 228 Create Queue command 267 Inquire Queue (Response) command 345 QDepthMaxEvent parameter Change Queue command 178

QDepthMaxEvent parameter (continued) Copy Queue command 228 Create Queue command 267 Inquire Queue (Response) command 345 QDesc parameter Change Queue command 171 Copy Queue command 221 Create Queue command 259 Inquire Queue (Response) command 340 QMgrAttrs parameter, Inquire Queue Manager command 348 QMgrDefinitionType parameter, Inquire Cluster Queue Manager (Response) command 318 QMgrDesc parameter Change Queue Manager command 183 Inquire Queue Manager (Response) command 351 QMgrIdentifier parameter Inquire Cluster Queue Manager (Response) command 319 Inquire Queue (Response) command 347 Inquire Queue Manager (Response) command 358 QMgrName parameter Change Channel command 157 Copy Channel command 196 Create Channel command 236 Inquire Channel (Response) command 290 Inquire Cluster Queue Manager (Response) command 315 Inquire Queue (Response) command 347 Inquire Queue Manager (Response) command 351 MQZ\_CHECK\_AUTHORITY call 460 MQZ\_CHECK\_AUTHORITY\_2 call 466 MQZ\_COPY\_ALL\_AUTHORITY call 472 MQZ\_DELETE\_AUTHORITY call 475 MQZ\_DELETE\_NAME call 508 MQZ\_FIND\_USERID call 523 MQZ GET AUTHORITY call 478 MQZ\_GET\_AUTHORITY\_2 call 482 MQZ\_GET\_EXPLICIT\_AUTHORITY call 486 MQZ\_GET\_EXPLICIT\_AUTHORITY\_2 call 490 MQZ\_INIT\_AUTHORITY call 494 MQZ\_INIT\_NAME call 511 MQZ\_INIT\_USERID call 526 MQZ\_INSERT\_NAME call 514 MQZ\_LOOKUP\_NAME call 517 MQZ\_SET\_AUTHORITY call 497 MQZ\_SET\_AUTHORITY\_2 call 501 MQZ\_TERM\_AUTHORITY call 505 MQZ\_TERM\_NAME call 520 MQZ\_TERM\_USERID call 529 Reset Cluster command 369 QMgrType parameter, Inquire Cluster Queue Manager (Response) command 319 QName parameter Clear Queue command 191 Create Queue command 258

QName parameter (continued) Delete Queue command 276 Inquire Queue (Response) command 340 Inquire Queue command 332 Inquire Queue Names command 359 MQZ\_DELETE\_NAME call 508 MQZ\_INSERT\_NAME call 514 MQZ\_LOOKUP\_NAME call 517 Reset Queue Statistics (Response) command 373 Reset Queue Statistics command 371 QNames parameter, Inquire Queue Names (Response) command 361 QServiceInterval parameter Change Queue command 179 Copy Queue command 229 Create Queue command 268 Inquire Queue (Response) command 346 QServiceIntervalEvent parameter Change Queue command 179 Copy Queue command 229 Create Queue command 268 Inquire Queue (Response) command 346 QType parameter Change Queue command 169 Copy Queue command 220 Create Queue command 258 Delete Queue command 276 Inquire Queue (Response) command 340 Inquire Queue command 332 Inquire Queue Names command 359 queue channel events 14 command 131 depth events enabling 29 examples 30 depth limits 31 SYSTEM.ADMIN.COMMAND.QUEUE 131 Queue Depth High 84 Queue Depth Low 86 Queue Full 88 queue manager event queue 6 events enabling 11, 14 start and stop 13 ini file authorization service 434 name service 445 user identifier service 447 monitoring 3 Queue Manager Active 90 queue manager ini file 434 Queue Manager Not Active 91 queue service interval events algorithm for 21

queue service interval events (continued) enabling 21 examples 22 high 19 OK 19 Queue Service Interval High 92 Queue Service Interval OK 94 Queue Type Error 96 queues shared configuration tasks 444 shared on different queue managers 444 Quiesce parameter Stop Channel command 383 Suspend Queue Manager Cluster command 385

### **R**

reason codes for command format alphabetic list 535 numeric list 565 reason codes, characters Reason field, MQCFH structure 392 Reason parameter Change Channel command 159 Change Namelist command 163 Change Process command 167 Change Queue command 181 Change Queue Manager command 189 Clear Queue command 191 Copy Channel command 208 Copy Namelist command 213 Copy Process command 218 Copy Queue command 231 Create Channel command 248 Create Namelist command 253 Create Process command 256 Create Queue command 270 Delete Channel command 272 Delete Namelist command 274 Delete Process command 275 Delete Queue command 277 Escape command 278 Inquire Channel command 288 Inquire Channel Names command 296 Inquire Channel Status command 303 Inquire Cluster Queue Manager command 313 Inquire Namelist command 322 Inquire Namelist Names command 324 Inquire Process command 327 Inquire Process Names command 330 Inquire Queue command 339 Inquire Queue Manager command 350 Inquire Queue Names command 360 MQZ\_CHECK\_AUTHORITY call 463 MQZ\_CHECK\_AUTHORITY\_2 call 469 MQZ\_COPY\_ALL\_AUTHORITY call 473

Reason parameter (continued) MQZ\_DELETE\_AUTHORITY call 476 MQZ\_DELETE\_NAME call 509 MQZ\_FIND\_USERID call 524 MQZ\_GET\_AUTHORITY call 479 MQZ\_GET\_AUTHORITY\_2 call 483 MQZ\_GET\_EXPLICIT\_AUTHORITY call 488 MQZ\_GET\_EXPLICIT\_AUTHORITY\_2 call 492 MQZ\_INIT\_AUTHORITY call 495 MQZ\_INIT\_NAME call 512 MQZ\_INIT\_USERID call 527 MQZ\_INSERT\_NAME call 515 MQZ\_LOOKUP\_NAME call 518 MQZ\_SET\_AUTHORITY call 498 MQZ\_SET\_AUTHORITY\_2 call 503 MQZ\_TERM\_AUTHORITY call 506 MQZ\_TERM\_NAME call 521 MQZ\_TERM\_USERID call 530 MQZEP call 455 Ping Channel command 362 Ping Queue Manager command 365 Refresh Cluster command 366 Reset Channel command 368 Reset Cluster command 369 Reset Queue Statistics command 371 Resolve Channel command 375 Resume Queue Manager Cluster command 376 Start Channel command 378 Start Channel Initiator command 380 Start Channel Listener command 382 Stop Channel command 383 Suspend Queue Manager Cluster command 385 ReceiveExit parameter Change Channel command 148 Copy Channel command 199 Create Channel command 238 Inquire Channel (Response) command 292 Inquire Cluster Queue Manager (Response) command 316 ReceiveUserData parameter Change Channel command 150 Copy Channel command 201 Create Channel command 240 Inquire Channel (Response) command 293 Inquire Cluster Queue Manager (Response) command 317 RefObjectName parameter, MQZ\_COPY\_ALL\_AUTHORITY call 472 Refresh Cluster 366 remote events 13 Remote Queue Name Error 98 RemoteEvent parameter Change Queue Manager command 185 Inquire Queue Manager (Response) command 355 RemoteQMgrName parameter Change Queue command 176

RemoteQMgrName parameter (continued) Copy Queue command 226 Create Queue command 265 Inquire Queue (Response) command 344 RemoteQName parameter Change Queue command 176 Copy Queue command 226 Create Queue command 265 Inquire Queue (Response) command 344 Replace parameter Copy Channel command 195 Copy Namelist command 212 Copy Process command 215 Copy Queue command 220 Create Channel command 234 Create Namelist command 252 Create Process command 254 Create Queue command 259 reporting events 3 RepositoryName parameter Change Queue Manager command 188 Inquire Queue Manager (Response) command 358 RepositoryNamelist parameter Change Queue Manager command 188 Inquire Queue Manager (Response) command 358 Reset Channel 367 Reset Cluster 369 Reset Queue Statistics 371 Reset Queue Statistics (Response) 373 reset service timer 20 Resolve Channel 374 ResolvedQMgrName parameter MQZ\_INSERT\_NAME call 514 MQZ\_LOOKUP\_NAME call 517 response data 134 error 134 OK 133 structures 387 Responses Alias Base Queue Type Error 43 Bridge Started 45 Bridge Stopped 47 Channel Activated 49 Channel Auto-definition Error 51 Channel Auto-definition OK 53 Channel Conversion Error 55 Channel Not Activated 58 Channel Started 60 Channel Stopped 62, 66 constants 555 Default Transmission Queue Type Error 68 Default Transmission Queue Usage Error 70 Get Inhibited 72 Inquire Channel (Response) 289 Inquire Channel Names (Response) 297

Responses (continued) Inquire Channel Status (Response) 305 Inquire Cluster Queue Manager (Response) 314 Inquire Namelist (Response) 323 Inquire Namelist Names (Response) 325 Inquire Process (Response) 328 Inquire Process Names (Response) 331 Inquire Queue (Response) 340 Inquire Queue Manager (Response) 351 Inquire Queue Names (Response) 361 Not Authorized (type 1) 74 Not Authorized (type 2) 76 Not Authorized (type 3) 78 Not Authorized (type 4) 80 Put Inhibited 82 Queue Depth High 84 Queue Depth Low 86 Queue Full 88 Queue Manager Active 90 Queue Manager Not Active 91 Queue Service Interval High 92 Queue Service Interval OK 94 Queue Type Error 96 Remote Queue Name Error 98 Reset Queue Statistics (Response) 373 Transmission Queue Type Error 100 Transmission Queue Usage Error 102 Unknown Alias Base Queue 104 Unknown Default Transmission Queue 106 Unknown Object Name 108 Unknown Remote Queue Manager 110 Unknown Transmission Queue 113 Resume Queue Manager Cluster 376 RetentionInterval parameter Change Queue command 174 Copy Queue command 224 Create Queue command 263 Inquire Queue (Response) command 342 return codes 535

## **S**

Scope parameter Change Queue command 177 Copy Queue command 227 Create Queue command 266 Inquire Queue (Response) command 345 secondary initialization 426 secondary termination 427 security enabling interface (SEI) 433 SecurityExit parameter Change Channel command 146 Copy Channel command 197 Create Channel command 237 Inquire Channel (Response) command 291 Inquire Cluster Queue Manager (Response) command 316

SecurityId field, MQZED structure 459 SecurityUserData parameter Change Channel command 149 Copy Channel command 200 Create Channel command 240 Inquire Channel (Response) command 292 Inquire Cluster Queue Manager (Response) command 316 SEI (MQSeries security enabling interface) 433 SendExit parameter Change Channel command 147 Copy Channel command 198 Create Channel command 238 Inquire Channel (Response) command 291 Inquire Cluster Queue Manager (Response) command 316 SendUserData parameter Change Channel command 149 Copy Channel command 200 Create Channel command 240 Inquire Channel (Response) command 292 Inquire Cluster Queue Manager (Response) command 317 SeqNumberWrap parameter Change Channel command 154 Copy Channel command 199 Create Channel command 239 Inquire Channel (Response) command 292 Inquire Cluster Queue Manager (Response) command 316 service component authorization 433 creating your own 429 multiple 430 service interval events 19 service timer algorithm for 21 resetting 20 Shareability parameter Change Queue command 173 Copy Queue command 223 Create Queue command 262 Inquire Queue (Response) command 342 sharing queues, configuration tasks 444 ShortRetriesLeft parameter, Inquire Channel Status (Response) command 309 ShortRetryCount parameter Change Channel command 152 Copy Channel command 202 Create Channel command 242 Inquire Channel (Response) command 291 Inquire Cluster Queue Manager (Response) command 315 ShortRetryInterval parameter Change Channel command 153 Copy Channel command 202

ShortRetryInterval parameter (continued) Create Channel command 242 Inquire Channel (Response) command 291 Inquire Cluster Queue Manager (Response) command 315 softcopy books xiv stanza authorization service, Digital OpenVMS 437 authorization service, OS/2 Warp 436 authorization service, Tandem NSK 438 authorization service, UNIX systems 434 authorization service, Windows NT 436 user identifier service 447 start and stop events 13 Start Channel 378 Start Channel Initiator 380 Start Channel Listener 382 StartStopEvent parameter Change Queue Manager command 185 Inquire Queue Manager (Response) command 356 statistics, events 18 Stop Channel 383 StopRequested parameter, Inquire Channel Status (Response) command 309 String field, MQCFST structure 398 StringLength field MQCFSL structure 404 MQCFST structure 398 Strings field, MQCFSL structure 405 StrucId field, MQZED structure 458 StrucLength field MQCFH structure 389 MQCFIL structure 401 MQCFIN structure 395 MQCFSL structure 404 MQCFST structure 397 structure of event messages 39 structures 387 MQCFH 388 MQCFIL 400 MQCFIN 395 MQCFSL 403 MQCFST 397 Suspend parameter, Inquire Cluster Queue Manager (Response) command 320 Suspend Queue Manager Cluster 385 SyncPoint parameter, Inquire Queue Manager (Response) command 354 SYSTEM.ADMIN.COMMAND.QUEUE 131

## **T**

termination 427 terminology used in this book 581 threading in Sun Solaris 429

thresholds for queue depth 31 time since reset 18 TimeSinceReset parameter, Reset Queue Statistics (Response) command 373 ToChannelName parameter, Copy Channel command 194 ToNamelistName parameter, Copy Namelist command 212 ToProcessName parameter, Copy Process command 215 ToQName parameter, Copy Queue command 219 TpName parameter Change Channel command 150 Copy Channel command 196 Create Channel command 236 Inquire Channel (Response) command 290 Inquire Cluster Queue Manager (Response) command 315 Transmission Queue Type Error 100 Transmission Queue Usage Error 102 transmission queues, as event queues 8 TransportType parameter Change Channel command 145 Copy Channel command 195 Create Channel command 235 Inquire Channel (Response) command 290 Inquire Cluster Queue Manager (Response) command 314 Start Channel Listener command 382 trigger events 6 trigger messages, from event queues 8 TriggerControl parameter Change Queue command 175 Copy Queue command 225 Create Queue command 264 Inquire Queue (Response) command 343 TriggerData parameter Change Queue command 176 Copy Queue command 226 Create Queue command 265 Inquire Queue (Response) command 344 TriggerDepth parameter Change Queue command 176 Copy Queue command 226 Create Queue command 264 Inquire Queue (Response) command 344 triggered event queues 7 TriggerInterval parameter Change Queue Manager command 183 Inquire Queue Manager (Response) command 353 TriggerMsgPriority parameter Change Queue command 176 Copy Queue command 225 Create Queue command 264 Inquire Queue (Response) command 344

TriggerType parameter Change Queue command 175 Copy Queue command 225 Create Queue command 264 Inquire Queue (Response) command 344 Type field MQCFH structure 389 MQCFIL structure 401 MQCFIN structure 395 MQCFSL structure 403 MQCFST structure 397 types of event 6

# **U**

unit of work, and events 8 Unknown Alias Base Queue 104 Unknown Default Transmission Queue 106 Unknown Object Name 108 Unknown Remote Queue Manager 110 Unknown Transmission Queue 113 Usage parameter Change Queue command 175 Copy Queue command 224 Create Queue command 263 Inquire Queue (Response) command 343 user data 133 user identifier service defining to OS/2 447 stanza 447 user interface 448 UserData parameter Change Process command 167 Copy Process command 217 Create Process command 256 Inquire Process (Response) command 329 Userid parameter, MQZ\_FIND\_USERID call 523 UserIdentifier parameter Change Channel command 155 Copy Channel command 205 Create Channel command 244 Inquire Channel (Response) command 293 Inquire Cluster Queue Manager (Response) command 317 using events 3

## **V**

Value field, MQCFIN structure 395 Values field, MQCFIL structure 401 Version field MQCFH structure 389 MQZED structure 458 Version parameter MQZ\_INIT\_AUTHORITY call 495 MQZ\_INIT\_NAME call 512

Version parameter (continued) MQZ\_INIT\_USERID call 526

# **W**

Windows Help xv Windows products vii

# **X**

XmitQName parameter Change Channel command 151 Change Queue command 177 Copy Channel command 202 Copy Queue command 226 Create Channel command 241 Create Queue command 266 Inquire Channel (Response) command 290 Inquire Channel Status (Response) command 305 Inquire Channel Status command 300 Inquire Cluster Queue Manager (Response) command 315 Inquire Queue (Response) command 344

## **Sending your comments to IBM**

### **MQSeries**

### **Programmable System Management**

#### **SC33-1482-07**

If you especially like or dislike anything about this book, please use one of the methods listed below to send your comments to IBM.

Feel free to comment on what you regard as specific errors or omissions, and on the accuracy, organization, subject matter, or completeness of this book. Please limit your comments to the information in this book and the way in which the information is presented.

To request additional publications, or to ask questions or make comments about the functions of IBM products or systems, you should talk to your IBM representative or to your IBM authorized remarketer.

When you send comments to IBM, you grant IBM a nonexclusive right to use or distribute your comments in any way it believes appropriate, without incurring any obligation to you.

You can send your comments to IBM in any of the following ways:

- By mail, use the Readers' Comment Form
- By fax:
	- From outside the U.K., after your international access code use 44 1962 870229
	- From within the U.K., use 01962 870229
- Electronically, use the appropriate network ID:
	- IBM Mail Exchange: GBIBM2Q9 at IBMMAIL
	- IBMLink: HURSLEY(IDRCF)
	- Internet: idrcf@hursley.ibm.com

Whichever you use, ensure that you include:

- The publication number and title
- The page number or topic to which your comment applies
- Your name and address/telephone number/fax number/network ID.

### **Readers' Comments**

### **MQSeries**

### **Programmable System Management**

### **SC33-1482-07**

Use this form to tell us what you think about this manual. If you have found errors in it, or if you want to express your opinion about it (such as organization, subject matter, appearance) or make suggestions for improvement, this is the form to use.

To request additional publications, or to ask questions or make comments about the functions of IBM products or systems, you should talk to your IBM representative or to your IBM authorized remarketer. This form is provided for comments about the information in this manual and the way it is presented.

When you send comments to IBM, you grant IBM a nonexclusive right to use or distribute your comments in any way it believes appropriate without incurring any obligation to you.

Be sure to print your name and address below if you would like a reply.

Name Address

Company or Organization

Telephone Email

#### **MQSeries**

### **MQSeries Programmable System Management SC33-1482-07**

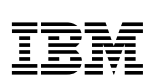

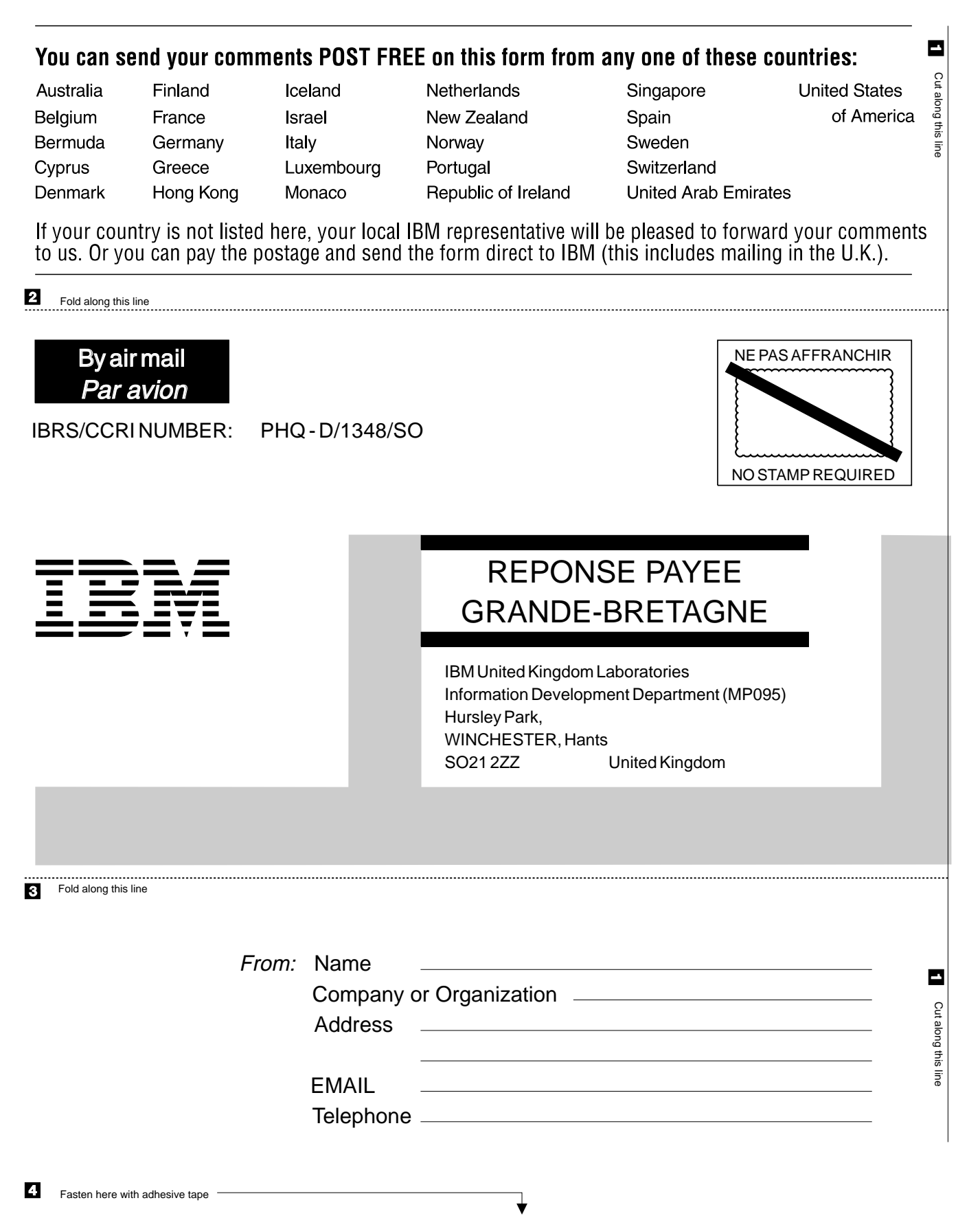

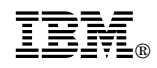

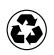

Printed in the United States of America on recycled paper containing 10% recovered post-consumer fiber.

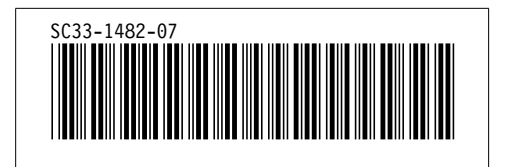